# **[MS-ADR]: Access Services Data Run Time Protocol Specification**

### **Intellectual Property Rights Notice for Open Specifications Documentation**

- **Technical Documentation.** Microsoft publishes Open Specifications documentation for protocols, file formats, languages, standards as well as overviews of the interaction among each of these technologies.
- **Copyrights.** This documentation is covered by Microsoft copyrights. Regardless of any other terms that are contained in the terms of use for the Microsoft website that hosts this documentation, you may make copies of it in order to develop implementations of the technologies described in the Open Specifications and may distribute portions of it in your implementations using these technologies or your documentation as necessary to properly document the implementation. You may also distribute in your implementation, with or without modification, any schema, IDL's, or code samples that are included in the documentation. This permission also applies to any documents that are referenced in the Open Specifications. **Intellectual Property Rights Notte for Open Specifications Documentation<br>
revisted to be empediate in Missions considers are relations documentation for<br>
revisted to form the mission stress and the change of the interact** 
	- **No Trade Secrets.** Microsoft does not claim any trade secret rights in this documentation.
	- **Patents.** Microsoft has patents that may cover your implementations of the technologies described in the Open Specifications. Neither this notice nor Microsoft's delivery of the documentation grants any licenses under those or any other Microsoft patents. However, a given Open Specification may be covered by Microsoft Open Specification Promise or the Community Promise. If you would prefer a written license, or if the technologies described in the Open Specifications are not covered by the Open Specifications Promise or Community Promise, as applicable, patent licenses are available by contacting iplg@microsoft.com.
	- **Trademarks.** The names of companies and products contained in this documentation may be covered by trademarks or similar intellectual property rights. This notice does not grant any licenses under those rights.
	- **Fictitious Names.** The example companies, organizations, products, domain names, e-mail addresses, logos, people, places, and events depicted in this documentation are fictitious. No association with any real company, organization, product, domain name, email address, logo, person, place, or event is intended or should be inferred.

**Reservation of Rights.** All other rights are reserved, and this notice does not grant any rights other than specifically described above, whether by implication, estoppel, or otherwise.

**Tools.** The Open Specifications do not require the use of Microsoft programming tools or programming environments in order for you to develop an implementation. If you have access to Microsoft programming tools and environments you are free to take advantage of them. Certain Open Specifications are intended for use in conjunction with publicly available standard specifications and network programming art, and assumes that the reader either is familiar with the aforementioned material or has immediate access to it.

**Preliminary Documentation.** This Open Specification provides documentation for past and current releases and/or for the pre-release (beta) version of this technology. This Open Specification is final

*[MS-ADR] — v20120630 Access Services Data Run Time Protocol Specification* 

 *Copyright © 2012 Microsoft Corporation.* 

 *Release: July 16, 2012* 

documentation for past or current releases as specifically noted in the document, as applicable; it is preliminary documentation for the pre-release (beta) versions. Microsoft will release final documentation in connection with the commercial release of the updated or new version of this technology. As the documentation may change between this preliminary version and the final version of this technology, there are risks in relying on preliminary documentation. To the extent that you incur additional development obligations or any other costs as a result of relying on this preliminary documentation, you do so at your own risk.

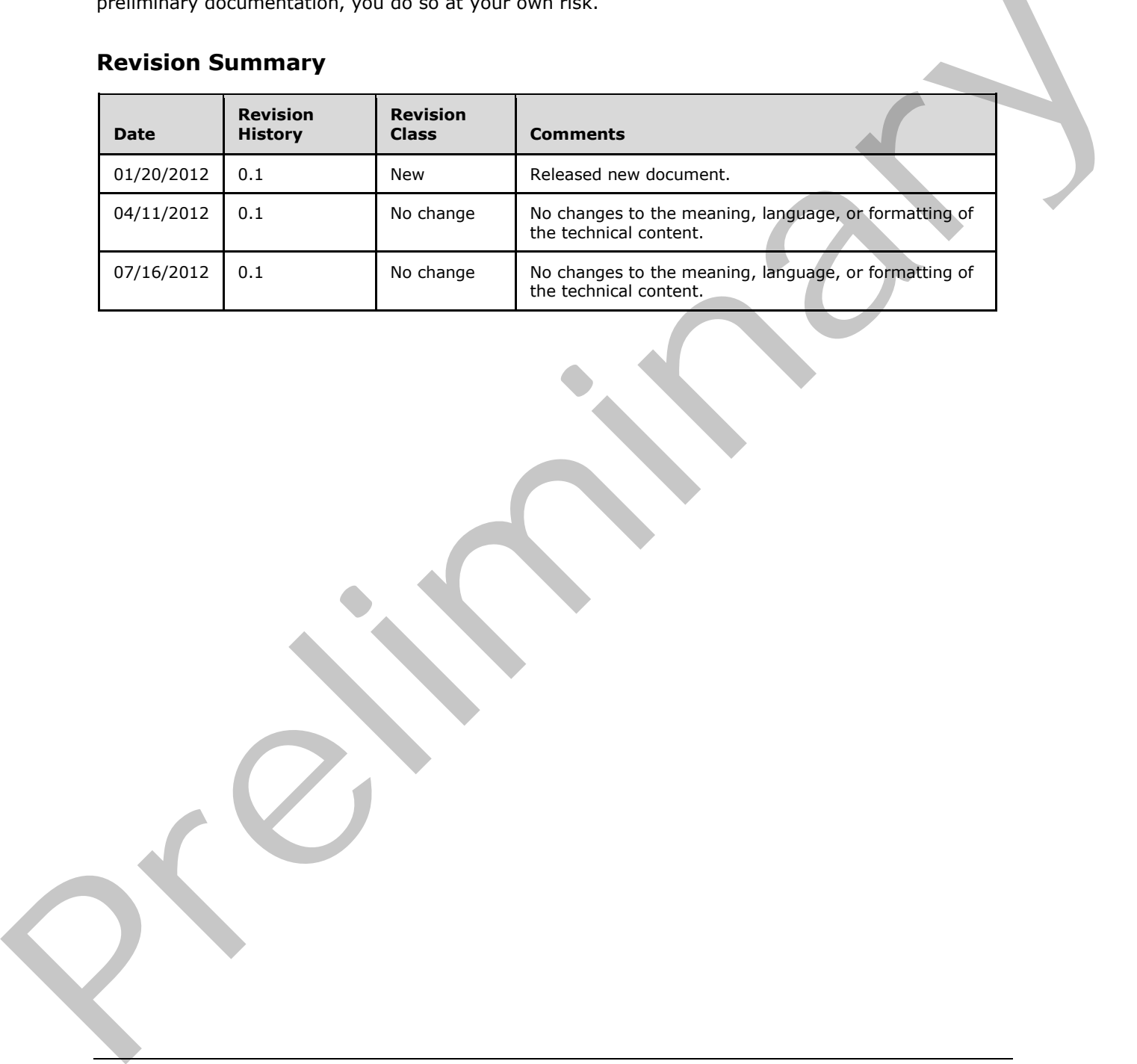

# **Revision Summary**

*[MS-ADR] — v20120630 Access Services Data Run Time Protocol Specification* 

 *Copyright © 2012 Microsoft Corporation.* 

 *Release: July 16, 2012* 

# **Table of Contents**

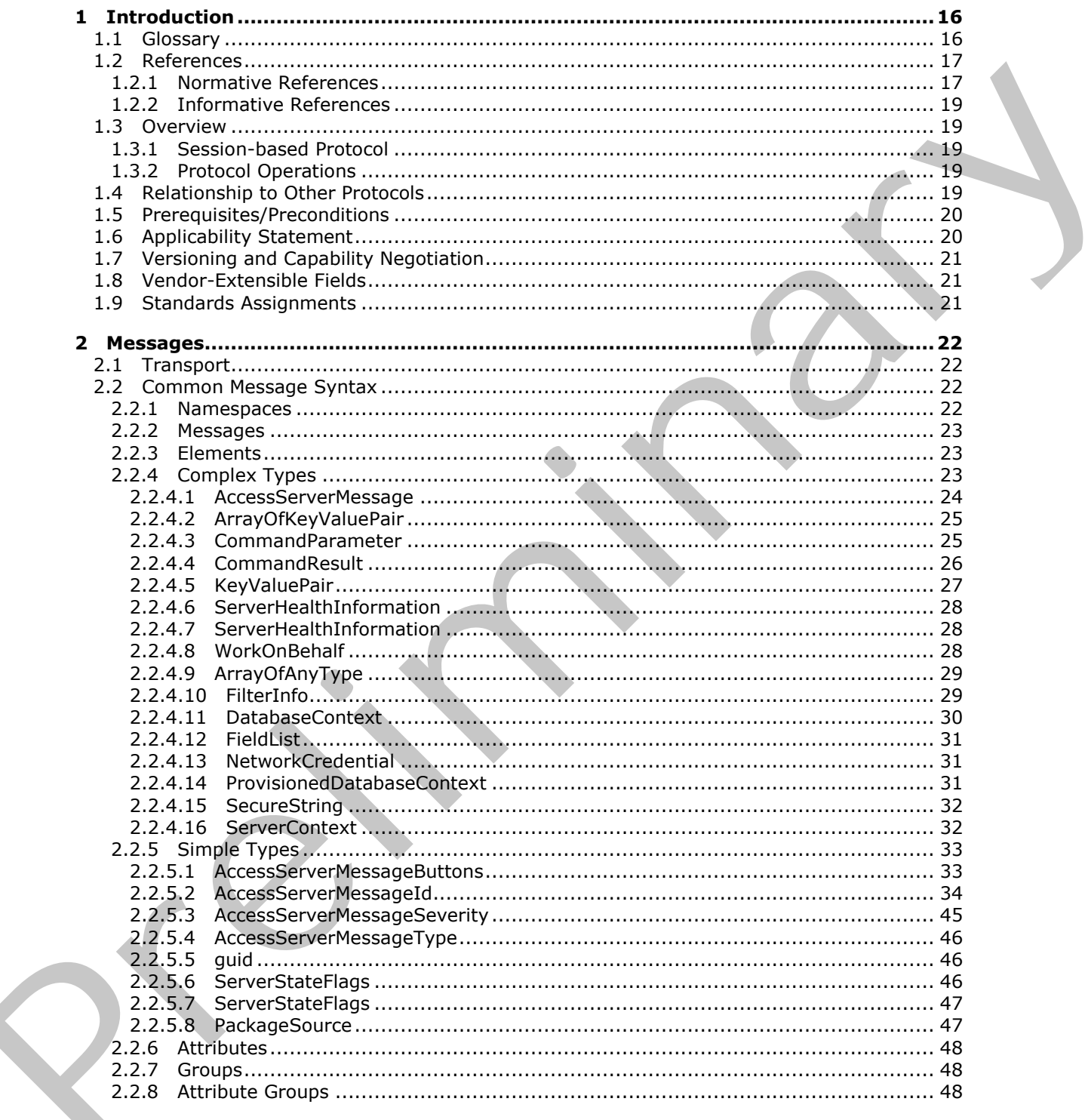

 $[MS-ADR] - v20120630$ Access Services Data Run Time Protocol Specification

Copyright © 2012 Microsoft Corporation.

Release: July 16, 2012

 $\frac{3}{285}$ 

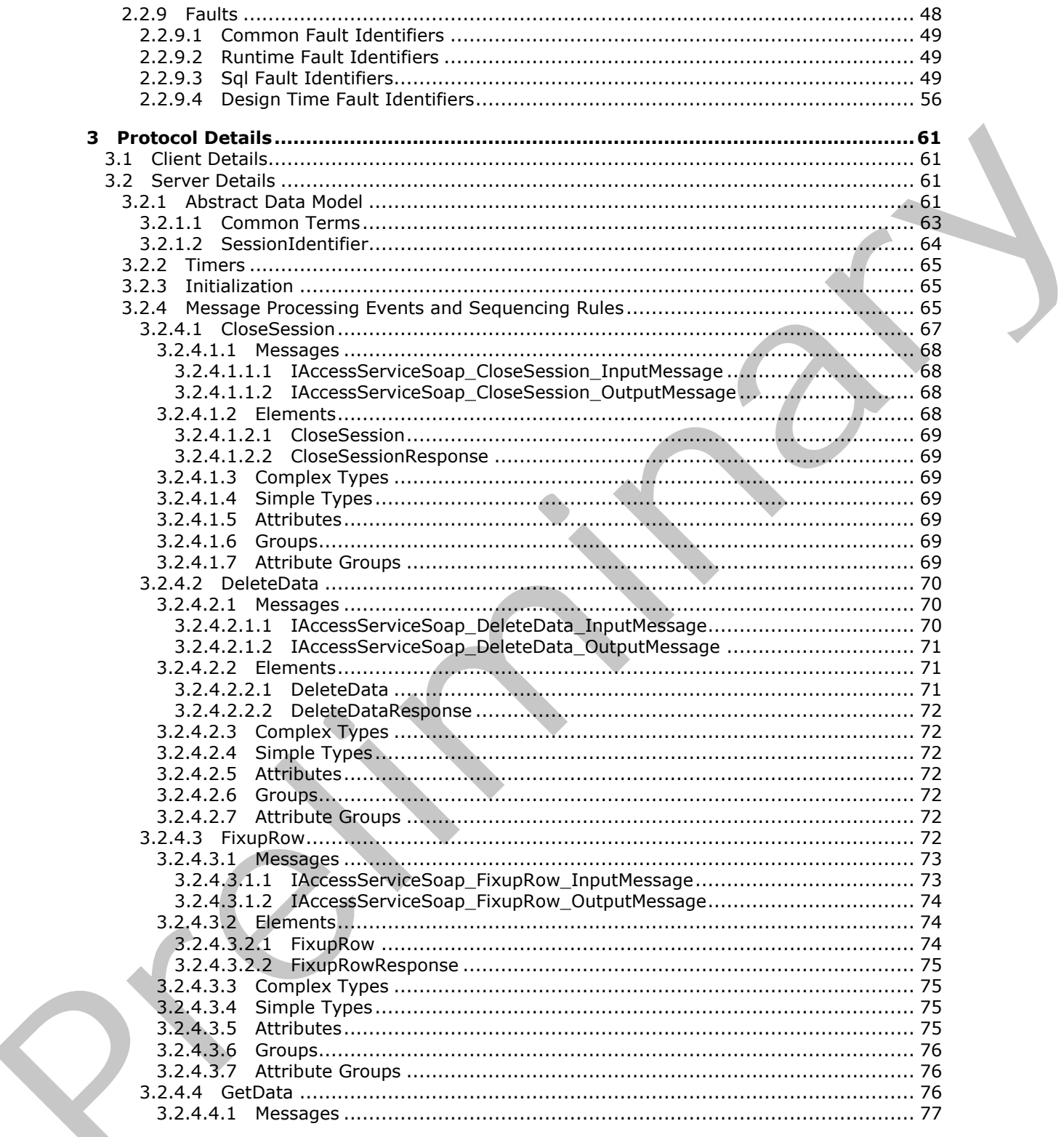

Copyright © 2012 Microsoft Corporation.

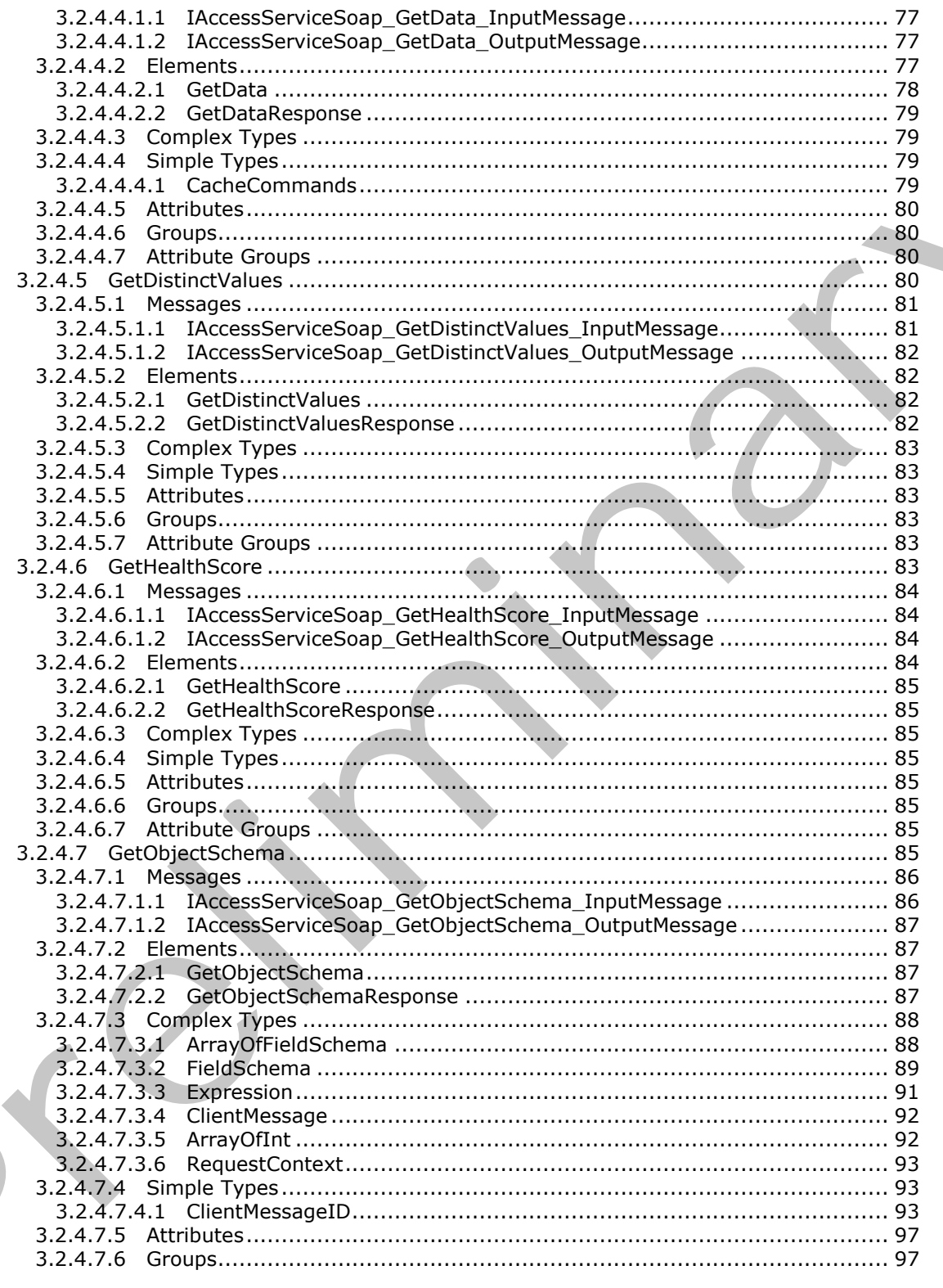

Copyright © 2012 Microsoft Corporation.

Release: July 16, 2012

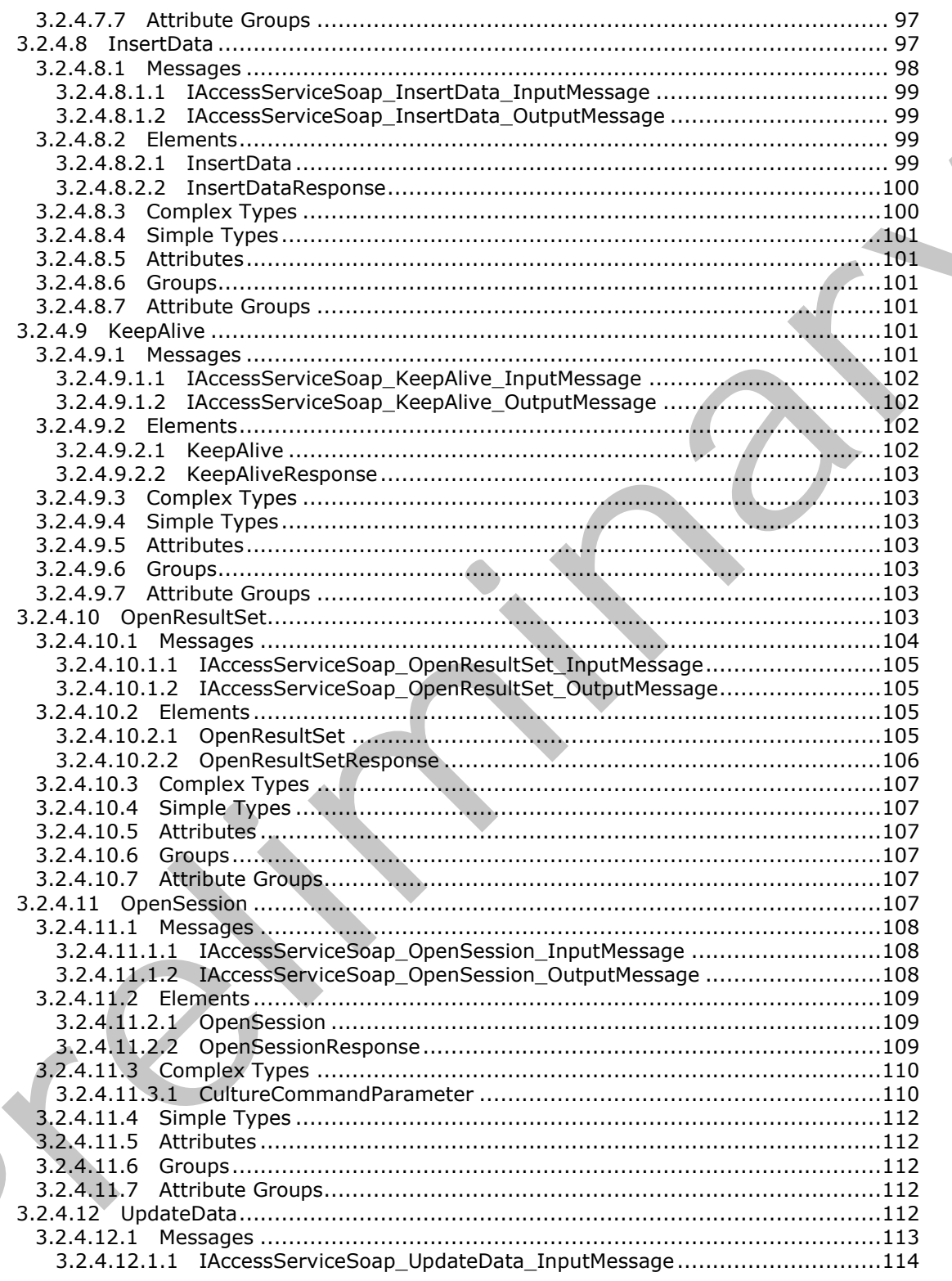

Copyright © 2012 Microsoft Corporation.

Release: July 16, 2012

 $\blacksquare$ 

 $\bigcup$ 

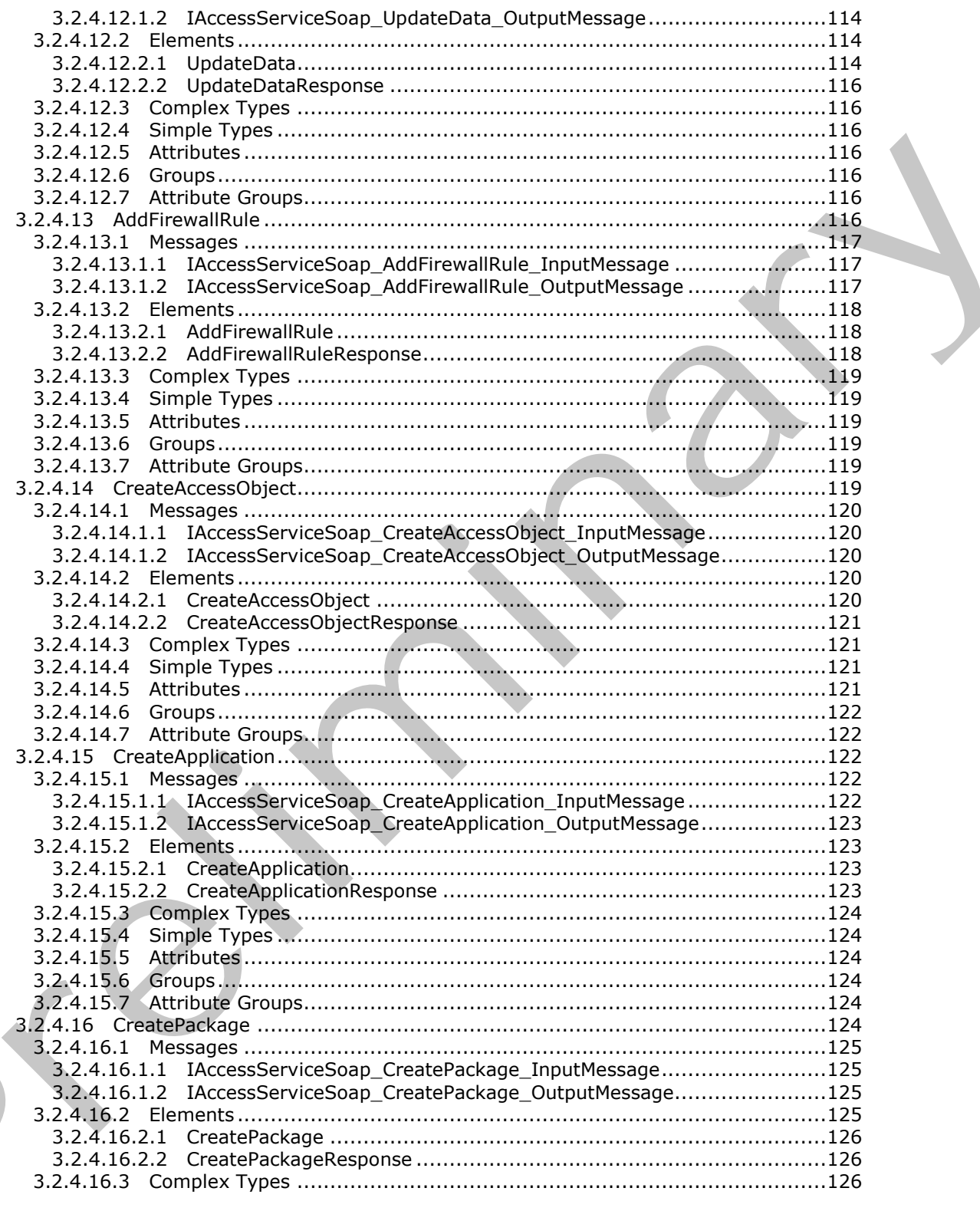

Copyright © 2012 Microsoft Corporation.

Release: July 16, 2012

 $\blacksquare$ 

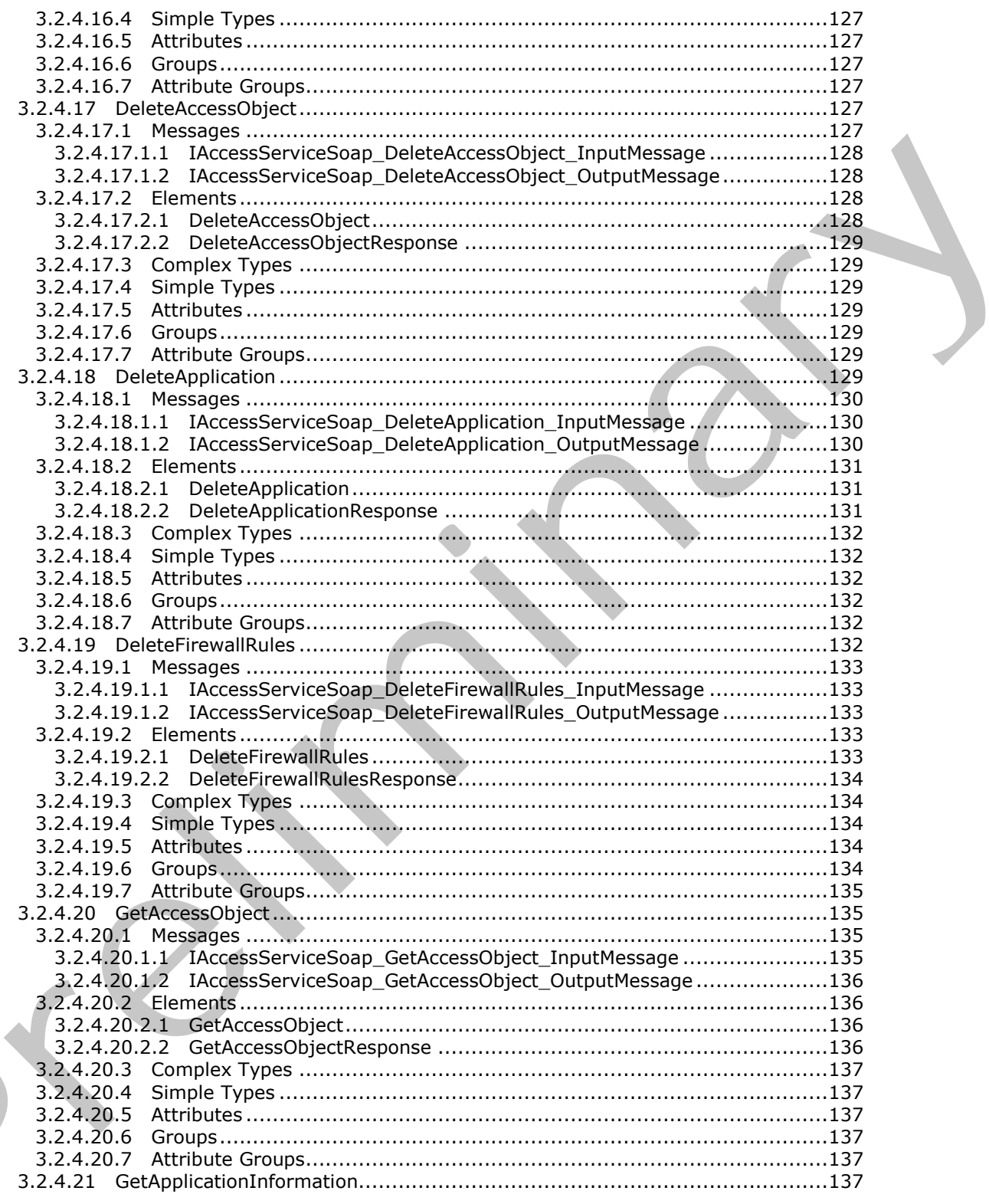

Copyright © 2012 Microsoft Corporation.

Release: July 16, 2012

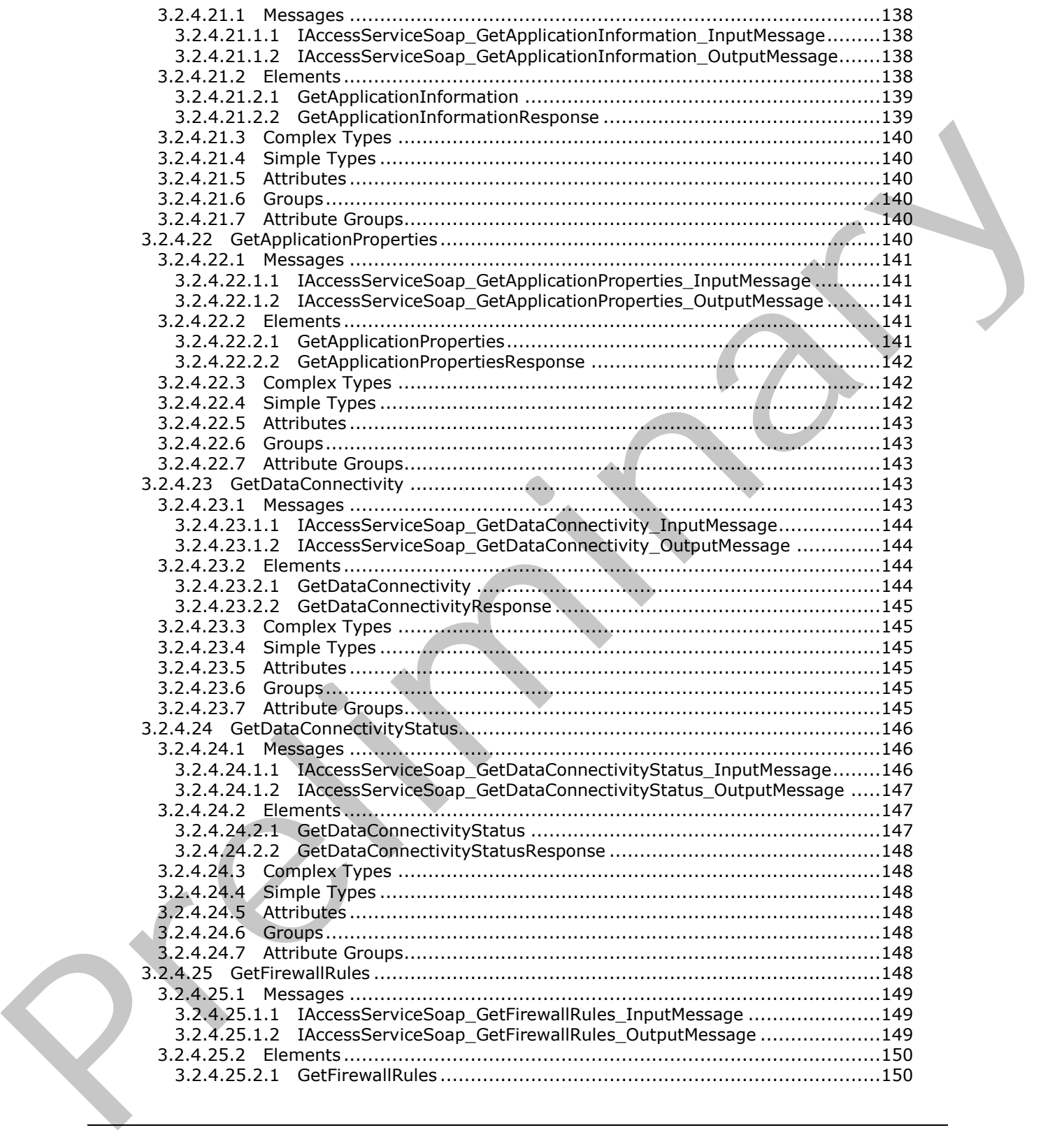

 *Copyright © 2012 Microsoft Corporation.* 

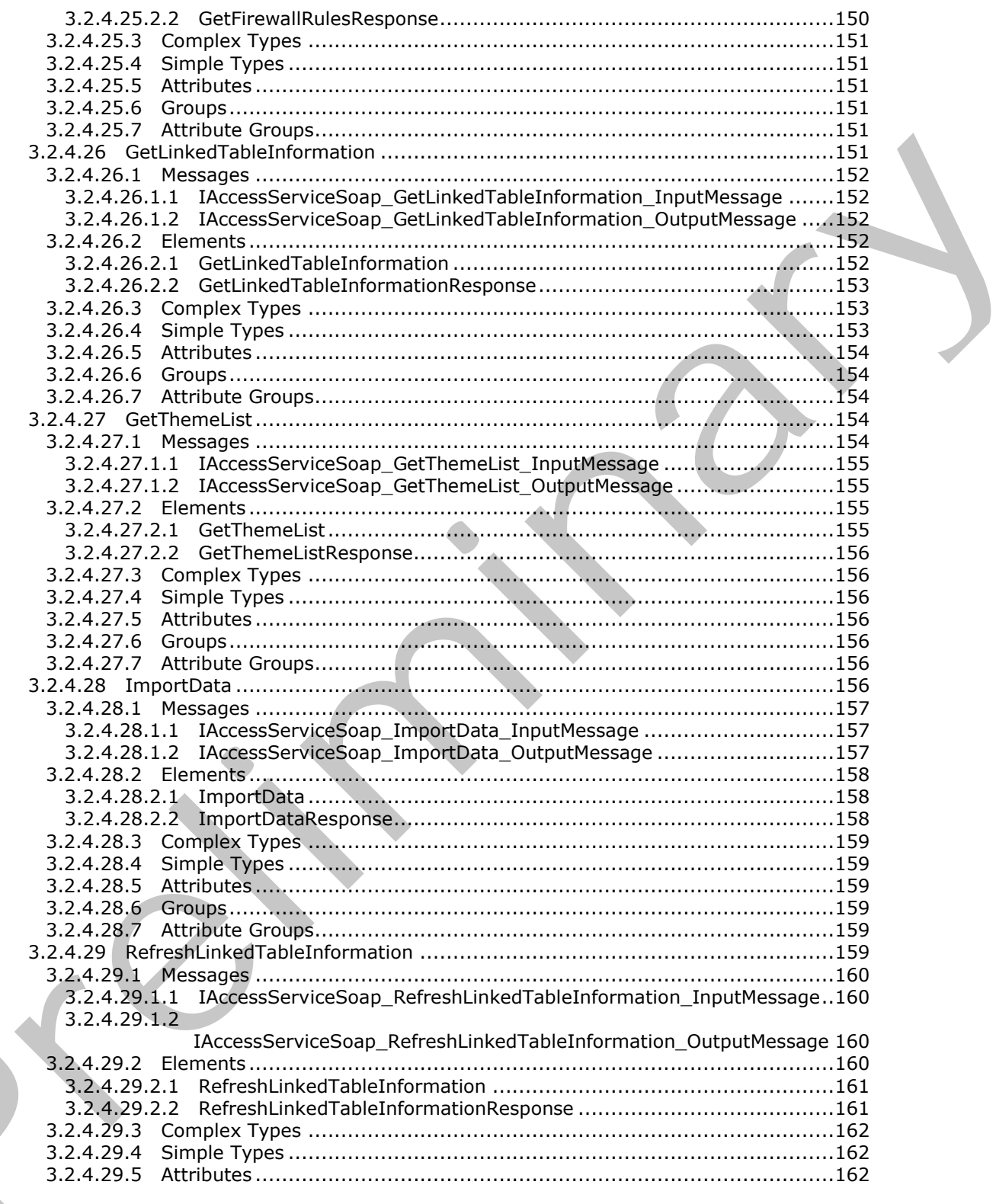

Copyright © 2012 Microsoft Corporation.

Release: July 16, 2012

 $\blacksquare$ 

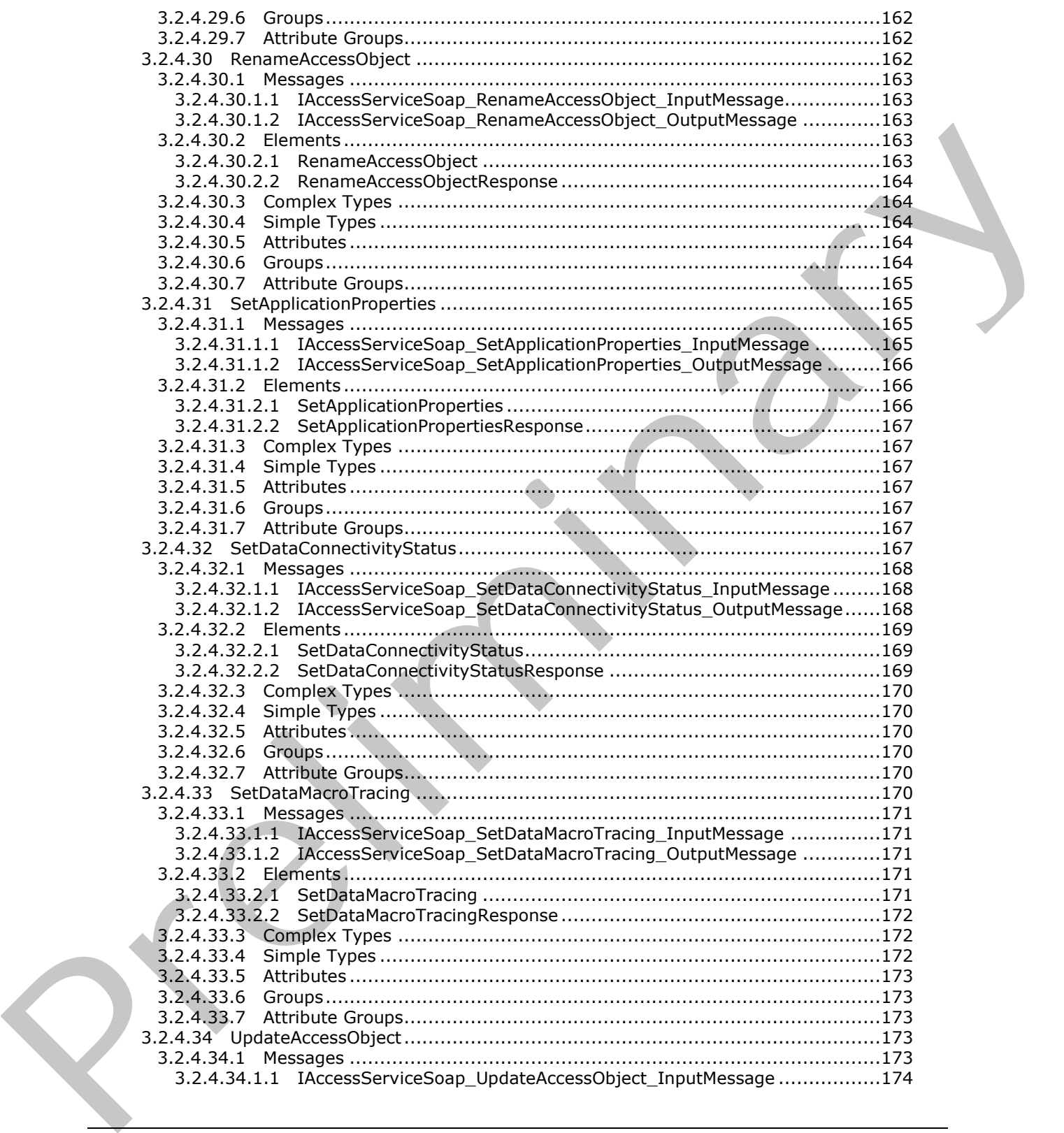

 *Copyright © 2012 Microsoft Corporation.* 

 *Release: July 16, 2012* 

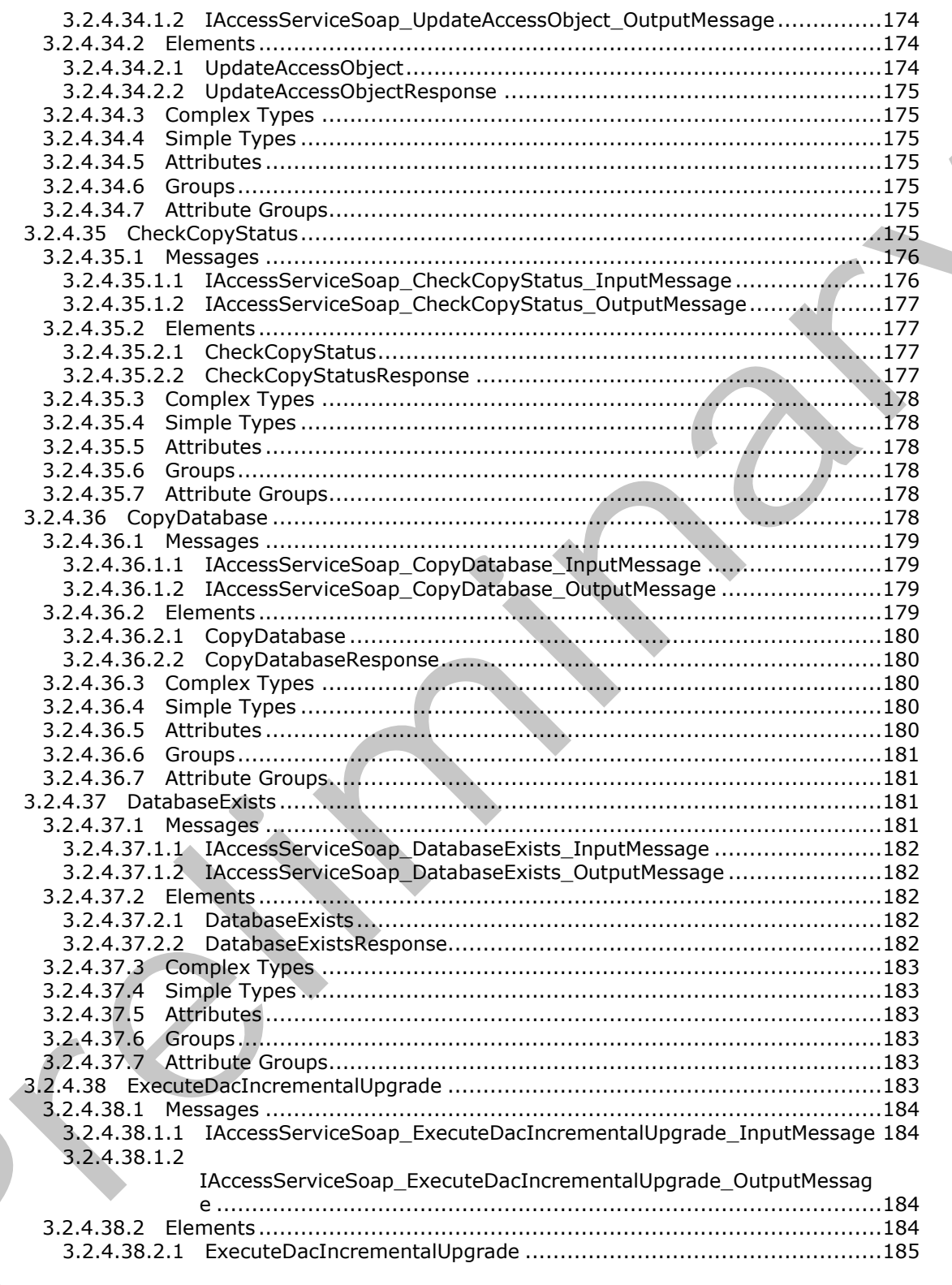

Copyright © 2012 Microsoft Corporation.

Release: July 16, 2012

 $\blacksquare$ 

 $\blacklozenge$ 

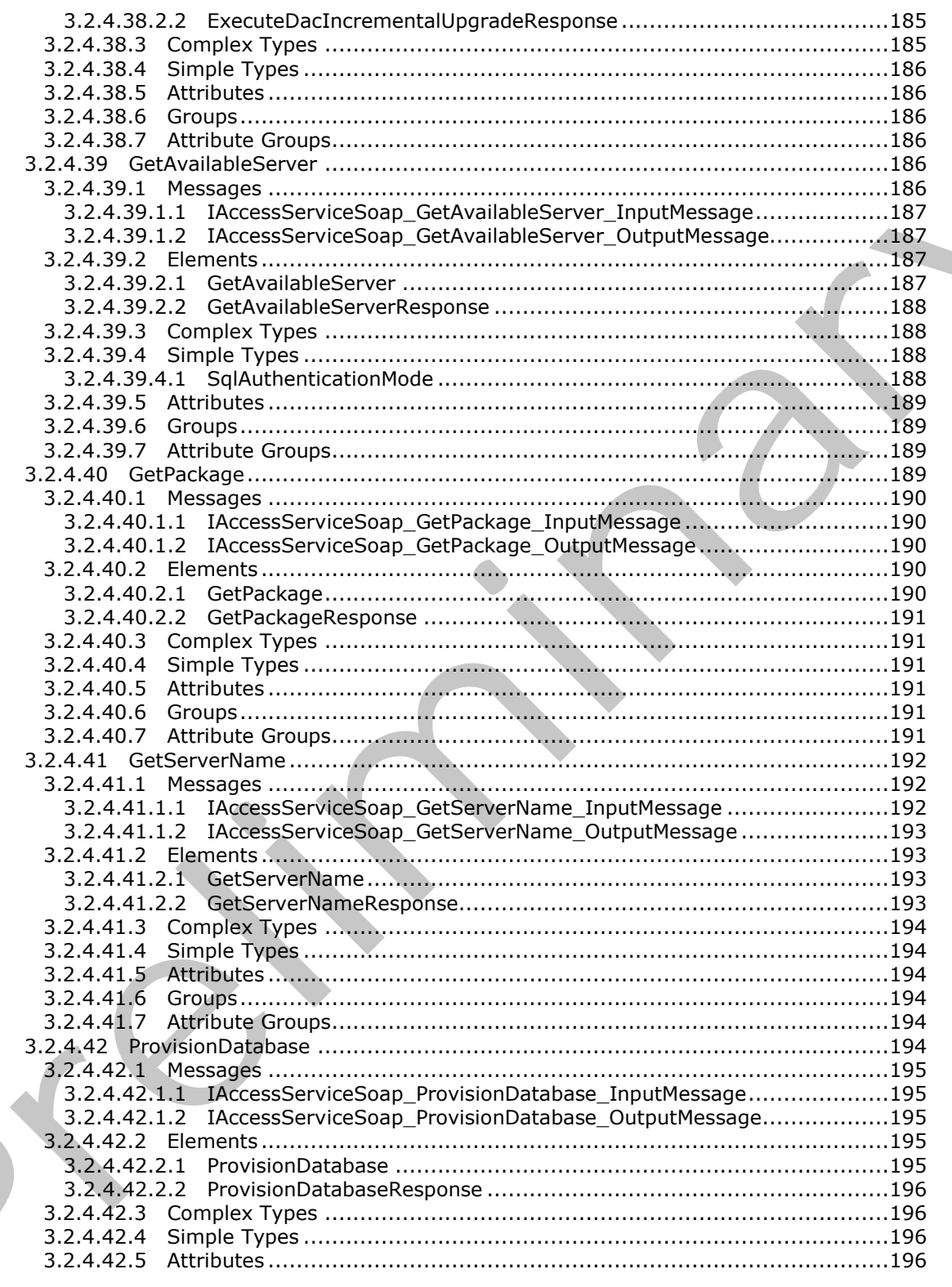

Copyright © 2012 Microsoft Corporation.

Release: July 16, 2012

 $\frac{13}{285}$ 

 $\blacklozenge$ 

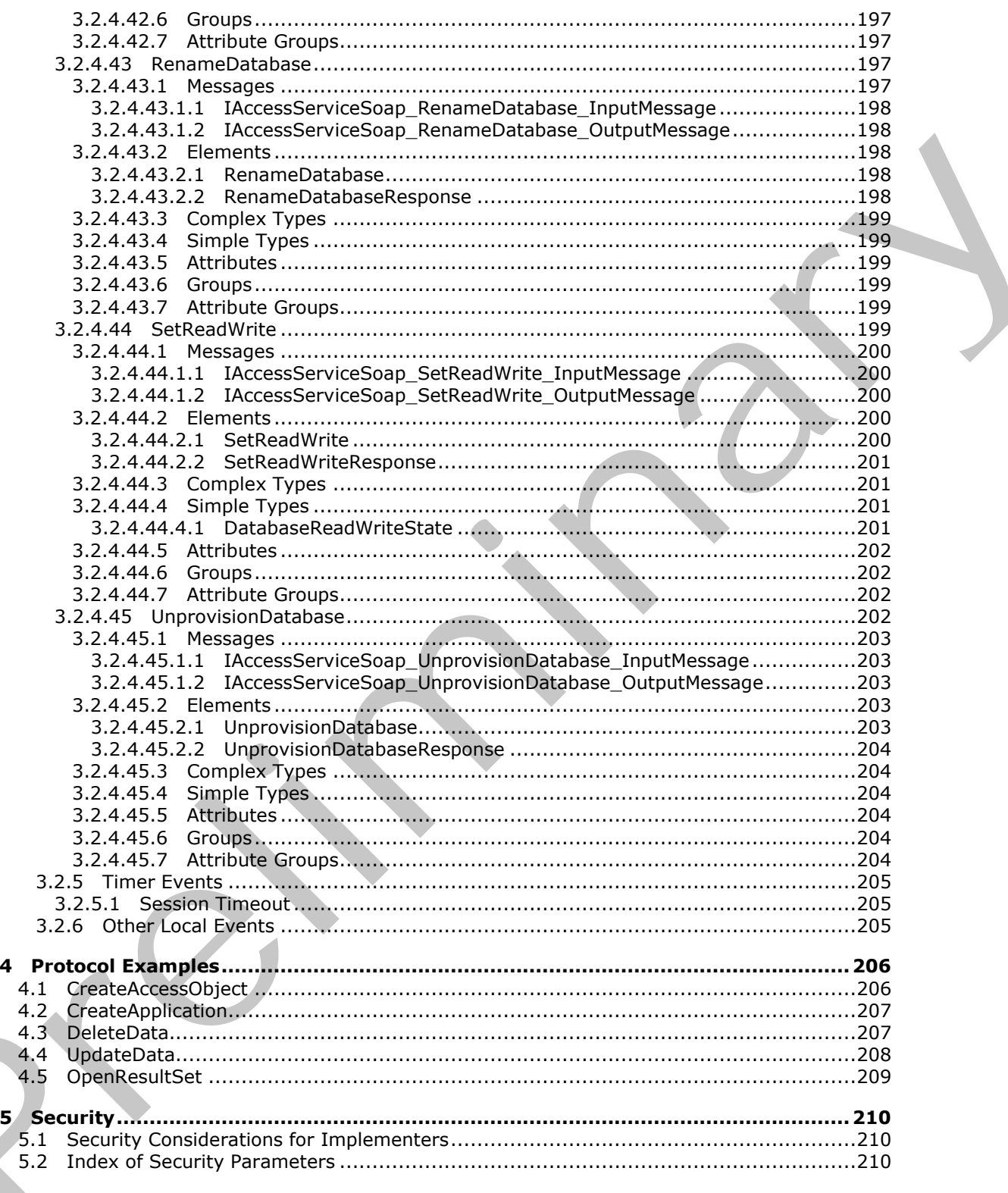

Copyright © 2012 Microsoft Corporation.

Release: July 16, 2012

4

 $\overline{\mathbf{5}}$ 

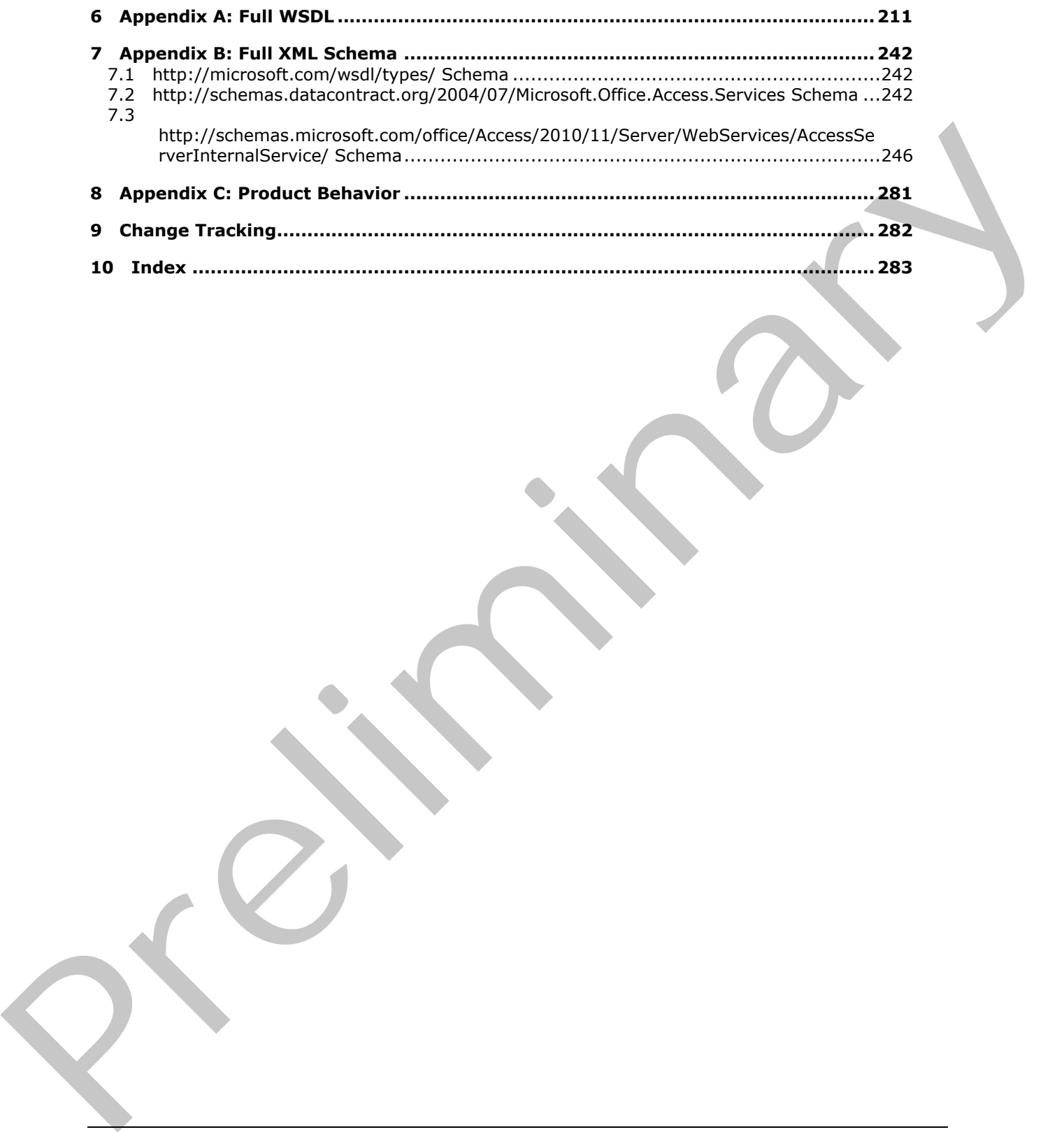

 *Copyright © 2012 Microsoft Corporation.* 

 *Release: July 16, 2012* 

# <span id="page-15-0"></span>**1 Introduction**

The Access Services Data Run Time Protocol enables a protocol client to execute and monitor tasks on a **[database application](%5bMS-OFCGLOS%5d.pdf)**.

Sections 1.8, 2, and 3 of this specification are normative and can contain the terms MAY, SHOULD, MUST, MUST NOT, and SHOULD NOT as defined in RFC 2119. Sections 1.5 and 1.9 are also normative but cannot contain those terms. All other sections and examples in this specification are informative.

# <span id="page-15-1"></span>**1.1 Glossary**

The following terms are defined in [MS-GLOS]:

```
Augmented Backus-Naur Form (ABNF)
authentication
credential
domain
GUID
Hypertext Transfer Protocol (HTTP)
Hypertext Transfer Protocol over Secure Sockets Layer (HTTPS)
Security Support Provider Interface (SSPI)
XML
```
The following terms are defined in [MS-OFCGLOS]:

**absolute URL alert base64 encoding caption collation column computed field control button culture name data culture data type database application endpoint expression fallback data culture fallback UI culture field fully qualified URL Help topic identifier host data language JavaScript Object Notation (JSON) lookup field moniker primary key record result set root element row** informative.<br>
1.1 Glossary<br>
1.1 Glossary<br>
1.1 Glossary<br>
2. He following terms are defined in [HSLCOS]:<br>
Authoritication<br>
exploration in the present of the control (HTTP)<br>
Prepretext Transfer Protocol (HTTP)<br>
Security Suppo **session**

*[MS-ADR] — v20120630 Access Services Data Run Time Protocol Specification* 

 *Copyright © 2012 Microsoft Corporation.* 

 *Release: July 16, 2012* 

**session identifier Simple Object Access Protocol (SOAP) site site identifier SOAP action SOAP body SOAP fault SOAP fault detail SQL authentication state changing Status-Code table theme time zone time zone bias time zone daylight bias time zone daylight date time zone standard bias time zone standard date UI culture Uniform Resource Identifier (URI) user display name user name Web Services Description Language (WSDL) WSDL message WSDL operation XML namespace XML namespace prefix XML schema** SQL authorization<br>
SQL authorization<br>
that changing<br>
that changing<br>
the scone daylight bias<br>
them some daylight bias<br>
time some daylight bias<br>
time some daylight data<br>
time some daylight data<br>
time some daylight data<br>
time

The following terms are specific to this document:

**MAY, SHOULD, MUST, SHOULD NOT, MUST NOT:** These terms (in all caps) are used as described in [RFC2119]. All statements of optional behavior use either MAY, SHOULD, or SHOULD NOT.

### <span id="page-16-0"></span>**1.2 References**

References to Microsoft Open Specifications documentation do not include a publishing year because links are to the latest version of the technical documents, which are updated frequently. References to other documents include a publishing year when one is available.

# <span id="page-16-1"></span>**1.2.1 Normative References**

We conduct frequent surveys of the normative references to assure their continued availability. If you have any issue with finding a normative reference, please contact dochelp@microsoft.com. We will assist you in finding the relevant information. Please check the archive site, http://msdn2.microsoft.com/en-us/library/E4BD6494-06AD-4aed-9823-445E921C9624, as an additional source.

[MS-AADT] Microsoft Corporation, "Access Application Design Time Protocol Specification".

[MS-ASDT] Microsoft Corporation, "Access Server Design Time Protocol Specification".

[MS-AXL2] Microsoft Corporation, "Access Application Transfer Data Structure Version 2".

*[MS-ADR] — v20120630 Access Services Data Run Time Protocol Specification* 

 *Copyright © 2012 Microsoft Corporation.* 

[MS-BACPAC] Microsoft Corporation, "Data-Tier Application Schema and Data File (.bacpac) Format Structure Specification", [http://msdn.microsoft.com/en-us/library/hh289459.aspx](http://go.microsoft.com/fwlink/?LinkId=234374)

[MS-CSOM] Microsoft Corporation, ["SharePoint Client Query Protocol Specification"](%5bMS-CSOM%5d.pdf).

[MS-DSDIFFGRAM] Microsoft Corporation, "SharePoint Web Services: DataSet DiffGram Structure [Specification"](%5bMS-DSDIFFGRAM%5d.pdf).

[MS-SPSTWS] Microsoft Corporation, "SharePoint Security Token Service Web Service Protocol Specification".

[RFC1766] Alvestrand, H., "Tags for the Identification of Languages", RFC 1766, March 1995, http://www.ietf.org/rfc/rfc1766.txt

[RFC2119] Bradner, S., "Key words for use in RFCs to Indicate Requirement Levels", BCP 14, RFC 2119, March 1997, http://www.rfc-editor.org/rfc/rfc2119.txt

[RFC2234] Crocker, D., and Overell, P., "Augmented BNF for Syntax Specifications: ABNF", RFC 2234, November 1997, http://www.ietf.org/rfc/rfc2234.txt

[RFC2616] Fielding, R., Gettys, J., Mogul, J., et al., "Hypertext Transfer Protocol -- HTTP/1.1", RFC 2616, June 1999, http://www.ietf.org/rfc/rfc2616.txt

[RFC3339] Klyne, G., and Newman, C., "Date and Time on the Internet: Timestamps", RFC 3339, July 2002, http://www.ietf.org/rfc/rfc3339.txt

[RFC4122] Leach, P., Mealling, M., and Salz, R., "A Universally Unique Identifier (UUID) URN Namespace", RFC 4122, July 2005, http://www.ietf.org/rfc/rfc4122.txt

[RFC4646] A. Phillips, Ed., and M. Davis, Ed., "Tags for Identifying Languages", BCP 47, RFC 4646, September 2006, http://www.ietf.org/rfc/rfc4646.txt

[RFC5234] Crocker, D., Ed., and Overell, P., "Augmented BNF for Syntax Specifications: ABNF", STD 68, RFC 5234, January 2008, http://www.rfc-editor.org/rfc/rfc5234.txt

[SOAP1.1] Box, D., Ehnebuske, D., Kakivaya, G., et al., "Simple Object Access Protocol (SOAP) 1.1", May 2000, http://www.w3.org/TR/2000/NOTE-SOAP-20000508/

[SOAP1.2/1] Gudgin, M., Hadley, M., Mendelsohn, N., Moreau, J., and Nielsen, H.F., "SOAP Version 1.2 Part 1: Messaging Framework", W3C Recommendation, June 2003, http://www.w3.org/TR/2003/REC-soap12-part1-20030624 Best dictional [Pr](http://go.microsoft.com/fwlink/?LinkId=90608)esentation (Partner) and Moha[m](http://go.microsoft.com/fwlink/?LinkId=123096)med Schemester and Details (Mohammed Schemester and Natural Press)<br>
INTELLISIA Also 1997, https://www.ord.for.org/[in](http://go.microsoft.com/fwlink/?LinkId=90460)formation of Language (MC 1706, March 1995, BET 170, and O

[WSDL] Christensen, E., Curbera, F., Meredith, G., and Weerawarana, S., "Web Services Description Language (WSDL) 1.1", W3C Note, March 2001, http://www.w3.org/TR/2001/NOTE-wsdl-20010315

[XML] World Wide Web Consortium, "Extensible Markup Language (XML) 1.0 (Fourth Edition)", W3C Recommendation, August 2006, http://www.w3.org/TR/2006/REC-xml-20060816/

[XMLNS] Bray, T., Hollander, D., Layman, A., et al., Eds., "Namespaces in XML 1.0 (Third Edition)", W3C Recommendation, December 2009, http://www.w3.org/TR/2009/REC-xml-names-20091208/

[XMLSCHEMA1] Thompson, H.S., Ed., Beech, D., Ed., Maloney, M., Ed., and Mendelsohn, N., Ed., "XML Schema Part 1: Structures", W3C Recommendation, May 2001, http://www.w3.org/TR/2001/REC-xmlschema-1-20010502/

[XMLSCHEMA2] Biron, P.V., Ed. and Malhotra, A., Ed., "XML Schema Part 2: Datatypes", W3C Recommendation, May 2001, http://www.w3.org/TR/2001/REC-xmlschema-2-20010502/

*[MS-ADR] — v20120630 Access Services Data Run Time Protocol Specification* 

 *Copyright © 2012 Microsoft Corporation.* 

 *Release: July 16, 2012* 

# <span id="page-18-0"></span>**1.2.2 Informative References**

[MS-GLOS] Microsoft Corporation, ["Windows Protocols Master Glossary"](%5bMS-GLOS%5d.pdf).

[MS-OFCGLOS] Microsoft Corporation, ["Microsoft Office Master Glossary"](%5bMS-OFCGLOS%5d.pdf).

[MS-SPTWS] Microsoft Corporation, ["Service Platform Topology Web Service Protocol Specification"](%5bMS-SPTWS%5d.pdf).

[RFC2818] Rescorla, E., "HTTP Over TLS", RFC 2818, May 2000, http://www.ietf.org/rfc/rfc2818.txt

# <span id="page-18-1"></span>**1.3 Overview**

This protocol is used for managing data maintained by a protocol server, which provides access to a protocol client that renders the data provided by the protocol server. The communication is always initiated by the protocol client using different operations, the functionality of which is outlined in section 1.3.2. A typical scenario for this protocol is opening a **result set** and updating data. 1.3. Overview<br>
This prob[a](%5bMS-OFCGLOS%5d.pdf)ble and der meaning data provided b[y](http://go.microsoft.com/fwlink/?LinkId=90383) the probable derivative provides a constrained<br>
provided better that reades the dial provided by the probable server. The communicating R answers<br>
provided by t

# <span id="page-18-2"></span>**1.3.1 Session-based Protocol**

The protocol is **session (2)** based and uses a unique **session identifier (2)**. This session identifier (2) is generated when a new session (2) is created and is used thereafter to refer to that particular session (2).

- Multiple sessions (2) can exist at the same time.
- Result sets are not shared across sessions (2).

<span id="page-18-5"></span>Sessions (2) can be created and closed independently.

# <span id="page-18-3"></span>**1.3.2 Protocol Operations**

The protocol provides the following sets of functionality:

- Creation, modification, and deletion of objects in a database application.
- Querying a protocol server for information about a database application or the objects in it.
- Setting some behaviors for a database application.
- Creation of packages that describe a database application
- Creating and enabling logins on the database application, which enable connecting to the database application directly.
- Creating and managing databases that are used to store data in database applications.
- Creating, reading, updating and deleting data from the database application.
- **Getting information about the protocol server.**

# <span id="page-18-4"></span>**1.4 Relationship to Other Protocols**

The Access Services Data Run Time Protocol uses **SOAP** over **HTTP**, as described in [RFC2616], and SOAP over **HTTPS**, as described in [RFC2818], as shown in the following layering diagram:

*[MS-ADR] — v20120630 Access Services Data Run Time Protocol Specification* 

 *Copyright © 2012 Microsoft Corporation.* 

 *Release: July 16, 2012* 

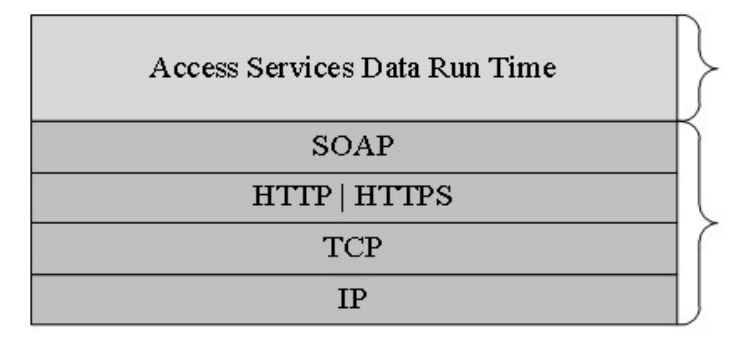

This Protocol

**Industry Standard** 

## **Figure 1: This protocol in relation to other protocols**

# <span id="page-19-0"></span>**1.5 Prerequisites/Preconditions**

This protocol operates against a protocol server that exposes one or more **endpoint (4) URIs** that are known by protocol clients. The endpoint (4) URI of the protocol server and the transport that is used by the protocol server are either known by the protocol client or obtained by using the discovery mechanism that is described in [MS-SPTWS]. Transmission of the protocol and the protocol and the protocol and the method of the second and the second and the second and the second and the second and the second and the second and the second and the second and the se

The protocol client obtains the requisite ApplicationClassId and ApplicationVersion values and the endpoint (4) URI of the protocol server that provides the discovery mechanism, as described in [MS-SPTWS], by means that are independent of either protocol.

This protocol requires the protocol client to have appropriate permission to call the methods on the protocol server.

The protocol client implements the token-based security mechanisms that are required by the protocol server and related security protocols, as described in [MS-SPSTWS].

# <span id="page-19-1"></span>**1.6 Applicability Statement**

This protocol is applicable for the following scenarios:

- Creation, modification, and deletion of objects in a database application.
- Querying a protocol server for information about a database application or the objects in it.
- Setting some behaviors for a database application.
- Creation of packages that describe a database application
- Creating and enabling logins on the database application, which enable connecting to the database application directly.
- Creating and managing databases that are used to store data in database applications.
- Managing sessions (2) between protocol client and protocol server.
- Creating, reading, updating, or deleting data on the protocol server.
- Monitoring the health of the protocol server.

*[MS-ADR] — v20120630 Access Services Data Run Time Protocol Specification* 

 *Copyright © 2012 Microsoft Corporation.* 

 *Release: July 16, 2012* 

# <span id="page-20-0"></span>**1.7 Versioning and Capability Negotiation**

This protocol can be implemented by using transports that support sending Simple Object Access Protocol (SOAP) messages, as described in section  $2.1$ .

# <span id="page-20-1"></span>**1.8 Vendor-Extensible Fields**

<span id="page-20-2"></span>None.

# **1.9 Standards Assignments Presidents Assignments**

None.

*[MS-ADR] — v20120630 Access Services Data Run Time Protocol Specification* 

 *Copyright © 2012 Microsoft Corporation.* 

 *Release: July 16, 2012* 

# <span id="page-21-0"></span>**2 Messages**

In the following sections, the schema definition might be less restrictive than the processing rules imposed by the protocol. The **WSDL** in this specification matches the **WSDL** that shipped with the product and provides a base description of the schema. The text that introduces the WSDL specifies additional restrictions that reflect actual Microsoft product behavior. For example, the schema definition might allow for an element to be **empty**, **null**, or **not present** but the behavior of the protocol as specified restricts the same elements to being **non-empty**, **not null** and **present**.

# <span id="page-21-1"></span>**2.1 Transport**

<span id="page-21-4"></span>Protocol servers MUST support SOAP over HTTP or HTTPS.

All protocol messages MUST be transported by using HTTP or HTTPS bindings at the transport level.

Protocol messages MUST be formatted as specified by [SOAP1.2/1] section 5. Protocol server faults MUST be returned by using either an HTTP **Status-Code**, as specified by [RFC2616] section 10, or **SOAP faults**, as specified by [SOAP1.2/1] section 5.4.

If the **HTTPS** transport is used, a server certificate MUST be deployed.

This protocol MAY transmit an additional SOAP header, the **ServiceContext** header, as specified by [MS-SPSTWS] section 2.2.4.1.

This protocol does not define any means for activating a protocol server or protocol client. The protocol server MUST be configured and begin listening in an implementation-specific way. In addition, the protocol client MUST know the format and transport that is used by the protocol server, for example, the SOAP format over the HTTP transport.

# <span id="page-21-2"></span>**2.2 Common Message Syntax**

This section contains common definitions used by this protocol. The syntax of the definitions uses an **XML schema** as defined by [XMLSCHEMA1] and [XMLSCHEMA2], and the **WSDL** as defined by [WSDL].

# <span id="page-21-3"></span>**2.2.1 Namespaces**

This specification defines and references various **XML namespaces** using the mechanisms specified in [XMLNS]. Although this specification associates a specific **XML namespace prefix** for each XML namespace that is used, the choice of any particular XML namespace prefix is implementationspecific and not significant for interoperability.

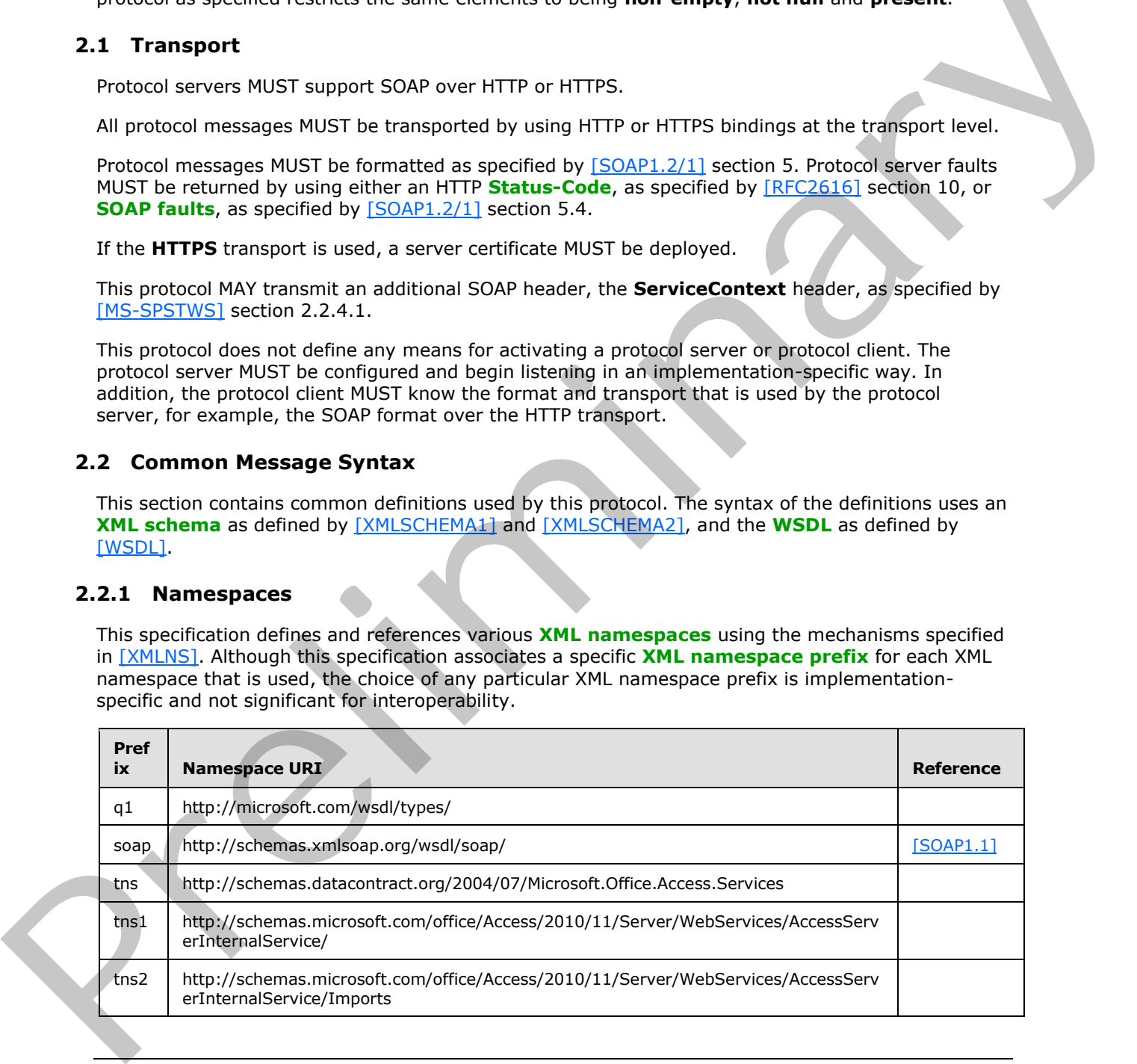

*[MS-ADR] — v20120630 Access Services Data Run Time Protocol Specification* 

 *Copyright © 2012 Microsoft Corporation.* 

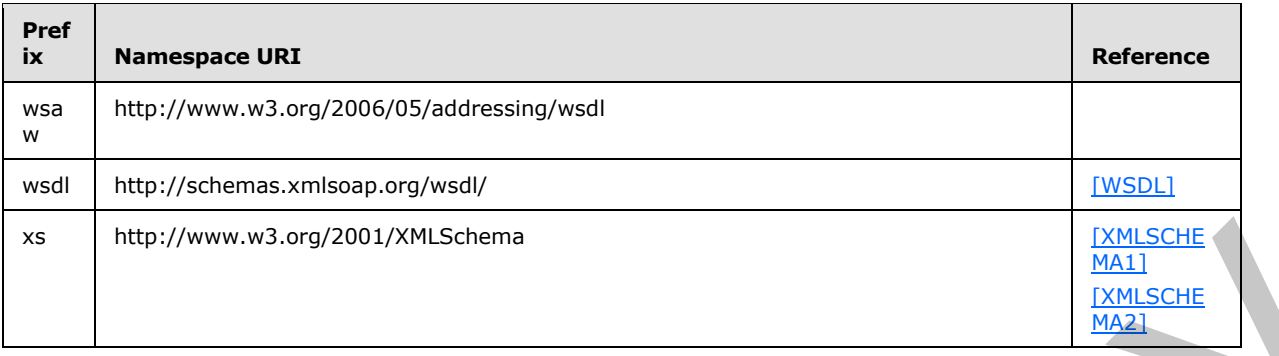

# <span id="page-22-0"></span>**2.2.2 Messages**

This specification does not define any common **WSDL** message definitions.

# <span id="page-22-1"></span>**2.2.3 Elements**

This specification does not define any common XML schema element definitions.

# <span id="page-22-2"></span>**2.2.4 Complex Types**

The following table summarizes the set of common XML schema complex type definitions defined by this specification. XML schema complex type definitions that are specific to a particular operation are described with the operation.

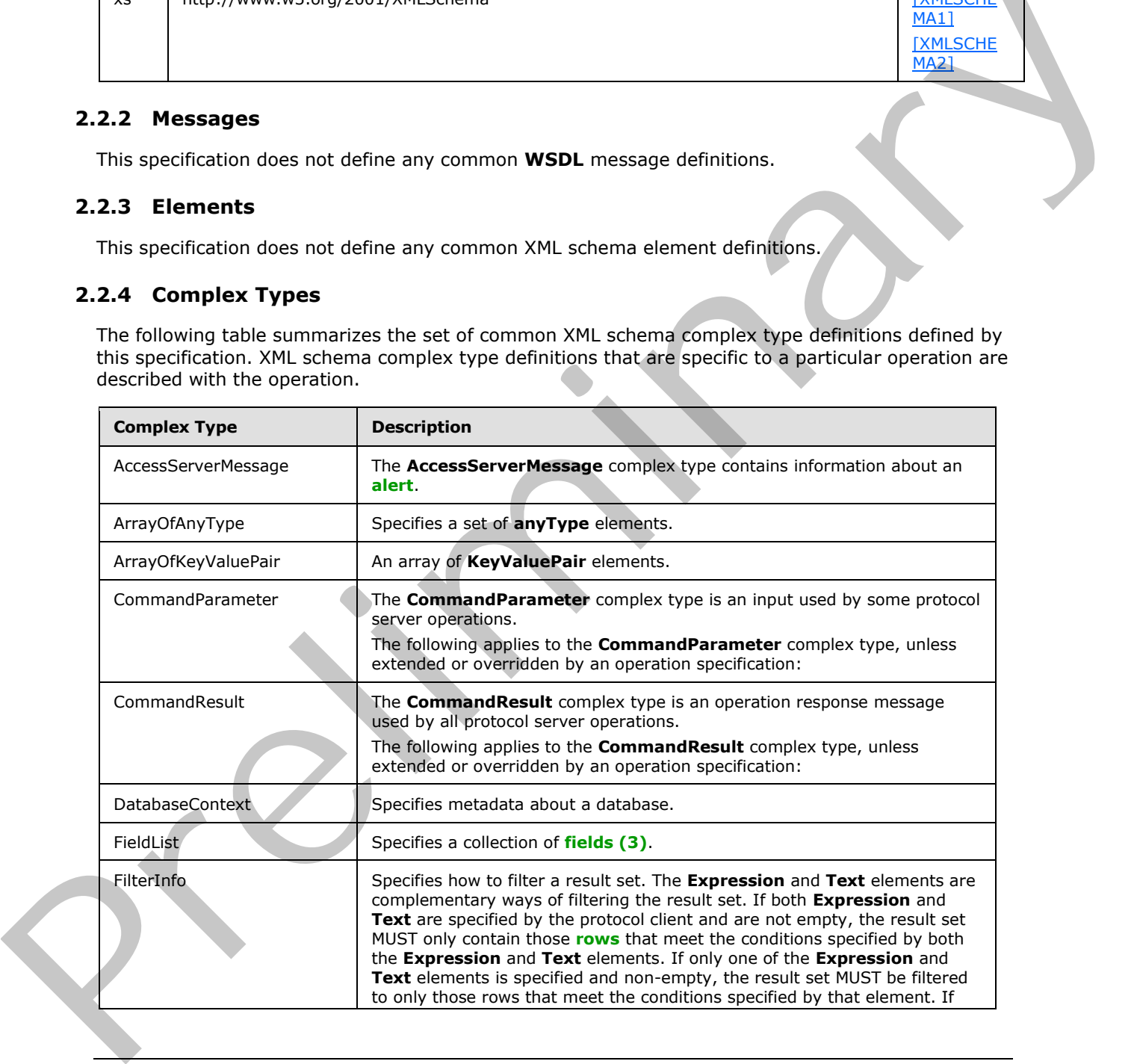

*[MS-ADR] — v20120630 Access Services Data Run Time Protocol Specification* 

 *Copyright © 2012 Microsoft Corporation.* 

 *Release: July 16, 2012* 

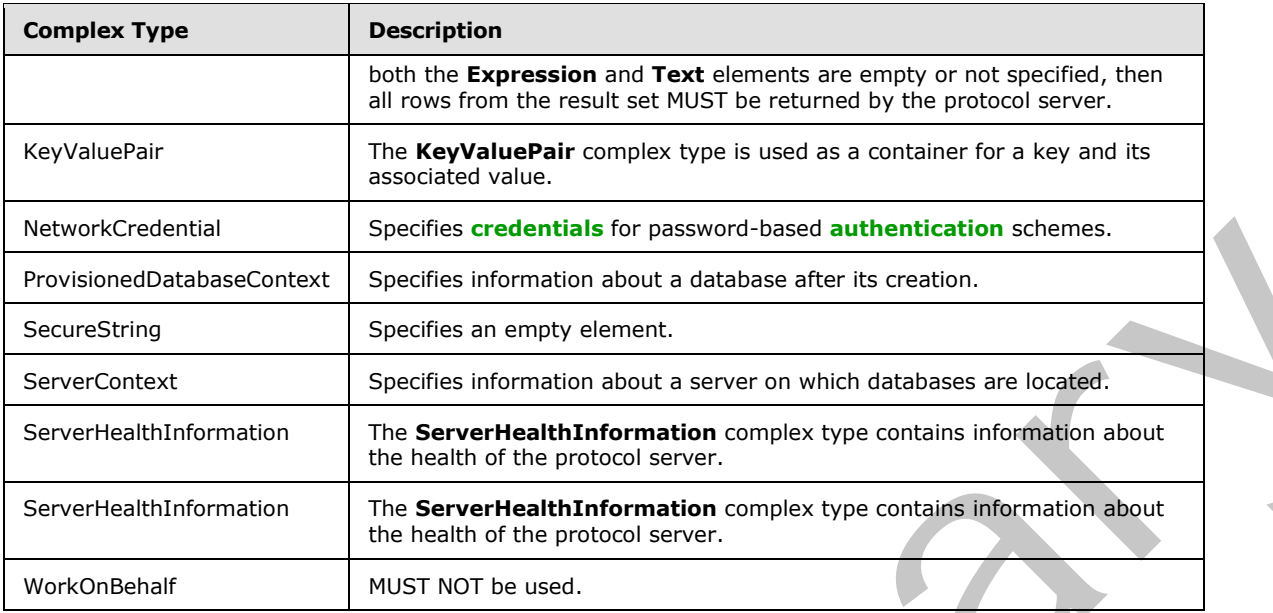

# <span id="page-23-0"></span>**2.2.4.1 AccessServerMessage**

**Namespace:** http://schemas.datacontract.org/2004/07/Microsoft.Office.Access.Services

The **AccessServerMessage** complex type contains information about an alert.

```
<xs:complexType name="AccessServerMessage" xmlns:xs="http://www.w3.org/2001/XMLSchema">
                <xs:sequence>
                  <xs:element minOccurs="0" name="Buttons" type="tns:AccessServerMessageButtons"/>
                  <xs:element minOccurs="0" name="Caption" nillable="true" type="xs:string"/>
                  <xs:element minOccurs="0" name="Description" nillable="true" type="xs:string"/>
                  <xs:element minOccurs="0" name="ErrorNumber" nillable="true" type="xs:int"/>
                  <xs:element minOccurs="0" name="ExtendedDescription" nillable="true" type="xs:string"/>
                  <xs:element minOccurs="0" name="HealthInformation" nillable="true" 
             type="tns:ServerHealthInformation"/>
                  <xs:element minOccurs="0" name="HelpDisplayText" nillable="true" type="xs:string"/>
                  <xs:element minOccurs="0" name="HelpTopicId" nillable="true" type="xs:string"/>
                  <xs:element minOccurs="0" name="Id" type="tns:AccessServerMessageId"/>
                  <xs:element minOccurs="0" name="MessageType" type="tns:AccessServerMessageType"/>
                   <xs:element minOccurs="0" name="Severity" type="tns:AccessServerMessageSeverity"/>
                </xs:sequence>
             </xs:complexType>
revision<br>of the state of the state interaction about a distance in the state.<br>
Several times is the state in earlier of the state interaction interaction in the state of the state of the state of the state of the state o
```
**Buttons:** An **AccessServerMessageButtons** (section 2.2.5.1) that specifies the **control buttons** of the alert. MUST be present.

**Caption:** A **string** ([XMLSCHEMA2] section 3.2.1) that specifies the **caption** of the alert. MUST be present.

**Description:** A string ( $[XMLSCHEMA2]$  section 3.2.1) that specifies the description of the alert. MUST be present. MUST NOT be empty.

**ErrorNumber:** MUST NOT be used.

*[MS-ADR] — v20120630 Access Services Data Run Time Protocol Specification* 

 *Copyright © 2012 Microsoft Corporation.* 

**ExtendedDescription:** A string ( $[XMLSCHEMA2]$  section 3.2.1) that specifies the extended description of the alert. MUST NOT be used.

**HealthInformation:** A **ServerHealthInformation** (section [2.2.4.6\)](#page-27-3) that specifies the health information of the protocol server. MUST be present.

**HelpDisplayText:** A **string** [\(\[XMLSCHEMA2\]](http://go.microsoft.com/fwlink/?LinkId=90610) section 3.2.1) that specifies a description of the help topic. MUST be present.

**HelpTopicId:** A **string** ([XMLSCHEMA2] section 3.2.1) that specifies the **Help topic identifier**.

**Id:** An **AccessServerMessageId** (section 2.2.5.2) that specifies the identifier of the alert. MUST be present.

**MessageType:** An **AccessServerMessageType** (section 2.2.5.4) that specifies the type of the alert. MUST be present.

**Severity:** An **AccessServerMessageServerity** (section 2.2.5.3) that specifies the severity of the alert. MUST be present.

# <span id="page-24-0"></span>**2.2.4.2 ArrayOfKeyValuePair**

### **Namespace:**

```
http://schemas.microsoft.com/office/Access/2010/11/Server/WebServices/AccessServerInternalSer
vice/
```
An array of **KeyValuePair** elements.

```
<xs:complexType name="ArrayOfKeyValuePair" xmlns:xs="http://www.w3.org/2001/XMLSchema">
  <xs:sequence>
     <xs:element minOccurs="0" maxOccurs="unbounded" name="KeyValuePair" 
type="tns1:KeyValuePair"/>
   </xs:sequence>
</xs:complexType>
```
**KeyValuePair:** A **KeyValuePair** (section 2.2.4.5) that specifies a key and its associated value. Each **KeyValuePair** in the **ArrayOfKeyValuePair** element MUST have a unique value in its **Key** element.

### <span id="page-24-1"></span>**2.2.4.3 CommandParameter**

### **Namespace:**

http://schemas.microsoft.com/office/Access/2010/11/Server/WebServices/AccessServerInternalSer vice/

The **CommandParameter** complex type is an input used by some protocol server operations.

The following applies to the **CommandParameter** complex type, unless extended or overridden by an operation specification:

```
<xs:complexType name="CommandParameter" xmlns:xs="http://www.w3.org/2001/XMLSchema">
             <xs:sequence>
              <xs:element minOccurs="0" maxOccurs="1" name="WorkbookId" type="xs:string"/>
              <xs:element minOccurs="1" maxOccurs="1" name="StateId" type="xs:int"/>
              <xs:element minOccurs="0" maxOccurs="1" name="WorkOnBehalfRequest" 
ype An AccessServerMessageType (section 2
          type="tns1:WorkOnBehalf"/>
```
*[MS-ADR] — v20120630 Access Services Data Run Time Protocol Specification* 

 *Copyright © 2012 Microsoft Corporation.* 

```
 <xs:element minOccurs="0" maxOccurs="1" name="ProtocolClientId" type="xs:string"/>
                   <xs:element minOccurs="0" maxOccurs="1" name="UserFriendlyDisplayName" type="xs:string"/>
                   <xs:element minOccurs="0" maxOccurs="1" name="Zone" type="xs:string"/>
                   <xs:element xmlns:q1="http://microsoft.com/wsdl/types/" minOccurs="1" maxOccurs="1" 
             name="RequestSiteId" type="q1:guid"/>
                  <xs:element xmlns:q1="http://microsoft.com/wsdl/types/" minOccurs="1" maxOccurs="1" 
             name="CorrelationId" type="q1:guid"/>
                  <xs:element minOccurs="0" maxOccurs="1" name="RequestId" type="xs:string"/>
                   <xs:element minOccurs="1" maxOccurs="1" name="CompleteResponseTimeout" type="xs:int"/>
                 </xs:sequence>
             </xs:complexType>
act the essential of the Contract technique and the specifies the session (dentication)<br>
Workbook Id: A string ((XMLSCHEMAZ) action 3.2.1) that specifies the session (dentication)<br>
Sciences the technique of the Opera
```
**WorkbookId:** A string ( $[XMLSCHEMA2]$  section 3.2.1) that specifies the session identifier (2) that is returned in the **sessionId** of the **OpenSessionResponse** element (section 3.2.4.11.2.2).

If present, MUST NOT be empty and MUST be as specified in section 2.2.5.8.

For all operations other than **OpenSession** (section 3.2.4.11), MUST be present and MUST have a value that was obtained from a previous call to the **OpenSession** operation.

**StateId:** A string ( $[XMLSCHEMA2]$  section 3.2.1) that specifies a unique identifier for the state of a session (2). MUST be "-1".

**WorkOnBehalfRequest:** MUST NOT be present.

**ProtocolClientId:** MUST NOT be present.

**UserFriendlyDisplayName:** A **string** ([XMLSCHEMA2] section 3.2.1) that specifies the **user display name**. MUST be present.

**Zone:** A **string** ([XMLSCHEMA2] section 3.2.1) that specifies the network zone from which the request originated. MUST be present. MUST be empty.

**RequestSiteId:** A **guid** (section 2.2.5.5) that specifies the **site identifier**. MUST be present.

**CorrelationId:** A **guid** (section 2.2.5.5) that uniquely identifies the request message which is sent as input to a protocol operation. MUST be present.

**RequestId:** MUST NOT be present.

**CompleteResponseTimeout:** An int ([XMLSCHEMA2] section 3.3.17) that specifies the amount of time, in milliseconds, to wait when executing the operation before departing from it. MUST be "0".

# <span id="page-25-0"></span>**2.2.4.4 CommandResult**

### **Namespace:**

http://schemas.microsoft.com/office/Access/2010/11/Server/WebServices/AccessServerInternalSer vice/

The **CommandResult** complex type is an operation response message used by all protocol server operations.

The following applies to the **CommandResult** complex type, unless extended or overridden by an operation specification:

```
<xs:complexType name="CommandResult" xmlns:xs="http://www.w3.org/2001/XMLSchema">
   <xs:sequence>
```
*[MS-ADR] — v20120630 Access Services Data Run Time Protocol Specification* 

 *Copyright © 2012 Microsoft Corporation.* 

 *Release: July 16, 2012* 

```
 <xs:element minOccurs="0" maxOccurs="1" name="TransientEditSessionToken" 
type="xs:string"/>
     <xs:element minOccurs="1" maxOccurs="1" name="StateId" type="xs:int"/>
     <xs:element minOccurs="0" maxOccurs="1" name="SpreadsheetData" type="xs:string"/>
     <xs:element minOccurs="0" maxOccurs="1" name="HealthInformation" 
type="tns1:ServerHealthInformation"/>
    <xs:element minOccurs="1" maxOccurs="1" name="EditSessionIsDirty" type="xs:boolean"/>
     <xs:element minOccurs="1" maxOccurs="1" name="EditSessionHasMultipleCollaborationUsers" 
type="xs:boolean"/>
     <xs:element minOccurs="0" maxOccurs="1" name="RequestId" type="xs:string"/>
   </xs:sequence>
</xs:complexType>
```
# **TransientEditSessionToken:** MUST NOT be used.

**StateId:** A **string** ([XMLSCHEMA2] section 3.2.1) that specifies the unique identifier for the state of a session (2). MUST be zero ("0").

**SpreadsheetData:** MUST NOT be used.

**HealthInformation:** A **ServerHealthInformation** (section 2.2.4.7) that specifies the health information of the protocol server.

**EditSessionIsDirty:** A **boolean** ([XMLSCHEMA2] section 3.2.2) that specifies if the current session (2) has any unsaved changes. MUST be "false".

**EditSessionHasMultipleCollaborationUsers:** A **boolean** ([XMLSCHEMA2] section 3.2.2) that specifies if the current session (2) has more than one user. MUST be "false".

<span id="page-26-1"></span>**RequestId:** MUST NOT be used.

### <span id="page-26-0"></span>**2.2.4.5 KeyValuePair**

### **Namespace:**

http://schemas.microsoft.com/office/Access/2010/11/Server/WebServices/AccessServerInternalSer vice/

The **KeyValuePair** complex type is used as a container for a key and its associated value.

```
<xs:complexType name="KeyValuePair" xmlns:xs="http://www.w3.org/2001/XMLSchema">
                   <xs:sequence>
                     <xs:element minOccurs="0" maxOccurs="1" name="Key"/>
                     <xs:element minOccurs="1" maxOccurs="1" name="Value" nillable="true"/>
                   </xs:sequence>
               </xs:complexType>
Was considered.<br>
CALCONSIDENT TO THE CONFIDENTIAL CONFIDENTIAL CONFIDENTIAL CONFIDENTIAL CONFIDENCIAL CONFIDENTIAL CONFIDENTIAL CONFIDENTIAL CONFIDENTIAL CONFIDENTIAL CONFIDENTIAL CONFIDENTIAL CONFIDENTIAL CONFIDENTIAL CON
```
**Key:** Specifies a value that uniquely identifies the **KeyValuePair** within a collection. MUST be present. MUST be of type **string** ([XMLSCHEMA2] section 3.2.1) or **int** ([XMLSCHEMA2] section 3.3.17)**.**

**Value:** Data associated with a given **Key**, which can have any value as long as the document remains well formed, as specified in [XML] section 2. MUST be present. MUST be formatted in the **data culture** of the session (2).

*[MS-ADR] — v20120630 Access Services Data Run Time Protocol Specification* 

 *Copyright © 2012 Microsoft Corporation.* 

 *Release: July 16, 2012* 

# <span id="page-27-0"></span>**2.2.4.6 ServerHealthInformation**

<span id="page-27-3"></span>**Namespace:** http://schemas.datacontract.org/2004/07/Microsoft.Office.Access.Services

The **ServerHealthInformation** complex type contains information about the health of the protocol server.

```
<xs:complexType name="ServerHealthInformation" xmlns:xs="http://www.w3.org/2001/XMLSchema">
   <xs:sequence>
    <xs:element minOccurs="0" name="HealthScore" type="xs:float"/>
     <xs:element minOccurs="0" name="StateFlags" type="tns:ServerStateFlags"/>
  </xs:sequence>
</xs:complexType>
```
**HealthScore:** A **float** ([XMLSCHEMA2] section 3.2.4) that gives an indication of the health of the protocol server. It is a value that specifies the server performance health ranging between 0 and 100, wherein a score of 0 specifies excellent server health and a score of 100 specifies very poor server health. MUST be present.

<span id="page-27-4"></span>**StateFlags:** A **ServerStateFlags** (section 2.2.5.6) that specifies the state of the protocol server. MUST be present. MUST contain zero or more values from **ServerStateFlags**.

# <span id="page-27-1"></span>**2.2.4.7 ServerHealthInformation**

### **Namespace:**

```
http://schemas.microsoft.com/office/Access/2010/11/Server/WebServices/AccessServerInternalSer
vice/
```
The **ServerHealthInformation** complex type contains information about the health of the protocol server.

```
<xs:complexType name="ServerHealthInformation" xmlns:xs="http://www.w3.org/2001/XMLSchema">
             <xs:sequence>
               <xs:element minOccurs="1" maxOccurs="1" name="StateFlags" type="tns1:ServerStateFlags"/>
               <xs:element minOccurs="1" maxOccurs="1" name="HealthScore" type="xs:float"/>
             </xs:sequence>
          </xs:complexType>
eliminary control of the present of the preliminary of the preliminary of t
```
**StateFlags:** A **ServerStateFlags** (section 2.2.5.7) that specifies the state of the protocol server. MUST be present. MUST contain zero or more values from **ServerStateFlags.**

**HealthScore:** A **float** ([XMLSCHEMA2] section 3.2.4) that gives an indication of the health of the protocol server. It is a value that specifies the server performance health ranging between 0 and 100, wherein a score of 0 specifies excellent server health and a score of 100 specifies very poor server health. MUST be present.

# <span id="page-27-2"></span>**2.2.4.8 WorkOnBehalf**

### **Namespace:**

http://schemas.microsoft.com/office/Access/2010/11/Server/WebServices/AccessServerInternalSer vice/

MUST NOT be used.

*[MS-ADR] — v20120630 Access Services Data Run Time Protocol Specification* 

 *Copyright © 2012 Microsoft Corporation.* 

 *Release: July 16, 2012* 

```
<xs:complexType name="WorkOnBehalf" xmlns:xs="http://www.w3.org/2001/XMLSchema">
  <xs:sequence>
    <xs:element minOccurs="0" maxOccurs="1" name="UserName" type="xs:string"/>
    <xs:element minOccurs="0" maxOccurs="1" name="UserSid" type="xs:string"/>
     <xs:element minOccurs="0" maxOccurs="1" name="UserToken" type="xs:base64Binary"/>
     <xs:element minOccurs="1" maxOccurs="1" name="UserTokenTtl" type="xs:int"/>
   </xs:sequence>
</xs:complexType>
```
**UserName:** Not used.

**UserSid:** Not used.

**UserToken:** Not used.

**UserTokenTtl:** Not used.

# <span id="page-28-0"></span>**2.2.4.9 ArrayOfAnyType**

### **Namespace:**

```
http://schemas.microsoft.com/office/Access/2010/11/Server/WebServices/AccessServerInternalSer
vice/
```
Specifies a set of **anyType** elements.

```
<xs:complexType name="ArrayOfAnyType" xmlns:xs="http://www.w3.org/2001/XMLSchema">
  <xs:sequence>
     <xs:element minOccurs="0" maxOccurs="unbounded" name="anyType" nillable="true"/>
   </xs:sequence>
</xs:complexType>
```
**anyType:** An element of any arbitrary object type.

# <span id="page-28-1"></span>**2.2.4.10 FilterInfo**

### **Namespace:**

http://schemas.microsoft.com/office/Access/2010/11/Server/WebServices/AccessServerInternalSer vice/

Specifies how to filter a result set. The **Expression** and **Text** elements are complementary ways of filtering the result set. If both **Expression** and **Text** are specified by the protocol client and are not empty, the result set MUST only contain those rows that meet the conditions specified by both the **Expression** and **Text** elements. If only one of the **Expression** and **Text** elements is specified and non-empty, the result set MUST be filtered to only those rows that meet the conditions specified by that element. If both the **Expression** and **Text** elements are empty or not specified, then all rows from the result set MUST be returned by the protocol server. UserName: Not used.<br>
UserToken Not used.<br>
UserToken Not used.<br>
2.2.4.9 ArrayOfAnyType<br>
Namespect.<br>
2.2.4.9 ArrayOfAnyType<br>
Namespect.<br>
2.2.4.9 ArrayOfAnyType<br>
Namespect.<br>
2.2.4.9 ArrayOfAnyType<br>
Namespect.<br>
2.2.4.9 ArrayO

```
<xs:complexType name="FilterInfo" xmlns:xs="http://www.w3.org/2001/XMLSchema">
   <xs:sequence>
     <xs:element minOccurs="0" maxOccurs="1" name="Expression" type="xs:string"/>
     <xs:element minOccurs="0" maxOccurs="1" name="Text" type="xs:string"/>
     <xs:element minOccurs="0" maxOccurs="1" name="Fields" type="tns1:FieldList"/>
     <xs:element minOccurs="0" maxOccurs="1" name="Culture" type="xs:string"/>
   </xs:sequence>
```
*[MS-ADR] — v20120630 Access Services Data Run Time Protocol Specification* 

 *Copyright © 2012 Microsoft Corporation.* 

</xs:complexType>

**Expression:** A **CT\_Expression** [\(\[MS-AXL2\]](%5bMS-AXL2%5d.pdf) section 2.2.3.1) that specifies conditions requested to be satisfied for every row of the result set.

**Text:** A **string** [\(\[XMLSCHEMA2\]](http://go.microsoft.com/fwlink/?LinkId=90610) section 3.2.1) that specifies one or more search terms requested to be present in every row of the result set in any of the fields (3) specified by the **Fields** element. This element is further specified as follows:

- **Multiple search terms MUST be separated by one or more space characters.**
- **Search terms which contain a space character MUST be enclosed in double-quotes.**
- Search terms which are immediately preceded with the name of a field (3) specified by the **Fields** element followed by a colon (':') character (with no intervening space characters) are requested to be present in that specific field (3) in every row of the result set. Fields (3) specified as such which contain spaces MUST be surrounded by double-quotes.

If this element is specified and non-empty, the **Fields** and **Culture** elements MUST be specified and non-empty.

**Fields:** A **FieldList** (section 2.2.4.12) that specifies which fields (3) in the result set are used when filtering using the **Text** element.

**Culture:** A **string** ([XMLSCHEMA2] section 3.2.1) that specifies the **culture name** of the **collation** used to interpret any numbers, dates, or times specified in the **Text** element. MUST be formatted as specified by [RFC4646].

# <span id="page-29-0"></span>**2.2.4.11 DatabaseContext**

### <span id="page-29-1"></span>**Namespace:**

```
http://schemas.microsoft.com/office/Access/2010/11/Server/WebServices/AccessServerInternalSer
vice/
```
Specifies metadata about a database.

```
<xs:complexType name="DatabaseContext" xmlns:xs="http://www.w3.org/2001/XMLSchema">
              <xs:sequence>
               <xs:element minOccurs="0" maxOccurs="1" name="Server" type="tns1:ServerContext"/>
               <xs:element minOccurs="0" maxOccurs="1" name="DatabaseName" type="xs:string"/>
               <xs:element minOccurs="1" maxOccurs="1" name="PackageSource" type="tns1:PackageSource"/>
               <xs:element minOccurs="0" maxOccurs="1" name="PackageType" type="xs:string"/>
              </xs:sequence>
           </xs:complexType>
ename of a field (3) specified as follows:<br>
Frequencies with an environ
```
**Server:** A **ServerContext** (section 2.2.4.16) that specifies information about the server on which the database is located. MUST be present.

**DatabaseName:** A string  $($ [XMLSCHEMA2] section 3.2.1) that specifies the name of the database. MUST be present.

**PackageSource:** A **PackageSource** (section 2.2.5.8) that specifies where the package containing the database originated.

*[MS-ADR] — v20120630 Access Services Data Run Time Protocol Specification* 

 *Copyright © 2012 Microsoft Corporation.* 

 *Release: July 16, 2012* 

**PackageType:** A string ( $[XMLSCHEMA2]$  section 3.2.1) that specifies the type of package containing the database. MUST be present.

# <span id="page-30-0"></span>**2.2.4.12 FieldList**

### <span id="page-30-3"></span>**Namespace:**

http://schemas.microsoft.com/office/Access/2010/11/Server/WebServices/AccessServerInternalSer vice/

Specifies a collection of fields (3).

```
<xs:complexType name="FieldList" xmlns:xs="http://www.w3.org/2001/XMLSchema">
  <xs:sequence>
     <xs:element minOccurs="0" maxOccurs="unbounded" name="Field" type="xs:string"/>
  </xs:sequence>
</xs:complexType>
```
<span id="page-30-4"></span>**Field:** A **string** ( $[XMLSCHEMA2]$  section 3.2.1) that specifies the name of a field (3).

### <span id="page-30-1"></span>**2.2.4.13 NetworkCredential**

### **Namespace:**

```
http://schemas.microsoft.com/office/Access/2010/11/Server/WebServices/AccessServerInternalSer
vice/
```
Specifies credentials for password-based authentication schemes.

```
<xs:complexType name="NetworkCredential" xmlns:xs="http://www.w3.org/2001/XMLSchema">
                 <xs:sequence>
                    <xs:element minOccurs="0" maxOccurs="1" name="UserName" type="xs:string"/>
               <xs:element minOccurs="0" maxOccurs="1" name="Password" type="xs:string"/>
               <xs:element minOccurs="0" maxOccurs="1" name="SecurePassword" type="tns1:SecureString"/>
                    <xs:element minOccurs="0" maxOccurs="1" name="Domain" type="xs:string"/>
                 </xs:sequence>
              </xs:complexType>
Specifies a collection of fields (3).<br>
Consideration of fields (3).<br>
Consideration of the constraints and instant the constraints and instant in the constraints of the constraints of the constraints of the constraints of t
```
**UserName:** A **string** ([XMLSCHEMA2] section 3.2.1) that specifies the **user name** associated with the credentials. MUST be present.

**Password:** A **string** ([XMLSCHEMA2] section 3.2.1) that specifies the password for the user name associated with the credentials. MUST be present.

**SecurePassword:** A **SecureString** (section 2.2.4.15) that specifies an empty element. MUST be present.

**Domain:** A string ( $[XMLSCHEMA2]$  section 3.2.1) that specifies the **domain** or computer name that verifies the credentials. MUST be present.

### <span id="page-30-2"></span>**2.2.4.14 ProvisionedDatabaseContext**

### **Namespace:**

http://schemas.microsoft.com/office/Access/2010/11/Server/WebServices/AccessServerInternalSer vice/

Specifies information about a database after its creation.

*31 / 285* 

*[MS-ADR] — v20120630 Access Services Data Run Time Protocol Specification* 

 *Copyright © 2012 Microsoft Corporation.* 

```
<xs:complexType name="ProvisionedDatabaseContext" 
xmlns:xs="http://www.w3.org/2001/XMLSchema">
  <xs:sequence>
     <xs:element minOccurs="0" maxOccurs="1" name="DatabaseContext" 
type="tns1:DatabaseContext"/>
     <xs:element minOccurs="0" maxOccurs="1" name="DboCredential" 
type="tns1:NetworkCredential"/>
     <xs:element minOccurs="0" maxOccurs="1" name="AccessAccount" type="xs:string"/>
     <xs:element minOccurs="0" maxOccurs="1" name="Password" type="xs:string"/>
   </xs:sequence>
</xs:complexType>
```
**DatabaseContext:** A **DatabaseContext** (section 2.2.4.11) that specifies information about the database. MUST be present.

**DboCredential:** A **NetworkCredential** (section 2.2.4.13) that specifies the credentials necessary to access the owner account on the database.

**AccessAccount:** A **string** ([XMLSCHEMA2] section 3.2.1) that specifies the user name under which the process hosting the protocol server is being run. MUST be present.

**Password:** A string ( $[XMLSCHEMA2]$  section 3.2.1) that overrides the password of the user name specified by **DboCredential**.

### <span id="page-31-0"></span>**2.2.4.15 SecureString**

### <span id="page-31-3"></span>**Namespace:**

http://schemas.microsoft.com/office/Access/2010/11/Server/WebServices/AccessServerInternalSer vice/

Specifies an empty element.

```
<xs:complexType name="SecureString" xmlns:xs="http://www.w3.org/2001/XMLSchema"/>
```
# <span id="page-31-1"></span>**2.2.4.16 ServerContext**

### **Namespace:**

http://schemas.microsoft.com/office/Access/2010/11/Server/WebServices/AccessServerInternalSer vice/

Specifies information about a server on which databases are located.

```
<xs:complexType name="ServerContext" xmlns:xs="http://www.w3.org/2001/XMLSchema">
                  <xs:sequence>
                <xs:element xmlns:q1="http://microsoft.com/wsdl/types/" minOccurs="1" maxOccurs="1" 
               name="ServerReferenceId" type="q1:guid"/>
                    <xs:element minOccurs="0" maxOccurs="1" name="MasterCredential" 
              type="tns1:NetworkCredential"/>
                  </xs:sequence>
               </xs:complexType>
Continues the matrix of the control of the specifies information and the<br>
version ratio of the present (section 2.2.4.11) that specifies information and the<br>
dialoxes Montenet A BuchbaseContext (section 2.2.4.12) that s
```
**ServerReferenceId:** A **guid** (section 2.2.5.5) that specifies a value that is used as a handle to this particular database server.

*[MS-ADR] — v20120630 Access Services Data Run Time Protocol Specification* 

 *Copyright © 2012 Microsoft Corporation.* 

 *Release: July 16, 2012* 

**MasterCredential:** A **NetworkCredential** (section [2.2.4.13\)](#page-30-4) that specifies credentials to be used when executing commands on this particular database server.

# <span id="page-32-0"></span>**2.2.5 Simple Types**

The following table summarizes the set of common XML schema simple type definitions defined by this specification. XML schema simple type definitions that are specific to a particular operation are described with the operation.

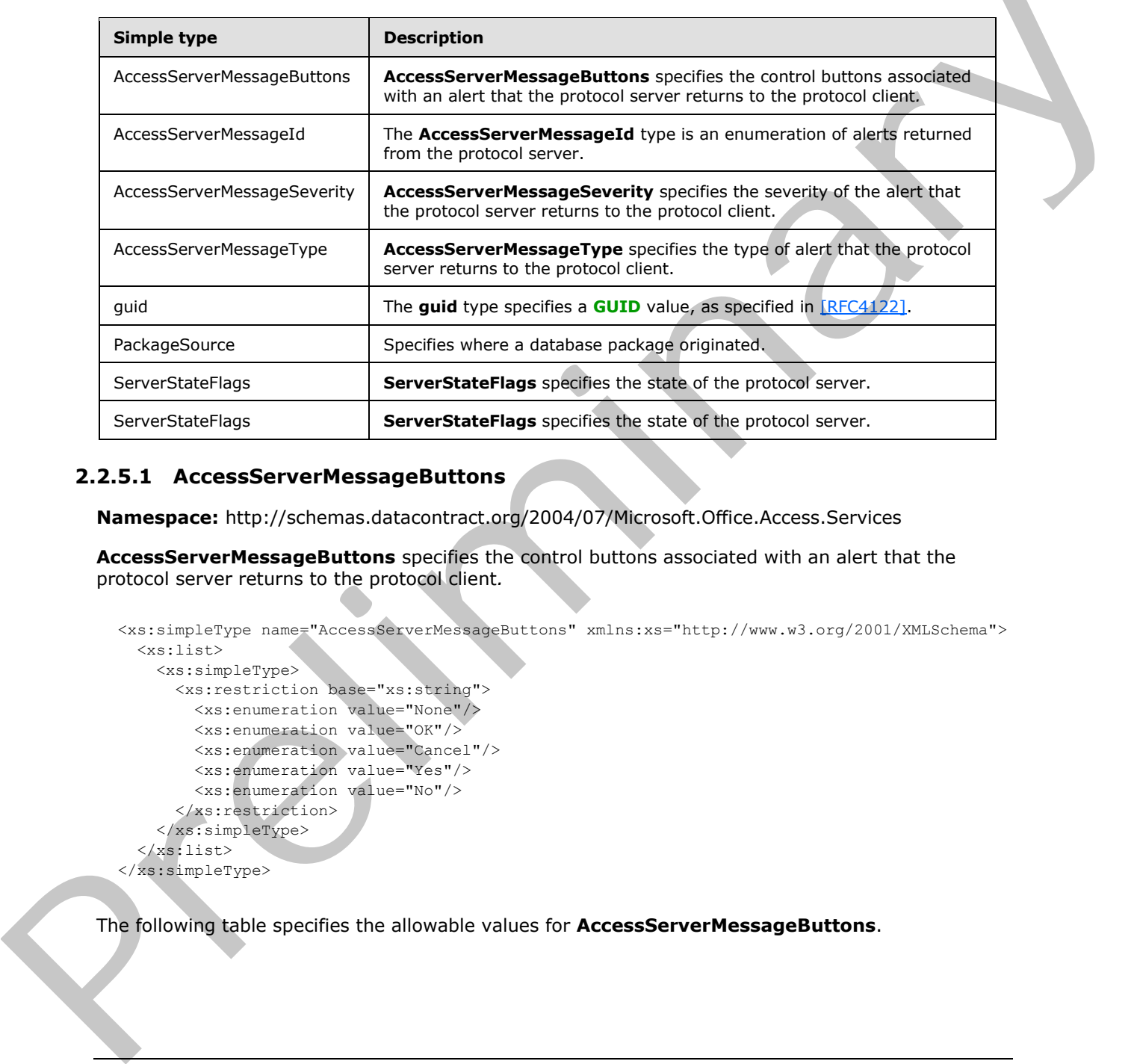

# <span id="page-32-1"></span>**2.2.5.1 AccessServerMessageButtons**

<span id="page-32-2"></span>**Namespace:** http://schemas.datacontract.org/2004/07/Microsoft.Office.Access.Services

**AccessServerMessageButtons** specifies the control buttons associated with an alert that the protocol server returns to the protocol client*.*

```
<xs:simpleType name="AccessServerMessageButtons" xmlns:xs="http://www.w3.org/2001/XMLSchema">
   <xs:list>
     <xs:simpleType>
       <xs:restriction base="xs:string">
         <xs:enumeration value="None"/>
         <xs:enumeration value="OK"/>
         <xs:enumeration value="Cancel"/>
         <xs:enumeration value="Yes"/>
         <xs:enumeration value="No"/>
       </xs:restriction>
     </xs:simpleType>
  \langle xs:list\rangle</xs:simpleType>
```
The following table specifies the allowable values for **AccessServerMessageButtons**.

*[MS-ADR] — v20120630 Access Services Data Run Time Protocol Specification* 

 *Copyright © 2012 Microsoft Corporation.* 

 *Release: July 16, 2012* 

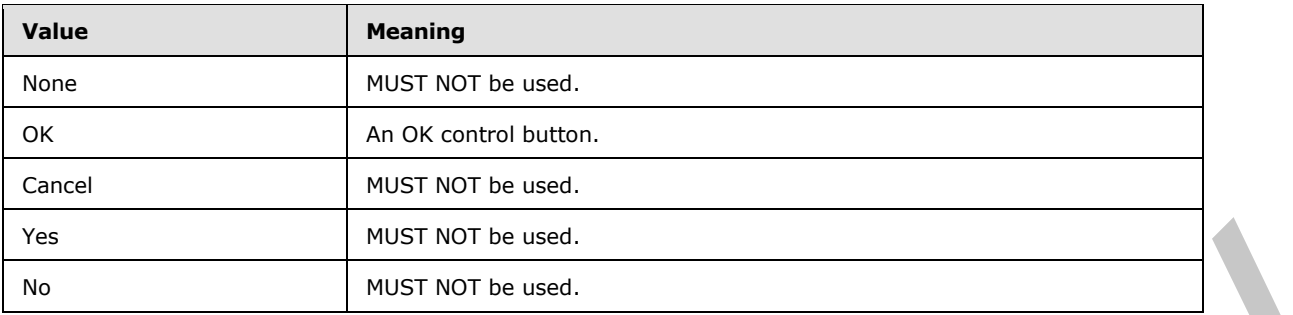

# <span id="page-33-0"></span>**2.2.5.2 AccessServerMessageId**

<span id="page-33-1"></span>**Namespace:** http://schemas.datacontract.org/2004/07/Microsoft.Office.Access.Services

The **AccessServerMessageId** type is an enumeration of alerts returned from the protocol server.

```
<xs:simpleType name="AccessServerMessageId" xmlns:xs="http://www.w3.org/2001/XMLSchema">
               <xs:restriction base="xs:string">
                  <xs:enumeration value="Blank"/>
                  <xs:enumeration value="InternalError"/>
                  <xs:enumeration value="ManagementUIInternalError"/>
                  <xs:enumeration value="InvalidValueForField"/>
                  <xs:enumeration value="GetRecordsPermissionsFailure"/>
                  <xs:enumeration value="WriteRecordsPermissionsFailure"/>
                  <xs:enumeration value="NotMemberOfRole"/>
                  <xs:enumeration value="ServerReadOnly"/>
                  <xs:enumeration value="MaxSessionsPerUserExceeded"/>
                  <xs:enumeration value="RetryError"/>
                  <xs:enumeration value="MaxRequestDurationExceeded"/>
                  <xs:enumeration value="ProductExpired"/>
                  <xs:enumeration value="NewWorkbookSessionTimeout"/>
                  <xs:enumeration value="DataException_CacheOperationInvalid"/>
                  <xs:enumeration value="DataException_InvalidPageNumber"/>
                  <xs:enumeration value="DataException_ConflictsEncounteredWhileUpdatingData"/>
                  <xs:enumeration value="DataException_DeleteConflict"/>
                  <xs:enumeration value="DataException_QueryParametersNotSupplied"/>
                  <xs:enumeration value="DataException_GenericError"/>
                  <xs:enumeration value="ExternalData_InvalidSource"/>
                  <xs:enumeration value="ExternalData_ComponentMissing"/>
                  <xs:enumeration value="DataConnectivity_FunctionalityDisabled"/>
                  <xs:enumeration value="InvalidArgument"/>
                  <xs:enumeration value="NullArgument"/>
                  <xs:enumeration value="WebService_ObjectNotFound"/>
                  <xs:enumeration value="WebService_InvalidId"/>
                  <xs:enumeration value="WebService_ObjectSaveConflict"/>
                  <xs:enumeration value="WebService_ObjectModifiedExternally"/>
                  <xs:enumeration value="WebService_DeleteApplicationWithSubwebs"/>
                  <xs:enumeration value="WebService_SiteDoesNotExist"/>
                  <xs:enumeration value="WebService_InvalidApplicationEndPoint"/>
                  <xs:enumeration value="WebService_GetServerInformation_SiteDoesNotExist"/>
                  <xs:enumeration value="WebService_CreateApplication_SiteDoesNotExist"/>
                  <xs:enumeration value="WebService_MustBeAuthorToDesign"/>
                  <xs:enumeration value="WebService_SetApplicationProperties_SetThemePermissionsFailure"/>
                  <xs:enumeration value="ObjectAlreadyExists"/>
                  <xs:enumeration value="TableException_CsdlDefinitionNotSupported"/>
Pressure and Mathematical Control and Mathematical Control and Mathematical Control and Mathematical Control and Mathematical Control and Mathematical Control and Mathematical Control and Mathematical Control and Mathema
                  <xs:enumeration value="TableException_DuplicateColumnName"/>
```
*[MS-ADR] — v20120630 Access Services Data Run Time Protocol Specification* 

 *Copyright © 2012 Microsoft Corporation.* 

 *Release: July 16, 2012* 

```
 <xs:enumeration value="TableException_InvalidColumn"/>
                 <xs:enumeration value="TableException_InvalidFieldInExpression"/>
                 <xs:enumeration value="TableException_InvalidObjectInExpression"/>
                 <xs:enumeration value="QueryException_AmbiguousSourceNamesProvided"/>
                 <xs:enumeration value="QueryException_InvalidSourceNamesProvided"/>
                 <xs:enumeration value="QueryException_AmbiguousAliasProvided"/>
                 <xs:enumeration value="QueryException_InvalidObjectName"/>
                 <xs:enumeration value="QueryException_AmbiguousJoins"/>
                 <xs:enumeration value="QueryException_GenericAXLValidation"/>
                 <xs:enumeration value="QueryException_OutputNotInGroupsOrPartOfAggregate"/>
                 <xs:enumeration value="QueryException_ParameterTypeMismatch"/>
                 <xs:enumeration value="QueryException_OrderNotInOutputs"/>
                 <xs:enumeration value="OrderingException_InvalidSpecification"/>
                 <xs:enumeration value="OrderingException_InvalidColumnName"/>
                 <xs:enumeration value="MacroCompilationException_InvalidAxl"/>
                 <xs:enumeration value="MacroCompilationException_InvalidAction"/>
                 <xs:enumeration value="MacroCompilationException_InvalidEventName"/>
                 <xs:enumeration value="MacroCompilationException_RequiredArgumentMissing"/>
                 <xs:enumeration value="MacroCompilationException_ArgumentValueNotSpecified"/>
                 <xs:enumeration value="MacroCompilationException_InvalidActionArgument"/>
                 <xs:enumeration value="MacroCompilationException_InvalidParameter"/>
                 <xs:enumeration value="MacroCompilationException_MacroCallStackDepthExceeded"/>
                 <xs:enumeration value="MacroCompilationException_VariableNameCollision"/>
                 <xs:enumeration value="MacroCompilationException_EmptyConditionalBlock"/>
                 <xs:enumeration value="MacroCompilationException_EmptyLookupRecordBlock"/>
                 <xs:enumeration value="MacroCompilationException_UpdateOnDeletedRecord"/>
                 <xs:enumeration value="MacroCompilationException_UpdateRecordInNDM"/>
                 <xs:enumeration value="MacroCompilationException_InvalidAlias"/>
                 <xs:enumeration value="MacroCompilationException_InvalidIdentifier"/>
                 <xs:enumeration value="MacroCompilationException_InvalidVariableName"/>
                 <xs:enumeration value="UnsupportedDatabaseCollation"/>
                 <xs:enumeration value="NoDatabaseServersAvailableForCreate"/>
                 <xs:enumeration value="NoSQLAuthDatabaseServersAvailableForCreate"/>
                 <xs:enumeration value="SettingValidationFailed"/>
                 <xs:enumeration value="SettingApplicationNameNotFound"/>
                 <xs:enumeration value="SettingApplicationIdNotFound"/>
                 <xs:enumeration value="SettingApplicationProxyNameNotFound"/>
                 <xs:enumeration value="ProvisioningGenericFailure"/>
                 <xs:enumeration value="ProvisioningApplicationAlreadyExists"/>
                 <xs:enumeration value="ProvisioningSecureStoreIsRequiredAndMissing"/>
                 <xs:enumeration value="ProvisioningAccessServicesNotSupportedBySite"/>
                 <xs:enumeration value="FormException_GenericAXLValidation"/>
                 <xs:enumeration value="UnrecognizedVersion"/>
                 <xs:enumeration value="AnotherUpgradeInProgress"/>
                 <xs:enumeration value="ClientVersionNotCompatible"/>
                 <xs:enumeration value="ApplicationVersionNotCompatible"/>
                 <xs:enumeration value="TemplateNotCompatible"/> 
                 <xs:enumeration value="TemplateSizeExceeded"/>
                 <xs:enumeration value="TemplateImageSizeExceeded"/>
                 <xs:enumeration value="TemplateImageTypeUnsupported"/>
                  <xs:enumeration value="AccessSqlException_GenericError"/>
                 <xs:enumeration value="AccessSqlException_CalculationCannotbeStored"/>
                  <xs:enumeration value="AccessSqlException_ObjectNotFound"/>
                  <xs:enumeration value="AccessSqlException_PermissionDenied"/>
                 <xs:enumeration value="AccessSqlException_DuplicateConstraintValue"/>
                 <xs:enumeration value="AccessSqlException_NoQueryParameters"/>
                  <xs:enumeration value="AccessSqlException_FieldNoValue"/>
                 <xs:enumeration value="AccessSqlException_FieldNoValueDesignTime"/>
As the main term of the state of the state of the state of the state of the state of the state of the state of the state of the state of the state of the state of the state of the state of the state of the state of the st
                  <xs:enumeration value="AccessSqlException_InvalidFieldName"/>
```
 *Copyright © 2012 Microsoft Corporation.* 

 *Release: July 16, 2012* 

```
 <xs:enumeration value="AccessSqlException_InvalidObjectName"/>
                <xs:enumeration value="AccessSqlException_ObjectAlreadyExists"/>
                <xs:enumeration value="AccessSqlException_MissingExpressionInAggregateFunction"/>
                <xs:enumeration value="AccessSqlException_DataTypeConversionMismatch"/>
                <xs:enumeration value="AccessSqlException_InvalidLengthParameter"/>
                <xs:enumeration value="AccessSqlException_ErrorMessage"/>
                <xs:enumeration value="AccessSqlException_SqlError102"/>
                <xs:enumeration value="AccessSqlException_SqlError107"/>
                <xs:enumeration value="AccessSqlException_SqlError128"/>
                <xs:enumeration value="AccessSqlException_SqlError130"/>
                <xs:enumeration value="AccessSqlException_SqlError192"/>
                <xs:enumeration value="AccessSqlException_SqlError201"/>
                <xs:enumeration value="AccessSqlException_SqlError206"/>
                <xs:enumeration value="AccessSqlException_SqlError209"/>
                <xs:enumeration value="AccessSqlException_SqlError214"/>
                <xs:enumeration value="AccessSqlException_SqlError217"/>
                <xs:enumeration value="AccessSqlException_SqlError229"/>
                <xs:enumeration value="AccessSqlException_SqlError241"/>
                <xs:enumeration value="AccessSqlException_SqlError245"/>
                <xs:enumeration value="AccessSqlException_SqlError256"/>
                <xs:enumeration value="AccessSqlException_SqlError257"/>
                <xs:enumeration value="AccessSqlException_SqlError260"/>
                <xs:enumeration value="AccessSqlException_SqlError289"/>
                <xs:enumeration value="AccessSqlException_SqlError402"/>
                <xs:enumeration value="AccessSqlException_SqlError403"/>
                <xs:enumeration value="AccessSqlException_SqlError421"/>
                <xs:enumeration value="AccessSqlException_SqlError535"/>
                <xs:enumeration value="AccessSqlException_SqlError542"/>
                <xs:enumeration value="AccessSqlException_SqlError547_CheckConstraint_Runtime"/>
                <xs:enumeration value="AccessSqlException_SqlError547_CheckConstraint_Design_Table"/>
                <xs:enumeration value="AccessSqlException_SqlError547_CheckConstraint_Design_Column"/>
                <xs:enumeration value="AccessSqlException_SqlError547_ForeignKey_RuntimeInsertUpdate"/>
                <xs:enumeration value="AccessSqlException_SqlError547_ForeignKey_RuntimeDelete"/>
                <xs:enumeration value="AccessSqlException_SqlError547_ForeignKey_Design"/>
                <xs:enumeration value="AccessSqlException_SqlError1004"/>
                <xs:enumeration value="AccessSqlException_SqlError1715"/>
                <xs:enumeration value="AccessSqlException_SqlError1759"/>
             <xs:enumeration value="AccessSqlException_SqlError1765"/>
             <xs:enumeration value="AccessSqlException_SqlError1778"/>
                <xs:enumeration value="AccessSqlException_SqlError1785"/>
                <xs:enumeration value="AccessSqlException_SqlError1919"/>
                <xs:enumeration value="AccessSqlException_SqlError2364"/>
                <xs:enumeration value="AccessSqlException_SqlError2365"/>
                <xs:enumeration value="AccessSqlException_SqlError2812"/>
                <xs:enumeration value="AccessSqlException_SqlError3250"/>
                <xs:enumeration value="AccessSqlException_SqlError3623"/>
                <xs:enumeration value="AccessSqlException_SqlError3726"/>
                <xs:enumeration value="AccessSqlException_SqlError3906"/>
                <xs:enumeration value="AccessSqlException_SqlError4104"/>
                <xs:enumeration value="AccessSqlException_SqlError4121"/>
                 <xs:enumeration value="AccessSqlException_SqlError4145"/>
                <xs:enumeration value="AccessSqlException_SqlError4405"/>
                 <xs:enumeration value="AccessSqlException_SqlError4506"/>
                 <xs:enumeration value="AccessSqlException_SqlError4511"/>
                <xs:enumeration value="AccessSqlException_SqlError4901"/>
                <xs:enumeration value="AccessSqlException_SqlError4922"/>
                 <xs:enumeration value="AccessSqlException_SqlError4924"/>
                 <xs:enumeration value="AccessSqlException_SqlError7704"/>
Preliminary
                 <xs:enumeration value="AccessSqlException_SqlError8114"/>
```
 *Copyright © 2012 Microsoft Corporation.* 

 *Release: July 16, 2012*
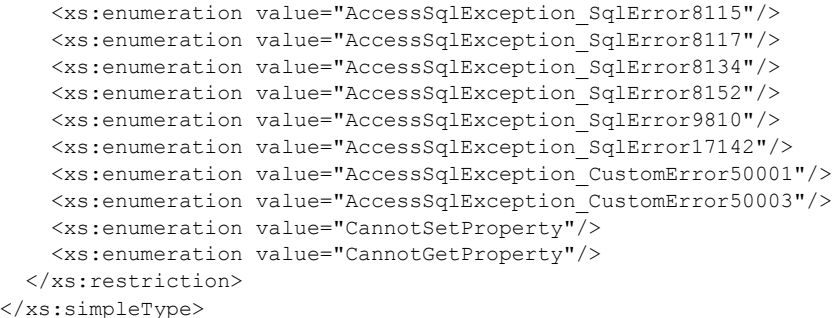

### The following table specifies the allowable values for **AccessServerMessageId**.

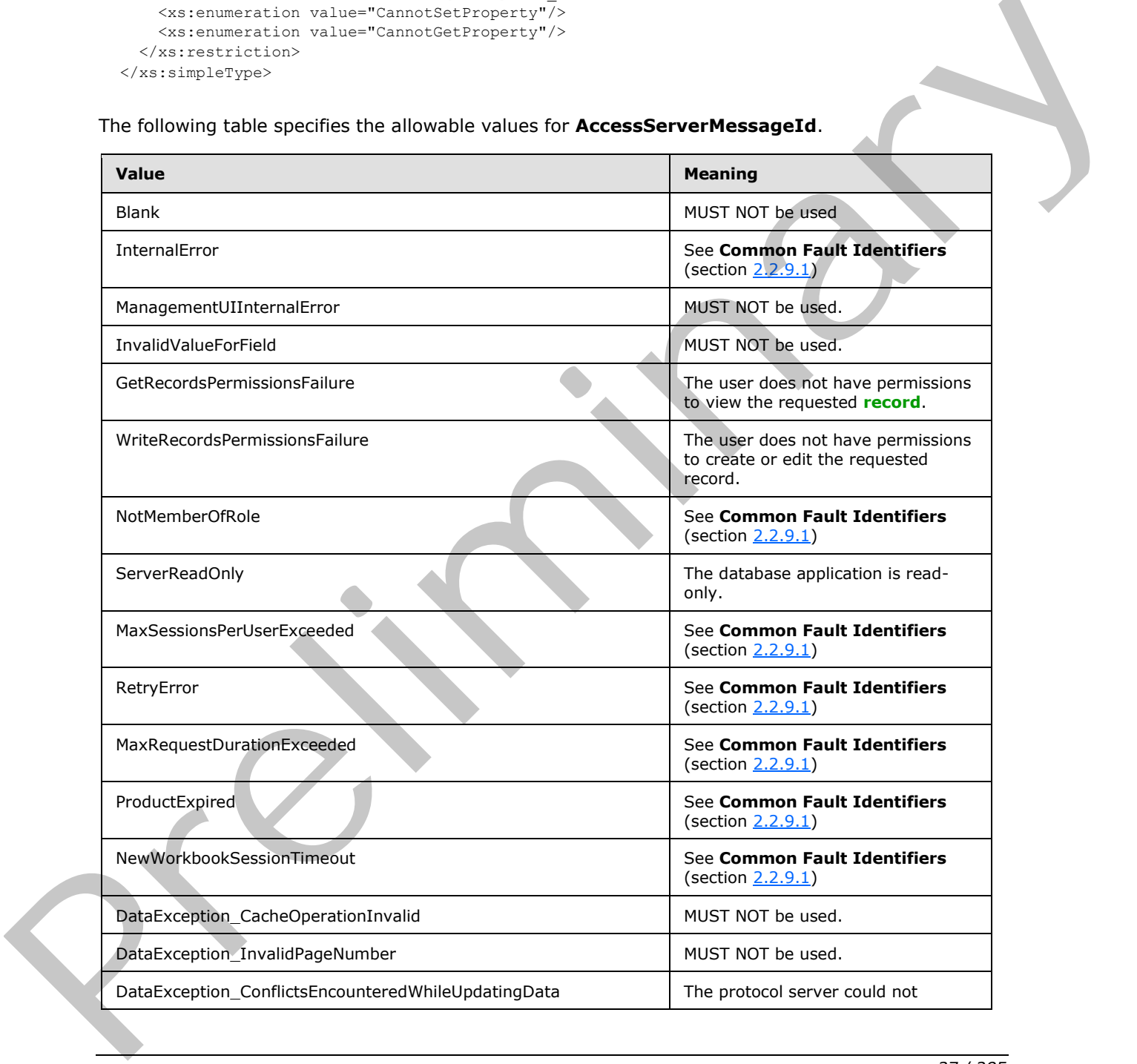

*[MS-ADR] — v20120630 Access Services Data Run Time Protocol Specification* 

 *Copyright © 2012 Microsoft Corporation.* 

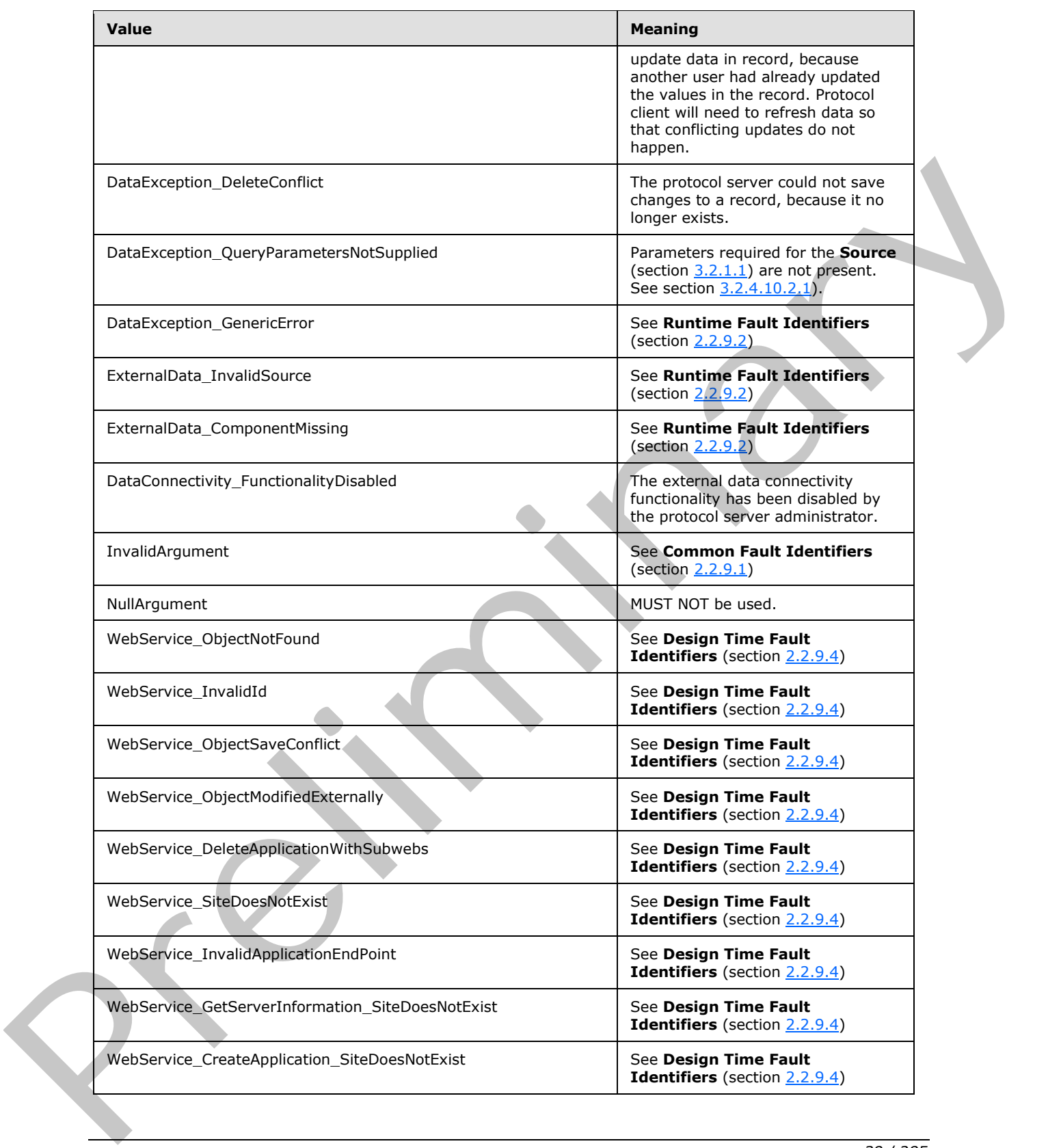

 *Copyright © 2012 Microsoft Corporation.* 

 *Release: July 16, 2012* 

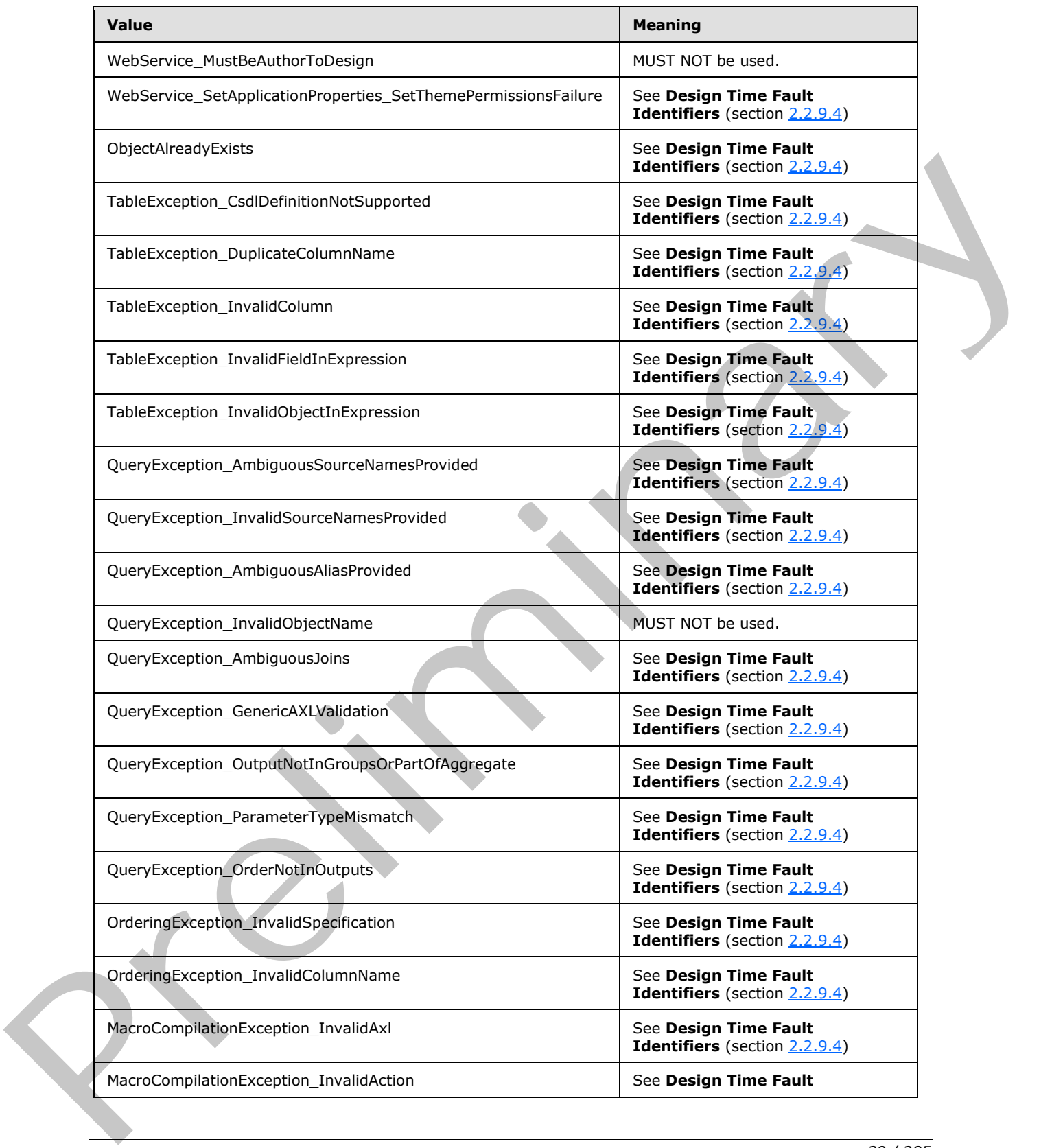

 *Copyright © 2012 Microsoft Corporation.* 

 *Release: July 16, 2012* 

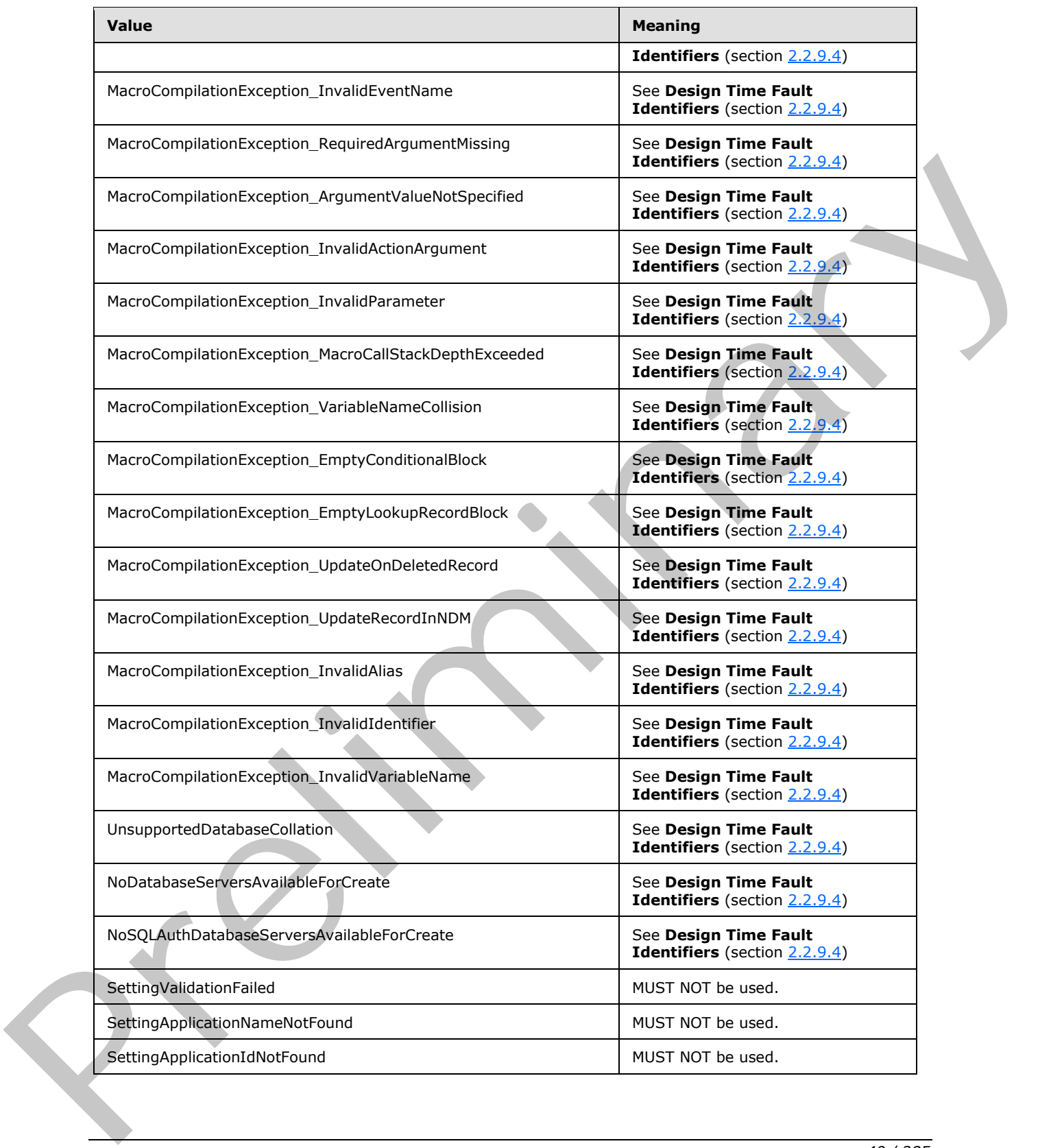

 *Copyright © 2012 Microsoft Corporation.* 

 *Release: July 16, 2012* 

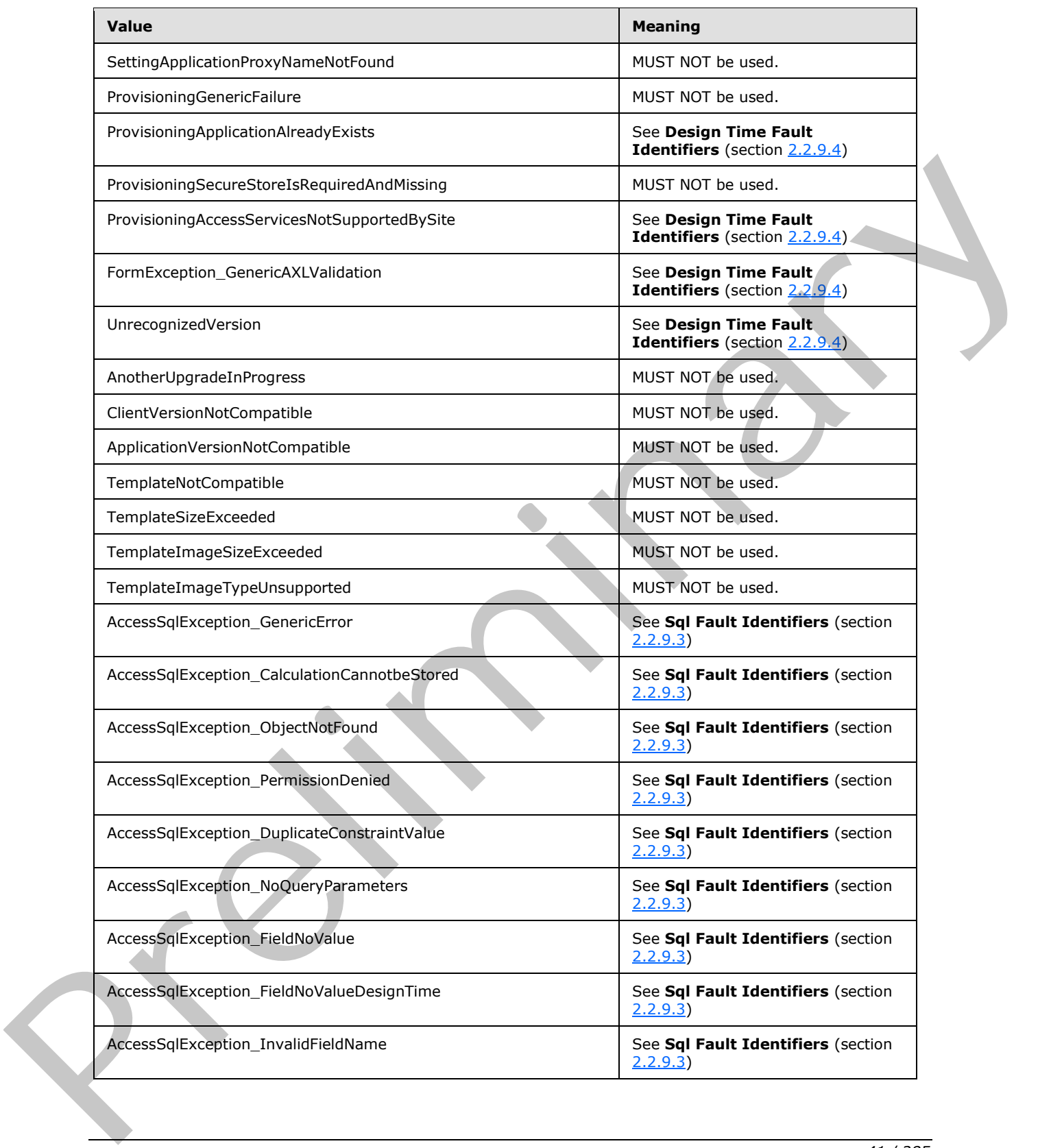

 *Copyright © 2012 Microsoft Corporation.* 

 *Release: July 16, 2012* 

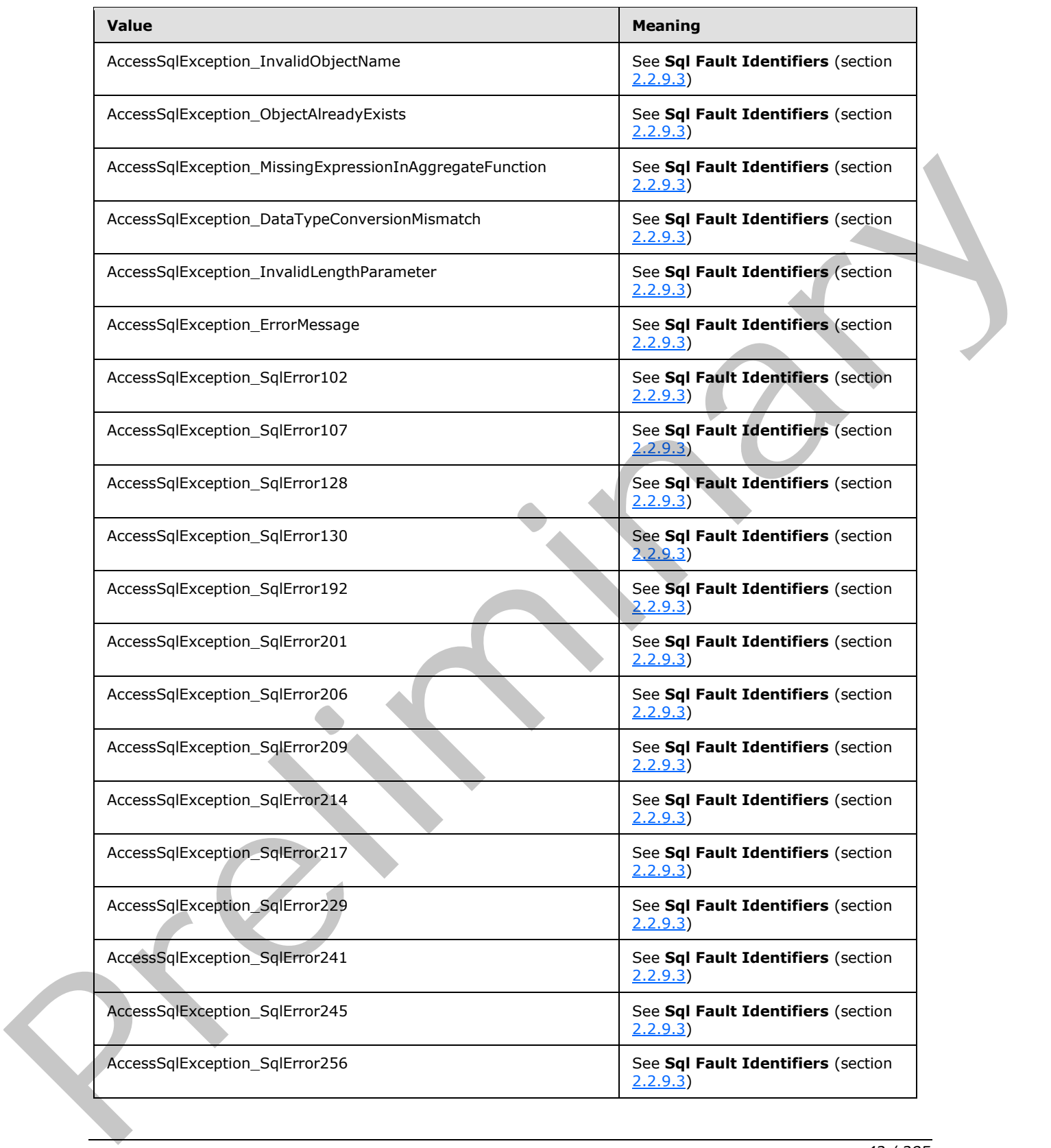

 *Copyright © 2012 Microsoft Corporation.* 

 *Release: July 16, 2012* 

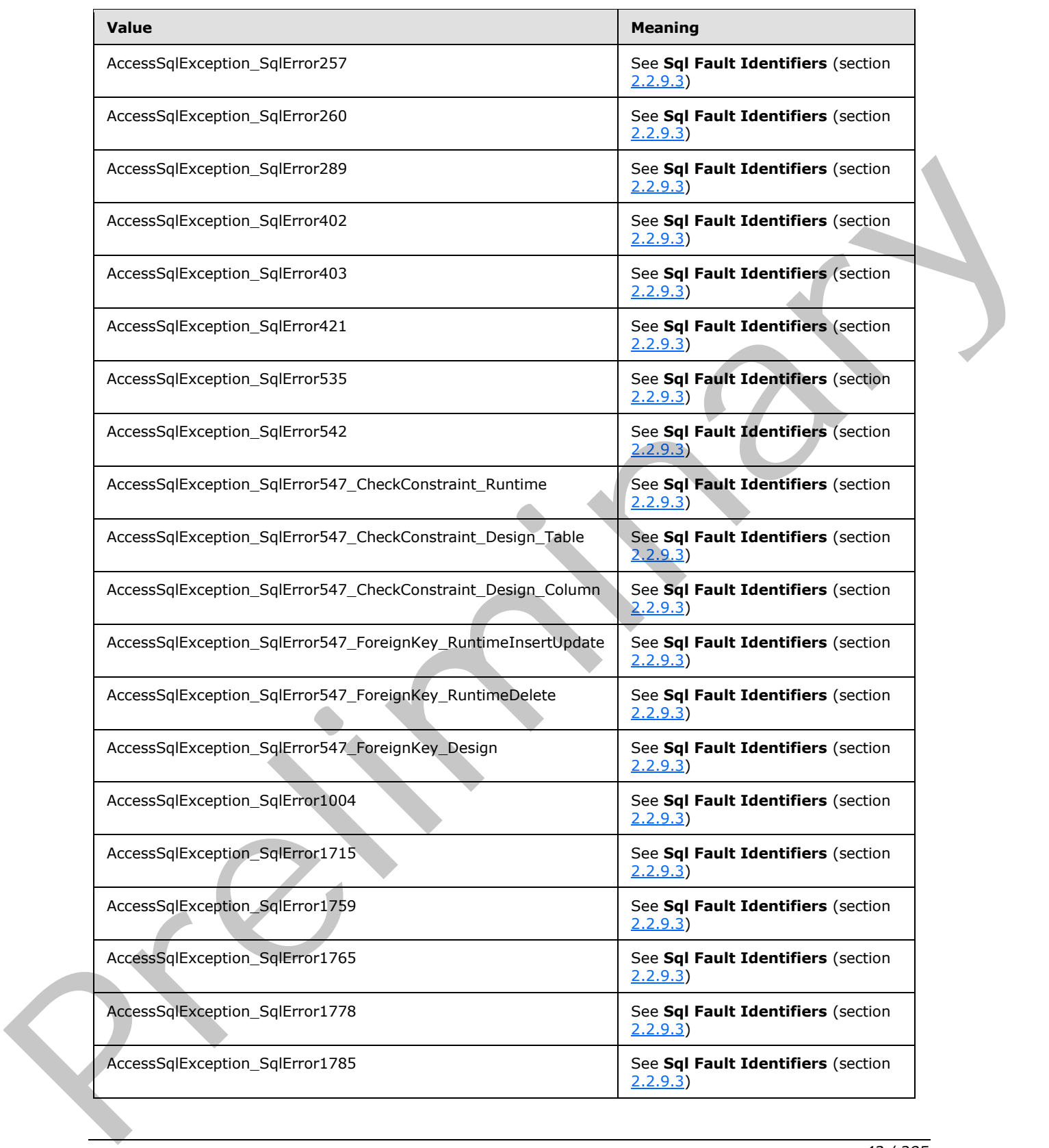

 *Copyright © 2012 Microsoft Corporation.* 

 *Release: July 16, 2012* 

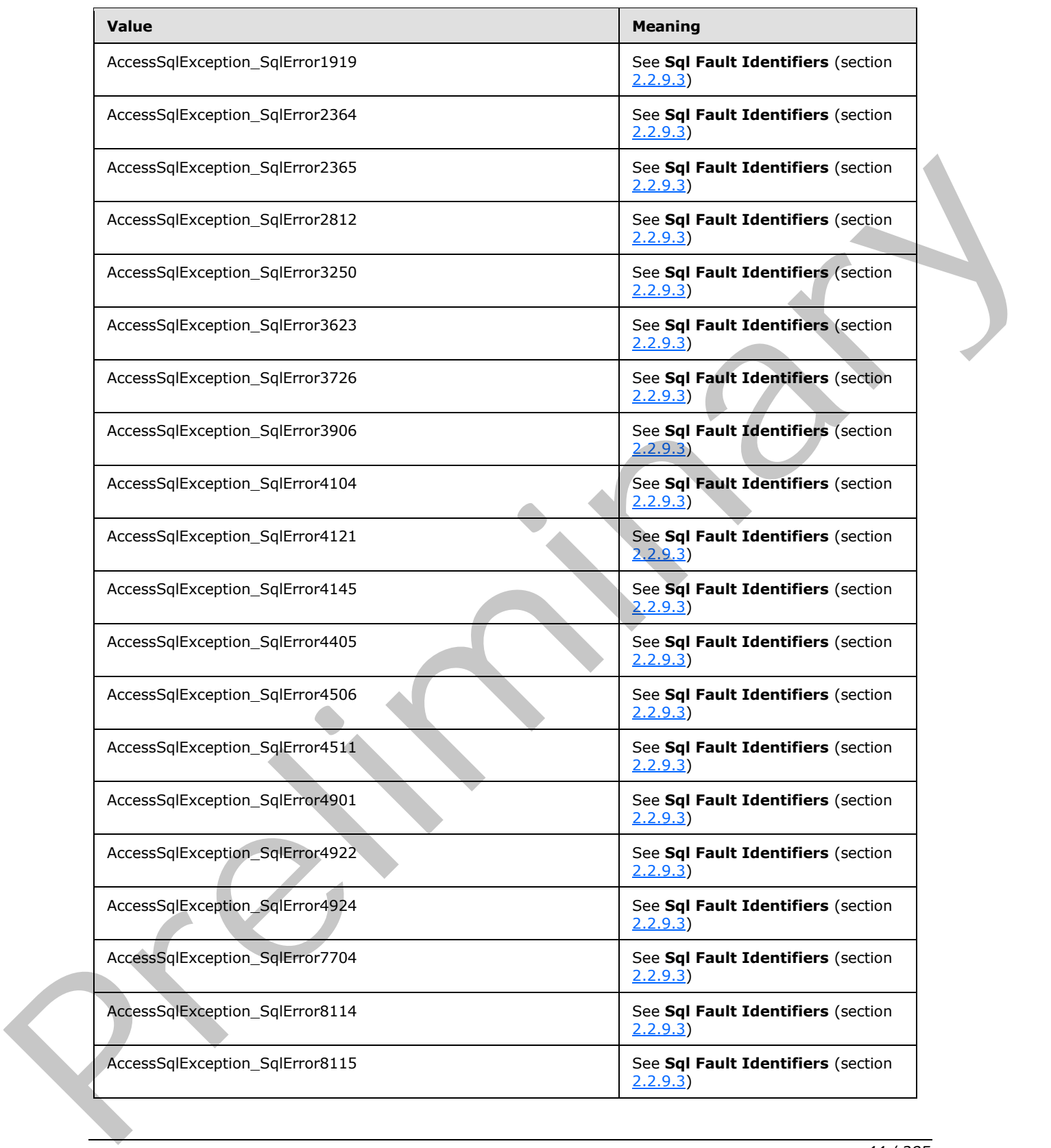

 *Copyright © 2012 Microsoft Corporation.* 

 *Release: July 16, 2012* 

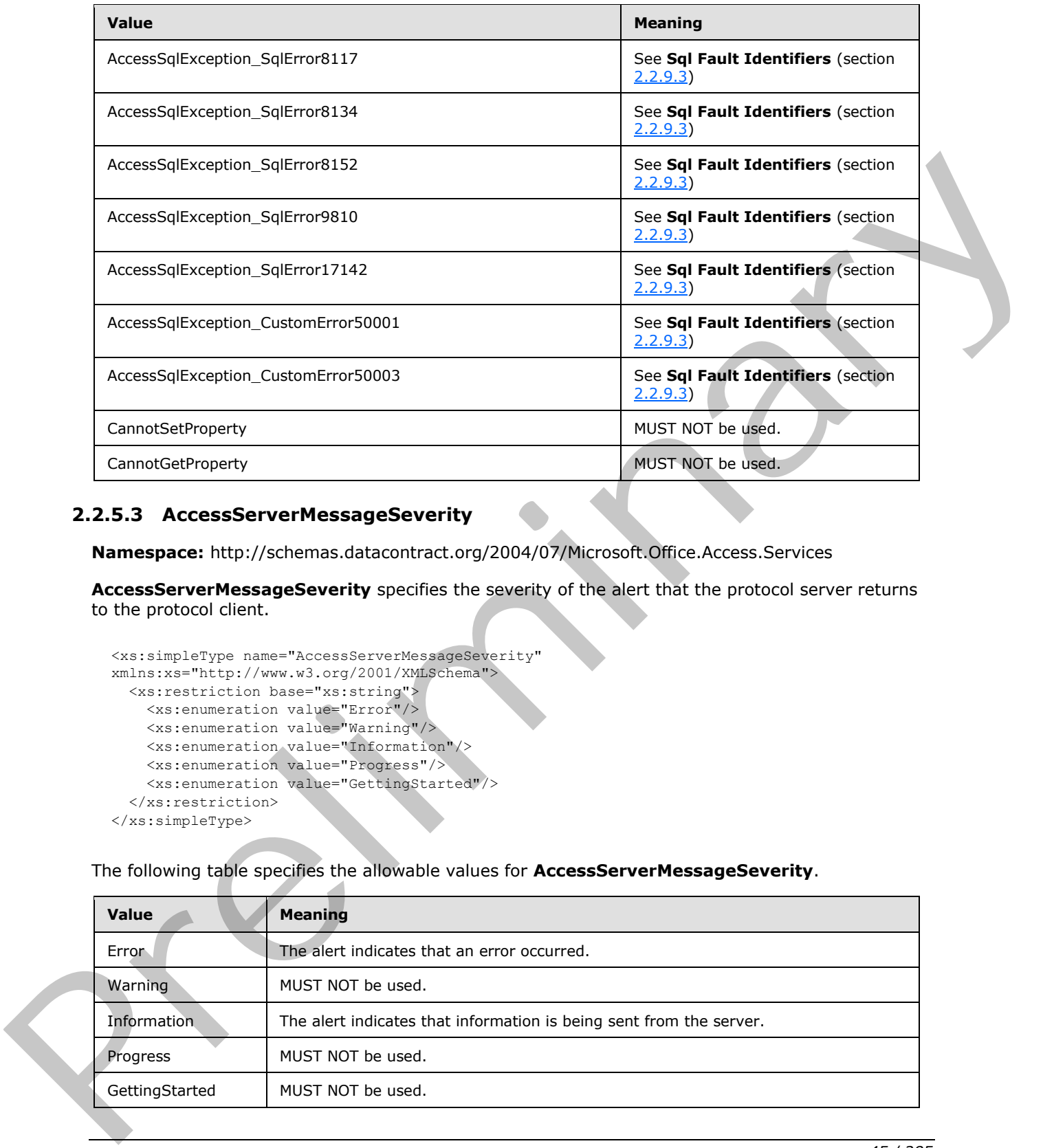

# **2.2.5.3 AccessServerMessageSeverity**

**Namespace:** http://schemas.datacontract.org/2004/07/Microsoft.Office.Access.Services

**AccessServerMessageSeverity** specifies the severity of the alert that the protocol server returns to the protocol client.

```
<xs:simpleType name="AccessServerMessageSeverity" 
xmlns:xs="http://www.w3.org/2001/XMLSchema">
  <xs:restriction base="xs:string">
    <xs:enumeration value="Error"/>
    <xs:enumeration value="Warning"/>
    <xs:enumeration value="Information"/>
    <xs:enumeration value="Progress"/>
     <xs:enumeration value="GettingStarted"/>
   </xs:restriction>
</xs:simpleType>
```
The following table specifies the allowable values for **AccessServerMessageSeverity**.

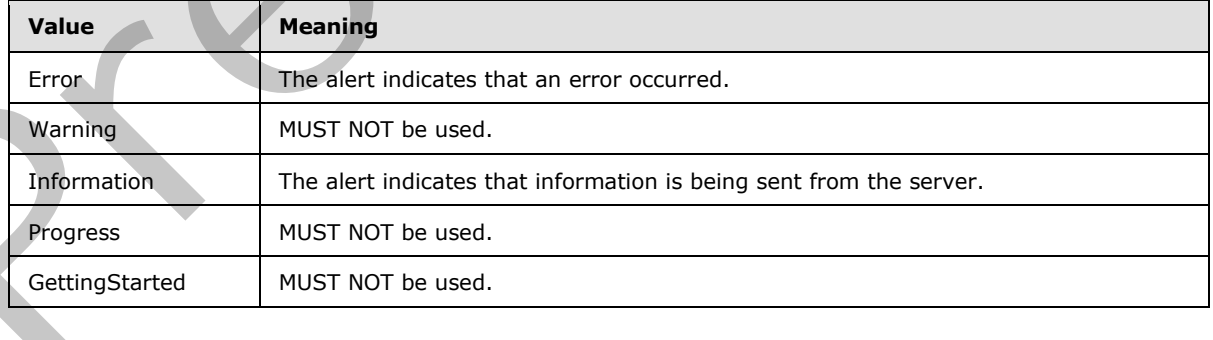

*[MS-ADR] — v20120630 Access Services Data Run Time Protocol Specification* 

 *Copyright © 2012 Microsoft Corporation.* 

### **2.2.5.4 AccessServerMessageType**

**Namespace:** http://schemas.datacontract.org/2004/07/Microsoft.Office.Access.Services

**AccessServerMessageType** specifies the type of alert that the protocol server returns to the protocol client.

```
<xs:simpleType name="AccessServerMessageType" xmlns:xs="http://www.w3.org/2001/XMLSchema">
  <xs:restriction base="xs:string">
    <xs:enumeration value="Alert"/>
     <xs:enumeration value="Status"/>
     <xs:enumeration value="Confirmation"/>
   </xs:restriction>
</xs:simpleType>
```
The following table specifies the allowable values for **AccessServerMessageType**.

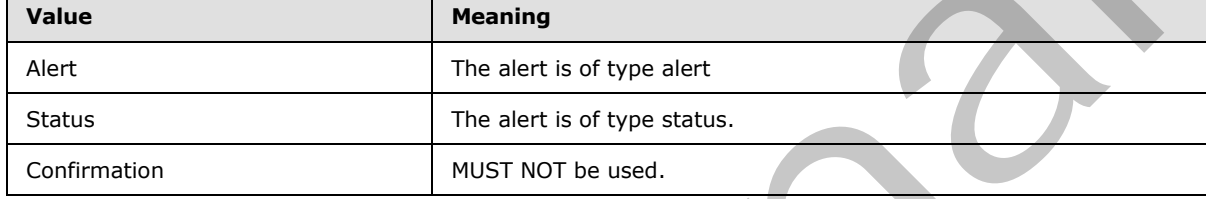

### **2.2.5.5 guid**

<span id="page-45-0"></span>**Namespace:** http://microsoft.com/wsdl/types/

The **guid** type specifies a GUID value, as specified in [RFC4122].

```
<xs:simpleType name="guid" xmlns:xs="http://www.w3.org/2001/XMLSchema">
   <xs:restriction base="xs:string">
     <xs:pattern value="[0-9a-fA-F]{8}-[0-9a-fA-F]{4}-[0-9a-fA-F]{4}-[0-9a-fA-F]{4}-[0-9a-fA-
F]{12}"/>
   </xs:restriction>
</xs:simpleType>
```
# **2.2.5.6 ServerStateFlags**

**Namespace:** http://schemas.datacontract.org/2004/07/Microsoft.Office.Access.Services

**ServerStateFlags** specifies the state of the protocol server.

```
<xs:simpleType name="ServerStateFlags" xmlns:xs="http://www.w3.org/2001/XMLSchema">
                   <xs:list>
                      <xs:simpleType>
                        <xs:restriction base="xs:string">
                           <xs:enumeration value="None"/>
                           <xs:enumeration value="Probation"/>
                           <xs:enumeration value="ShuttingDown"/>
                        </xs:restriction>
                      </xs:simpleType>
                   </xs:list>
Continuous cases are continuous contract the contract of the contract of the contract of the contract of the contract of the contract of the contract of the contract of the contract of the contract of the contract of the
```
*[MS-ADR] — v20120630 Access Services Data Run Time Protocol Specification* 

 *Copyright © 2012 Microsoft Corporation.* 

 *Release: July 16, 2012* 

```
</xs:simpleType>
```
The following table specifies the allowable values for **ServerStateFlags**.

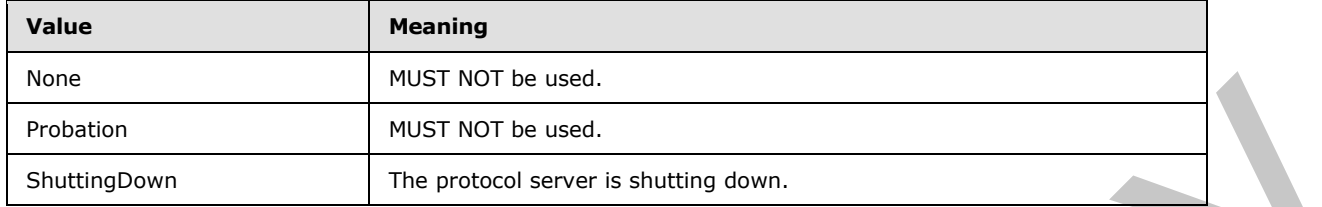

### **2.2.5.7 ServerStateFlags**

#### **Namespace:**

http://schemas.microsoft.com/office/Access/2010/11/Server/WebServices/AccessServerInternalSer vice/

**ServerStateFlags** specifies the state of the protocol server.

```
<xs:simpleType name="ServerStateFlags" xmlns:xs="http://www.w3.org/2001/XMLSchema">
   <xs:list>
     <xs:simpleType>
       <xs:restriction base="xs:string">
         <xs:enumeration value="ShuttingDown"/>
       </xs:restriction>
     </xs:simpleType>
  \langle xs:list\rangle</xs:simpleType>
```
The following table specifies the allowable values for **ServerStateFlags**.

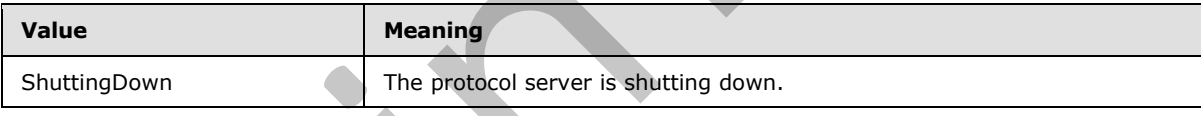

# **2.2.5.8 PackageSource**

#### **Namespace:**

http://schemas.microsoft.com/office/Access/2010/11/Server/WebServices/AccessServerInternalSer vice/

Specifies where a database package originated.

```
<xs:simpleType name="PackageSource" xmlns:xs="http://www.w3.org/2001/XMLSchema">
                   <xs:restriction base="xs:string">
                      <xs:enumeration value="InvalidSource"/>
                      <xs:enumeration value="StoreFront"/>
                      <xs:enumeration value="CorporateCatalog"/>
                      <xs:enumeration value="DeveloperSite"/>
                      <xs:enumeration value="ObjectModel"/>
                      <xs:enumeration value="RemoteObjectModel"/>
                    </xs:restriction>
Probably<br>
Shuttroptown<br>
2.3.57 Server State Flags<br>
2.2.57 Server State Flags<br>
Namespace:<br>
Namespace:<br>
Namespace:<br>
Namespace:<br>
Namespace:<br>
Server State Flags<br>
Server State Flags<br>
Server State Flags<br>
Server State Flags<br>
Serv
```
*[MS-ADR] — v20120630 Access Services Data Run Time Protocol Specification* 

 *Copyright © 2012 Microsoft Corporation.* 

 *Release: July 16, 2012* 

</xs:simpleType>

The following table specifies the allowable values for **PackageSource**.

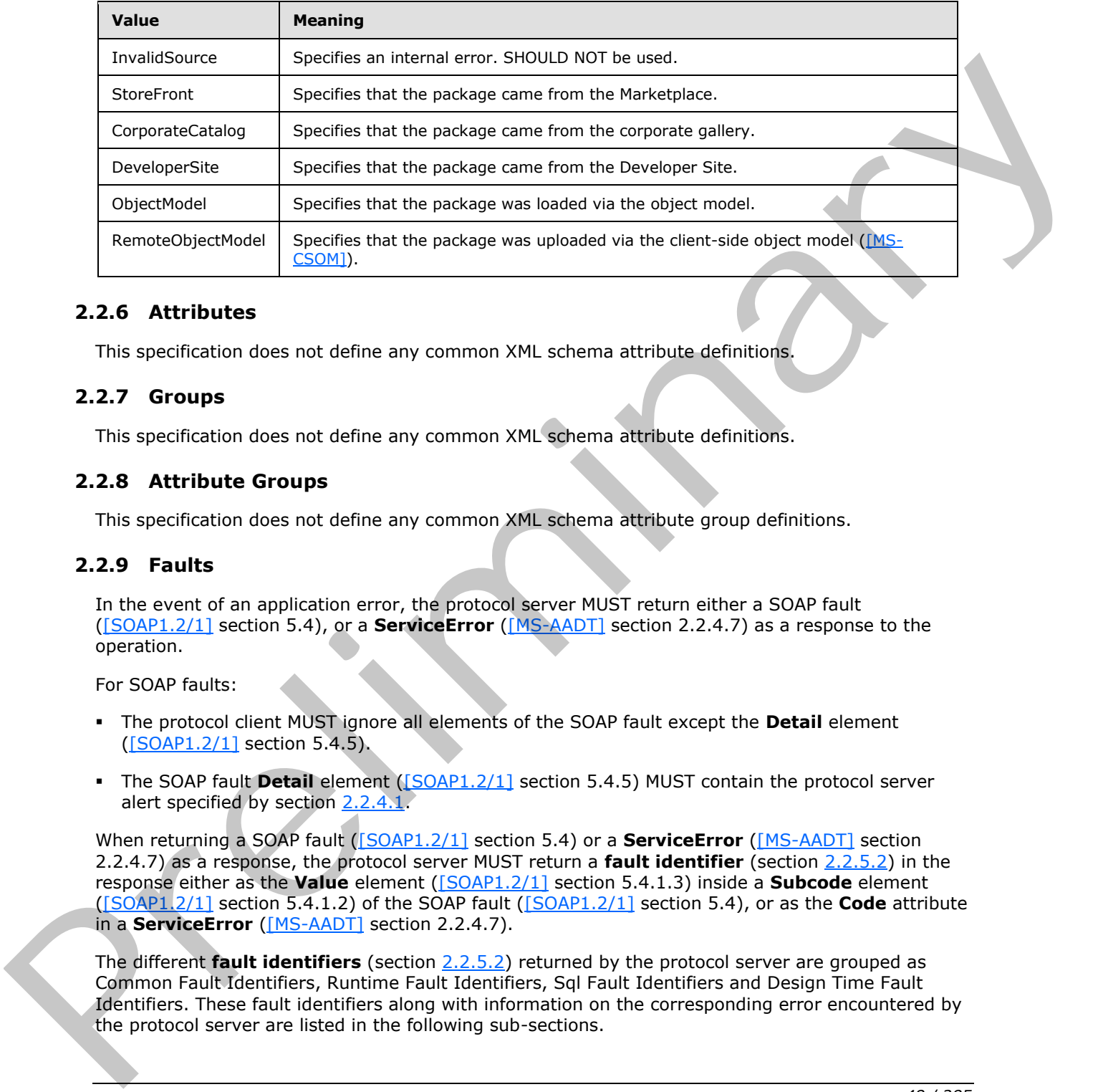

### **2.2.6 Attributes**

This specification does not define any common XML schema attribute definitions.

### **2.2.7 Groups**

This specification does not define any common XML schema attribute definitions.

### **2.2.8 Attribute Groups**

<span id="page-47-0"></span>This specification does not define any common XML schema attribute group definitions.

#### **2.2.9 Faults**

In the event of an application error, the protocol server MUST return either a SOAP fault ([SOAP1.2/1] section 5.4), or a **ServiceError** ([MS-AADT] section 2.2.4.7) as a response to the operation.

For SOAP faults:

- The protocol client MUST ignore all elements of the SOAP fault except the **Detail** element ([SOAP1.2/1] section 5.4.5).
- The SOAP fault **Detail** element ([SOAP1.2/1] section 5.4.5) MUST contain the protocol server alert specified by section 2.2.4.1.

When returning a SOAP fault ([SOAP1.2/1] section 5.4) or a **ServiceError** ([MS-AADT] section 2.2.4.7) as a response, the protocol server MUST return a **fault identifier** (section 2.2.5.2) in the response either as the **Value** element ([SOAP1.2/1] section 5.4.1.3) inside a **Subcode** element ([SOAP1.2/1] section 5.4.1.2) of the SOAP fault ([SOAP1.2/1] section 5.4), or as the **Code** attribute in a **ServiceError** ([MS-AADT] section 2.2.4.7).

The different **fault identifiers** (section 2.2.5.2) returned by the protocol server are grouped as Common Fault Identifiers, Runtime Fault Identifiers, Sql Fault Identifiers and Design Time Fault Identifiers. These fault identifiers along with information on the corresponding error encountered by the protocol server are listed in the following sub-sections.

*[MS-ADR] — v20120630 Access Services Data Run Time Protocol Specification* 

 *Copyright © 2012 Microsoft Corporation.* 

 *Release: July 16, 2012* 

# **2.2.9.1 Common Fault Identifiers**

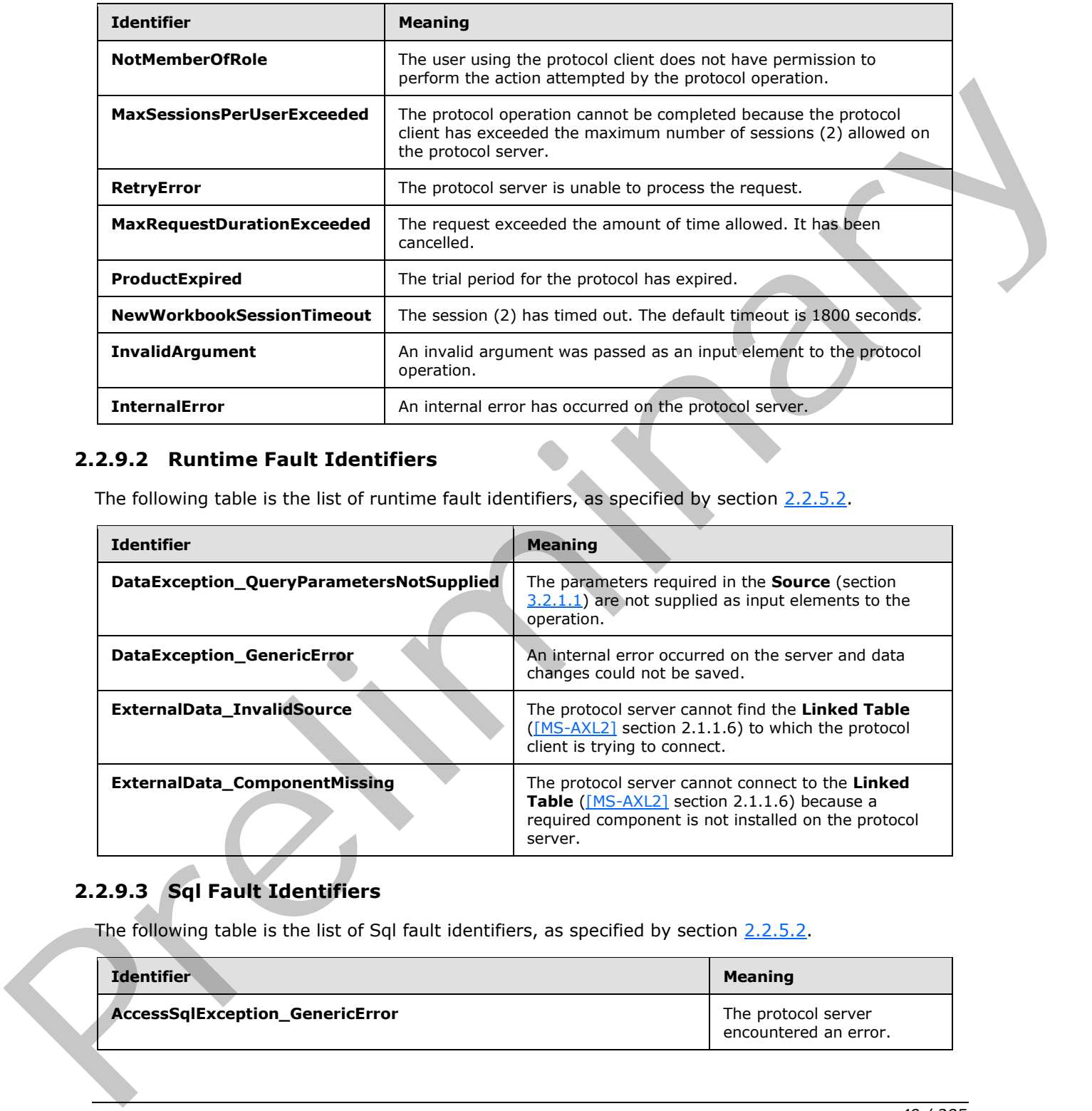

<span id="page-48-0"></span>The following table is the list of common fault identifiers, as specified by section [2.2.5.2.](#page-33-0)

### **2.2.9.2 Runtime Fault Identifiers**

<span id="page-48-1"></span>The following table is the list of runtime fault identifiers, as specified by section  $2.2.5.2$ .

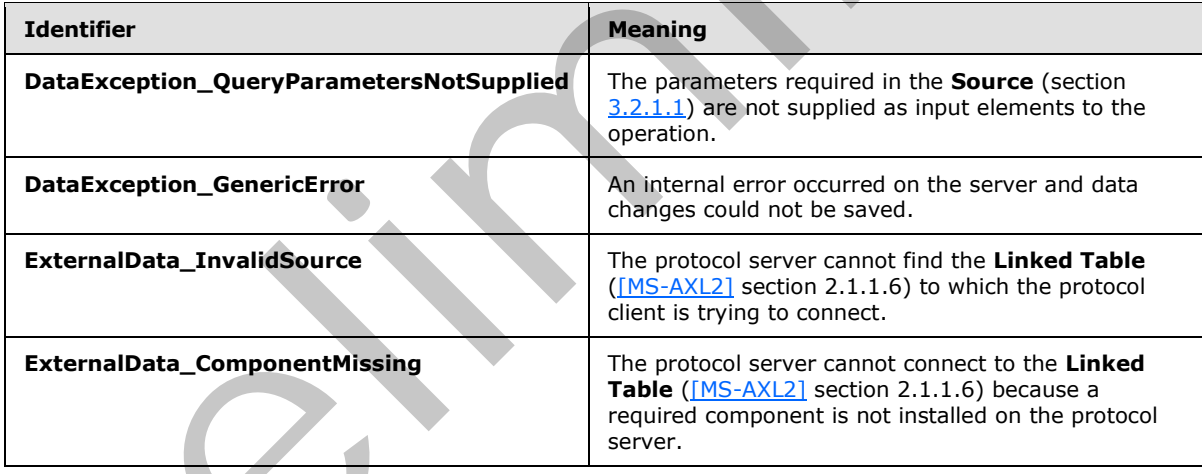

# **2.2.9.3 Sql Fault Identifiers**

<span id="page-48-2"></span>The following table is the list of Sql fault identifiers, as specified by section 2.2.5.2.

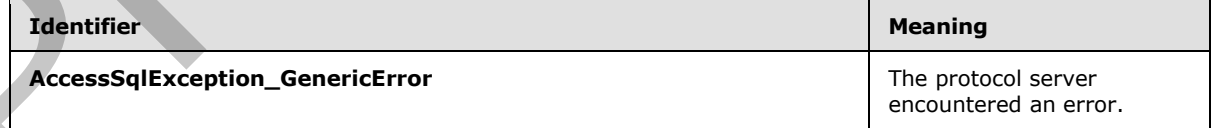

*[MS-ADR] — v20120630 Access Services Data Run Time Protocol Specification* 

 *Copyright © 2012 Microsoft Corporation.* 

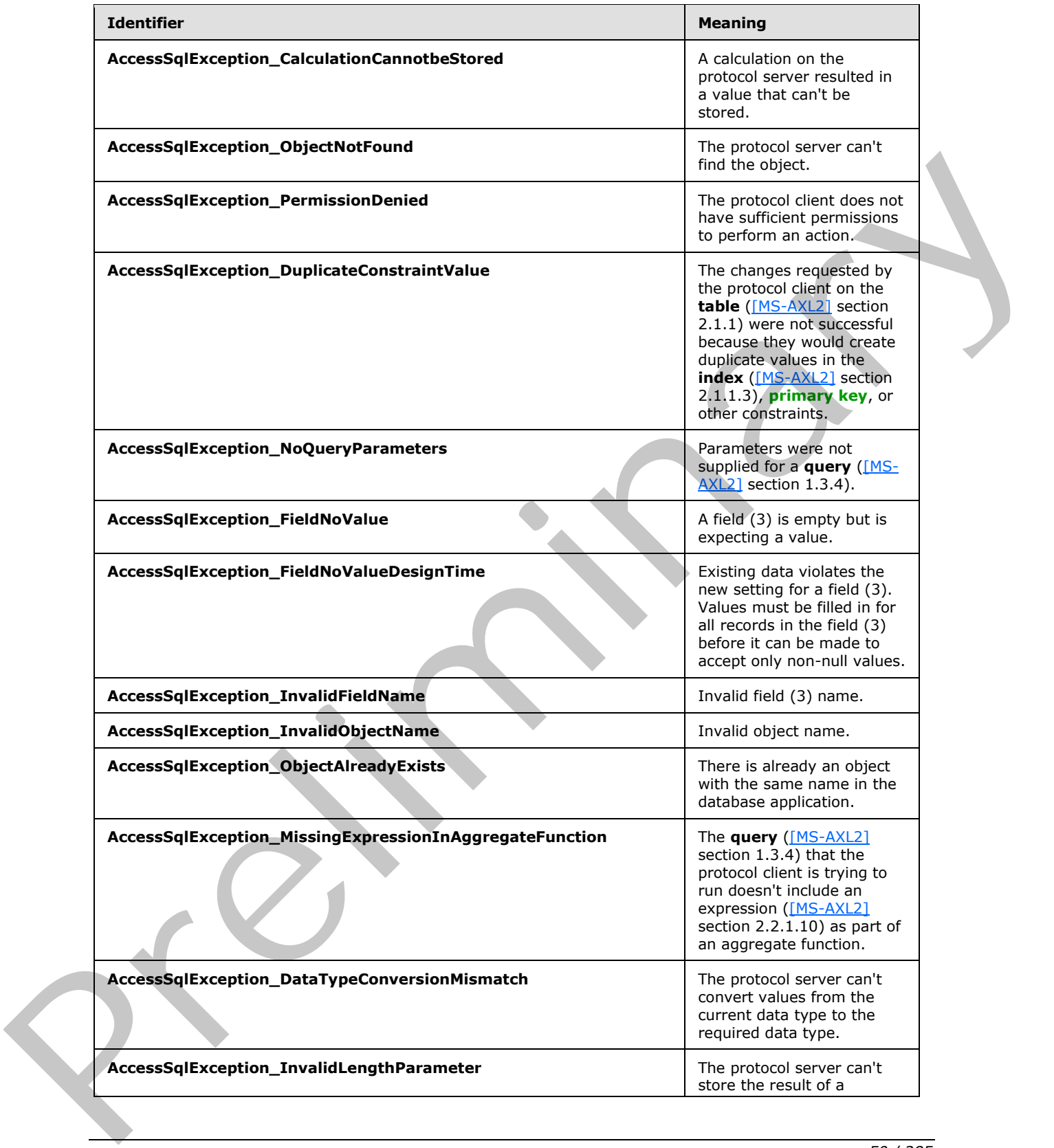

 *Copyright © 2012 Microsoft Corporation.* 

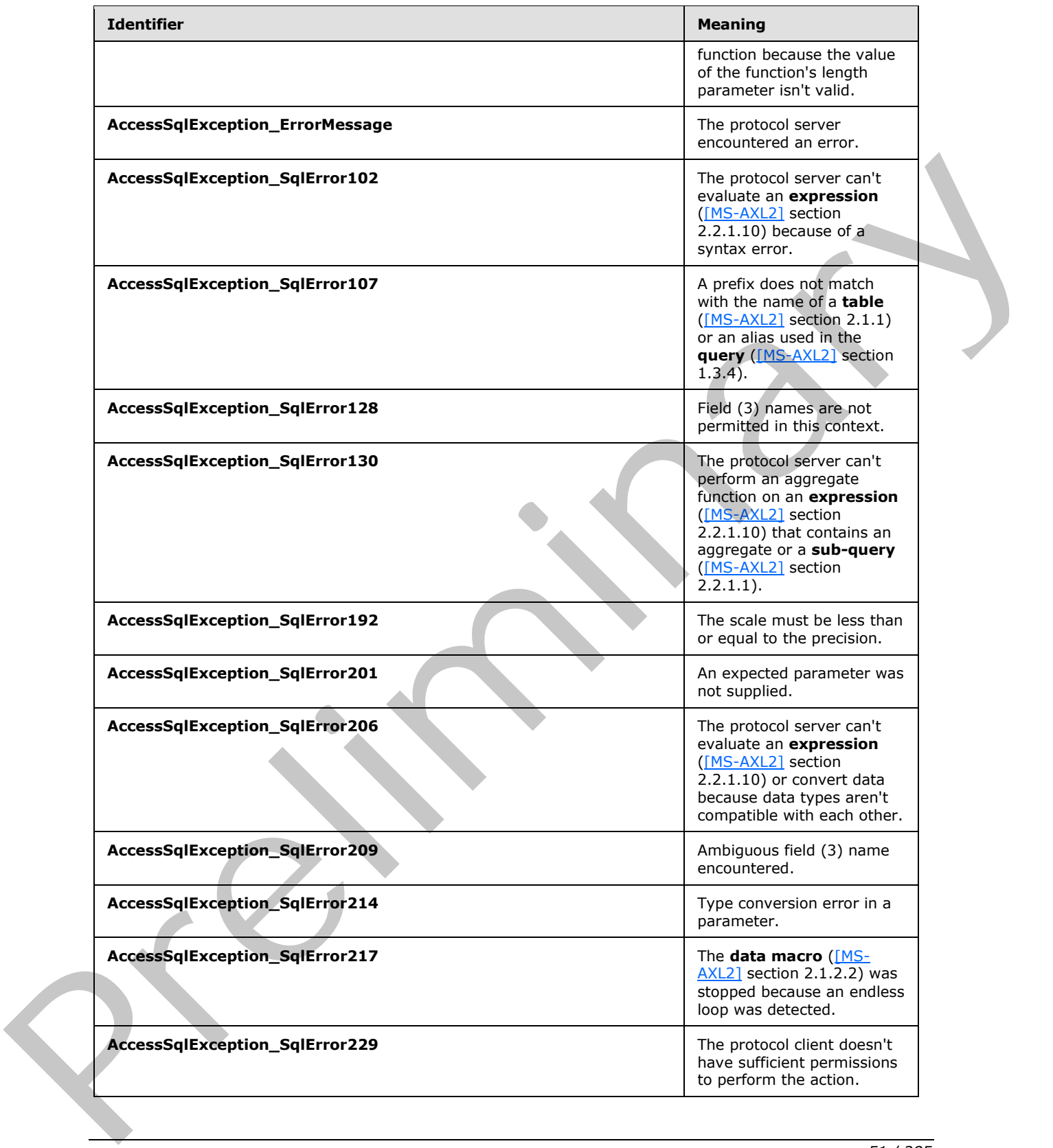

 *Copyright © 2012 Microsoft Corporation.* 

 *Release: July 16, 2012* 

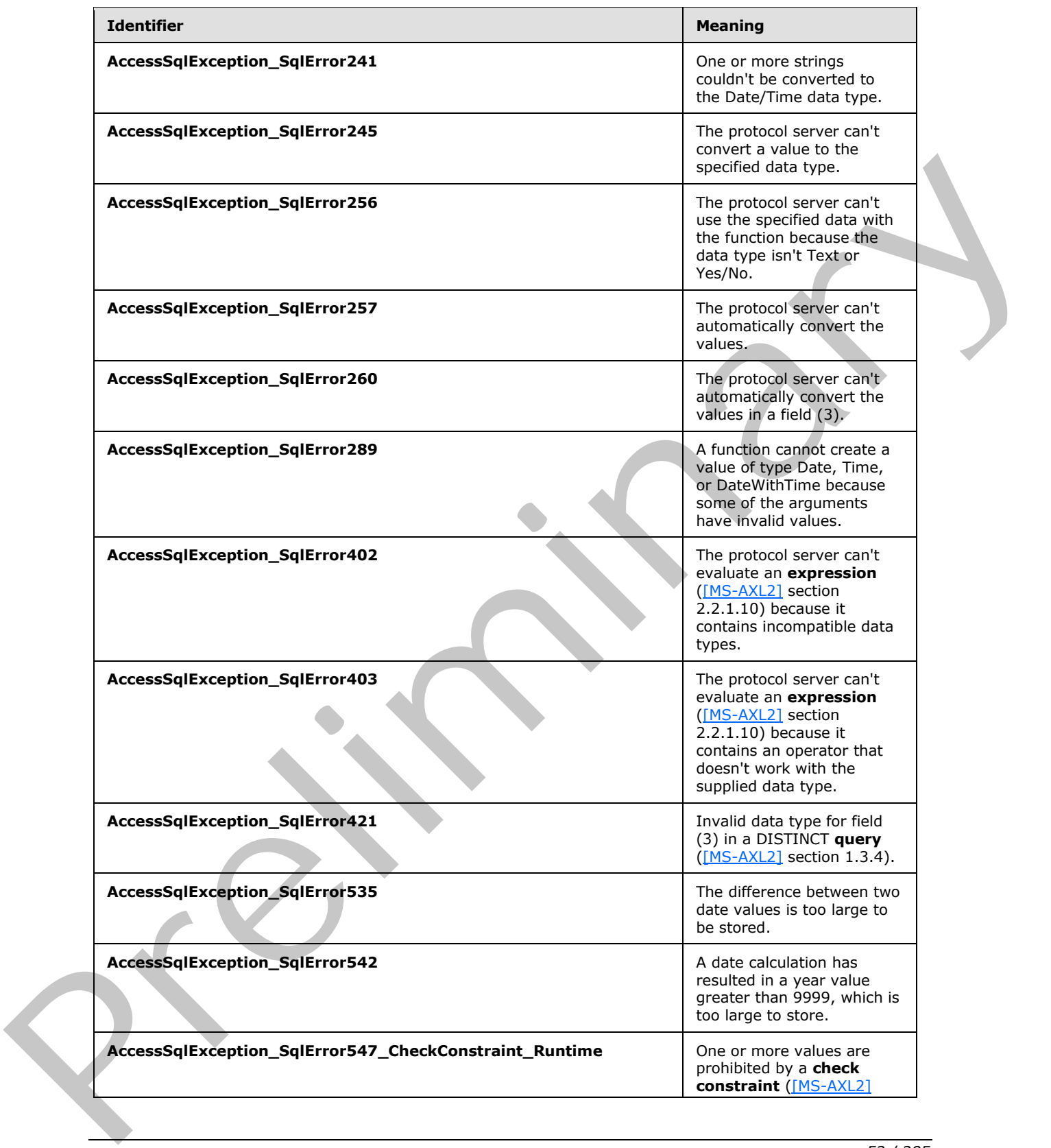

 *Copyright © 2012 Microsoft Corporation.* 

 *Release: July 16, 2012* 

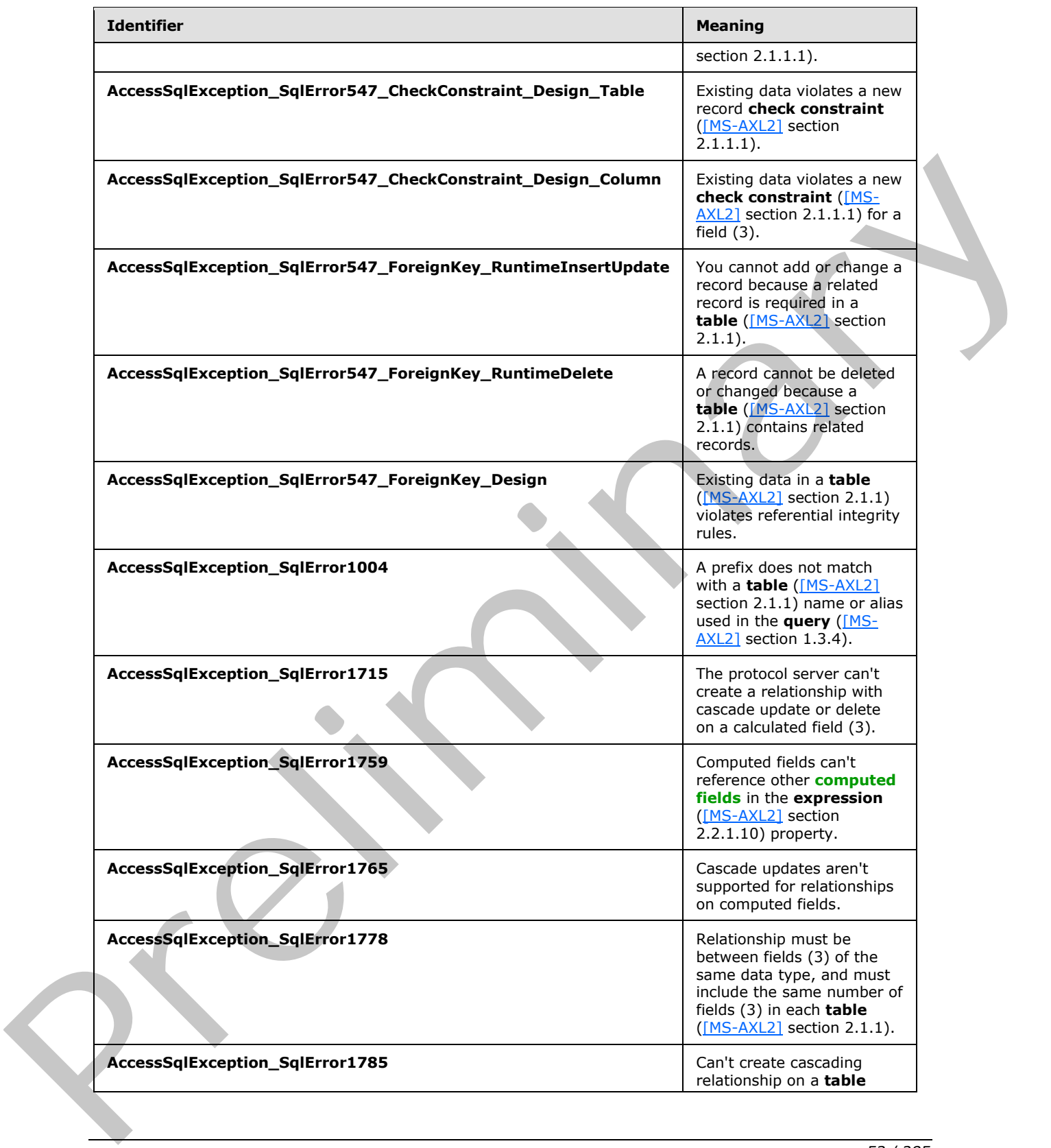

 *Copyright © 2012 Microsoft Corporation.* 

 *Release: July 16, 2012* 

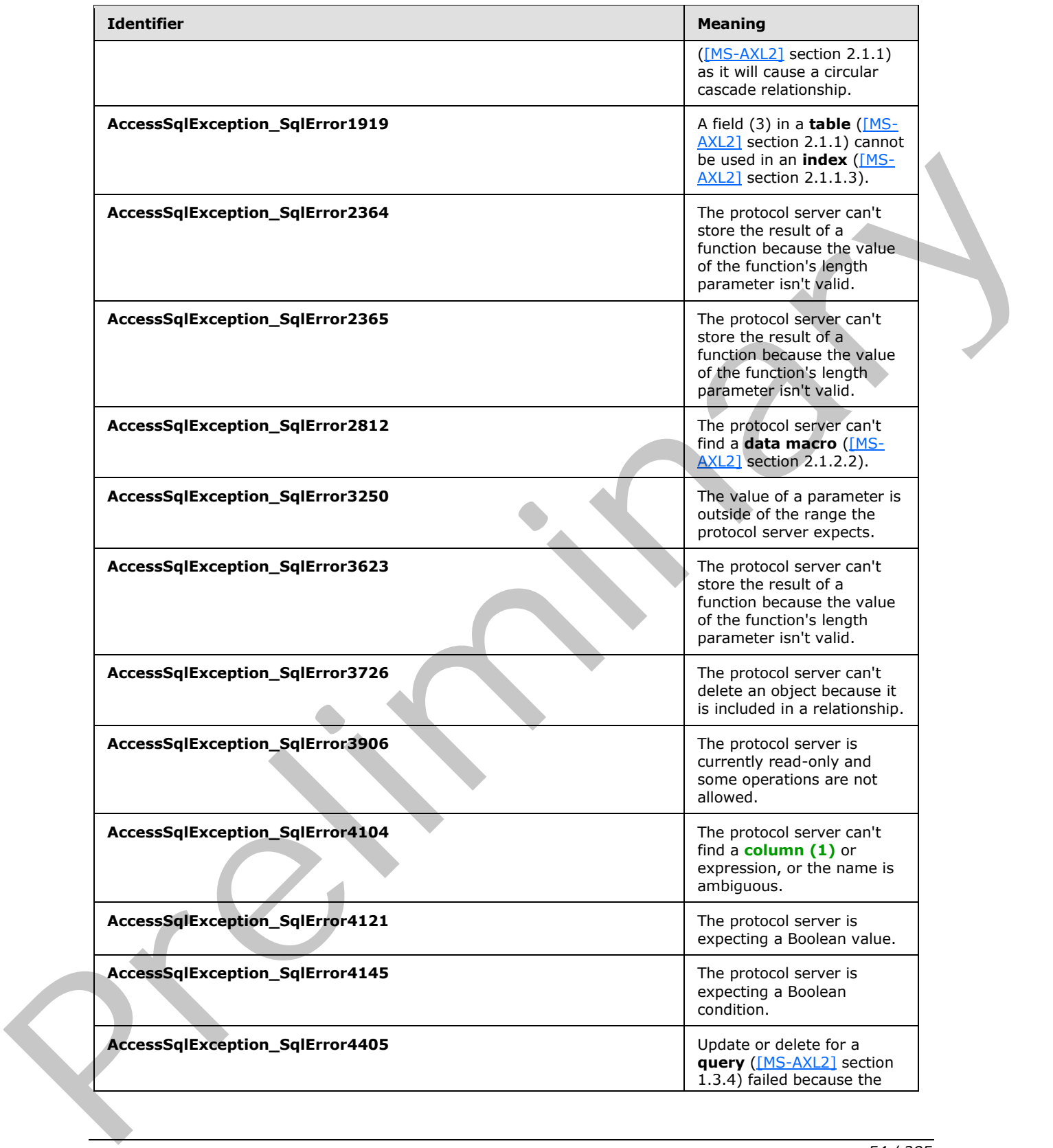

 *Copyright © 2012 Microsoft Corporation.* 

 *Release: July 16, 2012* 

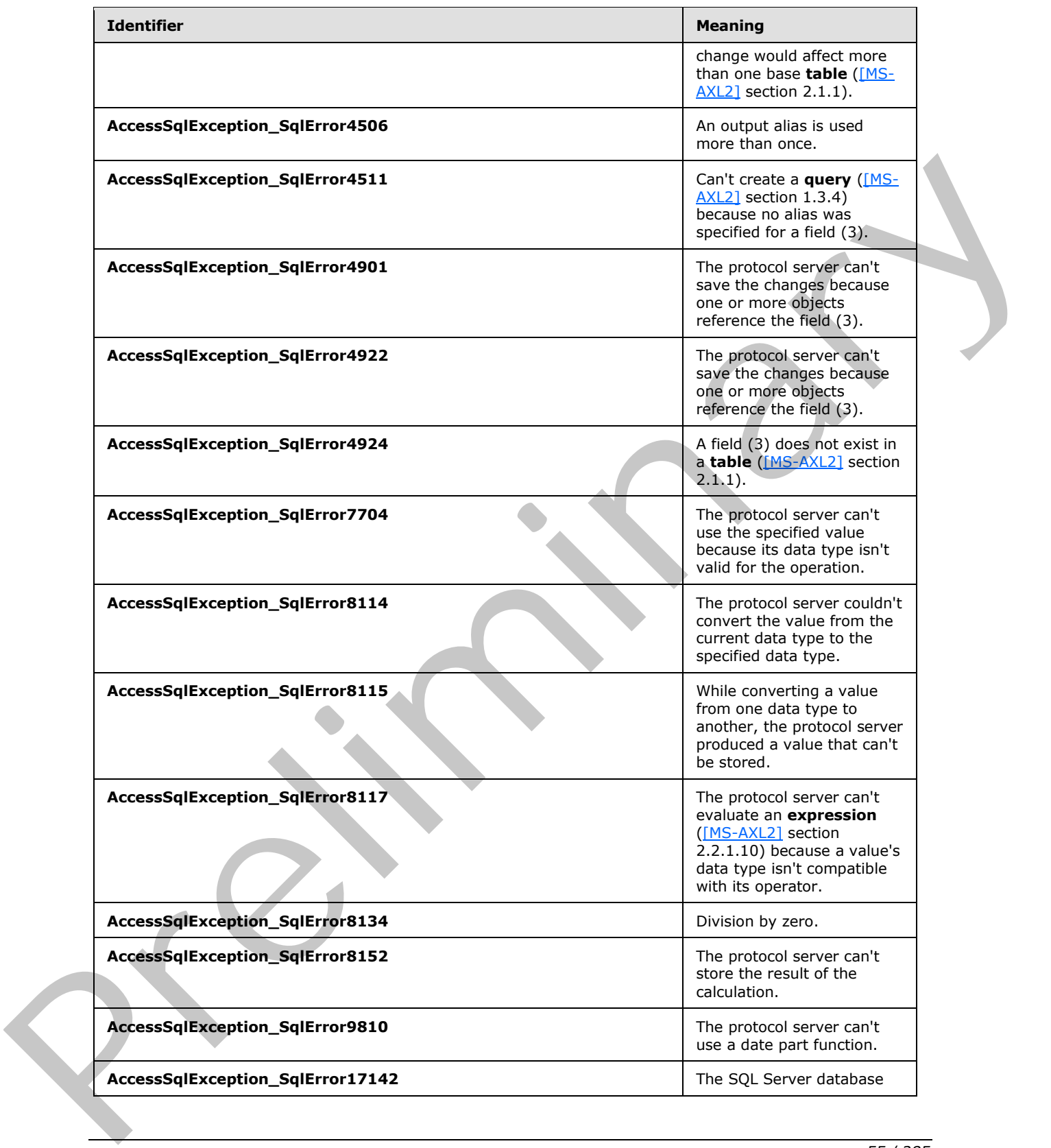

 *Copyright © 2012 Microsoft Corporation.* 

 *Release: July 16, 2012* 

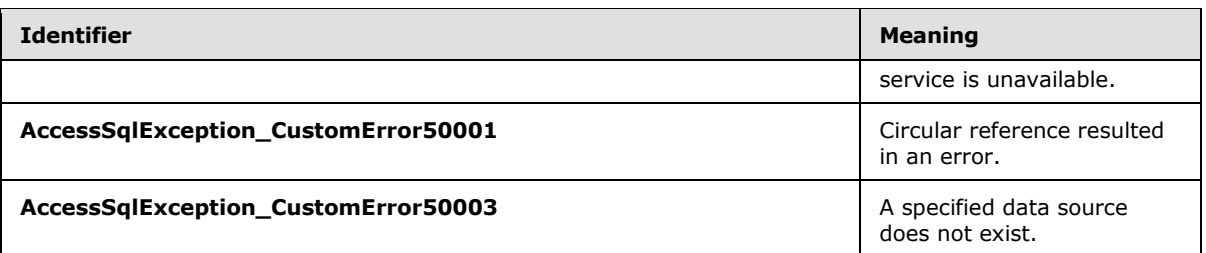

# **2.2.9.4 Design Time Fault Identifiers**

<span id="page-55-0"></span>The following table is the list of Design time fault identifiers, as specified by section  $2.2.5.2$ 

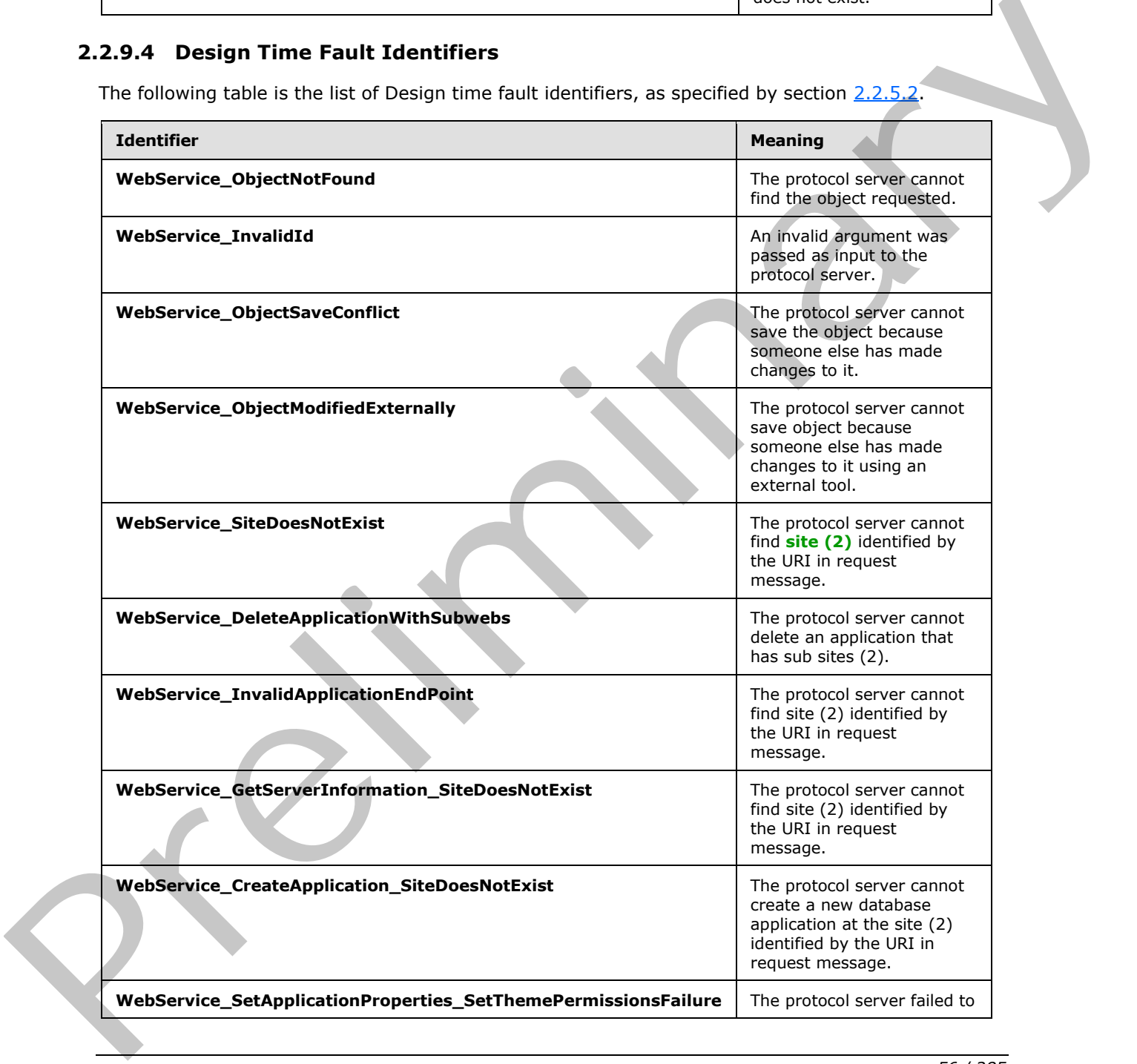

*[MS-ADR] — v20120630 Access Services Data Run Time Protocol Specification* 

 *Copyright © 2012 Microsoft Corporation.* 

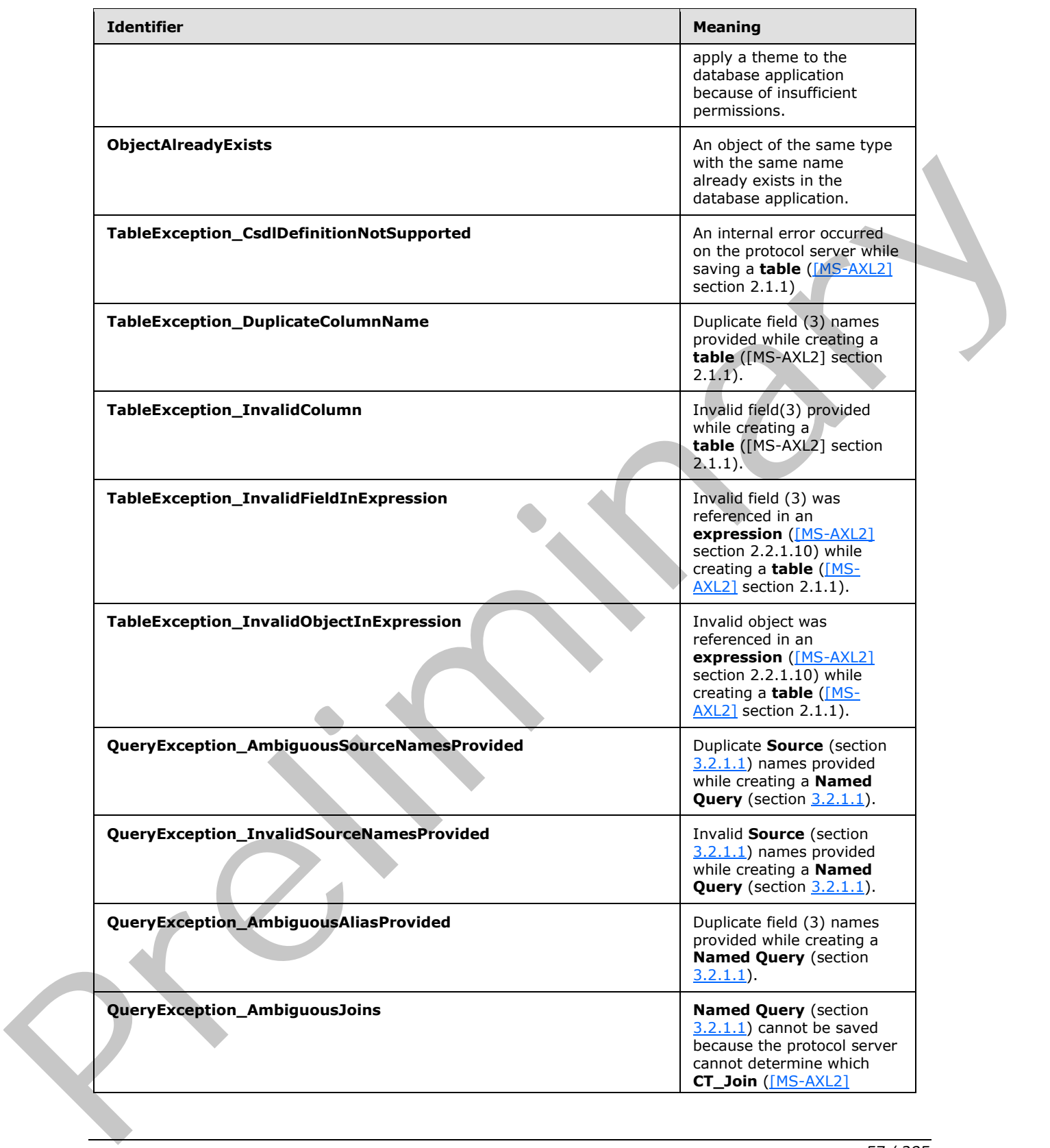

 *Copyright © 2012 Microsoft Corporation.* 

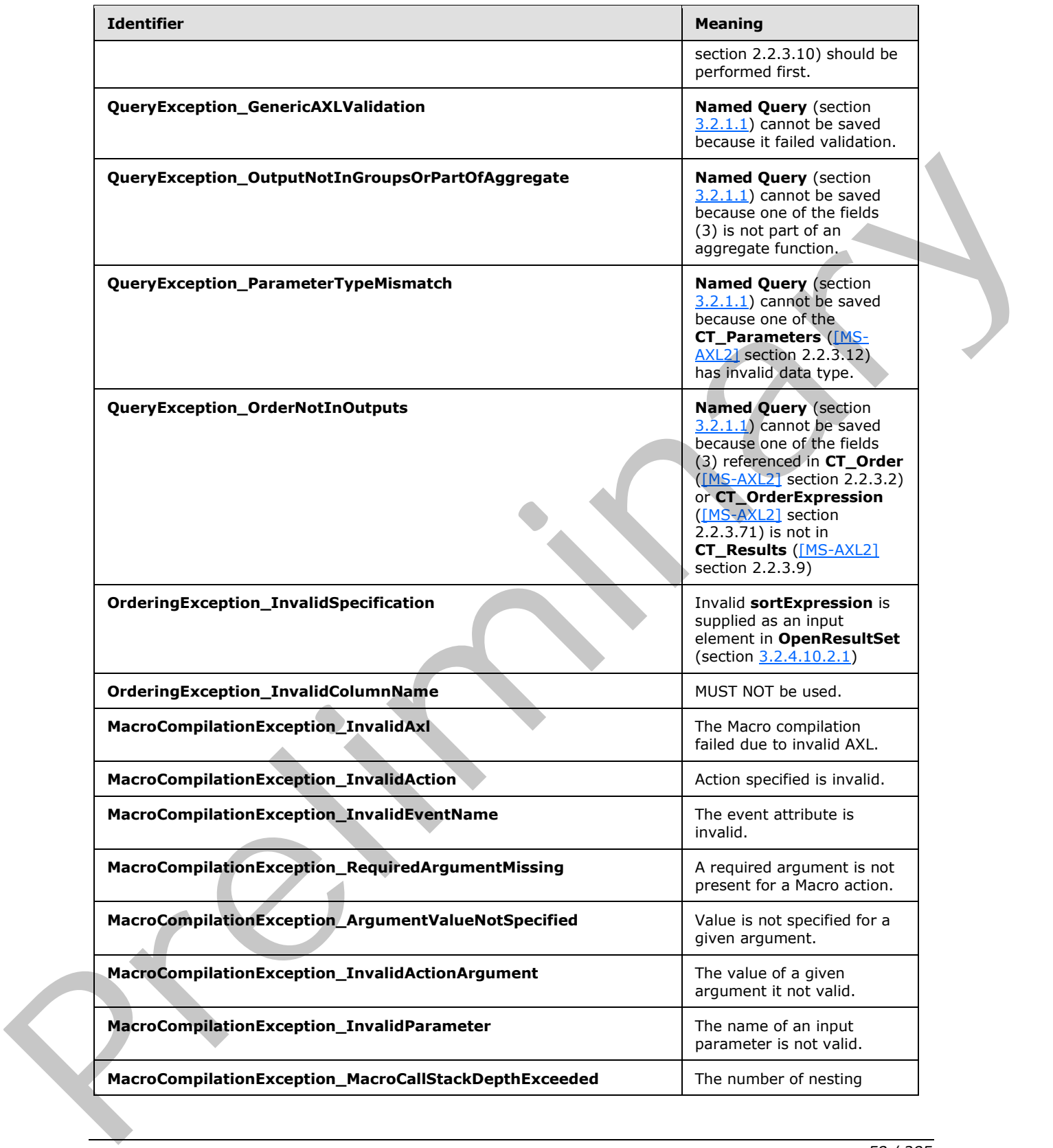

 *Copyright © 2012 Microsoft Corporation.* 

 *Release: July 16, 2012* 

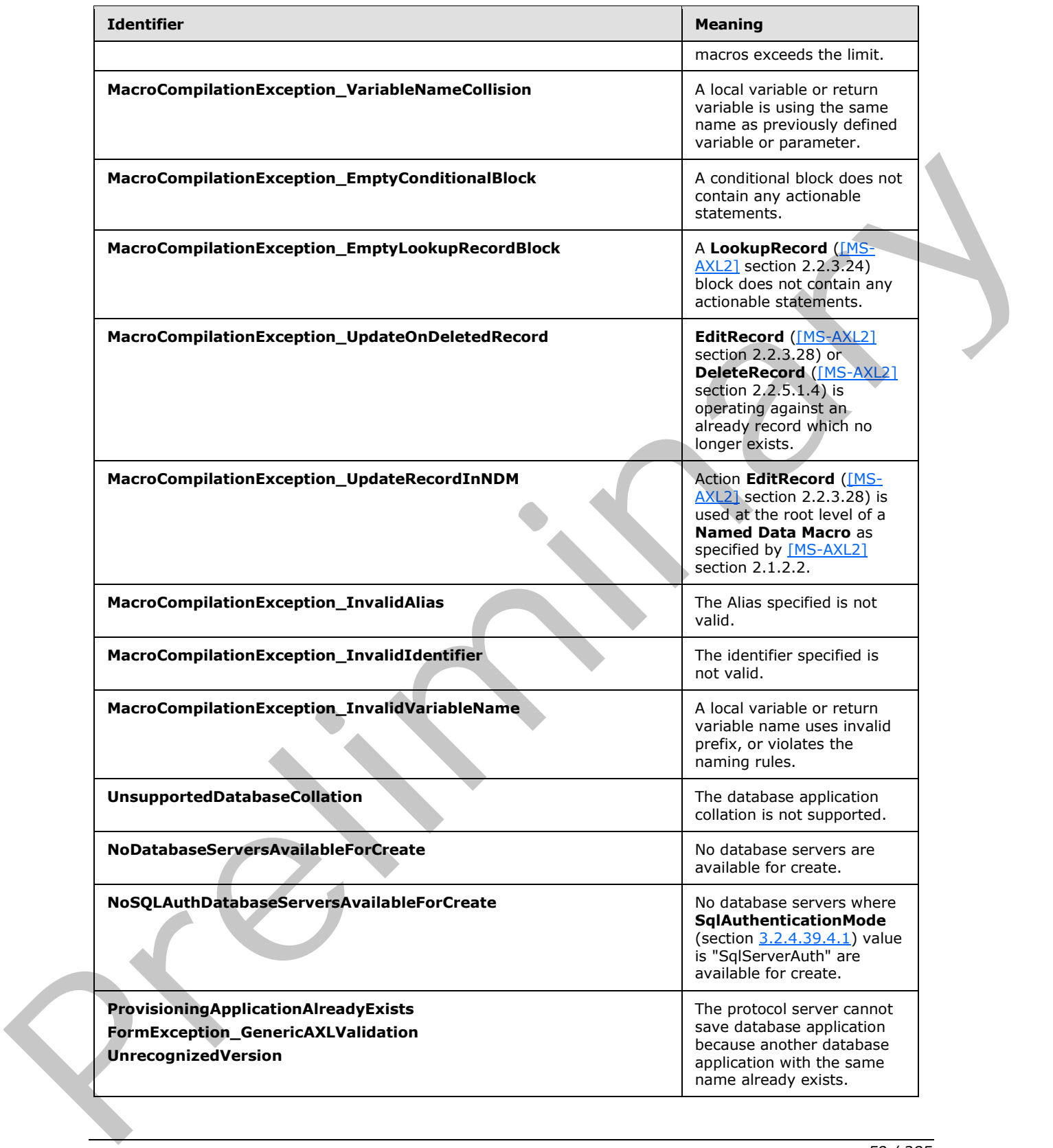

 *Copyright © 2012 Microsoft Corporation.* 

 *Release: July 16, 2012* 

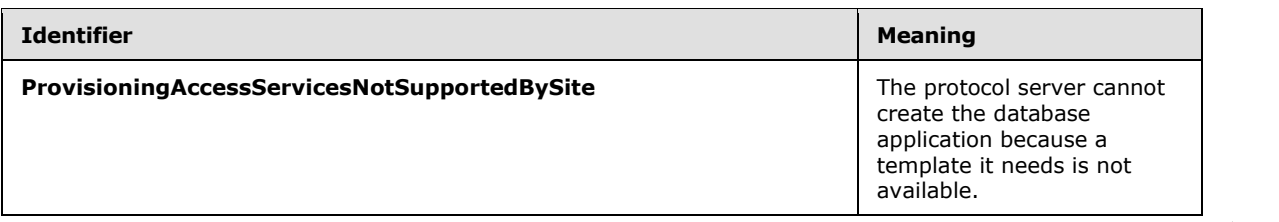

 *Copyright © 2012 Microsoft Corporation.* 

 *Release: July 16, 2012* 

*60 / 285*  Preliminary of

# **3 Protocol Details**

In the following sections, the schema definition might be less restrictive than the processing rules imposed by the protocol. The WSDL in this specification matches the WSDL that shipped with the product and provides a base description of the schema. The text that introduces the WSDL specifies additional restrictions differences that reflect actual Microsoft product behavior. For example, the schema definition might allow for an element to be **empty**, **null**, or **not present** but the behavior of the protocol as specified restricts the same elements to being **non-empty**, **not null**, and **present**.

The client side of this protocol is simply a pass-through. That is, no additional timers or other state is required on the client side of this protocol. Calls that are made by the higher-layer protocol or application are passed directly to the transport, and the results that are returned by the transport are passed directly to the higher-layer protocol or application.

Except where specified, protocol clients SHOULD interpret Hypertext Transfer Protocol (HTTP) status codes that are returned by the protocol server as specified in [RFC2616], section 10.

This protocol allows protocol servers to notify protocol clients of application-level faults by using SOAP faults. Except where otherwise specified, these SOAP faults are not significant for interoperability and protocol clients can interpret them in an implementation-specific manner.

This protocol allows protocol servers to perform implementation-specific authorization checks and to notify protocol clients of authorization faults by using either HTTP status codes or SOAP faults, as specified previously in this section.

# **3.1 Client Details**

The client side of this protocol is simply a pass-through. That is, no additional timers or other state is required on the client side of this protocol. Calls that are made by the higher-layer protocol or application are passed directly to the transport, and the results that are returned by the transport are passed directly to the higher-layer protocol or application.

For any of the **Runtime protocol operations** (section 3.2.1) however, the client side of this protocol needs to call the **OpenSession** operation (section 3.2.4.11) and **GetObjectSchema** operation (section 3.2.4.7) before calling any other runtime protocol operation. The **OpenSession** operation creates a new session (2) on the protocol server and assigns a **sessionId** (section 3.2.4.11.2.2) to the newly created session (2). The **GetObjectSchema** operation creates a new result set on the current session (2) and assigns a unique **moniker** (section 3.2.4.7.2.2) for the result set. The protocol client can then call any other runtime operation using the **moniker** and the **sessionId** elements to ensure that actions are performed on the same result set. If the protocol client wants to query data from any other **Source** (section 3.2.1.1) in the database application, it does not need to call **OpenSession** operation again. However, it MUST call **GetObjectSchema** operation with the object name passed in the **source** input element. This operation will create another result set in the same session (2) and assign a new **moniker** to it. of the protocol are spec[i](#page-84-0)fied to the specific st[a](http://go.microsoft.com/fwlink/?LinkId=90372)te in the specified to the specified control and the protocol are the specified of this procedure is a state of the specific state of this protocol are the specifical or th

# **3.2 Server Details**

# **3.2.1 Abstract Data Model**

<span id="page-60-0"></span>This section describes a conceptual model of possible data organization that an implementation maintains to participate in this protocol. The described organization is provided to facilitate the explanation of how the protocol behaves. This specification does not mandate that implementations

*[MS-ADR] — v20120630 Access Services Data Run Time Protocol Specification* 

 *Copyright © 2012 Microsoft Corporation.* 

 *Release: July 16, 2012* 

adhere to this model as long as their external behavior is consistent with that described in this specification.

The protocol operations are divided into two major categories:

- **Design time protocol operations.**
- **Runtime protocol operations.**

**Design time protocol operations:** The design time protocol operations enable creation and modification of database application. Once the database application has been created, the design time protocol operations enable creation, modification, and deletion of objects in the database application. Some design time operations can be used to query information about the database application or objects in it. Some operations can be used to create and enable logins which can connect directly to the database application.

All the design time protocol operations are listed following.

**AddFirewallRule** operation(section 3.2.4.13), **CreateAccessObject** operation(section 3.2.4.14), **CreateApplication** operation (section 3.2.4.15), **CreatePackage** operation (section 3.2.4.16), **DeleteAccessObject** operation (section 3.2.4.17), **DeleteApplication** operation (section 3.2.4.18), **DeleteFirewallRules** operation (section 3.2.4.19), **GetAccessObject** operation (section 3.2.4.20), **GetApplicationInformation** operation (section 3.2.4.21), **GetDataConnectivity** operation (section 3.2.4.23), **GetApplicationProperties** (section 3.2.4.22), **GetDataConnectivityStatus** operation (section 3.2.4.24), **GetFirewallRules** operation (section 3.2.4.25), **GetLinkedTableInformation** operation (section 3.2.4.26), **GetThemeList** operation (section 3.2.4.27), **ImportData** operation (section 3.2.4.28), **RefreshLinkedTableInformation** operation (section 3.2.4.29), **RenameAccessObject** operation (section 3.2.4.30), **SetApplicationProperties** operation (section 3.2.4.31), **SetDataConnectivityStatus** operation (section 3.2.4.32), **SetDataMacroTracing** operation (section 3.2.4.33), **UpdateAccessObject** operation (section 3.2.4.34), **CheckCopyStatus** operation (section 3.2.4.35), **CopyDatabase** operation (section 3.2.4.36), **DatabaseExists** operation (section 3.2.4.37), **ExecuteDacIncrementalUpgrade** operation (section 3.2.4.38), **GetAvailableServer** operation (section 3.2.4.39), **GetPackage** operation (section 3.2.4.40), **GetServerName** operation (section 3.2.4.41), **ProvisionDatabase** operation (section 3.2.4.42), **RenameDatabase** operation (section 3.2.4.43), **SetReadWrite** operation (section 3.2.4.44), and **UnprovisionDatabase** operation (section 3.2.4.45). Design time p[r](#page-71-0)otocol operations. The design ti[m](#page-198-0)e protocol operat[i](#page-155-0)o[n](#page-139-0)s [a](#page-123-0)nd/or and the creation and<br>modification of distance appearing the energy manipulation is been created, the design<br>time protocol operations consider cre

**Run time protocol operations:** The run time protocol operations enable querying, inserting, updating and deleting of data in the database application. Once the database application and objects in it have been created, the run time operations can be called by the protocol client. To enable a collaborative environment, the protocol client MUST call **OpenSession** operation (section 3.2.4.11) and **GetObjectSchema** operation (section 3.2.4.7) before any runtime operation. The **OpenSession** operation creates a new session (2) and the **GetObjectSchema** operation creates a result set in the current session (2) and assigns a **moniker** (section 3.2.4.7.2.1) for it. All the subsequent run time operations use this **moniker**, to perform actions on the same result set. If the protocol client wants to query data from any other object in the database application, it MUST call **GetObjectSchema** operation with the object name passed in the **source** input element. This operation will create another result set in the current session (2) and assign a new **moniker** to it.

All the run time protocol operations are listed following.

**CloseSession** operation (section 3.2.4.1), **DeleteData** operation (section 3.2.4.2), **FixupRow** operation(section 3.2.4.3), **GetData** operation (section 3.2.4.4), **GetDistinctValues** operation (section 3.2.4.5), **GetObjectSchema** operation (section 3.2.4.7), **InsertData** operation (section

*[MS-ADR] — v20120630 Access Services Data Run Time Protocol Specification* 

 *Copyright © 2012 Microsoft Corporation.* 

 *Release: July 16, 2012* 

[3.2.4.8\)](#page-96-0), **KeepAlive** operation (section [3.2.4.9\)](#page-100-0), **OpenResultSet** operation (section [3.2.4.10\)](#page-102-0), **OpenSession** operation (section [3.2.4.11\)](#page-106-0), **UpdateData** operation (section [3.2.4.12\)](#page-111-0).

#### **3.2.1.1 Common Terms**

<span id="page-62-0"></span>The following terms are common amongst all protocol operations.

**Session:** An entity that gives context to operations working against application data. A session (2) is associated with one or more result sets, which can be modified by **state changing** operations.

**Request:** An entity that represents a running request on the protocol server.

**Named Query:** An entity stored in the database application representing a **CT\_Query** element, as specified in [MS-AXL2] section 2.2.3.18. The **Name** attribute of the element MUST be specified.

**Source:** A **table** or a **Named Query** in the database application. One or more **Sources** MUST be referenced in a **CT\_Query** element.

**Updatable Source:** The **Source** in a database application against which insert, update, and delete data operations are applied.

- If a **Source** is a table, it is an **Updatable Source**.
- For a **Named Query** based on a single **Source**, that query is updatable, as long as it the **Source** is updatable, and the query includes the primary key of the **Source**.
- For queries with more than one **Source** to be updatable, the **Sources** in the query MUST be connected by joins. Each join is specified by a **CT\_Join** element, as specified in [MS-AXL2] section 2.2.3.10. For the join, call the **Source** specified in the **Left** attribute S<sub>L</sub>, the **Source** specified in the **Right** attribute  $S_R$ , the property specified in the **LeftProperty** attribute  $P_L$ , the property specified in the **RightProperty** attribute PR, and the join type specified in the **Type** attribute T. For the query to be updatable, a property MUST be part of exactly one **CT\_Join** element. is associated with one or more result sets, which can be mostlied by state changing operations.<br> **Request:** An entity stored in the distance spoketion representing o CT. Quary elements are the state of the state of the st

If a graph is defined by considering each **Source** as a node, and each **CT\_Join** as an edge between its **Sources** S<sub>L</sub> and S<sub>R</sub>, then the graph:

- **MUST be fully connected.**
- **MUST be acyclic.**
- MUST NOT have more than one edge between two given nodes.

For each  $CT\_Join$ ,  $S_L$  is updatable in relation to  $S_R$  if all of the following conditions hold:

- T is "Inner" or "Left Outer."
- $\blacksquare$  P<sub>R</sub> is a primary key field.
- $\blacksquare$  P<sub>L</sub> is not a primary key field.
- $S_R$  is updatable in relation to  $S_L$  if all of the following conditions hold:
- T is "Inner" or "Right Outer."
- $\overline{P}_1$  is a primary key field.
- $\blacksquare$  P<sub>R</sub> is not a primary key field.

*[MS-ADR] — v20120630 Access Services Data Run Time Protocol Specification* 

 *Copyright © 2012 Microsoft Corporation.* 

 *Release: July 16, 2012* 

Otherwise,  $S_R$  is not updatable in relation to  $S_L$  and  $S_L$  is not updatable in relation to  $S_R$ .

The query is updatable, if there exists a **Source** that is updatable in relation to all of the **Sources** that it is connected to in the graph for the query. Because the graph is fully connected and acyclic, there is exactly one of these **Sources**. Only the fields (3) from this **Source** are updatable.

**Result Set:** A set of rows that results from running a query specified by a **Source**. Rows SHOULD satisfy the **filter** and **restriction** criteria which are input elements in **OpenResultSet** (section 3.2.4.10.2.1), and SHOULD be sorted according to the **sortExpression** which is an input element in **OpenResultSet** (section 3.2.4.10.2.1).

A protocol client requests a subset of the rows in a result set by specifying a starting index and a maximum row count to return. The row indices are consecutive integer values starting at zero and ending at one less than the total number of rows, or maximum row count, whichever is smaller 3.2.4.10 and Si (SOLUD to start algorithm to the sentifications) which is an input element in<br>
openines utilise (section 3.2.4.10.11).<br>
A protocol distinguished of the rows in a [re](#page-109-0)su[l](%5bMS-OFCGLOS%5d.pdf)t as thy specifying a starting index a

#### **3.2.1.2 SessionIdentifier**

A **string** ([XMLSCHEMA2] section 3.2.1) that uniquely identifies a session (2) on the protocol server and also contains information about the session (2).

The **SessionIdentifier** MUST have the following layout:

(Numeric values in parts 1, 3, 5, 6, 8, 10, 12, and 14 MUST follow the **int** ([XMLSCHEMA2] section 3.3.17) type representation)

**Part 1:** MUST be the value "1", followed by a period (".").

**Part 2:** MUST be "V".

**Part 3:** The number of characters in part 4, followed by a period (".").

**Part 4:** A unique string ([XMLSCHEMA2] section 3.2.1). MUST be greater than or equal to 20 and less than or equal to 32647 characters long.

**Part 5:** The sum of the number of characters in parts 6-11, followed by a period (".").

**Part 6:** The number of characters in part 7, followed by a period (".").

**Part 7:** The **UI culture** of the session (2). A language tag, as specified in [RFC1766] Section 2.

**Part 8:** The number of characters in part 9, followed by a period (".").

**Part 9:** The data culture of the session (2). A language tag, as specified in [RFC1766] Section 2.

**Part 10:** The number of characters in part 11, followed by a period (".").

**Part 11:** The **time zone** of the session (2), as specified in **CultureCommandParameter** complex type (section  $3, 2, 4, 11, 3, 1$ ).

**Part 12:** The number of characters in part 13, followed by a period (".").

**Part 13:** MUST be equal to the value of **RequestSiteId** passed in *parameter*, in the **OpenSession** operation (section 3.2.4.11.2.1).

**Part 14:** MUST be the value "1", followed by a period (".").

**Part 15:** MUST be "U".

*[MS-ADR] — v20120630 Access Services Data Run Time Protocol Specification* 

 *Copyright © 2012 Microsoft Corporation.* 

 *Release: July 16, 2012* 

### **3.2.2 Timers**

The **Session Timeout** timer measures the time it takes for a session (2) to time out. The default session timeout is 1,800 seconds.

# **3.2.3 Initialization**

None.

# **3.2.4 Message Processing Events and Sequencing Rules**

The following table summarizes the list of operations as defined by this specification:

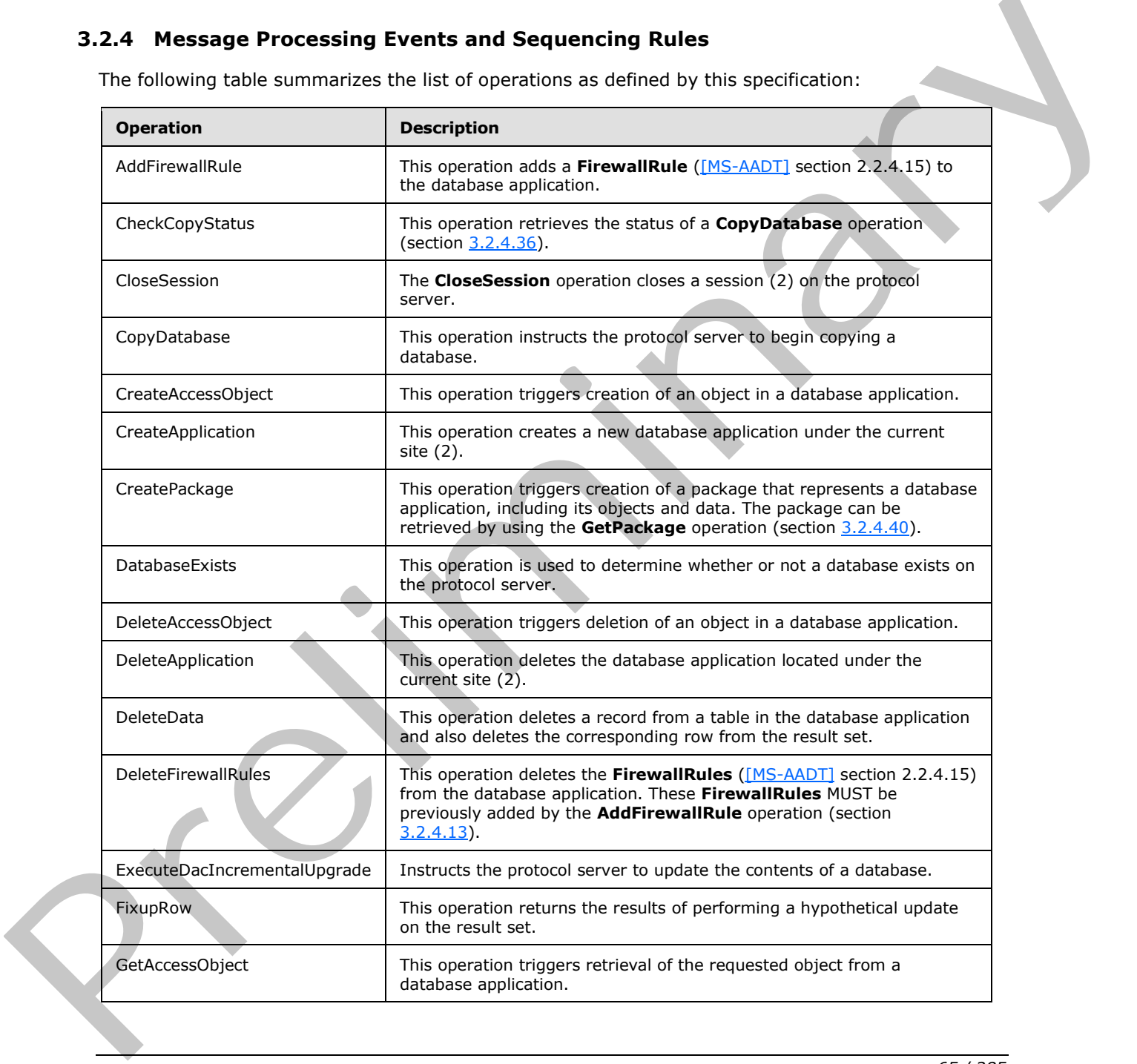

*[MS-ADR] — v20120630 Access Services Data Run Time Protocol Specification* 

 *Copyright © 2012 Microsoft Corporation.* 

 *Release: July 16, 2012* 

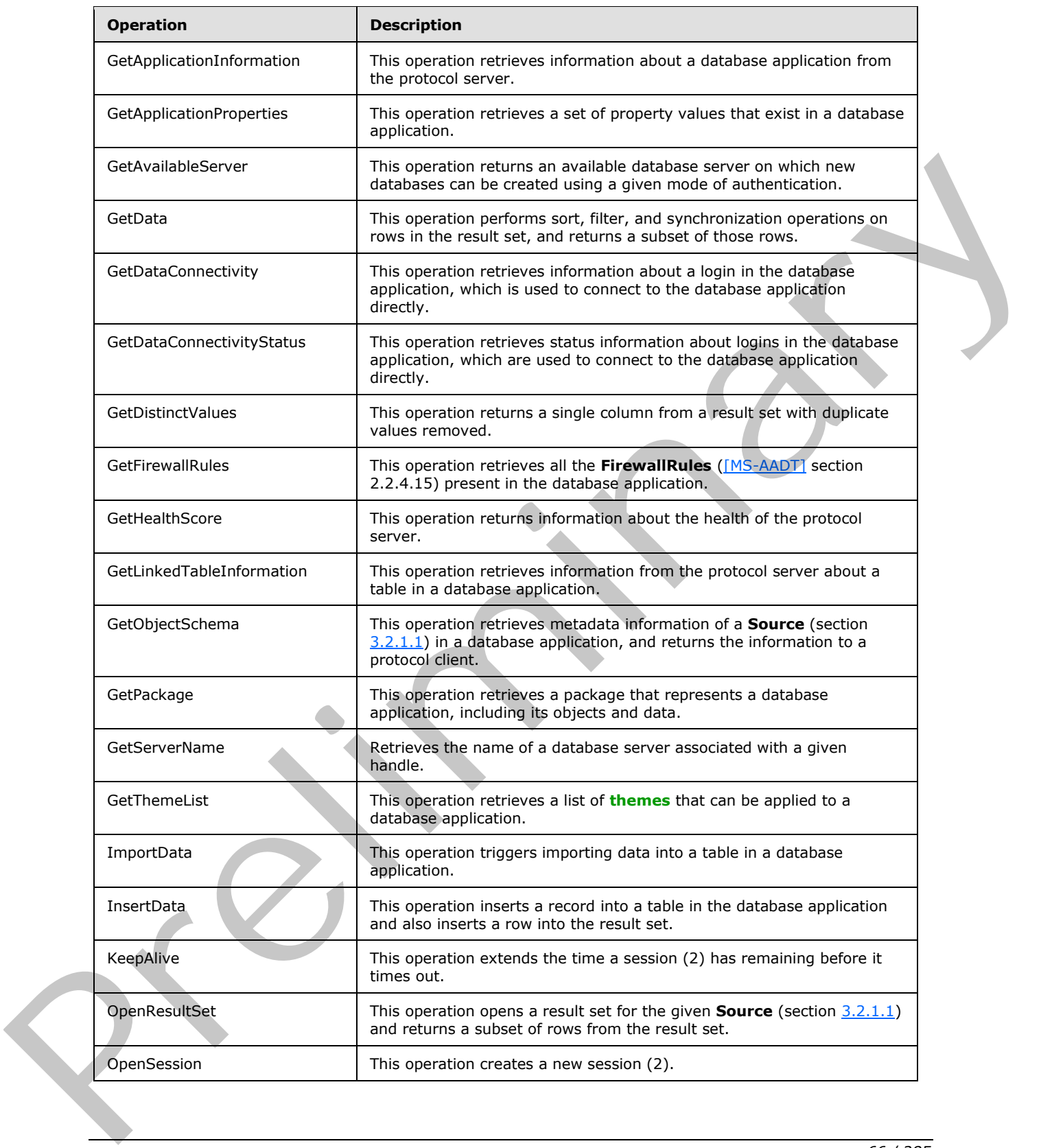

 *Copyright © 2012 Microsoft Corporation.* 

 *Release: July 16, 2012* 

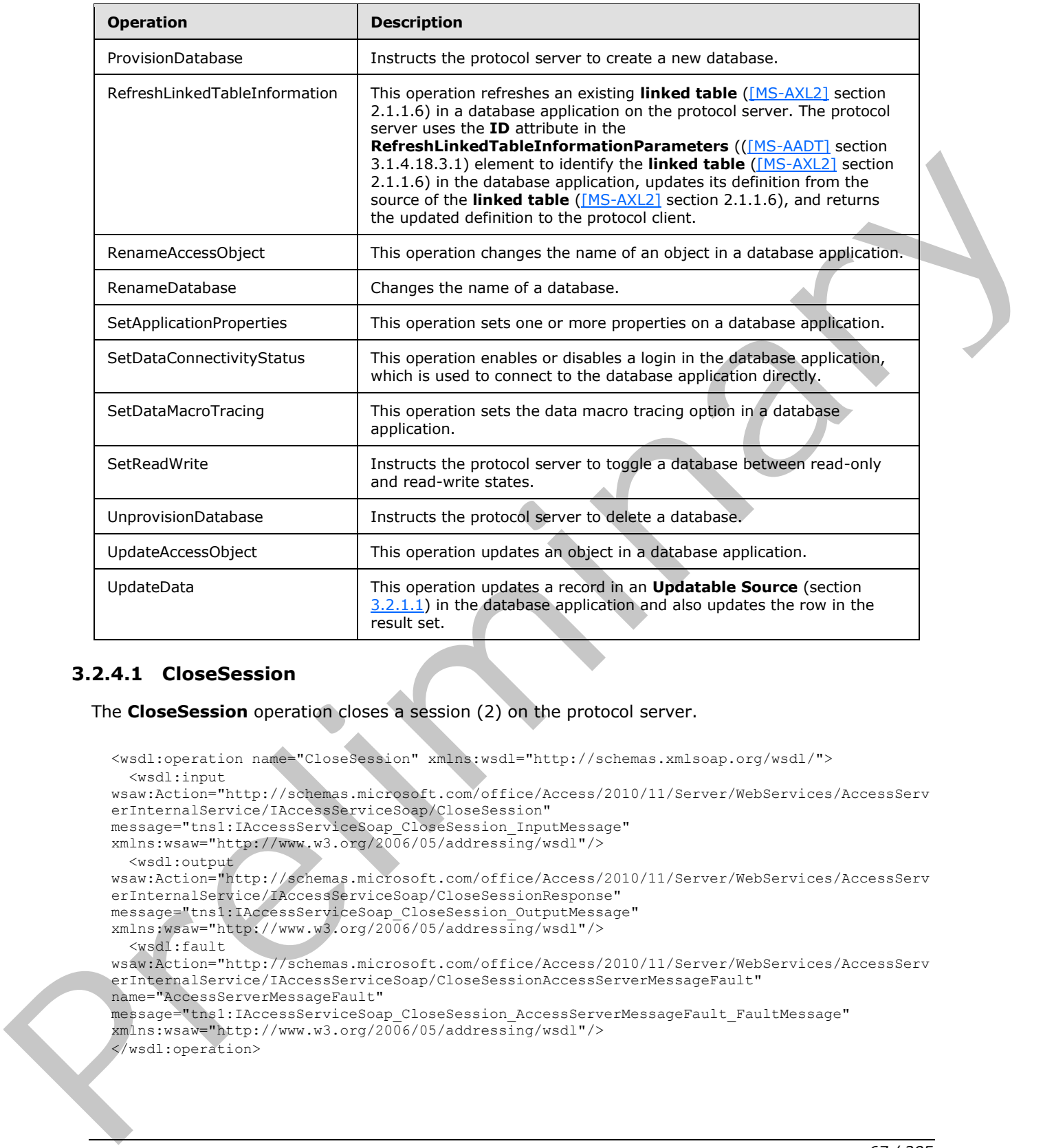

### **3.2.4.1 CloseSession**

<span id="page-66-0"></span>The **CloseSession** operation closes a session (2) on the protocol server.

```
<wsdl:operation name="CloseSession" xmlns:wsdl="http://schemas.xmlsoap.org/wsdl/">
   <wsdl:input 
wsaw:Action="http://schemas.microsoft.com/office/Access/2010/11/Server/WebServices/AccessServ
erInternalService/IAccessServiceSoap/CloseSession" 
message="tns1:IAccessServiceSoap_CloseSession_InputMessage" 
xmlns:wsaw="http://www.w3.org/2006/05/addressing/wsdl"/>
   <wsdl:output 
wsaw:Action="http://schemas.microsoft.com/office/Access/2010/11/Server/WebServices/AccessServ
erInternalService/IAccessServiceSoap/CloseSessionResponse" 
message="tns1:IAccessServiceSoap_CloseSession_OutputMessage" 
xmlns:wsaw="http://www.w3.org/2006/05/addressing/wsdl"/>
   <wsdl:fault 
wsaw:Action="http://schemas.microsoft.com/office/Access/2010/11/Server/WebServices/AccessServ
erInternalService/IAccessServiceSoap/CloseSessionAccessServerMessageFault" 
name="AccessServerMessageFault" 
message="tns1:IAccessServiceSoap_CloseSession_AccessServerMessageFault_FaultMessage" 
xmlns:wsaw="http://www.w3.org/2006/05/addressing/wsdl"/>
</wsdl:operation>
```
*[MS-ADR] — v20120630 Access Services Data Run Time Protocol Specification* 

 *Copyright © 2012 Microsoft Corporation.* 

 *Release: July 16, 2012* 

The protocol client sends an **IAccessServiceSoap\_CloseSession\_InputMessage** (section  $3.2.4.1.1.1$ ) request message and the protocol server responds with an **IAccessServiceSoap\_CloseSession\_OutputMessage** (section [3.2.4.1.1.2\)](#page-67-1) response message as follows:

- The protocol server closes the session (2) specified in the **WorkbookId** element in the **parameter** element in the **CloseSession** element (section [3.2.4.1.2.1\)](#page-68-0) and returns back the **CloseSessionResponse** element (section 3.2.4.1.2.2).
- In the event of an application error on the protocol server during this operation, a SOAP fault is returned, as specified in section 2.2.9. The **Id** element of the **AccessServerMessage** (section 2.2.4.1) MUST be one of the values specified in section 2.2.9.1.

### **3.2.4.1.1 Messages**

The following table summarizes the set of **WSDL message** definitions that are specific to this operation.

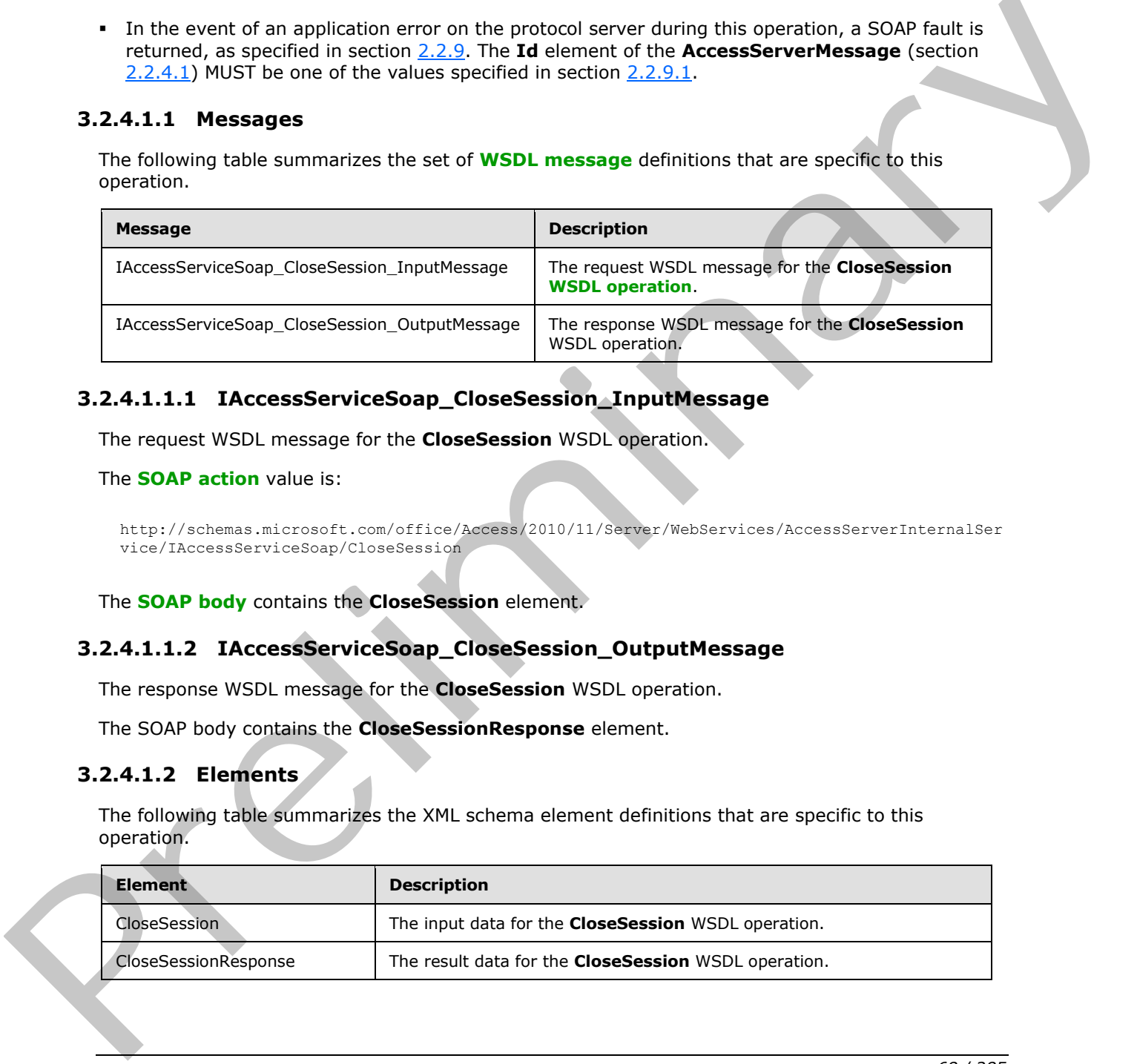

# **3.2.4.1.1.1 IAccessServiceSoap\_CloseSession\_InputMessage**

The request WSDL message for the **CloseSession** WSDL operation.

#### The **SOAP action** value is:

```
http://schemas.microsoft.com/office/Access/2010/11/Server/WebServices/AccessServerInternalSer
vice/IAccessServiceSoap/CloseSession
```
The **SOAP body** contains the **CloseSession** element.

# **3.2.4.1.1.2 IAccessServiceSoap\_CloseSession\_OutputMessage**

The response WSDL message for the **CloseSession** WSDL operation.

The SOAP body contains the **CloseSessionResponse** element.

### **3.2.4.1.2 Elements**

The following table summarizes the XML schema element definitions that are specific to this operation.

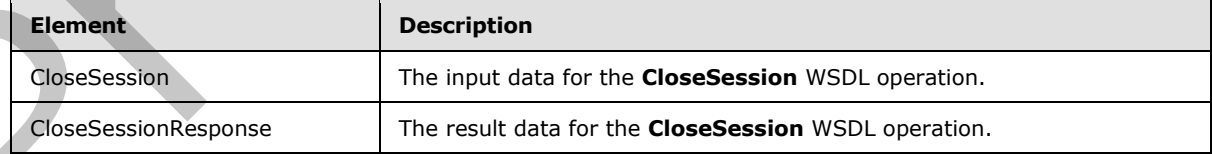

*[MS-ADR] — v20120630 Access Services Data Run Time Protocol Specification* 

 *Copyright © 2012 Microsoft Corporation.* 

# **3.2.4.1.2.1 CloseSession**

The input data for the **CloseSession** WSDL operation.

```
<xs:element name="CloseSession" xmlns:xs="http://www.w3.org/2001/XMLSchema">
  <xs:complexType>
     <xs:sequence>
      <xs:element minOccurs="0" maxOccurs="1" name="parameter" type="tns1:CommandParameter"/>
       <xs:element xmlns:q1="http://microsoft.com/wsdl/types/" minOccurs="1" maxOccurs="1" 
name="userCookieId" type="q1:guid"/>
    </xs:sequence>
  </xs:complexType>
</xs:element>
```
**parameter:** A **CommandParameter**, as specified in section 2.2.4.3. MUST be present.

**userCookieId:** A **guid** (section 2.2.5.5) that specifies an identifier for the operation. SHOULD be ignored by the protocol server.

#### **3.2.4.1.2.2 CloseSessionResponse**

<span id="page-68-1"></span>The result data for the **CloseSession** WSDL operation.

```
<xs:element name="CloseSessionResponse" xmlns:xs="http://www.w3.org/2001/XMLSchema">
                   <xs:complexType>
                      <xs:sequence>
                        <xs:element minOccurs="0" maxOccurs="1" name="CloseSessionResult" 
                type="tns1:CommandResult"/>
                     </xs:sequence>
                   </xs:complexType>
                </xs:element>
entry and the state of the control of the state of the state of the state of the state of the state of the state of the state of the state of the state of the state of the state of the state of the state of the state of th
```
**CloseSessionResult:** A **CommandResult**, as specified in section 2.2.4.4. MUST be present.

### **3.2.4.1.3 Complex Types**

None.

#### **3.2.4.1.4 Simple Types**

None.

#### **3.2.4.1.5 Attributes**

None.

### **3.2.4.1.6 Groups**

None.

### **3.2.4.1.7 Attribute Groups**

None.

*[MS-ADR] — v20120630 Access Services Data Run Time Protocol Specification* 

 *Copyright © 2012 Microsoft Corporation.* 

 *Release: July 16, 2012* 

# **3.2.4.2 DeleteData**

<span id="page-69-0"></span>This operation deletes a record from a table in the database application and also deletes the corresponding row from the result set.

```
<wsdl:operation name="DeleteData" xmlns:wsdl="http://schemas.xmlsoap.org/wsdl/">
                <wsdl:input 
             wsaw:Action="http://schemas.microsoft.com/office/Access/2010/11/Server/WebServices/AccessServ
             erInternalService/IAccessServiceSoap/DeleteData" 
             message="tns1:IAccessServiceSoap_DeleteData_InputMessage" 
             xmlns:wsaw="http://www.w3.org/2006/05/addressing/wsdl"/>
                <wsdl:output 
             wsaw:Action="http://schemas.microsoft.com/office/Access/2010/11/Server/WebServices/AccessServ
             erInternalService/IAccessServiceSoap/DeleteDataResponse" 
             message="tns1:IAccessServiceSoap_DeleteData_OutputMessage" 
             xmlns:wsaw="http://www.w3.org/2006/05/addressing/wsdl"/>
                <wsdl:fault 
             wsaw:Action="http://schemas.microsoft.com/office/Access/2010/11/Server/WebServices/AccessServ
             erInternalService/IAccessServiceSoap/DeleteDataAccessServerMessageFault" 
             name="AccessServerMessageFault" 
             message="tns1:IAccessServiceSoap_DeleteData_AccessServerMessageFault_FaultMessage" 
             xmlns:wsaw="http://www.w3.org/2006/05/addressing/wsdl"/>
             </wsdl:operation>
imusic in the control of the control or music in the control or music in the control or music in the control or music in the control of the control or music in the control or music in the control
```
The protocol client sends an **IAccessServiceSoap\_DeleteData\_InputMessage** (section 3.2.4.2.1.1) request message and the protocol server responds with an **IAccessServiceSoap\_DeleteData\_OutputMessage** (section 3.2.4.2.1.2) response message as follows:

- The protocol server deletes from the **Updatable Source** (section 3.2.1.1) the record that has a primary key equal to the **Key** element of the first **KeyValuePair** in the **keys** element in the **DeleteData** element (section 3.2.4.2.2.1).
- If the record is successfully deleted, then the protocol server also deletes from the result set the row with a primary key equal to primary key of the deleted record.
- In the event of an application error on the protocol server during this operation, a SOAP fault is returned, as specified in section 2.2.9. The **Id** element of the **AccessServerMessage** (section  $2.2.4.1$ ) MUST be one of the values specified in either section  $2.2.9.1$ , section  $2.2.9.2$  or section 2.2.9.3.

### **3.2.4.2.1 Messages**

The following table summarizes the set of WSDL message definitions that are specific to this operation.

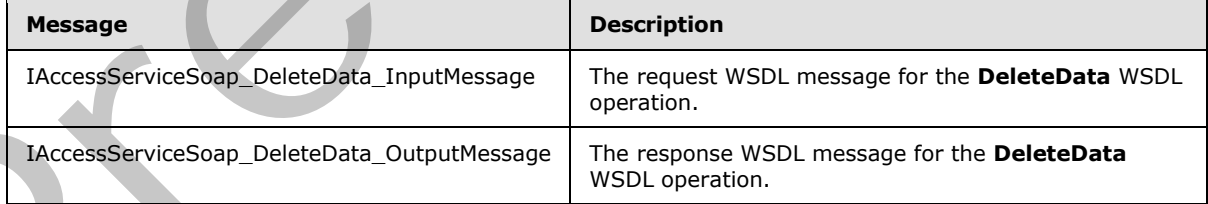

# **3.2.4.2.1.1 IAccessServiceSoap\_DeleteData\_InputMessage**

<span id="page-69-1"></span>The request WSDL message for the **DeleteData** WSDL operation.

*[MS-ADR] — v20120630 Access Services Data Run Time Protocol Specification* 

 *Copyright © 2012 Microsoft Corporation.* 

The SOAP action value is:

```
http://schemas.microsoft.com/office/Access/2010/11/Server/WebServices/AccessServerInternalSer
vice/IAccessServiceSoap/DeleteData
```
The SOAP body contains the **DeleteData** element.

#### **3.2.4.2.1.2 IAccessServiceSoap\_DeleteData\_OutputMessage**

The response WSDL message for the **DeleteData** WSDL operation.

The SOAP body contains the **DeleteDataResponse** element.

#### **3.2.4.2.2 Elements**

The following table summarizes the XML schema element definitions that are specific to this operation.

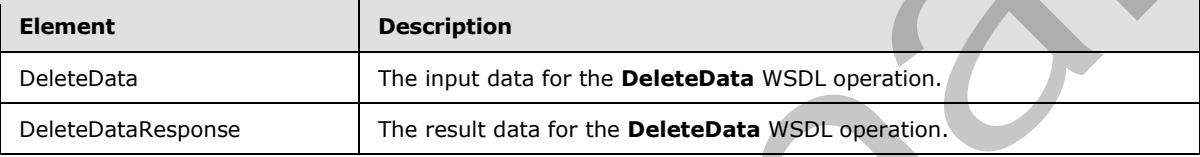

### **3.2.4.2.2.1 DeleteData**

<span id="page-70-1"></span>The input data for the **DeleteData** WSDL operation.

```
<xs:element name="DeleteData" xmlns:xs="http://www.w3.org/2001/XMLSchema">
                <xs:complexType>
                  <xs:sequence>
                    <xs:element minOccurs="0" maxOccurs="1" name="parameter" type="tns1:CommandParameter"/>
                    <xs:element minOccurs="0" maxOccurs="1" name="moniker" type="xs:string"/>
                    <xs:element minOccurs="0" maxOccurs="1" name="keys" type="tns1:ArrayOfKeyValuePair"/>
                    <xs:element minOccurs="0" maxOccurs="1" name="oldValues" 
             type="tns1:ArrayOfKeyValuePair"/>
                    <xs:element xmlns:q1="http://microsoft.com/wsdl/types/" minOccurs="1" maxOccurs="1" 
             name="userCookieId" type="q1:guid"/>
                  </xs:sequence>
                </xs:complexType>
             </xs:element>
resonant WSU management of the NAT advantagement of the SOAT management of the Mathematics (i.e., \frac{1}{2} and \frac{1}{2} and \frac{1}{2} and \frac{1}{2} and \frac{1}{2
```
**parameter:** A **CommandParameter**, as specified in section 2.2.4.3. MUST be present.

**moniker:** A **string** ([XMLSCHEMA2] section 3.2.1) that specifies an identifier for a result set. MUST be present. MUST contain an identifier that was previously supplied during the session (2) as the **moniker** element for the input to the **GetObjectSchema** operation (section 3.2.4.7.2.1).

**keys:** An **ArrayOfKeyValuePair** (section 2.2.4.2) that specifies the record to delete.

- MUST be present and MUST contain exactly one **KeyValuePair** (section 2.2.4.5)
- The **Key** element of the **KeyValuePair** MUST be of type **xs:int** and MUST be a primary key for a record in the table.

*[MS-ADR] — v20120630 Access Services Data Run Time Protocol Specification* 

 *Copyright © 2012 Microsoft Corporation.* 

 *Release: July 16, 2012* 

The **Value** element of the **KeyValuePair** MUST be ignored.

**oldValues:** An **ArrayOfKeyValuePair** (section [2.2.4.5\)](#page-26-0) that specifies the fields (3) and their original values in the record identified by **keys** element.MUST be present and MUST contain at least one **KeyValuePair** (section [2.2.4.5\)](#page-26-0). SHOULD be ignored by the protocol server.

**userCookieId:** A **guid** (section [2.2.5.5\)](#page-45-0) that specifies an identifier for the operation. SHOULD be ignored by the protocol server.

### **3.2.4.2.2.2 DeleteDataResponse**

The result data for the **DeleteData** WSDL operation.

```
<xs:element name="DeleteDataResponse" xmlns:xs="http://www.w3.org/2001/XMLSchema">
                   <xs:complexType>
                     <xs:sequence>
                        <xs:element minOccurs="0" maxOccurs="1" name="DeleteDataResult" 
               type="tns1:CommandResult"/>
                       <xs:element minOccurs="1" maxOccurs="1" name="recordsDeleted" type="xs:int"/>
                     </xs:sequence>
                   </xs:complexType>
               </xs:element>
3.2.4.2.2.2. DeleteData Response<br>
The result disk for the DeleteData WSDL operation.<br>
Contained and the DeleteData WSDL operation.<br>
Contained and the distribution of the DeleteData Result is a contained and the containe
```
**DeleteDataResult:** A **CommandResult**, as specified in section 2.2.4.4. MUST be present.

**recordsDeleted:** MUST be "1".

#### **3.2.4.2.3 Complex Types**

None.

**3.2.4.2.4 Simple Types**

None.

#### **3.2.4.2.5 Attributes**

None.

#### **3.2.4.2.6 Groups**

None.

#### **3.2.4.2.7 Attribute Groups**

<span id="page-71-0"></span>None.

### **3.2.4.3 FixupRow**

This operation returns the results of performing a hypothetical update on the result set.

```
<wsdl:operation name="FixupRow" xmlns:wsdl="http://schemas.xmlsoap.org/wsdl/">
   <wsdl:input 
wsaw:Action="http://schemas.microsoft.com/office/Access/2010/11/Server/WebServices/AccessServ
erInternalService/IAccessServiceSoap/FixupRow"
```

```
[MS-ADR] — v20120630 
 Access Services Data Run Time Protocol Specification
```
 *Copyright © 2012 Microsoft Corporation.* 

 *Release: July 16, 2012*
```
message="tns1:IAccessServiceSoap_FixupRow_InputMessage" 
xmlns:wsaw="http://www.w3.org/2006/05/addressing/wsdl"/>
   <wsdl:output 
wsaw:Action="http://schemas.microsoft.com/office/Access/2010/11/Server/WebServices/AccessServ
erInternalService/IAccessServiceSoap/FixupRowResponse" 
message="tns1:IAccessServiceSoap_FixupRow_OutputMessage" 
xmlns:wsaw="http://www.w3.org/2006/05/addressing/wsdl"/>
   <wsdl:fault 
wsaw:Action="http://schemas.microsoft.com/office/Access/2010/11/Server/WebServices/AccessServ
erInternalService/IAccessServiceSoap/FixupRowAccessServerMessageFault" 
name="AccessServerMessageFault" 
message="tns1:IAccessServiceSoap_FixupRow_AccessServerMessageFault_FaultMessage" 
xmlns:wsaw="http://www.w3.org/2006/05/addressing/wsdl"/>
</wsdl:operation>
```
The protocol client sends an **IAccessServiceSoap\_FixupRow\_InputMessage** (section  $3.2.4.3.1.1$ ) request message and the protocol server responds with an **IAccessServiceSoap\_FixupRow\_OutputMessage** (section 3.2.4.3.1.2) response message as follows:

- The protocol server retrieves a copy of a row from the database application using the **Updatable Source** (section 3.2.1.1)**,** which was previously supplied as the **source** input element to **GetObjectSchema** Operation (section 3.2.4.7.2.1) and the given **key**, and updates the columns specified in **values** in the copy. Neither the database application nor the result set are modified. If the update succeeds, the protocol server returns the updated values of all columns in the row.
- In the event of an application error on the protocol server during this operation, a SOAP fault is returned, as specified in section 2.2.9. The **Id** element of the **AccessServerMessage** MUST be one of the common fault identifiers specified in section 2.2.9.1 or one of the Sql fault identifiers specified in section 2.2.9.3.

## **3.2.4.3.1 Messages**

The following table summarizes the set of WSDL message definitions that are specific to this operation.

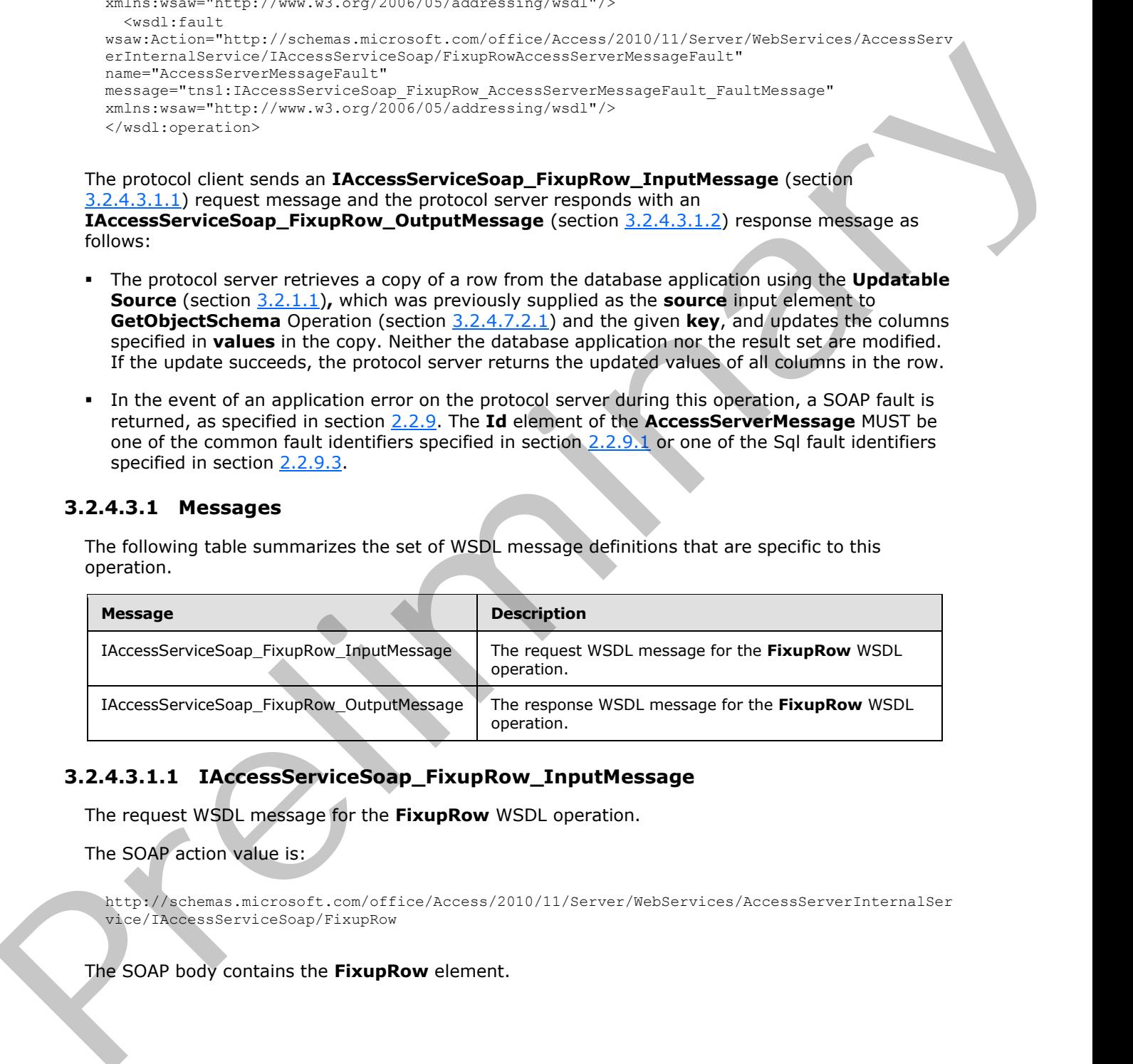

# **3.2.4.3.1.1 IAccessServiceSoap\_FixupRow\_InputMessage**

<span id="page-72-0"></span>The request WSDL message for the **FixupRow** WSDL operation.

The SOAP action value is:

http://schemas.microsoft.com/office/Access/2010/11/Server/WebServices/AccessServerInternalSer vice/IAccessServiceSoap/FixupRow

The SOAP body contains the **FixupRow** element.

*[MS-ADR] — v20120630 Access Services Data Run Time Protocol Specification* 

 *Copyright © 2012 Microsoft Corporation.* 

 *Release: July 16, 2012* 

# **3.2.4.3.1.2 IAccessServiceSoap\_FixupRow\_OutputMessage**

<span id="page-73-0"></span>The response WSDL message for the **FixupRow** WSDL operation.

The SOAP body contains the **FixupRowResponse** element.

# **3.2.4.3.2 Elements**

The following table summarizes the XML schema element definitions that are specific to this operation.

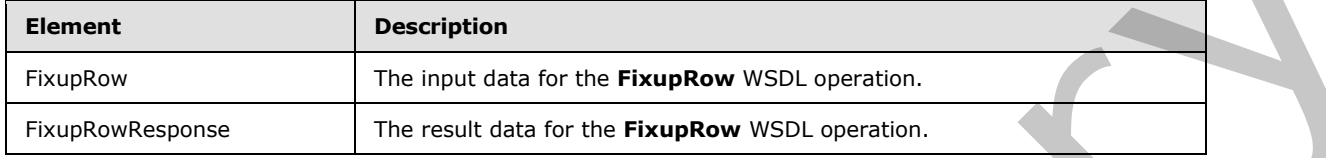

# **3.2.4.3.2.1 FixupRow**

The input data for the **FixupRow** WSDL operation.

```
<xs:element name="FixupRow" xmlns:xs="http://www.w3.org/2001/XMLSchema">
                <xs:complexType>
                  <xs:sequence>
                    <xs:element minOccurs="0" maxOccurs="1" name="parameter" type="tns1:CommandParameter"/>
                    <xs:element minOccurs="0" maxOccurs="1" name="moniker" type="xs:string"/>
                    <xs:element minOccurs="0" maxOccurs="1" name="keys" type="tns1:ArrayOfKeyValuePair"/>
                    <xs:element minOccurs="0" maxOccurs="1" name="values" type="tns1:ArrayOfKeyValuePair"/>
                    <xs:element xmlns:q1="http://microsoft.com/wsdl/types/" minOccurs="1" maxOccurs="1" 
            name="userCookieId" type="q1:guid"/>
                  </xs:sequence>
                </xs:complexType>
            </xs:element>
ments<br>
The following table summarizes the XML scheme element definitions that are specific to this<br>
superation<br>
Frequency<br>
The inquired density of the Finandra for the Finandra for the Finandra for the Finand
```
**parameter:** A **CommandParameter**, as specified in section 2.2.4.3. MUST be present.

**moniker:** A **string** ([XMLSCHEMA2] section 3.2.1) that specifies an identifier for a result set. MUST be present. MUST contain an identifier that was previously supplied during the session (2) as the **moniker** element for the input to a **GetObjectSchema** operation (section 3.2.4.7.2.1).

**keys:** An **ArrayOfKeyValuePair** (section 2.2.4.2) that specifies the row to operate on. MUST be present. MUST contain exactly one **KeyValuePair** (section 2.2.4.5). The **Key** element of the **KeyValuePair** MUST contain a primary key value for a row in the result set.

**values:** An **ArrayOfKeyValuePair** (section 2.2.4.2) that specifies the fields (3) and their new values which are to be used for the hypothetical update of the record identified by **keys** element. Each **Key** element specifies the name of a column in the result set, and the corresponding **Value** element contains the data for that column in the row.

- **MUST** be present.
- MUST contain at least one **KeyValuePair** (section 2.2.4.5).
- For each **KeyValuePair**:
	- The **Key** element MUST be equal to the name of a column in the result set.

*[MS-ADR] — v20120630 Access Services Data Run Time Protocol Specification* 

 *Copyright © 2012 Microsoft Corporation.* 

 *Release: July 16, 2012* 

- **The Value** element MUST be the correct **[data type](%5bMS-OFCGLOS%5d.pdf)** for the column in the result set.
- The **Value** element MUST either be empty and with the **nil** [\(\[XMLSCHEMA2\]](http://go.microsoft.com/fwlink/?LinkId=90610) section 2.6.2) attribute set to "true" or have the **type** [\(\[XMLSCHEMA2\]](http://go.microsoft.com/fwlink/?LinkId=90610) section 2.6.1) attribute set to one of the following:
	- **boolean** ([XMLSCHEMA2] section 3.2.2)
	- **datetime** ([XMLSCHEMA2] section 3.2.7)
	- **string** ([XMLSCHEMA2] section 3.2.1)
	- **int** ([XMLSCHEMA2] section 3.3.17)
	- **decimal** ([XMLSCHEMA2] section 3.2.3)
	- **double** ([XMLSCHEMA2] section 3.2.5)

**userCookieId:** A **guid** (section 2.2.5.5) that specifies an identifier for the operation. SHOULD be ignored by the protocol server.

### **3.2.4.3.2.2 FixupRowResponse**

The result data for the **FixupRow** WSDL operation.

```
<xs:element name="FixupRowResponse" xmlns:xs="http://www.w3.org/2001/XMLSchema">
                <xs:complexType>
                  <xs:sequence>
                    <xs:element minOccurs="0" maxOccurs="1" name="FixupRowResult" 
             type="tns1:CommandResult"/>
                    <xs:element minOccurs="0" maxOccurs="1" name="tableXml" type="xs:string"/>
                     <xs:element minOccurs="1" maxOccurs="1" name="totalRowCount" type="xs:int"/>
                  </xs:sequence>
                </xs:complexType>
             </xs:element>
ean ((2915\text{C})\text{F16922})mes ((3915\text{C})\text{F16924}) sation 3.2.4)<br>
• Find ([3915\text{C})\text{F16924}] sation 3.2.4)<br>
• decision (3915\text{C})\text{F16924}]ling ([2915\text{C})\
```
**FixupRowResult:** A **CommandResult,** as specified in section 2.2.4.4. MUST be present.

**tableXml:** A **string** ([XMLSCHEMA2] section 3.2.1) that specifies **XML** containing the content of the returned row, as specified for the **tableXml** element of the **OpenResultSetResponse** element (section 3.2.4.10.2.2).

**totalRowCount:** MUST be "1".

### **3.2.4.3.3 Complex Types**

None.

## **3.2.4.3.4 Simple Types**

None.

### **3.2.4.3.5 Attributes**

None.

*[MS-ADR] — v20120630 Access Services Data Run Time Protocol Specification* 

 *Copyright © 2012 Microsoft Corporation.* 

 *Release: July 16, 2012* 

## **3.2.4.3.6 Groups**

None.

## **3.2.4.3.7 Attribute Groups**

<span id="page-75-0"></span>None.

## **3.2.4.4 GetData**

This operation performs sort, filter, and synchronization operations on rows in the result set, and returns a subset of those rows.

```
<wsdl:operation name="GetData" xmlns:wsdl="http://schemas.xmlsoap.org/wsdl/">
               <wsdl:input 
            wsaw:Action="http://schemas.microsoft.com/office/Access/2010/11/Server/WebServices/AccessServ
            erInternalService/IAccessServiceSoap/GetData" 
            message="tns1:IAccessServiceSoap_GetData_InputMessage" 
           xmlns:wsaw="http://www.w3.org/2006/05/addressing/wsdl"/>
              <wsdl:output 
            wsaw:Action="http://schemas.microsoft.com/office/Access/2010/11/Server/WebServices/AccessServ
            erInternalService/IAccessServiceSoap/GetDataResponse" 
           message="tns1:IAccessServiceSoap_GetData_OutputMessage" 
           xmlns:wsaw="http://www.w3.org/2006/05/addressing/wsdl"/>
               <wsdl:fault 
            wsaw:Action="http://schemas.microsoft.com/office/Access/2010/11/Server/WebServices/AccessServ
            erInternalService/IAccessServiceSoap/GetDataAccessServerMessageFault" 
           name="AccessServerMessageFault" 
            message="tns1:IAccessServiceSoap_GetData_AccessServerMessageFault_FaultMessage" 
            xmlns:wsaw="http://www.w3.org/2006/05/addressing/wsdl"/>
            </wsdl:operation>
ems sort, filter, and synchronization operations on rows in the result set, and<br>
returns a abset of those rows.<br>
constrained in the case of the case of the case of the case of th
```
The protocol client sends an **IAccessServiceSoap\_GetData\_InputMessage** (section 3.2.4.4.1.1) request message and the protocol server responds with an **IAccessServiceSoap\_GetData\_OutputMessage** (section 3.2.4.4.1.2) response message as follows:

- The protocol server first executes any actions specified by the **cacheCommands** input element (section 3.2.4.4.2.1), and refreshes the result set according to the **cacheCommands** values specified in section 3.2.4.4.4.1. Next, the protocol server returns a subset of the rows in the result set, as specified by the **startRowIndex** and **maximumRows** input elements (section 3.2.4.4.2.1).
- The subset of rows returned is specified by **startRowIndex** and **maximumRows** as follows:
	- **maximumRows** MUST be greater than zero . If it is less than or equal to zero, a SOAP fault is returned, as specified in section 2.2.9.
	- If the **RetrieveImage** value is specified for **cacheCommands**, then the protocol server returns a single row specified by the **startRowIndex** from the result set. The row MUST have only fields (3) from the result set that contain image data.
	- If the **maximumRows** element is greater than zero and **startRowIndex** + **maximumRows** exceeds the number of rows in the result set, the protocol server returns all rows in the result set with indices greater than or equal to **startRowIndex**.

*[MS-ADR] — v20120630 Access Services Data Run Time Protocol Specification* 

 *Copyright © 2012 Microsoft Corporation.* 

 *Release: July 16, 2012* 

- Otherwise, the protocol server returns all rows in the result set with indices starting at **startRowIndex** and ending at **startRowIndex** + **maximumRows** -1.
- In the event of an application error on the protocol server during this operation, a SOAP fault is returned, as specified in section [2.2.9.](#page-47-0) The **Id** element of the **AccessServerMessage** (section [2.2.4.1\)](#page-23-0) MUST be one of the values specified in section [2.2.9.1,](#page-48-0) or section [2.2.9.3,](#page-48-1) or one of the values from the following table.

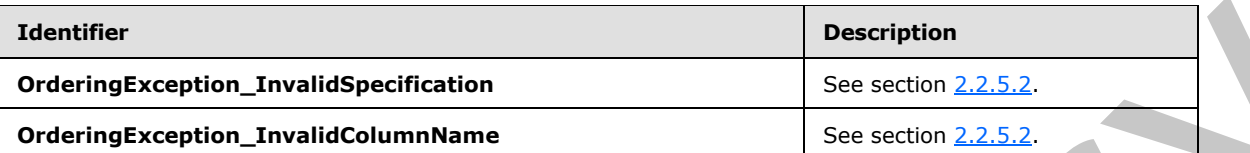

## **3.2.4.4.1 Messages**

The following table summarizes the set of WSDL message definitions that are specific to this operation.

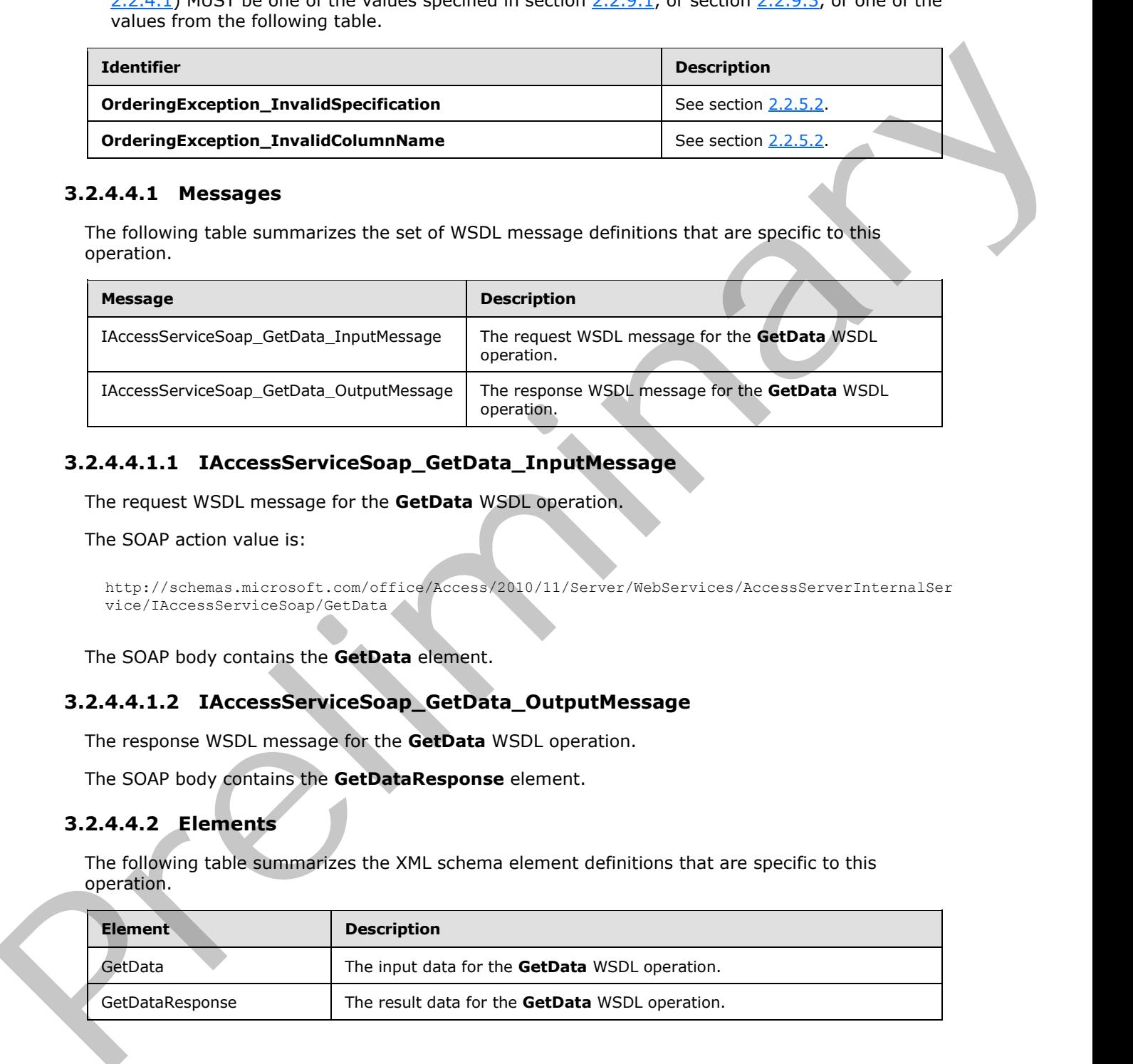

# **3.2.4.4.1.1 IAccessServiceSoap\_GetData\_InputMessage**

The request WSDL message for the **GetData** WSDL operation.

The SOAP action value is:

```
http://schemas.microsoft.com/office/Access/2010/11/Server/WebServices/AccessServerInternalSer
vice/IAccessServiceSoap/GetData
```
The SOAP body contains the **GetData** element.

# **3.2.4.4.1.2 IAccessServiceSoap\_GetData\_OutputMessage**

The response WSDL message for the **GetData** WSDL operation.

The SOAP body contains the **GetDataResponse** element.

## **3.2.4.4.2 Elements**

The following table summarizes the XML schema element definitions that are specific to this operation.

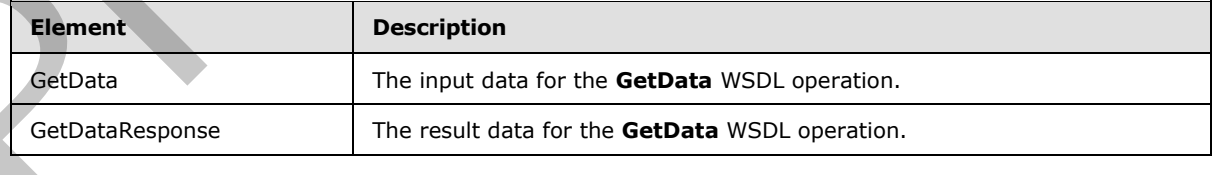

*[MS-ADR] — v20120630 Access Services Data Run Time Protocol Specification* 

 *Copyright © 2012 Microsoft Corporation.* 

 *Release: July 16, 2012* 

## **3.2.4.4.2.1 GetData**

<span id="page-77-0"></span>The input data for the **GetData** WSDL operation.

```
<xs:element name="GetData" xmlns:xs="http://www.w3.org/2001/XMLSchema">
            <xs:complexType>
              <xs:sequence>
                <xs:element minOccurs="0" maxOccurs="1" name="parameter" type="tns1:CommandParameter"/>
                <xs:element minOccurs="0" maxOccurs="1" name="moniker" type="xs:string"/>
                <xs:element minOccurs="1" maxOccurs="1" name="startRowIndex" type="xs:int"/>
                <xs:element minOccurs="1" maxOccurs="1" name="maximumRows" type="xs:int"/>
                <xs:element minOccurs="1" maxOccurs="1" name="cacheCommands" 
          type="tns1:CacheCommands"/>
                <xs:element minOccurs="0" maxOccurs="1" name="sortExpression" type="xs:string"/>
                <xs:element minOccurs="0" maxOccurs="1" name="filter" type="tns1:FilterInfo"/>
                <xs:element xmlns:q1="http://microsoft.com/wsdl/types/" minOccurs="1" maxOccurs="1" 
          name="userCookieId" type="q1:guid"/>
              </xs:sequence>
            </xs:complexType>
          </xs:element>
Preliminary
```
**parameter:** A **CommandParameter**, as specified by section 2.2.4.3. MUST be present.

**moniker:** A **string** ([XMLSCHEMA2] section 3.2.1) that specifies an identifier for a result set. MUST be present. MUST contain an identifier that was previously supplied during the session (2) as the **moniker** element for the input to an **OpenResultSet** operation (section 3.2.4.10.2.1).

**startRowIndex:** A **int** ([XMLSCHEMA2] section 3.3.17) that specifies the index of the first row to return from the result set.

- **MUST** be nonnegative.
- MUST be less than the total number of rows in the result set.

**maximumRows:** A **int** ([XMLSCHEMA2] section 3.3.17) that specifies the maximum number of rows to return.

- MUST be greater than zero.
- If **cacheCommands** contains **RetrieveImage**, MUST be "1".
- If **cacheCommands** contains **RefreshData**, MUST be "1".

**cacheCommands:** A **CacheCommands** (section 3.2.4.4.4.1) that specifies a list of actions to perform on the result set. If both **ApplyFilter** and **ClearFilter** are specified, the protocol server MUST return a SOAP fault, as specified by section 3.2.4.4.

**sortExpression:** A **string** ([XMLSCHEMA2] section 3.2.1) that specifies the sort order to apply to the result set. If **cacheCommands** contains **ApplySort**:

- **MUST** be present.
- **MUST contain a CT\_AdHocOrdering**, as specified by [MS-AXL2] section 2.2.3.5.

The protocol server MUST ignore this element if **cacheCommands** does not contain **ApplySort**.

*[MS-ADR] — v20120630 Access Services Data Run Time Protocol Specification* 

 *Copyright © 2012 Microsoft Corporation.* 

 *Release: July 16, 2012* 

**filter:** A **string** [\(\[XMLSCHEMA2\]](http://go.microsoft.com/fwlink/?LinkId=90610) section 3.2.1) that specifies the filter criteria to apply to the result set. If present, MUST be of type **FilterInfo** (section [2.2.4.10\)](#page-28-0). The protocol server MUST ignore this element if **cacheCommands** does not contain **ApplyFilter**.

userCookieId: A guid (section [2.2.5.5\)](#page-45-0) that specifies an identifier for the operation. MUST be present. SHOULD be ignored by the protocol server.

## **3.2.4.4.2.2 GetDataResponse**

The result data for the **GetData** WSDL operation.

```
<xs:element name="GetDataResponse" xmlns:xs="http://www.w3.org/2001/XMLSchema">
                <xs:complexType>
                  <xs:sequence>
                    <xs:element minOccurs="0" maxOccurs="1" name="GetDataResult" 
             type="tns1:CommandResult"/>
                     <xs:element minOccurs="0" maxOccurs="1" name="tableXml" type="xs:string"/>
                    <xs:element minOccurs="0" maxOccurs="1" name="aggregateValues" 
             type="tns1:ArrayOfAnyType"/>
                    <xs:element minOccurs="1" maxOccurs="1" name="totalRowCount" type="xs:int"/>
                  </xs:sequence>
                </xs:complexType>
             </xs:element>
istribution of the California Control of the California Control of the California Control of the California Control of the California Control of the California Control of the California Control of the California C
```
**GetDataResult:** A **CommandResult**, as specified in section 2.2.4.4. MUST be present.

**tableXml:** A **string** ([XMLSCHEMA2] section 3.2.1) that specifies XML containing the content of the returned rows, as specified for the **tableXml** element of the **OpenResultSetResponse** element (section 3.2.4.10.2.2).

**aggregateValues:** MUST NOT be used.

**totalRowCount:** A **int** ([XMLSCHEMA2] section 3.3.17) that specifies the number of rows in the **Source** (section 3.2.1.1)**,** which was previously supplied as an input element to **GetObjectSchema** operation (section 3.2.4.7.2.1).

## **3.2.4.4.3 Complex Types**

None.

### **3.2.4.4.4 Simple Types**

The following table summarizes the XML schema simple type definitions that are specific to this operation.

<span id="page-78-0"></span>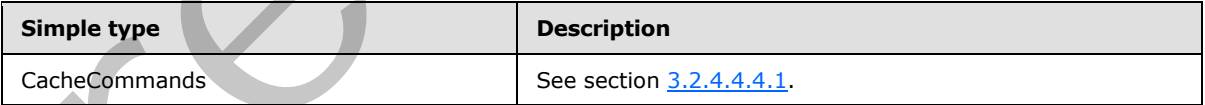

# **3.2.4.4.4.1 CacheCommands**

#### **Namespace:**

http://schemas.microsoft.com/office/Access/2010/11/Server/WebServices/AccessServerInternalSer vice/

*[MS-ADR] — v20120630 Access Services Data Run Time Protocol Specification* 

 *Copyright © 2012 Microsoft Corporation.* 

 *Release: July 16, 2012* 

The **CacheCommands** simple type is a list of enumeration values specifying operations to perform on the result set. If multiple values are specified, all of the specified operations MUST be performed, except for combinations prohibited by the table following the schema.

```
<xs:simpleType name="CacheCommands" xmlns:xs="http://www.w3.org/2001/XMLSchema">
  <xs:list>
    <xs:simpleType>
      <xs:restriction base="xs:string">
         <xs:enumeration value="RefreshData"/>
         <xs:enumeration value="ApplyFilter"/>
        <xs:enumeration value="ClearFilter"/>
        <xs:enumeration value="ApplySort"/>
         <xs:enumeration value="RetrieveImage"/>
       </xs:restriction>
     </xs:simpleType>
  \langle xs:list\rangle</xs:simpleType>
```
The following table specifies the allowable values for **CacheCommands**.

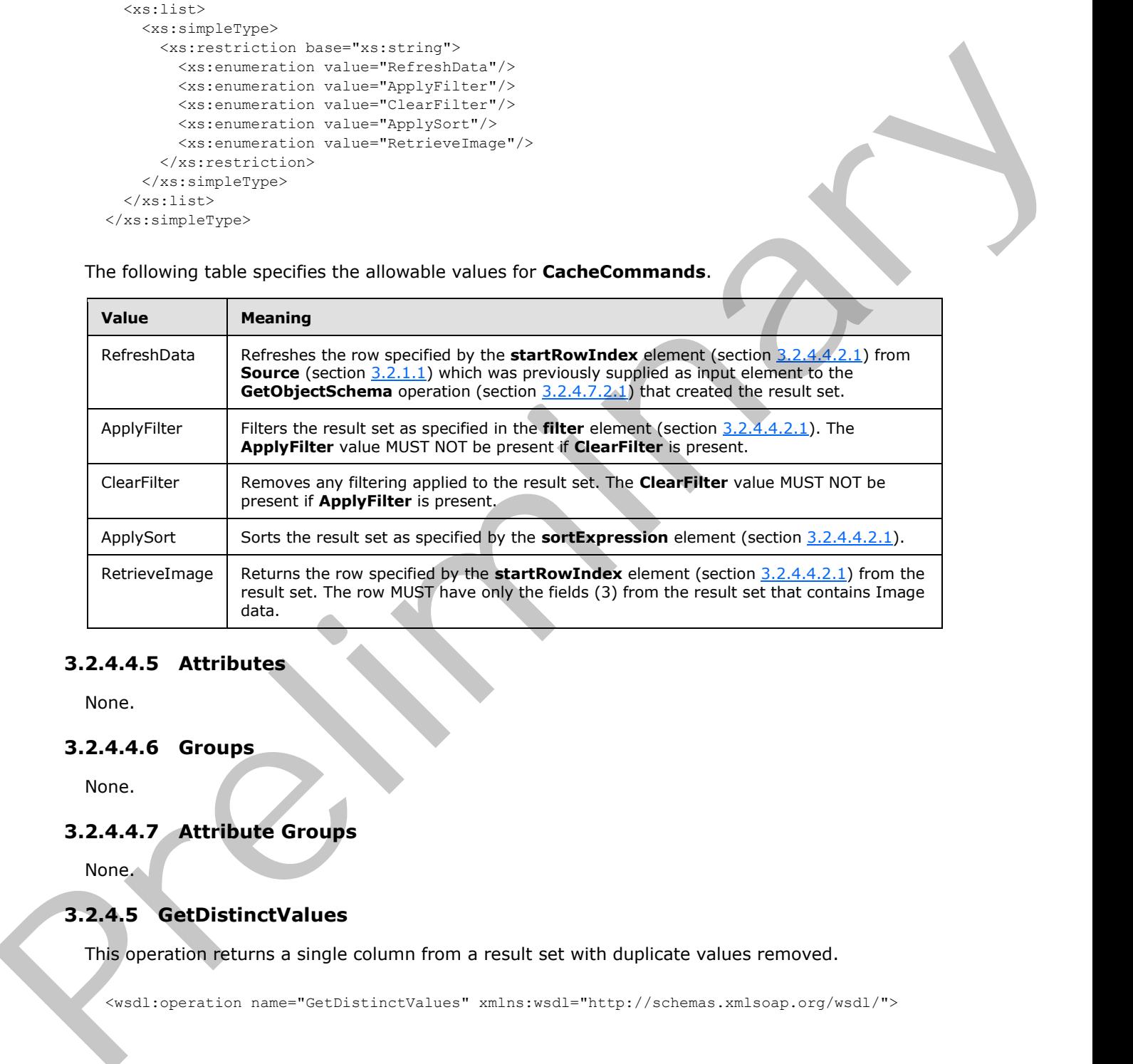

## **3.2.4.4.5 Attributes**

None.

## **3.2.4.4.6 Groups**

None.

# **3.2.4.4.7 Attribute Groups**

None.

# **3.2.4.5 GetDistinctValues**

This operation returns a single column from a result set with duplicate values removed.

<wsdl:operation name="GetDistinctValues" xmlns:wsdl="http://schemas.xmlsoap.org/wsdl/">

*[MS-ADR] — v20120630 Access Services Data Run Time Protocol Specification* 

 *Copyright © 2012 Microsoft Corporation.* 

 *Release: July 16, 2012* 

```
 <wsdl:input 
            wsaw:Action="http://schemas.microsoft.com/office/Access/2010/11/Server/WebServices/AccessServ
            erInternalService/IAccessServiceSoap/GetDistinctValues" 
            message="tns1:IAccessServiceSoap_GetDistinctValues_InputMessage" 
            xmlns:wsaw="http://www.w3.org/2006/05/addressing/wsdl"/>
               <wsdl:output 
            wsaw:Action="http://schemas.microsoft.com/office/Access/2010/11/Server/WebServices/AccessServ
            erInternalService/IAccessServiceSoap/GetDistinctValuesResponse" 
            message="tns1:IAccessServiceSoap_GetDistinctValues_OutputMessage" 
            xmlns:wsaw="http://www.w3.org/2006/05/addressing/wsdl"/>
               <wsdl:fault 
            wsaw:Action="http://schemas.microsoft.com/office/Access/2010/11/Server/WebServices/AccessServ
            erInternalService/IAccessServiceSoap/GetDistinctValuesAccessServerMessageFault" 
            name="AccessServerMessageFault" 
            message="tns1:IAccessServiceSoap_GetDistinctValues_AccessServerMessageFault_FaultMessage" 
            xmlns:wsaw="http://www.w3.org/2006/05/addressing/wsdl"/>
            </wsdl:operation>
Solution of the control of the control of the control of the control of the control of the control of the control of the control of the control of the control of the control of the control of the control of the control of
```
The protocol client sends an **IAccessServiceSoap\_GetDistinctValues\_InputMessage** (section 3.2.4.5.1.1) request message and the protocol server responds with an **IAccessServiceSoap\_GetDistinctValues\_OutputMessage** (section 3.2.4.5.1.2) response message as follows:

The protocol server returns a table consisting of a single column. Each row of the table contains a distinct value from the column specified by **columnName** in the result set specified by **moniker** in the **GetDistinctValues** element (section 3.2.4.5.2.1).

In the event of an application error on the protocol server during this operation, a SOAP fault is returned, as specified in section 2.2.9. The **Id** element of the **AccessServerMessage** MUST be one of the values specified in section  $2.2.9.1$  or section  $2.2.9.3$ .

## **3.2.4.5.1 Messages**

The following table summarizes the set of WSDL message definitions that are specific to this operation.

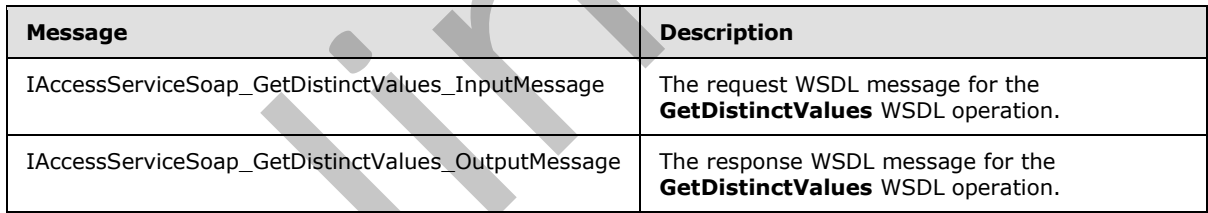

# **3.2.4.5.1.1 IAccessServiceSoap\_GetDistinctValues\_InputMessage**

<span id="page-80-0"></span>The request WSDL message for the **GetDistinctValues** WSDL operation.

The SOAP action value is:

http://schemas.microsoft.com/office/Access/2010/11/Server/WebServices/AccessServerInternalSer vice/IAccessServiceSoap/GetDistinctValues

The SOAP body contains the **GetDistinctValues** element.

*[MS-ADR] — v20120630 Access Services Data Run Time Protocol Specification* 

 *Copyright © 2012 Microsoft Corporation.* 

 *Release: July 16, 2012* 

## **3.2.4.5.1.2 IAccessServiceSoap\_GetDistinctValues\_OutputMessage**

<span id="page-81-0"></span>The response WSDL message for the **GetDistinctValues** WSDL operation.

The SOAP body contains the **GetDistinctValuesResponse** element.

# **3.2.4.5.2 Elements**

The following table summarizes the XML schema element definitions that are specific to this operation.

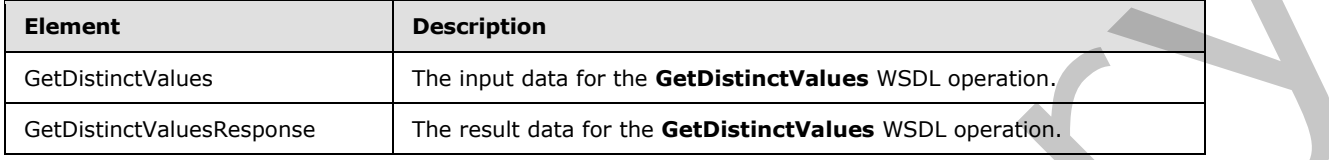

# **3.2.4.5.2.1 GetDistinctValues**

<span id="page-81-1"></span>The input data for the **GetDistinctValues** WSDL operation.

```
<xs:element name="GetDistinctValues" xmlns:xs="http://www.w3.org/2001/XMLSchema";
                <xs:complexType>
                  <xs:sequence>
                     <xs:element minOccurs="0" maxOccurs="1" name="parameter" type="tns1:CommandParameter"/>
                     <xs:element minOccurs="0" maxOccurs="1" name="moniker" type="xs:string"/>
                     <xs:element minOccurs="0" maxOccurs="1" name="columnName" type="xs:string"/>
                     <xs:element minOccurs="1" maxOccurs="1" name="maximumRows" type="xs:int"/>
                    <xs:element xmlns:q1="http://microsoft.com/wsdl/types/" minOccurs="1" maxOccurs="1" 
             name="userCookieId" type="q1:guid"/>
                  </xs:sequence>
                </xs:complexType>
             </xs:element>
ments<br>
The following table summarizes the XML scheme element definitions that are specific to this<br>
operations<br>
continues<br>
continues<br>
continues<br>
continues<br>
continues<br>
continues<br>
continues<br>
The input data for
```
**parameter:** A **CommandParameter**, as specified in section 2.2.4.3. MUST be present.

**moniker:** A **string** ([XMLSCHEMA2] section 3.2.1) that specifies an identifier for a result set. MUST contain an identifier that was previously supplied during the session (2) as the **moniker** element for the input to an **OpenResultSet** operation (section 3.2.4.10.2.1).

**columnName:** A **string** ([XMLSCHEMA2] section 3.2.1) that specifies the name of the column to return values from. MUST be present. MUST be the name of a column in the result set identified by **moniker**.

**maximumRows:** A **int** ([XMLSCHEMA2] section 3.3.17) that specifies the maximum number of values to return. Zero means that there is no limit on the number of values to return. MUST NOT be less than zero.

**userCookieId:** A **guid** (section 2.2.5.5) that specifies an identifier for the operation. SHOULD be ignored by the protocol server.

# **3.2.4.5.2.2 GetDistinctValuesResponse**

The result data for the **GetDistinctValues** WSDL operation.

*[MS-ADR] — v20120630 Access Services Data Run Time Protocol Specification* 

 *Copyright © 2012 Microsoft Corporation.* 

 *Release: July 16, 2012* 

```
<xs:element name="GetDistinctValuesResponse" xmlns:xs="http://www.w3.org/2001/XMLSchema">
  <xs:complexType>
     <xs:sequence>
      <xs:element minOccurs="0" maxOccurs="1" name="GetDistinctValuesResult" 
type="tns1:CommandResult"/>
      <xs:element minOccurs="0" maxOccurs="1" name="tableXml" type="xs:string"/>
    </xs:sequence>
   </xs:complexType>
</xs:element>
```
**GetDistinctValuesResult:** A **CommandResult,** as specified in section 2.2.4.4. MUST be present.

**tableXml:** A **string** ([XMLSCHEMA2] section 3.2.1) that specifies the XML containing the content of the returned rows, as specified for the **tableXml** element of the **OpenResultSetResponse** element (section 3.2.4.10.2.2).

## **3.2.4.5.3 Complex Types**

None.

### **3.2.4.5.4 Simple Types**

None.

### **3.2.4.5.5 Attributes**

None.

## **3.2.4.5.6 Groups**

None.

## **3.2.4.5.7 Attribute Groups**

None.

## **3.2.4.6 GetHealthScore**

This operation returns information about the health of the protocol server.

```
<wsdl:operation name="GetHealthScore" xmlns:wsdl="http://schemas.xmlsoap.org/wsdl/">
               <wsdl:input 
            wsaw:Action="http://schemas.microsoft.com/office/Access/2010/11/Server/WebServices/AccessServ
            erInternalService/IAccessServiceSoap/GetHealthScore" 
            message="tns1:IAccessServiceSoap_GetHealthScore_InputMessage" 
            xmlns:wsaw="http://www.w3.org/2006/05/addressing/wsdl"/>
               <wsdl:output 
            wsaw:Action="http://schemas.microsoft.com/office/Access/2010/11/Server/WebServices/AccessServ
            erInternalService/IAccessServiceSoap/GetHealthScoreResponse" 
            message="tns1:IAccessServiceSoap_GetHealthScore_OutputMessage" 
            xmlns:wsaw="http://www.w3.org/2006/05/addressing/wsdl"/>
               <wsdl:fault 
            wsaw:Action="http://schemas.microsoft.com/office/Access/2010/11/Server/WebServices/AccessServ
            erInternalService/IAccessServiceSoap/GetHealthScoreAccessServerMessageFault" 
            name="AccessServerMessageFault" 
Antarchive the control of the Control of the Second Control of the present control of the control of the control of the second in a second in section 2.2.4. MUST be present.<br>
Control of the control of the control of the
```
*[MS-ADR] — v20120630 Access Services Data Run Time Protocol Specification* 

 *Copyright © 2012 Microsoft Corporation.* 

 *Release: July 16, 2012* 

```
message="tns1:IAccessServiceSoap_GetHealthScore_AccessServerMessageFault_FaultMessage" 
xmlns:wsaw="http://www.w3.org/2006/05/addressing/wsdl"/>
</wsdl:operation>
```
The protocol client sends an **IAccessServiceSoap\_GetHealthScore\_InputMessage** (section  $3.2.4.6.1.1$ ) request message and the protocol server responds with an **IAccessServiceSoap\_GetHealthScore\_OutputMessage** (section 3.2.4.6.1.2) response message as follows:

In the event of an application error on the protocol server during this operation, the protocol server MUST return a SOAP fault response. The **SOAP fault detail** MUST contain an **AccessServerMessage**, as specified by section 2.2.4.1, whose **Id** element MUST be Internal Error (section  $2.2.5.2$ ).

# **3.2.4.6.1 Messages**

The following table summarizes the set of WSDL message definitions that are specific to this operation.

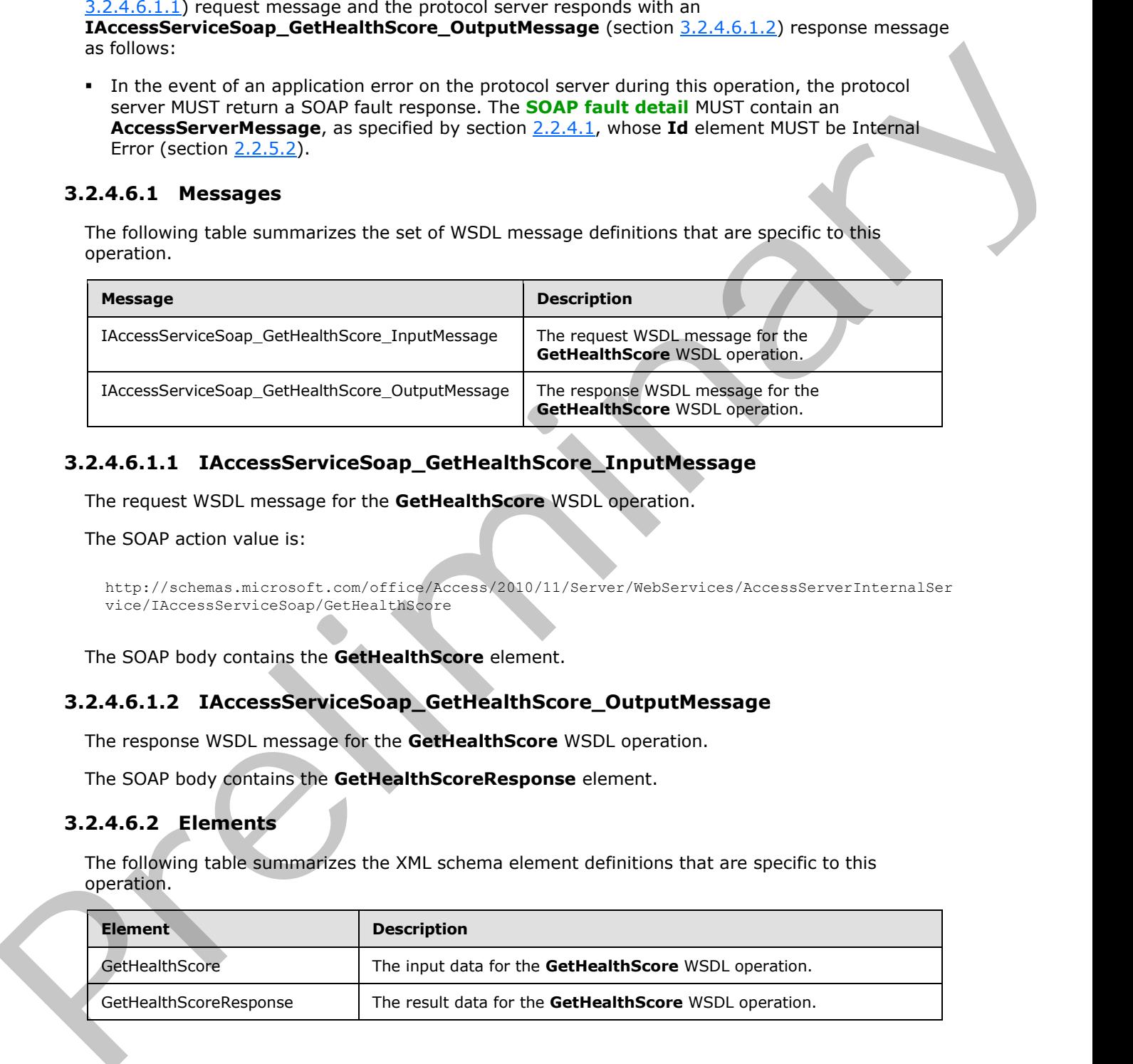

# **3.2.4.6.1.1 IAccessServiceSoap\_GetHealthScore\_InputMessage**

The request WSDL message for the **GetHealthScore** WSDL operation.

The SOAP action value is:

```
http://schemas.microsoft.com/office/Access/2010/11/Server/WebServices/AccessServerInternalSer
vice/IAccessServiceSoap/GetHealthScore
```
The SOAP body contains the **GetHealthScore** element.

# **3.2.4.6.1.2 IAccessServiceSoap\_GetHealthScore\_OutputMessage**

The response WSDL message for the **GetHealthScore** WSDL operation.

The SOAP body contains the **GetHealthScoreResponse** element.

## **3.2.4.6.2 Elements**

The following table summarizes the XML schema element definitions that are specific to this operation.

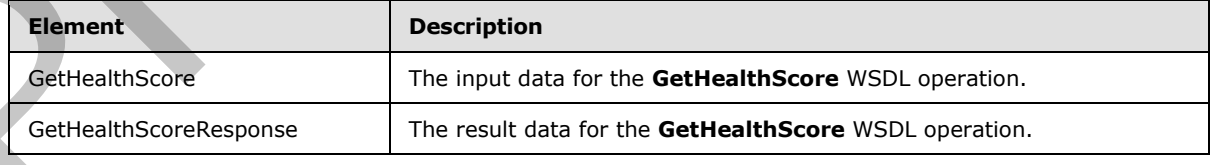

*[MS-ADR] — v20120630 Access Services Data Run Time Protocol Specification* 

 *Copyright © 2012 Microsoft Corporation.* 

 *Release: July 16, 2012* 

## **3.2.4.6.2.1 GetHealthScore**

The input data for the **GetHealthScore** WSDL operation.

```
<xs:element name="GetHealthScore" xmlns:xs="http://www.w3.org/2001/XMLSchema">
  <xs:complexType/>
</xs:element>
```
# **3.2.4.6.2.2 GetHealthScoreResponse**

The result data for the **GetHealthScore** WSDL operation.

```
<xs:element name="GetHealthScoreResponse" xmlns:xs="http://www.w3.org/2001/XMLSchema">
                 <xs:complexType>
                    <xs:sequence>
                       <xs:element minOccurs="0" maxOccurs="1" name="GetHealthScoreResult" 
              type="tns1:CommandResult"/>
                    </xs:sequence>
                 </xs:complexType>
              </xs:element>
nately<br>
The membrides for the GetHealthScoreResponse<br>
The membrides for the GetHealthScoreResponse<br>
The membrides for the GetHealthScore W5D specifies.<br>
According to the control of the communication of the Communic
```
**GetHealthScoreResult:** A **CommandResult**, as specified by section 2.2.4.4. MUST be present. The **HealthInformation** element of the **CommandResult** MUST be present.

### **3.2.4.6.3 Complex Types**

None.

### **3.2.4.6.4 Simple Types**

None.

## **3.2.4.6.5 Attributes**

None.

## **3.2.4.6.6 Groups**

None.

## **3.2.4.6.7 Attribute Groups**

None.

## **3.2.4.7 GetObjectSchema**

This operation retrieves metadata information of a **Source** (section 3.2.1.1) in a database application, and returns the information to a protocol client.

```
<wsdl:operation name="GetObjectSchema" xmlns:wsdl="http://schemas.xmlsoap.org/wsdl/">
   <wsdl:input 
wsaw:Action="http://schemas.microsoft.com/office/Access/2010/11/Server/WebServices/AccessServ
erInternalService/IAccessServiceSoap/GetObjectSchema"
```
*[MS-ADR] — v20120630 Access Services Data Run Time Protocol Specification* 

 *Copyright © 2012 Microsoft Corporation.* 

 *Release: July 16, 2012* 

```
message="tns1:IAccessServiceSoap_GetObjectSchema_InputMessage" 
xmlns:wsaw="http://www.w3.org/2006/05/addressing/wsdl"/>
  <wsdl:output 
wsaw:Action="http://schemas.microsoft.com/office/Access/2010/11/Server/WebServices/AccessServ
erInternalService/IAccessServiceSoap/GetObjectSchemaResponse" 
message="tns1:IAccessServiceSoap_GetObjectSchema_OutputMessage" 
xmlns:wsaw="http://www.w3.org/2006/05/addressing/wsdl"/>
   <wsdl:fault 
wsaw:Action="http://schemas.microsoft.com/office/Access/2010/11/Server/WebServices/AccessServ
erInternalService/IAccessServiceSoap/GetObjectSchemaAccessServerMessageFault" 
name="AccessServerMessageFault" 
message="tns1:IAccessServiceSoap_GetObjectSchema_AccessServerMessageFault_FaultMessage" 
xmlns:wsaw="http://www.w3.org/2006/05/addressing/wsdl"/>
</wsdl:operation>
```
The protocol client sends an **IAccessServiceSoap\_GetObjectSchema\_InputMessage** (section  $3.2.4.7.1.1$ ) request message and the protocol server responds with an **IAccessServiceSoap\_GetObjectSchema\_OutputMessage** (section 3.2.4.7.1.2) response message as follows:

- The protocol server retrieves information about all fields (3) of the **Source** in the database application. The information is returned in **FieldSchema** elements, as specified by section 3.2.4.7.3.2
- This operation will create a new result set for a session (2), which was created during the operation **OpenSession** (section 3.2.4.11).
- In the event of an application error on the protocol server during this operation, a SOAP fault is returned, as specified in section 2.2.9. The **Id** element of the **AccessServerMessage** MUST be one of the values specified in section  $2.2.9.1$ , or section  $2.2.9.3$ .

## **3.2.4.7.1 Messages**

The following table summarizes the set of WSDL message definitions that are specific to this operation.

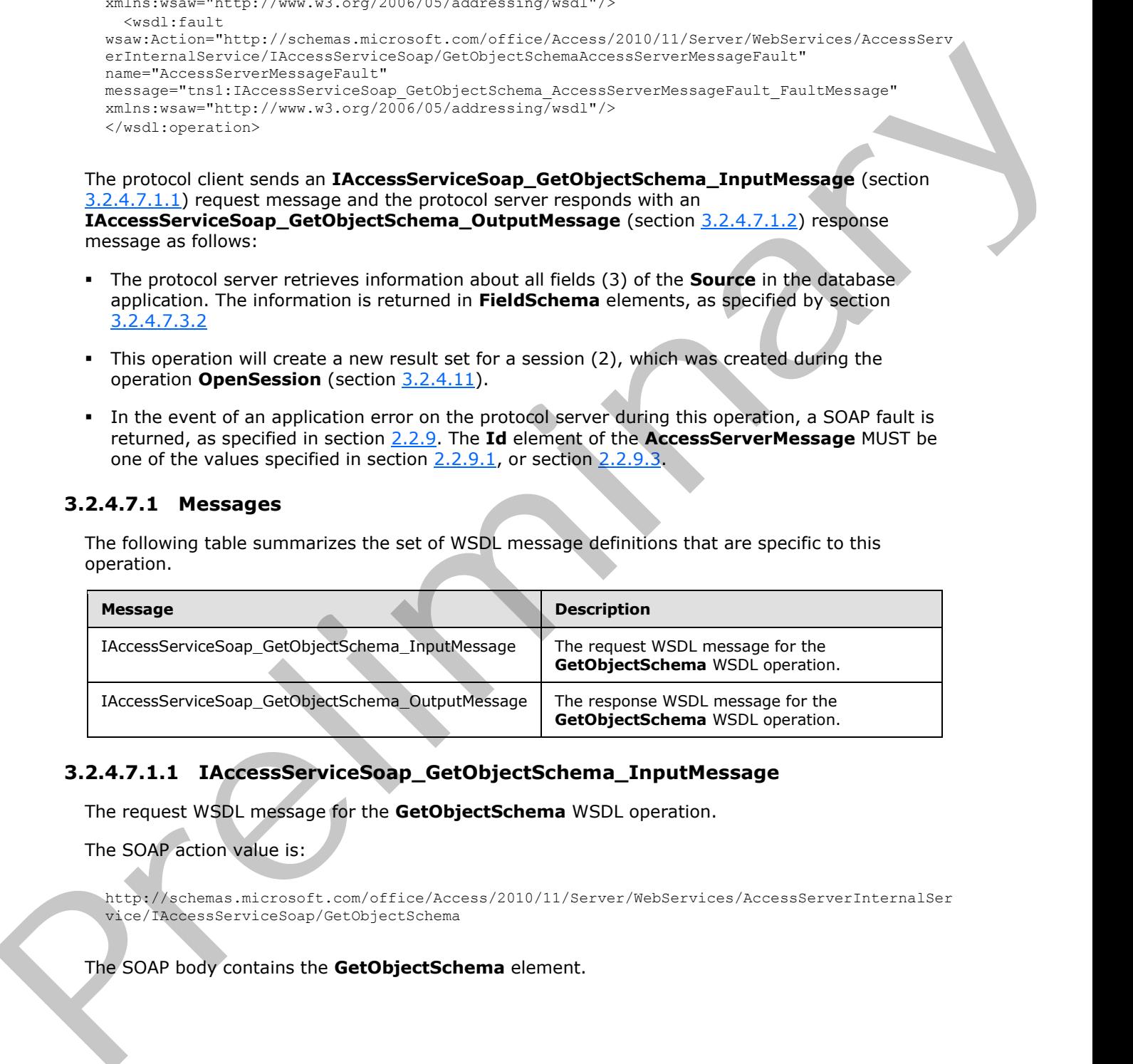

# **3.2.4.7.1.1 IAccessServiceSoap\_GetObjectSchema\_InputMessage**

<span id="page-85-0"></span>The request WSDL message for the **GetObjectSchema** WSDL operation.

The SOAP action value is:

http://schemas.microsoft.com/office/Access/2010/11/Server/WebServices/AccessServerInternalSer vice/IAccessServiceSoap/GetObjectSchema

The SOAP body contains the **GetObjectSchema** element.

*[MS-ADR] — v20120630 Access Services Data Run Time Protocol Specification* 

 *Copyright © 2012 Microsoft Corporation.* 

 *Release: July 16, 2012* 

## **3.2.4.7.1.2 IAccessServiceSoap\_GetObjectSchema\_OutputMessage**

<span id="page-86-1"></span>The response WSDL message for the **GetObjectSchema** WSDL operation.

The SOAP body contains the **GetObjectSchemaResponse** element.

# **3.2.4.7.2 Elements**

The following table summarizes the XML schema element definitions that are specific to this operation.

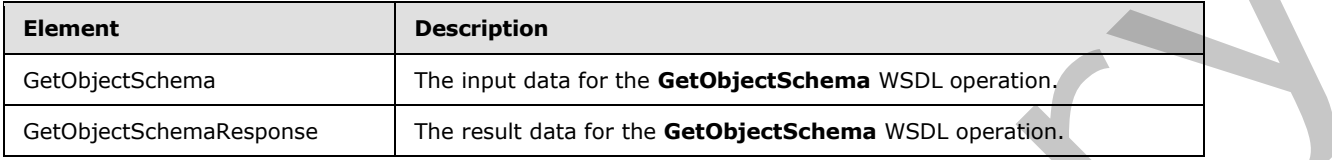

# **3.2.4.7.2.1 GetObjectSchema**

<span id="page-86-0"></span>The input data for the **GetObjectSchema** WSDL operation.

```
<xs:element name="GetObjectSchema" xmlns:xs="http://www.w3.org/2001/XMLSchema">
                <xs:complexType>
                  <xs:sequence>
                    <xs:element minOccurs="0" maxOccurs="1" name="parameter" type="tns1:CommandParameter"/>
                    <xs:element minOccurs="0" maxOccurs="1" name="requestContext" 
             type="tns1:RequestContext"/>
                    <xs:element minOccurs="0" maxOccurs="1" name="source" type="xs:string"/>
                    <xs:element minOccurs="0" maxOccurs="1" name="moniker" type="xs:string"/>
                    <xs:element xmlns:q1="http://microsoft.com/wsdl/types/" minOccurs="1" maxOccurs="1" 
             name="userCookieId" type="q1:guid"/>
                  </xs:sequence>
                </xs:complexType>
             </xs:element>
ments<br>
The following table summarizes the XML shorten element definitions that are specific to this<br>
operations<br>
completely<br>
determined to the GerbijectSchema WSD operations<br>
2.2.4.7.2.1 GerbObjectSchema WSD
```
**parameter:** A **CommandParameter**, as specified by section 2.2.4.3. The **parameter** element MUST be present.

**requestContext:** A **RequestContext** (section 3.2.4.7.3.6) that specifies information necessary for the protocol server to uniquely identify the database application. MUST be present.

**source:** A **string** ([XMLSCHEMA2] section 3.2.1) that specifies the **Source** (section 3.2.1.1) for which metadata is to be retrieved. The **Source** element MUST be present.

**moniker:** A **string** ([XMLSCHEMA2] section 3.2.1) that specifies a unique identifier for the result set within a session (2). The **moniker** element MUST be present.

**userCookieId:** A **guid** (section 2.2.5.5) that specifies an identifier for the operation. SHOULD be ignored by the protocol server.

# **3.2.4.7.2.2 GetObjectSchemaResponse**

The result data for the **GetObjectSchema** WSDL operation.

<xs:element name="GetObjectSchemaResponse" xmlns:xs="http://www.w3.org/2001/XMLSchema">

*[MS-ADR] — v20120630 Access Services Data Run Time Protocol Specification* 

 *Copyright © 2012 Microsoft Corporation.* 

 *Release: July 16, 2012* 

```
 <xs:complexType>
     <xs:sequence>
       <xs:element minOccurs="0" maxOccurs="1" name="GetObjectSchemaResult" 
type="tns1:CommandResult"/>
       <xs:element minOccurs="0" maxOccurs="1" name="fieldSchemas" 
type="tns1:ArrayOfFieldSchema"/>
    </xs:sequence>
   </xs:complexType>
</xs:element>
```
**GetObjectSchemaResult:** A **CommandResult**, as specified by section 2.2.4.4. MUST be present.

**fieldSchemas:** An **ArrayOfFieldSchema** (section 3.2.4.7.3.1) that specifies the metadata information about fields (3) of the **source** input element (section 3.2.4.7.2.1). MUST be present.

## **3.2.4.7.3 Complex Types**

The following table summarizes the XML schema complex type definitions that are specific to this operation.

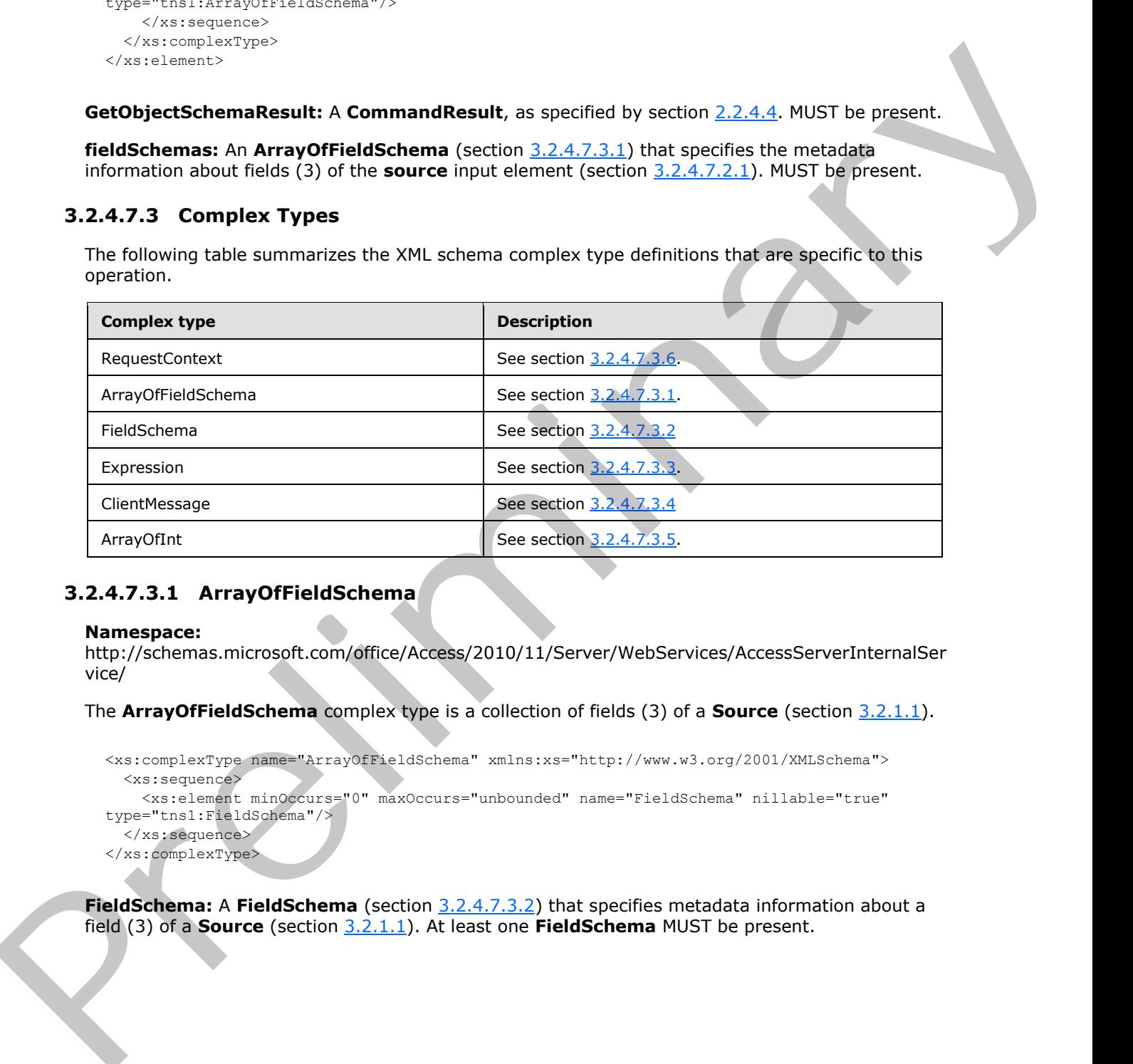

## **3.2.4.7.3.1 ArrayOfFieldSchema**

#### <span id="page-87-0"></span>**Namespace:**

http://schemas.microsoft.com/office/Access/2010/11/Server/WebServices/AccessServerInternalSer vice/

The **ArrayOfFieldSchema** complex type is a collection of fields (3) of a **Source** (section 3.2.1.1).

```
<xs:complexType name="ArrayOfFieldSchema" xmlns:xs="http://www.w3.org/2001/XMLSchema">
   <xs:sequence>
    <xs:element minOccurs="0" maxOccurs="unbounded" name="FieldSchema" nillable="true" 
type="tns1:FieldSchema"/>
   </xs:sequence>
</xs:complexType>
```
**FieldSchema:** A **FieldSchema** (section 3.2.4.7.3.2) that specifies metadata information about a field (3) of a **Source** (section 3.2.1.1). At least one **FieldSchema** MUST be present.

*[MS-ADR] — v20120630 Access Services Data Run Time Protocol Specification* 

 *Copyright © 2012 Microsoft Corporation.* 

 *Release: July 16, 2012* 

# **3.2.4.7.3.2 FieldSchema**

### <span id="page-88-0"></span>**Namespace:**

http://schemas.microsoft.com/office/Access/2010/11/Server/WebServices/AccessServerInternalSer vice/

The type **FieldSchema** stores all metadata information about a field (3) of a **Source** (section 3.2.1.1).

```
<xs:complexType name="FieldSchema" xmlns:xs="http://www.w3.org/2001/XMLSchema">
               <xs:sequence>
                 <xs:element minOccurs="0" maxOccurs="1" name="ColumnName" type="xs:string"/>
                 <xs:element minOccurs="0" maxOccurs="1" name="DataType" type="xs:string"/>
                 <xs:element minOccurs="0" maxOccurs="1" name="DefaultValue" type="xs:string"/>
                 <xs:element minOccurs="1" maxOccurs="1" name="IsKey" type="xs:boolean"/>
                 <xs:element minOccurs="1" maxOccurs="1" name="Required" type="xs:boolean"/>
                 <xs:element minOccurs="1" maxOccurs="1" name="ReadOnly" type="xs:boolean"/>
                 <xs:element minOccurs="1" maxOccurs="1" name="MaxLength" type="xs:int"/>
                 <xs:element minOccurs="0" maxOccurs="1" name="DefaultExpression" type="tns1:Expression"/>
                 <xs:element minOccurs="0" maxOccurs="1" name="ValidationScript" type="xs:string"/>
                 <xs:element minOccurs="0" maxOccurs="1" name="ValidationMessage" 
            type="tns1:ClientMessage"/>
                 <xs:element minOccurs="1" maxOccurs="1" name="KeyIndex" type="xs:int"/>
                 <xs:element minOccurs="0" maxOccurs="1" name="SourceObject" type="xs:string"/>
                 <xs:element minOccurs="0" maxOccurs="1" name="DependentFields" type="tns1:ArrayOfInt"/>
                 <xs:element minOccurs="1" maxOccurs="1" name="AllowMultipleValues" type="xs:boolean"/>
                 <xs:element minOccurs="0" maxOccurs="1" name="FormatString" type="xs:string"/>
                 <xs:element minOccurs="0" maxOccurs="1" name="CurrencySymbol" type="xs:string"/>
                 <xs:element minOccurs="1" maxOccurs="1" name="DecimalPlaces" type="xs:int"/>
                 <xs:element minOccurs="0" maxOccurs="1" name="TextType" type="xs:string"/>
                 <xs:element minOccurs="1" maxOccurs="1" name="IsTableQueryLookup" type="xs:boolean"/>
                 <xs:element minOccurs="0" maxOccurs="1" name="LookupSource" type="xs:string"/>
                 <xs:element minOccurs="0" maxOccurs="1" name="LookupBoundField" type="xs:string"/>
                 <xs:element minOccurs="0" maxOccurs="1" name="LookupDisplayField" type="xs:string"/>
               </xs:sequence>
            </xs:complexType>
The type Field Schema stores all methods information about a field (3) of a Source (section)<br>
\alpha - conveniently a stores all methods in the system of the system of the system of the system of the system of the system of
```
**ColumnName:** A **string** ([XMLSCHEMA2] section 3.2.1) that specifies the name of the field (3). MUST be present.

**DataType:** A string  $(\underline{NMLSCHEMA2} \setminus \underline{SCHEMA2})$  section 3.2.1) that specifies the data type of the field (3). MUST be present. MUST be either of these values.

- "Bit"
- "Decimal"
- "Float"
- "Int"
- "NVarChar"
- "VarBinary"
- "Variant"
- "DateTime2"

*[MS-ADR] — v20120630 Access Services Data Run Time Protocol Specification* 

 *Copyright © 2012 Microsoft Corporation.* 

 *Release: July 16, 2012* 

**DefaultValue:** A string [\(\[XMLSCHEMA2\]](http://go.microsoft.com/fwlink/?LinkId=90610) section 3.2.1) that specifies the default value of the field (3). The value MUST be in the same data type as specified by **DataType**. MUST be present.

**IsKey:** A **boolean** [\(\[XMLSCHEMA2\]](http://go.microsoft.com/fwlink/?LinkId=90610) section 3.2.2) that specifies whether the field (3) is a primary key.

**Required:** A **boolean** ( $[XMLSCHEMA2]$  section 3.2.2) that specifies whether the field (3) is required to have data. A value of "false" specifies that the field (3) can contain NULL values.

**ReadOnly:** A **boolean** ([XMLSCHEMA2] section 3.2.2) that specifies whether the data in the field (3) is read-only. A value of "true" specifies that the data cannot be changed.

**MaxLength:** An **int** ([XMLSCHEMA2] section 3.3.17) that specifies the maximum size of the field (3). If **DataType** is "NVarChar", the size is in characters, otherwise the size is in bytes. A value of - 1 specifies that the field (3) does not have a maximum length. Required: A boote[n](#page-91-0) in (Wall Critical) station (19.2.5) that specifies their the did (3) is required<br>to have data. A value of "false" specifies that the field (3) can contain NULL values.<br>
Readonly: A booteler of CMCSCHEMA)

**DefaultExpression:** An Expression (section 3.2.4.7.3.3) that specifies the default value of the field (3). MUST be empty.

**ValidationScript:** MUST NOT be used.

**ValidationMessage:** A **ClientMessage** (section 3.2.4.7.3.4) that specifies an error or informative message returned by the protocol server. MUST be present.

**KeyIndex:** An **int** ([XMLSCHEMA2] section 3.3.17) that specifies the index of the primary key field (3). MUST be "-1".

**SourceObject:** MUST NOT be used.

**DependentFields:** An **ArrayOfInt** (section 3.2.4.7.3.5) that specifies the indices of all fields (3) which are dependent on this field (3). MUST be present.

**AllowMultipleValues:** MUST NOT be used.

**FormatString:** A **string** ([XMLSCHEMA2] section 3.2.1) that specifies the format string of the field (3). MUST be present. MUST be one of the following values:

- "General Number"
- "Currency"
- "Fixed"
- "Standard"
- "Percent"
- "General Date"
- "Long Date"
- "Short Date"
- "Long Time"
- "Short Date"

**CurrencySymbol:** A **string** ([XMLSCHEMA2] section 3.2.1) that specifies the currency symbol of the field (3). MUST be present.

*[MS-ADR] — v20120630 Access Services Data Run Time Protocol Specification*  *90 / 285* 

 *Copyright © 2012 Microsoft Corporation.* 

 *Release: July 16, 2012* 

**DecimalPlaces:** A **int** [\(\[XMLSCHEMA2\]](http://go.microsoft.com/fwlink/?LinkId=90610) section 3.3.17) that specifies the decimal places of the field (3). MUST NOT be used.

**TextType:** A **string** [\(\[XMLSCHEMA2\]](http://go.microsoft.com/fwlink/?LinkId=90610) section 3.2.1) that specifies the text type of the field (3). MUST NOT be present if **DataType** is not "NVarchar"; otherwise, MUST be one of the following values:

- "SingleLine"
- "MultiLine"
- "HyperLink"

**IsTableQueryLookup:** A **boolean** ([XMLSCHEMA2] section 3.2.2) that specifies if this field (3) is a **lookup field**.

**LookupSource:** A **string** ([XMLSCHEMA2] section 3.2.1) that specifies the **ReferencedTable**  $(MS-AXL2)$  section 2.2.2.17) of this field (3). MUST be used only if this field (3) is a lookup field.

**LookupBoundField:** A **string** ([XMLSCHEMA2] section 3.2.1) that specifies the **BoundColumn** ([MS-AXL2] section 2.2.2.5) of this field (3). MUST be used only if this field (3) is a lookup field.

**LookupDisplayField:** A **string** ([XMLSCHEMA2] section 3.2.1) that specifies the **DisplayColumn** ([MS-AXL2] section 2.2.2.10) of this field (3). MUST be used only if this field (3) is a lookup field.

### **3.2.4.7.3.3 Expression**

#### <span id="page-90-0"></span>**Namespace:**

http://schemas.microsoft.com/office/Access/2010/11/Server/WebServices/AccessServerInternalSer vice/

#### Specifies an **expression**.

```
<xs:complexType name="Expression" xmlns:xs="http://www.w3.org/2001/XMLSchema">
                <xs:sequence>
                  <xs:element minOccurs="0" maxOccurs="1" name="ExpressionScript" type="xs:string"/>
                  <xs:element minOccurs="0" maxOccurs="1" name="ReferencesFunction" type="xs:string"/>
                  <xs:element minOccurs="0" maxOccurs="1" name="Properties" type="tns1:ArrayOfAnyType"/>
                  <xs:element minOccurs="1" maxOccurs="1" name="ServerExpression" type="xs:boolean"/>
                  <xs:element minOccurs="0" maxOccurs="1" name="OriginalExpression" type="xs:string"/>
                </xs:sequence>
             </xs:complexType>
Singleting<br>
Continues<br>
Preservable in the collection (1041-5CHEMA2) section 3.2.2) that specifies if this field (3) the<br>
LookingSource: A string (1001-5CHEMA2) section 3.2.1) that specifies if this field (3) the<br>
```
**ExpressionScript:** A **string** ([XMLSCHEMA2] section 3.2.1) that specifies the **JSON** representation of an expression. MUST be specified. The value MUST conform to the following ABNF grammar ([RFC5234]):

```
ExpressionScript = 
"Access.AccessApplication.GenerateAxlFromJson({{'Type':'FunctionCall','Value':'" function-
name "','Arguments':[" argument-list "]})"
argument-list = argument / (argument "," argument-list)argument = "{{'Type':'" argument-name "','Value':'" argument-value "'}}"
```
*[MS-ADR] — v20120630 Access Services Data Run Time Protocol Specification* 

 *Copyright © 2012 Microsoft Corporation.* 

 *Release: July 16, 2012* 

**function-name** specifies the name of a function. MUST be a valid value for the **Name** attribute of **CT\_FunctionCall**, as specified by [\[MS-AXL2\]](%5bMS-AXL2%5d.pdf) section 2.2.3.46.

**argument-name** specifies the name of an argument to the function. MUST be a valid value for the **Name** attribute specified by [\[MS-AXL2\]](%5bMS-AXL2%5d.pdf) section 2.2.5.2.

**argument-value** specifies the value of an argument.

**ReferencesFunction:** A **string** ([XMLSCHEMA2] section 3.2.1) that specifies the name of a function. MUST match **function-name** in **ExpressionScript**.

**Properties:** An **ArrayOfAnyType** (section 2.2.4.9). MUST be ignored.

**ServerExpression:** A **boolean** ([XMLSCHEMA2] section 3.2.2) that specifies whether the expression is to be evaluated by the protocol server.

**OriginalExpression:** A **string** ([XMLSCHEMA2] section 3.2.1) that specifies the expression exactly as the user entered it. MUST be omitted if the expression did not originate from user input.

### **3.2.4.7.3.4 ClientMessage**

#### <span id="page-91-0"></span>**Namespace:**

```
http://schemas.microsoft.com/office/Access/2010/11/Server/WebServices/AccessServerInternalSer
vice/
```
Specifies an error or informative message to return to the protocol server.

```
<xs:complexType name="ClientMessage" xmlns:xs="http://www.w3.org/2001/XMLSchema">
  <xs:sequence>
    <xs:element minOccurs="1" maxOccurs="1" name="MessageID" type="tns1:ClientMessageID"/>
    <xs:element minOccurs="0" maxOccurs="1" name="Context" type="tns1:ArrayOfAnyType"/>
   </xs:sequence>
</xs:complexType>
```
**MessageID:** A **ClientMessageID** (section 3.2.4.7.4.1) that specifies an identifier that the protocol server assumes is associated with a string.

**Context:** An **ArrayOfAnyType** (section 2.2.4.9) that specifies context information about the message. If the string assumed to be associated with the **MessageID** contains numbered placeholders, that is, a number surrounded by  $\{ \}$  characters, the protocol server MUST include a contextual string for each different placeholder, such that the first **anyType** subelement corresponds to the placeholder "{0}", the second **anyType** subelement corresponds to the placeholder "{1}", and so on. The protocol server assumes that the protocol client replaces each placeholder with a string that represents the value of the corresponding **anyType** subelement. argument-value spec[i](#page-28-1)fies the wind of an argu[m](#page-92-1)ent.<br> **ReferencesFunction:**  $A$  atting ( $[2 \text{M}1559 \text{M}32]$  action 1.2.1.) that specifies the name of a<br>
function: PUST make function-ranne in **ExpressionScript.**<br> **Preparise** 

# **3.2.4.7.3.5 ArrayOfInt**

#### <span id="page-91-1"></span>**Namespace:**

http://schemas.microsoft.com/office/Access/2010/11/Server/WebServices/AccessServerInternalSer vice/

#### The **ArrayOfInt** type is an **array** of **int** type.

```
<xs:complexType name="ArrayOfInt" xmlns:xs="http://www.w3.org/2001/XMLSchema">
  <xs:sequence>
    <xs:element minOccurs="0" maxOccurs="unbounded" name="int" type="xs:int"/>
```
*[MS-ADR] — v20120630 Access Services Data Run Time Protocol Specification* 

 *Copyright © 2012 Microsoft Corporation.* 

 *Release: July 16, 2012* 

<span id="page-92-0"></span> </xs:sequence> </xs:complexType>

**int:** An integer type.

### **3.2.4.7.3.6 RequestContext**

#### **Namespace:**

http://schemas.microsoft.com/office/Access/2010/11/Server/WebServices/AccessServerInternalSer vice/

Specifies information necessary for the protocol server to uniquely identify the database application.

```
<xs:complexType name="RequestContext" xmlns:xs="http://www.w3.org/2001/XMLSchema">
  <xs:sequence>
     <xs:element minOccurs="0" maxOccurs="1" name="Url" type="xs:string"/>
  </xs:sequence>
</xs:complexType>
```
**Url:** A string ([XMLSCHEMA2] section 3.2.1) that specifies the fully qualified URL to the database application. MUST be present.

### **3.2.4.7.4 Simple Types**

The following table summarizes the XML schema simple type definitions that are specific to this operation.

<span id="page-92-1"></span>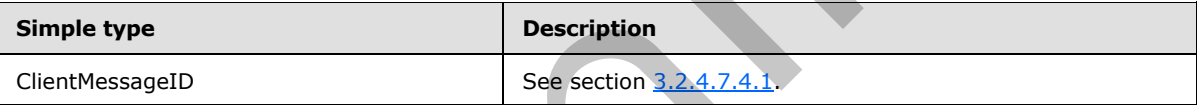

### **3.2.4.7.4.1 ClientMessageID**

#### **Namespace:**

http://schemas.microsoft.com/office/Access/2010/11/Server/WebServices/AccessServerInternalSer vice/

Specifies a message identifier. For each identifier except **None**, the protocol server assumes that the protocol client associates a string with each message identifier that is similar to the corresponding entry in the following table. $\leq 1$ 

```
<xs:simpleType name="ClientMessageID" xmlns:xs="http://www.w3.org/2001/XMLSchema">
              <xs:restriction base="xs:string">
               <xs:enumeration value="None"/>
               <xs:enumeration value="PassthroughMessage"/>
                <xs:enumeration value="WebServiceUnavailableMessage"/>
               <xs:enumeration value="WebServiceCanceledMessage"/>
                <xs:enumeration value="DataMacroStopWaiting"/>
               <xs:enumeration value="GenericError"/>
               <xs:enumeration value="NotifyRecordUpdated"/>
               <xs:enumeration value="NotifyRecordsDeleted"/>
               <xs:enumeration value="NotifyCannotDelete"/>
               <xs:enumeration value="NotifyCannotSave"/>
iminalServices<br>
Specifies information necessary for the protocol server to uniquely id
                <xs:enumeration value="NotifyCannotSaveDescription"/>
```
*[MS-ADR] — v20120630 Access Services Data Run Time Protocol Specification* 

 *Copyright © 2012 Microsoft Corporation.* 

 *Release: July 16, 2012* 

```
 <xs:enumeration value="SubFormNestingLimitExceededError"/>
                 <xs:enumeration value="DivisionByZero"/>
                 <xs:enumeration value="TypeMismatch"/>
                 <xs:enumeration value="NoCurrentRecord"/>
                 <xs:enumeration value="RecordNotUpdatable"/>
                 <xs:enumeration value="WhereConditionTooLong"/>
                 <xs:enumeration value="InvalidArgument"/>
                 <xs:enumeration value="InvalidContainerControlName"/>
                 <xs:enumeration value="ActionArgumentNotFound"/>
                 <xs:enumeration value="FormCannotClose"/>
                 <xs:enumeration value="AttachmentMustSave"/>
                 <xs:enumeration value="InvalidExpression"/>
                 <xs:enumeration value="AttachmentUploadSucceed"/>
                 <xs:enumeration value="AttachmentDeleted"/>
                 <xs:enumeration value="FormOrReportNotBound"/>
                 <xs:enumeration value="InvalidPropertyOrMethod"/>
                 <xs:enumeration value="InvalidUrl"/>
                 <xs:enumeration value="UserInterfaceMacroLoadFailure"/>
                 <xs:enumeration value="CannotFindMacroObject"/>
                 <xs:enumeration value="CannotGoToSpecifiedRecord"/>
                 <xs:enumeration value="InvalidConditionExpression"/>
                 <xs:enumeration value="CannotGoToSubformOrTabpage"/>
                 <xs:enumeration value="InvalidControl"/>
                 <xs:enumeration value="CannotFocusOnControl"/>
                 <xs:enumeration value="InvalidControlValue"/>
                 <xs:enumeration value="NoControlName"/>
                 <xs:enumeration value="CannotFindErrorHandlingMacro"/>
                 <xs:enumeration value="InvalidSetPropertyControl"/>
                 <xs:enumeration value="LocalVarNameNotSpecified"/>
                 <xs:enumeration value="LocalVarExpressionNotSpecified"/>
                 <xs:enumeration value="LocalVariableNameInvalid"/>
                 <xs:enumeration value="TempVarNameNotSpecified"/>
                 <xs:enumeration value="TempVariableNameInvalid"/>
                 <xs:enumeration value="CommandNotAvailable"/>
                 <xs:enumeration value="ExpressionErrorCannotSet"/>
                 <xs:enumeration value="TooManyRunMacros"/>
                 <xs:enumeration value="InvalidBrowseToPathArgument"/>
                 <xs:enumeration value="InvalidObjectReference"/>
                 <xs:enumeration value="FormNotFoundRep"/>
                 <xs:enumeration value="ControlDoesNotSupportRequery"/>
                 <xs:enumeration value="ReadOnlyNote"/>
                 <xs:enumeration value="TooMuchParameterData"/>
                 <xs:enumeration value="OperationNotSupportedOnSubReports"/>
                 <xs:enumeration value="ExpressionErrorInfo"/>
                 <xs:enumeration value="InvalidPropertyValue"/>
                 <xs:enumeration value="AutocompleteWaitingForValidationMessage"/>
                 <xs:enumeration value="AutocompleteInvalidDataMessage"/>
                 <xs:enumeration value="TooManyTermsInFilter"/>
                 <xs:enumeration value="InvalidValueForFieldMessage"/>
                 <xs:enumeration value="InvalidValueForControlMessage"/>
                 <xs:enumeration value="ImageUploadFailureNotificationMessage"/>
                 <xs:enumeration value="NoResultsFromFilter"/>
                 <xs:enumeration value="ErrorRetrievingDataForComboBoxMessage"/>
                 <xs:enumeration value="ExpressionImplicitConversionInvalid"/>
               </xs:restriction>
            </xs:simpleType>
So the material on the state of the state of the state of the state of the state of the state of the state of the state of the state of the state of the state of the state of the state of the state of the state of the sta
```
The following table specifies the allowable values for **ClientMessageID**.

*[MS-ADR] — v20120630 Access Services Data Run Time Protocol Specification* 

 *Copyright © 2012 Microsoft Corporation.* 

 *Release: July 16, 2012* 

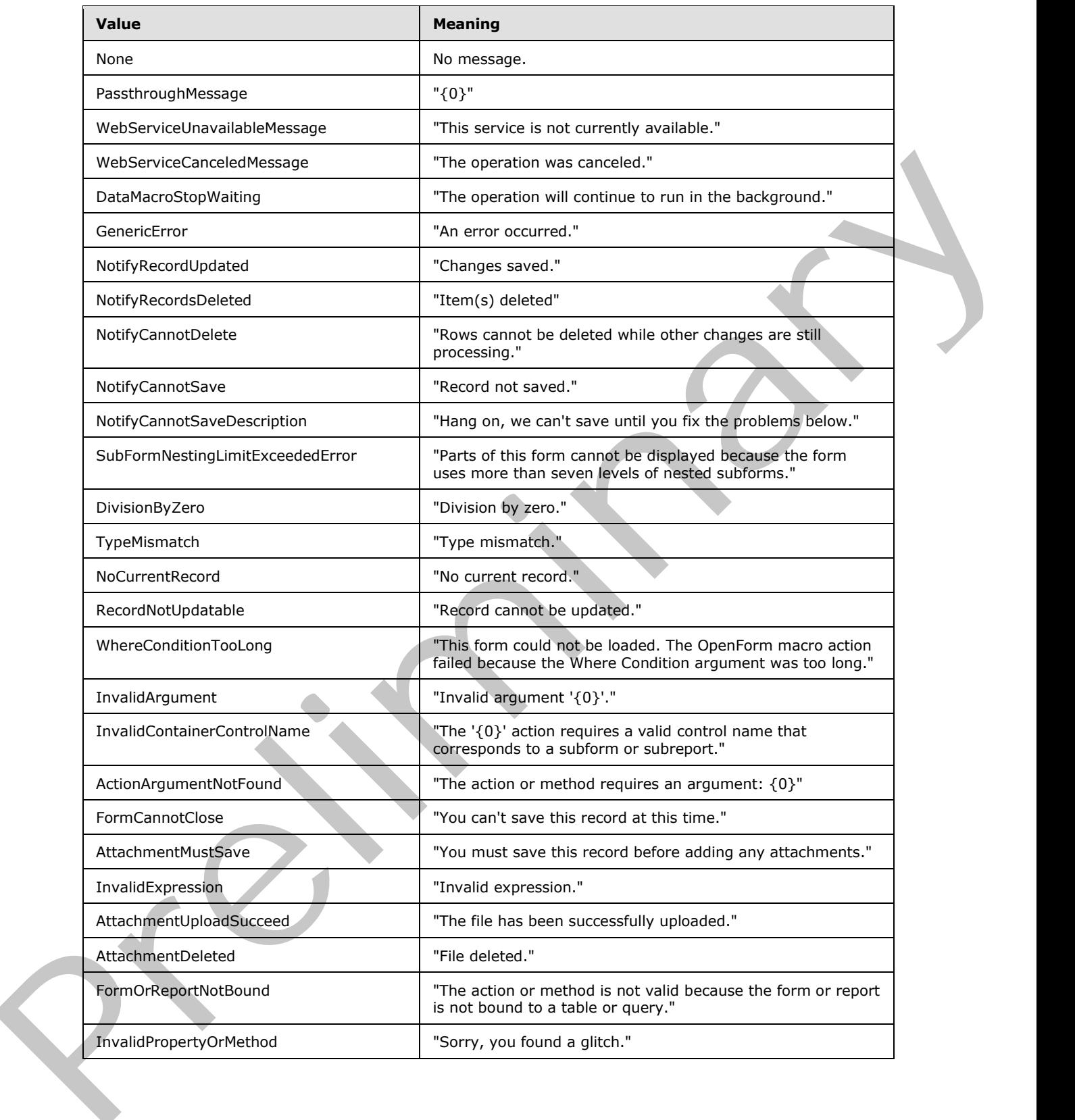

*[MS-ADR] — v20120630 Access Services Data Run Time Protocol Specification* 

 *Copyright © 2012 Microsoft Corporation.* 

 *Release: July 16, 2012* 

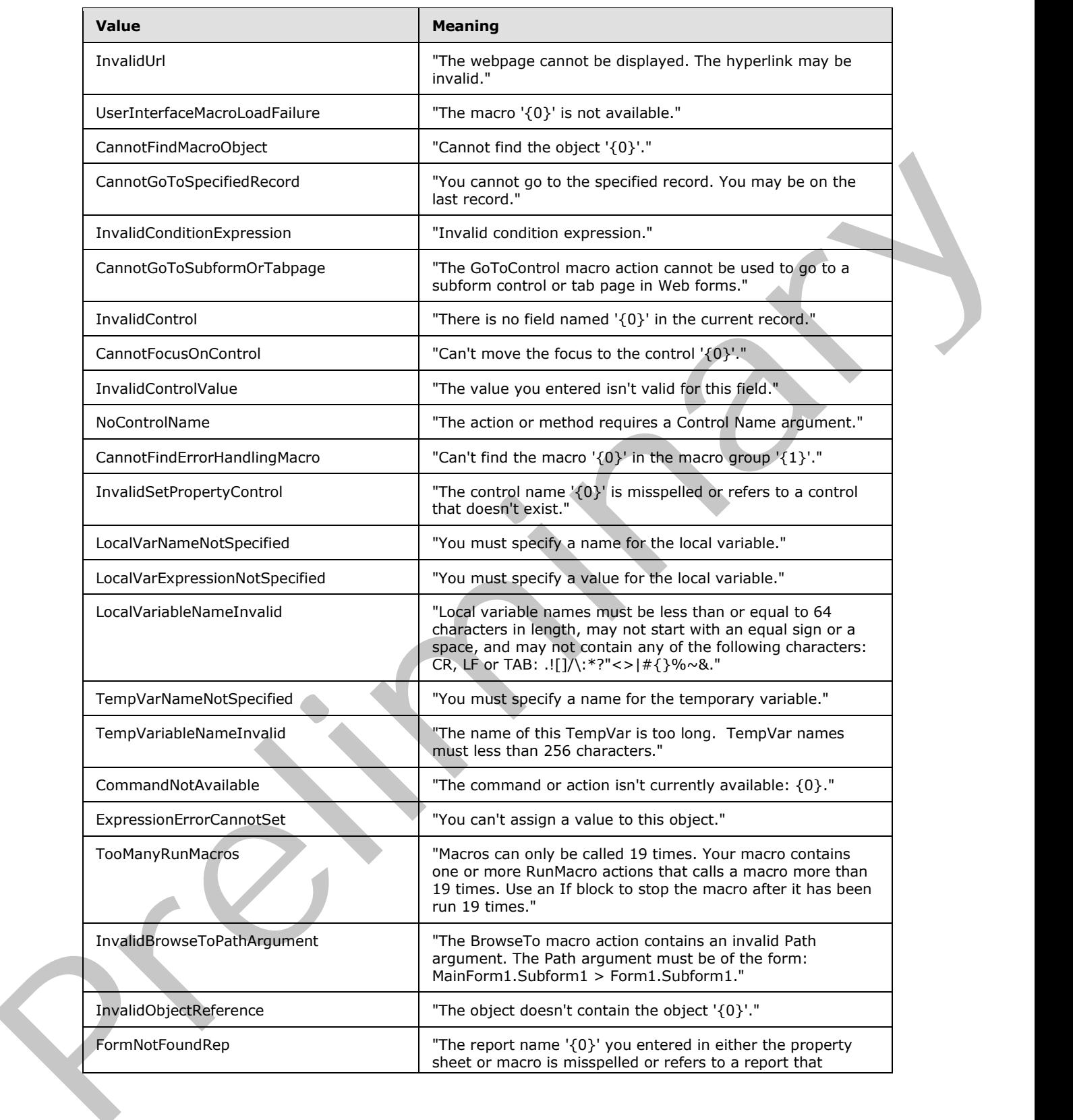

*[MS-ADR] — v20120630 Access Services Data Run Time Protocol Specification* 

 *Copyright © 2012 Microsoft Corporation.* 

 *Release: July 16, 2012* 

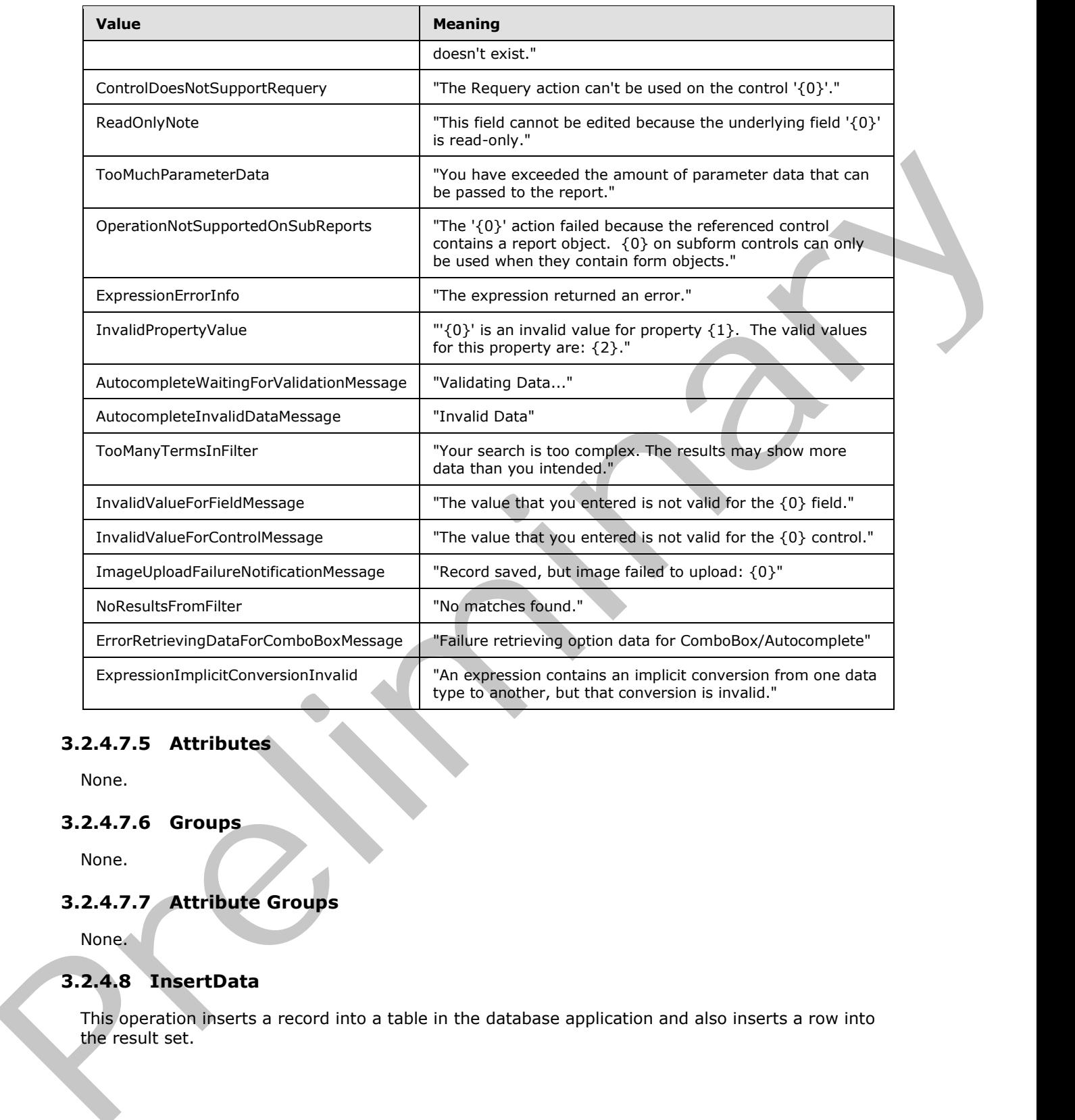

# **3.2.4.7.5 Attributes**

None.

## **3.2.4.7.6 Groups**

None.

# **3.2.4.7.7 Attribute Groups**

None.

# **3.2.4.8 InsertData**

This operation inserts a record into a table in the database application and also inserts a row into the result set.

*[MS-ADR] — v20120630 Access Services Data Run Time Protocol Specification* 

 *Copyright © 2012 Microsoft Corporation.* 

 *Release: July 16, 2012* 

```
<wsdl:operation name="InsertData" xmlns:wsdl="http://schemas.xmlsoap.org/wsdl/">
               <wsdl:input 
            wsaw:Action="http://schemas.microsoft.com/office/Access/2010/11/Server/WebServices/AccessServ
            erInternalService/IAccessServiceSoap/InsertData" 
            message="tns1:IAccessServiceSoap_InsertData_InputMessage" 
            xmlns:wsaw="http://www.w3.org/2006/05/addressing/wsdl"/>
               <wsdl:output 
            wsaw:Action="http://schemas.microsoft.com/office/Access/2010/11/Server/WebServices/AccessServ
            erInternalService/IAccessServiceSoap/InsertDataResponse" 
            message="tns1:IAccessServiceSoap_InsertData_OutputMessage" 
            xmlns:wsaw="http://www.w3.org/2006/05/addressing/wsdl"/>
               <wsdl:fault 
            wsaw:Action="http://schemas.microsoft.com/office/Access/2010/11/Server/WebServices/AccessServ
            erInternalService/IAccessServiceSoap/InsertDataAccessServerMessageFault" 
            name="AccessServerMessageFault" 
            message="tns1:IAccessServiceSoap_InsertData_AccessServerMessageFault_FaultMessage" 
            xmlns:wsaw="http://www.w3.org/2006/05/addressing/wsdl"/>
            </wsdl:operation>
voice interpretation in the control of the state of the state of the state of the state of the state of the state of the state of the state of the state of the state of the state of the state of the state of the state of
```
The protocol client sends an **IAccessServiceSoap\_InsertData\_InputMessage** (section 3.2.4.8.1.1) request message and the protocol server responds with an **IAccessServiceSoap\_InsertData\_OutputMessage** (section 3.2.4.8.1.2) response message as follows:

- The protocol server adds a new record into the **Updatable Source** of the database application (section 3.2.1) with the fields (3) of the record filled in as specified by the **values** element in the **InsertData** element (section 3.2.4.8.2.1).
- If the record was successfully inserted, the protocol server retrieves the inserted record from the database application and adds a row to the result set with a primary key equal to the primary key of the record, and with its columns filled in as specified by the corresponding columns of the retrieved record. The protocol server then returns the newly added row to the protocol client.

In the event of an application error on the protocol server during this operation, a SOAP fault is returned, as specified by section 2.2.9. The **Id** element of the **AccessServerMessage** MUST be one of the values specified by section  $2.2.9.1$ , one of the values specified by section  $2.2.9.3$ , or one of the values specified in the following table.

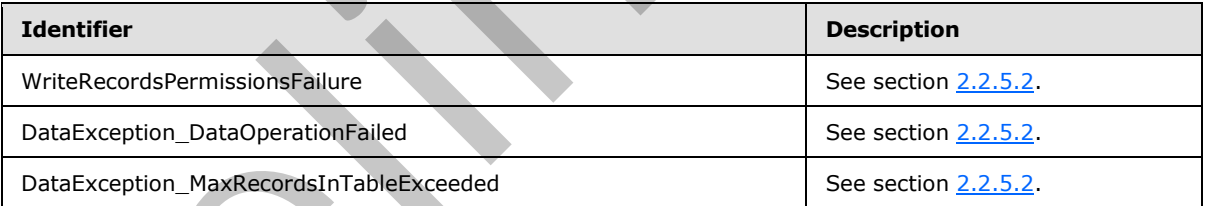

# **3.2.4.8.1 Messages**

The following table summarizes the set of WSDL message definitions that are specific to this operation.

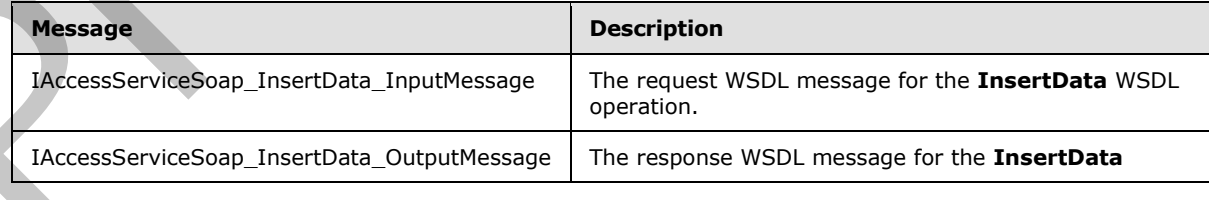

*[MS-ADR] — v20120630 Access Services Data Run Time Protocol Specification* 

 *Copyright © 2012 Microsoft Corporation.* 

 *Release: July 16, 2012* 

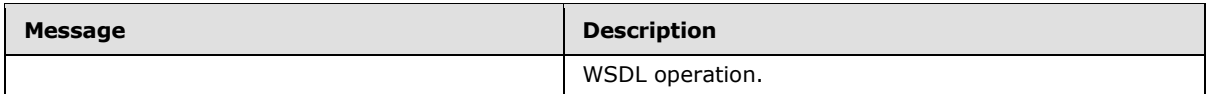

## **3.2.4.8.1.1 IAccessServiceSoap\_InsertData\_InputMessage**

The request WSDL message for the **InsertData** WSDL operation.

The SOAP action value is:

<span id="page-98-1"></span><span id="page-98-0"></span>http://schemas.microsoft.com/office/Access/2010/11/Server/WebServices/AccessServerInternalSer vice/IAccessServiceSoap/InsertData

The SOAP body contains the **InsertData** element.

### **3.2.4.8.1.2 IAccessServiceSoap\_InsertData\_OutputMessage**

The response WSDL message for the **InsertData** WSDL operation.

The SOAP body contains the **InsertDataResponse** element.

### **3.2.4.8.2 Elements**

The following table summarizes the XML schema element definitions that are specific to this operation.

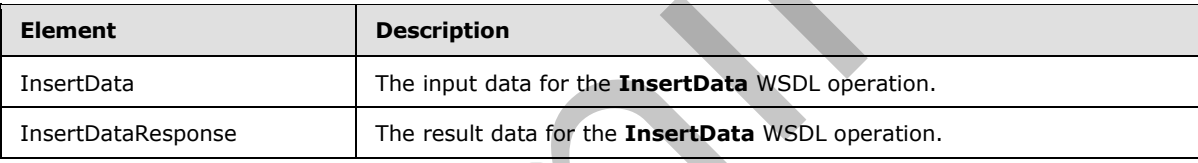

## **3.2.4.8.2.1 InsertData**

<span id="page-98-2"></span>The input data for the **InsertData** WSDL operation.

```
<xs:element name="InsertData" xmlns:xs="http://www.w3.org/2001/XMLSchema">
                <xs:complexType>
                  <xs:sequence>
                     <xs:element minOccurs="0" maxOccurs="1" name="parameter" type="tns1:CommandParameter"/>
                     <xs:element minOccurs="0" maxOccurs="1" name="moniker" type="xs:string"/>
                     <xs:element minOccurs="0" maxOccurs="1" name="values" type="tns1:ArrayOfKeyValuePair"/>
                     <xs:element xmlns:q1="http://microsoft.com/wsdl/types/" minOccurs="1" maxOccurs="1" 
             name="userCookieId" type="q1:guid"/>
                  </xs:sequence>
                </xs:complexType>
             </xs:element>
request WSD, message for the InsertData WSD, operation.<br>
The SOAP action value is:<br>
+\frac{1}{12}(a) the straight activities the metricular and the straight activity is the straight box contained the straight box contain
```
**parameter:** A **CommandParameter**, as specified in section 2.2.4.3. MUST be present.

**moniker:** A **string** ([XMLSCHEMA2] section 3.2.1) that specifies an identifier for a result set. MUST be present. MUST contain an identifier that was previously supplied during the session (2) as the **moniker** element for the input to a **GetObjectSchema** operation (section 3.2.4.7.2.1).

*[MS-ADR] — v20120630 Access Services Data Run Time Protocol Specification* 

 *Copyright © 2012 Microsoft Corporation.* 

 *Release: July 16, 2012* 

**values:** An **ArrayOfKeyValuePair** (section [2.2.4.5\)](#page-26-0) that specifies the fields (3) and their new values which are to be inserted in a new record. Each **Key** element specifies the name of a column in the result set, and the corresponding **Value** element contains the data for that column in the new row.

- **MUST** be present.
- MUST contain at least one **KeyValuePair** (section 2.2.4.5).
- For each **KeyValuePair**:
	- The **Key** element MUST be equal to the name of a column in the result set.
	- The Value element MUST be the correct data type for the column in the result set.
	- The **Value** element MUST either be empty and with the **nil** ([XMLSCHEMA2] section 2.6.2) attribute set to "true" or have the **type** ([XMLSCHEMA2] section 2.6.1) attribute set to one of the following:
		- **boolean** ([XMLSCHEMA2] section 3.2.2)
		- **datetime** ([XMLSCHEMA2] section 3.2.7)
		- **string** ([XMLSCHEMA2] section 3.2.1)
		- **int** ([XMLSCHEMA2] section 3.3.17)
		- **decimal** ([XMLSCHEMA2] section 3.2.3)
		- **double** ([XMLSCHEMA2] section 3.2.5)

**userCookieId:** A **guid** (section 2.2.5.5) that specifies an identifier for the operation. MUST be present. SHOULD be ignored by the protocol server.

## **3.2.4.8.2.2 InsertDataResponse**

The result data for the **InsertData** WSDL operation.

```
<xs:element name="InsertDataResponse" xmlns:xs="http://www.w3.org/2001/XMLSchema">
                <xs:complexType>
                  <xs:sequence>
                     <xs:element minOccurs="0" maxOccurs="1" name="InsertDataResult" 
             type="tns1:CommandResult"/>
                    <xs:element minOccurs="0" maxOccurs="1" name="insertedRowsXml" type="xs:string"/>
                   </xs:sequence>
                </xs:complexType>
             </xs:element>
emared F (section 2.2.4.5).<br>
Prefact a Reynolder British Compared F (section 2.4.15).<br>
Pre Revente Henri HUST be equal to the name of a column in the result set.<br>
The Kraite element MUST be the c
```
**InsertDataResult:** A **CommandResult,** as specified by section 2.2.4.4. MUST be present.

**insertedRowsXml:** A **string** ([XMLSCHEMA2] section 3.2.1) that specifies the XML containing the content of the returned row, as specified for the **tableXml** element of the **OpenResultSetResponse** element (section 3.2.4.10.2.2).

## **3.2.4.8.3 Complex Types**

None.

*[MS-ADR] — v20120630 Access Services Data Run Time Protocol Specification* 

 *Copyright © 2012 Microsoft Corporation.* 

 *Release: July 16, 2012* 

## **3.2.4.8.4 Simple Types**

None.

## **3.2.4.8.5 Attributes**

None.

### **3.2.4.8.6 Groups**

None.

## **3.2.4.8.7 Attribute Groups**

None.

## **3.2.4.9 KeepAlive**

This operation extends the time a session (2) has remaining before it times out.

```
<wsdl:operation name="KeepAlive" xmlns:wsdl="http://schemas.xmlsoap.org/wsdl/">
               <wsdl:input 
            wsaw:Action="http://schemas.microsoft.com/office/Access/2010/11/Server/WebServices/AccessServ
            erInternalService/IAccessServiceSoap/KeepAlive" 
            message="tns1:IAccessServiceSoap_KeepAlive_InputMessage" 
            xmlns:wsaw="http://www.w3.org/2006/05/addressing/wsdl"/>
               <wsdl:output 
            wsaw:Action="http://schemas.microsoft.com/office/Access/2010/11/Server/WebServices/AccessServ
            erInternalService/IAccessServiceSoap/KeepAliveResponse" 
            message="tns1:IAccessServiceSoap_KeepAlive_OutputMessage" 
            xmlns:wsaw="http://www.w3.org/2006/05/addressing/wsdl"/>
               <wsdl:fault 
            wsaw:Action="http://schemas.microsoft.com/office/Access/2010/11/Server/WebServices/AccessServ
            erInternalService/IAccessServiceSoap/KeepAliveAccessServerMessageFault" 
            name="AccessServerMessageFault" 
            message="tns1:IAccessServiceSoap_KeepAlive_AccessServerMessageFault_FaultMessage" 
            xmlns:wsaw="http://www.w3.org/2006/05/addressing/wsdl"/>
            </wsdl:operation>
e.<br>
3.2.4.8.5 Groups<br>
None.<br>
2.3.4.8.7 Attribute Groups<br>
2.3.4.8.7 Attribute Groups<br>
2.3.4.8.7 Attribute Groups<br>
2.3.4.9 KeepAlive<br>
2.8.2.1 Seconds the time a session (2) has remaining before it times out.<br>
2.6.1 Secon
```
The protocol client sends an **IAccessServiceSoap\_KeepAlive\_InputMessage** (section  $3.2.4.9.1.1$ ) request message and the protocol server responds with an **IAccessServiceSoap\_KeepAlive\_OutputMessage** (section 3.2.4.9.1.2) response message as follows:

- The protocol server resets the time remaining for the session (2) specified in the **WorkbookId** element in the **parameter** element in the **KeepAlive** element (section 3.2.4.9.2.1) to its original timeout value, as specified by section 3.2.2.
- In the event of an application error on the protocol server during this operation, a SOAP fault is returned, as specified in section 2.2.9. The **Id** element of the **AccessServerMessage** (section 2.2.4.1) MUST be one of the values specified in section 2.2.9.1.

# **3.2.4.9.1 Messages**

The following table summarizes the set of WSDL message definitions that are specific to this operation.

*[MS-ADR] — v20120630 Access Services Data Run Time Protocol Specification* 

 *Copyright © 2012 Microsoft Corporation.* 

 *Release: July 16, 2012* 

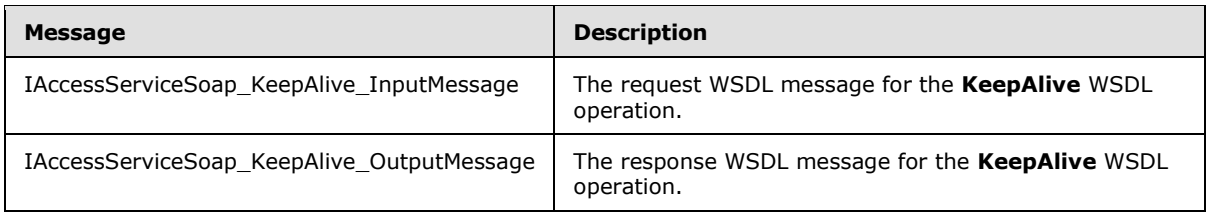

## **3.2.4.9.1.1 IAccessServiceSoap\_KeepAlive\_InputMessage**

The request WSDL message for the **KeepAlive** WSDL operation.

The SOAP action value is:

```
http://schemas.microsoft.com/office/Access/2010/11/Server/WebServices/AccessServerInternalSer
vice/IAccessServiceSoap/KeepAlive
```
The SOAP body contains the **KeepAlive** element.

### **3.2.4.9.1.2 IAccessServiceSoap\_KeepAlive\_OutputMessage**

The response WSDL message for the **KeepAlive** WSDL operation.

The SOAP body contains the **KeepAliveResponse** element.

### **3.2.4.9.2 Elements**

The following table summarizes the XML schema element definitions that are specific to this operation.

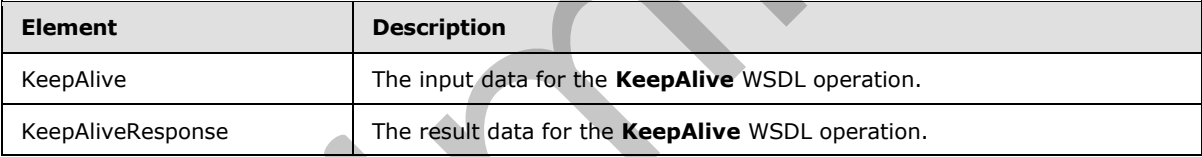

# **3.2.4.9.2.1 KeepAlive**

<span id="page-101-2"></span>The input data for the **KeepAlive** WSDL operation.

```
<xs:element name="KeepAlive" xmlns:xs="http://www.w3.org/2001/XMLSchema">
                <xs:complexType>
                   <xs:sequence>
                     <xs:element minOccurs="0" maxOccurs="1" name="parameter" type="tns1:CommandParameter"/>
              <xs:element xmlns:q1="http://microsoft.com/wsdl/types/" minOccurs="1" maxOccurs="1" 
             name="userCookieId" type="q1:guid"/>
                   </xs:sequence>
                 </xs:complexType>
             </xs:element>
EXAMPLE THE CONSULTER CONSULTER CONSULTER CONSULTER CONSULTER CONSULTER CONSULTER CONSULTER CONSULTER CONSULTER CONSULTER CONSULTER CONSULTER CONSULTER CONSULTER CONSULTER CONSULTER CONSULTER CONSULTER CONSULTER CONSULTE
```
**parameter:** A **CommandParameter**, as specified in section 2.2.4.3. MUST be present.

**userCookieId:** A **guid** (section 2.2.5.5) that specifies an identifier for the operation. SHOULD be ignored by the protocol server.

*[MS-ADR] — v20120630 Access Services Data Run Time Protocol Specification* 

 *Copyright © 2012 Microsoft Corporation.* 

 *Release: July 16, 2012* 

## **3.2.4.9.2.2 KeepAliveResponse**

The result data for the **KeepAlive** WSDL operation.

```
<xs:element name="KeepAliveResponse" xmlns:xs="http://www.w3.org/2001/XMLSchema">
  <xs:complexType>
     <xs:sequence>
      <xs:element minOccurs="0" maxOccurs="1" name="KeepAliveResult" 
type="tns1:CommandResult"/>
     </xs:sequence>
   </xs:complexType>
</xs:element>
```
**KeepAliveResult:** A **CommandResult**, as specified by section 2.2.4.4. MUST be present.

### **3.2.4.9.3 Complex Types**

None.

**3.2.4.9.4 Simple Types**

None.

### **3.2.4.9.5 Attributes**

None.

## **3.2.4.9.6 Groups**

None.

## **3.2.4.9.7 Attribute Groups**

None.

## **3.2.4.10 OpenResultSet**

This operation opens a result set for the given **Source** (section 3.2.1.1) and returns a subset of rows from the result set.

```
<wsdl:operation name="OpenResultSet" xmlns:wsdl="http://schemas.xmlsoap.org/wsdl/">
               <wsdl:input 
            wsaw:Action="http://schemas.microsoft.com/office/Access/2010/11/Server/WebServices/AccessServ
            erInternalService/IAccessServiceSoap/OpenResultSet" 
            message="tns1:IAccessServiceSoap_OpenResultSet_InputMessage" 
            xmlns:wsaw="http://www.w3.org/2006/05/addressing/wsdl"/>
               <wsdl:output 
            wsaw:Action="http://schemas.microsoft.com/office/Access/2010/11/Server/WebServices/AccessServ
            erInternalService/IAccessServiceSoap/OpenResultSetResponse" 
            message="tns1:IAccessServiceSoap_OpenResultSet_OutputMessage" 
            xmlns:wsaw="http://www.w3.org/2006/05/addressing/wsdl"/>
               <wsdl:fault 
            wsaw:Action="http://schemas.microsoft.com/office/Access/2010/11/Server/WebServices/AccessServ
            erInternalService/IAccessServiceSoap/OpenResultSetAccessServerMessageFault" 
            name="AccessServerMessageFault" 
mples The Control of the Control of the Control of the Control of the Control of the Control of the Control of the Control of the Control of the Control of the Control of the Control of the Control of the Control of the
```
*[MS-ADR] — v20120630 Access Services Data Run Time Protocol Specification* 

 *Copyright © 2012 Microsoft Corporation.* 

 *Release: July 16, 2012* 

message="tns1:IAccessServiceSoap\_OpenResultSet\_AccessServerMessageFault\_FaultMessage" xmlns:wsaw="http://www.w3.org/2006/05/addressing/wsdl"/> </wsdl:operation>

The protocol client sends an **IAccessServiceSoap\_OpenResultSet\_InputMessage** (section [3.2.4.10.1.1\)](#page-104-1) request message and the protocol server responds with an **IAccessServiceSoap\_OpenResultSet\_OutputMessage** (section 3.2.4.10.1.2) response message as follows:

- The protocol server retrieves data from the given **Source** of the database application, which was previously supplied as an input element to the **GetObjectSchema** (section 3.2.4.7.2.1) operation. Only the fields (3) that are specified by **fields** input element in section 3.2.4.10.2.1 are retrieved. The data is filtered according to the **filter** and **restriction** input elements (section 3.2.4.10.2.1). The protocol server also sorts the data according to expressions defined by **sortExpression** input element (section 3.2.4.10.2.1).
- The protocol server stores the data in a result set identified by the **moniker** input element (section 3.2.4.10.2.1) within the session (2) identified by the **WorkbookId** element of the **parameter** input element (section 3.2.4.10.2.1) in the request message.
- The protocol server returns a subset of rows specified by **startRowIndex** and **maximumRows** input elements (section  $3.2.4.10.2.1$ ) as follows:
	- **maximumRows** MUST be greater than zero ("0"). If it is less than or equal to zero, a SOAP fault is returned, as specified in section 2.2.9.
	- If the **maximumRows** element is greater than zero and **startRowIndex** + **maximumRows** exceeds the number of rows in the result set, the protocol server returns all rows in the result set with indices greater than or equal to **startRowIndex**.
	- Otherwise, the protocol server returns all rows in the result set with indices starting at **startRowIndex** and ending at **startRowIndex** + **maximumRows** -1.
- In the event of an application error on the protocol server during this operation, a SOAP fault is returned, as specified in section 2.2.9. The **Id** element of the **AccessServerMessage** (section 2.2.4.1) MUST be one of the values specified in section 2.2.9.1, one of the values specified in section 2.2.9.2, one of the values specified in section 2.2.9.3, or one of the values in the following table.

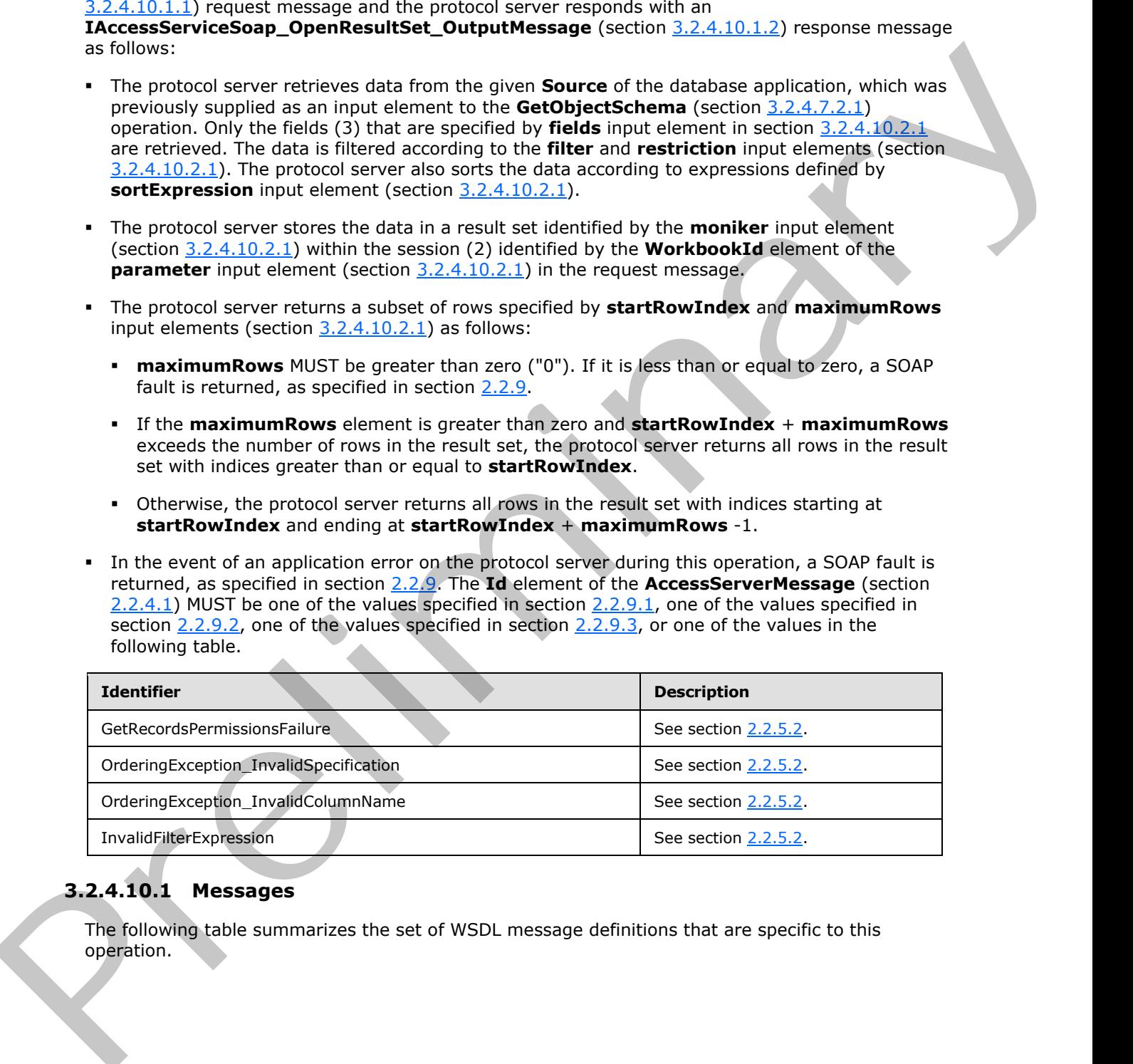

# **3.2.4.10.1 Messages**

The following table summarizes the set of WSDL message definitions that are specific to this operation.

*[MS-ADR] — v20120630 Access Services Data Run Time Protocol Specification* 

 *Copyright © 2012 Microsoft Corporation.* 

 *Release: July 16, 2012* 

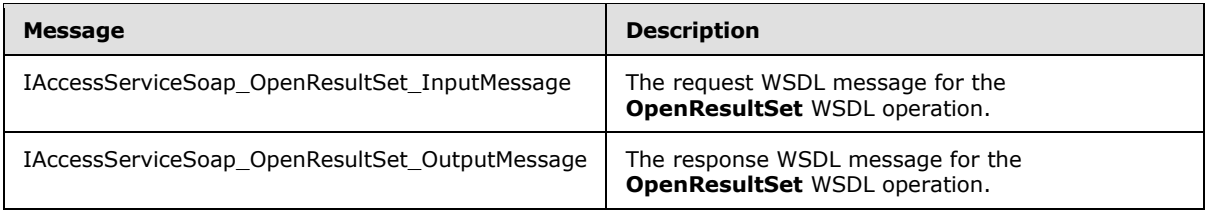

## **3.2.4.10.1.1 IAccessServiceSoap\_OpenResultSet\_InputMessage**

The request WSDL message for the **OpenResultSet** WSDL operation.

The SOAP action value is:

```
http://schemas.microsoft.com/office/Access/2010/11/Server/WebServices/AccessServerInternalSer
vice/IAccessServiceSoap/OpenResultSet
```
The SOAP body contains the **OpenResultSet** element.

### **3.2.4.10.1.2 IAccessServiceSoap\_OpenResultSet\_OutputMessage**

The response WSDL message for the **OpenResultSet** WSDL operation.

The SOAP body contains the **OpenResultSetResponse** element.

### **3.2.4.10.2 Elements**

The following table summarizes the XML schema element definitions that are specific to this operation.

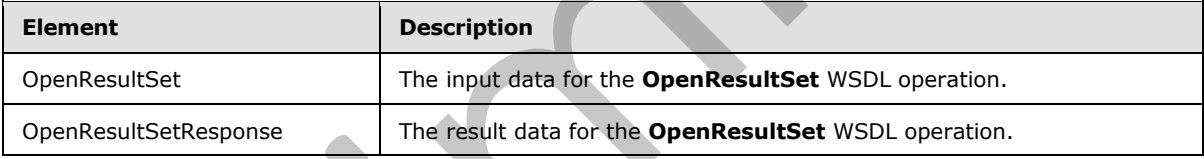

# **3.2.4.10.2.1 OpenResultSet**

<span id="page-104-0"></span>The input data for the **OpenResultSet** WSDL operation.

```
<xs:element name="OpenResultSet" xmlns:xs="http://www.w3.org/2001/XMLSchema">
               <xs:complexType>
                 <xs:sequence>
                    <xs:element minOccurs="0" maxOccurs="1" name="parameter" type="tns1:CommandParameter"/>
                    <xs:element minOccurs="0" maxOccurs="1" name="fields" type="tns1:FieldList"/>
                    <xs:element minOccurs="0" maxOccurs="1" name="restriction" type="xs:string"/>
                   <xs:element minOccurs="0" maxOccurs="1" name="queryParameters" 
            type="tns1:ArrayOfKeyValuePair"/>
                    <xs:element minOccurs="0" maxOccurs="1" name="sortExpression" type="xs:string"/>
                    <xs:element minOccurs="0" maxOccurs="1" name="filter" type="tns1:FilterInfo"/>
                    <xs:element minOccurs="0" maxOccurs="1" name="moniker" type="xs:string"/>
                    <xs:element minOccurs="1" maxOccurs="1" name="startRowIndex" type="xs:int"/>
                    <xs:element minOccurs="1" maxOccurs="1" name="maximumRows" type="xs:int"/>
                    <xs:element minOccurs="1" maxOccurs="1" name="autoResync" type="xs:boolean"/>
EXAMPLE THE CONFIDENTIAL CONSUMERATION CONTINUES (SIMPLE THE CONFIDENTIAL CONFIDENTIAL CONFIDENTIAL CONFIDENTIAL CONFIDENTIAL CONFIDENTIAL CONFIDENTIAL CONFIDENTIAL CONFIDENTIAL CONFIDENTIAL CONFIDENTIAL CONFIDENTIAL CON
```
*[MS-ADR] — v20120630 Access Services Data Run Time Protocol Specification* 

 *Copyright © 2012 Microsoft Corporation.* 

 *Release: July 16, 2012* 

```
 <xs:element xmlns:q1="http://microsoft.com/wsdl/types/" minOccurs="1" maxOccurs="1" 
name="userCookieId" type="q1:guid"/>
    </xs:sequence>
   </xs:complexType>
</xs:element>
```
**parameter:** A **CommandParameter**, as specified by section **2.2.4.3**. MUST be present.

**fields:** A **FieldList** (section 2.2.4.12) that specifies the fields (3) of the **Source** (section 3.2.1.1), which was previously supplied as an input element to the **GetObjectSchema** operation (section 3.2.4.7.2.1), for which data is to be retrieved.

**restriction:** A **CT\_Expression** ([MS-AXL2] section 2.2.3.1) that specifies a restriction expression to be applied to the result set. Only rows in the **Source** that return "true" for this restriction expression are included in the result set. parameter: A Comma[n](#page-26-0)dParameter, as specified b[y](#page-62-0) section  $\frac{12.41.5}{12.42}$  NUsT be present.<br>
fields: A Fieldtoff (croin of  $\frac{12.41.5}{12.42}$ ) that specifies crise helds (5) of the Sources (section  $\frac{12.41.1}{12.42}$ ).

**queryParameters:** An **ArrayOfKeyValuePair** (section 2.2.4.2) that specifies the set of values for each **CT\_Parameter** ([MS-AXL2] section 2.2.3.12) required in the **Source.** One value MUST be present for every **CT\_Parameter** defined in the **Source**.

- The **Key** element of each of the **KeyValuePairs** (section 2.2.4.5) in **queryParameters** matches the **Name** element of the **CT\_Parameter**.
- The **Value** element of each of the **KeyValuePairs** specifies the value of the **Expression** element of the **CT\_ParameterValue** ([MS-AXL2] section 2.2.3.16) in the correct data type.

**sortExpression:** A **string** ( $[XMLSCHEMA2]$  section 3.2.1) that specifies the sort order to apply when the protocol server retrieves data from the database application. If present and not empty, MUST contain an **Ordering** element, as specified by [MS-AXL2] section 2.2.1.2.

**filter:** A **FilterInfo** (section 2.2.4.10) that specifies how the result set is to be filtered.

**moniker:** A **string** ([XMLSCHEMA2] section 3.2.1) that specifies a unique identifier for the result set within a session (2). MUST be present. If the moniker exists in the session (2), the protocol server replaces the old result set with the result set defined in this operation.

**startRowIndex:** An **int** ([XMLSCHEMA2] section 3.3.17) that specifies the index of the first row to return from the result set.

- **MUST** be nonnegative.
- **MUST** be zero to specify the first row.
- MUST be less than the number of rows in the result set.

**maximumRows:** A **int** ([XMLSCHEMA2] section 3.3.17) that specifies the maximum number of rows to return. MUST be non-negative.

**autoResync:** A **boolean** ([XMLSCHEMA2] section 3.2.2) that specifies whether the protocol server will sync any row after it is inserted or updated.

**userCookieId:** A **guid** (section 2.2.5.5) that specifies an identifier for the operation. SHOULD be ignored by the protocol server.

# **3.2.4.10.2.2 OpenResultSetResponse**

<span id="page-105-0"></span>The result data for the **OpenResultSet** WSDL operation.

*106 / 285*

*[MS-ADR] — v20120630 Access Services Data Run Time Protocol Specification* 

 *Copyright © 2012 Microsoft Corporation.* 

 *Release: July 16, 2012* 

```
<xs:element name="OpenResultSetResponse" xmlns:xs="http://www.w3.org/2001/XMLSchema">
                <xs:complexType>
                  <xs:sequence>
                    <xs:element minOccurs="0" maxOccurs="1" name="OpenResultSetResult" 
             type="tns1:CommandResult"/>
                    <xs:element minOccurs="0" maxOccurs="1" name="tableXml" type="xs:string"/>
                    <xs:element minOccurs="1" maxOccurs="1" name="totalRowCount" type="xs:int"/> 
                  </xs:sequence>
                </xs:complexType>
             </xs:element>
material of the material of the specified in section 2.2.4.4. MUST be present that the present that is specified in section 2.2.4.4. MUST be present that the present that specified in section 2.2.4.4. MU
```
**OpenResultSetResult:** A **CommandResult**, as specified in section 2.2.4.4. MUST be present.

**tableXml:** A string ([XMLSCHEMA2] section 3.2.1) that specifies XML containing the returned rows.

- **MUST** be present.
- **MUST be a DiffGram**, as specified by [MS-DSDIFFGRAM].
- The **root element** MUST be named "DataTable".

Each child of the "DocumentElement" child of the "Diffgram" child of the "DataTable" element MUST be named "Data".

**totalRowCount:** An **int** ([XMLSCHEMA2] section 3.3.17) that specifies the total number of rows in the **Source** (section 3.2.1.1), which was previously supplied as an input element in the **GetObjectSchema** operation (section 3.2.4.7.2.1).

### **3.2.4.10.3 Complex Types**

None.

### **3.2.4.10.4 Simple Types**

None.

### **3.2.4.10.5 Attributes**

None.

### **3.2.4.10.6 Groups**

None.

### **3.2.4.10.7 Attribute Groups**

<span id="page-106-0"></span>None.

## **3.2.4.11 OpenSession**

This operation creates a new session (2).

```
<wsdl:operation name="OpenSession" xmlns:wsdl="http://schemas.xmlsoap.org/wsdl/">
  <wsdl:input
```
wsaw:Action="http://schemas.microsoft.com/office/Access/2010/11/Server/WebServices/AccessServ

*[MS-ADR] — v20120630 Access Services Data Run Time Protocol Specification* 

 *Copyright © 2012 Microsoft Corporation.* 

 *Release: July 16, 2012* 

```
erInternalService/IAccessServiceSoap/OpenSession" 
          message="tns1:IAccessServiceSoap_OpenSession_InputMessage" 
          xmlns:wsaw="http://www.w3.org/2006/05/addressing/wsdl"/>
             <wsdl:output 
          wsaw:Action="http://schemas.microsoft.com/office/Access/2010/11/Server/WebServices/AccessServ
          erInternalService/IAccessServiceSoap/OpenSessionResponse" 
          message="tns1:IAccessServiceSoap_OpenSession_OutputMessage" 
          xmlns:wsaw="http://www.w3.org/2006/05/addressing/wsdl"/>
             <wsdl:fault 
          wsaw:Action="http://schemas.microsoft.com/office/Access/2010/11/Server/WebServices/AccessServ
          erInternalService/IAccessServiceSoap/OpenSessionAccessServerMessageFault" 
          name="AccessServerMessageFault" 
          message="tns1:IAccessServiceSoap_OpenSession_AccessServerMessageFault_FaultMessage" 
          xmlns:wsaw="http://www.w3.org/2006/05/addressing/wsdl"/>
          </wsdl:operation>
nary construction (1998)<br>
The present of the constraint of the construction (199
```
The protocol client sends an **IAccessServiceSoap\_OpenSession\_InputMessage** (section  $3.2.4.11.1.1$ ) request message and the protocol server responds with an **IAccessServiceSoap\_OpenSession\_OutputMessage** (section 3.2.4.11.1.2) response message as follows:

If the operation succeeds, the protocol server MUST return the **SessionIdentifier** (section 3.2.1.2) for the newly created session (2) in the response message to be used in any future operations against the newly created session (2). This **SessionIdentifier** MUST be returned in the **sessionId** element of the **OpenSessionResponse** element (section 3.2.4.11.2.2).

## **3.2.4.11.1 Messages**

The following table summarizes the set of WSDL message definitions that are specific to this operation.

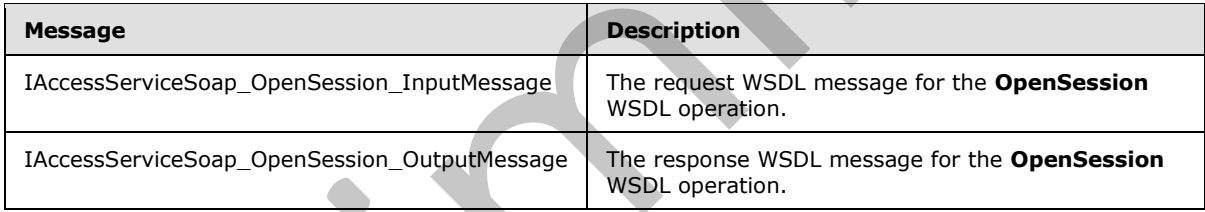

# **3.2.4.11.1.1 IAccessServiceSoap\_OpenSession\_InputMessage**

The request WSDL message for the **OpenSession** WSDL operation.

The SOAP action value is:

```
http://schemas.microsoft.com/office/Access/2010/11/Server/WebServices/AccessServerInternalSer
vice/IAccessServiceSoap/OpenSession
```
The SOAP body contains the **OpenSession** element.

## **3.2.4.11.1.2 IAccessServiceSoap\_OpenSession\_OutputMessage**

The response WSDL message for the **OpenSession** WSDL operation.

The SOAP body contains the **OpenSessionResponse** element.

*[MS-ADR] — v20120630 Access Services Data Run Time Protocol Specification* 

 *Copyright © 2012 Microsoft Corporation.* 

 *Release: July 16, 2012*
### **3.2.4.11.2 Elements**

The following table summarizes the XML schema element definitions that are specific to this operation.

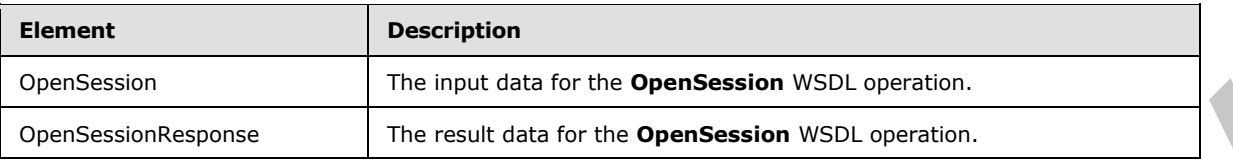

### **3.2.4.11.2.1 OpenSession**

The input data for the **OpenSession** WSDL operation.

```
<xs:element name="OpenSession" xmlns:xs="http://www.w3.org/2001/XMLSchema">
             <xs:complexType>
               <xs:sequence>
                 <xs:element minOccurs="0" maxOccurs="1" name="parameter" type="tns1:CommandParameter"/>
                 <xs:element minOccurs="0" maxOccurs="1" name="cultureParameter" 
          type="tns1:CultureCommandParameter"/>
                <xs:element xmlns:q1="http://microsoft.com/wsdl/types/" minOccurs="1" maxOccurs="1" 
          name="userCookieId" type="q1:guid"/>
              </xs:sequence>
             </xs:complexType>
          </xs:element>
into the consideration in the considerat
```
**parameter:** A **CommandParameter**, as specified by section 2.2.4.3. MUST be present.

**cultureParameter:** A **CultureCommandParameter** (section 3.2.4.11.3.1) that specifies UI culture, data culture, and **host data language** related information of the newly created session (2). MUST be present.

**userCookieId:** A **guid** (section 2.2.5.5) that specifies an identifier for the operation. SHOULD be ignored by the protocol server.

### **3.2.4.11.2.2 OpenSessionResponse**

The result data for the **OpenSession** WSDL operation.

```
<xs:element name="OpenSessionResponse" xmlns:xs="http://www.w3.org/2001/XMLSchema">
  <xs:complexType>
     <xs:sequence>
      <xs:element minOccurs="0" maxOccurs="1" name="OpenSessionResult" 
type="tns1:CommandResult"/>
       <xs:element minOccurs="0" maxOccurs="1" name="sessionId" type="xs:string"/>
     </xs:sequence>
   </xs:complexType>
</xs:element>
```
**OpenSessionResult:** A **CommandResult**, as specified by section 2.2.4.4. MUST be present.

**sessionId:** A **SessionIdentifier** (section 3.2.1.2) that specifies the session identifier (2) of the newly created session (2). MUST be present.

*[MS-ADR] — v20120630 Access Services Data Run Time Protocol Specification* 

 *Copyright © 2012 Microsoft Corporation.* 

 *Release: July 16, 2012* 

## **3.2.4.11.3 Complex Types**

The following table summarizes the XML schema complex type definitions that are specific to this operation.

<span id="page-109-0"></span>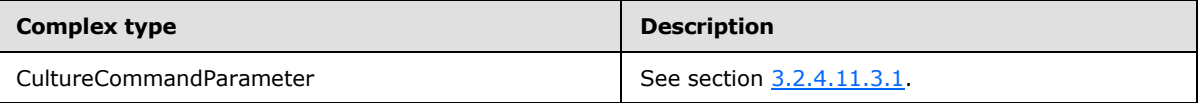

#### **3.2.4.11.3.1 CultureCommandParameter**

#### **Namespace:**

http://schemas.microsoft.com/office/Access/2010/11/Server/WebServices/AccessServerInternalSer vice/

The **CultureCommandParameter** complex type is used to specify UI culture, data culture, and host data language related information when creating a new session (2).

```
<xs:complexType name="CultureCommandParameter" xmlns:xs="http://www.w3.org/2001/XMLSchema">
             <xs:sequence>
               <xs:element minOccurs="0" maxOccurs="1" name="UICultureName" type="xs:string"/>
               <xs:element minOccurs="0" maxOccurs="1" name="DataCultureName" type="xs:string"/>
               <xs:element minOccurs="0" maxOccurs="1" name="SharePointDataCultureName" 
           type="xs:string"/>
               <xs:element minOccurs="0" maxOccurs="1" name="TimeZoneSerialization" type="xs:string"/>
             </xs:sequence>
           </xs:complexType>
relienas.microsoft.com/office/Access/2010/11/Server/We
```
**UICultureName:** A **string** ([XMLSCHEMA2] section 3.2.1) that specifies a language tag, as specified in [RFC1766], section 2, that specifies the UI culture. The **UICultureName** element:

- **MUST** be present.
- **MUST NOT be empty.**
- **MUST NOT be longer than 32,768 characters.**
- If the language represented by **UICultureName** is not supported on the protocol server, the protocol server SHOULD<2> fall back to some other supported language.

**DataCultureName:** A string ([XMLSCHEMA2] section 3.2.1) that specifies a language tag, as specified in [RFC1766], section 2, that specifies the data culture. The **DataCultureName** element:

- **MUST** be present.
- **MUST NOT be empty.**
- **MUST NOT be longer than 32,768 characters.**

The protocol server uses **SharePointDataCultureName** as a **fallback data culture** if **DataCultureName** is not supported.

**SharePointDataCultureName:** A **string** ([XMLSCHEMA2] section 3.2.1) that specifies a language tag, as specified in  $[RFC1766]$ , section 2, that specifies the host data language. The **SharePointDataCultureName** element:

*[MS-ADR] — v20120630 Access Services Data Run Time Protocol Specification* 

 *Copyright © 2012 Microsoft Corporation.* 

 *Release: July 16, 2012* 

- **MUST** be present.
- MUST NOT be longer than 32,768 characters.

**TimeZoneSerialization:** A string [\(\[XMLSCHEMA2\]](http://go.microsoft.com/fwlink/?LinkId=90610) section 3.2.1) that specifies the time zone of the session (2). The **TimeZoneSerialization** element:

- **MUST** be present.
- **MUST be exactly 73 characters long.**
- **MUST have the following layout, which is specified using Augmented Backus-Naur Form (ABNF)**, as specified in [RFC2234]:

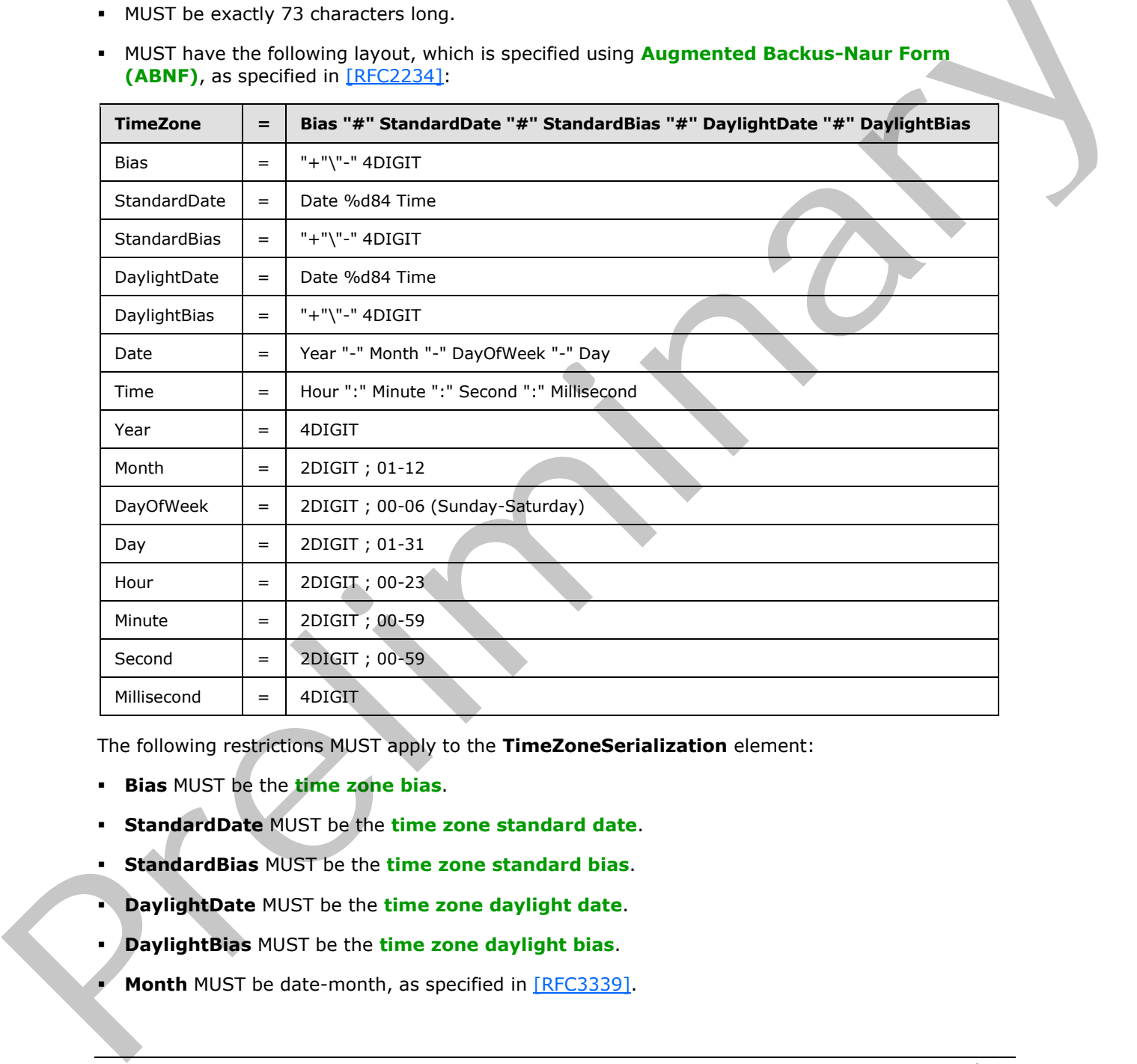

The following restrictions MUST apply to the **TimeZoneSerialization** element:

- **Bias** MUST be the **time zone bias**.
- **StandardDate** MUST be the **time zone standard date**.
- **StandardBias** MUST be the **time zone standard bias**.
- **DaylightDate** MUST be the **time zone daylight date**.
- **DaylightBias** MUST be the **time zone daylight bias**.
- **Month** MUST be date-month, as specified in [RFC3339].

*[MS-ADR] — v20120630 Access Services Data Run Time Protocol Specification* 

 *Copyright © 2012 Microsoft Corporation.* 

 *Release: July 16, 2012* 

- **Day** MUST be date-mday, as specified in [\[RFC3339\].](http://go.microsoft.com/fwlink/?LinkId=90418)
- **Hour** MUST be time-hour, as specified in [\[RFC3339\].](http://go.microsoft.com/fwlink/?LinkId=90418)
- **Minute** MUST time-minute, as specified in [\[RFC3339\].](http://go.microsoft.com/fwlink/?LinkId=90418)
- **Second** MUST be time-second, as specified in [\[RFC3339\].](http://go.microsoft.com/fwlink/?LinkId=90418)

**DayOfWeek** MUST have one of the values in the following table.

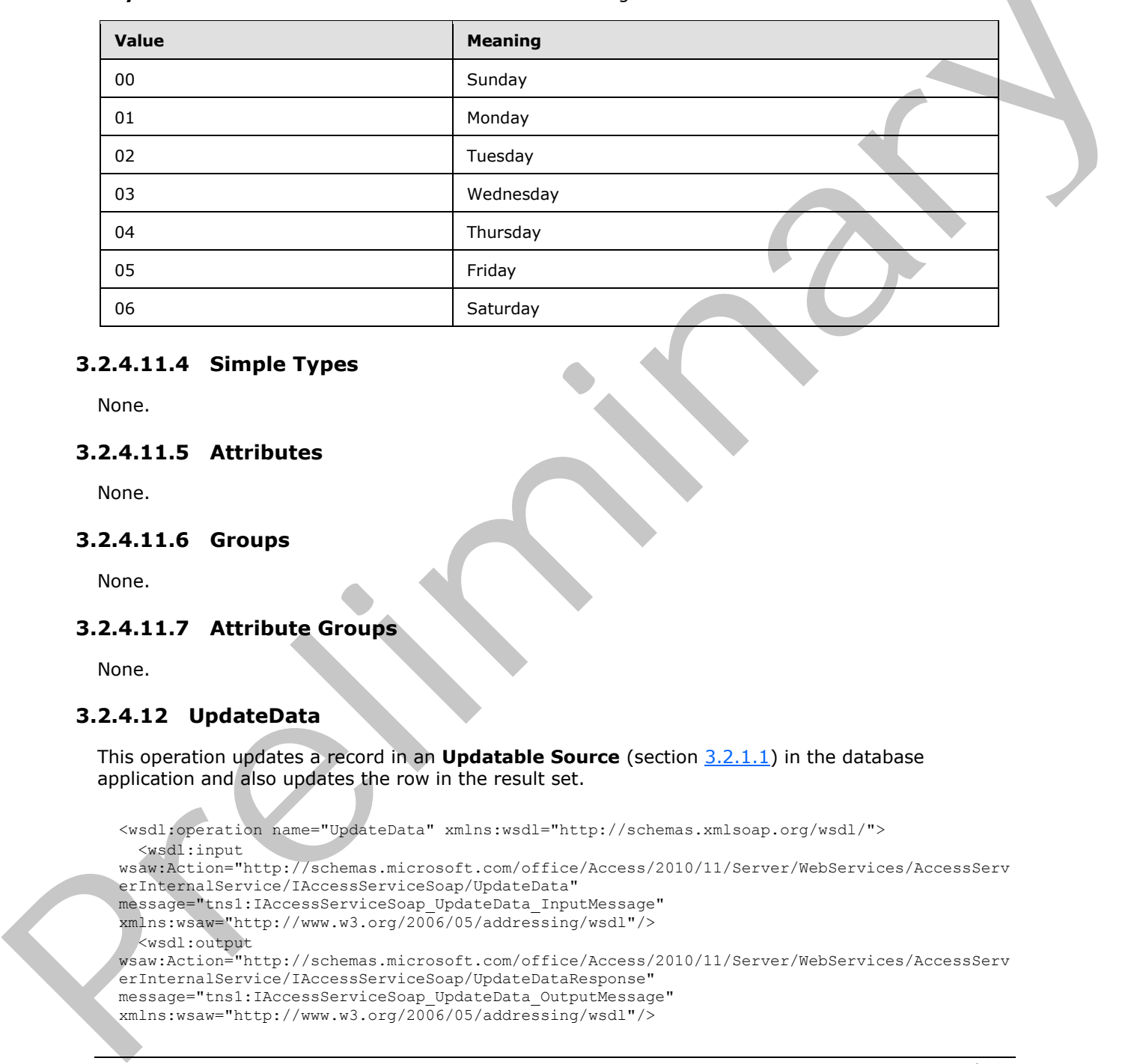

### **3.2.4.11.4 Simple Types**

None.

### **3.2.4.11.5 Attributes**

None.

### **3.2.4.11.6 Groups**

None.

### **3.2.4.11.7 Attribute Groups**

None.

### **3.2.4.12 UpdateData**

This operation updates a record in an **Updatable Source** (section 3.2.1.1) in the database application and also updates the row in the result set.

```
<wsdl:operation name="UpdateData" xmlns:wsdl="http://schemas.xmlsoap.org/wsdl/">
   <wsdl:input 
wsaw:Action="http://schemas.microsoft.com/office/Access/2010/11/Server/WebServices/AccessServ
erInternalService/IAccessServiceSoap/UpdateData" 
message="tns1:IAccessServiceSoap_UpdateData_InputMessage" 
xmlns:wsaw="http://www.w3.org/2006/05/addressing/wsdl"/>
  <wsdl:output 
wsaw:Action="http://schemas.microsoft.com/office/Access/2010/11/Server/WebServices/AccessServ
erInternalService/IAccessServiceSoap/UpdateDataResponse" 
message="tns1:IAccessServiceSoap_UpdateData_OutputMessage" 
xmlns:wsaw="http://www.w3.org/2006/05/addressing/wsdl"/>
```
*[MS-ADR] — v20120630 Access Services Data Run Time Protocol Specification* 

 *Copyright © 2012 Microsoft Corporation.* 

 *Release: July 16, 2012* 

```
 <wsdl:fault 
wsaw:Action="http://schemas.microsoft.com/office/Access/2010/11/Server/WebServices/AccessServ
erInternalService/IAccessServiceSoap/UpdateDataAccessServerMessageFault" 
name="AccessServerMessageFault" 
message="tns1:IAccessServiceSoap_UpdateData_AccessServerMessageFault_FaultMessage" 
xmlns:wsaw="http://www.w3.org/2006/05/addressing/wsdl"/>
</wsdl:operation>
```
The protocol client sends an **IAccessServiceSoap\_UpdateData\_InputMessage** (section 3.2.4.12.1.1) request message and the protocol server responds with an **IAccessServiceSoap\_UpdateData\_OutputMessage** (section 3.2.4.12.1.2) response message as follows:

- The protocol server attempts to update the record in the **Updatable Source**, as specified in section 3.2.1.1, which has a primary key equal to the **Key** element of the first **KeyValuePair** (section 2.2.4.5) of the **keys** input element (section 3.2.4.12.2.1).
- If the columns in the result set specified by the **Key** elements of the **KeyValuePair** elements of the **oldValues** element (section 3.2.4.12.2.1) contain data different from what is specified by the respective **Value** elements of the **KeyValuePair** elements of the **oldValues**, a SOAP fault MUST be returned.
- If the record was successfully updated, the protocol server retrieves the updated record from the database application and updates the row in result set with a primary key equal to the primary key of the updated record with its columns filled in as specified by the corresponding columns of the retrieved record. The protocol server then returns the updated row to the protocol client.

In the event of an application error on the protocol server during this operation, a SOAP fault is returned, as specified in section 2.2.9. The **Id** element of the **AccessServerMessage** (section  $2.2.4.1$ ) MUST be one of the values specified in section  $2.2.9.1$ , or one of the values specified in section  $2.2.9.2$ , or one of the values specified in section  $2.2.9.3$ , or one of the values specified in the following table.

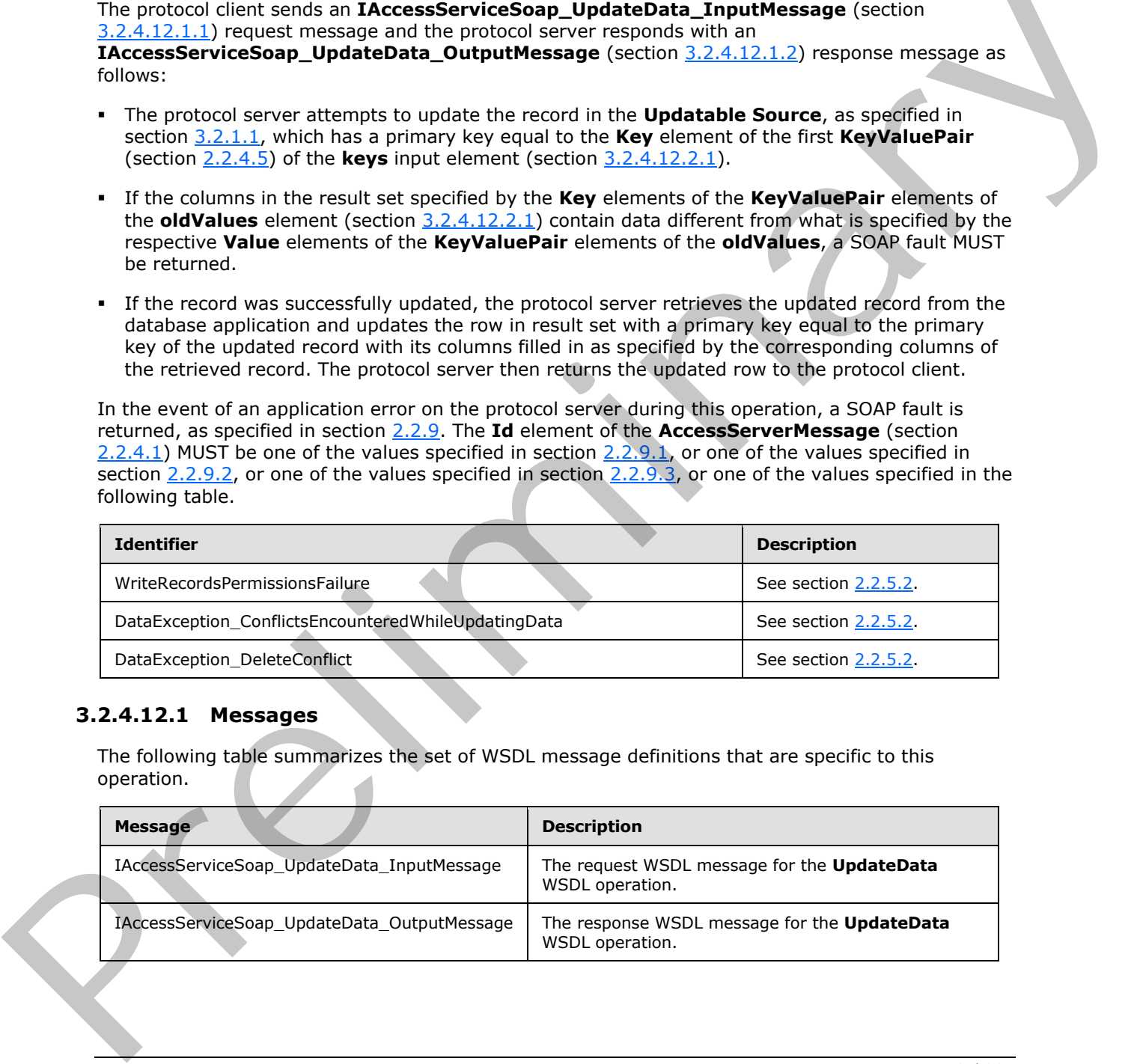

### **3.2.4.12.1 Messages**

The following table summarizes the set of WSDL message definitions that are specific to this operation.

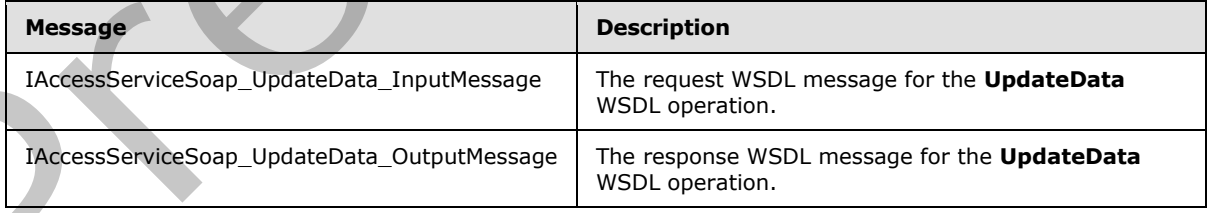

*[MS-ADR] — v20120630 Access Services Data Run Time Protocol Specification* 

 *Copyright © 2012 Microsoft Corporation.* 

 *Release: July 16, 2012* 

## **3.2.4.12.1.1 IAccessServiceSoap\_UpdateData\_InputMessage**

The request WSDL message for the **UpdateData** WSDL operation.

The SOAP action value is:

```
http://schemas.microsoft.com/office/Access/2010/11/Server/WebServices/AccessServerInternalSer
vice/IAccessServiceSoap/UpdateData
```
The SOAP body contains the **UpdateData** element.

#### **3.2.4.12.1.2 IAccessServiceSoap\_UpdateData\_OutputMessage**

The response WSDL message for the **UpdateData** WSDL operation.

The SOAP body contains the **UpdateDataResponse** element.

### **3.2.4.12.2 Elements**

The following table summarizes the XML schema element definitions that are specific to this operation.

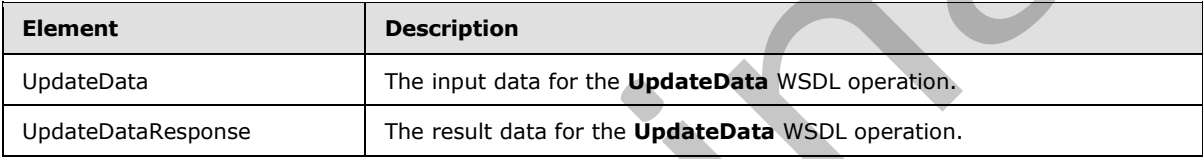

### **3.2.4.12.2.1 UpdateData**

<span id="page-113-2"></span>The input data for the **UpdateData** WSDL operation.

```
<xs:element name="UpdateData" xmlns:xs="http://www.w3.org/2001/XMLSchema">
              <xs:complexType>
                <xs:sequence>
                   <xs:element minOccurs="0" maxOccurs="1" name="parameter" type="tns1:CommandParameter"/>
                   <xs:element minOccurs="0" maxOccurs="1" name="moniker" type="xs:string"/>
                   <xs:element minOccurs="0" maxOccurs="1" name="keys" type="tns1:ArrayOfKeyValuePair"/>
                  <xs:element minOccurs="0" maxOccurs="1" name="values" type="tns1:ArrayOfKeyValuePair"/>
                  <xs:element minOccurs="0" maxOccurs="1" name="oldValues" 
            type="tns1:ArrayOfKeyValuePair"/>
                   <xs:element xmlns:q1="http://microsoft.com/wsdl/types/" minOccurs="1" maxOccurs="1" 
            name="userCookieId" type="q1:guid"/>
                </xs:sequence>
               </xs:complexType>
            </xs:element>
re for the UpdateData WSOL operation.<br>
The SOAP book contains the UpdateData Response clement.<br>
```
**parameter:** A **CommandParameter**, as specified in section 2.2.4.3. MUST be present.

**moniker:** A **string** ([XMLSCHEMA2] section 3.2.1) that specifies an identifier for a result set. MUST be present. MUST contain an identifier that was previously supplied during the session (2) as the **moniker** element for the input to a **GetObjectSchema** operation (section 3.2.4.7.2.1).

**keys:** An **ArrayOfKeyValuePair** (section 2.2.4.5) that specifies the row to update.

*[MS-ADR] — v20120630 Access Services Data Run Time Protocol Specification* 

 *Copyright © 2012 Microsoft Corporation.* 

 *Release: July 16, 2012* 

MUST be present, and MUST contain exactly one **KeyValuePair**.

The **Key** element of the **KeyValuePair** MUST contain a primary key value for a row in the result set.

**values:** An **ArrayOfKeyValuePair** (section [2.2.4.5\)](#page-26-0) that specifies the fields (3) and their new values which are to be inserted in the record identified by **keys** element. Each **Key** element specifies the name of a column in the result set, and the corresponding **Value** element contains the data for that column in the row.

- **MUST** be present.
- MUST contain at least one **KeyValuePair** (section 2.2.4.5).
- For each **KeyValuePair:**
	- The **Value** element MUST be the correct data type for the column in the result set.
	- The **Value** element MUST either be empty and with the **nil** ([XMLSCHEMA2] section 2.6.2) attribute set to "true" or have the **type** ([XMLSCHEMA2] section 2.6.1) attribute set to one of the following:
		- **boolean** ([XMLSCHEMA2] section 3.2.2)
		- **datetime** ([XMLSCHEMA2] section 3.2.7)
		- **string** (**[XMLSCHEMA2**] section 3.2.1)
		- **int** ([XMLSCHEMA2] section 3.3.17)
		- **decimal** ([XMLSCHEMA2] section 3.2.3)
		- **double** ([XMLSCHEMA2] section 3.2.5)

**oldValues:** An **ArrayOfKeyValuePair** (section 2.2.4.5) that specifies the fields (3) and their original values in the record identified by **keys** element. Each **Key** element specifies the name of a column in the result set, and the corresponding **Value** element contains the value of the column in the row prior to the update operation. **and to the th[re](http://go.microsoft.com/fwlink/?LinkId=90610)e lines of the Control (2018)**<br>
• MUST cont[a](http://go.microsoft.com/fwlink/?LinkId=90610)in at least one **KeyValuePair** (section 2,2,4,5).<br>
• The Value ele[m](#page-26-0)ent MUST be the correct data type for the column in the result set.<br>
• The Value element MUST

- **MUST** be present.
- MUST contain at least one **KeyValuePair** (section 2.2.4.5).
- For each **KeyValuePair:**
	- The **Value** element MUST be the correct data type for the column in the result set.
	- The **Value** element MUST either be empty and with the **nil** ([XMLSCHEMA2] section 2.6.2) attribute set to "true" or have the **type** ([XMLSCHEMA2] section 2.6.1) attribute set to one of the following:
		- **boolean** ([XMLSCHEMA2] section 3.2.2)
		- **datetime** ([XMLSCHEMA2] section 3.2.7)
		- **string** (**XMLSCHEMA2**] section 3.2.1)
		- **int** ([XMLSCHEMA2] section 3.3.17)

*[MS-ADR] — v20120630 Access Services Data Run Time Protocol Specification* 

 *Copyright © 2012 Microsoft Corporation.* 

 *Release: July 16, 2012* 

- **decimal** [\(\[XMLSCHEMA2\]](http://go.microsoft.com/fwlink/?LinkId=90610) section 3.2.3)
- **double** [\(\[XMLSCHEMA2\]](http://go.microsoft.com/fwlink/?LinkId=90610) section 3.2.5)

**userCookieId:** A **guid** (section [2.2.5.5\)](#page-45-0) that specifies an identifier for the operation. SHOULD be ignored by the protocol server.

## **3.2.4.12.2.2 UpdateDataResponse**

The result data for the **UpdateData** WSDL operation.

```
<xs:element name="UpdateDataResponse" xmlns:xs="http://www.w3.org/2001/XMLSchema">
                  <xs:complexType>
                    <xs:sequence>
                      <xs:element minOccurs="0" maxOccurs="1" name="UpdateDataResult" 
              type="tns1:CommandResult"/>
                      <xs:element minOccurs="0" maxOccurs="1" name="updatedTableXml" type="xs:string"/>
                    </xs:sequence>
                  </xs:complexType>
              </xs:element>
The result data for the UpdateDataion.<br>
Securities and continues of the continues of the continues of the continues of the continues of the continues of the continues of the continues of the continues of the
```
**UpdateDataResult:** A **CommandResult,** as specified in section 2.2.4.4. MUST be present.

**updatedTableXml:** A **string** ([XMLSCHEMA2] section 3.2.1) that specifies the XML containing the content of the returned row, as specified for the **tableXml** element of the **OpenResultSetResponse** element (section 3.2.4.10.2.2).

### **3.2.4.12.3 Complex Types**

None.

**3.2.4.12.4 Simple Types** 

None.

#### **3.2.4.12.5 Attributes**

None.

#### **3.2.4.12.6 Groups**

None.

#### **3.2.4.12.7 Attribute Groups**

<span id="page-115-0"></span>None.

### **3.2.4.13 AddFirewallRule**

This operation adds a **FirewallRule** ([MS-AADT] section 2.2.4.15) to the database application.

```
<wsdl:operation name="AddFirewallRule" xmlns:wsdl="http://schemas.xmlsoap.org/wsdl/">
  <wsdl:input 
wsaw:Action="http://schemas.microsoft.com/office/Access/2010/11/Server/WebServices/AccessServ
erInternalService/IAccessServiceSoap/AddFirewallRule"
```
*[MS-ADR] — v20120630 Access Services Data Run Time Protocol Specification* 

 *Copyright © 2012 Microsoft Corporation.* 

 *Release: July 16, 2012* 

```
message="tns1:IAccessServiceSoap_AddFirewallRule_InputMessage" 
xmlns:wsaw="http://www.w3.org/2006/05/addressing/wsdl"/>
   <wsdl:output 
wsaw:Action="http://schemas.microsoft.com/office/Access/2010/11/Server/WebServices/AccessServ
erInternalService/IAccessServiceSoap/AddFirewallRuleResponse" 
message="tns1:IAccessServiceSoap_AddFirewallRule_OutputMessage" 
xmlns:wsaw="http://www.w3.org/2006/05/addressing/wsdl"/>
   <wsdl:fault 
wsaw:Action="http://schemas.microsoft.com/office/Access/2010/11/Server/WebServices/AccessServ
erInternalService/IAccessServiceSoap/AddFirewallRuleAccessServerMessageFault" 
name="AccessServerMessageFault" 
message="tns1:IAccessServiceSoap_AddFirewallRule_AccessServerMessageFault_FaultMessage" 
xmlns:wsaw="http://www.w3.org/2006/05/addressing/wsdl"/>
</wsdl:operation>
```
The protocol client sends an **IAccessServiceSoap\_AddFirewallRule\_InputMessage** (section  $3.2.4.13.1.1$ ) request message and the protocol server responds with an **IAccessServiceSoap\_AddFirewallRule\_OutputMessage** (section 3.2.4.13.1.2) response message as follows:

- If an error occurs on the protocol server during this operation, the protocol server MUST respond with a SOAP fault, as specified in section 2.2.9.
- Otherwise, the protocol server MUST respond with an **IAccessServiceSoap\_AddFirewallRule\_OutputMessage** response message that contains information about the **FirewallRule** ([MS-AADT] section 2.2.4.15) which was added to the database application.

### **3.2.4.13.1 Messages**

The following table summarizes the set of WSDL message definitions that are specific to this operation.

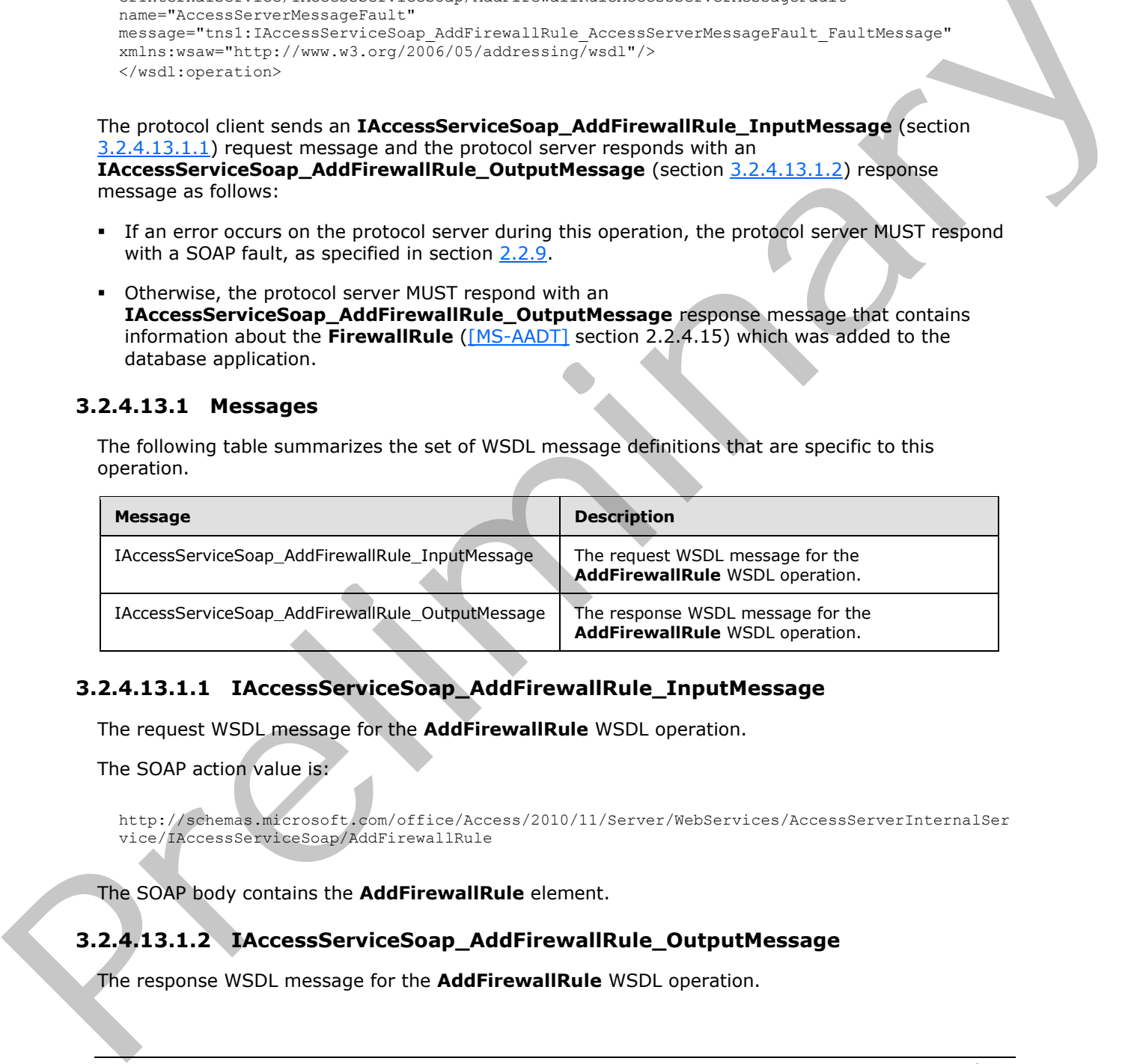

## **3.2.4.13.1.1 IAccessServiceSoap\_AddFirewallRule\_InputMessage**

The request WSDL message for the **AddFirewallRule** WSDL operation.

The SOAP action value is:

```
http://schemas.microsoft.com/office/Access/2010/11/Server/WebServices/AccessServerInternalSer
vice/IAccessServiceSoap/AddFirewallRule
```
The SOAP body contains the **AddFirewallRule** element.

## **3.2.4.13.1.2 IAccessServiceSoap\_AddFirewallRule\_OutputMessage**

The response WSDL message for the **AddFirewallRule** WSDL operation.

*[MS-ADR] — v20120630 Access Services Data Run Time Protocol Specification* 

 *Copyright © 2012 Microsoft Corporation.* 

 *Release: July 16, 2012* 

The SOAP body contains the **AddFirewallRuleResponse** element.

### **3.2.4.13.2 Elements**

The following table summarizes the XML schema element definitions that are specific to this operation.

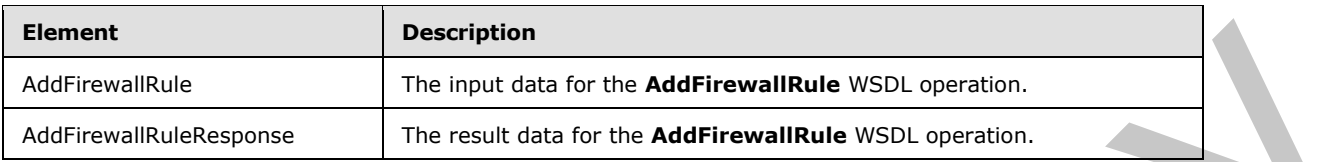

# **3.2.4.13.2.1 AddFirewallRule**

The input data for the **AddFirewallRule** WSDL operation.

```
<xs:element name="AddFirewallRule" xmlns:xs="http://www.w3.org/2001/XMLSchema">
                 <xs:complexType>
                   <xs:sequence>
                      <xs:element minOccurs="0" maxOccurs="1" name="commandParameter" 
              type="tns1:CommandParameter"/>
                      <xs:element minOccurs="0" maxOccurs="1" name="container" type="xs:string"/>
                      <xs:element minOccurs="0" maxOccurs="1" name="parameters" 
              type="tns1:AddFirewallRuleParameters"/>
                      <xs:element xmlns:q1="http://microsoft.com/wsdl/types/" minOccurs="1" maxOccurs="1" 
              name="userCookieId" type="q1:guid"/>
                   </xs:sequence>
                 </xs:complexType>
              </xs:element>
Addressed into the input data or the Addressed into a specifical entries of the specifical entries and the specifical entries and the specifical entries and the specifical entries and the specifical entries and the specif
```
**commandParameter:** A **CommandParameter**, as specified in section 2.2.4.3. MUST be present.

**container:** A **string** ([XMLSCHEMA2] section 3.2.1) that specifies the **absolute URL** to the current site (2) on which the operation is to be performed. MUST be present.

**parameters:** An **AddFirewallRuleParameters** ([MS-AADT] section 3.1.4.10.3.1) that specifies the IP range for which **FirewallRules** ([MS-AADT] section 2.2.4.15) are to be created in the database application. MUST be present.

**userCookieId:** A guid (section 2.2.5.5) that specifies an identifier for the operation. SHOULD be ignored by the protocol server.

## **3.2.4.13.2.2 AddFirewallRuleResponse**

The result data for the **AddFirewallRule** WSDL operation.

```
<xs:element name="AddFirewallRuleResponse" xmlns:xs="http://www.w3.org/2001/XMLSchema">
   <xs:complexType>
     <xs:sequence>
       <xs:element minOccurs="0" maxOccurs="1" name="AddFirewallRuleResult" 
type="tns1:CommandResult"/>
       <xs:element minOccurs="0" maxOccurs="1" name="result" 
type="tns1:AddFirewallRuleResult"/>
     </xs:sequence>
   </xs:complexType>
```
*[MS-ADR] — v20120630 Access Services Data Run Time Protocol Specification* 

 *Copyright © 2012 Microsoft Corporation.* 

 *Release: July 16, 2012* 

</xs:element>

**AddFirewallRuleResult:** A **CommandResult,** as specified in section [2.2.4.4.](#page-25-0) MUST be present.

**result:** An **AddFirewallRuleResult** [\(\[MS-AADT\]](%5bMS-AADT%5d.pdf) section 3.1.4.10.3.2) that specifies the **FirewallRule** [\(\[MS-AADT\]](%5bMS-AADT%5d.pdf) section 2.2.4.15) name if adding **FirewallRule** in database application was successful. MUST be present.

#### **3.2.4.13.3 Complex Types**

None.

#### **3.2.4.13.4 Simple Types**

None.

#### **3.2.4.13.5 Attributes**

None.

#### **3.2.4.13.6 Groups**

None.

### **3.2.4.13.7 Attribute Groups**

None.

### **3.2.4.14 CreateAccessObject**

This operation triggers creation of an object in a database application.

```
<wsdl:operation name="CreateAccessObject" xmlns:wsdl="http://schemas.xmlsoap.org/wsdl/">
                 <wsdl:input 
             wsaw:Action="http://schemas.microsoft.com/office/Access/2010/11/Server/WebServices/AccessServ
             erInternalService/IAccessServiceSoap/CreateAccessObject" 
             message="tns1:IAccessServiceSoap_CreateAccessObject_InputMessage" 
             xmlns:wsaw="http://www.w3.org/2006/05/addressing/wsdl"/>
                <wsdl:output 
             wsaw:Action="http://schemas.microsoft.com/office/Access/2010/11/Server/WebServices/AccessServ
             erInternalService/IAccessServiceSoap/CreateAccessObjectResponse" 
             message="tns1:IAccessServiceSoap_CreateAccessObject_OutputMessage" 
             xmlns:wsaw="http://www.w3.org/2006/05/addressing/wsdl"/>
                <wsdl:fault 
             wsaw:Action="http://schemas.microsoft.com/office/Access/2010/11/Server/WebServices/AccessServ
             erInternalService/IAccessServiceSoap/CreateAccessObjectAccessServerMessageFault"
             name="AccessServerMessageFault" 
             message="tns1:IAccessServiceSoap_CreateAccessObject_AccessServerMessageFault_FaultMessage" 
             xmlns:wsaw="http://www.w3.org/2006/05/addressing/wsdl"/>
             </wsdl:operation>
3.2.4.13.3 Complex Types<br>
Nonc.<br>
2.2.4.13.4 Simple Types<br>
Nonc.<br>
2.2.4.13.5 Attributes<br>
Nonc.<br>
2.2.4.13.7 Attribute Groups<br>
Nonc.<br>
2.2.4.13.7 Attribute Groups<br>
Nonc.<br>
2.2.4.13.7 Attribute Groups<br>
Nonc.<br>
2.2.4.13.7 Attribu
```
The protocol client sends an **IAccessServiceSoap\_CreateAccessObject\_InputMessage** (section  $3.2.4.14.1.1$ ) request message and the protocol server responds with an **IAccessServiceSoap\_CreateAccessObject\_OutputMessage** (section 3.2.4.14.1.2) response message as follows:

*[MS-ADR] — v20120630 Access Services Data Run Time Protocol Specification* 

 *Copyright © 2012 Microsoft Corporation.* 

 *Release: July 16, 2012* 

- If an error occurs on the protocol server during this operation, the protocol server MUST respond with a SOAP fault, as specified by section  $2.2.9$ .
- Otherwise, the protocol server MUST respond with an **IAccessServiceSoap\_CreateAccessObject\_OutputMessage** response message that contains information about the newly created object, as specified by **CreateResult** [\(\[MS-AADT\]](%5bMS-AADT%5d.pdf) section 3.1.4.1.3.2).

### **3.2.4.14.1 Messages**

The following table summarizes the set of WSDL message definitions that are specific to this operation.

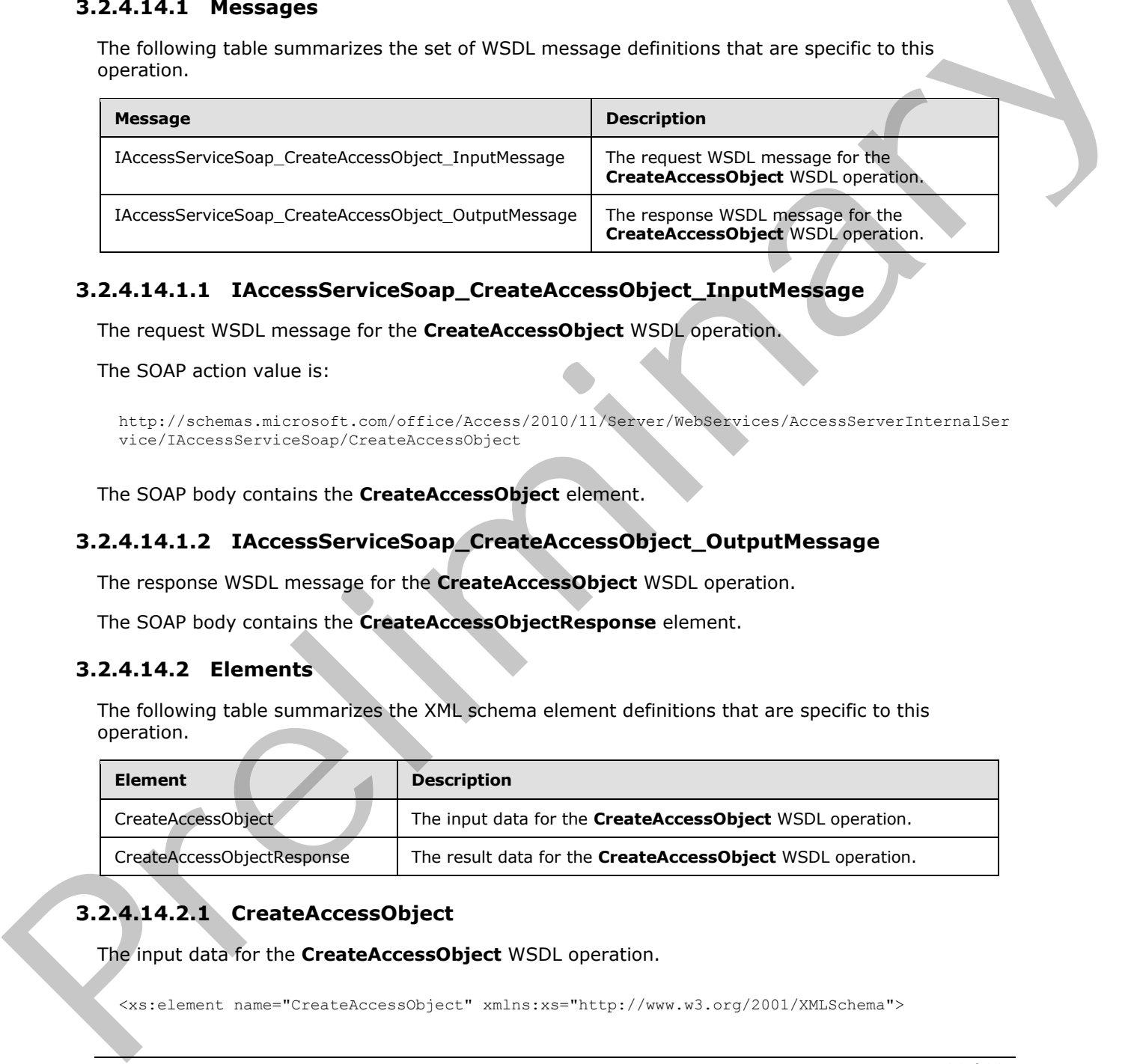

## **3.2.4.14.1.1 IAccessServiceSoap\_CreateAccessObject\_InputMessage**

The request WSDL message for the **CreateAccessObject** WSDL operation.

The SOAP action value is:

```
http://schemas.microsoft.com/office/Access/2010/11/Server/WebServices/AccessServerInternalSer
vice/IAccessServiceSoap/CreateAccessObject
```
The SOAP body contains the **CreateAccessObject** element.

### **3.2.4.14.1.2 IAccessServiceSoap\_CreateAccessObject\_OutputMessage**

The response WSDL message for the **CreateAccessObject** WSDL operation.

The SOAP body contains the **CreateAccessObjectResponse** element.

### **3.2.4.14.2 Elements**

The following table summarizes the XML schema element definitions that are specific to this operation.

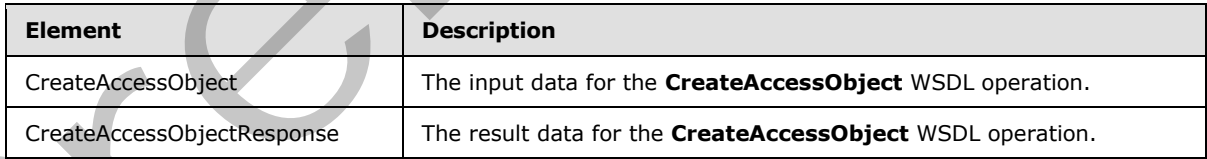

# **3.2.4.14.2.1 CreateAccessObject**

The input data for the **CreateAccessObject** WSDL operation.

<xs:element name="CreateAccessObject" xmlns:xs="http://www.w3.org/2001/XMLSchema">

*[MS-ADR] — v20120630 Access Services Data Run Time Protocol Specification* 

 *Copyright © 2012 Microsoft Corporation.* 

 *Release: July 16, 2012* 

```
 <xs:complexType>
     <xs:sequence>
       <xs:element minOccurs="0" maxOccurs="1" name="commandParameter" 
type="tns1:CommandParameter"/>
       <xs:element minOccurs="0" maxOccurs="1" name="container" type="xs:string"/>
       <xs:element minOccurs="0" maxOccurs="1" name="parameters" 
type="tns1:CreateParameters"/>
       <xs:element xmlns:q1="http://microsoft.com/wsdl/types/" minOccurs="1" maxOccurs="1" 
name="userCookieId" type="q1:guid"/>
     </xs:sequence>
   </xs:complexType>
</xs:element>
```
**commandParameter:** A **CommandParameter**, as specified in section 2.2.4.3. MUST be present.

**container:** A **string** ([XMLSCHEMA2] section 3.2.1) that specifies the absolute URL to the current site (2) on which the operation is to be performed. MUST be present.

**parameters:** A **CreateParameters** ([MS-AADT] section 3.1.4.1.3.1) that specifies the information that the protocol server needs to create an object. MUST be present.

**userCookieId:** A **guid** (section 2.2.5.5) that specifies an identifier for the operation.

#### **3.2.4.14.2.2 CreateAccessObjectResponse**

The result data for the **CreateAccessObject** WSDL operation.

```
<xs:element name="CreateAccessObjectResponse" xmlns:xs="http://www.w3.org/2001/XMLSchema">
                   <xs:complexType>
                     <xs:sequence>
                        <xs:element minOccurs="0" maxOccurs="1" name="CreateAccessObjectResult" 
               type="tns1:CommandResult"/>
                        <xs:element minOccurs="0" maxOccurs="1" name="result" type="tns1:CreateResult"/>
                     </xs:sequence>
                   </xs:complexType>
               </xs:element>
\frac{1}{2}<br>
\frac{1}{2}<br>
\frac{1}{2}<br>
\frac{1}{2}<br>
command-windows (command-parameter, as specified in section 2.2.4.3. NUSI pe present.<br>
command-windows (command-parameter, as specified in each of both the comments<br>
specified i
```
**CreateAccessObjectResult:** A **CommandResult,** as specified in section 2.2.4.4. MUST be present.

**result:** A **CreateResult** element ([MS-AADT] section 3.1.4.1.3.2) that specifies information about a newly created object for the protocol client to use.

#### **3.2.4.14.3 Complex Types**

None.

#### **3.2.4.14.4 Simple Types**

None.

### **3.2.4.14.5 Attributes**

None.

*[MS-ADR] — v20120630 Access Services Data Run Time Protocol Specification* 

 *Copyright © 2012 Microsoft Corporation.* 

 *Release: July 16, 2012* 

### **3.2.4.14.6 Groups**

None.

### **3.2.4.14.7 Attribute Groups**

None.

## **3.2.4.15 CreateApplication**

This operation creates a new database application under the current site (2).

```
<wsdl:operation name="CreateApplication" xmlns:wsdl="http://schemas.xmlsoap.org/wsdl/">
                <wsdl:input 
             wsaw:Action="http://schemas.microsoft.com/office/Access/2010/11/Server/WebServices/AccessServ
             erInternalService/IAccessServiceSoap/CreateApplication" 
             message="tns1:IAccessServiceSoap_CreateApplication_InputMessage" 
             xmlns:wsaw="http://www.w3.org/2006/05/addressing/wsdl"/>
                <wsdl:output 
             wsaw:Action="http://schemas.microsoft.com/office/Access/2010/11/Server/WebServices/AccessServ
             erInternalService/IAccessServiceSoap/CreateApplicationResponse" 
             message="tns1:IAccessServiceSoap_CreateApplication_OutputMessage" 
             xmlns:wsaw="http://www.w3.org/2006/05/addressing/wsdl"/>
                <wsdl:fault 
             wsaw:Action="http://schemas.microsoft.com/office/Access/2010/11/Server/WebServices/AccessServ
             erInternalService/IAccessServiceSoap/CreateApplicationAccessServerMessageFault" 
             name="AccessServerMessageFault" 
             message="tns1:IAccessServiceSoap_CreateApplication_AccessServerMessageFault_FaultMessage" 
             xmlns:wsaw="http://www.w3.org/2006/05/addressing/wsdl"/>
             </wsdl:operation>
3.2.4.15. Created principlication (with the care of the control of the care of the care of the care of the care of the care of the care of the care of the care of the care of the care of the care of the care of the care o
```
The client sends an **IAccessServiceSoap\_CreateApplication\_InputMessage** (section 3.2.4.15.1.1) request message and the server responds with an

**IAccessServiceSoap\_CreateApplication\_OutputMessage** (section 3.2.4.15.1.2) response message upon successful completion of creating the database application. The protocol server MUST respond with a SOAP fault as specified by section  $2.2.9$  if an error occurs on the protocol server during this operation.

### **3.2.4.15.1 Messages**

The following table summarizes the set of WSDL message definitions that are specific to this operation.

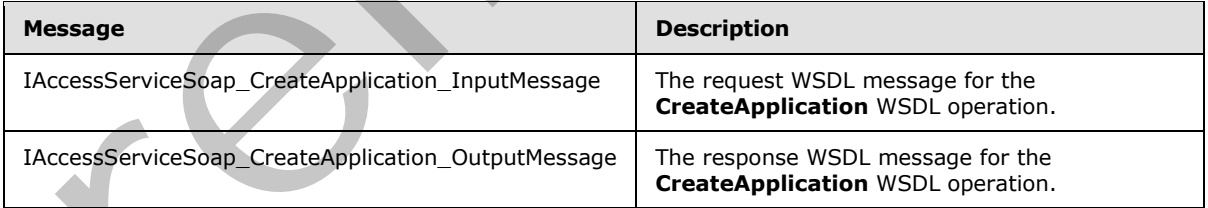

## **3.2.4.15.1.1 IAccessServiceSoap\_CreateApplication\_InputMessage**

<span id="page-121-0"></span>The request WSDL message for the **CreateApplication** WSDL operation.

The SOAP action value is:

*[MS-ADR] — v20120630 Access Services Data Run Time Protocol Specification* 

 *Copyright © 2012 Microsoft Corporation.* 

 *Release: July 16, 2012* 

<span id="page-122-0"></span>http://schemas.microsoft.com/office/Access/2010/11/Server/WebServices/AccessServerInternalSer vice/IAccessServiceSoap/CreateApplication

The SOAP body contains the **CreateApplication** element.

#### **3.2.4.15.1.2 IAccessServiceSoap\_CreateApplication\_OutputMessage**

The response WSDL message for the **CreateApplication** WSDL operation.

The SOAP body contains the **CreateApplicationResponse** element.

#### **3.2.4.15.2 Elements**

The following table summarizes the XML schema element definitions that are specific to this operation.

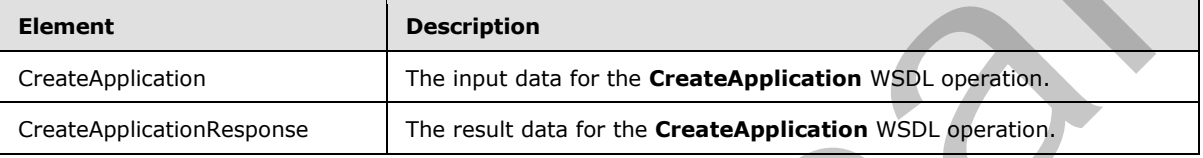

### **3.2.4.15.2.1 CreateApplication**

The input data for the **CreateApplication** WSDL operation.

```
<xs:element name="CreateApplication" xmlns:xs="http://www.w3.org/2001/XMLSchema">
                <xs:complexType>
                   <xs:sequence>
                     <xs:element minOccurs="0" maxOccurs="1" name="commandParameter" 
             type="tns1:CommandParameter"/>
                     <xs:element minOccurs="0" maxOccurs="1" name="container" type="xs:string"/>
                     <xs:element minOccurs="0" maxOccurs="1" name="parameters" 
             type="tns1:CreateApplicationParameters"/>
                     <xs:element xmlns:q1="http://microsoft.com/wsdl/types/" minOccurs="1" maxOccurs="1" 
             name="userCookieId" type="q1:guid"/>
                   </xs:sequence>
                 </xs:complexType>
             </xs:element>
eling that the CreateApplication Widel experimentally the Chargonal State and Control of the Chargonal State and Chargonal Chargonal Chargonal Chargonal Chargonal Chargonal Chargonal Chargonal Chargonal
```
**commandParameter:** A **CommandParameter**, as specified in section 2.2.4.3. MUST be present.

**container:** A **string** ([XMLSCHEMA2] section 3.2.1) that specifies the absolute URL to the current site (2) on which the operation is to be performed. MUST be present.

**parameters:** A **CreateApplicationParameters** element ([MS-ASDT] section 3.1.4.1.3.1) that specifies the information that the protocol server needs to create a new database application. MUST be present.

**userCookieId:** A **guid** (section 2.2.5.5) that specifies an identifier for the operation. SHOULD be ignored by the protocol server.

## **3.2.4.15.2.2 CreateApplicationResponse**

The result data for the **CreateApplication** WSDL operation.

*123 / 285*

*[MS-ADR] — v20120630 Access Services Data Run Time Protocol Specification* 

 *Copyright © 2012 Microsoft Corporation.* 

 *Release: July 16, 2012* 

```
<xs:element name="CreateApplicationResponse" xmlns:xs="http://www.w3.org/2001/XMLSchema">
  <xs:complexType>
     <xs:sequence>
      <xs:element minOccurs="0" maxOccurs="1" name="CreateApplicationResult" 
type="tns1:CommandResult"/>
      <xs:element minOccurs="0" maxOccurs="1" name="result" type="tns1:CreateAppResult"/>
    </xs:sequence>
   </xs:complexType>
</xs:element>
```
**CreateApplicationResult:** A **CommandResult,** as specified in section 2.2.4.4. MUST be present.

**result:** A **CreateAppResult** element ([MS-ASDT] section 3.1.4.1.3.3) that specifies information about a newly created database application for the protocol client to use.

#### **3.2.4.15.3 Complex Types**

None.

#### **3.2.4.15.4 Simple Types**

None.

#### **3.2.4.15.5 Attributes**

None.

#### **3.2.4.15.6 Groups**

None.

#### **3.2.4.15.7 Attribute Groups**

None.

#### **3.2.4.16 CreatePackage**

This operation triggers creation of a package that represents a database application, including its objects and data. The package can be retrieved by using the **GetPackage** operation (section 3.2.4.40).

```
<wsdl:operation name="CreatePackage" xmlns:wsdl="http://schemas.xmlsoap.org/wsdl/">
                <wsdl:input 
             wsaw:Action="http://schemas.microsoft.com/office/Access/2010/11/Server/WebServices/AccessServ
             erInternalService/IAccessServiceSoap/CreatePackage" 
             message="tns1:IAccessServiceSoap_CreatePackage_InputMessage" 
             xmlns:wsaw="http://www.w3.org/2006/05/addressing/wsdl"/>
                 <wsdl:output 
             wsaw:Action="http://schemas.microsoft.com/office/Access/2010/11/Server/WebServices/AccessServ
             erInternalService/IAccessServiceSoap/CreatePackageResponse" 
             message="tns1:IAccessServiceSoap_CreatePackage_OutputMessage" 
             xmlns:wsaw="http://www.w3.org/2006/05/addressing/wsdl"/>
                 <wsdl:fault 
             wsaw:Action="http://schemas.microsoft.com/office/Access/2010/11/Server/WebServices/AccessServ
             erInternalService/IAccessServiceSoap/CreatePackageAccessServerMessageFault" 
Francisco (Preliminary According to the Communication of the School of the School of the School of the School of the School of the School of the School of the School of the School of the School of the School of the School 
             name="AccessServerMessageFault"
```
*[MS-ADR] — v20120630 Access Services Data Run Time Protocol Specification* 

 *Copyright © 2012 Microsoft Corporation.* 

 *Release: July 16, 2012* 

```
message="tns1:IAccessServiceSoap_CreatePackage_AccessServerMessageFault_FaultMessage" 
xmlns:wsaw="http://www.w3.org/2006/05/addressing/wsdl"/>
</wsdl:operation>
```
The protocol client sends an **IAccessServiceSoap\_CreatePackage\_InputMessage** (section [3.2.4.16.1.1\)](#page-124-0) request message and the protocol server responds with a **IAccessServiceSoap\_CreatePackage\_OutputMessage** (section [3.2.4.16.1.2\)](#page-124-1) response message as follows:

- If an error occurs on the protocol server during this operation, the protocol server MUST respond with a SOAP fault, as specified by section  $2.2.9$ .
- Otherwise, the protocol server MUST respond with a **IAccessServiceSoap\_CreatePackage\_OutputMessage** response message that contains an identifier that can be used to retrieve the package.

### **3.2.4.16.1 Messages**

The following table summarizes the set of WSDL message definitions that are specific to this operation.

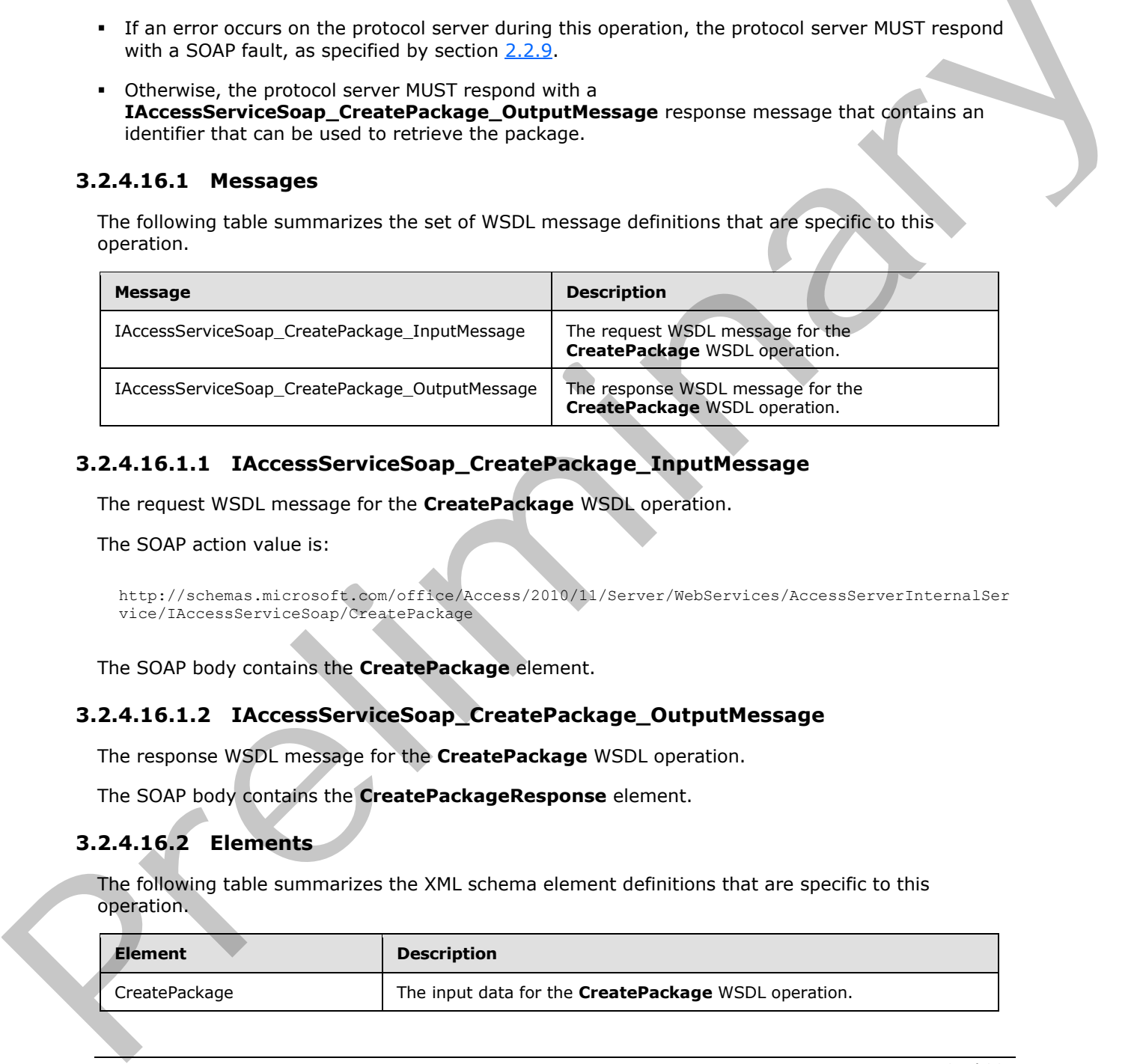

### **3.2.4.16.1.1 IAccessServiceSoap\_CreatePackage\_InputMessage**

The request WSDL message for the **CreatePackage** WSDL operation.

The SOAP action value is:

```
http://schemas.microsoft.com/office/Access/2010/11/Server/WebServices/AccessServerInternalSer
vice/IAccessServiceSoap/CreatePackage
```
The SOAP body contains the **CreatePackage** element.

### **3.2.4.16.1.2 IAccessServiceSoap\_CreatePackage\_OutputMessage**

The response WSDL message for the **CreatePackage** WSDL operation.

The SOAP body contains the **CreatePackageResponse** element.

### **3.2.4.16.2 Elements**

The following table summarizes the XML schema element definitions that are specific to this operation.

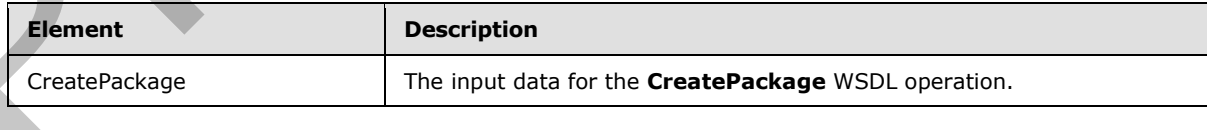

*[MS-ADR] — v20120630 Access Services Data Run Time Protocol Specification* 

 *Copyright © 2012 Microsoft Corporation.* 

 *Release: July 16, 2012* 

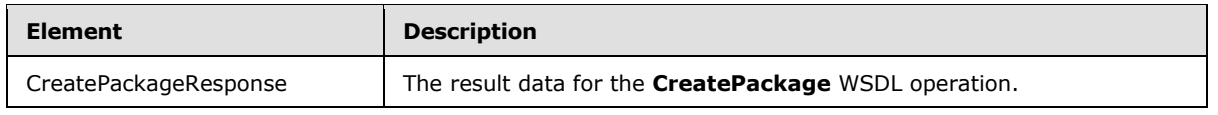

## **3.2.4.16.2.1 CreatePackage**

The input data for the **CreatePackage** WSDL operation.

```
<xs:element name="CreatePackage" xmlns:xs="http://www.w3.org/2001/XMLSchema">
                 <xs:complexType>
                   <xs:sequence>
                      <xs:element minOccurs="0" maxOccurs="1" name="commandParameter" 
              type="tns1:CommandParameter"/>
                     <xs:element minOccurs="0" maxOccurs="1" name="container" type="xs:string"/>
                      <xs:element minOccurs="0" maxOccurs="1" name="parameters" 
              type="tns1:CreatePackageParameters"/>
                      <xs:element xmlns:q1="http://microsoft.com/wsdl/types/" minOccurs="1" maxOccurs="1" 
              name="userCookieId" type="q1:guid"/>
                   </xs:sequence>
                 </xs:complexType>
              </xs:element>
mications of the communications of the communications of the communications of the communications of the communications of the communications of the communications of the communications of the communications
```
**commandParameter:** A **CommandParameter**, as specified in section 2.2.4.3. MUST be present.

**container:** A **string** ([XMLSCHEMA2] section 3.2.1) that specifies the absolute URL to the current site (2) on which the operation is to be performed. MUST be present.

**parameters:** A **CreatePackageParameters** element ([MS-AADT] section 3.1.4.2.3.1) that specifies the information the protocol server needs in order to create a package. MUST be present.

**userCookieId:** A **guid** (section 2.2.5.5) that specifies an identifier for the operation. SHOULD be ignored by the protocol server.

## **3.2.4.16.2.2 CreatePackageResponse**

The result data for the **CreatePackage** WSDL operation.

```
<xs:element name="CreatePackageResponse" xmlns:xs="http://www.w3.org/2001/XMLSchema">
  <xs:complexType>
     <xs:sequence>
       <xs:element minOccurs="0" maxOccurs="1" name="CreatePackageResult" 
type="tns1:CommandResult"/>
      <xs:element minOccurs="0" maxOccurs="1" name="result" type="tns1:CreatePackageResult"/>
     </xs:sequence>
   </xs:complexType>
</xs:element>
```
**CreatePackageResult:** A **CommandResult,** as specified in section 2.2.4.4. MUST be present.

**result:** A **CreatePackageResult** element ([MS-AADT] section 3.1.4.2.3.2) that contains an identifier of a package.

## **3.2.4.16.3 Complex Types**

None.

*[MS-ADR] — v20120630 Access Services Data Run Time Protocol Specification* 

 *Copyright © 2012 Microsoft Corporation.* 

 *Release: July 16, 2012* 

### **3.2.4.16.4 Simple Types**

None.

### **3.2.4.16.5 Attributes**

None.

#### **3.2.4.16.6 Groups**

None.

### **3.2.4.16.7 Attribute Groups**

None.

### **3.2.4.17 DeleteAccessObject**

This operation triggers deletion of an object in a database application.

```
<wsdl:operation name="DeleteAccessObject" xmlns:wsdl="http://schemas.xmlsoap.org/wsdl/">
                <wsdl:input 
             wsaw:Action="http://schemas.microsoft.com/office/Access/2010/11/Server/WebServices/AccessServ
             erInternalService/IAccessServiceSoap/DeleteAccessObject" 
             message="tns1:IAccessServiceSoap_DeleteAccessObject_InputMessage" 
             xmlns:wsaw="http://www.w3.org/2006/05/addressing/wsdl"/>
                <wsdl:output 
             wsaw:Action="http://schemas.microsoft.com/office/Access/2010/11/Server/WebServices/AccessServ
             erInternalService/IAccessServiceSoap/DeleteAccessObjectResponse" 
             message="tns1:IAccessServiceSoap_DeleteAccessObject_OutputMessage" 
             xmlns:wsaw="http://www.w3.org/2006/05/addressing/wsdl"/>
                <wsdl:fault 
             wsaw:Action="http://schemas.microsoft.com/office/Access/2010/11/Server/WebServices/AccessServ
             erInternalService/IAccessServiceSoap/DeleteAccessObjectAccessServerMessageFault"
             name="AccessServerMessageFault" 
             message="tns1:IAccessServiceSoap_DeleteAccessObject_AccessServerMessageFault_FaultMessage" 
             xmlns:wsaw="http://www.w3.org/2006/05/addressing/wsdl"/>
             </wsdl:operation>
3.2.41.6.6 Groups<br>
None.<br>
2.2.41.6.7 Attribute Groups<br>
None.<br>
2.2.41.5.7 Attribute Groups<br>
None.<br>
2.2.41.5.7 DeleteAccessObject<br>
This operation transpare distinct on chicagonal preliminary interactions contained and conta
```
The protocol client sends an **IAccessServiceSoap\_DeleteAccessObject\_InputMessage** (section 3.2.4.17.1.1) request message and the protocol server responds with an **IAccessServiceSoap\_DeleteAccessObject\_OutputMessage** (section 3.2.4.17.1.2) response

message as follows:

- If an error occurs on the protocol server during this operation, the protocol server MUST respond with a SOAP fault, as specified in section 2.2.9.
- Otherwise, the protocol server MUST respond with a **IAccessServiceSoap\_DeleteAccessObject\_OutputMessage** response message that contains information about the deleted object.

## **3.2.4.17.1 Messages**

The following table summarizes the set of WSDL message definitions that are specific to this operation.

*[MS-ADR] — v20120630 Access Services Data Run Time Protocol Specification* 

 *Copyright © 2012 Microsoft Corporation.* 

 *Release: July 16, 2012* 

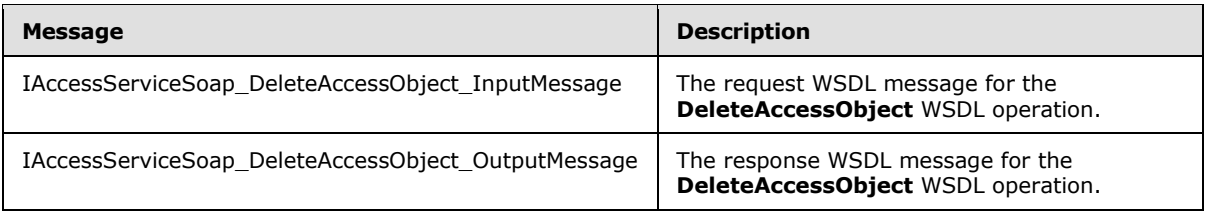

### **3.2.4.17.1.1 IAccessServiceSoap\_DeleteAccessObject\_InputMessage**

The request WSDL message for the **DeleteAccessObject** WSDL operation.

The SOAP action value is:

```
http://schemas.microsoft.com/office/Access/2010/11/Server/WebServices/AccessServerInternalSer
vice/IAccessServiceSoap/DeleteAccessObject
```
The SOAP body contains the **DeleteAccessObject** element.

#### **3.2.4.17.1.2 IAccessServiceSoap\_DeleteAccessObject\_OutputMessage**

The response WSDL message for the **DeleteAccessObject** WSDL operation.

The SOAP body contains the **DeleteAccessObjectResponse** element.

#### **3.2.4.17.2 Elements**

The following table summarizes the XML schema element definitions that are specific to this operation.

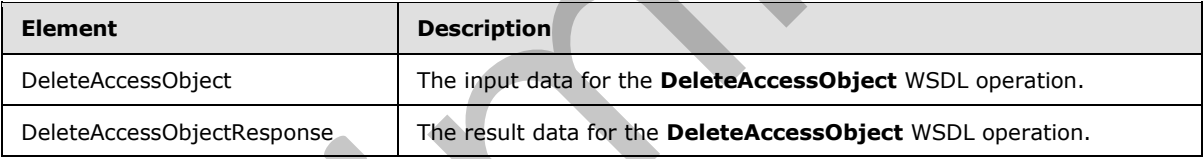

# **3.2.4.17.2.1 DeleteAccessObject**

The input data for the **DeleteAccessObject** WSDL operation.

```
<xs:element name="DeleteAccessObject" xmlns:xs="http://www.w3.org/2001/XMLSchema">
                 <xs:complexType>
                    <xs:sequence>
                      <xs:element minOccurs="0" maxOccurs="1" name="commandParameter" 
              type="tns1:CommandParameter"/>
                      <xs:element minOccurs="0" maxOccurs="1" name="container" type="xs:string"/>
                      <xs:element minOccurs="0" maxOccurs="1" name="parameters" 
              type="tns1:DeleteParameters"/>
                      <xs:element xmlns:q1="http://microsoft.com/wsdl/types/" minOccurs="1" maxOccurs="1" 
              name="userCookieId" type="q1:guid"/>
                    </xs:sequence>
                  </xs:complexType>
               </xs:element>
3.2.4.17.1.1 IAccessServiceSonp_DeleteAccessObject_InputMessage<br>
The regard W501 metaster<br>
The SOAP action value is:<br>
The SOAP action value is:<br>
The SOAP action value is:<br>
The SOAP body contains the DeleteAccessObject ele
```
*[MS-ADR] — v20120630 Access Services Data Run Time Protocol Specification* 

 *Copyright © 2012 Microsoft Corporation.* 

 *Release: July 16, 2012* 

**commandParameter:** A **CommandParameter**, as specified in section [2.2.4.3.](#page-24-0) MUST be present.

**container:** A string  $[XMLSCHEMA2]$  section 3.2.1) that specifies the absolute URL to the current site (2) on which the operation is to be performed. MUST be present.

**parameters:** A **DeleteParameters** element [\(\[MS-AADT\]](%5bMS-AADT%5d.pdf) section 3.1.4.9.3.1) that specifies the object to delete. MUST be present.

**userCookieId:** A **guid** (section [2.2.5.5\)](#page-45-0) that specifies an identifier for the operation. SHOULD be ignored by the protocol server.

### **3.2.4.17.2.2 DeleteAccessObjectResponse**

The result data for the **DeleteAccessObject** WSDL operation.

```
<xs:element name="DeleteAccessObjectResponse" xmlns:xs="http://www.w3.org/2001/XMLSchema">
                  <xs:complexType>
                     <xs:sequence>
                       <xs:element minOccurs="0" maxOccurs="1" name="DeleteAccessObjectResult" 
               type="tns1:CommandResult"/>
                       <xs:element minOccurs="0" maxOccurs="1" name="result" type="tns1:DeleteResult"/>
                     </xs:sequence>
                  </xs:complexType>
               </xs:element>
sponsed by the product leaves.<br>
3.4.17.2.2 DeleteAccessObjectResponse<br>
The result data for the DeleteAccessObjectResponse<br>
Contained and the present of the Contained Contained and the Contained Contained Contained and the
```
**DeleteAccessObjectResult:** A **CommandResult**, as specified in section 2.2.4.4. MUST be present.

**result:** A **DeleteResult** element ([MS-AADT] section 3.1.4.9.3.2) that specifies the result of the delete operation.

#### **3.2.4.17.3 Complex Types**

None.

#### **3.2.4.17.4 Simple Types**

None.

#### **3.2.4.17.5 Attributes**

None.

#### **3.2.4.17.6 Groups**

None.

### **3.2.4.17.7 Attribute Groups**

None.

#### **3.2.4.18 DeleteApplication**

This operation deletes the database application located under the current site (2).

<wsdl:operation name="DeleteApplication" xmlns:wsdl="http://schemas.xmlsoap.org/wsdl/">

*[MS-ADR] — v20120630 Access Services Data Run Time Protocol Specification* 

 *Copyright © 2012 Microsoft Corporation.* 

 *Release: July 16, 2012* 

```
 <wsdl:input 
wsaw:Action="http://schemas.microsoft.com/office/Access/2010/11/Server/WebServices/AccessServ
erInternalService/IAccessServiceSoap/DeleteApplication" 
message="tns1:IAccessServiceSoap_DeleteApplication_InputMessage" 
xmlns:wsaw="http://www.w3.org/2006/05/addressing/wsdl"/>
   <wsdl:output 
wsaw:Action="http://schemas.microsoft.com/office/Access/2010/11/Server/WebServices/AccessServ
erInternalService/IAccessServiceSoap/DeleteApplicationResponse" 
message="tns1:IAccessServiceSoap_DeleteApplication_OutputMessage" 
xmlns:wsaw="http://www.w3.org/2006/05/addressing/wsdl"/>
   <wsdl:fault 
wsaw:Action="http://schemas.microsoft.com/office/Access/2010/11/Server/WebServices/AccessServ
erInternalService/IAccessServiceSoap/DeleteApplicationAccessServerMessageFault" 
name="AccessServerMessageFault" 
message="tns1:IAccessServiceSoap_DeleteApplication_AccessServerMessageFault_FaultMessage" 
xmlns:wsaw="http://www.w3.org/2006/05/addressing/wsdl"/>
</wsdl:operation>
```
The client sends a **IAccessServiceSoap\_DeleteApplication\_InputMessage** (section 3.2.4.18.1.1) request message and the server responds with a

**IAccessServiceSoap\_DeleteApplication\_OutputMessage** (section 3.2.4.18.1.2) response message upon successful completion of deleting the database application. The protocol server MUST respond with a SOAP fault as specified by section 2.2.9 if an error occurs on the protocol server during this operation.

### **3.2.4.18.1 Messages**

The following table summarizes the set of WSDL message definitions that are specific to this operation.

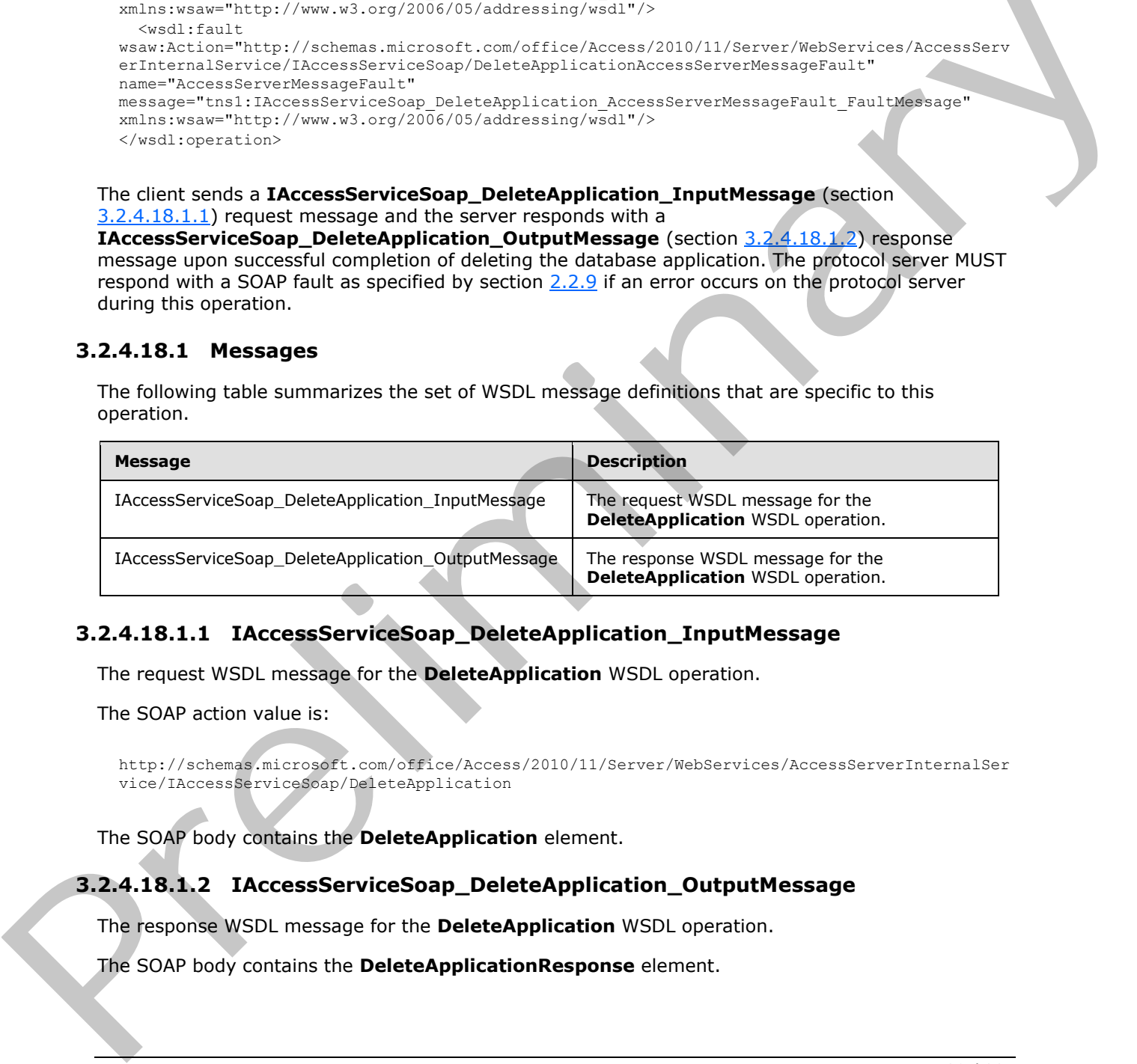

## **3.2.4.18.1.1 IAccessServiceSoap\_DeleteApplication\_InputMessage**

The request WSDL message for the **DeleteApplication** WSDL operation.

The SOAP action value is:

```
http://schemas.microsoft.com/office/Access/2010/11/Server/WebServices/AccessServerInternalSer
vice/IAccessServiceSoap/DeleteApplication
```
The SOAP body contains the **DeleteApplication** element.

### **3.2.4.18.1.2 IAccessServiceSoap\_DeleteApplication\_OutputMessage**

The response WSDL message for the **DeleteApplication** WSDL operation.

The SOAP body contains the **DeleteApplicationResponse** element.

*[MS-ADR] — v20120630 Access Services Data Run Time Protocol Specification* 

 *Copyright © 2012 Microsoft Corporation.* 

 *Release: July 16, 2012* 

### **3.2.4.18.2 Elements**

The following table summarizes the XML schema element definitions that are specific to this operation.

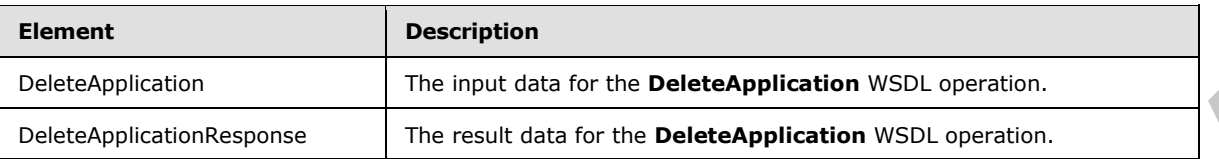

## **3.2.4.18.2.1 DeleteApplication**

The input data for the **DeleteApplication** WSDL operation.

```
<xs:element name="DeleteApplication" xmlns:xs="http://www.w3.org/2001/XMLSchema">
                 <xs:complexType>
                   <xs:sequence>
                      <xs:element minOccurs="0" maxOccurs="1" name="commandParameter" 
              type="tns1:CommandParameter"/>
                      <xs:element minOccurs="0" maxOccurs="1" name="container" type="xs:string"/>
                      <xs:element minOccurs="0" maxOccurs="1" name="parameters" 
              type="tns1:DeleteApplicationParameters"/>
                     <xs:element xmlns:q1="http://microsoft.com/wsdl/types/" minOccurs="1" maxOccurs="1" 
              name="userCookieId" type="q1:guid"/>
                   </xs:sequence>
                 </xs:complexType>
              </xs:element>
nd the Deleta Application<br>
The linguid disk of the Deleta Application<br>
The linguid disk of the Deleta Application<br>
Contained the Deleta Application<br>
Contained the Deleta Application<br>
Contained the Contained
```
**commandParameter:** A **CommandParameter**, as specified in section 2.2.4.3. MUST be present.

**container:** A string  $(IXMLSCHEMA2)$  section 3.2.1) that specifies the absolute URL to the current site (2) on which the operation is to be performed. MUST be present.

**parameters:** A **DeleteApplicationParameters** element ([MS-ASDT] section 3.1.4.2.3.1) that specifies the information that the protocol server needs to delete a database application. MUST be present.

**userCookieId:** A **guid** (section 2.2.5.5) that specifies an identifier for the operation. SHOULD be ignored by the protocol server.

### **3.2.4.18.2.2 DeleteApplicationResponse**

The result data for the **DeleteApplication** WSDL operation.

```
<xs:element name="DeleteApplicationResponse" xmlns:xs="http://www.w3.org/2001/XMLSchema">
   <xs:complexType>
     <xs:sequence>
      <xs:element minOccurs="0" maxOccurs="1" name="DeleteApplicationResult" 
type="tns1:CommandResult"/>
     </xs:sequence>
   </xs:complexType>
</xs:element>
```
**DeleteApplicationResult: A CommandResult,** as specified in section 2.2.4.4. MUST be present.

*[MS-ADR] — v20120630 Access Services Data Run Time Protocol Specification* 

 *Copyright © 2012 Microsoft Corporation.* 

 *Release: July 16, 2012* 

### **3.2.4.18.3 Complex Types**

None.

#### **3.2.4.18.4 Simple Types**

None.

#### **3.2.4.18.5 Attributes**

None.

#### **3.2.4.18.6 Groups**

None.

### **3.2.4.18.7 Attribute Groups**

None.

### **3.2.4.19 DeleteFirewallRules**

This operation deletes the **FirewallRules** ([MS-AADT] section 2.2.4.15) from the database application. These **FirewallRules** MUST be previously added by the **AddFirewallRule** operation (section 3.2.4.13).

```
<wsdl:operation name="DeleteFirewallRules" xmlns:wsdl="http://schemas.xmlsoap.org/wsdl/">
              <wsdl:input 
            wsaw:Action="http://schemas.microsoft.com/office/Access/2010/11/Server/WebServices/AccessServ
            erInternalService/IAccessServiceSoap/DeleteFirewallRules" 
           message="tns1:IAccessServiceSoap_DeleteFirewallRules_InputMessage" 
            xmlns:wsaw="http://www.w3.org/2006/05/addressing/wsd\overline{I''}/> <wsdl:output 
            wsaw:Action="http://schemas.microsoft.com/office/Access/2010/11/Server/WebServices/AccessServ
            erInternalService/IAccessServiceSoap/DeleteFirewallRulesResponse" 
            message="tns1:IAccessServiceSoap_DeleteFirewallRules_OutputMessage" 
           xmlns:wsaw="http://www.w3.org/2006/05/addressing/wsdl"/>
              <wsdl:fault 
            wsaw:Action="http://schemas.microsoft.com/office/Access/2010/11/Server/WebServices/AccessServ
            erInternalService/IAccessServiceSoap/DeleteFirewallRulesAccessServerMessageFault" 
           name="AccessServerMessageFault" 
            message="tns1:IAccessServiceSoap_DeleteFirewallRules_AccessServerMessageFault_FaultMessage" 
           xmlns:wsaw="http://www.w3.org/2006/05/addressing/wsdl"/>
            </wsdl:operation>
rewallRules<br>
This correspond cold and the strewth and the first substitute
```
The protocol client sends an **IAccessServiceSoap\_DeleteFirewallRules\_InputMessage** (section 3.2.4.19.1.1) request message and the protocol server responds with an **IAccessServiceSoap\_DeleteFirewallRules\_OutputMessage** (section 3.2.4.19.1.2) response message as follows:

- If an error occurs on the protocol server during this operation, the protocol server MUST respond with a SOAP fault, as specified in section 2.2.9.
- Otherwise, the protocol server MUST respond with an **IAccessServiceSoap\_DeleteFirewallRules\_OutputMessage** response message.

*[MS-ADR] — v20120630 Access Services Data Run Time Protocol Specification* 

 *Copyright © 2012 Microsoft Corporation.* 

 *Release: July 16, 2012* 

### **3.2.4.19.1 Messages**

The following table summarizes the set of WSDL message definitions that are specific to this operation.

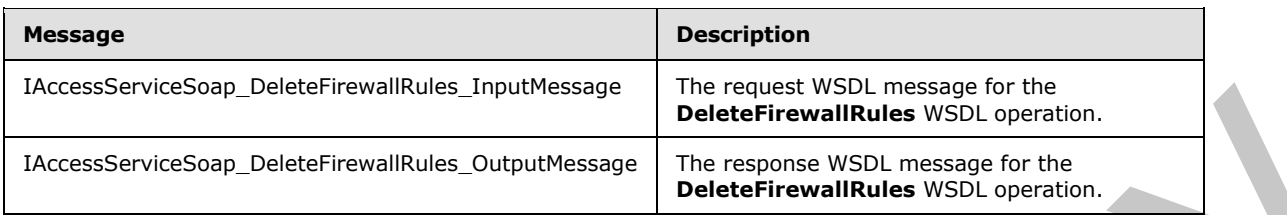

## **3.2.4.19.1.1 IAccessServiceSoap\_DeleteFirewallRules\_InputMessage**

The request WSDL message for the **DeleteFirewallRules** WSDL operation.

The SOAP action value is:

```
http://schemas.microsoft.com/office/Access/2010/11/Server/WebServices/AccessServerInternalSer
vice/IAccessServiceSoap/DeleteFirewallRules
```
The SOAP body contains the **DeleteFirewallRules** element.

### **3.2.4.19.1.2 IAccessServiceSoap\_DeleteFirewallRules\_OutputMessage**

The response WSDL message for the **DeleteFirewallRules** WSDL operation.

The SOAP body contains the **DeleteFirewallRulesResponse** element.

#### **3.2.4.19.2 Elements**

The following table summarizes the XML schema element definitions that are specific to this operation.

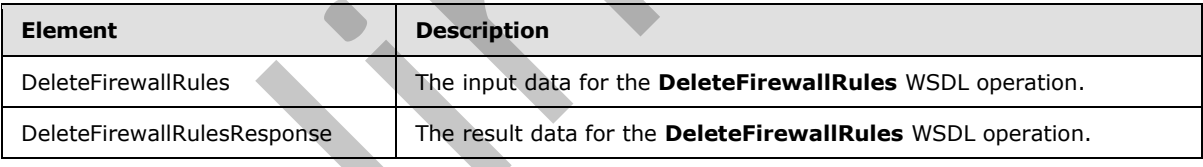

### **3.2.4.19.2.1 DeleteFirewallRules**

The input data for the **DeleteFirewallRules** WSDL operation.

```
<xs:element name="DeleteFirewallRules" xmlns:xs="http://www.w3.org/2001/XMLSchema">
                  <xs:complexType>
                    <xs:sequence>
                      <xs:element minOccurs="0" maxOccurs="1" name="commandParameter" 
              type="tns1:CommandParameter"/>
                      <xs:element minOccurs="0" maxOccurs="1" name="container" type="xs:string"/>
                      <xs:element minOccurs="0" maxOccurs="1" name="parameters" 
              type="tns1:DeleteFirewallRulesParameters"/>
                      <xs:element xmlns:q1="http://microsoft.com/wsdl/types/" minOccurs="1" maxOccurs="1" 
Characteristics Characteristics Characteristics Characteristics Characteristics Characteristics Characteristics<br>
2.2.4.19.1.1 IAccessServiceSoap_DeleteFirewallRules W50. present for the<br>
The request W50. message for the De
              name="userCookieId" type="q1:guid"/>
```
*[MS-ADR] — v20120630 Access Services Data Run Time Protocol Specification* 

 *Copyright © 2012 Microsoft Corporation.* 

 *Release: July 16, 2012* 

**commandParameter:** A **CommandParameter**, as specified in section [2.2.4.3.](#page-24-0) MUST be present.

**container:** A **string** [\(\[XMLSCHEMA2\]](http://go.microsoft.com/fwlink/?LinkId=90610) section 3.2.1) that specifies the absolute URL to the current site (2) on which the operation is to be performed. MUST be present.

**parameters:** A **DeleteFirewallRulesParameters** ([MS-AADT] section 3.1.4.11.3.1) that specifies which **FirewallRules** ([MS-AADT] section 2.2.4.15) in the database application are to be deleted. MUST be present.

**userCookieId:** A **guid** (section 2.2.5.5) that specifies an identifier for the operation. SHOULD be ignored by the protocol server.

## **3.2.4.19.2.2 DeleteFirewallRulesResponse**

The result data for the **DeleteFirewallRules** WSDL operation.

```
<xs:element name="DeleteFirewallRulesResponse" xmlns:xs="http://www.w3.org/2001/XMLSchema">
                  <xs:complexType>
                    <xs:sequence>
                       <xs:element minOccurs="0" maxOccurs="1" name="DeleteFirewallRulesResult" 
               type="tns1:CommandResult"/>
                       <xs:element minOccurs="0" maxOccurs="1" name="result" 
               type="tns1:DeleteFirewallRulesResult"/>
                    </xs:sequence>
                  </xs:complexType>
               </xs:element>
State Columbus Control of the Columbus Control of the Columbus Columbus Columbus Columbus Columbus Columbus Columbus Columbus Columbus Columbus Columbus Columbus Columbus Columbus Columbus Columbus Columbus Columbus Columb
```
**DeleteFirewallRulesResult:** A **CommandResult,** as specified in section 2.2.4.4. MUST be present.

**result:** A **DeleteFirewallRulesResult** ([MS-AADT] section 3.1.4.11.3.3) that specifies if deletion of **FirewallRules** ([MS-AADT] section 2.2.4.15) in the database application was successful. MUST be present.

### **3.2.4.19.3 Complex Types**

None.

### **3.2.4.19.4 Simple Types**

None.

## **3.2.4.19.5 Attributes**

None.

## **3.2.4.19.6 Groups**

None.

*[MS-ADR] — v20120630 Access Services Data Run Time Protocol Specification* 

 *Copyright © 2012 Microsoft Corporation.* 

 *Release: July 16, 2012* 

## **3.2.4.19.7 Attribute Groups**

None.

## **3.2.4.20 GetAccessObject**

This operation triggers retrieval of the requested object from a database application.

```
<wsdl:operation name="GetAccessObject" xmlns:wsdl="http://schemas.xmlsoap.org/wsdl/">
                <wsdl:input 
             wsaw:Action="http://schemas.microsoft.com/office/Access/2010/11/Server/WebServices/AccessServ
             erInternalService/IAccessServiceSoap/GetAccessObject" 
            message="tns1:IAccessServiceSoap_GetAccessObject_InputMessage" 
             xmlns:wsaw="http://www.w3.org/2006/05/addressing/wsdl"/>
                <wsdl:output 
             wsaw:Action="http://schemas.microsoft.com/office/Access/2010/11/Server/WebServices/AccessServ
            erInternalService/IAccessServiceSoap/GetAccessObjectResponse" 
             message="tns1:IAccessServiceSoap_GetAccessObject_OutputMessage" 
            xmlns:wsaw="http://www.w3.org/2006/05/addressing/wsdl"/>
                <wsdl:fault 
            wsaw:Action="http://schemas.microsoft.com/office/Access/2010/11/Server/WebServices/AccessServ
             erInternalService/IAccessServiceSoap/GetAccessObjectAccessServerMessageFault" 
            name="AccessServerMessageFault" 
             message="tns1:IAccessServiceSoap_GetAccessObject_AccessServerMessageFault_FaultMessage" 
            xmlns:wsaw="http://www.w3.org/2006/05/addressing/wsdl"/>
             </wsdl:operation>
n in the protocol and the state of the control interest in the state of the state of the state of the state of the state of the state of the state of the state of the state of the state of the state of the state o
```
The protocol client sends an **IAccessServiceSoap\_GetAccessObject\_InputMessage** (section 3.2.4.20.1.1) request message and the protocol server responds with an **IAccessServiceSoap\_GetAccessObject\_OutputMessage** (section 3.2.4.20.1.2) response message as follows:

- If an error occurs on the protocol server during this operation, the protocol server MUST respond with a SOAP fault, as specified in section  $2.2.9$ .
- Otherwise, the protocol server MUST respond with an **IAccessServiceSoap\_GetAccessObject\_OutputMessage** response message that contains information about the requested object.

### **3.2.4.20.1 Messages**

The following table summarizes the set of WSDL message definitions that are specific to this operation.

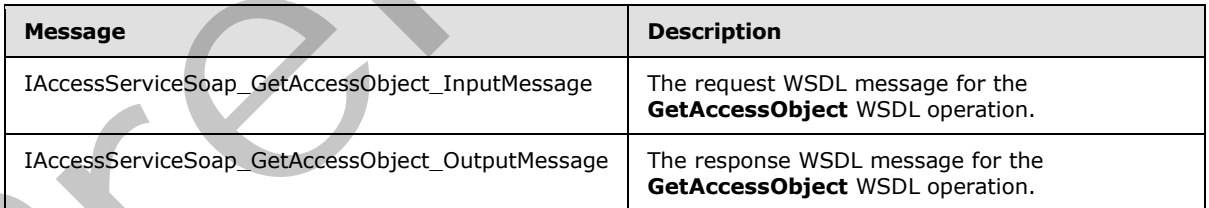

## **3.2.4.20.1.1 IAccessServiceSoap\_GetAccessObject\_InputMessage**

The request WSDL message for the **GetAccessObject** WSDL operation.

The SOAP action value is:

<span id="page-134-0"></span>*135 / 285*

*[MS-ADR] — v20120630 Access Services Data Run Time Protocol Specification* 

 *Copyright © 2012 Microsoft Corporation.* 

 *Release: July 16, 2012* 

<span id="page-135-0"></span>http://schemas.microsoft.com/office/Access/2010/11/Server/WebServices/AccessServerInternalSer vice/IAccessServiceSoap/GetAccessObject

The SOAP body contains the **GetAccessObject** element.

#### **3.2.4.20.1.2 IAccessServiceSoap\_GetAccessObject\_OutputMessage**

The response WSDL message for the **GetAccessObject** WSDL operation.

The SOAP body contains the **GetAccessObjectResponse** element.

### **3.2.4.20.2 Elements**

The following table summarizes the XML schema element definitions that are specific to this operation.

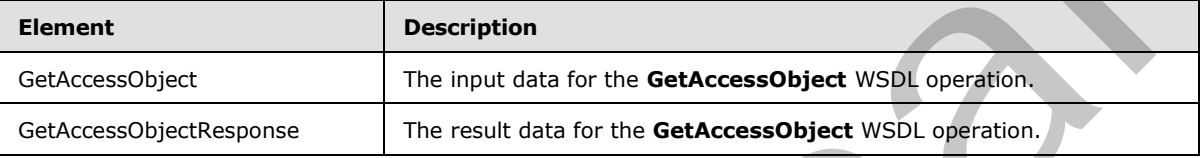

### **3.2.4.20.2.1 GetAccessObject**

The input data for the **GetAccessObject** WSDL operation.

```
<xs:element name="GetAccessObject" xmlns:xs="http://www.w3.org/2001/XMLSchema">
                 <xs:complexType>
                    <xs:sequence>
                      <xs:element minOccurs="0" maxOccurs="1" name="commandParameter" 
              type="tns1:CommandParameter"/>
                      <xs:element minOccurs="0" maxOccurs="1" name="container" type="xs:string"/>
                      <xs:element minOccurs="0" maxOccurs="1" name="parameters" type="tns1:GetParameters"/>
                      <xs:element xmlns:q1="http://microsoft.com/wsdl/types/" minOccurs="1" maxOccurs="1" 
              name="userCookieId" type="q1:guid"/>
                   </xs:sequence>
                 </xs:complexType>
              </xs:element>
The reputation width management that CelebrocesoDjectResponse<br>
The SOAP body contains the GetAccessODjectResponse element.<br>
The following table summarizes the XML scheme element definitions that are specific to bia<br>
ope
```
**commandParameter:** A **CommandParameter**, as specified in section 2.2.4.3. MUST be present.

**container:** A **string** ([XMLSCHEMA2] section 3.2.1) that specifies the absolute URL to the current site (2) on which the operation is to be performed. MUST be present.

**parameters:** A **GetParameters** element ([MS-AADT] section 3.1.4.3.3.1) that specifies the information that the protocol server needs to retrieve an object. MUST be present.

**userCookieId:** A **guid** (section 2.2.5.5) that specifies an identifier for the operation. SHOULD be ignored by the protocol server.

## **3.2.4.20.2.2 GetAccessObjectResponse**

The result data for the **GetAccessObject** WSDL operation.

*[MS-ADR] — v20120630 Access Services Data Run Time Protocol Specification* 

 *Copyright © 2012 Microsoft Corporation.* 

 *Release: July 16, 2012* 

```
<xs:element name="GetAccessObjectResponse" xmlns:xs="http://www.w3.org/2001/XMLSchema">
  <xs:complexType>
     <xs:sequence>
      <xs:element minOccurs="0" maxOccurs="1" name="GetAccessObjectResult" 
type="tns1:CommandResult"/>
      <xs:element minOccurs="0" maxOccurs="1" name="result" type="tns1:GetResult"/>
    </xs:sequence>
   </xs:complexType>
</xs:element>
```
**GetAccessObjectResult:** A **CommandResult,** as specified in section 2.2.4.4. MUST be present.

**result:** A **GetAccessObjectResult** element ([MS-AADT] section 3.1.4.3.3.2) that specifies information about the requested object for the protocol client to use.

#### **3.2.4.20.3 Complex Types**

None.

#### **3.2.4.20.4 Simple Types**

None.

#### **3.2.4.20.5 Attributes**

None.

#### **3.2.4.20.6 Groups**

None.

### **3.2.4.20.7 Attribute Groups**

None.

### **3.2.4.21 GetApplicationInformation**

This operation retrieves information about a database application from the protocol server.

```
<wsdl:operation name="GetApplicationInformation" 
             xmlns:wsdl="http://schemas.xmlsoap.org/wsdl/">
                <wsdl:input 
             wsaw:Action="http://schemas.microsoft.com/office/Access/2010/11/Server/WebServices/AccessServ
             erInternalService/IAccessServiceSoap/GetApplicationInformation" 
             message="tns1:IAccessServiceSoap_GetApplicationInformation_InputMessage" 
             xmlns:wsaw="http://www.w3.org/2006/05/addressing/wsdl"/>
                <wsdl:output 
             wsaw:Action="http://schemas.microsoft.com/office/Access/2010/11/Server/WebServices/AccessServ
             erInternalService/IAccessServiceSoap/GetApplicationInformationResponse" 
             message="tns1:IAccessServiceSoap_GetApplicationInformation_OutputMessage" 
             xmlns:wsaw="http://www.w3.org/2006/05/addressing/wsdl"/>
                <wsdl:fault 
             wsaw:Action="http://schemas.microsoft.com/office/Access/2010/11/Server/WebServices/AccessServ
             erInternalService/IAccessServiceSoap/GetApplicationInformationAccessServerMessageFault" 
             name="AccessServerMessageFault" 
             message="tns1:IAccessServiceSoap_GetApplicationInformation_AccessServerMessageFault_FaultMess
Francesco Solution Account Account (\frac{12.4.4}{12.5}, PUST be pregnant result A GetAccessObjectResult clearers (\frac{12.6.2.6}{12.4.3.3.2}) that specifies<br>
intermediate about the repubblication of \frac{12.6.2.4}{12.4.3.3.2}age" xmlns:wsaw="http://www.w3.org/2006/05/addressing/wsdl"/>
```
*[MS-ADR] — v20120630 Access Services Data Run Time Protocol Specification* 

 *Copyright © 2012 Microsoft Corporation.* 

 *Release: July 16, 2012* 

</wsdl:operation>

The protocol client sends a **IAccessServiceSoap\_GetApplicationInformation\_InputMessage** (section  $3.2.4.21.1.1$ ) request message and the protocol server responds with a **IAccessServiceSoap\_GetApplicationInformation\_OutputMessage** (section [3.2.4.21.1.2\)](#page-137-1) response message as follows:

- If an error occurs on the protocol server during this operation, the protocol server MUST respond with a SOAP fault, as specified by section 2.2.9.1.
- Otherwise, the protocol server MUST respond with a **IAccessServiceSoap GetApplicationInformation OutputMessage** response message that contains information about the requested database application.

### **3.2.4.21.1 Messages**

The following table summarizes the set of WSDL message definitions that are specific to this operation.

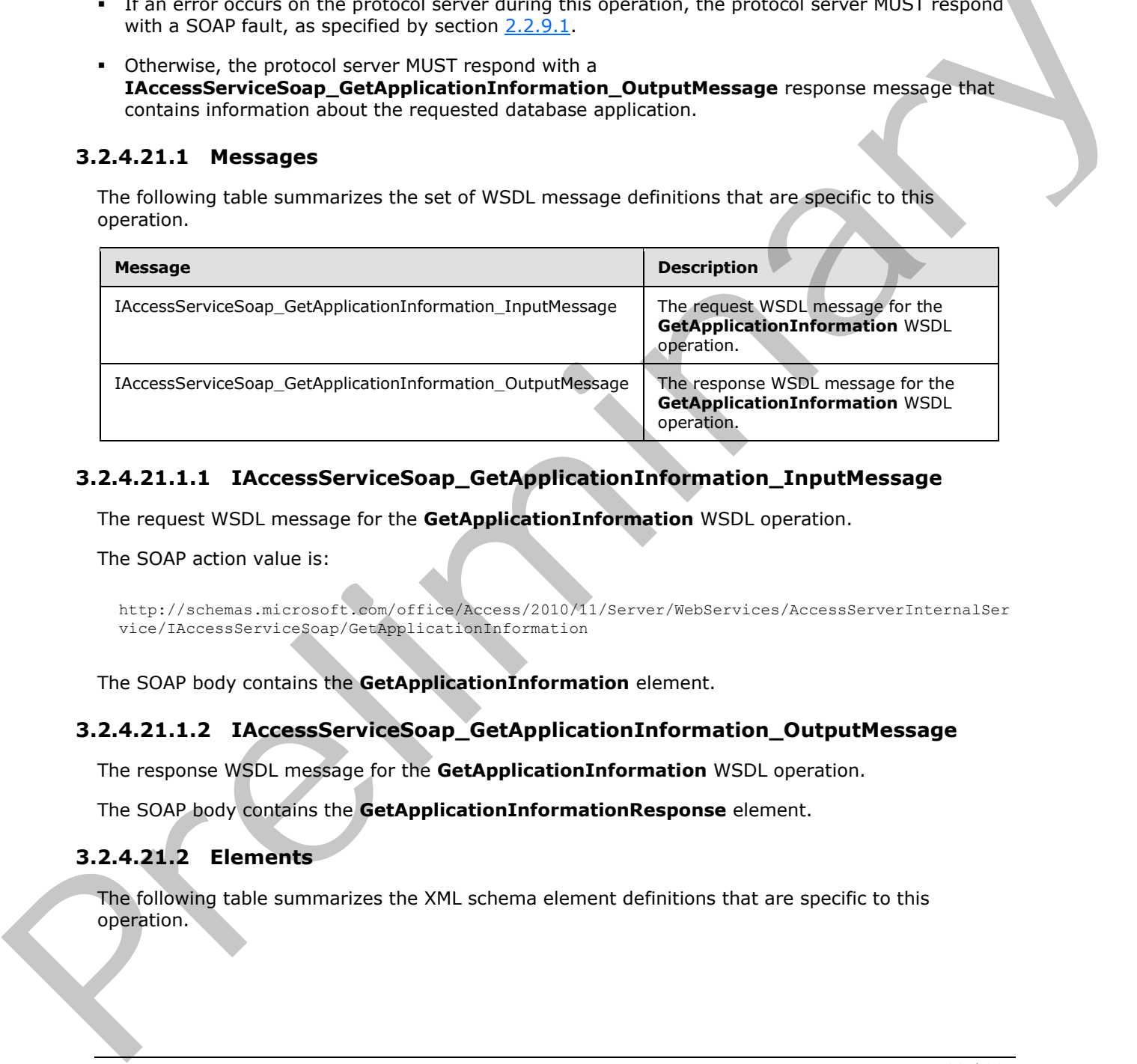

### **3.2.4.21.1.1 IAccessServiceSoap\_GetApplicationInformation\_InputMessage**

The request WSDL message for the **GetApplicationInformation** WSDL operation.

The SOAP action value is:

```
http://schemas.microsoft.com/office/Access/2010/11/Server/WebServices/AccessServerInternalSer
vice/IAccessServiceSoap/GetApplicationInformation
```
The SOAP body contains the **GetApplicationInformation** element.

### **3.2.4.21.1.2 IAccessServiceSoap\_GetApplicationInformation\_OutputMessage**

The response WSDL message for the **GetApplicationInformation** WSDL operation.

The SOAP body contains the **GetApplicationInformationResponse** element.

#### **3.2.4.21.2 Elements**

The following table summarizes the XML schema element definitions that are specific to this operation.

*[MS-ADR] — v20120630 Access Services Data Run Time Protocol Specification* 

 *Copyright © 2012 Microsoft Corporation.* 

 *Release: July 16, 2012* 

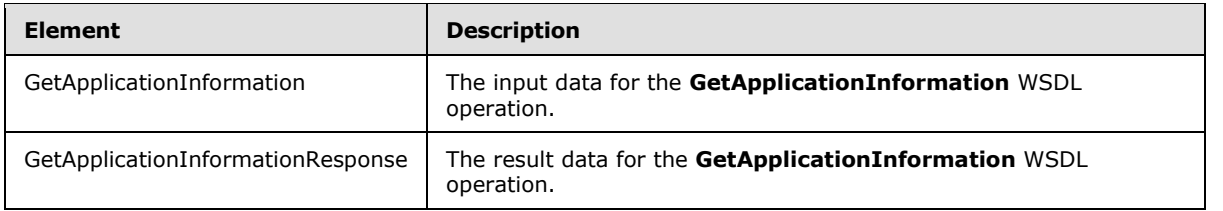

### **3.2.4.21.2.1 GetApplicationInformation**

The input data for the **GetApplicationInformation** WSDL operation.

```
<xs:element name="GetApplicationInformation" xmlns:xs="http://www.w3.org/2001/XMLSchema">
                 <xs:complexType>
                   <xs:sequence>
                     <xs:element minOccurs="0" maxOccurs="1" name="commandParameter" 
             type="tns1:CommandParameter"/>
                     <xs:element minOccurs="0" maxOccurs="1" name="container" type="xs:string"/>
                     <xs:element minOccurs="0" maxOccurs="1" name="parameters" 
             type="tns1:GetApplicationInformationParameters"/>
                     <xs:element xmlns:q1="http://microsoft.com/wsdl/types/" minOccurs="1" maxOccurs="1" 
             name="userCookieId" type="q1:guid"/>
                  </xs:sequence>
                </xs:complexType>
             </xs:element>
n.foromation<br>
The input data for the GetApplication.foromation WSDL operation.<br>
\frac{1}{2} cases were the control of the Cetapplication foromation with the state in the case of the case of the
```
**commandParameter:** A **CommandParameter**, as specified in section 2.2.4.3. MUST be present.

**container:** A **string** ([XMLSCHEMA2] section 3.2.1) that specifies the absolute URL to the current site (2) on which the operation is to be performed. MUST be present.

**parameters:** A **GetApplicationInformationParameters** element ([MS-AADT] section 3.1.4.4.3.1) that specifies the information that the protocol server needs to identify and retrieve a database application. MUST be present.

**userCookieId:** A **guid** (section 2.2.5.5) that specifies an identifier for the operation. SHOULD be ignored by the protocol server.

## **3.2.4.21.2.2 GetApplicationInformationResponse**

The result data for the **GetApplicationInformation** WSDL operation.

```
<xs:element name="GetApplicationInformationResponse" 
xmlns:xs="http://www.w3.org/2001/XMLSchema">
  <xs:complexType>
     <xs:sequence>
       <xs:element minOccurs="0" maxOccurs="1" name="GetApplicationInformationResult" 
type="tns1:CommandResult"/>
      <xs:element minOccurs="0" maxOccurs="1" name="result" type="tns1:GetAppInfoResult"/>
     </xs:sequence>
   </xs:complexType>
</xs:element>
```
**GetApplicationInformationResult:** A **CommandResult,** as specified in section 2.2.4.4. MUST be present.

*[MS-ADR] — v20120630 Access Services Data Run Time Protocol Specification* 

 *Copyright © 2012 Microsoft Corporation.* 

 *Release: July 16, 2012* 

**result:** A **GetAppInfoResult** element [\(\[MS-AADT\]](%5bMS-AADT%5d.pdf) section 3.1.4.4.3.3) that specifies information about the requested database application.

#### **3.2.4.21.3 Complex Types**

None.

#### **3.2.4.21.4 Simple Types**

None.

#### **3.2.4.21.5 Attributes**

None.

### **3.2.4.21.6 Groups**

None.

#### **3.2.4.21.7 Attribute Groups**

None.

#### **3.2.4.22 GetApplicationProperties**

This operation retrieves a set of property values that exist in a database application.

```
<wsdl:operation name="GetApplicationProperties" 
             xmlns:wsdl="http://schemas.xmlsoap.org/wsdl/">
                <wsdl:input 
             wsaw:Action="http://schemas.microsoft.com/office/Access/2010/11/Server/WebServices/AccessServ
             erInternalService/IAccessServiceSoap/GetApplicationProperties" 
             message="tns1:IAccessServiceSoap_GetApplicationProperties_InputMessage" 
             xmlns:wsaw="http://www.w3.org/2006/05/addressing/wsdl"/>
               <wsdl:output 
             wsaw:Action="http://schemas.microsoft.com/office/Access/2010/11/Server/WebServices/AccessServ
             erInternalService/IAccessServiceSoap/GetApplicationPropertiesResponse" 
             message="tns1:IAccessServiceSoap_GetApplicationProperties_OutputMessage" 
             xmlns:wsaw="http://www.w3.org/2006/05/addressing/wsdl"/>
                <wsdl:fault 
             wsaw:Action="http://schemas.microsoft.com/office/Access/2010/11/Server/WebServices/AccessServ
             erInternalService/IAccessServiceSoap/GetApplicationPropertiesAccessServerMessageFault" 
             name="AccessServerMessageFault" 
             message="tns1:IAccessServiceSoap_GetApplicationProperties_AccessServerMessageFault_FaultMessa
             ge" xmlns:wsaw="http://www.w3.org/2006/05/addressing/wsdl"/>
             </wsdl:operation>
ree.<br>
2.2.4.21.5 Groups<br>
2.2.4.21.5 Groups<br>
2.2.4.21.5 Groups<br>
three.<br>
2.2.4.22 GetApplication Properties<br>
2.3.4.22 GetApplication Properties<br>
2.3.4.22 GetApplication Properties<br>
2.3.4.22 G
```
The protocol client sends an **IAccessServiceSoap\_GetApplicationProperties\_InputMessage** (section  $3.2.4.22.1.1$ ) request message and the protocol server responds with an **IAccessServiceSoap\_GetApplicationProperties\_OutputMessage** (section 3.2.4.22.1.2) response message as follows:

- If an error occurs on the protocol server during this operation, the protocol server MUST respond with a SOAP fault, as specified by section 2.2.9.
- Otherwise, the protocol server MUST respond with an **IAccessServiceSoap\_GetApplicationProperties\_OutputMessage** response message that

*[MS-ADR] — v20120630 Access Services Data Run Time Protocol Specification* 

 *Copyright © 2012 Microsoft Corporation.* 

 *Release: July 16, 2012* 

contains a set of property values, as specified in  $[MS-AADT]$  section 3.1.4.12.3.4. The returned set of property values MUST contain a value as specified by **ApplicationPropertyValue** [\(\[MS-](%5bMS-AADT%5d.pdf)[AADT\]](%5bMS-AADT%5d.pdf) section 2.2.4.13) for each property requested by the protocol client in the **Name** attribute of the **ApplicationPropertyName** element [\(\[MS-AADT\]](%5bMS-AADT%5d.pdf) section 3.1.4.12.3.2).

### **3.2.4.22.1 Messages**

The following table summarizes the set of WSDL message definitions that are specific to this operation.

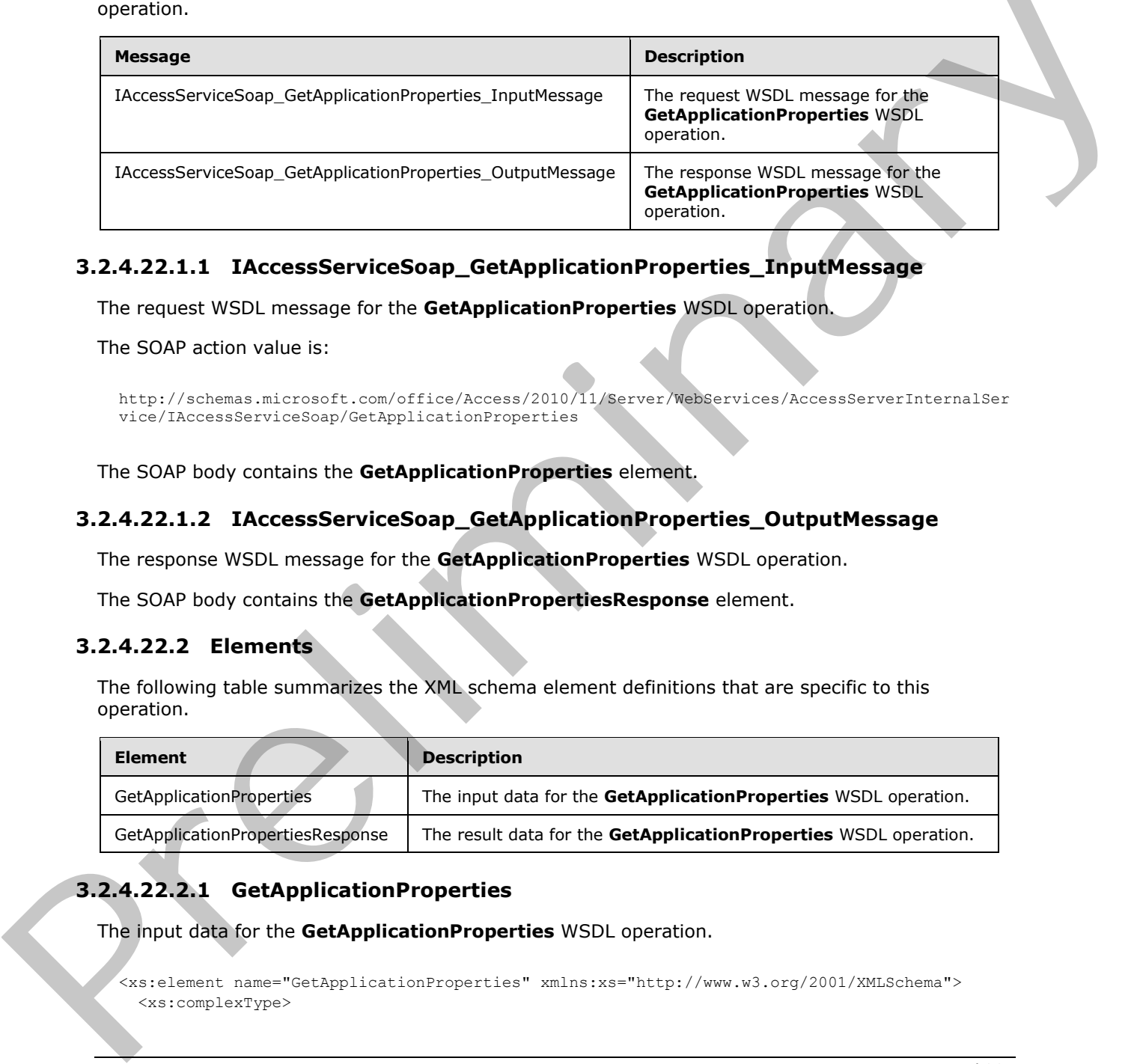

# **3.2.4.22.1.1 IAccessServiceSoap\_GetApplicationProperties\_InputMessage**

The request WSDL message for the **GetApplicationProperties** WSDL operation.

The SOAP action value is:

```
http://schemas.microsoft.com/office/Access/2010/11/Server/WebServices/AccessServerInternalSer
vice/IAccessServiceSoap/GetApplicationProperties
```
The SOAP body contains the **GetApplicationProperties** element.

### **3.2.4.22.1.2 IAccessServiceSoap\_GetApplicationProperties\_OutputMessage**

The response WSDL message for the **GetApplicationProperties** WSDL operation.

The SOAP body contains the **GetApplicationPropertiesResponse** element.

## **3.2.4.22.2 Elements**

The following table summarizes the XML schema element definitions that are specific to this operation.

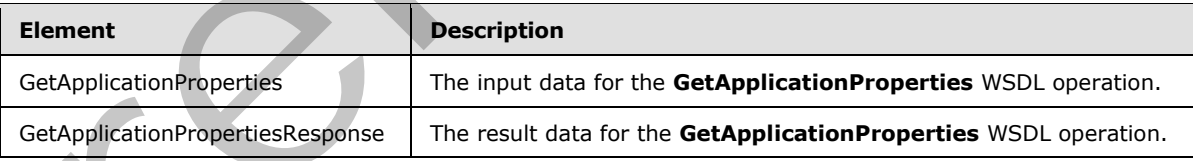

# **3.2.4.22.2.1 GetApplicationProperties**

The input data for the **GetApplicationProperties** WSDL operation.

<xs:element name="GetApplicationProperties" xmlns:xs="http://www.w3.org/2001/XMLSchema"> <xs:complexType>

*[MS-ADR] — v20120630 Access Services Data Run Time Protocol Specification* 

 *Copyright © 2012 Microsoft Corporation.* 

 *Release: July 16, 2012* 

```
 <xs:sequence>
      <xs:element minOccurs="0" maxOccurs="1" name="commandParameter" 
type="tns1:CommandParameter"/>
       <xs:element minOccurs="0" maxOccurs="1" name="container" type="xs:string"/>
       <xs:element minOccurs="0" maxOccurs="1" name="parameters" 
type="tns1:GetApplicationPropertiesParameters"/>
       <xs:element xmlns:q1="http://microsoft.com/wsdl/types/" minOccurs="1" maxOccurs="1" 
name="userCookieId" type="q1:guid"/>
    </xs:sequence>
   </xs:complexType>
</xs:element>
```
**commandParameter:** A **CommandParameter**, as specified in section 2.2.4.3. MUST be present.

**container:** A **string** ([XMLSCHEMA2] section 3.2.1) that specifies the absolute URL to the current site (2) on which the operation is to be performed. MUST be present.

**parameters:** A **GetApplicationPropertiesParameters** element ([MS-AADT] section 3.1.4.12.3.1) that specifies the properties to retrieve. MUST be present.

**userCookieId:** A **guid** (section 2.2.5.5) that specifies an identifier for the operation. SHOULD be ignored by the protocol server.

### **3.2.4.22.2.2 GetApplicationPropertiesResponse**

The result data for the **GetApplicationProperties** WSDL operation.

```
<xs:element name="GetApplicationPropertiesResponse" 
               xmlns:xs="http://www.w3.org/2001/XMLSchema">
                  <xs:complexType>
                    <xs:sequence>
                       <xs:element minOccurs="0" maxOccurs="1" name="GetApplicationPropertiesResult" 
               type="tns1:CommandResult"/>
                       <xs:element minOccurs="0" maxOccurs="1" name="result" 
               type="tns1:GetApplicationPropertiesResult"/>
                    </xs:sequence>
                  </xs:complexType>
               </xs:element>
ained Parameter A CommandParameter, as specified in section 2,2,4,2, NUST be present,<br>contained Parameter A CommandParameter, as specified in section 2,2,4,2, NUST be present,<br>contained Parameters. Action priorities t
```
**GetApplicationPropertiesResult:** A **CommandResult,** as specified in section 2.2.4.4. MUST be present.

**result:** A **GetApplicationPropertiesResult** element ([MS-AADT] section 3.1.4.12.3.3) that specifies the values of each requested property.

#### **3.2.4.22.3 Complex Types**

None.

**3.2.4.22.4 Simple Types** 

None.

*[MS-ADR] — v20120630 Access Services Data Run Time Protocol Specification* 

 *Copyright © 2012 Microsoft Corporation.* 

 *Release: July 16, 2012* 

### **3.2.4.22.5 Attributes**

None.

### **3.2.4.22.6 Groups**

None.

### **3.2.4.22.7 Attribute Groups**

None.

### **3.2.4.23 GetDataConnectivity**

This operation retrieves information about a login in the database application, which is used to connect to the database application directly.

```
<wsdl:operation name="GetDataConnectivity" xmlns:wsdl="http://schemas.xmlsoap.org/wsdl/">
                <wsdl:input 
             wsaw:Action="http://schemas.microsoft.com/office/Access/2010/11/Server/WebServices/AccessServ
             erInternalService/IAccessServiceSoap/GetDataConnectivity" 
             message="tns1:IAccessServiceSoap_GetDataConnectivity_InputMessage" 
             xmlns:wsaw="http://www.w3.org/2006/05/addressing/wsdl"/>
                <wsdl:output 
             wsaw:Action="http://schemas.microsoft.com/office/Access/2010/11/Server/WebServices/AccessServ
             erInternalService/IAccessServiceSoap/GetDataConnectivityResponse" 
             message="tns1:IAccessServiceSoap_GetDataConnectivity_OutputMessage" 
             xmlns:wsaw="http://www.w3.org/2006/05/addressing/wsdl"/>
                <wsdl:fault 
             wsaw:Action="http://schemas.microsoft.com/office/Access/2010/11/Server/WebServices/AccessServ
             erInternalService/IAccessServiceSoap/GetDataConnectivityAccessServerMessageFault" 
             name="AccessServerMessageFault" 
             message="tns1:IAccessServiceSoap_GetDataConnectivity_AccessServerMessageFault_FaultMessage" 
             xmlns:wsaw="http://www.w3.org/2006/05/addressing/wsdl"/>
             </wsdl:operation>
3.2.4.223 GetDataConnectivity<br>
Note agreed to the distance application, which is used to<br>
the operator meteority of the distance application, which is used to<br>
connect to the distance application directly.<br>
connect to t
```
The protocol client sends an **IAccessServiceSoap\_GetDataConnectivity\_InputMessage** (section  $3.2.4.23.1.1$ ) request message and the protocol server responds with an **IAccessServiceSoap\_GetDataConnectivity\_OutputMessage** (section 3.2.4.23.1.2) response message as follows:

- If an error occurs on the protocol server during this operation, the protocol server MUST respond with a SOAP fault, as specified in section 2.2.9.
- Otherwise, the protocol server MUST respond with an **IAccessServiceSoap\_GetDataConnectivity\_OutputMessage** response message that contains information about the requested login in the database application.

## **3.2.4.23.1 Messages**

The following table summarizes the set of WSDL message definitions that are specific to this operation.

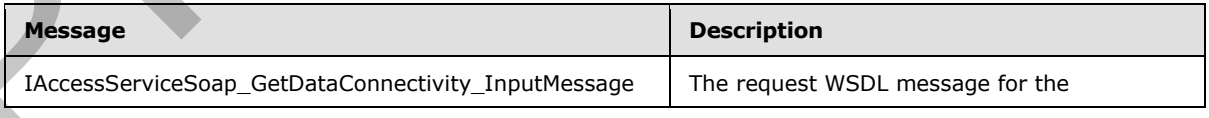

*[MS-ADR] — v20120630 Access Services Data Run Time Protocol Specification* 

 *Copyright © 2012 Microsoft Corporation.* 

 *Release: July 16, 2012* 

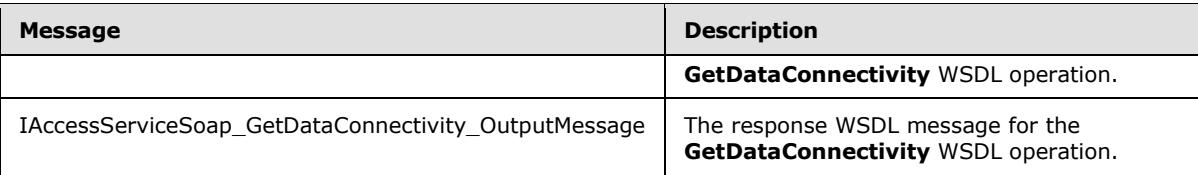

## **3.2.4.23.1.1 IAccessServiceSoap\_GetDataConnectivity\_InputMessage**

The request WSDL message for the **GetDataConnectivity** WSDL operation.

The SOAP action value is:

```
http://schemas.microsoft.com/office/Access/2010/11/Server/WebServices/AccessServerInternalSer
vice/IAccessServiceSoap/GetDataConnectivity
```
The SOAP body contains the **GetDataConnectivity** element.

#### **3.2.4.23.1.2 IAccessServiceSoap\_GetDataConnectivity\_OutputMessage**

The response WSDL message for the **GetDataConnectivity** WSDL operation.

The SOAP body contains the **GetDataConnectivityResponse** element.

#### **3.2.4.23.2 Elements**

The following table summarizes the XML schema element definitions that are specific to this operation.

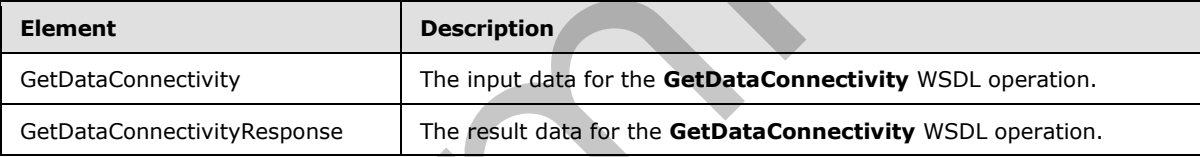

#### **3.2.4.23.2.1 GetDataConnectivity**

The input data for the **GetDataConnectivity** WSDL operation.

```
<xs:element name="GetDataConnectivity" xmlns:xs="http://www.w3.org/2001/XMLSchema">
                 <xs:complexType>
                   <xs:sequence>
                      <xs:element minOccurs="0" maxOccurs="1" name="commandParameter" 
              type="tns1:CommandParameter"/>
                      <xs:element minOccurs="0" maxOccurs="1" name="container" type="xs:string"/>
                      <xs:element minOccurs="0" maxOccurs="1" name="parameters" 
              type="tns1:GetDataConnectivityParameters"/>
                     <xs:element xmlns:q1="http://microsoft.com/wsdl/types/" minOccurs="1" maxOccurs="1" 
              name="userCookieId" type="q1:guid"/>
                   </xs:sequence>
                 </xs:complexType>
              </xs:element>
The request WSDI, message for the GetDataConnectivity WSDI, operation.<br>
The SOAP active issues the second team of Connectivity effects and interesting in the state body contains the GetDataConnectivity connectivity Cult
```
**commandParameter:** A **CommandParameter**, as specified in section 2.2.4.3. MUST be present.

*[MS-ADR] — v20120630 Access Services Data Run Time Protocol Specification* 

 *Copyright © 2012 Microsoft Corporation.* 

 *Release: July 16, 2012*
**container:** A **string** [\(\[XMLSCHEMA2\]](http://go.microsoft.com/fwlink/?LinkId=90610) section 3.2.1) that specifies the absolute URL to the current site (2) on which the operation is to be performed. MUST be present.

**parameters:** A **GetDataConnectivityParameters** [\(\[MS-AADT\]](%5bMS-AADT%5d.pdf) section 3.1.4.13.3.1) that specifies permission level for a login in the database application, whose information is requested from the protocol server.

**userCookieId:** A **guid** (section [2.2.5.5\)](#page-45-0) that specifies an identifier for the operation. SHOULD be ignored by the protocol server.

## **3.2.4.23.2.2 GetDataConnectivityResponse**

The result data for the **GetDataConnectivity** WSDL operation.

```
<xs:element name="GetDataConnectivityResponse" xmlns:xs="http://www.w3.org/2001/XMLSchema">
                 <xs:complexType>
                    <xs:sequence>
                      <xs:element minOccurs="0" maxOccurs="1" name="GetDataConnectivityResult" 
              type="tns1:CommandResult"/>
                      <xs:element minOccurs="0" maxOccurs="1" name="result" 
              type="tns1:GetDataConnectivityResult"/>
                    </xs:sequence>
                  </xs:complexType>
              </xs:element>
ivityResponse<br>
The result data for the GetDataConnectivityResponse<br>
The result data for the GetDataConnectivityResult<br>
ConnectivityResult: A CommandResult as specified in occiliar 2.4.4.3. PUST
```
**GetDataConnectivityResult:** A **CommandResult,** as specified in section 2.2.4.4. MUST be present.

**result:** A **GetDataConnectivityResult** ([MS-AADT] section 3.1.4.13.3.2) that specifies information about the login in the database application with the requested permission level. Information such as login name and password are returned.

#### **3.2.4.23.3 Complex Types**

None.

#### **3.2.4.23.4 Simple Types**

None.

#### **3.2.4.23.5 Attributes**

None.

#### **3.2.4.23.6 Groups**

None.

#### **3.2.4.23.7 Attribute Groups**

None.

*[MS-ADR] — v20120630 Access Services Data Run Time Protocol Specification* 

 *Copyright © 2012 Microsoft Corporation.* 

 *Release: July 16, 2012* 

# **3.2.4.24 GetDataConnectivityStatus**

This operation retrieves status information about logins in the database application, which are used to connect to the database application directly.

```
<wsdl:operation name="GetDataConnectivityStatus" 
             xmlns:wsdl="http://schemas.xmlsoap.org/wsdl/">
               <wsdl:input 
             wsaw:Action="http://schemas.microsoft.com/office/Access/2010/11/Server/WebServices/AccessServ
             erInternalService/IAccessServiceSoap/GetDataConnectivityStatus" 
             message="tns1:IAccessServiceSoap_GetDataConnectivityStatus_InputMessage" 
             xmlns:wsaw="http://www.w3.org/2006/05/addressing/wsdl"/>
                <wsdl:output 
             wsaw:Action="http://schemas.microsoft.com/office/Access/2010/11/Server/WebServices/AccessServ
             erInternalService/IAccessServiceSoap/GetDataConnectivityStatusResponse" 
             message="tns1:IAccessServiceSoap_GetDataConnectivityStatus_OutputMessage" 
             xmlns:wsaw="http://www.w3.org/2006/05/addressing/wsdl"/>
                <wsdl:fault 
             wsaw:Action="http://schemas.microsoft.com/office/Access/2010/11/Server/WebServices/AccessServ
             erInternalService/IAccessServiceSoap/GetDataConnectivityStatusAccessServerMessageFault" 
            name="AccessServerMessageFault" 
             message="tns1:IAccessServiceSoap_GetDataConnectivityStatus_AccessServerMessageFault_FaultMess
             age" xmlns:wsaw="http://www.w3.org/2006/05/addressing/wsdl"/>
             </wsdl:operation>
mental and the control of the control of the control of the control of the control of the control of the control of the control of the control of the control of the control of the control of the control of the contr
```
The protocol client sends an **IAccessServiceSoap\_GetDataConnectivityStatus\_InputMessage** (section  $3.2.4.24.1.1$ ) request message and the protocol server responds with an **IAccessServiceSoap\_GetDataConnectivityStatus\_OutputMessage** (section 3.2.4.24.1.2) response message as follows:

- If an error occurs on the protocol server during this operation, the protocol server MUST respond with a SOAP fault, as specified in section 2.2.9.
- Otherwise, the protocol server MUST respond with an **IAccessServiceSoap\_GetDataConnectivityStatus\_OutputMessage** response message that contains status information about logins in the database application.

## **3.2.4.24.1 Messages**

The following table summarizes the set of WSDL message definitions that are specific to this operation.

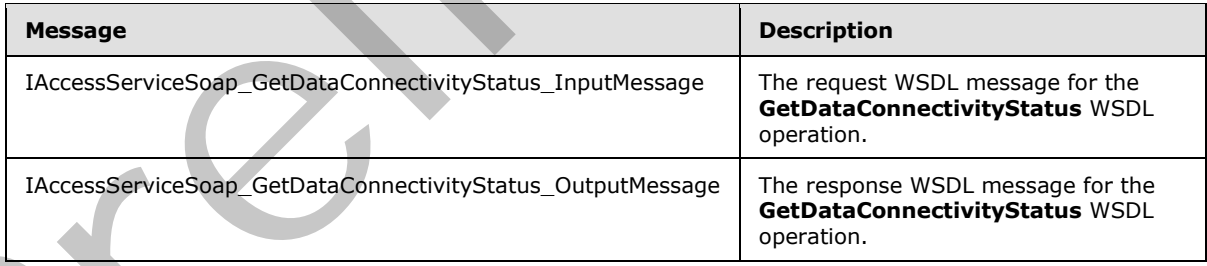

# **3.2.4.24.1.1 IAccessServiceSoap\_GetDataConnectivityStatus\_InputMessage**

<span id="page-145-0"></span>The request WSDL message for the **GetDataConnectivityStatus** WSDL operation.

The SOAP action value is:

*[MS-ADR] — v20120630 Access Services Data Run Time Protocol Specification* 

 *Copyright © 2012 Microsoft Corporation.* 

 *Release: July 16, 2012* 

<span id="page-146-0"></span>http://schemas.microsoft.com/office/Access/2010/11/Server/WebServices/AccessServerInternalSer vice/IAccessServiceSoap/GetDataConnectivityStatus

The SOAP body contains the **GetDataConnectivityStatus** element.

#### **3.2.4.24.1.2 IAccessServiceSoap\_GetDataConnectivityStatus\_OutputMessage**

The response WSDL message for the **GetDataConnectivityStatus** WSDL operation.

The SOAP body contains the **GetDataConnectivityStatusResponse** element.

## **3.2.4.24.2 Elements**

The following table summarizes the XML schema element definitions that are specific to this operation.

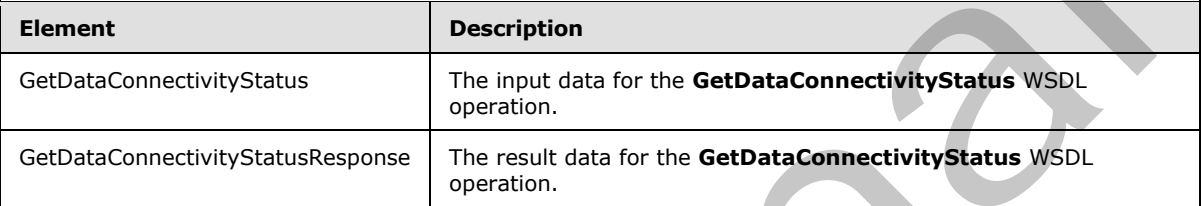

# **3.2.4.24.2.1 GetDataConnectivityStatus**

The input data for the **GetDataConnectivityStatus** WSDL operation.

```
<xs:element name="GetDataConnectivityStatus" xmlns:xs="http://www.w3.org/2001/XMLSchema">
                 <xs:complexType>
                   <xs:sequence>
                      <xs:element minOccurs="0" maxOccurs="1" name="commandParameter" 
              type="tns1:CommandParameter"/>
                      <xs:element minOccurs="0" maxOccurs="1" name="container" type="xs:string"/>
                     <xs:element minOccurs="0" maxOccurs="1" name="parameters" 
              type="tns1:GetDataConnectivityStatusParameters"/>
                      <xs:element xmlns:q1="http://microsoft.com/wsdl/types/" minOccurs="1" maxOccurs="1" 
              name="userCookieId" type="q1:guid"/>
                   </xs:sequence>
                 </xs:complexType>
              </xs:element>
e requires with the SCOP boxy contains the GetDataConnectivityStatusResponse element.<br>
The SOAP boxy contains the GetDataConnectivityStatusResponse element.<br>
2.2.4.24.2 Elements<br>
Description the formula state and the f
```
**commandParameter:** A **CommandParameter**, as specified in section 2.2.4.3. MUST be present.

**container:** A **string** ([XMLSCHEMA2] section 3.2.1) that specifies the absolute URL to the current site (2) on which the operation is to be performed. MUST be present.

**parameters:** A **GetDataConnectivityStatusParameters** ([MS-AADT] section 3.1.4.14.3.1) that specifies input data for the **GetDataConnectivityStatus** protocol operation ([MS-AADT] section 3.1.4.14). MUST be present.

**userCookieId:** A **guid** (section 2.2.5.5) that specifies an identifier for the operation. SHOULD be ignored by the protocol server.

*[MS-ADR] — v20120630 Access Services Data Run Time Protocol Specification* 

 *Copyright © 2012 Microsoft Corporation.* 

 *Release: July 16, 2012* 

# **3.2.4.24.2.2 GetDataConnectivityStatusResponse**

The result data for the **GetDataConnectivityStatus** WSDL operation.

```
<xs:element name="GetDataConnectivityStatusResponse" 
xmlns:xs="http://www.w3.org/2001/XMLSchema">
  <xs:complexType>
     <xs:sequence>
       <xs:element minOccurs="0" maxOccurs="1" name="GetDataConnectivityStatusResult" 
type="tns1:CommandResult"/>
       <xs:element minOccurs="0" maxOccurs="1" name="result" 
type="tns1:GetDataConnectivityStatusResult"/>
     </xs:sequence>
   </xs:complexType> 
</xs:element>
```
**GetDataConnectivityStatusResult:** A **CommandResult,** as specified in section 2.2.4.4. MUST be present.

**result:** A **GetDataConnectivityStatusResult** ([MS-AADT] section 3.1.4.14.3.2) that specifies information about all the logins in database application, and if they are enabled or disabled. MUST be present.

## **3.2.4.24.3 Complex Types**

None.

## **3.2.4.24.4 Simple Types**

None.

#### **3.2.4.24.5 Attributes**

None.

#### **3.2.4.24.6 Groups**

None.

## **3.2.4.24.7 Attribute Groups**

None.

## **3.2.4.25 GetFirewallRules**

This operation retrieves all the **FirewallRules** ([MS-AADT] section 2.2.4.15) present in the database application.

```
<wsdl:operation name="GetFirewallRules" xmlns:wsdl="http://schemas.xmlsoap.org/wsdl/">
                 <wsdl:input 
              wsaw:Action="http://schemas.microsoft.com/office/Access/2010/11/Server/WebServices/AccessServ
              erInternalService/IAccessServiceSoap/GetFirewallRules" 
              message="tns1:IAccessServiceSoap_GetFirewallRules_InputMessage" 
              xmlns:wsaw="http://www.w3.org/2006/05/addressing/wsdl"/>
                 <wsdl:output 
Example the control of the state of the state of the state of the state of the control of the state of the state of the state of the state of the state of the state of the state of the state of the state of the state of t
              wsaw:Action="http://schemas.microsoft.com/office/Access/2010/11/Server/WebServices/AccessServ
```
*[MS-ADR] — v20120630 Access Services Data Run Time Protocol Specification* 

 *Copyright © 2012 Microsoft Corporation.* 

 *Release: July 16, 2012* 

```
erInternalService/IAccessServiceSoap/GetFirewallRulesResponse" 
message="tns1:IAccessServiceSoap_GetFirewallRules_OutputMessage" 
xmlns:wsaw="http://www.w3.org/2006/05/addressing/wsdl"/>
   <wsdl:fault 
wsaw:Action="http://schemas.microsoft.com/office/Access/2010/11/Server/WebServices/AccessServ
erInternalService/IAccessServiceSoap/GetFirewallRulesAccessServerMessageFault" 
name="AccessServerMessageFault" 
message="tns1:IAccessServiceSoap_GetFirewallRules_AccessServerMessageFault_FaultMessage" 
xmlns:wsaw="http://www.w3.org/2006/05/addressing/wsdl"/>
</wsdl:operation>
```
The protocol client sends an **IAccessServiceSoap\_GetFirewallRules\_InputMessage** (section 3.2.4.25.1.1) request message and the protocol server responds with an **IAccessServiceSoap\_GetFirewallRules\_OutputMessage** (section 3.2.4.25.1.2) response

message as follows:

- If an error occurs on the protocol server during this operation, the protocol server MUST respond with a SOAP fault, as specified in section  $2.2.9$ .
- Otherwise, the protocol server MUST respond with an **IAccessServiceSoap\_GetFirewallRules\_OutputMessage** response message that contains information about all of the **FirewallRules** ([MS-AADT] section 2.2.4.15) that are present in the database application.

## **3.2.4.25.1 Messages**

The following table summarizes the set of WSDL message definitions that are specific to this operation.

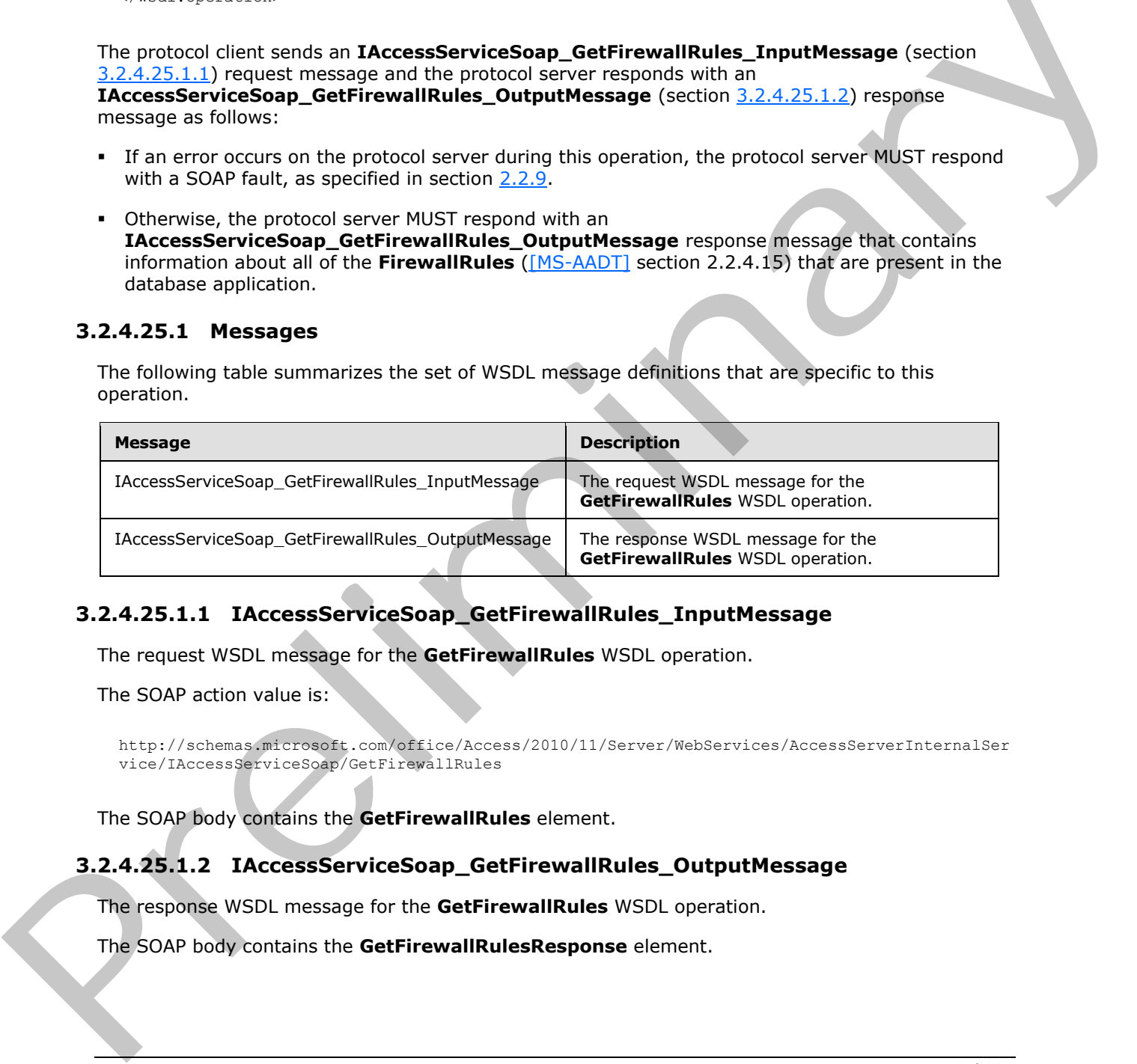

# **3.2.4.25.1.1 IAccessServiceSoap\_GetFirewallRules\_InputMessage**

The request WSDL message for the **GetFirewallRules** WSDL operation.

The SOAP action value is:

```
http://schemas.microsoft.com/office/Access/2010/11/Server/WebServices/AccessServerInternalSer
vice/IAccessServiceSoap/GetFirewallRules
```
The SOAP body contains the **GetFirewallRules** element.

## **3.2.4.25.1.2 IAccessServiceSoap\_GetFirewallRules\_OutputMessage**

The response WSDL message for the **GetFirewallRules** WSDL operation.

The SOAP body contains the **GetFirewallRulesResponse** element.

*[MS-ADR] — v20120630 Access Services Data Run Time Protocol Specification* 

 *Copyright © 2012 Microsoft Corporation.* 

 *Release: July 16, 2012* 

## **3.2.4.25.2 Elements**

The following table summarizes the XML schema element definitions that are specific to this operation.

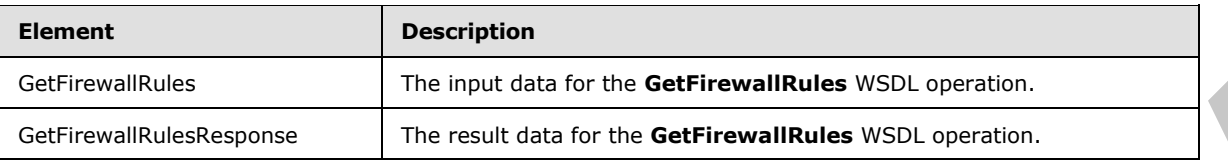

# **3.2.4.25.2.1 GetFirewallRules**

The input data for the **GetFirewallRules** WSDL operation.

```
<xs:element name="GetFirewallRules" xmlns:xs="http://www.w3.org/2001/XMLSchema">
                 <xs:complexType>
                   <xs:sequence>
                     <xs:element minOccurs="0" maxOccurs="1" name="commandParameter" 
              type="tns1:CommandParameter"/>
                     <xs:element minOccurs="0" maxOccurs="1" name="container" type="xs:string"/>
                     <xs:element minOccurs="0" maxOccurs="1" name="parameters" 
              type="tns1:GetFirewallRulesParameters"/>
                     <xs:element xmlns:q1="http://microsoft.com/wsdl/types/" minOccurs="1" maxOccurs="1" 
              name="userCookieId" type="q1:guid"/>
                   </xs:sequence>
                 </xs:complexType>
              </xs:element>
imnear Motor Particular Windows (2014) operation.<br>
The liquid disk for the Gelfinewall Rules<br>
The liquid disk for the Gelfinewall Rules<br>
Considered Real of the Gelfinewall Rules<br>
Considered Real o
```
**commandParameter:** A **CommandParameter**, as specified in section 2.2.4.3. MUST be present.

**container:** A **string** ([XMLSCHEMA2] section 3.2.1) that specifies the absolute URL to the current site (2) on which the operation is to be performed. MUST be present.

**parameters:** A **GetFirewallRulesParameters** ([MS-AADT] section 3.1.4.15.3.1) that specifies input data for the **GetFirewallRules** protocol operation ([MS-AADT] section 3.1.4.15).

**userCookieId:** A **guid** (section 2.2.5.5) that specifies an identifier for the operation. SHOULD be ignored by the protocol server.

# **3.2.4.25.2.2 GetFirewallRulesResponse**

The result data for the **GetFirewallRules** WSDL operation.

```
<xs:element name="GetFirewallRulesResponse" xmlns:xs="http://www.w3.org/2001/XMLSchema">
   <xs:complexType>
     <xs:sequence>
      <xs:element minOccurs="0" maxOccurs="1" name="GetFirewallRulesResult" 
type="tns1:CommandResult"/>
       <xs:element minOccurs="0" maxOccurs="1" name="result" 
type="tns1:GetFirewallRulesResult"/>
     </xs:sequence>
   </xs:complexType>
</xs:element>
```
*[MS-ADR] — v20120630 Access Services Data Run Time Protocol Specification* 

 *Copyright © 2012 Microsoft Corporation.* 

 *Release: July 16, 2012* 

**GetFirewallRulesResult:** A **CommandResult,** as specified in section [2.2.4.4.](#page-25-0) MUST be present.

**result:** A GetFirewallRulesResult ( $[MS-AADT]$  section 3.1.4.15.3.2) that specifies the information about all the **FirewallRules** [\(\[MS-AADT\]](%5bMS-AADT%5d.pdf) section 2.2.4.15) present in the database application. MUST be present.

#### **3.2.4.25.3 Complex Types**

None.

#### **3.2.4.25.4 Simple Types**

None.

#### **3.2.4.25.5 Attributes**

None.

#### **3.2.4.25.6 Groups**

None.

#### **3.2.4.25.7 Attribute Groups**

None.

## **3.2.4.26 GetLinkedTableInformation**

This operation retrieves information from the protocol server about a table in a database application.

```
<wsdl:operation name="GetLinkedTableInformation" 
             xmlns:wsdl="http://schemas.xmlsoap.org/wsdl/">
                <wsdl:input 
             wsaw:Action="http://schemas.microsoft.com/office/Access/2010/11/Server/WebServices/AccessServ
             erInternalService/IAccessServiceSoap/GetLinkedTableInformation" 
             message="tns1:IAccessServiceSoap_GetLinkedTableInformation_InputMessage" 
             xmlns:wsaw="http://www.w3.org/2006/05/addressing/wsdl"/>
                <wsdl:output 
             wsaw:Action="http://schemas.microsoft.com/office/Access/2010/11/Server/WebServices/AccessServ
             erInternalService/IAccessServiceSoap/GetLinkedTableInformationResponse" 
             message="tns1:IAccessServiceSoap_GetLinkedTableInformation_OutputMessage" 
             xmlns:wsaw="http://www.w3.org/2006/05/addressing/wsdl"/>
                <wsdl:fault 
             wsaw:Action="http://schemas.microsoft.com/office/Access/2010/11/Server/WebServices/AccessServ
             erInternalService/IAccessServiceSoap/GetLinkedTableInformationAccessServerMessageFault" 
             name="AccessServerMessageFault" 
             message="tns1:IAccessServiceSoap_GetLinkedTableInformation_AccessServerMessageFault_FaultMess
             age" xmlns:wsaw="http://www.w3.org/2006/05/addressing/wsdl"/>
             </wsdl:operation>
10016.<br>
3.2.4.25.5 Attributes<br>
None.<br>
3.2.4.25.5 Attributes<br>
None.<br>
2.2.4.25.6 Groups<br>
10016.<br>
2.2.4.25.7 Attribute Groups<br>
10016.<br>
2.2.4.25.7 Attribute Groups<br>
10016.<br>
2.2.4.25 Groups<br>
10016.<br>
2.2.4.25.7 Attribute Groups<br>
```
The protocol client sends an **IAccessServiceSoap\_GetLinkedTableInformation\_InputMessage** (section  $3.2.4.26.1.1$ ) request message and the protocol server responds with an **IAccessServiceSoap\_GetLinkedTableInformation\_OutputMessage** (section 3.2.4.26.1.2) response message as follows:

If an error occurs on the protocol server during this operation, the protocol server MUST respond with a SOAP fault, as specified by section 2.2.9.1.

*[MS-ADR] — v20120630 Access Services Data Run Time Protocol Specification* 

 *Copyright © 2012 Microsoft Corporation.* 

 *Release: July 16, 2012* 

Otherwise, the protocol server MUST respond with a **IAccessServiceSoap\_GetLinkedTableInformation\_OutputMessage** response message that contains information about the requested table.

# **3.2.4.26.1 Messages**

The following table summarizes the set of WSDL message definitions that are specific to this operation.

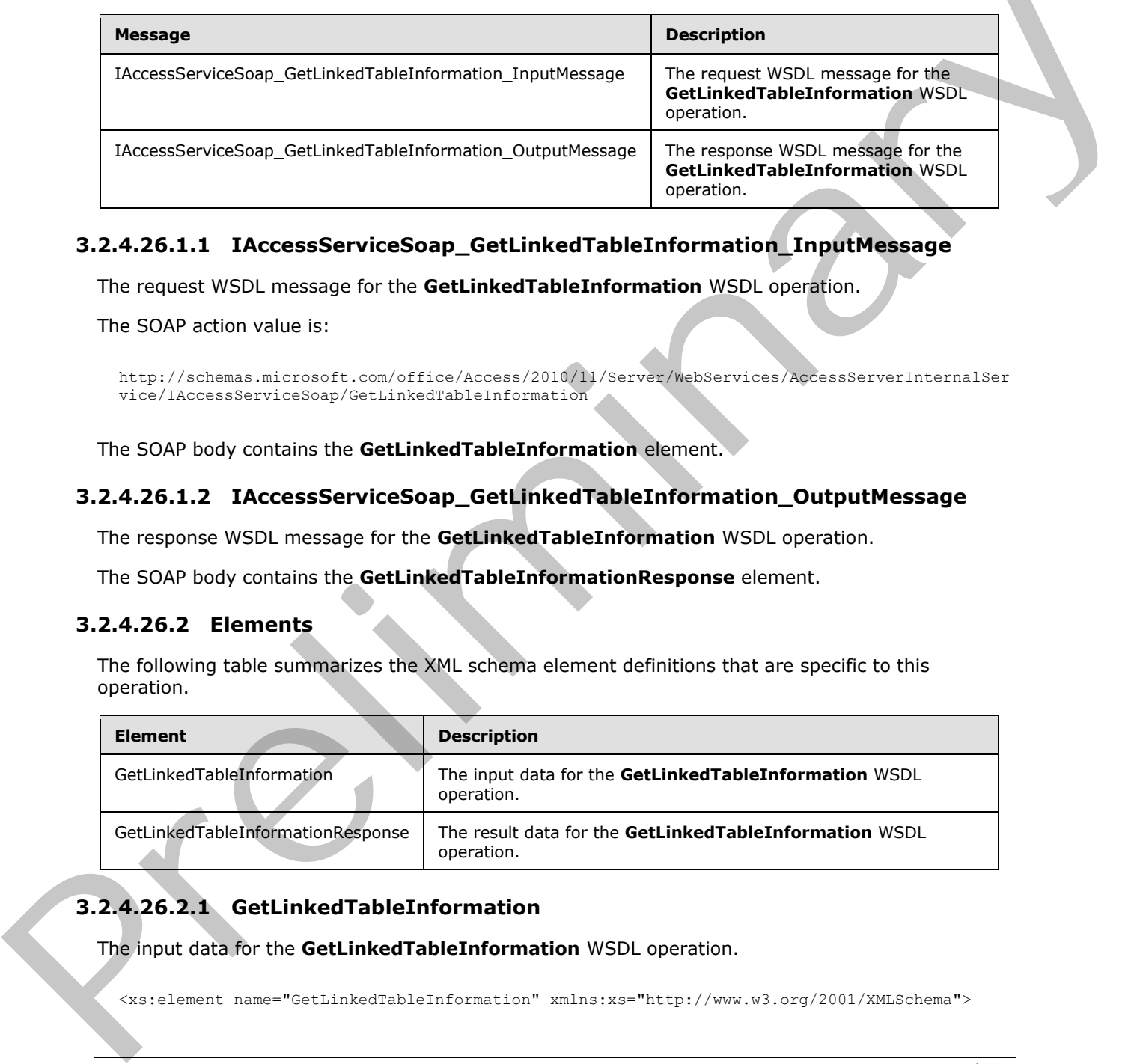

# **3.2.4.26.1.1 IAccessServiceSoap\_GetLinkedTableInformation\_InputMessage**

The request WSDL message for the **GetLinkedTableInformation** WSDL operation.

The SOAP action value is:

```
http://schemas.microsoft.com/office/Access/2010/11/Server/WebServices/AccessServerInternalSer
vice/IAccessServiceSoap/GetLinkedTableInformation
```
The SOAP body contains the **GetLinkedTableInformation** element.

# **3.2.4.26.1.2 IAccessServiceSoap\_GetLinkedTableInformation\_OutputMessage**

The response WSDL message for the **GetLinkedTableInformation** WSDL operation.

The SOAP body contains the **GetLinkedTableInformationResponse** element.

## **3.2.4.26.2 Elements**

The following table summarizes the XML schema element definitions that are specific to this operation.

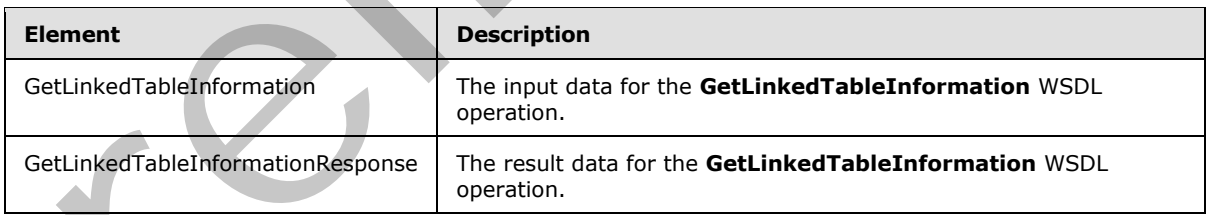

# **3.2.4.26.2.1 GetLinkedTableInformation**

The input data for the **GetLinkedTableInformation** WSDL operation.

<xs:element name="GetLinkedTableInformation" xmlns:xs="http://www.w3.org/2001/XMLSchema">

*[MS-ADR] — v20120630 Access Services Data Run Time Protocol Specification* 

 *Copyright © 2012 Microsoft Corporation.* 

 *Release: July 16, 2012* 

```
 <xs:complexType>
     <xs:sequence>
      <xs:element minOccurs="0" maxOccurs="1" name="commandParameter" 
type="tns1:CommandParameter"/>
       <xs:element minOccurs="0" maxOccurs="1" name="container" type="xs:string"/>
       <xs:element minOccurs="0" maxOccurs="1" name="parameters" 
type="tns1:GetLinkedTableInformationParameters"/>
       <xs:element xmlns:q1="http://microsoft.com/wsdl/types/" minOccurs="1" maxOccurs="1" 
name="userCookieId" type="q1:guid"/>
     </xs:sequence>
   </xs:complexType>
</xs:element>
```
**commandParameter:** A **CommandParameter**, as specified in section 2.2.4.3. MUST be present.

**container:** A **string** ([XMLSCHEMA2] section 3.2.1) that specifies the absolute URL to the current site (2) on which the operation is to be performed. MUST be present.

**parameters:** A **GetLinkedTableInformationParameters** ([MS-AADT] section 3.1.4.5.3.1) element that specifies the table about which to retrieve information. MUST be present.

**userCookieId:** A **guid** (section 2.2.5.5) that specifies an identifier for the operation. SHOULD be ignored by the protocol server.

#### **3.2.4.26.2.2 GetLinkedTableInformationResponse**

The result data for the **GetLinkedTableInformation** WSDL operation.

```
<xs:element name="GetLinkedTableInformationResponse" 
              xmlns:xs="http://www.w3.org/2001/XMLSchema">
                  <xs:complexType>
                    <xs:sequence>
                       <xs:element minOccurs="0" maxOccurs="1" name="GetLinkedTableInformationResult" 
              type="tns1:CommandResult"/>
                       <xs:element minOccurs="0" maxOccurs="1" name="result" 
              type="tns1:GetLinkedTableInformationResult"/>
                    </xs:sequence>
                  </xs:complexType> 
              </xs:element>
and the control of the control of the section 2.2.4.3. MUSI per present<br>command Parameters: A command Parameter, as specified in section 2.2.4.3. MUSI per present<br>command Parameters: A celtificated behavior to th
```
**GetLinkedTableInformationResult:** A **CommandResult,** as specified in section 2.2.4.4. MUST be present.

**result:** A **GetLinkedTableInformationResult** ([MS-AADT] section 3.1.4.5.3.2) element that specifies information about the requested table.

#### **3.2.4.26.3 Complex Types**

None.

#### **3.2.4.26.4 Simple Types**

None.

*[MS-ADR] — v20120630 Access Services Data Run Time Protocol Specification* 

 *Copyright © 2012 Microsoft Corporation.* 

 *Release: July 16, 2012* 

## **3.2.4.26.5 Attributes**

None.

## **3.2.4.26.6 Groups**

None.

## **3.2.4.26.7 Attribute Groups**

None.

## **3.2.4.27 GetThemeList**

This operation retrieves a list of themes that can be applied to a database application.

```
<wsdl:operation name="GetThemeList" xmlns:wsdl="http://schemas.xmlsoap.org/wsdl/">
                <wsdl:input 
             wsaw:Action="http://schemas.microsoft.com/office/Access/2010/11/Server/WebServices/AccessServ
             erInternalService/IAccessServiceSoap/GetThemeList" 
             message="tns1:IAccessServiceSoap_GetThemeList_InputMessage" 
             xmlns:wsaw="http://www.w3.org/2006/05/addressing/wsdl"/>
                <wsdl:output 
             wsaw:Action="http://schemas.microsoft.com/office/Access/2010/11/Server/WebServices/AccessServ
             erInternalService/IAccessServiceSoap/GetThemeListResponse" 
             message="tns1:IAccessServiceSoap_GetThemeList_OutputMessage" 
             xmlns:wsaw="http://www.w3.org/2006/05/addressing/wsdl"/>
                <wsdl:fault 
             wsaw:Action="http://schemas.microsoft.com/office/Access/2010/11/Server/WebServices/AccessServ
             erInternalService/IAccessServiceSoap/GetThemeListAccessServerMessageFault" 
             name="AccessServerMessageFault" 
             message="tns1:IAccessServiceSoap_GetThemeList_AccessServerMessageFault_FaultMessage" 
             xmlns:wsaw="http://www.w3.org/2006/05/addressing/wsdl"/>
             </wsdl:operation>
meList<br>
No. 2.2.427 Get ThemeList<br>
This operation refleves a list of themes that can be applied to a database application<br>
\frac{1}{2}<br>
\frac{1}{2}<br>
\frac{1}{2}<br>
\frac{1}{2}<br>
\frac{1}{2}<br>
\frac{1}{2}<br>
\frac{1}{2}<br>
\frac{1
```
The protocol client sends an **IAccessServiceSoap\_GetThemeList\_InputMessage** (section 3.2.4.27.1.1) request message and the protocol server responds with an **IAccessServiceSoap\_GetThemeList\_OutputMessage** (section 3.2.4.27.1.2) response message as follows:

- If an error occurs on the protocol server during this operation, the protocol server MUST respond with a SOAP fault, as specified by section 2.2.9.
- Otherwise, the protocol server MUST respond with an **IAccessServiceSoap\_GetThemeList\_OutputMessage** response message. The response message describes a set of themes that can be applied to a database application, including the theme's name, colors, and location.

# **3.2.4.27.1 Messages**

The following table summarizes the set of WSDL message definitions that are specific to this operation.

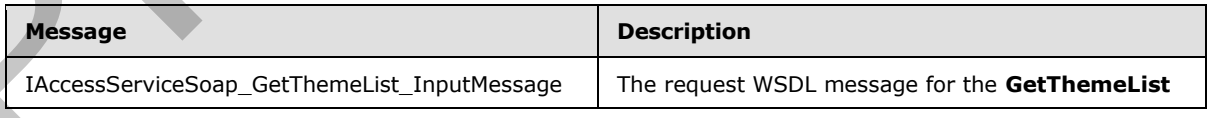

*[MS-ADR] — v20120630 Access Services Data Run Time Protocol Specification* 

 *Copyright © 2012 Microsoft Corporation.* 

 *Release: July 16, 2012* 

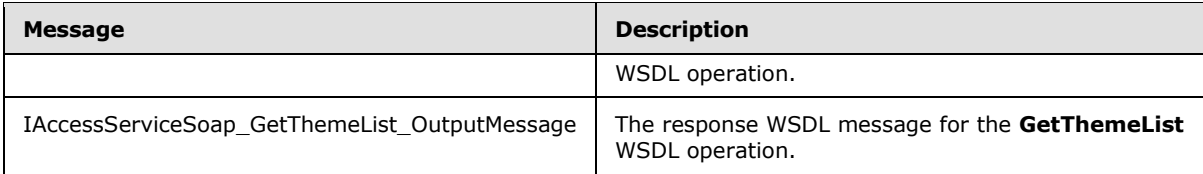

# **3.2.4.27.1.1 IAccessServiceSoap\_GetThemeList\_InputMessage**

The request WSDL message for the **GetThemeList** WSDL operation.

The SOAP action value is:

```
http://schemas.microsoft.com/office/Access/2010/11/Server/WebServices/AccessServerInternalSer
vice/IAccessServiceSoap/GetThemeList
```
The SOAP body contains the **GetThemeList** element.

#### **3.2.4.27.1.2 IAccessServiceSoap\_GetThemeList\_OutputMessage**

The response WSDL message for the **GetThemeList** WSDL operation.

The SOAP body contains the **GetThemeListResponse** element.

## **3.2.4.27.2 Elements**

The following table summarizes the XML schema element definitions that are specific to this operation.

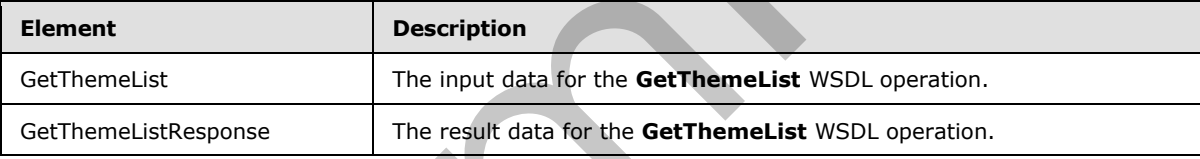

# **3.2.4.27.2.1 GetThemeList**

The input data for the **GetThemeList** WSDL operation.

```
<xs:element name="GetThemeList" xmlns:xs="http://www.w3.org/2001/XMLSchema">
                 <xs:complexType>
                    <xs:sequence>
                      <xs:element minOccurs="0" maxOccurs="1" name="commandParameter" 
              type="tns1:CommandParameter"/>
                      <xs:element minOccurs="0" maxOccurs="1" name="container" type="xs:string"/>
                       <xs:element xmlns:q1="http://microsoft.com/wsdl/types/" minOccurs="1" maxOccurs="1" 
              name="userCookieId" type="q1:guid"/>
                   </xs:sequence>
                  </xs:complexType>
              </xs:element>
The request WSDI, message for the GetThemeList WSDI, operation,<br>
the SOAP action will be the second transformation of the Control of the second control of the second control of the second control of the second control of t
```
**commandParameter:** A **CommandParameter**, as specified in section 2.2.4.3. MUST be present.

*[MS-ADR] — v20120630 Access Services Data Run Time Protocol Specification* 

 *Copyright © 2012 Microsoft Corporation.* 

 *Release: July 16, 2012* 

**container:** A **string** [\(\[XMLSCHEMA2\]](http://go.microsoft.com/fwlink/?LinkId=90610) section 3.2.1) that specifies the absolute URL to the current site (2) on which the operation is to be performed. MUST be present.

**userCookieId:** A **guid** (section [2.2.5.5\)](#page-45-0) that specifies an identifier for the operation. SHOULD be ignored by the protocol server.

## **3.2.4.27.2.2 GetThemeListResponse**

The result data for the **GetThemeList** WSDL operation.

```
<xs:element name="GetThemeListResponse" xmlns:xs="http://www.w3.org/2001/XMLSchema">
                  <xs:complexType>
                    <xs:sequence>
                       <xs:element minOccurs="0" maxOccurs="1" name="GetThemeListResult" 
               type="tns1:CommandResult"/>
                       <xs:element minOccurs="0" maxOccurs="1" name="result" type="tns1:GetThemeListResult"/>
                    </xs:sequence>
                  </xs:complexType>
               </xs:element>
The result data for the extreme last work and the state of the control of the control of the control of the control of the control of the control of the control of the control of the control of the control of the control o
```
**GetThemeListResult:** A **CommandResult,** as specified in section 2.2.4.4. MUST be present.

**result:** A **GetThemeListResult** element ([MS-AADT] section 3.1.4.16.3.1) that specifies a list of themes.

#### **3.2.4.27.3 Complex Types**

None.

#### **3.2.4.27.4 Simple Types**

None.

#### **3.2.4.27.5 Attributes**

None.

#### **3.2.4.27.6 Groups**

None.

#### **3.2.4.27.7 Attribute Groups**

None.

## **3.2.4.28 ImportData**

This operation triggers importing data into a table in a database application.

```
<wsdl:operation name="ImportData" xmlns:wsdl="http://schemas.xmlsoap.org/wsdl/">
  <wsdl:input 
wsaw:Action="http://schemas.microsoft.com/office/Access/2010/11/Server/WebServices/AccessServ
erInternalService/IAccessServiceSoap/ImportData" 
message="tns1:IAccessServiceSoap_ImportData_InputMessage" 
xmlns:wsaw="http://www.w3.org/2006/05/addressing/wsdl"/>
```
*[MS-ADR] — v20120630 Access Services Data Run Time Protocol Specification* 

 *Copyright © 2012 Microsoft Corporation.* 

 *Release: July 16, 2012* 

```
 <wsdl:output 
wsaw:Action="http://schemas.microsoft.com/office/Access/2010/11/Server/WebServices/AccessServ
erInternalService/IAccessServiceSoap/ImportDataResponse" 
message="tns1:IAccessServiceSoap_ImportData_OutputMessage" 
xmlns:wsaw="http://www.w3.org/2006/05/addressing/wsdl"/>
   <wsdl:fault 
wsaw:Action="http://schemas.microsoft.com/office/Access/2010/11/Server/WebServices/AccessServ
erInternalService/IAccessServiceSoap/ImportDataAccessServerMessageFault" 
name="AccessServerMessageFault" 
message="tns1:IAccessServiceSoap_ImportData_AccessServerMessageFault_FaultMessage" 
xmlns:wsaw="http://www.w3.org/2006/05/addressing/wsdl"/>
</wsdl:operation>
```
The protocol client sends an **IAccessServiceSoap\_ImportData\_InputMessage** (section 3.2.4.28.1.1) request message and the protocol server responds with an **IAccessServiceSoap\_ImportData\_OutputMessage** (section 3.2.4.28.1.2) response message as follows:

- If an error occurs on the protocol server during this operation, the protocol server MUST respond with a SOAP fault, as specified by section  $2.2.9$ .
- Otherwise, the protocol server MUST respond with a **IAccessServiceSoap\_ImportData\_OutputMessage** response message that contains the number of rows inserted into the specified table.

#### **3.2.4.28.1 Messages**

The following table summarizes the set of WSDL message definitions that are specific to this operation.

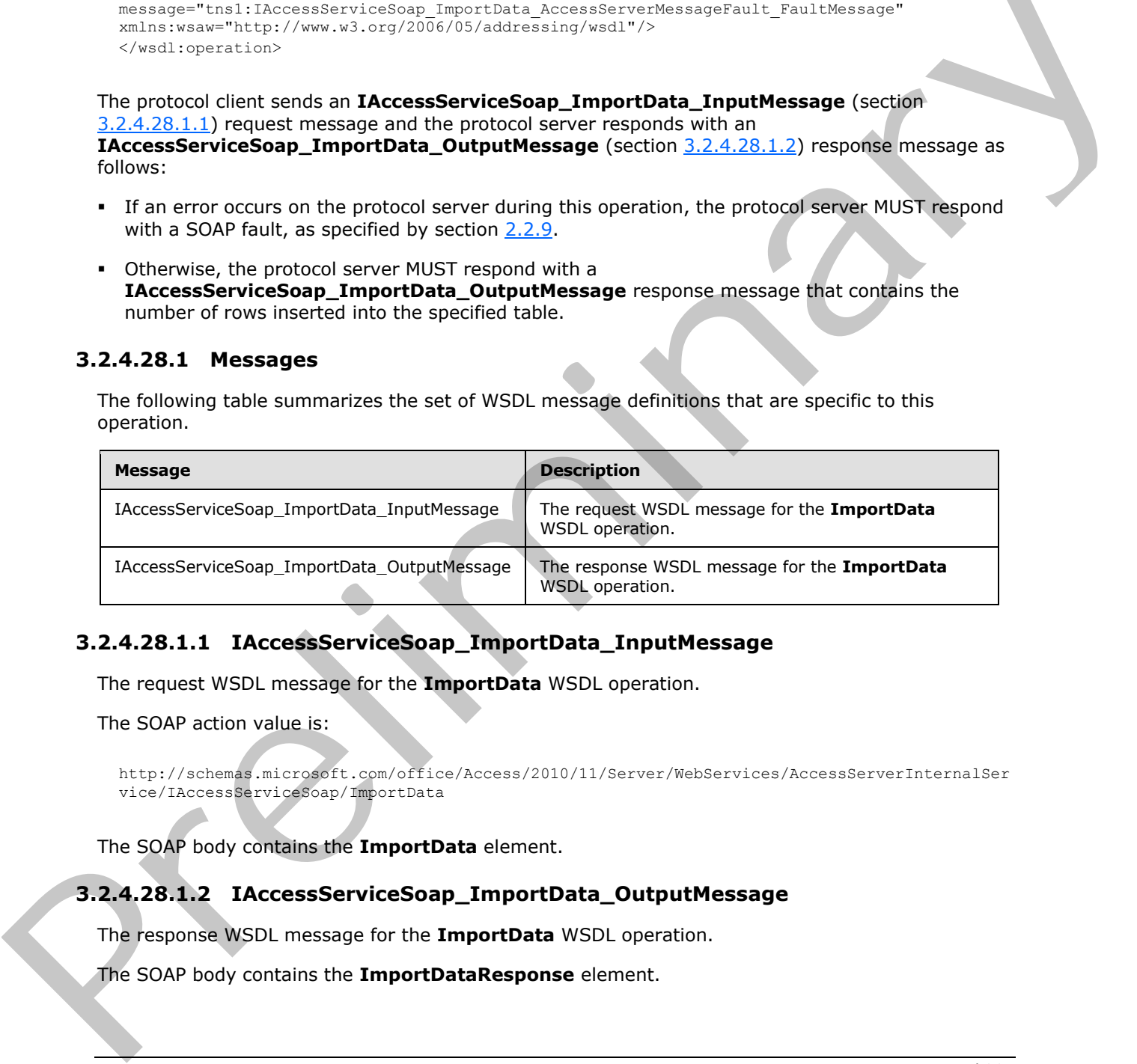

## **3.2.4.28.1.1 IAccessServiceSoap\_ImportData\_InputMessage**

The request WSDL message for the **ImportData** WSDL operation.

The SOAP action value is:

```
http://schemas.microsoft.com/office/Access/2010/11/Server/WebServices/AccessServerInternalSer
vice/IAccessServiceSoap/ImportData
```
The SOAP body contains the **ImportData** element.

## **3.2.4.28.1.2 IAccessServiceSoap\_ImportData\_OutputMessage**

The response WSDL message for the **ImportData** WSDL operation.

The SOAP body contains the **ImportDataResponse** element.

*[MS-ADR] — v20120630 Access Services Data Run Time Protocol Specification* 

 *Copyright © 2012 Microsoft Corporation.* 

 *Release: July 16, 2012* 

## **3.2.4.28.2 Elements**

The following table summarizes the XML schema element definitions that are specific to this operation.

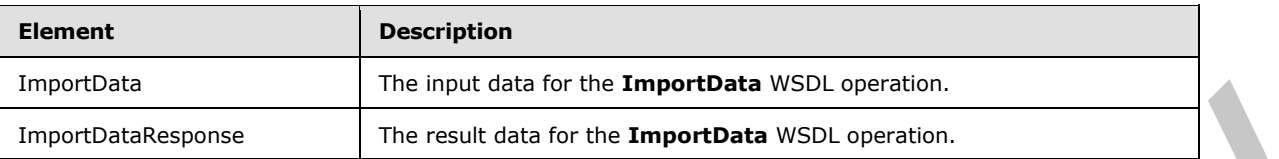

# **3.2.4.28.2.1 ImportData**

The input data for the **ImportData** WSDL operation.

```
<xs:element name="ImportData" xmlns:xs="http://www.w3.org/2001/XMLSchema">
                 <xs:complexType>
                    <xs:sequence>
                      <xs:element minOccurs="0" maxOccurs="1" name="commandParameter" 
              type="tns1:CommandParameter"/>
                      <xs:element minOccurs="0" maxOccurs="1" name="container" type="xs:string"/>
                      <xs:element minOccurs="0" maxOccurs="1" name="parameters" 
              type="tns1:ImportDataParameters"/>
                      <xs:element xmlns:q1="http://microsoft.com/wsdl/types/" minOccurs="1" maxOccurs="1" 
              name="userCookieId" type="q1:guid"/>
                   </xs:sequence>
                 </xs:complexType>
              </xs:element>
nts<br>
3.2.4.28.2.1. ImportData<br>
The linguidation of the ImportData<br>
The linguidation VED operation.<br>
Considers the ImportData<br>
Considers interaction interaction interaction interaction interaction interactions.<br>
C
```
**commandParameter:** A **CommandParameter**, as specified in section 2.2.4.3. MUST be present.

**container:** A **string** ([XMLSCHEMA2] section 3.2.1) that specifies the absolute URL to the current site (2) on which the operation is to be performed. MUST be present.

**parameters:** An **ImportDataParameters** element ([MS-AADT] section 3.1.4.17.3.1) that specifies the information that the protocol server needs to import data.

**userCookieId:** A **guid** (section 2.2.5.5) that specifies an identifier for the operation. SHOULD be ignored by the protocol server.

## **3.2.4.28.2.2 ImportDataResponse**

The result data for the **ImportData** WSDL operation.

```
<xs:element name="ImportDataResponse" xmlns:xs="http://www.w3.org/2001/XMLSchema">
   <xs:complexType>
     <xs:sequence>
      <xs:element minOccurs="0" maxOccurs="1" name="ImportDataResult" 
type="tns1:CommandResult"/>
       <xs:element minOccurs="0" maxOccurs="1" name="result" type="tns1:ImportDataResult"/>
     </xs:sequence>
   </xs:complexType>
</xs:element>
```
**ImportDataResult:** A **CommandResult,** as specified in section 2.2.4.4. MUST be present.

*[MS-ADR] — v20120630 Access Services Data Run Time Protocol Specification* 

 *Copyright © 2012 Microsoft Corporation.* 

 *Release: July 16, 2012* 

**result:** An **ImportDataResult** element [\(\[MS-AADT\]](%5bMS-AADT%5d.pdf) section 3.1.4.17.3.2) that specifies the result of import data operation.

#### **3.2.4.28.3 Complex Types**

None.

#### **3.2.4.28.4 Simple Types**

None.

#### **3.2.4.28.5 Attributes**

None.

# **3.2.4.28.6 Groups**

None.

#### **3.2.4.28.7 Attribute Groups**

None.

#### **3.2.4.29 RefreshLinkedTableInformation**

This operation refreshes an existing **linked table** ([MS-AXL2] section 2.1.1.6) in a database application on the protocol server. The protocol server uses the **ID** attribute in the **RefreshLinkedTableInformationParameters** (([MS-AADT] section 3.1.4.18.3.1) element to identify the **linked table** ([MS-AXL2] section 2.1.1.6) in the database application, updates its definition from the source of the **linked table** ([MS-AXL2] section 2.1.1.6), and returns the updated definition to the protocol client.

```
<wsdl:operation name="RefreshLinkedTableInformation" 
             xmlns:wsdl="http://schemas.xmlsoap.org/wsdl/">
                <wsdl:input 
             wsaw:Action="http://schemas.microsoft.com/office/Access/2010/11/Server/WebServices/AccessServ
             erInternalService/IAccessServiceSoap/RefreshLinkedTableInformation" 
             message="tns1:IAccessServiceSoap_RefreshLinkedTableInformation_InputMessage" 
             xmlns:wsaw="http://www.w3.org/2006/05/addressing/wsdl"/>
                <wsdl:output 
             wsaw:Action="http://schemas.microsoft.com/office/Access/2010/11/Server/WebServices/AccessServ
             erInternalService/IAccessServiceSoap/RefreshLinkedTableInformationResponse" 
             message="tns1:IAccessServiceSoap_RefreshLinkedTableInformation_OutputMessage" 
             xmlns:wsaw="http://www.w3.org/2006/05/addressing/wsdl"/>
                <wsdl:fault 
             wsaw:Action="http://schemas.microsoft.com/office/Access/2010/11/Server/WebServices/AccessServ
             erInternalService/IAccessServiceSoap/RefreshLinkedTableInformationAccessServerMessageFault" 
             name="AccessServerMessageFault" 
             message="tns1:IAccessServiceSoap_RefreshLinkedTableInformation_AccessServerMessageFault_Fault
             Message" xmlns:wsaw="http://www.w3.org/2006/05/addressing/wsdl"/>
             </wsdl:operation>
Monc.<br>
2.2.4.28.5 Attributes<br>
Nume.<br>
2.2.4.28.5 Groups<br>
Nume.<br>
2.2.4.28.5 Groups<br>
Nume.<br>
2.2.4.29 RefreshLinkedTableTnformation<br>
2.3.4.29 RefreshLinkedTableTnformation<br>
2.3.4.29 RefreshLinkedTableTnformation<br>
2.3.4.29 Refr
```
The protocol client sends an

**IAccessServiceSoap\_RefreshLinkedTableInformation\_InputMessage** (section 3.2.4.29.1.1) request message and the protocol server responds with an

*[MS-ADR] — v20120630 Access Services Data Run Time Protocol Specification* 

 *Copyright © 2012 Microsoft Corporation.* 

 *Release: July 16, 2012* 

**IAccessServiceSoap\_RefreshLinkedTableInformation\_OutputMessage** (section [3.2.4.29.1.2\)](#page-159-1) response message as follows:

- If an error occurs on the protocol server during this operation, the protocol server MUST respond with a SOAP fault, as specified by section [2.2.9.](#page-47-0)
- Otherwise, the protocol server MUST respond with an **IAccessServiceSoap\_RefreshLinkedTableInformation\_OutputMessage** response message that contains information about the requested table.

## **3.2.4.29.1 Messages**

The following table summarizes the set of WSDL message definitions that are specific to this operation.

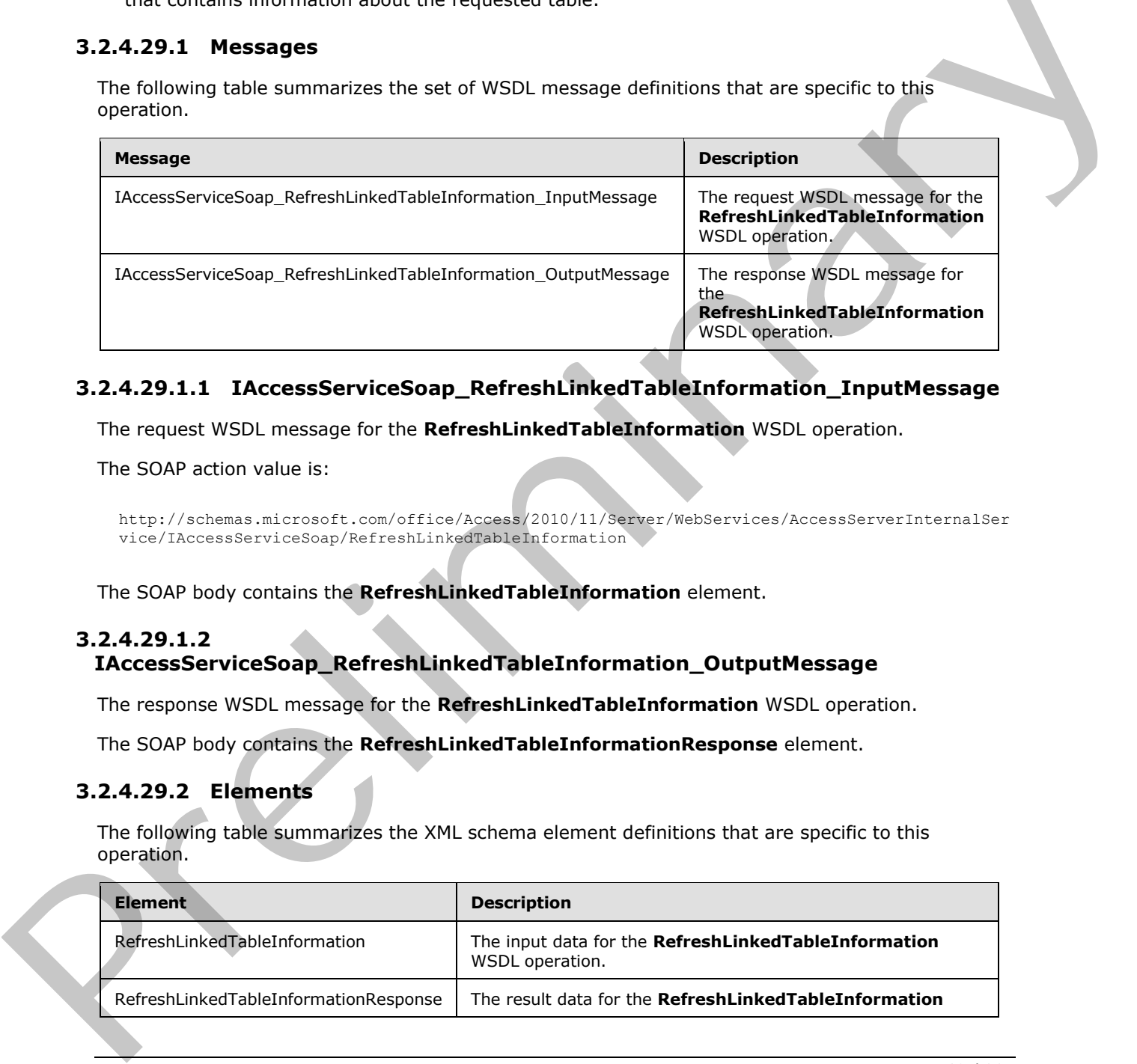

# **3.2.4.29.1.1 IAccessServiceSoap\_RefreshLinkedTableInformation\_InputMessage**

The request WSDL message for the **RefreshLinkedTableInformation** WSDL operation.

The SOAP action value is:

<span id="page-159-1"></span><span id="page-159-0"></span>http://schemas.microsoft.com/office/Access/2010/11/Server/WebServices/AccessServerInternalSer vice/IAccessServiceSoap/RefreshLinkedTableInformation

The SOAP body contains the **RefreshLinkedTableInformation** element.

## **3.2.4.29.1.2**

# **IAccessServiceSoap\_RefreshLinkedTableInformation\_OutputMessage**

The response WSDL message for the **RefreshLinkedTableInformation** WSDL operation.

The SOAP body contains the **RefreshLinkedTableInformationResponse** element.

#### **3.2.4.29.2 Elements**

The following table summarizes the XML schema element definitions that are specific to this operation.

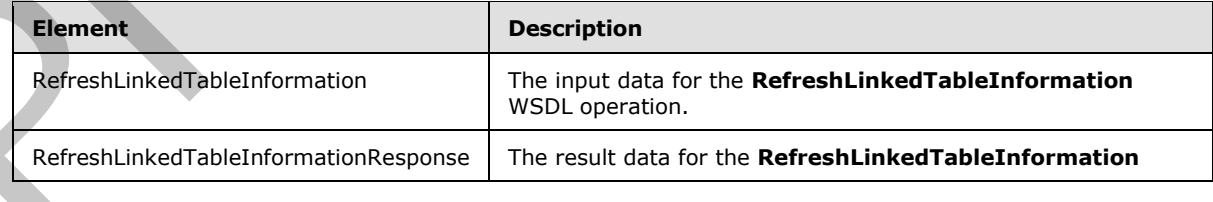

*[MS-ADR] — v20120630 Access Services Data Run Time Protocol Specification* 

 *Copyright © 2012 Microsoft Corporation.* 

 *Release: July 16, 2012* 

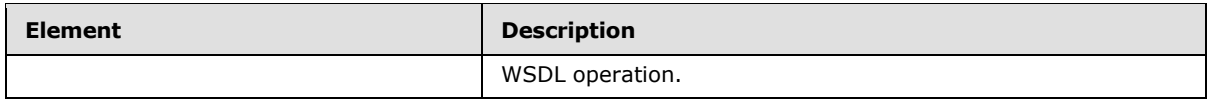

# **3.2.4.29.2.1 RefreshLinkedTableInformation**

The input data for the **RefreshLinkedTableInformation** WSDL operation.

```
<xs:element name="RefreshLinkedTableInformation" xmlns:xs="http://www.w3.org/2001/XMLSchema">
                 <xs:complexType>
                   <xs:sequence>
                     <xs:element minOccurs="0" maxOccurs="1" name="commandParameter" 
              type="tns1:CommandParameter"/>
                     <xs:element minOccurs="0" maxOccurs="1" name="container" type="xs:string"/>
                     <xs:element minOccurs="0" maxOccurs="1" name="parameters" 
              type="tns1:RefreshLinkedTableInformationParameters"/>
                     <xs:element xmlns:q1="http://microsoft.com/wsdl/types/" minOccurs="1" maxOccurs="1" 
              name="userCookieId" type="q1:guid"/>
                   </xs:sequence>
                 </xs:complexType>
              </xs:element>
mand 13 and 13 and 13 and 13 and 13 and 13 and 13 and 13 and 13 and 13 and 13 and 13 and 13 and 13 and 13 and 13 and 13 and 13 and 13 and 13 and 13 and 13 and 13 and 13 and 13 and 13 and 13 and 13 and 13 and 13
```
**commandParameter:** A **CommandParameter**, as specified in section 2.2.4.3. MUST be present.

**container:** A **string** ([XMLSCHEMA2] section 3.2.1) that specifies the absolute URL to the current site (2) on which the operation is to be performed. MUST be present.

**parameters:** A **RefreshLinkedTableInformationParameters** ([MS-AADT] section 3.1.4.18.3.1) element that specifies the table about which to retrieve information. MUST be present.

**userCookieId:** A **guid** (section 2.2.5.5) that specifies an identifier for the operation. SHOULD be ignored by the protocol server.

# **3.2.4.29.2.2 RefreshLinkedTableInformationResponse**

The result data for the **RefreshLinkedTableInformation** WSDL operation.

```
<xs:element name="RefreshLinkedTableInformationResponse" 
xmlns:xs="http://www.w3.org/2001/XMLSchema">
  <xs:complexType>
     <xs:sequence>
       <xs:element minOccurs="0" maxOccurs="1" name="RefreshLinkedTableInformationResult" 
type="tns1:CommandResult"/>
       <xs:element minOccurs="0" maxOccurs="1" name="result" 
type="tns1:RefreshLinkedTableInformationResult"/>
     </xs:sequence>
   </xs:complexType>
</xs:element>
```
**RefreshLinkedTableInformationResult:** A **CommandResult,** as specified in section 2.2.4.4. MUST be present.

**result:** A **RefreshLinkedTableInformationResult** ([MS-AADT] section 3.1.4.18.3.2) element that specifies information about the requested table. MUST be present.

*[MS-ADR] — v20120630 Access Services Data Run Time Protocol Specification* 

 *Copyright © 2012 Microsoft Corporation.* 

 *Release: July 16, 2012* 

# **3.2.4.29.3 Complex Types**

None.

#### **3.2.4.29.4 Simple Types**

None.

### **3.2.4.29.5 Attributes**

None.

#### **3.2.4.29.6 Groups**

None.

# **3.2.4.29.7 Attribute Groups**

None.

# **3.2.4.30 RenameAccessObject**

#### This operation changes the name of an object in a database application.

```
<wsdl:operation name="RenameAccessObject" xmlns:wsdl="http://schemas.xmlsoap.org/wsdl/">
                <wsdl:input 
             wsaw:Action="http://schemas.microsoft.com/office/Access/2010/11/Server/WebServices/AccessServ
             erInternalService/IAccessServiceSoap/RenameAccessObject" 
             message="tns1:IAccessServiceSoap_RenameAccessObject_InputMessage" 
             xmlns:wsaw="http://www.w3.org/2006/05/addressing/wsdl"/>
                <wsdl:output 
             wsaw:Action="http://schemas.microsoft.com/office/Access/2010/11/Server/WebServices/AccessServ
             erInternalService/IAccessServiceSoap/RenameAccessObjectResponse" 
             message="tns1:IAccessServiceSoap_RenameAccessObject_OutputMessage" 
             xmlns:wsaw="http://www.w3.org/2006/05/addressing/wsdl"/>
                <wsdl:fault 
             wsaw:Action="http://schemas.microsoft.com/office/Access/2010/11/Server/WebServices/AccessServ
             erInternalService/IAccessServiceSoap/RenameAccessObjectAccessServerMessageFault"
             name="AccessServerMessageFault" 
             message="tns1:IAccessServiceSoap_RenameAccessObject_AccessServerMessageFault_FaultMessage" 
             xmlns:wsaw="http://www.w3.org/2006/05/addressing/wsdl"/>
             </wsdl:operation>
3.2.4.29.5 Attribute Groups<br>
None.<br>
2.2.4.29.6 Groups<br>
None.<br>
2.2.4.29.7 Attribute Groups<br>
None.<br>
2.2.4.39 RenameAccessObject<br>
This operation change the name of an object in a detabase application.<br>
And the companion of a
```
The protocol client sends an **IAccessServiceSoap\_RenameAccessObject\_InputMessage** (section  $3.2.4.30.1.1$ ) request message and the protocol server responds with an **IAccessServiceSoap\_RenameAccessObject\_OutputMessage** (section 3.2.4.30.1.2) response message as follows:

- If the **ObjectVersion** attribute specified in the **parameters** element in the **RenameAccessObject** element (section 3.2.4.30.2.1) does not match the version token on the protocol server for the object being renamed, the protocol server MUST respond with a **IAccessServiceSoap\_RenameAccessObject\_OutputMessage** response message that contains the current definition of the indicated object and a **ServiceError** element as specified by [MS-AADT] section 2.2.4.7, and MUST NOT rename the object.
- If an error occurs on the protocol server during this operation, the protocol server MUST send a SOAP fault, as specified by section 2.2.9.

*[MS-ADR] — v20120630 Access Services Data Run Time Protocol Specification* 

 *Copyright © 2012 Microsoft Corporation.* 

 *Release: July 16, 2012* 

Otherwise, the protocol server MUST respond with a **IAccessServiceSoap\_RenameAccessObject\_OutputMessage** response message that contains the specified information about the renamed object.

# **3.2.4.30.1 Messages**

The following table summarizes the set of WSDL message definitions that are specific to this operation.

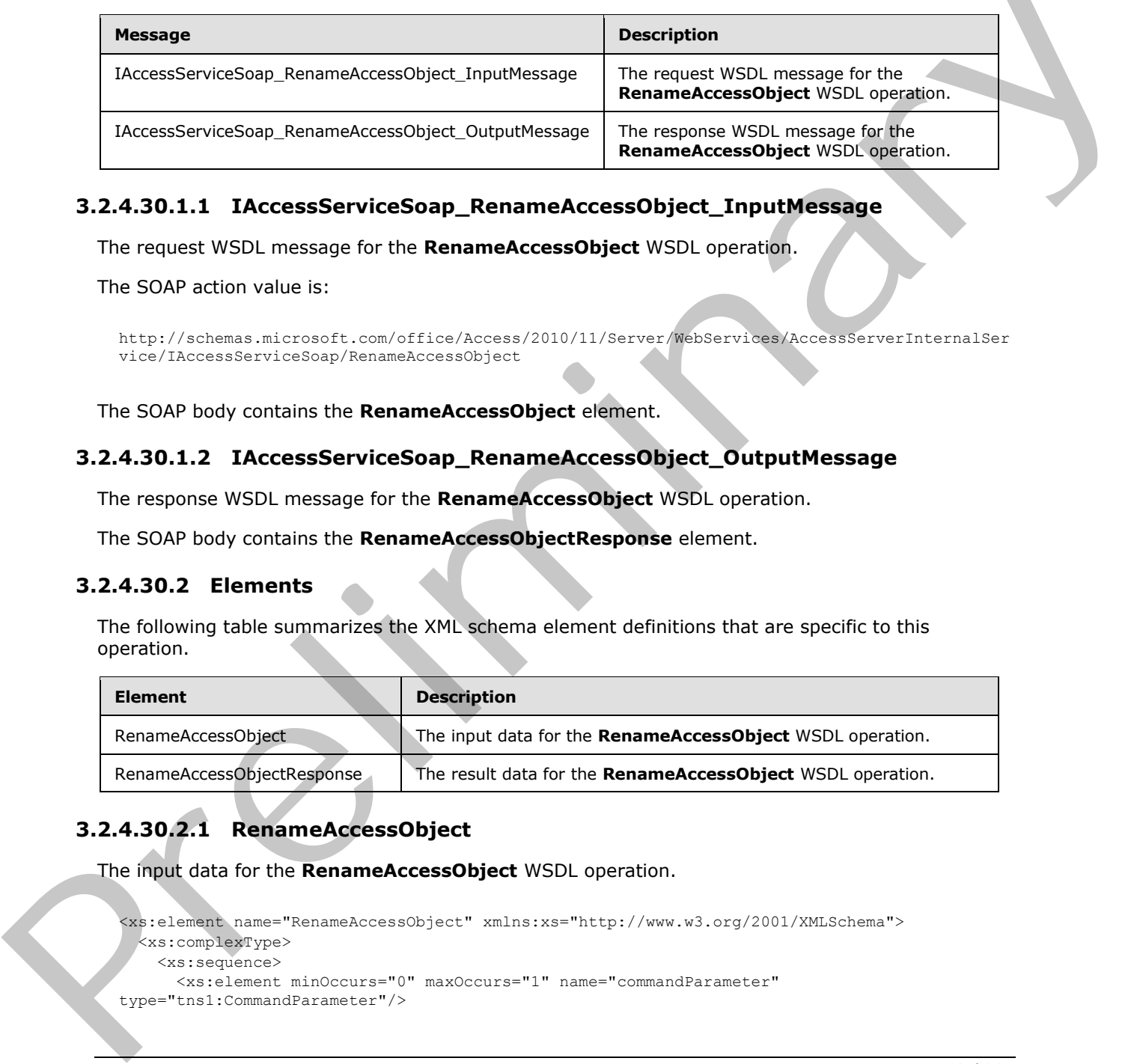

# **3.2.4.30.1.1 IAccessServiceSoap\_RenameAccessObject\_InputMessage**

The request WSDL message for the **RenameAccessObject** WSDL operation.

The SOAP action value is:

```
http://schemas.microsoft.com/office/Access/2010/11/Server/WebServices/AccessServerInternalSer
vice/IAccessServiceSoap/RenameAccessObject
```
The SOAP body contains the **RenameAccessObject** element.

#### **3.2.4.30.1.2 IAccessServiceSoap\_RenameAccessObject\_OutputMessage**

The response WSDL message for the **RenameAccessObject** WSDL operation.

The SOAP body contains the **RenameAccessObjectResponse** element.

## **3.2.4.30.2 Elements**

The following table summarizes the XML schema element definitions that are specific to this operation.

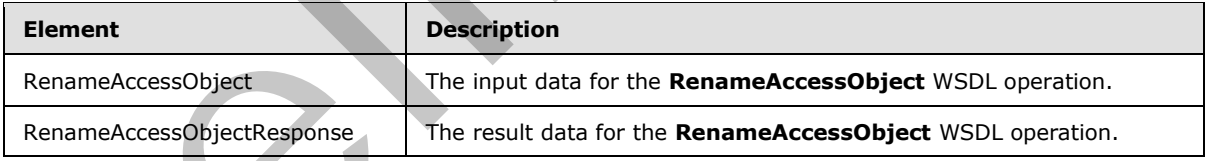

# **3.2.4.30.2.1 RenameAccessObject**

The input data for the **RenameAccessObject** WSDL operation.

```
<xs:element name="RenameAccessObject" xmlns:xs="http://www.w3.org/2001/XMLSchema">
   <xs:complexType>
     <xs:sequence>
      <xs:element minOccurs="0" maxOccurs="1" name="commandParameter" 
type="tns1:CommandParameter"/>
```

```
[MS-ADR] — v20120630 
 Access Services Data Run Time Protocol Specification
```
 *Copyright © 2012 Microsoft Corporation.* 

 *Release: July 16, 2012* 

```
 <xs:element minOccurs="0" maxOccurs="1" name="container" type="xs:string"/>
       <xs:element minOccurs="0" maxOccurs="1" name="parameters" 
type="tns1:RenameParameters"/>
       <xs:element xmlns:q1="http://microsoft.com/wsdl/types/" minOccurs="1" maxOccurs="1" 
name="userCookieId" type="q1:guid"/>
    </xs:sequence>
   </xs:complexType>
</xs:element>
```
**commandParameter:** A **CommandParameter**, as specified in section 2.2.4.3. MUST be present.

**container:** A string ( $[XMLSCHEMA2]$  section 3.2.1) that specifies the absolute URL to the current site (2) on which the operation is to be performed. MUST be present.

**parameters:** A **RenameParameters** element ([MS-AADT] section 3.1.4.6.3.1) that specifies the information that the protocol server needs to rename an object. MUST be present.

**userCookieId:** A **guid** (section 2.2.5.5) that specifies an identifier for the operation. SHOULD be ignored by the protocol server.

## **3.2.4.30.2.2 RenameAccessObjectResponse**

The result data for the **RenameAccessObject** WSDL operation.

```
<xs:element name="RenameAccessObjectResponse" xmlns:xs="http://www.w3.org/2001/XMLSchema">
                  <xs:complexType>
                     <xs:sequence>
                       <xs:element minOccurs="0" maxOccurs="1" name="RenameAccessObjectResult" 
               type="tns1:CommandResult"/>
                       <xs:element minOccurs="0" maxOccurs="1" name="result" type="tns1:RenameResult"/>
                     </xs:sequence>
                  </xs:complexType>
               </xs:element>
commandParameter: A CommandParameter, as specified in section 2.2.4.1, MUST be present.<br>
container: A sting (VANC-19402) section is the performed. MUST be present.<br>
parameters: A RenammParameters element (VEA A601) sectio
```
**RenameAccessObjectResult:** A **CommandResult,** as specified in section 2.2.4.4. MUST be present.

**result:** A **RenameResult** element ([MS-AADT] section 3.1.4.6.3.2) that specifies information about a renamed object for the protocol client to use.

#### **3.2.4.30.3 Complex Types**

None.

#### **3.2.4.30.4 Simple Types**

None.

**3.2.4.30.5 Attributes** 

None.

#### **3.2.4.30.6 Groups**

None.

*[MS-ADR] — v20120630 Access Services Data Run Time Protocol Specification* 

 *Copyright © 2012 Microsoft Corporation.* 

 *Release: July 16, 2012* 

# **3.2.4.30.7 Attribute Groups**

None.

# **3.2.4.31 SetApplicationProperties**

This operation sets one or more properties on a database application.

```
<wsdl:operation name="SetApplicationProperties" 
             xmlns:wsdl="http://schemas.xmlsoap.org/wsdl/">
                <wsdl:input 
             wsaw:Action="http://schemas.microsoft.com/office/Access/2010/11/Server/WebServices/AccessServ
             erInternalService/IAccessServiceSoap/SetApplicationProperties" 
             message="tns1:IAccessServiceSoap_SetApplicationProperties_InputMessage" 
             xmlns:wsaw="http://www.w3.org/2006/05/addressing/wsdl"/>
                <wsdl:output 
             wsaw:Action="http://schemas.microsoft.com/office/Access/2010/11/Server/WebServices/AccessServ
             erInternalService/IAccessServiceSoap/SetApplicationPropertiesResponse" 
             message="tns1:IAccessServiceSoap_SetApplicationProperties_OutputMessage" 
             xmlns:wsaw="http://www.w3.org/2006/05/addressing/wsdl"/>
                <wsdl:fault 
             wsaw:Action="http://schemas.microsoft.com/office/Access/2010/11/Server/WebServices/AccessServ
             erInternalService/IAccessServiceSoap/SetApplicationPropertiesAccessServerMessageFault" 
             name="AccessServerMessageFault" 
             message="tns1:IAccessServiceSoap_SetApplicationProperties_AccessServerMessageFault_FaultMessa
             ge" xmlns:wsaw="http://www.w3.org/2006/05/addressing/wsdl"/>
             </wsdl:operation>
International Table 1987 (hold of the Control City) (1988)<br>
Control City (1988) (hold of the Control City) (hold of the Control City) (hold of the Control City) (hold of the Control City) (hold of the Control City) (hol
```
The protocol client sends an **IAccessServiceSoap\_SetApplicationProperties\_InputMessage** (section  $3.2.4.31.1.1$ ) request message and the protocol server responds with an **IAccessServiceSoap\_SetApplicationProperties\_OutputMessage** (section 3.2.4.31.1.2) response message as follows:

- If an error occurs on the protocol server during this operation, the protocol server MUST respond with a SOAP fault, as specified by section 2.2.9.
- Otherwise, the protocol server MUST respond with an **IAccessServiceSoap\_SetApplicationProperties\_OutputMessage** response message.

#### **3.2.4.31.1 Messages**

The following table summarizes the set of WSDL message definitions that are specific to this operation.

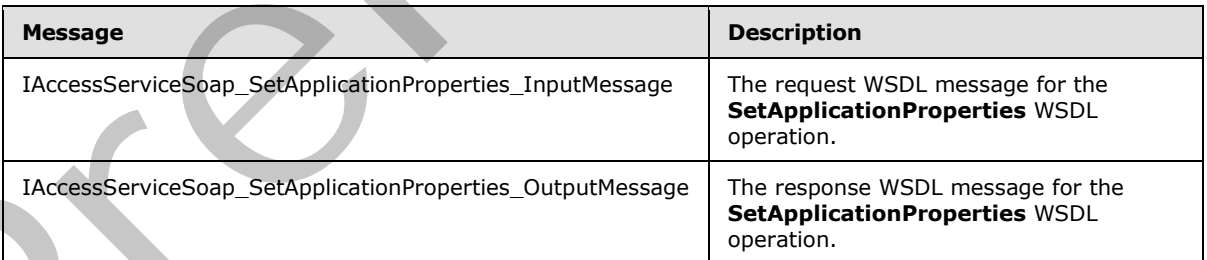

# **3.2.4.31.1.1 IAccessServiceSoap\_SetApplicationProperties\_InputMessage**

<span id="page-164-0"></span>The request WSDL message for the **SetApplicationProperties** WSDL operation.

```
[MS-ADR] — v20120630 
 Access Services Data Run Time Protocol Specification
```
 *Copyright © 2012 Microsoft Corporation.* 

 *Release: July 16, 2012* 

The SOAP action value is:

```
http://schemas.microsoft.com/office/Access/2010/11/Server/WebServices/AccessServerInternalSer
vice/IAccessServiceSoap/SetApplicationProperties
```
The SOAP body contains the **SetApplicationProperties** element.

## **3.2.4.31.1.2 IAccessServiceSoap\_SetApplicationProperties\_OutputMessage**

The response WSDL message for the **SetApplicationProperties** WSDL operation.

The SOAP body contains the **SetApplicationPropertiesResponse** element.

## **3.2.4.31.2 Elements**

The following table summarizes the XML schema element definitions that are specific to this operation.

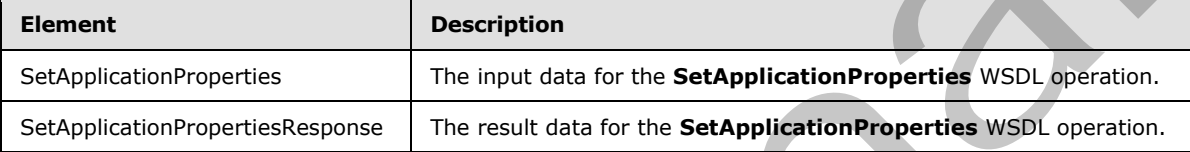

# **3.2.4.31.2.1 SetApplicationProperties**

The input data for the **SetApplicationProperties** WSDL operation.

```
<xs:element name="SetApplicationProperties" xmlns:xs="http://www.w3.org/2001/XMLSchema">
                <xs:complexType>
                  <xs:sequence>
                    <xs:element minOccurs="0" maxOccurs="1" name="commandParameter" 
             type="tns1:CommandParameter"/>
                    <xs:element minOccurs="0" maxOccurs="1" name="container" type="xs:string"/>
                    <xs:element minOccurs="0" maxOccurs="1" name="parameters" 
             type="tns1:SetApplicationPropertiesParameters"/>
                    <xs:element xmlns:q1="http://microsoft.com/wsdl/types/" minOccurs="1" maxOccurs="1" 
             name="userCookieId" type="q1:guid"/>
                  </xs:sequence>
                </xs:complexType>
             </xs:element>
e response WSD. Insessage for the SetApplicationProperties WSD. operation.<br>The SQAP body contains the SetApplicationProperties Response Islement.<br>3.2.4.
```
**commandParameter:** A **CommandParameter**, as specified in section 2.2.4.3. MUST be present.

**container:** A **string** ([XMLSCHEMA2] section 3.2.1) that specifies the absolute URL to the current site (2) on which the operation is to be performed. MUST be present.

**parameters:** A **SetApplicationPropertiesParameters** element ([MS-AADT] section 3.1.4.19.3.1) that specifies the properties and values to set.

**userCookieId:** A **guid** (section 2.2.5.5) that specifies an identifier for the operation. SHOULD be ignored by the protocol server.

*[MS-ADR] — v20120630 Access Services Data Run Time Protocol Specification* 

 *Copyright © 2012 Microsoft Corporation.* 

 *Release: July 16, 2012* 

# **3.2.4.31.2.2 SetApplicationPropertiesResponse**

The result data for the **SetApplicationProperties** WSDL operation.

```
<xs:element name="SetApplicationPropertiesResponse" 
xmlns:xs="http://www.w3.org/2001/XMLSchema">
  <xs:complexType>
     <xs:sequence>
       <xs:element minOccurs="0" maxOccurs="1" name="SetApplicationPropertiesResult" 
type="tns1:CommandResult"/>
       <xs:element minOccurs="0" maxOccurs="1" name="result" 
type="tns1:SetApplicationPropertiesResult"/>
     </xs:sequence>
  </xs:complexType>
</xs:element>
```
**SetApplicationPropertiesResult:** A **CommandResult,** as specified in section 2.2.4.4. MUST be present.

**result:** A **SetApplicationPropertiesResult** element ([MS-AADT] section 3.1.4.19.3.2) that specifies the result of setting the properties on the database application.

#### **3.2.4.31.3 Complex Types**

None.

#### **3.2.4.31.4 Simple Types**

None.

#### **3.2.4.31.5 Attributes**

None.

#### **3.2.4.31.6 Groups**

None.

## **3.2.4.31.7 Attribute Groups**

None.

## **3.2.4.32 SetDataConnectivityStatus**

This operation enables or disables a login in the database application, which is used to connect to the database application directly.

```
<wsdl:operation name="SetDataConnectivityStatus" 
             xmlns:wsdl="http://schemas.xmlsoap.org/wsdl/">
                 <wsdl:input 
             wsaw:Action="http://schemas.microsoft.com/office/Access/2010/11/Server/WebServices/AccessServ
             erInternalService/IAccessServiceSoap/SetDataConnectivityStatus" 
             message="tns1:IAccessServiceSoap_SetDataConnectivityStatus_InputMessage" 
             xmlns:wsaw="http://www.w3.org/2006/05/addressing/wsdl"/>
                 <wsdl:output 
arketing/the-second communities of the control of the state of the state of the state of the state of the state of the state of the state of the state of the state of the state of the sta
             wsaw:Action="http://schemas.microsoft.com/office/Access/2010/11/Server/WebServices/AccessServ
```
*167 / 285*

*[MS-ADR] — v20120630 Access Services Data Run Time Protocol Specification* 

 *Copyright © 2012 Microsoft Corporation.* 

 *Release: July 16, 2012* 

```
erInternalService/IAccessServiceSoap/SetDataConnectivityStatusResponse" 
message="tns1:IAccessServiceSoap_SetDataConnectivityStatus_OutputMessage" 
xmlns:wsaw="http://www.w3.org/2006/05/addressing/wsdl"/>
   <wsdl:fault 
wsaw:Action="http://schemas.microsoft.com/office/Access/2010/11/Server/WebServices/AccessServ
erInternalService/IAccessServiceSoap/SetDataConnectivityStatusAccessServerMessageFault" 
name="AccessServerMessageFault" 
message="tns1:IAccessServiceSoap_SetDataConnectivityStatus_AccessServerMessageFault_FaultMess
age" xmlns:wsaw="http://www.w3.org/2006/05/addressing/wsdl"/>
</wsdl:operation>
```
The protocol client sends an **IAccessServiceSoap\_SetDataConnectivityStatus\_InputMessage** (section  $3.2.4.32.1.1$ ) request message and the protocol server responds with an **IAccessServiceSoap\_SetDataConnectivityStatus\_OutputMessage** (section 3.2.4.32.1.2) response message as follows:

- If an error occurs on the protocol server during this operation, the protocol server MUST respond with a SOAP fault, as specified in section 2.2.9.
- Otherwise, the protocol server MUST respond with an **IAccessServiceSoap\_SetDataConnectivityStatus\_OutputMessage** response message that contains information about the login which was enabled or disabled by the protocol operation.

#### **3.2.4.32.1 Messages**

The following table summarizes the set of WSDL message definitions that are specific to this operation.

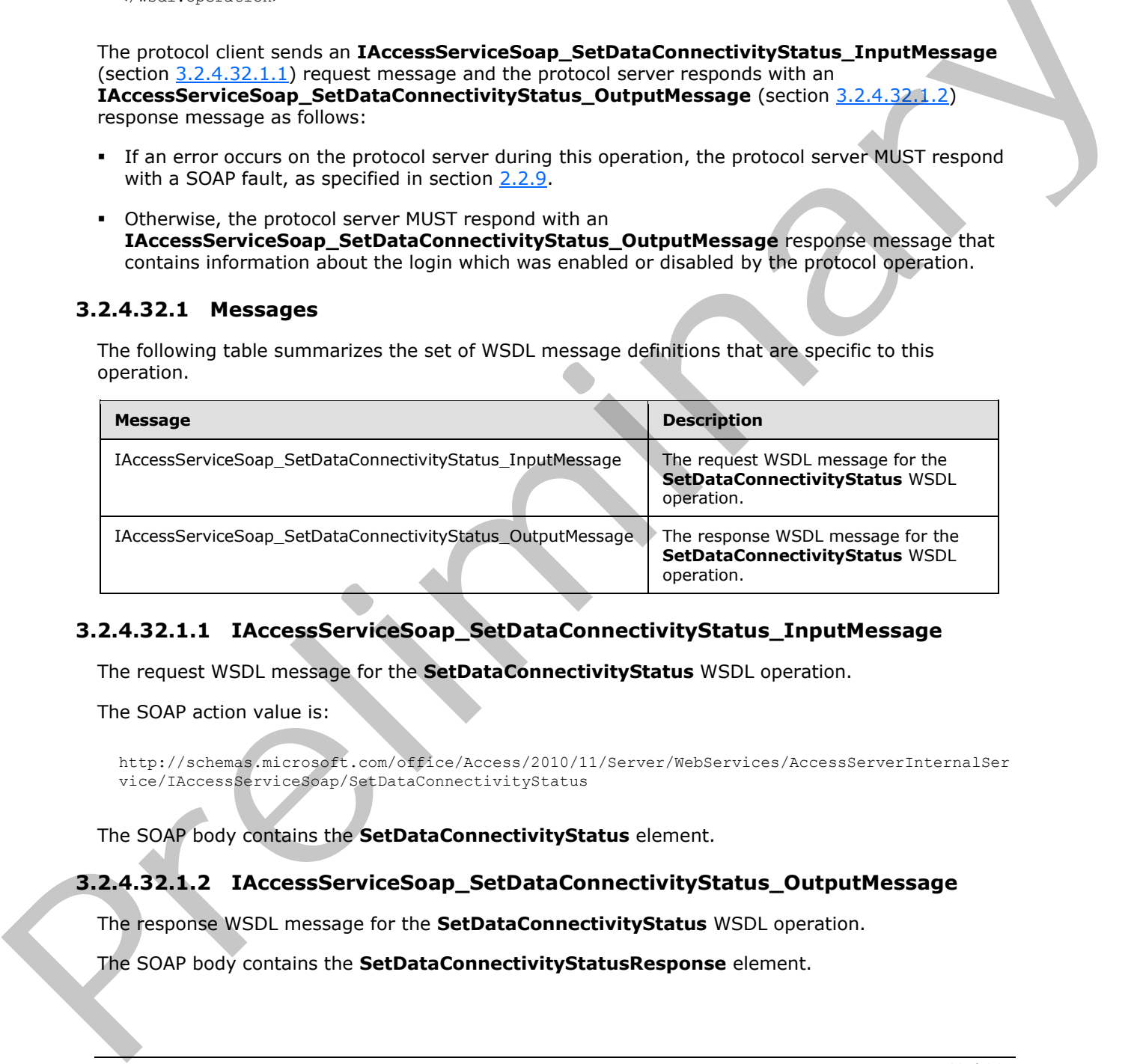

## **3.2.4.32.1.1 IAccessServiceSoap\_SetDataConnectivityStatus\_InputMessage**

The request WSDL message for the **SetDataConnectivityStatus** WSDL operation.

The SOAP action value is:

```
http://schemas.microsoft.com/office/Access/2010/11/Server/WebServices/AccessServerInternalSer
vice/IAccessServiceSoap/SetDataConnectivityStatus
```
The SOAP body contains the **SetDataConnectivityStatus** element.

#### **3.2.4.32.1.2 IAccessServiceSoap\_SetDataConnectivityStatus\_OutputMessage**

The response WSDL message for the **SetDataConnectivityStatus** WSDL operation.

The SOAP body contains the **SetDataConnectivityStatusResponse** element.

*[MS-ADR] — v20120630 Access Services Data Run Time Protocol Specification* 

 *Copyright © 2012 Microsoft Corporation.* 

 *Release: July 16, 2012* 

## **3.2.4.32.2 Elements**

The following table summarizes the XML schema element definitions that are specific to this operation.

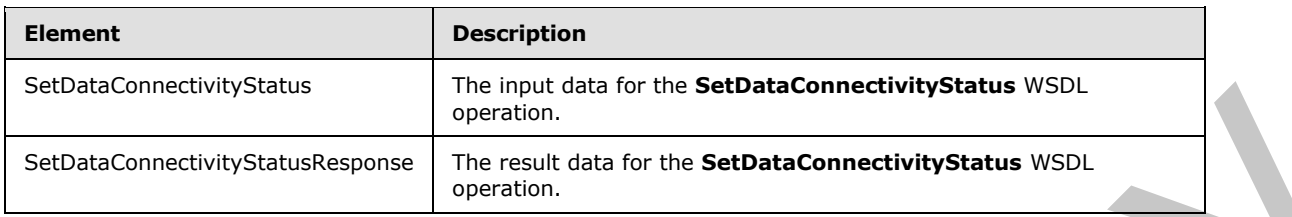

# **3.2.4.32.2.1 SetDataConnectivityStatus**

The input data for the **SetDataConnectivityStatus** WSDL operation.

```
<xs:element name="SetDataConnectivityStatus" xmlns:xs="http://www.w3.org/2001/XMLSchema">
                 <xs:complexType>
                   <xs:sequence>
                     <xs:element minOccurs="0" maxOccurs="1" name="commandParameter" 
              type="tns1:CommandParameter"/>
                     <xs:element minOccurs="0" maxOccurs="1" name="container" type="xs:string"/>
                     <xs:element minOccurs="0" maxOccurs="1" name="parameters" 
              type="tns1:SetDataConnectivityStatusParameters"/>
                      <xs:element xmlns:q1="http://microsoft.com/wsdl/types/" minOccurs="1" maxOccurs="1" 
              name="userCookieId" type="q1:guid"/>
                   </xs:sequence>
                 </xs:complexType>
              </xs:element>
mmand Variation Command Variation Communication Communication Communication Communication Communication Communication Communication Communication Communication Communication Communication Communication Communicati
```
**commandParameter:** A **CommandParameter**, as specified in section 2.2.4.3. MUST be present.

**container:** A **string** ([XMLSCHEMA2] section 3.2.1) that specifies the absolute URL to the current site (2) on which the operation is to be performed. MUST be present.

**parameters:** A **SetDataConnectivityStatusParameter** ([MS-AADT] section 3.1.4.19.3.1) that specifies the permission level of a login and whether it is to be enabled or disabled. MUST be present.

**userCookieId:** A **guid** (section 2.2.5.5) that specifies an identifier for the operation. SHOULD be ignored by the protocol server.

## **3.2.4.32.2.2 SetDataConnectivityStatusResponse**

The result data for the **SetDataConnectivityStatus** WSDL operation.

```
<xs:element name="SetDataConnectivityStatusResponse" 
xmlns:xs="http://www.w3.org/2001/XMLSchema">
   <xs:complexType>
     <xs:sequence>
      <xs:element minOccurs="0" maxOccurs="1" name="SetDataConnectivityStatusResult" 
type="tns1:CommandResult"/>
      <xs:element minOccurs="0" maxOccurs="1" name="result" 
type="tns1:SetDataConnectivityStatusResult"/>
     </xs:sequence>
```
*[MS-ADR] — v20120630 Access Services Data Run Time Protocol Specification* 

 *Copyright © 2012 Microsoft Corporation.* 

 *Release: July 16, 2012* 

```
 </xs:complexType> 
</xs:element>
```
**SetDataConnectivityStatusResult:** A **CommandResult,** as specified in section [2.2.4.4.](#page-25-0) MUST be present.

**result:** A **SetDataConnectivityStatusResult** [\(\[MS-AADT\]](%5bMS-AADT%5d.pdf) section 3.1.4.19.3.2) that specifies whether enabling or disabling of the login with requested permission level was successful. MUST be present.

### **3.2.4.32.3 Complex Types**

None.

#### **3.2.4.32.4 Simple Types**

None.

#### **3.2.4.32.5 Attributes**

None.

#### **3.2.4.32.6 Groups**

None.

#### **3.2.4.32.7 Attribute Groups**

None.

## **3.2.4.33 SetDataMacroTracing**

This operation sets the data macro tracing option in a database application.

```
<wsdl:operation name="SetDataMacroTracing" xmlns:wsdl="http://schemas.xmlsoap.org/wsdl/">
                <wsdl:input 
             wsaw:Action="http://schemas.microsoft.com/office/Access/2010/11/Server/WebServices/AccessServ
             erInternalService/IAccessServiceSoap/SetDataMacroTracing" 
             message="tns1:IAccessServiceSoap_SetDataMacroTracing_InputMessage" 
             xmlns:wsaw="http://www.w3.org/2006/05/addressing/wsdl"/>
                <wsdl:output 
             wsaw:Action="http://schemas.microsoft.com/office/Access/2010/11/Server/WebServices/AccessServ
             erInternalService/IAccessServiceSoap/SetDataMacroTracingResponse" 
             message="tns1:IAccessServiceSoap_SetDataMacroTracing_OutputMessage" 
             xmlns:wsaw="http://www.w3.org/2006/05/addressing/wsdl"/>
                <wsdl:fault 
             wsaw:Action="http://schemas.microsoft.com/office/Access/2010/11/Server/WebServices/AccessServ
             erInternalService/IAccessServiceSoap/SetDataMacroTracingAccessServerMessageFault" 
             name="AccessServerMessageFault" 
             message="tns1:IAccessServiceSoap_SetDataMacroTracing_AccessServerMessageFault_FaultMessage" 
             xmlns:wsaw="http://www.w3.org/2006/05/addressing/wsdl"/>
             </wsdl:operation>
where electric control of the figure of the state of the state of the state of the state of the state of the state of the state of the state of the state of the state of the state of the state of the state of the state of
```
The protocol client sends an **IAccessServiceSoap\_SetDataMacroTracing\_InputMessage** (section  $3.2.4.33.1.1$ ) request message and the protocol server responds with an

*[MS-ADR] — v20120630 Access Services Data Run Time Protocol Specification* 

 *Copyright © 2012 Microsoft Corporation.* 

 *Release: July 16, 2012* 

**IAccessServiceSoap\_SetDataMacroTracing\_OutputMessage** (section [3.2.4.33.1.2\)](#page-170-1) response message as follows:

- If an error occurs on the protocol server during this operation, the protocol server MUST respond with a SOAP fault, as specified in section [2.2.9.](#page-47-0)
- Otherwise, the protocol server MUST respond with a **IAccessServiceSoap\_SetDataMacroTracing**\_**OutputMessage** response message that contains the information about the data macro tracing option.

## **3.2.4.33.1 Messages**

The following table summarizes the set of WSDL message definitions that are specific to this operation.

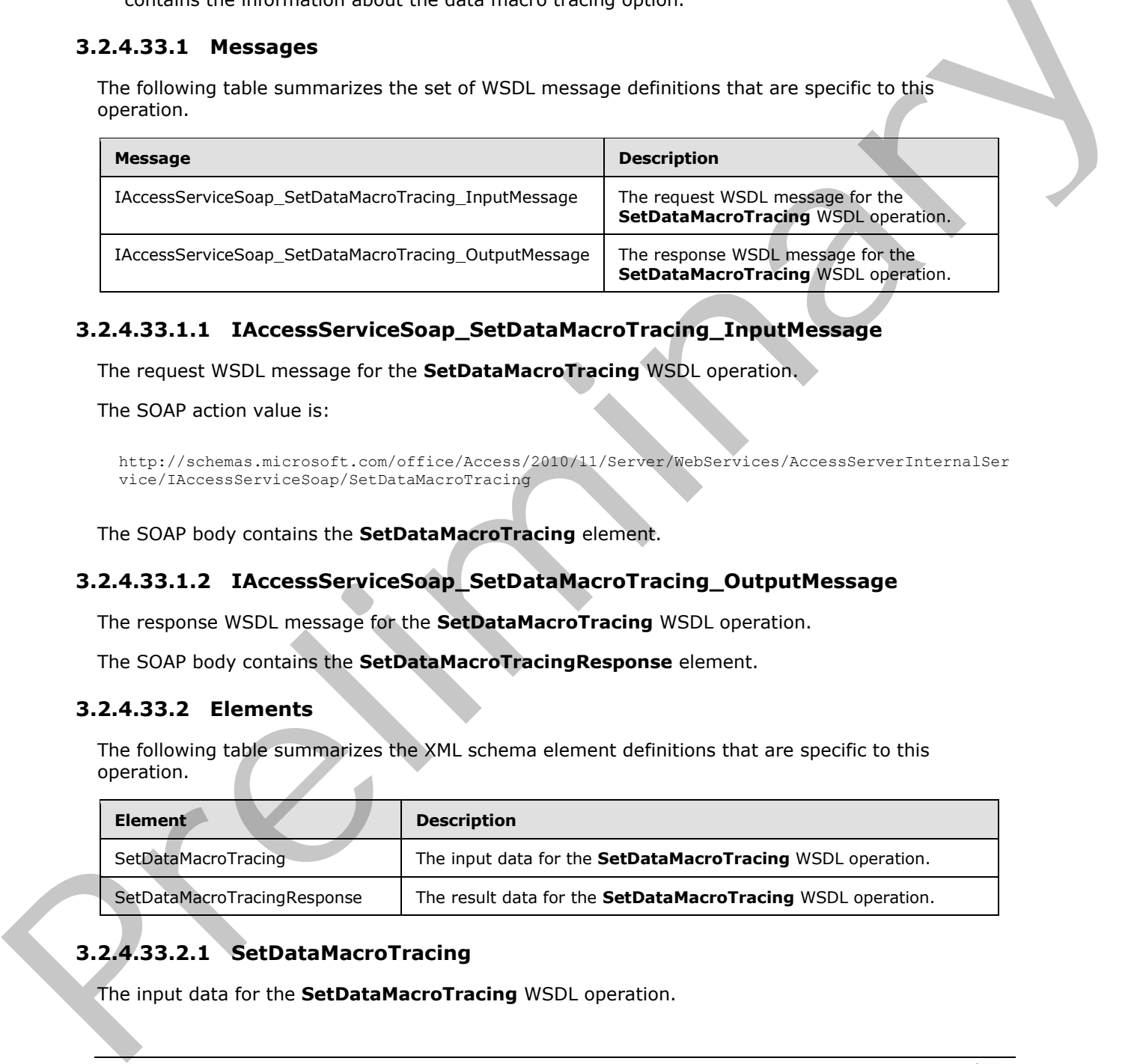

# **3.2.4.33.1.1 IAccessServiceSoap\_SetDataMacroTracing\_InputMessage**

The request WSDL message for the **SetDataMacroTracing** WSDL operation.

The SOAP action value is:

```
http://schemas.microsoft.com/office/Access/2010/11/Server/WebServices/AccessServerInternalSer
vice/IAccessServiceSoap/SetDataMacroTracing
```
The SOAP body contains the **SetDataMacroTracing** element.

## **3.2.4.33.1.2 IAccessServiceSoap\_SetDataMacroTracing\_OutputMessage**

The response WSDL message for the **SetDataMacroTracing** WSDL operation.

The SOAP body contains the **SetDataMacroTracingResponse** element.

#### **3.2.4.33.2 Elements**

The following table summarizes the XML schema element definitions that are specific to this operation.

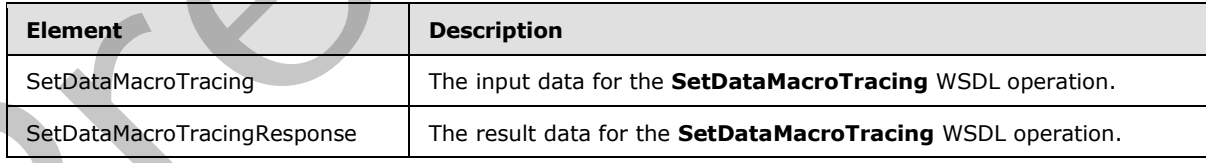

# **3.2.4.33.2.1 SetDataMacroTracing**

The input data for the **SetDataMacroTracing** WSDL operation.

```
[MS-ADR] — v20120630 
 Access Services Data Run Time Protocol Specification
```
 *Copyright © 2012 Microsoft Corporation.* 

 *Release: July 16, 2012* 

```
<xs:element name="SetDataMacroTracing" xmlns:xs="http://www.w3.org/2001/XMLSchema">
  <xs:complexType>
    <xs:sequence>
      <xs:element minOccurs="0" maxOccurs="1" name="commandParameter" 
type="tns1:CommandParameter"/>
      <xs:element minOccurs="0" maxOccurs="1" name="container" type="xs:string"/>
       <xs:element minOccurs="0" maxOccurs="1" name="parameters" 
type="tns1:SetDataMacroTracingParameters"/>
       <xs:element xmlns:q1="http://microsoft.com/wsdl/types/" minOccurs="1" maxOccurs="1" 
name="userCookieId" type="q1:guid"/>
     </xs:sequence>
  </xs:complexType>
</xs:element>
```
**commandParameter:** A **CommandParameter**, as specified in section 2.2.4.3. MUST be present.

**container:** A **string** ([XMLSCHEMA2] section 3.2.1) that specifies the absolute URL to the current site (2) on which the operation is to be performed. MUST be present.

**parameters:** A **SetDataMacroTracingParameters** element ([MS-AADT] section 3.1.4.7.3.1) that specifies the information that the protocol server needs to set the data macro tracing option.

**userCookieId:** A **guid** (section 2.2.5.5) that specifies an identifier for the operation. SHOULD be ignored by the protocol server.

#### **3.2.4.33.2.2 SetDataMacroTracingResponse**

The result data for the **SetDataMacroTracing** WSDL operation.

```
<xs:element name="SetDataMacroTracingResponse" xmlns:xs="http://www.w3.org/2001/XMLSchema">
                  <xs:complexType>
                    <xs:sequence>
                      <xs:element minOccurs="0" maxOccurs="1" name="SetDataMacroTracingResult" 
              type="tns1:CommandResult"/>
                       <xs:element minOccurs="0" maxOccurs="1" name="result" 
              type="tns1:SetDataMacroTracingResult"/>
                    </xs:sequence>
                  </xs:complexType>
              </xs:element>
amples The Contract of Contract of the Predict of Contract of the Contract of Contract of Contract of the Contract of Contract of the Contract of Contract of Contract of Contract of Contract of Contract of Contract of C
```
**SetDataMacroTracingResult:** A **CommandResult,** as specified in section 2.2.4.4. MUST be present.

**result:** A **SetDataMacroTracingResult** element ([MS-AADT] section 3.1.4.7.3.2) that specifies information about the data macro tracing option for the protocol client to use.

#### **3.2.4.33.3 Complex Types**

None.

#### **3.2.4.33.4 Simple Types**

None.

*[MS-ADR] — v20120630 Access Services Data Run Time Protocol Specification* 

 *Copyright © 2012 Microsoft Corporation.* 

 *Release: July 16, 2012* 

## **3.2.4.33.5 Attributes**

None.

## **3.2.4.33.6 Groups**

None.

#### **3.2.4.33.7 Attribute Groups**

None.

## **3.2.4.34 UpdateAccessObject**

This operation updates an object in a database application.

```
<wsdl:operation name="UpdateAccessObject" xmlns:wsdl="http://schemas.xmlsoap.org/wsdl/">
                <wsdl:input 
             wsaw:Action="http://schemas.microsoft.com/office/Access/2010/11/Server/WebServices/AccessServ
             erInternalService/IAccessServiceSoap/UpdateAccessObject" 
             message="tns1:IAccessServiceSoap_UpdateAccessObject_InputMessage" 
             xmlns:wsaw="http://www.w3.org/2006/05/addressing/wsdl"/>
                <wsdl:output 
             wsaw:Action="http://schemas.microsoft.com/office/Access/2010/11/Server/WebServices/AccessServ
             erInternalService/IAccessServiceSoap/UpdateAccessObjectResponse" 
             message="tns1:IAccessServiceSoap_UpdateAccessObject_OutputMessage" 
             xmlns:wsaw="http://www.w3.org/2006/05/addressing/wsdl"/>
                <wsdl:fault 
             wsaw:Action="http://schemas.microsoft.com/office/Access/2010/11/Server/WebServices/AccessServ
             erInternalService/IAccessServiceSoap/UpdateAccessObjectAccessServerMessageFault"
             name="AccessServerMessageFault" 
             message="tns1:IAccessServiceSoap_UpdateAccessObject_AccessServerMessageFault_FaultMessage" 
             xmlns:wsaw="http://www.w3.org/2006/05/addressing/wsdl"/>
             </wsdl:operation>
3.2.4.33.7 Attribute Groups<br>
No. 2.2.4.34 UpdateAccessObject<br>
This operation update in object in a database application.<br>
This operation update in object in a database application.<br>
We are considered to the constraint con
```
The protocol client sends an **IAccessServiceSoap\_UpdateAccessObject\_InputMessage** (section 3.2.4.34.1.1) request message and the protocol server responds with an **IAccessServiceSoap\_UpdateAccessObject\_OutputMessage** (section 3.2.4.34.1.2) response message as follows:

- If an error occurs on the protocol server during this operation, the protocol server MUST respond with either a SOAP fault, as specified by section 2.2.9, or a **ServiceError**, as specified by [MS-AADT] section 2.2.4.7.
- Otherwise, the protocol server MUST respond with an **IAccessServiceSoap\_UpdateAccessObject\_OutputMessage** response message that contains information about the updated object.

# **3.2.4.34.1 Messages**

The following table summarizes the set of WSDL message definitions that are specific to this operation.

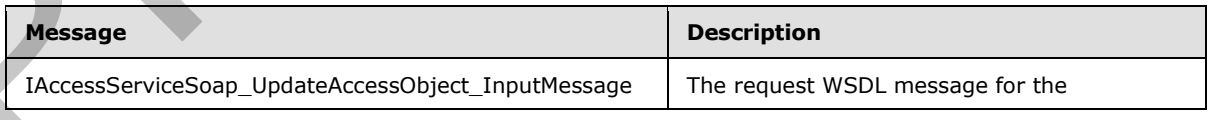

*[MS-ADR] — v20120630 Access Services Data Run Time Protocol Specification* 

 *Copyright © 2012 Microsoft Corporation.* 

 *Release: July 16, 2012* 

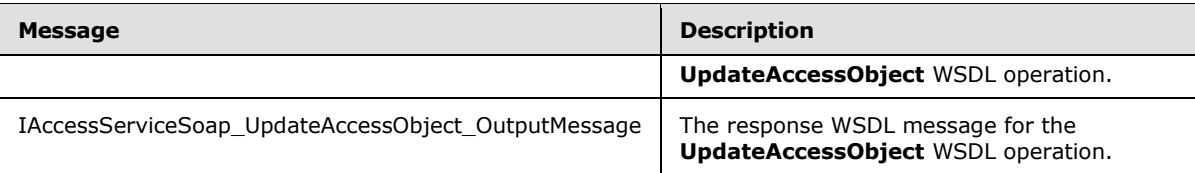

# **3.2.4.34.1.1 IAccessServiceSoap\_UpdateAccessObject\_InputMessage**

The request WSDL message for the **UpdateAccessObject** WSDL operation.

The SOAP action value is:

```
http://schemas.microsoft.com/office/Access/2010/11/Server/WebServices/AccessServerInternalSer
vice/IAccessServiceSoap/UpdateAccessObject
```
The SOAP body contains the **UpdateAccessObject** element.

#### **3.2.4.34.1.2 IAccessServiceSoap\_UpdateAccessObject\_OutputMessage**

The response WSDL message for the **UpdateAccessObject** WSDL operation.

The SOAP body contains the **UpdateAccessObjectResponse** element.

#### **3.2.4.34.2 Elements**

The following table summarizes the XML schema element definitions that are specific to this operation.

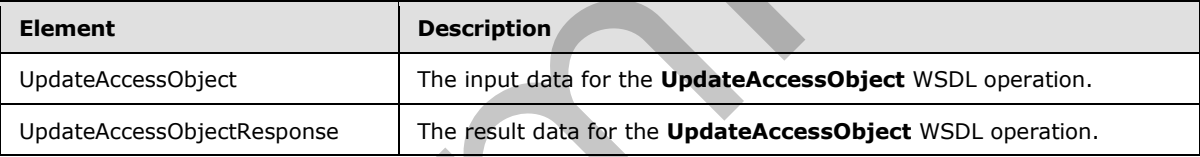

# **3.2.4.34.2.1 UpdateAccessObject**

The input data for the **UpdateAccessObject** WSDL operation.

```
<xs:element name="UpdateAccessObject" xmlns:xs="http://www.w3.org/2001/XMLSchema">
                 <xs:complexType>
                   <xs:sequence>
                      <xs:element minOccurs="0" maxOccurs="1" name="commandParameter" 
              type="tns1:CommandParameter"/>
                      <xs:element minOccurs="0" maxOccurs="1" name="container" type="xs:string"/>
                      <xs:element minOccurs="0" maxOccurs="1" name="parameters" 
              type="tns1:UpdateParameters"/>
                      <xs:element xmlns:q1="http://microsoft.com/wsdl/types/" minOccurs="1" maxOccurs="1" 
              name="userCookieId" type="q1:guid"/>
                    </xs:sequence>
                  </xs:complexType>
              </xs:element>
The request WSDI, message for the UpdateAccessObject WSDI, operation.<br>
The SOAP active issues and the service contribution of the Christmas and the Christmas and the Christmas and the UpdateAccessObject element.<br>
The respo
```
**commandParameter:** A **CommandParameter**, as specified in section 2.2.4.3. MUST be present.

*[MS-ADR] — v20120630 Access Services Data Run Time Protocol Specification* 

 *Copyright © 2012 Microsoft Corporation.* 

 *Release: July 16, 2012* 

**container:** A **string** [\(\[XMLSCHEMA2\]](http://go.microsoft.com/fwlink/?LinkId=90610) section 3.2.1) that specifies the absolute URL to the current site (2) on which the operation is to be performed. MUST be present.

**parameters:** An **UpdateParameters** [\(\[MS-AADT\]](%5bMS-AADT%5d.pdf) section 3.1.4.8.3.1) element that specifies information needed by the protocol server to update an object.

**userCookieId:** A **guid** (section [2.2.5.5\)](#page-45-0) that specifies an identifier for the operation. SHOULD be ignored by the protocol server.

## **3.2.4.34.2.2 UpdateAccessObjectResponse**

The result data for the **UpdateAccessObject** WSDL operation.

```
<xs:element name="UpdateAccessObjectResponse" xmlns:xs="http://www.w3.org/2001/XMLSchema">
                  <xs:complexType>
                     <xs:sequence>
                        <xs:element minOccurs="0" maxOccurs="1" name="UpdateAccessObjectResult" 
               type="tns1:CommandResult"/>
                       <xs:element minOccurs="0" maxOccurs="1" name="result" type="tns1:UpdateResult"/>
                     </xs:sequence>
                   </xs:complexType>
               </xs:element>
3.2.4.34.2.2 UpdateAccassObjectResponse<br>
The result data for the UpdateAccessObject WSU coencion.<br>
Considers the UpdateAccessObject WSU coencions.<br>
Considers the UpdateAccessObject WSU coencions.<br>
Considers the UpdateAcce
```
**UpdateAccessObjectResult:** A **CommandResult,** as specified in section 2.2.4.4. MUST be present.

**result:** An **UpdateResult** ([MS-AADT] section 3.1.4.8.3.2) element that specifies information about the updated object.

## **3.2.4.34.3 Complex Types**

None.

#### **3.2.4.34.4 Simple Types**

None.

## **3.2.4.34.5 Attributes**

None.

#### **3.2.4.34.6 Groups**

None.

# **3.2.4.34.7 Attribute Groups**

None.

# **3.2.4.35 CheckCopyStatus**

This operation retrieves the status of a **CopyDatabase** operation (section 3.2.4.36).

<wsdl:operation name="CheckCopyStatus" xmlns:wsdl="http://schemas.xmlsoap.org/wsdl/">

*[MS-ADR] — v20120630 Access Services Data Run Time Protocol Specification* 

 *Copyright © 2012 Microsoft Corporation.* 

 *Release: July 16, 2012* 

```
 <wsdl:input 
wsaw:Action="http://schemas.microsoft.com/office/Access/2010/11/Server/WebServices/AccessServ
erInternalService/IAccessServiceSoap/CheckCopyStatus" 
message="tns1:IAccessServiceSoap_CheckCopyStatus_InputMessage" 
xmlns:wsaw="http://www.w3.org/2006/05/addressing/wsdl"/>
   <wsdl:output 
wsaw:Action="http://schemas.microsoft.com/office/Access/2010/11/Server/WebServices/AccessServ
erInternalService/IAccessServiceSoap/CheckCopyStatusResponse" 
message="tns1:IAccessServiceSoap_CheckCopyStatus_OutputMessage" 
xmlns:wsaw="http://www.w3.org/2006/05/addressing/wsdl"/>
   <wsdl:fault 
wsaw:Action="http://schemas.microsoft.com/office/Access/2010/11/Server/WebServices/AccessServ
erInternalService/IAccessServiceSoap/CheckCopyStatusAccessServerMessageFault" 
name="AccessServerMessageFault" 
message="tns1:IAccessServiceSoap_CheckCopyStatus_AccessServerMessageFault_FaultMessage" 
xmlns:wsaw="http://www.w3.org/2006/05/addressing/wsdl"/>
</wsdl:operation>
```
The protocol client sends an **IAccessServiceSoap\_CheckCopyStatus\_InputMessage** (section 3.2.4.35.1.1) request message and the protocol server responds with an **IAccessServiceSoap\_CheckCopyStatus\_OutputMessage** (section 3.2.4.35.1.2) response message as follows:

- If an error occurs on the protocol server during this operation, the protocol server MUST respond with a SOAP fault, as specified by section  $2.2.9$ .
- Otherwise, the protocol server MUST respond with a **IAccessServiceSoap\_CheckCopyStatus\_OutputMessage** response message that contains the status of the copy operation.

# **3.2.4.35.1 Messages**

The following table summarizes the set of WSDL message definitions that are specific to this operation.

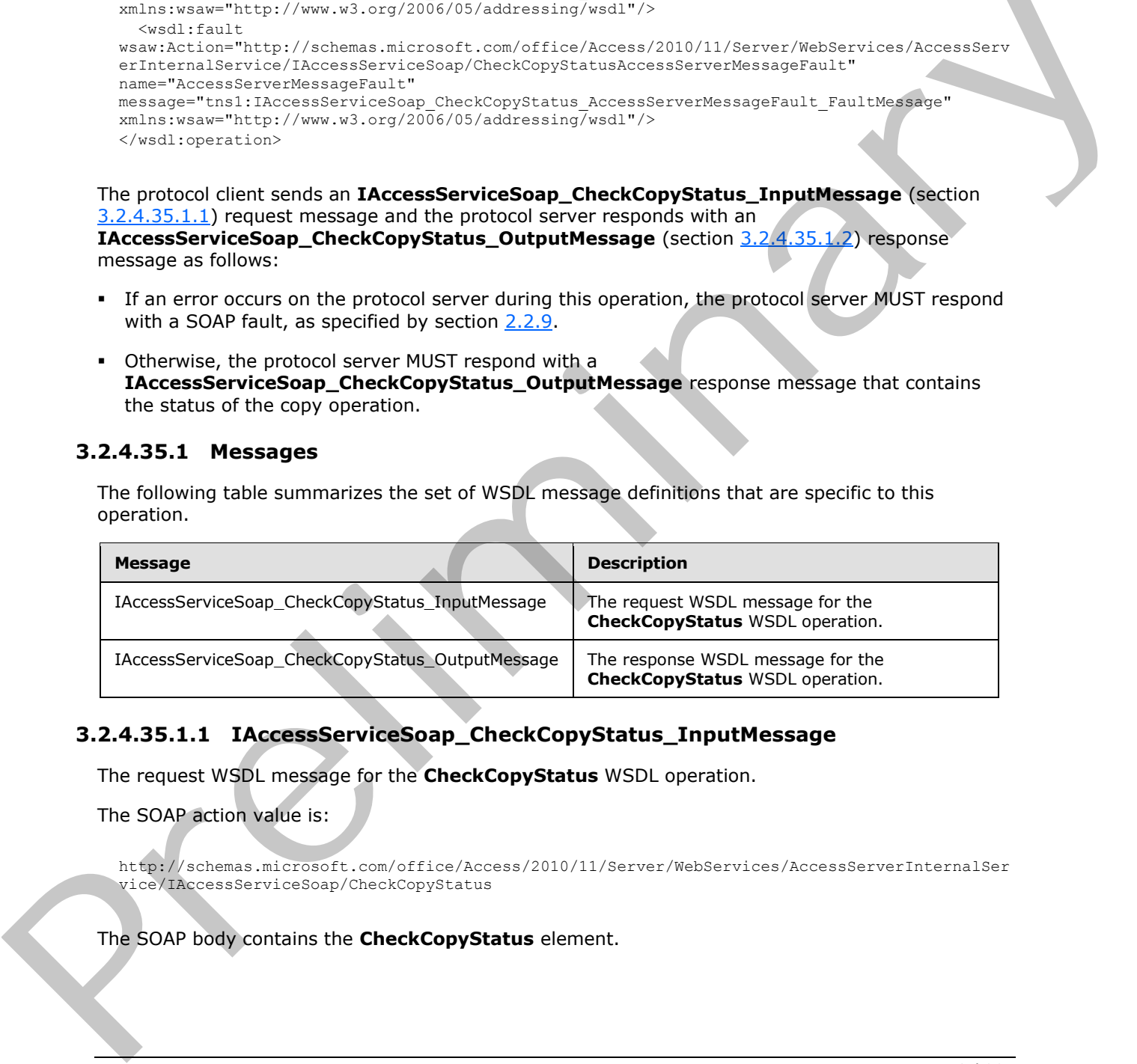

# **3.2.4.35.1.1 IAccessServiceSoap\_CheckCopyStatus\_InputMessage**

The request WSDL message for the **CheckCopyStatus** WSDL operation.

The SOAP action value is:

<span id="page-175-0"></span>http://schemas.microsoft.com/office/Access/2010/11/Server/WebServices/AccessServerInternalSer vice/IAccessServiceSoap/CheckCopyStatus

The SOAP body contains the **CheckCopyStatus** element.

*[MS-ADR] — v20120630 Access Services Data Run Time Protocol Specification* 

 *Copyright © 2012 Microsoft Corporation.* 

 *Release: July 16, 2012* 

# **3.2.4.35.1.2 IAccessServiceSoap\_CheckCopyStatus\_OutputMessage**

<span id="page-176-0"></span>The response WSDL message for the **CheckCopyStatus** WSDL operation.

The SOAP body contains the **CheckCopyStatusResponse** element.

# **3.2.4.35.2 Elements**

The following table summarizes the XML schema element definitions that are specific to this operation.

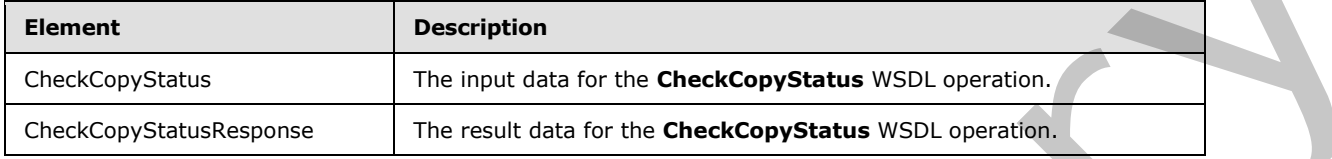

# **3.2.4.35.2.1 CheckCopyStatus**

The input data for the **CheckCopyStatus** WSDL operation.

```
<xs:element name="CheckCopyStatus" xmlns:xs="http://www.w3.org/2001/XMLSchema">
                 <xs:complexType>
                    <xs:sequence>
                      <xs:element minOccurs="0" maxOccurs="1" name="commandParameter" 
              type="tns1:CommandParameter"/>
                      <xs:element minOccurs="0" maxOccurs="1" name="sourceDatabase" 
              type="tns1:DatabaseContext"/>
                      <xs:element minOccurs="0" maxOccurs="1" name="destinationDatabase" 
              type="tns1:DatabaseContext"/>
                    </xs:sequence>
                  </xs:complexType>
              </xs:element>
motorcolonic state and the second of the CheckCopyState School and the CheckCopyState School and the CheckCopyState School and the CheckCopyState School and the CheckCopyState School and the CheckCopyState School and t
```
**commandParameter:** A **CommandParameter**, as specified in section 2.2.4.3. MUST be present.

**sourceDatabase:** A **DatabaseContext** (section 2.2.4.11) that specifies information about the source database being copied. MUST match the **originalDatabaseContext** element of the **CopyDatabase** (section 3.2.4.36.2.1) element supplied to an earlier **CopyDatabase** (section 3.2.4.36) operation. MUST be present.

**destinationDatabase:** A **DatabaseContext** (section 2.2.4.11) that specifies information about the copy of the database being created. MUST match the **DatabaseContext** element of the **provisionedDatabaseContext** element of the **CopyDatabaseResponse** (section 3.2.4.36.2.2) element returned by an earlier **CopyDatabase** (section 3.2.4.36) operation called with the **originalDatabaseContext** of the **CopyDatabase** (section 3.2.4.36.2.1) element matching the **sourceDatabase** element. MUST be present.

# **3.2.4.35.2.2 CheckCopyStatusResponse**

The result data for the **CheckCopyStatus** WSDL operation.

```
<xs:element name="CheckCopyStatusResponse" xmlns:xs="http://www.w3.org/2001/XMLSchema">
   <xs:complexType>
     <xs:sequence>
```
*[MS-ADR] — v20120630 Access Services Data Run Time Protocol Specification* 

 *Copyright © 2012 Microsoft Corporation.* 

 *Release: July 16, 2012* 

```
 <xs:element minOccurs="0" maxOccurs="1" name="CheckCopyStatusResult" 
type="tns1:CommandResult"/>
       <xs:element minOccurs="1" maxOccurs="1" name="copyStatus" type="xs:unsignedByte"/>
     </xs:sequence>
   </xs:complexType>
</xs:element>
```
**CheckCopyStatusResult:** A **CommandResult,** as specified in section 2.2.4.4. MUST be present.

**copyStatus:** An **unsignedByte** ([XMLSCHEMA2] section 3.3.24) that specifies the completion percentage of the copy operation. MUST have a value between 0 and 100, inclusive.

#### **3.2.4.35.3 Complex Types**

None.

#### **3.2.4.35.4 Simple Types**

None.

#### **3.2.4.35.5 Attributes**

None.

## **3.2.4.35.6 Groups**

None.

#### **3.2.4.35.7 Attribute Groups**

<span id="page-177-0"></span>None.

## **3.2.4.36 CopyDatabase**

This operation instructs the protocol server to begin copying a database.

```
<wsdl:operation name="CopyDatabase" xmlns:wsdl="http://schemas.xmlsoap.org/wsdl/">
                <wsdl:input 
             wsaw:Action="http://schemas.microsoft.com/office/Access/2010/11/Server/WebServices/AccessServ
             erInternalService/IAccessServiceSoap/CopyDatabase" 
             message="tns1:IAccessServiceSoap_CopyDatabase_InputMessage" 
             xmlns:wsaw="http://www.w3.org/2006/05/addressing/wsdl"/>
                <wsdl:output 
             wsaw:Action="http://schemas.microsoft.com/office/Access/2010/11/Server/WebServices/AccessServ
             erInternalService/IAccessServiceSoap/CopyDatabaseResponse" 
             message="tns1:IAccessServiceSoap_CopyDatabase_OutputMessage"
             xmlns:wsaw="http://www.w3.org/2006/05/addressing/wsdl"/>
                <wsdl:fault 
             wsaw:Action="http://schemas.microsoft.com/office/Access/2010/11/Server/WebServices/AccessServ
             erInternalService/IAccessServiceSoap/CopyDatabaseAccessServerMessageFault" 
             name="AccessServerMessageFault" 
             message="tns1:IAccessServiceSoap_CopyDatabase_AccessServerMessageFault_FaultMessage" 
             xmlns:wsaw="http://www.w3.org/2006/05/addressing/wsdl"/>
              </wsdl:operation>
completation in unsigned like (1.2.11.621 Photos and the like of the completion<br>previous of the copy operator. NGST have a solute between 0 and 100, includes:<br>
3.24.35.3 Complex Types<br>
13.24.35.5 Attributes<br>
None.<br>
13.24.3
```
*[MS-ADR] — v20120630 Access Services Data Run Time Protocol Specification* 

 *Copyright © 2012 Microsoft Corporation.* 

 *Release: July 16, 2012* 

The protocol client sends an **IAccessServiceSoap\_CopyDatabase\_InputMessage** (section [3.2.4.36.1.1\)](#page-178-0) request message and the protocol server responds with an **IAccessServiceSoap\_CopyDatabase\_OutputMessage** (section [3.2.4.36.1.2\)](#page-178-1) response message as follows:

- If an error occurs on the protocol server during this operation, the protocol server MUST respond with a SOAP fault, as specified by section [2.2.9.](#page-47-0)
- Otherwise, the protocol server MUST respond with a **IAccessServiceSoap\_CopyDatabase\_OutputMessage** response message that contains information about the copied database.

# **3.2.4.36.1 Messages**

The following table summarizes the set of WSDL message definitions that are specific to this operation.

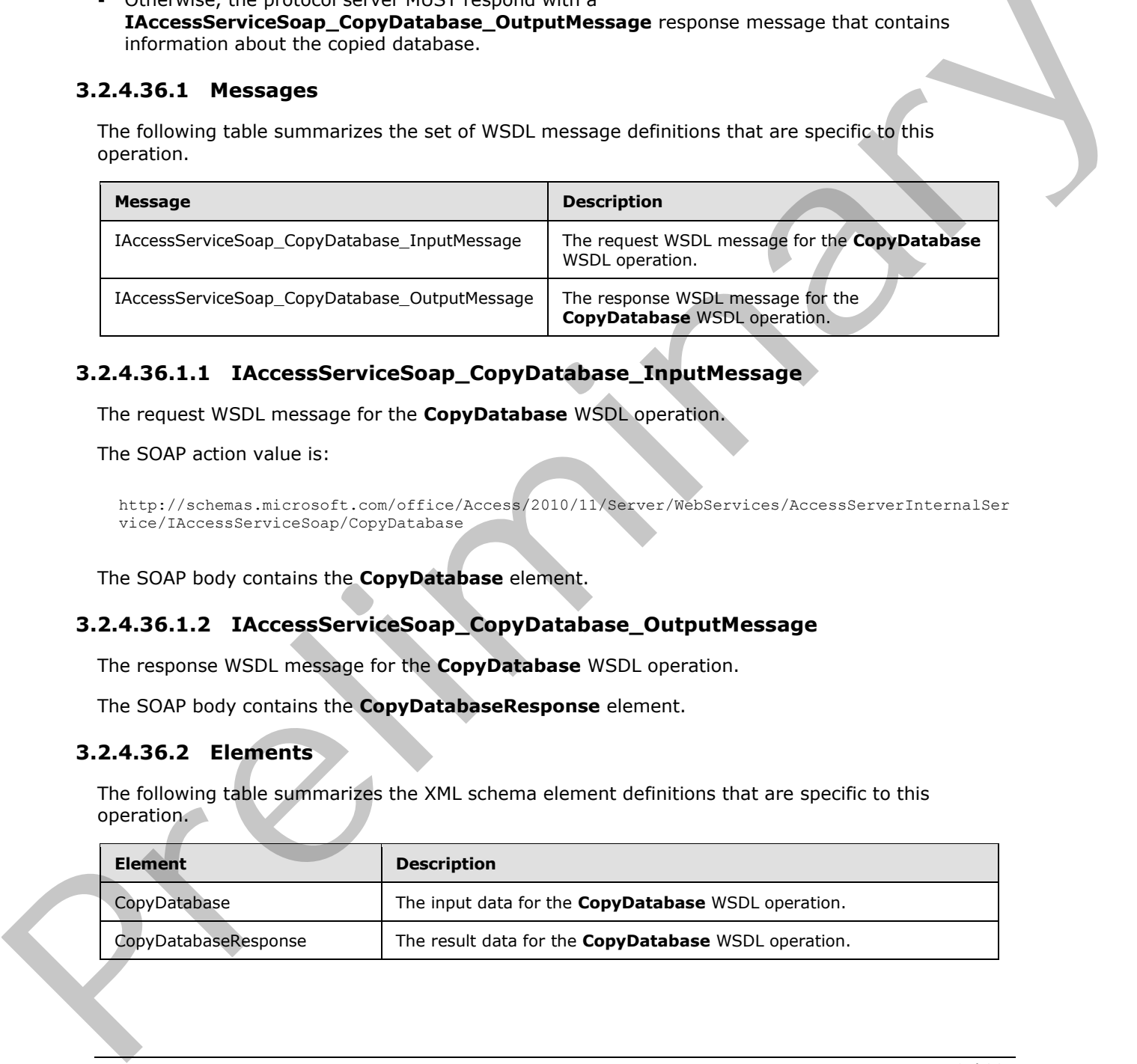

# **3.2.4.36.1.1 IAccessServiceSoap\_CopyDatabase\_InputMessage**

The request WSDL message for the **CopyDatabase** WSDL operation.

The SOAP action value is:

```
http://schemas.microsoft.com/office/Access/2010/11/Server/WebServices/AccessServerInternalSer
vice/IAccessServiceSoap/CopyDatabase
```
The SOAP body contains the **CopyDatabase** element.

## **3.2.4.36.1.2 IAccessServiceSoap\_CopyDatabase\_OutputMessage**

The response WSDL message for the **CopyDatabase** WSDL operation.

The SOAP body contains the **CopyDatabaseResponse** element.

# **3.2.4.36.2 Elements**

The following table summarizes the XML schema element definitions that are specific to this operation.

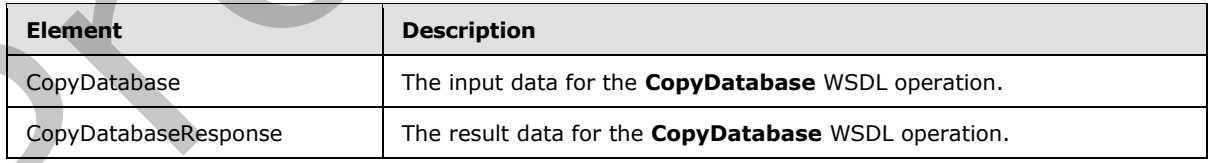

*[MS-ADR] — v20120630 Access Services Data Run Time Protocol Specification* 

 *Copyright © 2012 Microsoft Corporation.* 

 *Release: July 16, 2012* 

# **3.2.4.36.2.1 CopyDatabase**

The input data for the **CopyDatabase** WSDL operation.

```
<xs:element name="CopyDatabase" xmlns:xs="http://www.w3.org/2001/XMLSchema">
  <xs:complexType>
     <xs:sequence>
      <xs:element minOccurs="0" maxOccurs="1" name="commandParameter" 
type="tns1:CommandParameter"/>
       <xs:element minOccurs="0" maxOccurs="1" name="originalDatabaseContext" 
type="tns1:DatabaseContext"/>
      <xs:element minOccurs="0" maxOccurs="1" name="copyDatabaseName" type="xs:string"/>
     </xs:sequence>
  </xs:complexType>
</xs:element>
```
#### **commandParameter:** A **CommandParameter**, as specified in section 2.2.4.3. MUST be present.

**originalDatabaseContext:** A **DatabaseContext** (section 2.2.4.11) that specifies the database to copy. MUST be present.

**copyDatabaseName:** A **string** ([XMLSCHEMA2] section 3.2.1) that specifies the name of the copy of the database. MUST be present.

#### **3.2.4.36.2.2 CopyDatabaseResponse**

<span id="page-179-1"></span>The result data for the **CopyDatabase** WSDL operation.

```
<xs:element name="CopyDatabaseResponse" xmlns:xs="http://www.w3.org/2001/XMLSchema">
                 <xs:complexType>
                    <xs:sequence>
                      <xs:element minOccurs="0" maxOccurs="1" name="CopyDatabaseResult" 
              type="tns1:CommandResult"/>
                      <xs:element minOccurs="0" maxOccurs="1" name="provisionedDatabaseContext" 
              type="tns1:ProvisionedDatabaseContext"/>
                    </xs:sequence>
                 </xs:complexType>
              </xs:element>
aterial of the complete state of the complete state of the complete state of the complete state of the complete state of the complete state of the complete state of the complete state of the complete
```
**CopyDatabaseResult:** A **CommandResult,** as specified in section 2.2.4.4. MUST be present.

**provisionedDatabaseContext:** A **ProvisionedDatabaseContext** (section 2.2.4.14) that specifies information about the copy of the database being created. MUST be present.

#### **3.2.4.36.3 Complex Types**

None.

**3.2.4.36.4 Simple Types** 

None.

# **3.2.4.36.5 Attributes**

None.

*[MS-ADR] — v20120630 Access Services Data Run Time Protocol Specification* 

 *Copyright © 2012 Microsoft Corporation.* 

 *Release: July 16, 2012*
## **3.2.4.36.6 Groups**

None.

## **3.2.4.36.7 Attribute Groups**

None.

## **3.2.4.37 DatabaseExists**

This operation is used to determine whether or not a database exists on the protocol server.

```
<wsdl:operation name="DatabaseExists" xmlns:wsdl="http://schemas.xmlsoap.org/wsdl/">
                <wsdl:input 
             wsaw:Action="http://schemas.microsoft.com/office/Access/2010/11/Server/WebServices/AccessServ
             erInternalService/IAccessServiceSoap/DatabaseExists" 
             message="tns1:IAccessServiceSoap_DatabaseExists_InputMessage" 
            xmlns:wsaw="http://www.w3.org/2006/05/addressing/wsdl"/>
               <wsdl:output 
             wsaw:Action="http://schemas.microsoft.com/office/Access/2010/11/Server/WebServices/AccessServ
             erInternalService/IAccessServiceSoap/DatabaseExistsResponse" 
            message="tns1:IAccessServiceSoap_DatabaseExists_OutputMessage" 
             xmlns:wsaw="http://www.w3.org/2006/05/addressing/wsdl"/>
                <wsdl:fault 
             wsaw:Action="http://schemas.microsoft.com/office/Access/2010/11/Server/WebServices/AccessServ
             erInternalService/IAccessServiceSoap/DatabaseExistsAccessServerMessageFault" 
             name="AccessServerMessageFault" 
             message="tns1:IAccessServiceSoap_DatabaseExists_AccessServerMessageFault_FaultMessage" 
             xmlns:wsaw="http://www.w3.org/2006/05/addressing/wsdl"/>
             </wsdl:operation>
Total Control and the control and the control and the present of the control and the control and the control and the control and the control and the control and the control and the control and the control and the control a
```
The protocol client sends an **IAccessServiceSoap\_DatabaseExists\_InputMessage** (section 3.2.4.37.1.1) request message and the protocol server responds with an **IAccessServiceSoap\_DatabaseExists\_OutputMessage** (section 3.2.4.37.1.2) response message as follows:

- If an error occurs on the protocol server during this operation, the protocol server MUST respond with a SOAP fault, as specified by section 2.2.9.
- Otherwise, the protocol server MUST respond with a **IAccessServiceSoap\_DatabaseExists\_OutputMessage** response message that contains information regarding the existence of the database.

# **3.2.4.37.1 Messages**

The following table summarizes the set of WSDL message definitions that are specific to this operation.

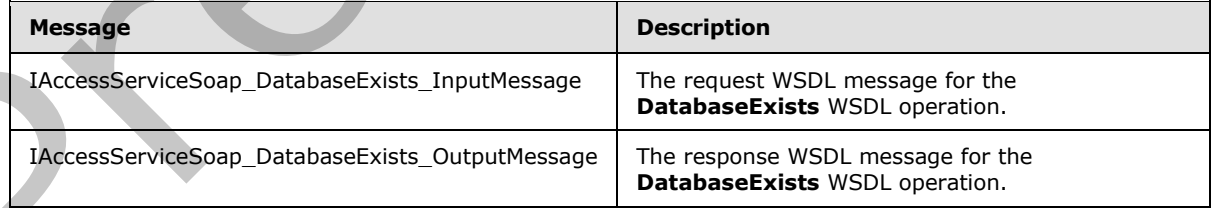

*[MS-ADR] — v20120630 Access Services Data Run Time Protocol Specification* 

 *Copyright © 2012 Microsoft Corporation.* 

 *Release: July 16, 2012* 

## **3.2.4.37.1.1 IAccessServiceSoap\_DatabaseExists\_InputMessage**

The request WSDL message for the **DatabaseExists** WSDL operation.

The SOAP action value is:

```
http://schemas.microsoft.com/office/Access/2010/11/Server/WebServices/AccessServerInternalSer
vice/IAccessServiceSoap/DatabaseExists
```
The SOAP body contains the **DatabaseExists** element.

### **3.2.4.37.1.2 IAccessServiceSoap\_DatabaseExists\_OutputMessage**

The response WSDL message for the **DatabaseExists** WSDL operation.

The SOAP body contains the **DatabaseExistsResponse** element.

## **3.2.4.37.2 Elements**

The following table summarizes the XML schema element definitions that are specific to this operation.

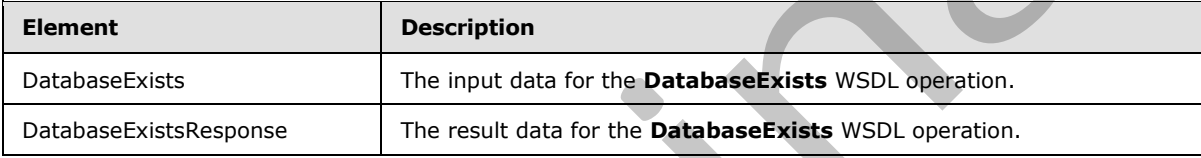

## **3.2.4.37.2.1 DatabaseExists**

<span id="page-181-2"></span>The input data for the **DatabaseExists** WSDL operation.

```
<xs:element name="DatabaseExists" xmlns:xs="http://www.w3.org/2001/XMLSchema">
                 <xs:complexType>
                    <xs:sequence>
                       <xs:element minOccurs="0" maxOccurs="1" name="commandParameter" 
              type="tns1:CommandParameter"/>
                       <xs:element minOccurs="0" maxOccurs="1" name="databaseContext" 
              type="tns1:DatabaseContext"/>
                    </xs:sequence>
                  </xs:complexType>
              </xs:element>
The SO/P body contains the DatabaseExists element.<br>
The SO/P body contains the DatabaseExists and the Container Container<br>
Prefixed and the Container of the DatabaseExists Collection<br>
The response V5DL message for th
```
**commandParameter:** A **CommandParameter**, as specified in section 2.2.4.3. MUST be present.

**databaseContext:** A **DatabaseContext** (section 2.2.4.11) that specifies information about the database whose existence is to be checked. MUST be present.

# **3.2.4.37.2.2 DatabaseExistsResponse**

The result data for the **DatabaseExists** WSDL operation.

<xs:element name="DatabaseExistsResponse" xmlns:xs="http://www.w3.org/2001/XMLSchema"> <xs:complexType>

*[MS-ADR] — v20120630 Access Services Data Run Time Protocol Specification* 

 *Copyright © 2012 Microsoft Corporation.* 

 *Release: July 16, 2012* 

```
 <xs:sequence>
       <xs:element minOccurs="0" maxOccurs="1" name="DatabaseExistsResult" 
type="tns1:CommandResult"/>
       <xs:element minOccurs="1" maxOccurs="1" name="exists" type="xs:boolean"/>
     </xs:sequence>
   </xs:complexType>
</xs:element>
```
**DatabaseExistsResult:** A **CommandResult,** as specified in section 2.2.4.4. MUST be present.

**exists:** A **boolean** ([XMLSCHEMA2] section 3.2.2) that specifies whether the database that is specified by the **databaseContext** element of the **DatabaseExists** element (section 3.2.4.37.2.1) in the request exists.

### **3.2.4.37.3 Complex Types**

None.

### **3.2.4.37.4 Simple Types**

None.

### **3.2.4.37.5 Attributes**

None.

### **3.2.4.37.6 Groups**

None.

### **3.2.4.37.7 Attribute Groups**

None.

## **3.2.4.38 ExecuteDacIncrementalUpgrade**

Instructs the protocol server to update the contents of a database.

```
<wsdl:operation name="ExecuteDacIncrementalUpgrade" 
             xmlns:wsdl="http://schemas.xmlsoap.org/wsdl/">
                <wsdl:input 
             wsaw:Action="http://schemas.microsoft.com/office/Access/2010/11/Server/WebServices/AccessServ
             erInternalService/IAccessServiceSoap/ExecuteDacIncrementalUpgrade" 
             message="tns1:IAccessServiceSoap_ExecuteDacIncrementalUpgrade_InputMessage" 
             xmlns:wsaw="http://www.w3.org/2006/05/addressing/wsdl"/>
                <wsdl:output 
             wsaw:Action="http://schemas.microsoft.com/office/Access/2010/11/Server/WebServices/AccessServ
             erInternalService/IAccessServiceSoap/ExecuteDacIncrementalUpgradeResponse" 
             message="tns1:IAccessServiceSoap_ExecuteDacIncrementalUpgrade_OutputMessage" 
             xmlns:wsaw="http://www.w3.org/2006/05/addressing/wsdl"/>
                <wsdl:fault 
             wsaw:Action="http://schemas.microsoft.com/office/Access/2010/11/Server/WebServices/AccessServ
             erInternalService/IAccessServiceSoap/ExecuteDacIncrementalUpgradeAccessServerMessageFault" 
             name="AccessServerMessageFault" 
             message="tns1:IAccessServiceSoap_ExecuteDacIncrementalUpgrade_AccessServerMessageFault_FaultM
             essage" xmlns:wsaw="http://www.w3.org/2006/05/addressing/wsdl"/>
Duralisa Existin Result: A CommandResult, as specified in section 2.2.4.5 MUST be present.<br>
sections A booksam Contract comment 3.2.2) that specifies whether the disabilisate but is<br>
in the engined radial associations o
```
*[MS-ADR] — v20120630 Access Services Data Run Time Protocol Specification* 

 *Copyright © 2012 Microsoft Corporation.* 

 *Release: July 16, 2012* 

The protocol client sends an

**IAccessServiceSoap\_ExecuteDacIncrementalUpgrade\_InputMessage** (section [3.2.4.38.1.1\)](#page-183-0) request message and the protocol server responds with an **IAccessServiceSoap\_ExecuteDacIncrementalUpgrade\_OutputMessage** (section

3.2.4.38.1.2) response message as follows:

- If an error occurs on the protocol server during this operation, the protocol server MUST respond with a SOAP fault, as specified by section  $2.2.9$ .
- Otherwise, the protocol server MUST respond with a **IAccessServiceSoap\_ExecuteDacIncrementalUpgrade\_OutputMessage** response message.

### **3.2.4.38.1 Messages**

The following table summarizes the set of WSDL message definitions that are specific to this operation.

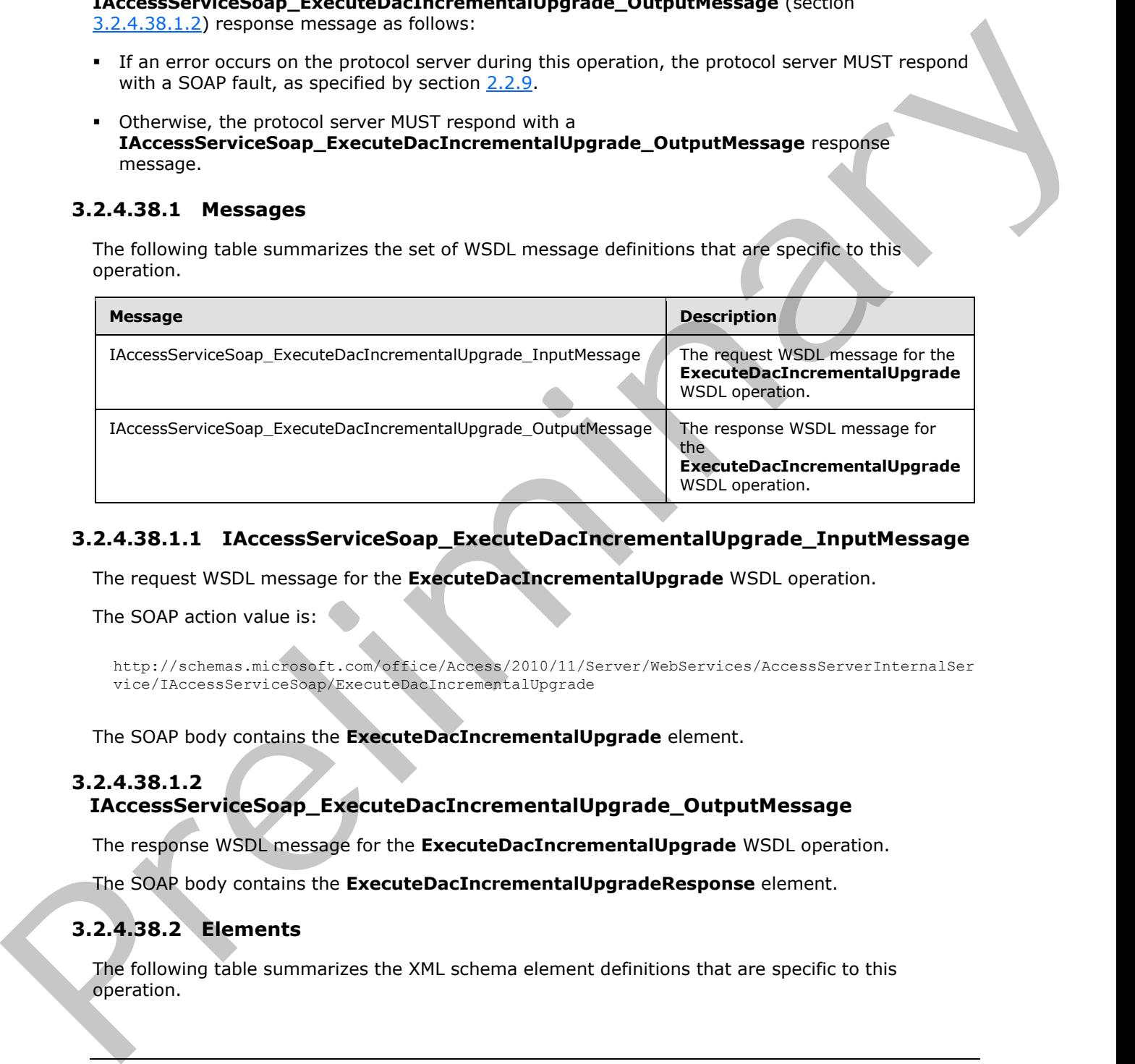

# **3.2.4.38.1.1 IAccessServiceSoap\_ExecuteDacIncrementalUpgrade\_InputMessage**

The request WSDL message for the **ExecuteDacIncrementalUpgrade** WSDL operation.

The SOAP action value is:

<span id="page-183-1"></span><span id="page-183-0"></span>http://schemas.microsoft.com/office/Access/2010/11/Server/WebServices/AccessServerInternalSer vice/IAccessServiceSoap/ExecuteDacIncrementalUpgrade

The SOAP body contains the **ExecuteDacIncrementalUpgrade** element.

## **3.2.4.38.1.2**

# **IAccessServiceSoap\_ExecuteDacIncrementalUpgrade\_OutputMessage**

The response WSDL message for the **ExecuteDacIncrementalUpgrade** WSDL operation.

The SOAP body contains the **ExecuteDacIncrementalUpgradeResponse** element.

# **3.2.4.38.2 Elements**

The following table summarizes the XML schema element definitions that are specific to this operation.

*[MS-ADR] — v20120630 Access Services Data Run Time Protocol Specification* 

 *Copyright © 2012 Microsoft Corporation.* 

 *Release: July 16, 2012* 

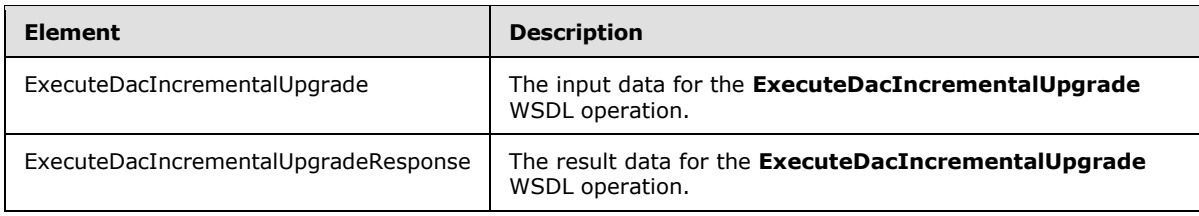

## **3.2.4.38.2.1 ExecuteDacIncrementalUpgrade**

The input data for the **ExecuteDacIncrementalUpgrade** WSDL operation.

```
<xs:element name="ExecuteDacIncrementalUpgrade" xmlns:xs="http://www.w3.org/2001/XMLSchema">
                  <xs:complexType>
                    <xs:sequence>
                      <xs:element minOccurs="0" maxOccurs="1" name="commandParameter" 
              type="tns1:CommandParameter"/>
                      <xs:element minOccurs="0" maxOccurs="1" name="databaseContext" 
              type="tns1:DatabaseContext"/>
                      <xs:element minOccurs="0" maxOccurs="1" name="encodedDac" type="xs:string"/>
                   \langle xs:sequence \rangle </xs:complexType>
              </xs:element>
mentalUpgradeinput data for the ExecuteDecIncrementalUpgrade<br>
The input data for the ExecuteDecIncrementalUpgrade<br>
\frac{2}{3}<br>
\frac{2}{3}<br>
\frac{2}{3}<br>
\frac{2}{3}<br>
\frac{2}{3}<br>
\frac{2}{3}<br>
\frac{
```
**commandParameter:** A **CommandParameter**, as specified in section 2.2.4.3. MUST be present.

**databaseContext:** A **DatabaseContext** (section 2.2.4.11) that specifies information about the database to update. MUST be present.

**encodedDac:** A **string** ([XMLSCHEMA2] section 3.2.1) that specifies updated contents for the database specified by the **databaseContext** parameter. The format of this **string** is a **base64 encoding** of a data-tier application schema and data file, as specified by [MS-BACPAC]. MUST be present.

## **3.2.4.38.2.2 ExecuteDacIncrementalUpgradeResponse**

The result data for the **ExecuteDacIncrementalUpgrade** WSDL operation.

```
<xs:element name="ExecuteDacIncrementalUpgradeResponse" 
xmlns:xs="http://www.w3.org/2001/XMLSchema">
  <xs:complexType>
     <xs:sequence>
       <xs:element minOccurs="0" maxOccurs="1" name="ExecuteDacIncrementalUpgradeResult" 
type="tns1:CommandResult"/>
    </xs:sequence>
   </xs:complexType>
</xs:element>
```
**ExecuteDacIncrementalUpgradeResult:** A **CommandResult,** as specified in section 2.2.4.4. MUST be present.

# **3.2.4.38.3 Complex Types**

None.

*[MS-ADR] — v20120630 Access Services Data Run Time Protocol Specification* 

 *Copyright © 2012 Microsoft Corporation.* 

 *Release: July 16, 2012* 

## **3.2.4.38.4 Simple Types**

None.

### **3.2.4.38.5 Attributes**

None.

### **3.2.4.38.6 Groups**

None.

### **3.2.4.38.7 Attribute Groups**

<span id="page-185-0"></span>None.

### **3.2.4.39 GetAvailableServer**

This operation returns an available database server on which new databases can be created using a given mode of authentication.

```
<wsdl:operation name="GetAvailableServer" xmlns:wsdl="http://schemas.xmlsoap.org/wsdl/">
               <wsdl:input 
            wsaw:Action="http://schemas.microsoft.com/office/Access/2010/11/Server/WebServices/AccessServ
            erInternalService/IAccessServiceSoap/GetAvailableServer" 
            message="tns1:IAccessServiceSoap_GetAvailableServer_InputMessage" 
            xmlns:wsaw="http://www.w3.org/2006/05/addressing/wsdl"/>
               <wsdl:output 
            wsaw:Action="http://schemas.microsoft.com/office/Access/2010/11/Server/WebServices/AccessServ
            erInternalService/IAccessServiceSoap/GetAvailableServerResponse"
            message="tns1:IAccessServiceSoap_GetAvailableServer_OutputMessage" 
            xmlns:wsaw="http://www.w3.org/2006/05/addressing/wsdl"/>
                <wsdl:fault 
            wsaw:Action="http://schemas.microsoft.com/office/Access/2010/11/Server/WebServices/AccessServ
            erInternalService/IAccessServiceSoap/GetAvailableServerAccessServerMessageFault"
            name="AccessServerMessageFault" 
            message="tns1:IAccessServiceSoap_GetAvailableServer_AccessServerMessageFault_FaultMessage" 
            xmlns:wsaw="http://www.w3.org/2006/05/addressing/wsdl"/>
            </wsdl:operation>
e.<br>
2.2.4.35.6 Groups<br>
None.<br>
2.2.4.35 GetAvailableServer<br>
This constitution cannot be authorization control in the state of the distribution<br>
given mode of antherization can "exc
```
The protocol client sends an **IAccessServiceSoap\_GetAvailableServer\_InputMessage** (section 3.2.4.39.1.1) request message and the protocol server responds with an **IAccessServiceSoap\_GetAvailableServer\_OutputMessage** (section 3.2.4.39.1.2) response message as follows:

- If an error occurs on the protocol server during this operation, the protocol server MUST respond with a SOAP fault, as specified by section 2.2.9.
- Otherwise, the protocol server MUST respond with a **IAccessServiceSoap\_GetAvailableServer\_OutputMessage** response message that contains information about an available server.

# **3.2.4.39.1 Messages**

The following table summarizes the set of WSDL message definitions that are specific to this operation.

*[MS-ADR] — v20120630 Access Services Data Run Time Protocol Specification* 

 *Copyright © 2012 Microsoft Corporation.* 

 *Release: July 16, 2012* 

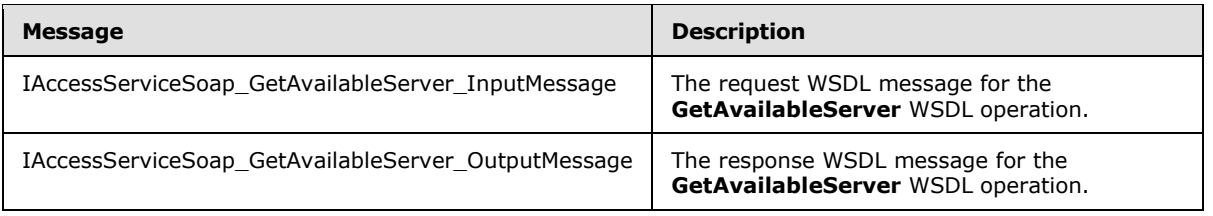

## **3.2.4.39.1.1 IAccessServiceSoap\_GetAvailableServer\_InputMessage**

The request WSDL message for the **GetAvailableServer** WSDL operation.

The SOAP action value is:

```
http://schemas.microsoft.com/office/Access/2010/11/Server/WebServices/AccessServerInternalSer
vice/IAccessServiceSoap/GetAvailableServer
```
The SOAP body contains the **GetAvailableServer** element.

### **3.2.4.39.1.2 IAccessServiceSoap\_GetAvailableServer\_OutputMessage**

The response WSDL message for the **GetAvailableServer** WSDL operation.

The SOAP body contains the **GetAvailableServerResponse** element.

### **3.2.4.39.2 Elements**

The following table summarizes the XML schema element definitions that are specific to this operation.

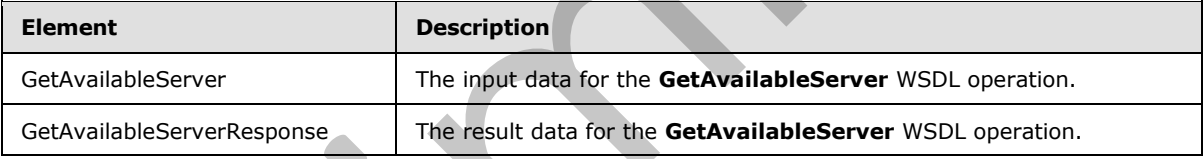

# **3.2.4.39.2.1 GetAvailableServer**

The input data for the **GetAvailableServer** WSDL operation.

```
<xs:element name="GetAvailableServer" xmlns:xs="http://www.w3.org/2001/XMLSchema">
                  <xs:complexType>
                    <xs:sequence>
                       <xs:element minOccurs="0" maxOccurs="1" name="commandParameter" 
               type="tns1:CommandParameter"/>
                       <xs:element minOccurs="1" maxOccurs="1" name="authMode" 
               type="tns1:SqlAuthenticationMode"/>
                    </xs:sequence>
                  </xs:complexType>
               </xs:element>
3.<br>
2.2.4.39.1.1 IAccessServiceSoep_GetAvailableServer_InputMessage<br>
The request W50L message for the GetAvailableServer_InputMessage<br>
The religions at the set of the CeltwaliableServer signals.<br>
The SOAP and Content with
```
**commandParameter:** A **CommandParameter**, as specified in section 2.2.4.3. MUST be present.

*[MS-ADR] — v20120630 Access Services Data Run Time Protocol Specification* 

 *Copyright © 2012 Microsoft Corporation.* 

 *Release: July 16, 2012* 

**authMode:** A **SqlAuthenticationMode** (section [3.2.4.39.4.1\)](#page-187-0) that specifies the desired mode of authentication to be used for the database server.

### **3.2.4.39.2.2 GetAvailableServerResponse**

The result data for the **GetAvailableServer** WSDL operation.

```
<xs:element name="GetAvailableServerResponse" xmlns:xs="http://www.w3.org/2001/XMLSchema">
                 <xs:complexType>
                    <xs:sequence>
                      <xs:element minOccurs="0" maxOccurs="1" name="GetAvailableServerResult" 
              type="tns1:CommandResult"/>
                      <xs:element minOccurs="0" maxOccurs="1" name="serverContext" 
              type="tns1:ServerContext"/>
                    </xs:sequence>
                  </xs:complexType>
              </xs:element>
ac{1}{2}ntaining matrix and the contained and the contained and the contained and the contained and the contained and the contained and the contained and the contained and the contained and the contained and the conta
```
**GetAvailableServerResult:** A **CommandResult,** as specified in section 2.2.4.4. MUST be present.

**serverContext:** A **ServerContext** (section 2.2.4.16) that specifies a server that can be used successfully in the **Server** element of the **databaseContext** element of the **ProvisionDatabase** element (section 3.2.4.42.2.1) in a future call to **ProvisionDatabase** (section 3.2.4.42). MUST be present.

### **3.2.4.39.3 Complex Types**

None.

### **3.2.4.39.4 Simple Types**

The following table summarizes the XML schema simple type definitions that are specific to this operation.

<span id="page-187-0"></span>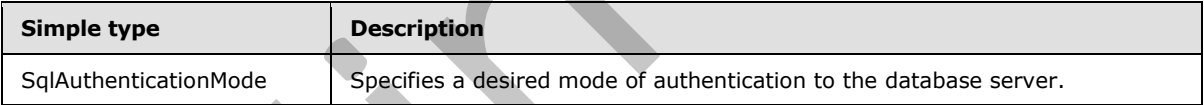

### **3.2.4.39.4.1 SqlAuthenticationMode**

#### **Namespace:**

```
http://schemas.microsoft.com/office/Access/2010/11/Server/WebServices/AccessServerInternalSer
vice/
```
Specifies a desired mode of authentication to the database server.

```
<xs:simpleType name="SqlAuthenticationMode" xmlns:xs="http://www.w3.org/2001/XMLSchema">
   <xs:restriction base="xs:string">
     <xs:enumeration value="SqlServerAuth"/>
     <xs:enumeration value="SqlServerAuthOrWindowsAuth"/>
   </xs:restriction>
</xs:simpleType>
```
The following table specifies the allowable values for **SqlAuthenticationMode**.

*188 / 285*

```
[MS-ADR] — v20120630 
 Access Services Data Run Time Protocol Specification
```
 *Copyright © 2012 Microsoft Corporation.* 

 *Release: July 16, 2012* 

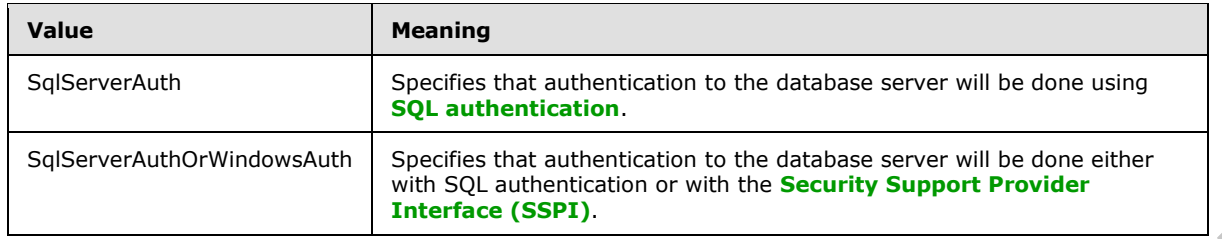

### **3.2.4.39.5 Attributes**

None.

## **3.2.4.39.6 Groups**

None.

## **3.2.4.39.7 Attribute Groups**

None.

## **3.2.4.40 GetPackage**

This operation retrieves a package that represents a database application, including its objects and data.

```
<wsdl:operation name="GetPackage" xmlns:wsdl="http://schemas.xmlsoap.org/wsdl/">
              <wsdl:input 
           wsaw:Action="http://schemas.microsoft.com/office/Access/2010/11/Server/WebServices/AccessServ
           erInternalService/IAccessServiceSoap/GetPackage" 
           message="tns1:IAccessServiceSoap_GetPackage_InputMessage"
           xmlns:wsaw="http://www.w3.org/2006/05/addressing/wsdl"/>
              <wsdl:output 
           wsaw:Action="http://schemas.microsoft.com/office/Access/2010/11/Server/WebServices/AccessServ
           erInternalService/IAccessServiceSoap/GetPackageResponse" 
           message="tns1:IAccessServiceSoap_GetPackage_OutputMessage" 
           xmlns:wsaw="http://www.w3.org/2006/05/addressing/wsdl"/>
              <wsdl:fault 
           wsaw:Action="http://schemas.microsoft.com/office/Access/2010/11/Server/WebServices/AccessServ
           erInternalService/IAccessServiceSoap/GetPackageAccessServerMessageFault" 
           name="AccessServerMessageFault" 
           message="tns1:IAccessServiceSoap_GetPackage_AccessServerMessageFault_FaultMessage" 
           xmlns:wsaw="http://www.w3.org/2006/05/addressing/wsdl"/>
           </wsdl:operation>
represents a distribute opposite including its physi
```
The protocol client sends a **IAccessServiceSoap\_GetPackage\_InputMessage** (section 3.2.4.40.1.1) request message and the protocol server responds with a **IAccessServiceSoap\_GetPackage\_OutputMessage** (section 3.2.4.40.1.2) response message as follows:

- If an error occurs on the protocol server during this operation, the protocol server MUST respond with a SOAP fault, as specified by section  $2.2.9$ .
- Otherwise, the protocol server MUST respond with a **IAccessServiceSoap\_GetPackage\_OutputMessage** response message that contains the package.

*[MS-ADR] — v20120630 Access Services Data Run Time Protocol Specification* 

 *Copyright © 2012 Microsoft Corporation.* 

 *Release: July 16, 2012* 

## **3.2.4.40.1 Messages**

The following table summarizes the set of WSDL message definitions that are specific to this operation.

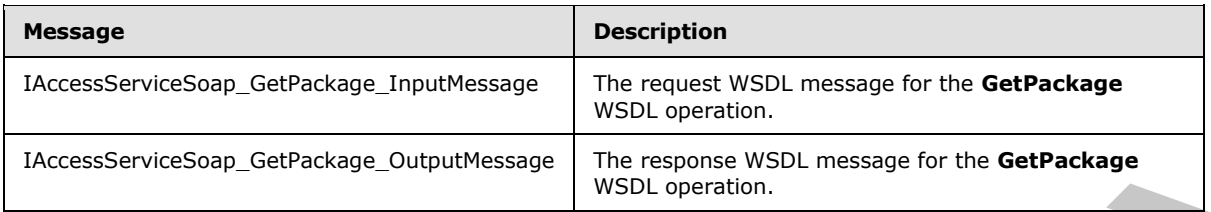

## **3.2.4.40.1.1 IAccessServiceSoap\_GetPackage\_InputMessage**

The request WSDL message for the **GetPackage** WSDL operation.

The SOAP action value is:

```
http://schemas.microsoft.com/office/Access/2010/11/Server/WebServices/AccessServerInternalSer
vice/IAccessServiceSoap/GetPackage
```
The SOAP body contains the **GetPackage** element.

## **3.2.4.40.1.2 IAccessServiceSoap\_GetPackage\_OutputMessage**

The response WSDL message for the **GetPackage** WSDL operation.

The SOAP body contains the **GetPackageResponse** element.

### **3.2.4.40.2 Elements**

The following table summarizes the XML schema element definitions that are specific to this operation.

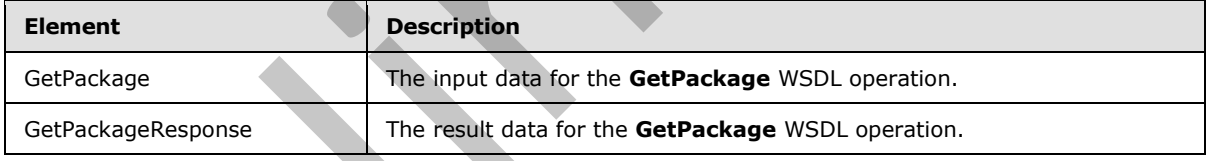

## **3.2.4.40.2.1 GetPackage**

The input data for the **GetPackage** WSDL operation.

```
<xs:element name="GetPackage" xmlns:xs="http://www.w3.org/2001/XMLSchema">
            <xs:complexType>
              <xs:sequence>
                <xs:element minOccurs="0" maxOccurs="1" name="commandParameter" 
          type="tns1:CommandParameter"/>
               <xs:element minOccurs="0" maxOccurs="1" name="container" type="xs:string"/>
                <xs:element minOccurs="0" maxOccurs="1" name="packageParams" 
          type="tns1:GetPackageParameters"/>
                <xs:element xmlns:q1="http://microsoft.com/wsdl/types/" minOccurs="1" maxOccurs="1" 
Preliminary
          name="userCookieId" type="q1:guid"/>
```
*[MS-ADR] — v20120630 Access Services Data Run Time Protocol Specification* 

 *Copyright © 2012 Microsoft Corporation.* 

 *Release: July 16, 2012* 

```
 </xs:sequence>
   </xs:complexType>
</xs:element>
```
**commandParameter:** A **CommandParameter**, as specified in section [2.2.4.3.](#page-24-0) MUST be present.

**container:** A string ( $[XMLSCHEMA2]$  section 3.2.1) that specifies the absolute URL to the current site (2) on which the operation is to be performed. MUST be present.

**packageParams:** A **GetPackageParameters** ([MS-AADT] section 3.1.4.21.3.1) that specifies the identifier of the package to retrieve. MUST be present.

**userCookieId:** A **guid** (section 2.2.5.5) that specifies an identifier for the operation. SHOULD be ignored by the protocol server.

## **3.2.4.40.2.2 GetPackageResponse**

The result data for the **GetPackage** WSDL operation.

```
<xs:element name="GetPackageResponse" xmlns:xs="http://www.w3.org/2001/XMLSchema">
             <xs:complexType>
               <xs:sequence>
                 <xs:element minOccurs="0" maxOccurs="1" name="GetPackageResult" 
           type="tns1:CommandResult"/>
                 <xs:element minOccurs="0" maxOccurs="1" name="result" type="tns1:GetPackageResult"/>
               </xs:sequence>
              </xs:complexType>
           </xs:element>
med. NUST be present.<br>precise previous of the AACS of the AACS of the Section 2.2.3
```
**GetPackageResult:** A **CommandResult,** as specified in section 2.2.4.4. MUST be present.

**result:** A **GetPackageResult** element ([MS-AADT] section 3.1.4.21.3.2) that contains the package. MUST be present.

### **3.2.4.40.3 Complex Types**

None.

### **3.2.4.40.4 Simple Types**

None.

### **3.2.4.40.5 Attributes**

None.

### **3.2.4.40.6 Groups**

None.

## **3.2.4.40.7 Attribute Groups**

None.

*[MS-ADR] — v20120630 Access Services Data Run Time Protocol Specification* 

 *Copyright © 2012 Microsoft Corporation.* 

 *Release: July 16, 2012* 

# **3.2.4.41 GetServerName**

Retrieves the name of a database server associated with a given handle.

```
<wsdl:operation name="GetServerName" xmlns:wsdl="http://schemas.xmlsoap.org/wsdl/">
                <wsdl:input 
             wsaw:Action="http://schemas.microsoft.com/office/Access/2010/11/Server/WebServices/AccessServ
             erInternalService/IAccessServiceSoap/GetServerName" 
             message="tns1:IAccessServiceSoap_GetServerName_InputMessage" 
             xmlns:wsaw="http://www.w3.org/2006/05/addressing/wsdl"/>
                <wsdl:output 
             wsaw:Action="http://schemas.microsoft.com/office/Access/2010/11/Server/WebServices/AccessServ
             erInternalService/IAccessServiceSoap/GetServerNameResponse" 
             message="tns1:IAccessServiceSoap_GetServerName_OutputMessage" 
            xmlns:wsaw="http://www.w3.org/2006/05/addressing/wsdl"/>
               <wsdl:fault 
             wsaw:Action="http://schemas.microsoft.com/office/Access/2010/11/Server/WebServices/AccessServ
             erInternalService/IAccessServiceSoap/GetServerNameAccessServerMessageFault" 
            name="AccessServerMessageFault" 
            message="tns1:IAccessServiceSoap_GetServerName_AccessServerMessageFault_FaultMessage" 
             xmlns:wsaw="http://www.w3.org/2006/05/addressing/wsdl"/>
             </wsdl:operation>
The four-strain of the presentation of the presentation of the strain of the strain of the strain of the strain of the strain of the strain of the strain of the strain of the strain of the strain of the strain of the stra
```
The protocol client sends an **IAccessServiceSoap\_GetServerName\_InputMessage** (section 3.2.4.41.1.1) request message and the protocol server responds with an **IAccessServiceSoap\_GetServerName\_OutputMessage** (section 3.2.4.41.1.2) response message as follows:

- If an error occurs on the protocol server during this operation, the protocol server MUST respond with a SOAP fault, as specified by section  $2.2.9$ .
- Otherwise, the protocol server MUST respond with a **IAccessServiceSoap\_GetServerName\_OutputMessage** response message that contains the name of the server requested.

## **3.2.4.41.1 Messages**

The following table summarizes the set of WSDL message definitions that are specific to this operation.

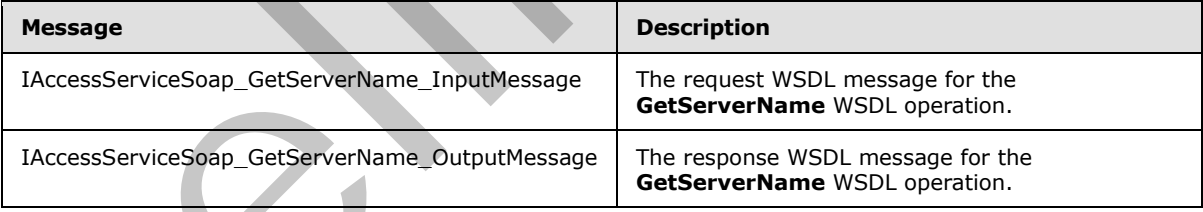

## **3.2.4.41.1.1 IAccessServiceSoap\_GetServerName\_InputMessage**

The request WSDL message for the **GetServerName** WSDL operation.

The SOAP action value is:

```
http://schemas.microsoft.com/office/Access/2010/11/Server/WebServices/AccessServerInternalSer
vice/IAccessServiceSoap/GetServerName
```
*[MS-ADR] — v20120630 Access Services Data Run Time Protocol Specification* 

 *Copyright © 2012 Microsoft Corporation.* 

 *Release: July 16, 2012* 

<span id="page-192-0"></span>The SOAP body contains the **GetServerName** element.

## **3.2.4.41.1.2 IAccessServiceSoap\_GetServerName\_OutputMessage**

The response WSDL message for the **GetServerName** WSDL operation.

The SOAP body contains the **GetServerNameResponse** element.

## **3.2.4.41.2 Elements**

The following table summarizes the XML schema element definitions that are specific to this operation.

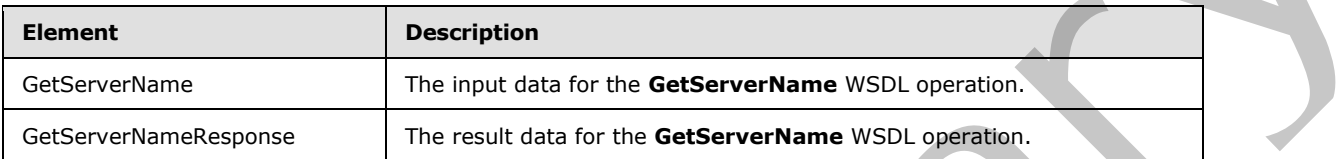

# **3.2.4.41.2.1 GetServerName**

<span id="page-192-1"></span>The input data for the **GetServerName** WSDL operation.

```
<xs:element name="GetServerName" xmlns:xs="http://www.w3.org/2001/XMLSchema">
                 <xs:complexType>
                    <xs:sequence>
                      <xs:element minOccurs="0" maxOccurs="1" name="commandParameter" 
              type="tns1:CommandParameter"/>
                      <xs:element xmlns:q1="http://microsoft.com/wsdl/types/" minOccurs="1" maxOccurs="1" 
              name="serverReferenceId" type="q1:guid"/>
                   </xs:sequence>
                 </xs:complexType>
              </xs:element>
e theorem and the second technique definition to the following the specific to this<br>
Determine the specific of the specific of the specific to this<br>
control of the specific of the specific of the specific
```
**commandParameter:** A **CommandParameter**, as specified in section 2.2.4.3. MUST be present.

**serverReferenceId:** A **guid** (section 2.2.5.5) that specifies a value that is used as a handle to a database server, as appears in the **ServerReferenceId** element of a **ServerContext** element (section 2.2.4.16).

# **3.2.4.41.2.2 GetServerNameResponse**

The result data for the **GetServerName** WSDL operation.

```
<xs:element name="GetServerNameResponse" xmlns:xs="http://www.w3.org/2001/XMLSchema">
   <xs:complexType>
     <xs:sequence>
      <xs:element minOccurs="0" maxOccurs="1" name="GetServerNameResult" 
type="tns1:CommandResult"/>
      <xs:element minOccurs="0" maxOccurs="1" name="serverName" type="xs:string"/>
     </xs:sequence>
   </xs:complexType>
</xs:element>
```
**GetServerNameResult:** A **CommandResult,** as specified in section 2.2.4.4. MUST be present.

*[MS-ADR] — v20120630 Access Services Data Run Time Protocol Specification* 

 *Copyright © 2012 Microsoft Corporation.* 

 *Release: July 16, 2012* 

**serverName:** A **string** [\(\[XMLSCHEMA2\]](http://go.microsoft.com/fwlink/?LinkId=90610) section 3.2.1) that specifies the name of the database server corresponding to the **serverReferenceId** of the **GetServerName** element (section [3.2.4.41.2.1\)](#page-192-1) in the request to this operation. MUST be present.

### **3.2.4.41.3 Complex Types**

None.

### **3.2.4.41.4 Simple Types**

None.

### **3.2.4.41.5 Attributes**

None.

### **3.2.4.41.6 Groups**

None.

## **3.2.4.41.7 Attribute Groups**

<span id="page-193-0"></span>None.

### **3.2.4.42 ProvisionDatabase**

Instructs the protocol server to create a new database.

```
<wsdl:operation name="ProvisionDatabase" xmlns:wsdl="http://schemas.xmlsoap.org/wsdl/">
                <wsdl:input 
             wsaw:Action="http://schemas.microsoft.com/office/Access/2010/11/Server/WebServices/AccessServ
             erInternalService/IAccessServiceSoap/ProvisionDatabase" 
             message="tns1:IAccessServiceSoap_ProvisionDatabase_InputMessage" 
             xmlns:wsaw="http://www.w3.org/2006/05/addressing/wsdl"/>
                <wsdl:output 
             wsaw:Action="http://schemas.microsoft.com/office/Access/2010/11/Server/WebServices/AccessServ
             erInternalService/IAccessServiceSoap/ProvisionDatabaseResponse" 
             message="tns1:IAccessServiceSoap_ProvisionDatabase_OutputMessage" 
             xmlns:wsaw="http://www.w3.org/2006/05/addressing/wsdl"/>
                <wsdl:fault 
             wsaw:Action="http://schemas.microsoft.com/office/Access/2010/11/Server/WebServices/AccessServ
             erInternalService/IAccessServiceSoap/ProvisionDatabaseAccessServerMessageFault" 
             name="AccessServerMessageFault" 
             message="tns1:IAccessServiceSoap_ProvisionDatabase_AccessServerMessageFault_FaultMessage" 
             xmlns:wsaw="http://www.w3.org/2006/05/addressing/wsdl"/>
             </wsdl:operation>
ione:<br>
3.2.4.41.5 Altributes<br>
None.<br>
2.2.4.41.5 Altributes foreys<br>
None.<br>
2.2.4.41.7 Attribute Groups<br>
Man.<br>
2.2.4.41.7 Attribute Groups<br>
None.<br>
2.2.4.41.7 Attribute Groups<br>
None.<br>
2.2.4.41.2 ProvisionDatabase<br>
2.8.41.2 Pr
```
The protocol client sends an **IAccessServiceSoap\_ProvisionDatabase\_InputMessage** (section 3.2.4.42.1.1) request message and the protocol server responds with an **IAccessServiceSoap\_ProvisionDatabase\_OutputMessage** (section 3.2.4.42.1.2) response message as follows:

If an error occurs on the protocol server during this operation, the protocol server MUST respond with a SOAP fault, as specified by section  $2.2.9$ .

*[MS-ADR] — v20120630 Access Services Data Run Time Protocol Specification* 

 *Copyright © 2012 Microsoft Corporation.* 

 *Release: July 16, 2012* 

Otherwise, the protocol server MUST respond with a **IAccessServiceSoap\_ProvisionDatabase\_OutputMessage** response message that contains information about the newly created database.

## **3.2.4.42.1 Messages**

The following table summarizes the set of WSDL message definitions that are specific to this operation.

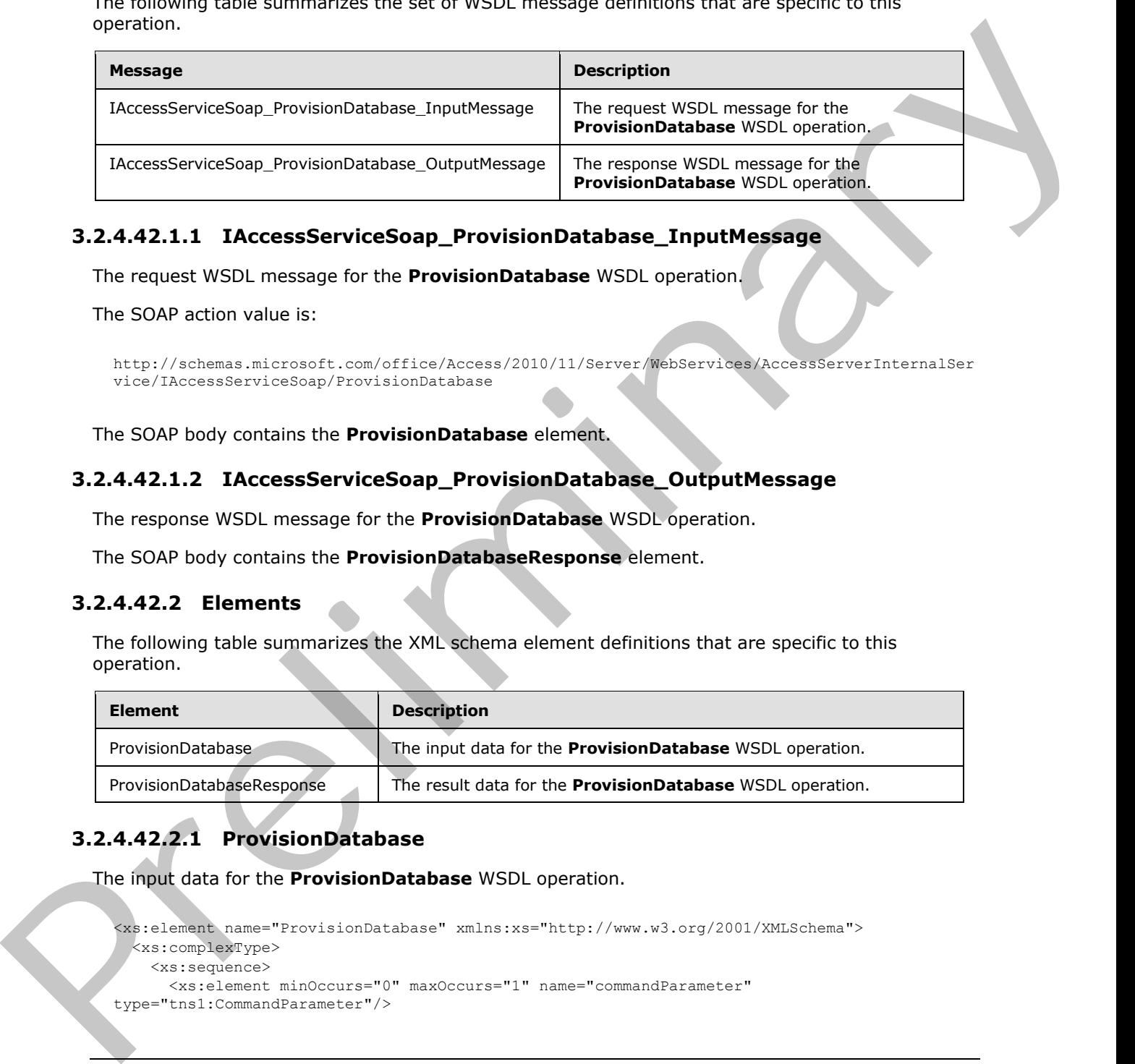

# **3.2.4.42.1.1 IAccessServiceSoap\_ProvisionDatabase\_InputMessage**

The request WSDL message for the **ProvisionDatabase** WSDL operation.

The SOAP action value is:

```
http://schemas.microsoft.com/office/Access/2010/11/Server/WebServices/AccessServerInternalSer
vice/IAccessServiceSoap/ProvisionDatabase
```
The SOAP body contains the **ProvisionDatabase** element.

### **3.2.4.42.1.2 IAccessServiceSoap\_ProvisionDatabase\_OutputMessage**

The response WSDL message for the **ProvisionDatabase** WSDL operation.

The SOAP body contains the **ProvisionDatabaseResponse** element.

## **3.2.4.42.2 Elements**

The following table summarizes the XML schema element definitions that are specific to this operation.

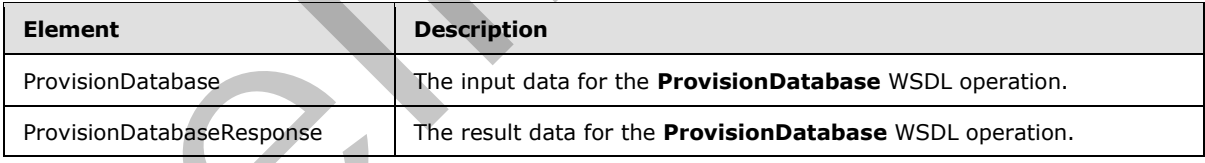

# **3.2.4.42.2.1 ProvisionDatabase**

The input data for the **ProvisionDatabase** WSDL operation.

```
<xs:element name="ProvisionDatabase" xmlns:xs="http://www.w3.org/2001/XMLSchema">
  <xs:complexType>
    <xs:sequence>
      <xs:element minOccurs="0" maxOccurs="1" name="commandParameter" 
type="tns1:CommandParameter"/>
```

```
[MS-ADR] — v20120630 
 Access Services Data Run Time Protocol Specification
```
 *Copyright © 2012 Microsoft Corporation.* 

 *Release: July 16, 2012* 

```
 <xs:element minOccurs="0" maxOccurs="1" name="databaseContext" 
type="tns1:DatabaseContext"/>
       <xs:element minOccurs="0" maxOccurs="1" name="encodedDac" type="xs:string"/>
     </xs:sequence>
   </xs:complexType>
</xs:element>
```
**commandParameter:** A **CommandParameter**, as specified in section 2.2.4.3. MUST be present.

**databaseContext:** A **DatabaseContext** (section 2.2.4.11) that specifies information about the database to create. The **ServerContext** (section 2.2.4.16) specified by the **Server** element of **databaseContext** MUST be a value returned by a call to **GetAvailableServer** (section 3.2.4.39). MUST be present.

**encodedDac:** A **string** ([XMLSCHEMA2] section 3.2.1) that specifies the contents of the database to create. The format of this **string** is a base64 encoding of a data-tier application schema and data file as specified by [MS-BACPAC]. MUST be present.

### **3.2.4.42.2.2 ProvisionDatabaseResponse**

The result data for the **ProvisionDatabase** WSDL operation.

```
<xs:element name="ProvisionDatabaseResponse" xmlns:xs="http://www.w3.org/2001/XMLSchema">
                 <xs:complexType>
                   <xs:sequence>
                      <xs:element minOccurs="0" maxOccurs="1" name="ProvisionDatabaseResult" 
              type="tns1:CommandResult"/>
                      <xs:element minOccurs="0" maxOccurs="1" name="provisionedDatabaseContext" 
              type="tns1:ProvisionedDatabaseContext"/>
                   </xs:sequence>
                 </xs:complexType> 
              </xs:element>
commandParameter: A CommandParameter, as specified in section 2.24 \pm 1.005The present.<br>
database for exame. The Server Context (exclusive 2.24 \pm 1.01ry distribution and the<br>
definition in the Se
```
**ProvisionDatabaseResult:** A **CommandResult,** as specified in section 2.2.4.4. MUST be present.

**provisionedDatabaseContext:** A **ProvisionedDatabaseContext** (section 2.2.4.14) that specifies information about the database created. MUST be present. If **PackageType** element of the **DatabaseContext** element of **ProvisionedDatabaseContext** is "Access", then no permissions are associated with the **DboCredential** element of the **DatabaseContext**.

#### **3.2.4.42.3 Complex Types**

None.

### **3.2.4.42.4 Simple Types**

None.

**3.2.4.42.5 Attributes** 

None.

*[MS-ADR] — v20120630 Access Services Data Run Time Protocol Specification* 

 *Copyright © 2012 Microsoft Corporation.* 

 *Release: July 16, 2012* 

## **3.2.4.42.6 Groups**

None.

## **3.2.4.42.7 Attribute Groups**

None.

## **3.2.4.43 RenameDatabase**

Changes the name of a database.

```
<wsdl:operation name="RenameDatabase" xmlns:wsdl="http://schemas.xmlsoap.org/wsdl/">
                <wsdl:input 
             wsaw:Action="http://schemas.microsoft.com/office/Access/2010/11/Server/WebServices/AccessServ
             erInternalService/IAccessServiceSoap/RenameDatabase" 
             message="tns1:IAccessServiceSoap_RenameDatabase_InputMessage" 
            xmlns:wsaw="http://www.w3.org/2006/05/addressing/wsdl"/>
               <wsdl:output 
             wsaw:Action="http://schemas.microsoft.com/office/Access/2010/11/Server/WebServices/AccessServ
             erInternalService/IAccessServiceSoap/RenameDatabaseResponse" 
            message="tns1:IAccessServiceSoap_RenameDatabase_OutputMessage" 
             xmlns:wsaw="http://www.w3.org/2006/05/addressing/wsdl"/>
                <wsdl:fault 
             wsaw:Action="http://schemas.microsoft.com/office/Access/2010/11/Server/WebServices/AccessServ
             erInternalService/IAccessServiceSoap/RenameDatabaseAccessServerMessageFault" 
             name="AccessServerMessageFault" 
             message="tns1:IAccessServiceSoap_RenameDatabase_AccessServerMessageFault_FaultMessage" 
             xmlns:wsaw="http://www.w3.org/2006/05/addressing/wsdl"/>
             </wsdl:operation>
To the particular control of the state of the state of the state of the state of the state of the state of the state of the state of the state of the state of the state of the state of the state of the state of the state o
```
The protocol client sends an **IAccessServiceSoap\_RenameDatabase\_InputMessage** (section 3.2.4.43.1.1) request message and the protocol server responds with an **IAccessServiceSoap\_RenameDatabase\_OutputMessage** (section 3.2.4.43.1.2) response message as follows:

- If an error occurs on the protocol server during this operation, the protocol server MUST respond with a SOAP fault, as specified by section 2.2.9.
- Otherwise, the protocol server MUST respond with a **IAccessServiceSoap\_RenameDatabase\_OutputMessage** response message.

## **3.2.4.43.1 Messages**

The following table summarizes the set of WSDL message definitions that are specific to this operation.

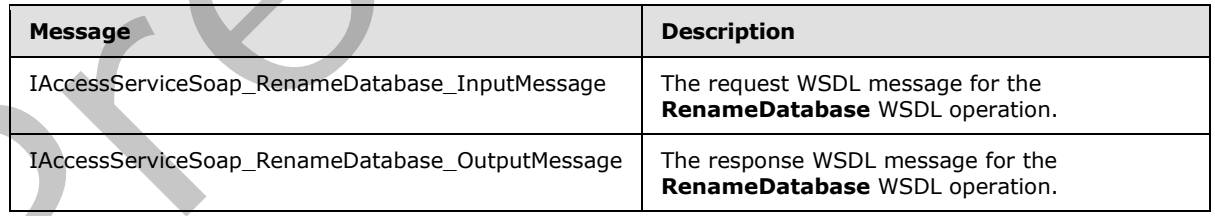

*[MS-ADR] — v20120630 Access Services Data Run Time Protocol Specification* 

 *Copyright © 2012 Microsoft Corporation.* 

 *Release: July 16, 2012* 

## **3.2.4.43.1.1 IAccessServiceSoap\_RenameDatabase\_InputMessage**

The request WSDL message for the **RenameDatabase** WSDL operation.

The SOAP action value is:

```
http://schemas.microsoft.com/office/Access/2010/11/Server/WebServices/AccessServerInternalSer
vice/IAccessServiceSoap/RenameDatabase
```
The SOAP body contains the **RenameDatabase** element.

### **3.2.4.43.1.2 IAccessServiceSoap\_RenameDatabase\_OutputMessage**

The response WSDL message for the **RenameDatabase** WSDL operation.

The SOAP body contains the **RenameDatabaseResponse** element.

## **3.2.4.43.2 Elements**

The following table summarizes the XML schema element definitions that are specific to this operation.

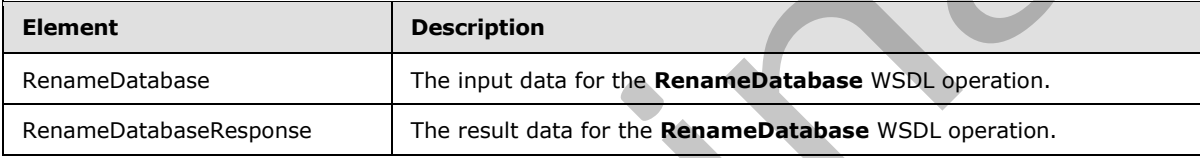

### **3.2.4.43.2.1 RenameDatabase**

The input data for the **RenameDatabase** WSDL operation.

```
<xs:element name="RenameDatabase" xmlns:xs="http://www.w3.org/2001/XMLSchema">
                 <xs:complexType>
                    <xs:sequence>
                      <xs:element minOccurs="0" maxOccurs="1" name="commandParameter" 
              type="tns1:CommandParameter"/>
                      <xs:element minOccurs="0" maxOccurs="1" name="databaseContext" 
              type="tns1:DatabaseContext"/>
                      <xs:element minOccurs="0" maxOccurs="1" name="newDatabaseName" type="xs:string"/>
                    </xs:sequence>
                 </xs:complexType>
              </xs:element>
The SO/2 body contains the Rename Database eigment<br>
The SO/2 body contains the Rename Database eigment<br>
3.4.43.1.2 Electronics one Rename Database W50, persistent<br>
The religious voltains the Rename Database Response
```
**commandParameter:** A **CommandParameter**, as specified in section 2.2.4.3. MUST be present.

**databaseContext:** A **DatabaseContext** (section 2.2.4.11) that specifies information about the database to rename. MUST be present.

**newDatabaseName:** A **string** ([XMLSCHEMA2] section 3.2.1) that specifies the new name to give the database specified by the **databaseContext** element. MUST be present.

## **3.2.4.43.2.2 RenameDatabaseResponse**

The result data for the **RenameDatabase** WSDL operation.

*198 / 285*

*[MS-ADR] — v20120630 Access Services Data Run Time Protocol Specification* 

 *Copyright © 2012 Microsoft Corporation.* 

 *Release: July 16, 2012* 

```
<xs:element name="RenameDatabaseResponse" xmlns:xs="http://www.w3.org/2001/XMLSchema">
  <xs:complexType>
     <xs:sequence>
       <xs:element minOccurs="0" maxOccurs="1" name="RenameDatabaseResult" 
type="tns1:CommandResult"/>
    </xs:sequence>
   </xs:complexType>
</xs:element>
```
**RenameDatabaseResult:** A **CommandResult,** as specified in section 2.2.4.4. MUST be present.

### **3.2.4.43.3 Complex Types**

None.

### **3.2.4.43.4 Simple Types**

None.

### **3.2.4.43.5 Attributes**

None.

### **3.2.4.43.6 Groups**

None.

## **3.2.4.43.7 Attribute Groups**

None.

## **3.2.4.44 SetReadWrite**

Instructs the protocol server to toggle a database between read-only and read-write states.

```
<wsdl:operation name="SetReadWrite" xmlns:wsdl="http://schemas.xmlsoap.org/wsdl/">
                <wsdl:input 
             wsaw:Action="http://schemas.microsoft.com/office/Access/2010/11/Server/WebServices/AccessServ
             erInternalService/IAccessServiceSoap/SetReadWrite" 
             message="tns1:IAccessServiceSoap_SetReadWrite_InputMessage" 
             xmlns:wsaw="http://www.w3.org/2006/05/addressing/wsdl"/>
                <wsdl:output 
             wsaw:Action="http://schemas.microsoft.com/office/Access/2010/11/Server/WebServices/AccessServ
             erInternalService/IAccessServiceSoap/SetReadWriteResponse" 
             message="tns1:IAccessServiceSoap_SetReadWrite_OutputMessage" 
             xmlns:wsaw="http://www.w3.org/2006/05/addressing/wsdl"/>
                <wsdl:fault 
             wsaw:Action="http://schemas.microsoft.com/office/Access/2010/11/Server/WebServices/AccessServ
             erInternalService/IAccessServiceSoap/SetReadWriteAccessServerMessageFault" 
             name="AccessServerMessageFault" 
             message="tns1:IAccessServiceSoap_SetReadWrite_AccessServerMessageFault_FaultMessage" 
             xmlns:wsaw="http://www.w3.org/2006/05/addressing/wsdl"/>
             </wsdl:operation>
Examine Data based and the Command Result, as specified in section 2.2.4.4. MUST be present<br>
3.2.4.43.3 Complex Types<br>
None.<br>
2.2.4.43.5 Attributes<br>
10.0.<br>
2.2.4.43.5 Attributes<br>
10.0.<br>
2.2.4.43.5 Attributes<br>
10.0.<br>
2.2.4.
```
The protocol client sends an **IAccessServiceSoap\_SetReadWrite\_InputMessage** (section **3.2.4.44.1.1**) request message and the protocol server responds with an

*[MS-ADR] — v20120630 Access Services Data Run Time Protocol Specification* 

 *Copyright © 2012 Microsoft Corporation.* 

 *Release: July 16, 2012* 

**IAccessServiceSoap\_SetReadWrite\_OutputMessage** (section [3.2.4.44.1.2\)](#page-199-1) response message as follows:

- If an error occurs on the protocol server during this operation, the protocol server MUST respond with a SOAP fault, as specified by section [2.2.9.](#page-47-0)
- Otherwise, the protocol server MUST respond with a **IAccessServiceSoap\_SetReadWrite\_OutputMessage** response message.

### **3.2.4.44.1 Messages**

The following table summarizes the set of WSDL message definitions that are specific to this operation.

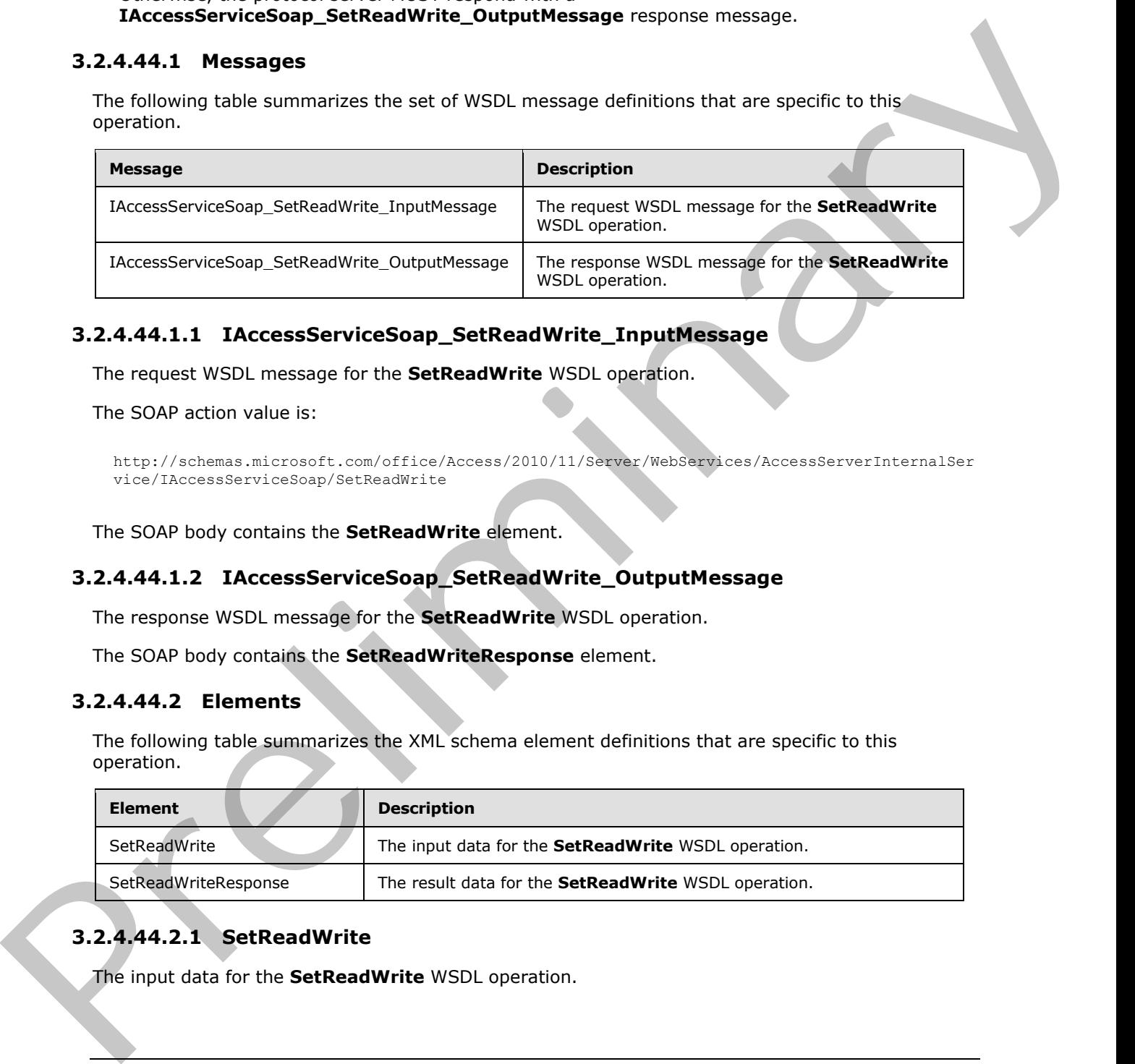

### **3.2.4.44.1.1 IAccessServiceSoap\_SetReadWrite\_InputMessage**

The request WSDL message for the **SetReadWrite** WSDL operation.

The SOAP action value is:

```
http://schemas.microsoft.com/office/Access/2010/11/Server/WebServices/AccessServerInternalSer
vice/IAccessServiceSoap/SetReadWrite
```
The SOAP body contains the **SetReadWrite** element.

### **3.2.4.44.1.2 IAccessServiceSoap\_SetReadWrite\_OutputMessage**

The response WSDL message for the **SetReadWrite** WSDL operation.

The SOAP body contains the **SetReadWriteResponse** element.

### **3.2.4.44.2 Elements**

The following table summarizes the XML schema element definitions that are specific to this operation.

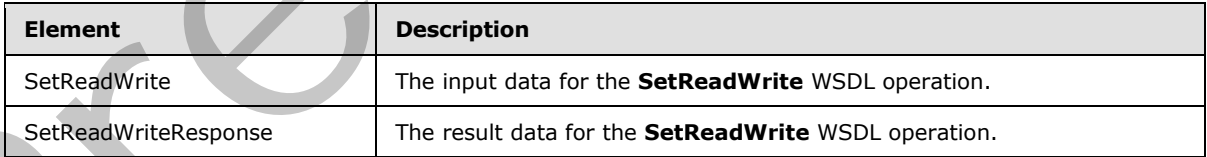

# **3.2.4.44.2.1 SetReadWrite**

The input data for the **SetReadWrite** WSDL operation.

*[MS-ADR] — v20120630 Access Services Data Run Time Protocol Specification* 

 *Copyright © 2012 Microsoft Corporation.* 

 *Release: July 16, 2012* 

```
<xs:element name="SetReadWrite" xmlns:xs="http://www.w3.org/2001/XMLSchema">
  <xs:complexType>
    <xs:sequence>
      <xs:element minOccurs="0" maxOccurs="1" name="commandParameter" 
type="tns1:CommandParameter"/>
       <xs:element minOccurs="0" maxOccurs="1" name="databaseContext" 
type="tns1:DatabaseContext"/>
       <xs:element minOccurs="1" maxOccurs="1" name="readWrite" 
type="tns1:DatabaseReadWriteState"/>
     </xs:sequence>
   </xs:complexType>
</xs:element>
```
**commandParameter:** A **CommandParameter**, as specified in section 2.2.4.3. MUST be present.

**databaseContext:** A **DatabaseContext** (section 2.2.4.11) that specifies information about the database for which to toggle the read-only/read-write state. MUST be present.

**readWrite:** A **DatabaseReadWriteState** (section 3.2.4.44.4.1) that specifies whether to set the database specified by the **databaseContext** element to read-only or read-write state.

### **3.2.4.44.2.2 SetReadWriteResponse**

The result data for the **SetReadWrite** WSDL operation.

```
<xs:element name="SetReadWriteResponse" xmlns:xs="http://www.w3.org/2001/XMLSchema">
                  <xs:complexType>
                     <xs:sequence>
                       <xs:element minOccurs="0" maxOccurs="1" name="SetReadWriteResult" 
               type="tns1:CommandResult"/>
                     </xs:sequence>
                  </xs:complexType>
               </xs:element>
Presentation of the set of the set of the set of the set of the set of the set of the set of the set of the set of the set of the set of the set of the set of the set of the set of the set of the set of the set of the set
```
**SetReadWriteResult:** A **CommandResult,** as specified in section 2.2.4.4. MUST be present.

### **3.2.4.44.3 Complex Types**

None.

### **3.2.4.44.4 Simple Types**

The following table summarizes the XML schema simple type definitions that are specific to this operation.

<span id="page-200-0"></span>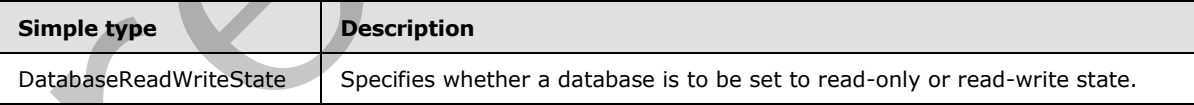

# **3.2.4.44.4.1 DatabaseReadWriteState**

#### **Namespace:**

http://schemas.microsoft.com/office/Access/2010/11/Server/WebServices/AccessServerInternalSer vice/

*[MS-ADR] — v20120630 Access Services Data Run Time Protocol Specification* 

 *Copyright © 2012 Microsoft Corporation.* 

 *Release: July 16, 2012* 

Specifies whether a database is to be set in read-only or read-write mode.

```
<xs:simpleType name="DatabaseReadWriteState" xmlns:xs="http://www.w3.org/2001/XMLSchema">
  <xs:restriction base="xs:string">
     <xs:enumeration value="Read"/>
     <xs:enumeration value="ReadWrite"/>
   </xs:restriction>
</xs:simpleType>
```
### The following table specifies the allowable values for **DatabaseReadWriteState**.

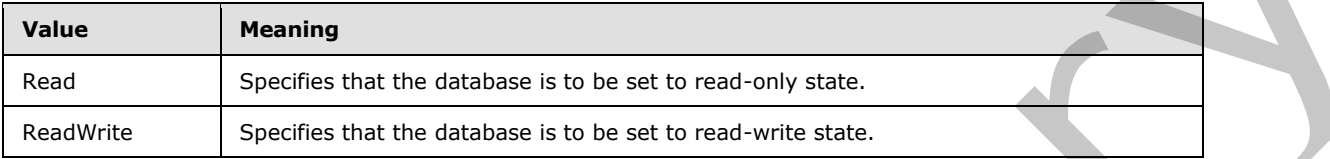

## **3.2.4.44.5 Attributes**

None.

### **3.2.4.44.6 Groups**

None.

## **3.2.4.44.7 Attribute Groups**

None.

## **3.2.4.45 UnprovisionDatabase**

Instructs the protocol server to delete a database.

```
<wsdl:operation name="UnprovisionDatabase" xmlns:wsdl="http://schemas.xmlsoap.org/wsdl/">
                <wsdl:input 
             wsaw:Action="http://schemas.microsoft.com/office/Access/2010/11/Server/WebServices/AccessServ
             erInternalService/IAccessServiceSoap/UnprovisionDatabase" 
             message="tns1:IAccessServiceSoap_UnprovisionDatabase_InputMessage" 
             xmlns:wsaw="http://www.w3.org/2006/05/addressing/wsdl"/>
                <wsdl:output 
             wsaw:Action="http://schemas.microsoft.com/office/Access/2010/11/Server/WebServices/AccessServ
             erInternalService/IAccessServiceSoap/UnprovisionDatabaseResponse" 
             message="tns1:IAccessServiceSoap_UnprovisionDatabase_OutputMessage" 
             xmlns:wsaw="http://www.w3.org/2006/05/addressing/wsdl"/>
                <wsdl:fault 
             wsaw:Action="http://schemas.microsoft.com/office/Access/2010/11/Server/WebServices/AccessServ
             erInternalService/IAccessServiceSoap/UnprovisionDatabaseAccessServerMessageFault" 
             name="AccessServerMessageFault" 
             message="tns1:IAccessServiceSoap_UnprovisionDatabase_AccessServerMessageFault_FaultMessage" 
             xmlns:wsaw="http://www.w3.org/2006/05/addressing/wsdl"/>
             </wsdl:operation>
The following tolet expectis the allowede values for DischarachesdWriteState.<br>
The following tolet expectis that are contours as to be set to most enty some.<br>
Real With the specifies that the contours are not be not to m
```
The protocol client sends an **IAccessServiceSoap\_UnprovisionDatabase\_InputMessage** (section 3.2.4.45.1.1) request message and the protocol server responds with an **IAccessServiceSoap\_UnprovisionDatabase\_OutputMessage** (section 3.2.4.45.1.2) response message as follows:

*[MS-ADR] — v20120630 Access Services Data Run Time Protocol Specification* 

 *Copyright © 2012 Microsoft Corporation.* 

 *Release: July 16, 2012* 

- If an error occurs on the protocol server during this operation, the protocol server MUST respond with a SOAP fault, as specified by section  $2.2.9$ .
- Otherwise, the protocol server MUST respond with a **IAccessServiceSoap\_UnprovisionDatabase\_OutputMessage** response message.

### **3.2.4.45.1 Messages**

The following table summarizes the set of WSDL message definitions that are specific to this operation.

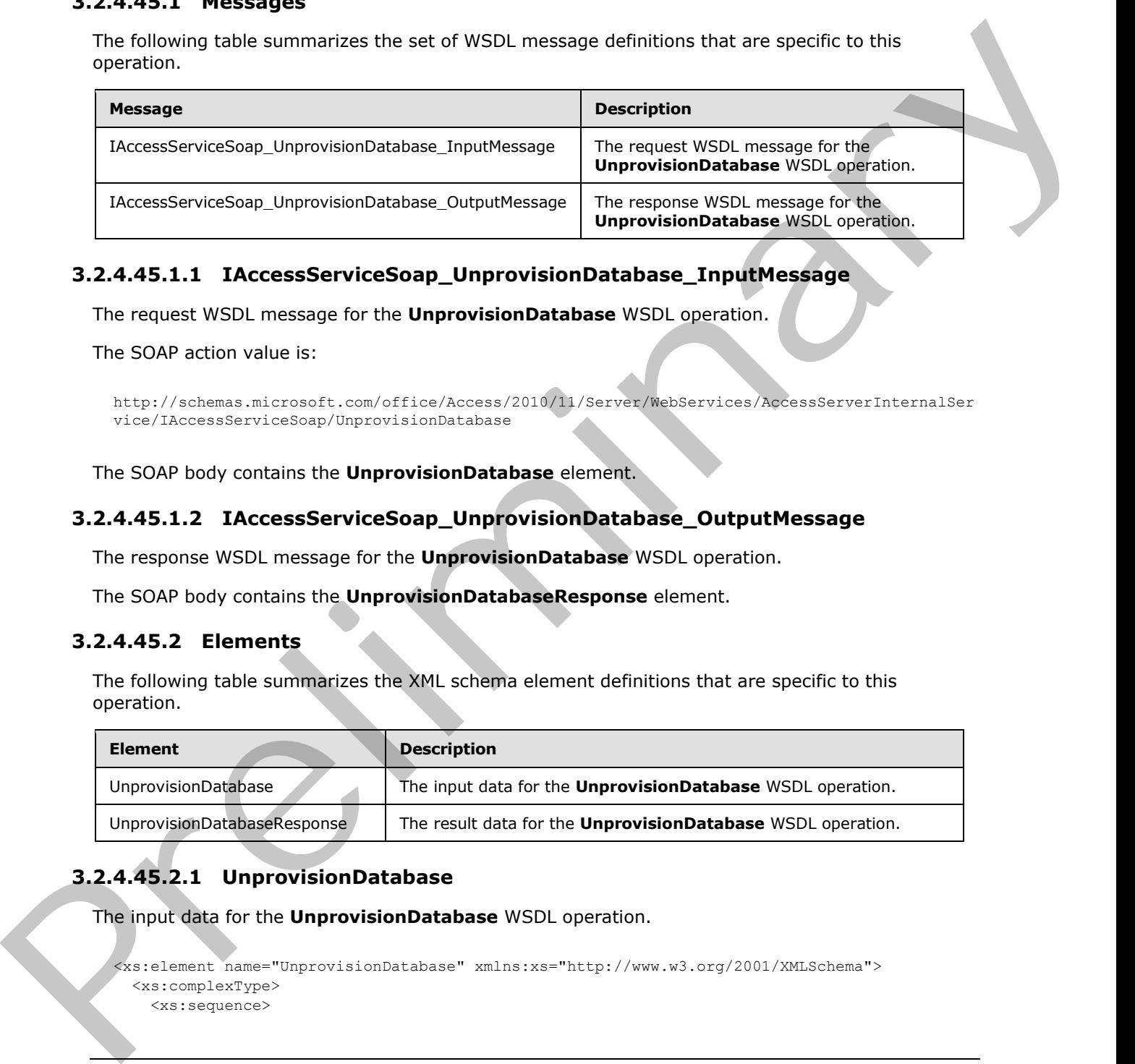

## **3.2.4.45.1.1 IAccessServiceSoap\_UnprovisionDatabase\_InputMessage**

The request WSDL message for the **UnprovisionDatabase** WSDL operation.

The SOAP action value is:

```
http://schemas.microsoft.com/office/Access/2010/11/Server/WebServices/AccessServerInternalSer
vice/IAccessServiceSoap/UnprovisionDatabase
```
The SOAP body contains the **UnprovisionDatabase** element.

## **3.2.4.45.1.2 IAccessServiceSoap\_UnprovisionDatabase\_OutputMessage**

The response WSDL message for the **UnprovisionDatabase** WSDL operation.

The SOAP body contains the **UnprovisionDatabaseResponse** element.

## **3.2.4.45.2 Elements**

The following table summarizes the XML schema element definitions that are specific to this operation.

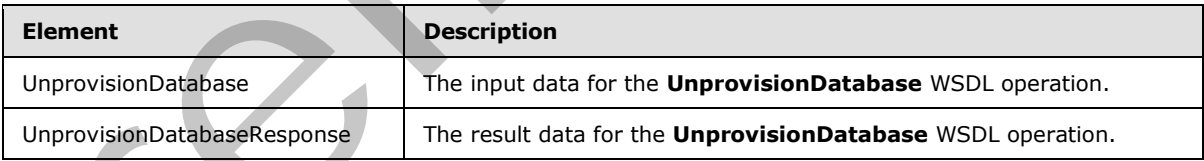

# **3.2.4.45.2.1 UnprovisionDatabase**

The input data for the **UnprovisionDatabase** WSDL operation.

```
<xs:element name="UnprovisionDatabase" xmlns:xs="http://www.w3.org/2001/XMLSchema">
  <xs:complexType>
    <xs:sequence>
```
*[MS-ADR] — v20120630 Access Services Data Run Time Protocol Specification* 

 *Copyright © 2012 Microsoft Corporation.* 

 *Release: July 16, 2012* 

```
 <xs:element minOccurs="0" maxOccurs="1" name="commandParameter" 
type="tns1:CommandParameter"/>
       <xs:element minOccurs="0" maxOccurs="1" name="databaseContext" 
type="tns1:DatabaseContext"/>
      <xs:element minOccurs="1" maxOccurs="1" name="dropLogin" type="xs:boolean"/>
    </xs:sequence>
   </xs:complexType>
</xs:element>
```
**commandParameter:** A **CommandParameter**, as specified in section 2.2.4.3. MUST be present.

**databaseContext:** A **DatabaseContext** (section 2.2.4.11) that specifies information about the database to delete. MUST be present.

**dropLogin:** A **boolean** ([XMLSCHEMA2] section 3.2.2) that specifies whether the protocol client is requesting the protocol server to also delete the account used for accessing the database specified by **databaseContext**.

### **3.2.4.45.2.2 UnprovisionDatabaseResponse**

The result data for the **UnprovisionDatabase** WSDL operation.

```
<xs:element name="UnprovisionDatabaseResponse" xmlns:xs="http://www.w3.org/2001/XMLSchema">
                  <xs:complexType>
                     <xs:sequence>
                       <xs:element minOccurs="0" maxOccurs="1" name="UnprovisionDatabaseResult" 
               type="tns1:CommandResult"/>
                     </xs:sequence>
                  </xs:complexType>
               </xs:element>
Communical Parameters: \frac{1}{100}<br>
communical Parameters: A Communical Parameters, as specified in sectors 2.24.32. MUST be present.<br>
distables Conduct M Datables Contract (section 2.2.4111) that specifies informatio
```
**UnprovisionDatabaseResult:** A **CommandResult,** as specified in section 2.2.4.4. MUST be present.

## **3.2.4.45.3 Complex Types**

None.

### **3.2.4.45.4 Simple Types**

None.

### **3.2.4.45.5 Attributes**

None.

## **3.2.4.45.6 Groups**

None.

## **3.2.4.45.7 Attribute Groups**

None.

*[MS-ADR] — v20120630 Access Services Data Run Time Protocol Specification* 

 *Copyright © 2012 Microsoft Corporation.* 

 *Release: July 16, 2012* 

## **3.2.5 Timer Events**

## **3.2.5.1 Session Timeout**

The **Session Timeout** event completes a request for a timed out session (2) with a SOAP fault, as specified in section [2.2.9,](#page-47-0) with the value of the **Id** element of the **AccessServerMessage** (section 2.2.9.1) set to **NewWorkbookSessionTimeout** as specified by section 2.2.5.2. **President Contract Contract Contract Contract Contract Contract Contract Contract Contract Contract Contract Contract Contract Contract Contract Contract Contract Contract Contract Contract Contract Contract Contract Cont** 

### **3.2.6 Other Local Events**

None.

*[MS-ADR] — v20120630 Access Services Data Run Time Protocol Specification* 

 *Copyright © 2012 Microsoft Corporation.* 

 *Release: July 16, 2012* 

# **4 Protocol Examples**

# **4.1 CreateAccessObject**

In this scenario, the protocol client calls the CreateAccessObject method on a protocol server named "server.example.com". This example creates a table object.

```
<CreateAccessObject 
           xmlns="http://schemas.microsoft.com/office/Access/2010/11/Server/WebServices/AccessServerInte
           rnalService/">
                  <commandParameter>
                    <WorkbookId>1.V22.72Qgf8kLDWFQtfgr3MdByr90.5.en-US5.en-US73.+0480#0000-11-00-
           01T02:00:00:0000#+0000#0000-03-00-02T02:00:00:0000#-006036.00000000-0000-0000-0000-
           0000000000001.U</WorkbookId>
                    <StateId>-1</StateId>
                    <ProtocolClientId>
                    </ProtocolClientId>
                    <UserFriendlyDisplayName>DOMAIN\username</UserFriendlyDisplayName>
                    <Zone>Default</Zone>
                    <RequestSiteId>8b777e1b-3d99-43fb-9813-392ab88b4206</RequestSiteId>
                    <CorrelationId>00000000-0000-0000-0000-000000000000</CorrelationId>
                    <CompleteResponseTimeout>0</CompleteResponseTimeout>
                  </commandParameter>
                  <container>http://server.example.com</container>
                  <parameters ProtocolVersion="15.0.3.0" Name="Client" Description="" ObjectType="Table">
                    <Body>
                      <Schema Namespace="Access.Store" 
           xmlns="http://schemas.microsoft.com/ado/2008/09/edm" 
           xmlns:axl="http://schemas.microsoft.com/office/accessservices/2010/12/application">
                        <EntityContainer Name="AccessStoreContainer">
                          <EntitySet Name="Client" EntityType="Access.Store.Client">
                          </EntitySet>
                        </EntityContainer>
                        <EntityType Name="Client">
                          <Key>
                            <PropertyRef Name="ID">
                            </PropertyRef>
                          </Key>
                          <Property Name="ID" Type="Int32" axl:StoreGeneratedPattern="Identity" 
           Nullable="false">
                          </Property>
                          <Property Name="Client Name" Type="String" Unicode="true" 
           axl:TextType="SingleLine" MaxLength="220">
                          </Property>
                          <axl:EventDataMacro>
                            <axl:DataMacro Event="AfterInsert">
                            </axl:DataMacro>
                           </axl:EventDataMacro>
                           <axl:EventDataMacro>
                            <axl:DataMacro Event="AfterUpdate">
                            </axl:DataMacro>
                          </axl:EventDataMacro>
                          <axl:EventDataMacro>
                            <axl:DataMacro Event="AfterDelete">
                            </axl:DataMacro>
                          </axl:EventDataMacro>
                        </EntityType>
Preliminary
```
*[MS-ADR] — v20120630 Access Services Data Run Time Protocol Specification* 

 *Copyright © 2012 Microsoft Corporation.* 

 *Release: July 16, 2012* 

```
 </Schema>
     </Body>
   </parameters>
   <userCookieId>00000002-bd62-1a4f-f9dd-84489ab2aa55</userCookieId>
 </CreateAccessObject>
```
## **4.2 CreateApplication**

In this scenario, the protocol client calls the CreateApplication method on a protocol server named "server.example.com". This example creates an application.

```
 <CreateApplication 
             xmlns="http://schemas.microsoft.com/office/Access/2010/11/Server/WebServices/AccessServerInte
             rnalService/">
                     <commandParameter>
                       <WorkbookId>1.V22.733tjjt6yJkqysQEa3ecIj90.5.en-US5.en-US73.+0480#0000-11-00-
             01T02:00:00:0000#+0000#0000-03-00-02T02:00:00:0000#-006036.00000000-0000-0000-0000-
             0000000000001.U</WorkbookId>
                       <StateId>-1</StateId>
                       <ProtocolClientId>
                       </ProtocolClientId>
                       <UserFriendlyDisplayName>DOMAIN\username</UserFriendlyDisplayName>
                       <Zone>Default</Zone>
                       <RequestSiteId>8b777e1b-3d99-43fb-9813-392ab88b4206</RequestSiteId>
                       <CorrelationId>00000000-0000-0000-0000-000000000000</CorrelationId>
                       <CompleteResponseTimeout>0</CompleteResponseTimeout>
                     </commandParameter>
                     <container>http://server.example.com</container>
                     <parameters Name="231" Template="">
                       <Collation Culture="en-US" CaseSensitive="false" AccentSensitive="true" 
             KanaSensitive="false" WidthSensitive="false" UseSupplementaryCharacters="false">
                       </Collation>
                       <ProtocolVersionOptions>
                         <ProtocolVersion>15.0.3.0</ProtocolVersion>
                       </ProtocolVersionOptions>
                     </parameters>
                     <userCookieId>00000000-0000-0000-0000-000000000000</userCookieId>
                  </CreateApplication>
4.2 Create Application<br>
This case who the preliminary control and the Create Application method on a protocol server named<br>
\frac{1}{2} where commute contribution in the create of the state of the create and application met
```
## **4.3 DeleteData**

In this scenario, the protocol client calls the DeleteData method on a protocol server. This example deletes a record from a table.

```
<DeleteData 
xmlns="http://schemas.microsoft.com/office/Access/2010/11/Server/WebServices/AccessServerInte
rnalService/">
       <parameter>
         <WorkbookId>1.V22.70H0556qa6XWR/hYIBvZ3T90.5.en-US5.en-US73.+0480#0000-11-00-
01T02:00:00:0000#+0000#0000-03-00-02T02:00:00:0000#-006036.00000000-0000-0000-0000-
0000000000001.U</WorkbookId>
         <StateId>-1</StateId>
         <ProtocolClientId>
         </ProtocolClientId>
         <UserFriendlyDisplayName>DOMAIN\username</UserFriendlyDisplayName>
         <Zone>Default</Zone>
```
*[MS-ADR] — v20120630 Access Services Data Run Time Protocol Specification* 

 *Copyright © 2012 Microsoft Corporation.* 

 *Release: July 16, 2012* 

```
 <RequestSiteId>8b777e1b-3d99-43fb-9813-392ab88b4206</RequestSiteId>
     <CorrelationId>00000000-0000-0000-0000-000000000000</CorrelationId>
     <CompleteResponseTimeout>0</CompleteResponseTimeout>
   </parameter>
   <moniker>Default</moniker>
  <keys>
     <KeyValuePair>
       <Key xsi:type="xsd:int">1</Key>
       <Value>
       </Value>
     </KeyValuePair>
   </keys>
   <oldValues>
     <KeyValuePair>
       <Key xsi:type="xsd:string">Task Title</Key>
       <Value xsi:type="xsd:string">Title3</Value>
     </KeyValuePair>
     <KeyValuePair>
       <Key xsi:type="xsd:string">Employee</Key>
       <Value xsi:nil="true">
       </Value>
     </KeyValuePair>
   </oldValues>
   <userCookieId>00000003-b006-31b4-f9dd-84489ab2aa55</userCookieId>
 </DeleteData>
```
## **4.4 UpdateData**

In this scenario, the protocol client calls the UpdateData method on a protocol server. This example updates a record in a table.

```
<UpdateData 
              xmlns="http://schemas.microsoft.com/office/Access/2010/11/Server/WebServices/AccessServerInte
              rnalService/">
                       <parameter>
                          <WorkbookId>1.V22.70H0556qa6XWR/hYIBvZ3T90.5.en-US5.en-US73.+0480#0000-11-00-
              01T02:00:00:0000#+0000#0000-03-00-02T02:00:00:0000#-006036.00000000-0000-0000-0000-
              0000000000001.U</WorkbookId>
                         <StateId>-1</StateId>
                         <ProtocolClientId>
                         </ProtocolClientId>
                         <UserFriendlyDisplayName>DOMAIN\username</UserFriendlyDisplayName>
                          <Zone>Default</Zone>
                          <RequestSiteId>8b777e1b-3d99-43fb-9813-392ab88b4206</RequestSiteId>
                          <CorrelationId>00000000-0000-0000-0000-000000000000</CorrelationId>
                          <CompleteResponseTimeout>0</CompleteResponseTimeout>
                       </parameter>
                       <moniker>Default</moniker>
                       <keys>
                          <KeyValuePair>
                            <Key xsi:type="xsd:int">1</Key>
                            <Value>
                            </Value>
                          </KeyValuePair>
                      </keys>
                       <values>
                         <KeyValuePair>
\frac{1}{2}<br>
\frac{1}{2}<br>
\frac{1}{2}<br>
\frac{1}{2}<br>
\frac{1}{2}<br>
\frac{1}{2}<br>
\frac{1}{2}<br>
\frac{1}{2}<br>
\frac{1}{2}<br>
\frac{1}{2}<br>
\frac{1}{2}<br>
\frac{1}{2}<br>
\frac{1}{2}<br>
\frac{1}{2}<br>
\frac{1}{2}<br>
\frac{1}{2}<br>
\frac{1}{2}<br>
\frac{1}{2}<br>
\frac{1}{2}<br>
\frac{1}{2}<br>
```
*[MS-ADR] — v20120630 Access Services Data Run Time Protocol Specification* 

 *Copyright © 2012 Microsoft Corporation.* 

 *Release: July 16, 2012* 

```
 <Key xsi:type="xsd:string">Task Title</Key>
       <Value xsi:type="xsd:string">Title3</Value>
     </KeyValuePair>
  </values>
   <oldValues>
     <KeyValuePair>
       <Key xsi:type="xsd:string">Task Title</Key>
       <Value xsi:type="xsd:string">Title2</Value>
     </KeyValuePair>
  </oldValues>
  <userCookieId>00000003-b006-31b4-f9dd-84489ab2aa55</userCookieId>
 </UpdateData>
```
# **4.5 OpenResultSet**

In this scenario, the protocol client calls the OpenResultSet method on a protocol server. This example opens a set of data from a table.

```
<OpenResultSet 
           xmlns="http://schemas.microsoft.com/office/Access/2010/11/Server/WebServices/AccessServerInte
           rnalService/">
                 <parameter>
                   <WorkbookId>1.V22.70H0556qa6XWR/hYIBvZ3T90.5.en-US5.en-US73.+0480#0000-11-00-
           01T02:00:00:0000#+0000#0000-03-00-02T02:00:00:0000#-006036.00000000-0000-0000-0000-
           0000000000001.U</WorkbookId>
                   <StateId>-1</StateId>
                   <ProtocolClientId>
                   </ProtocolClientId>
                   <UserFriendlyDisplayName>DOMAIN\username</UserFriendlyDisplayName>
                   <Zone>Default</Zone>
                   <RequestSiteId>8b777e1b-3d99-43fb-9813-392ab88b4206</RequestSiteId>
                   <CorrelationId>00000000-0000-0000-0000-000000000000</CorrelationId>
                   <CompleteResponseTimeout>0</CompleteResponseTimeout>
                 </parameter>
                 <queryParameters>
                 </queryParameters>
                <sortExpression>&lt;Ordering
           xmlns="http://schemas.microsoft.com/office/accessservices/2010/12/application" sgt;slt;Order
           Name="Task Title" Direction="Ascending" /> < /Ordering&gt; </sortExpression>
                 <moniker>Default</moniker>
                 <startRowIndex>0</startRowIndex>
                 <maximumRows>200</maximumRows>
                 <autoResync>true</autoResync>
                 <userCookieId>00000003-b006-31b4-f9dd-84489ab2aa55</userCookieId>
                </OpenResultSet>
Preliminary
```
*[MS-ADR] — v20120630 Access Services Data Run Time Protocol Specification* 

 *Copyright © 2012 Microsoft Corporation.* 

 *Release: July 16, 2012* 

# **5 Security**

## **5.1 Security Considerations for Implementers**

In addition to the security considerations applicable to the underlying protocols, there are security risks associated with exposing session identifiers (2). If the session identifier (2) is exposed, it is possible for an attacker to read information from, or modify data in, a session (2) on the protocol server. An implementer of this protocol needs to consider keeping session identifiers (2) protected. There could be some cases where it is desirable to expose the session identifier (2), however, an implementer is to use caution in how they expose session identifiers (2) and consider the security risks. mate since the material of the content of the content of the content of the content of the second in the content of the content of the content of the content of the content of the content of the content of the content of t

## **5.2 Index of Security Parameters**

None.

*[MS-ADR] — v20120630 Access Services Data Run Time Protocol Specification* 

 *Copyright © 2012 Microsoft Corporation.* 

 *Release: July 16, 2012* 

# **6 Appendix A: Full WSDL**

For ease of implementation, the full WSDL is provided in this appendix.

```
<?xml version="1.0"?>
           <wsdl:definitions xmlns:soap="http://schemas.xmlsoap.org/wsdl/soap/" 
           xmlns:xs="http://www.w3.org/2001/XMLSchema" 
           xmlns:wsaw="http://www.w3.org/2006/05/addressing/wsdl" 
           xmlns:tns1="http://schemas.microsoft.com/office/Access/2010/11/Server/WebServices/AccessServe
           rInternalService/" 
           targetNamespace="http://schemas.microsoft.com/office/Access/2010/11/Server/WebServices/Access
           ServerInternalService/" xmlns:wsdl="http://schemas.xmlsoap.org/wsdl/">
              <wsdl:types>
                <xs:schema 
           xmlns:tns2="http://schemas.microsoft.com/office/Access/2010/11/Server/WebServices/AccessServe
           rInternalService/Imports" 
           targetNamespace="http://schemas.microsoft.com/office/Access/2010/11/Server/WebServices/Access
           ServerInternalService/Imports">
                  <xs:import 
           namespace="http://schemas.microsoft.com/office/Access/2010/11/Server/WebServices/AccessServer
           InternalService/"/>
                  <xs:import 
           namespace="http://schemas.datacontract.org/2004/07/Microsoft.Office.Access.Services"/>
                  <xs:import namespace="http://microsoft.com/wsdl/types/"/>
                  <xs:import namespace="http://schemas.microsoft.com/2003/10/Serialization/"/>
                </xs:schema>
              </wsdl:types>
              <wsdl:message name="IAccessServiceSoap_SetApplicationProperties_InputMessage">
                <wsdl:part name="parameters" element="tns1:SetApplicationProperties"/>
              </wsdl:message>
              <wsdl:message name="IAccessServiceSoap_SetApplicationProperties_OutputMessage">
                <wsdl:part name="parameters" element="tns1:SetApplicationPropertiesResponse"/>
              </wsdl:message>
              <wsdl:message 
           name="IAccessServiceSoap_SetApplicationProperties_AccessServerMessageFault_FaultMessage">
                <wsdl:part 
           xmlns:tns="http://schemas.datacontract.org/2004/07/Microsoft.Office.Access.Services" 
           name="detail" element="tns:AccessServerMessage"/>
              </wsdl:message>
              <wsdl:message name="IAccessServiceSoap_GetApplicationProperties_InputMessage">
                <wsdl:part name="parameters" element="tns1:GetApplicationProperties"/>
              </wsdl:message>
              <wsdl:message name="IAccessServiceSoap_GetApplicationProperties_OutputMessage">
                <wsdl:part name="parameters" element="tns1:GetApplicationPropertiesResponse"/>
              </wsdl:message>
              <wsdl:message 
           name="IAccessServiceSoap_GetApplicationProperties_AccessServerMessageFault_FaultMessage">
                <wsdl:part 
           xmlns:tns="http://schemas.datacontract.org/2004/07/Microsoft.Office.Access.Services" 
           name="detail" element="tns:AccessServerMessage"/>
              </wsdl:message>
              <wsdl:message name="IAccessServiceSoap_GetFirewallRules_InputMessage">
                <wsdl:part name="parameters" element="tns1:GetFirewallRules"/>
              </wsdl:message>
              <wsdl:message name="IAccessServiceSoap_GetFirewallRules_OutputMessage">
                <wsdl:part name="parameters" element="tns1:GetFirewallRulesResponse"/>
               </wsdl:message>
              <wsdl:message 
           name="IAccessServiceSoap_GetFirewallRules_AccessServerMessageFault_FaultMessage">
Preliminary
```
*[MS-ADR] — v20120630 Access Services Data Run Time Protocol Specification* 

 *Copyright © 2012 Microsoft Corporation.* 

 *Release: July 16, 2012* 

```
 <wsdl:part 
           xmlns:tns="http://schemas.datacontract.org/2004/07/Microsoft.Office.Access.Services" 
           name="detail" element="tns:AccessServerMessage"/>
              </wsdl:message>
              <wsdl:message name="IAccessServiceSoap_AddFirewallRule_InputMessage">
                <wsdl:part name="parameters" element="tns1:AddFirewallRule"/>
              </wsdl:message>
              <wsdl:message name="IAccessServiceSoap_AddFirewallRule_OutputMessage">
                <wsdl:part name="parameters" element="tns1:AddFirewallRuleResponse"/>
              </wsdl:message>
              <wsdl:message 
           name="IAccessServiceSoap_AddFirewallRule_AccessServerMessageFault_FaultMessage">
                <wsdl:part 
           xmlns:tns="http://schemas.datacontract.org/2004/07/Microsoft.Office.Access.Services" 
           name="detail" element="tns:AccessServerMessage"/>
              </wsdl:message>
              <wsdl:message name="IAccessServiceSoap_DeleteFirewallRules_InputMessage">
                <wsdl:part name="parameters" element="tns1:DeleteFirewallRules"/>
              </wsdl:message>
              <wsdl:message name="IAccessServiceSoap_DeleteFirewallRules_OutputMessage">
                <wsdl:part name="parameters" element="tns1:DeleteFirewallRulesResponse"/>
              </wsdl:message>
              <wsdl:message 
           name="IAccessServiceSoap_DeleteFirewallRules_AccessServerMessageFault_FaultMessage">
                <wsdl:part 
           xmlns:tns="http://schemas.datacontract.org/2004/07/Microsoft.Office.Access.Services" 
           name="detail" element="tns:AccessServerMessage"/>
              </wsdl:message>
              <wsdl:message name="IAccessServiceSoap_CreatePackage_InputMessage">
                <wsdl:part name="parameters" element="tns1:CreatePackage"/>
               </wsdl:message>
              <wsdl:message name="IAccessServiceSoap_CreatePackage_OutputMessage">
                <wsdl:part name="parameters" element="tns1:CreatePackageResponse"/>
              </wsdl:message>
              <wsdl:message 
           name="IAccessServiceSoap CreatePackage AccessServerMessageFault FaultMessage">
                <wsdl:part 
           xmlns:tns="http://schemas.datacontract.org/2004/07/Microsoft.Office.Access.Services" 
           name="detail" element="tns:AccessServerMessage"/>
              </wsdl:message>
              <wsdl:message name="IAccessServiceSoap_GetPackage_InputMessage">
                <wsdl:part name="parameters" element="tns1:GetPackage"/>
              </wsdl:message>
              <wsdl:message name="IAccessServiceSoap_GetPackage_OutputMessage">
                <wsdl:part name="parameters" element="tns1:GetPackageResponse"/>
              </wsdl:message>
               <wsdl:message name="IAccessServiceSoap_GetPackage_AccessServerMessageFault_FaultMessage">
                <wsdl:part 
           xmlns:tns="http://schemas.datacontract.org/2004/07/Microsoft.Office.Access.Services" 
           name="detail" element="tns:AccessServerMessage"/>
              </wsdl:message>
              <wsdl:message name="IAccessServiceSoap_GetAvailableServer_InputMessage">
                <wsdl:part name="parameters" element="tns1:GetAvailableServer"/>
              </wsdl:message>
               <wsdl:message name="IAccessServiceSoap_GetAvailableServer_OutputMessage">
                <wsdl:part name="parameters" element="tns1:GetAvailableServerResponse"/>
               </wsdl:message>
              <wsdl:message 
           name="IAccessServiceSoap_GetAvailableServer_AccessServerMessageFault_FaultMessage">
Preliminary
```
 *Copyright © 2012 Microsoft Corporation.* 

 *Release: July 16, 2012* 

```
 <wsdl:part 
           xmlns:tns="http://schemas.datacontract.org/2004/07/Microsoft.Office.Access.Services" 
           name="detail" element="tns:AccessServerMessage"/>
              </wsdl:message>
              <wsdl:message name="IAccessServiceSoap_GetServerName_InputMessage">
                <wsdl:part name="parameters" element="tns1:GetServerName"/>
              </wsdl:message>
              <wsdl:message name="IAccessServiceSoap_GetServerName_OutputMessage">
                <wsdl:part name="parameters" element="tns1:GetServerNameResponse"/>
              </wsdl:message>
              <wsdl:message 
           name="IAccessServiceSoap_GetServerName_AccessServerMessageFault_FaultMessage">
                <wsdl:part 
           xmlns:tns="http://schemas.datacontract.org/2004/07/Microsoft.Office.Access.Services" 
           name="detail" element="tns:AccessServerMessage"/>
              </wsdl:message>
              <wsdl:message name="IAccessServiceSoap_ProvisionDatabase_InputMessage">
                <wsdl:part name="parameters" element="tns1:ProvisionDatabase"/>
              </wsdl:message>
              <wsdl:message name="IAccessServiceSoap_ProvisionDatabase_OutputMessage">
                <wsdl:part name="parameters" element="tns1:ProvisionDatabaseResponse"/>
              </wsdl:message>
              <wsdl:message 
           name="IAccessServiceSoap_ProvisionDatabase_AccessServerMessageFault_FaultMessage">
                <wsdl:part 
           xmlns:tns="http://schemas.datacontract.org/2004/07/Microsoft.Office.Access.Services" 
           name="detail" element="tns:AccessServerMessage"/>
              </wsdl:message>
              <wsdl:message name="IAccessServiceSoap_UnprovisionDatabase_InputMessage">
                <wsdl:part name="parameters" element="tns1:UnprovisionDatabase"/>
               </wsdl:message>
              <wsdl:message name="IAccessServiceSoap_UnprovisionDatabase_OutputMessage">
                <wsdl:part name="parameters" element="tns1:UnprovisionDatabaseResponse"/>
              </wsdl:message>
              <wsdl:message 
           name="IAccessServiceSoap_UnprovisionDatabase_AccessServerMessageFault_FaultMessage">
                <wsdl:part 
           xmlns:tns="http://schemas.datacontract.org/2004/07/Microsoft.Office.Access.Services" 
           name="detail" element="tns:AccessServerMessage"/>
              </wsdl:message>
              <wsdl:message name="IAccessServiceSoap_ExecuteDacIncrementalUpgrade_InputMessage">
                <wsdl:part name="parameters" element="tns1:ExecuteDacIncrementalUpgrade"/>
              </wsdl:message>
              <wsdl:message name="IAccessServiceSoap_ExecuteDacIncrementalUpgrade_OutputMessage">
                <wsdl:part name="parameters" element="tns1:ExecuteDacIncrementalUpgradeResponse"/>
              </wsdl:message>
               <wsdl:message 
           name="IAccessServiceSoap_ExecuteDacIncrementalUpgrade_AccessServerMessageFault_FaultMessage">
                <wsdl:part 
           xmlns:tns="http://schemas.datacontract.org/2004/07/Microsoft.Office.Access.Services" 
           name="detail" element="tns:AccessServerMessage"/>
               </wsdl:message>
               <wsdl:message name="IAccessServiceSoap_CopyDatabase_InputMessage">
                 <wsdl:part name="parameters" element="tns1:CopyDatabase"/>
               </wsdl:message>
              <wsdl:message name="IAccessServiceSoap_CopyDatabase_OutputMessage">
                <wsdl:part name="parameters" element="tns1:CopyDatabaseResponse"/>
               </wsdl:message>
               <wsdl:message name="IAccessServiceSoap_CopyDatabase_AccessServerMessageFault_FaultMessage">
Preliminary
```
 *Copyright © 2012 Microsoft Corporation.* 

 *Release: July 16, 2012* 

```
 <wsdl:part 
           xmlns:tns="http://schemas.datacontract.org/2004/07/Microsoft.Office.Access.Services" 
           name="detail" element="tns:AccessServerMessage"/>
              </wsdl:message>
              <wsdl:message name="IAccessServiceSoap_CheckCopyStatus_InputMessage">
                <wsdl:part name="parameters" element="tns1:CheckCopyStatus"/>
              </wsdl:message>
              <wsdl:message name="IAccessServiceSoap_CheckCopyStatus_OutputMessage">
                <wsdl:part name="parameters" element="tns1:CheckCopyStatusResponse"/>
              </wsdl:message>
              <wsdl:message 
           name="IAccessServiceSoap CheckCopyStatus AccessServerMessageFault FaultMessage">
                <wsdl:part 
           xmlns:tns="http://schemas.datacontract.org/2004/07/Microsoft.Office.Access.Services" 
           name="detail" element="tns:AccessServerMessage"/>
              </wsdl:message>
              <wsdl:message name="IAccessServiceSoap_RenameDatabase_InputMessage">
                <wsdl:part name="parameters" element="tns1:RenameDatabase"/>
              </wsdl:message>
              <wsdl:message name="IAccessServiceSoap_RenameDatabase_OutputMessage">
                <wsdl:part name="parameters" element="tns1:RenameDatabaseResponse"/>
              </wsdl:message>
              <wsdl:message 
           name="IAccessServiceSoap_RenameDatabase_AccessServerMessageFault_FaultMessage">
                <wsdl:part 
           xmlns:tns="http://schemas.datacontract.org/2004/07/Microsoft.Office.Access.Services" 
           name="detail" element="tns:AccessServerMessage"/>
              </wsdl:message>
              <wsdl:message name="IAccessServiceSoap_DatabaseExists_InputMessage">
                <wsdl:part name="parameters" element="tns1:DatabaseExists"/>
               </wsdl:message>
              <wsdl:message name="IAccessServiceSoap_DatabaseExists_OutputMessage">
                <wsdl:part name="parameters" element="tns1:DatabaseExistsResponse"/>
              </wsdl:message>
              <wsdl:message 
           name="IAccessServiceSoap_DatabaseExists_AccessServerMessageFault_FaultMessage">
                <wsdl:part 
           xmlns:tns="http://schemas.datacontract.org/2004/07/Microsoft.Office.Access.Services" 
           name="detail" element="tns:AccessServerMessage"/>
              </wsdl:message>
              <wsdl:message name="IAccessServiceSoap_SetReadWrite_InputMessage">
                <wsdl:part name="parameters" element="tns1:SetReadWrite"/>
              </wsdl:message>
              <wsdl:message name="IAccessServiceSoap_SetReadWrite_OutputMessage">
                <wsdl:part name="parameters" element="tns1:SetReadWriteResponse"/>
              </wsdl:message>
               <wsdl:message name="IAccessServiceSoap_SetReadWrite_AccessServerMessageFault_FaultMessage">
                <wsdl:part 
           xmlns:tns="http://schemas.datacontract.org/2004/07/Microsoft.Office.Access.Services" 
           name="detail" element="tns:AccessServerMessage"/>
              </wsdl:message>
              <wsdl:message name="IAccessServiceSoap_GetHealthScore_InputMessage">
                <wsdl:part name="parameters" element="tns1:GetHealthScore"/>
              </wsdl:message>
               <wsdl:message name="IAccessServiceSoap_GetHealthScore_OutputMessage">
                <wsdl:part name="parameters" element="tns1:GetHealthScoreResponse"/>
               </wsdl:message>
              <wsdl:message 
           name="IAccessServiceSoap_GetHealthScore_AccessServerMessageFault_FaultMessage">
Preliminary
```
 *Copyright © 2012 Microsoft Corporation.* 

 *Release: July 16, 2012* 

```
 <wsdl:part 
           xmlns:tns="http://schemas.datacontract.org/2004/07/Microsoft.Office.Access.Services" 
           name="detail" element="tns:AccessServerMessage"/>
              </wsdl:message>
              <wsdl:message name="IAccessServiceSoap_OpenSession_InputMessage">
                <wsdl:part name="parameters" element="tns1:OpenSession"/>
              </wsdl:message>
              <wsdl:message name="IAccessServiceSoap_OpenSession_OutputMessage">
                <wsdl:part name="parameters" element="tns1:OpenSessionResponse"/>
               </wsdl:message>
              <wsdl:message name="IAccessServiceSoap_OpenSession_AccessServerMessageFault_FaultMessage">
                <wsdl:part 
           xmlns:tns="http://schemas.datacontract.org/2004/07/Microsoft.Office.Access.Services" 
           name="detail" element="tns:AccessServerMessage"/>
              </wsdl:message>
              <wsdl:message name="IAccessServiceSoap_CloseSession_InputMessage">
                <wsdl:part name="parameters" element="tns1:CloseSession"/>
               </wsdl:message>
              <wsdl:message name="IAccessServiceSoap_CloseSession_OutputMessage">
                <wsdl:part name="parameters" element="tns1:CloseSessionResponse"/>
              </wsdl:message>
              <wsdl:message name="IAccessServiceSoap_CloseSession_AccessServerMessageFault_FaultMessage">
                <wsdl:part 
           xmlns:tns="http://schemas.datacontract.org/2004/07/Microsoft.Office.Access.Services" 
           name="detail" element="tns:AccessServerMessage"/>
               </wsdl:message>
              <wsdl:message name="IAccessServiceSoap_KeepAlive_InputMessage">
                <wsdl:part name="parameters" element="tns1:KeepAlive"/>
              </wsdl:message>
              <wsdl:message name="IAccessServiceSoap_KeepAlive_OutputMessage">
                <wsdl:part name="parameters" element="tns1:KeepAliveResponse"/>
              </wsdl:message>
              <wsdl:message name="IAccessServiceSoap_KeepAlive_AccessServerMessageFault_FaultMessage">
                <wsdl:part 
           xmlns:tns="http://schemas.datacontract.org/2004/07/Microsoft.Office.Access.Services" 
           name="detail" element="tns:AccessServerMessage"/>
              </wsdl:message>
              <wsdl:message name="IAccessServiceSoap_GetObjectSchema_InputMessage">
                <wsdl:part name="parameters" element="tns1:GetObjectSchema"/>
              </wsdl:message>
              <wsdl:message name="IAccessServiceSoap_GetObjectSchema_OutputMessage">
                <wsdl:part name="parameters" element="tns1:GetObjectSchemaResponse"/>
              </wsdl:message>
               <wsdl:message 
           name="IAccessServiceSoap_GetObjectSchema_AccessServerMessageFault_FaultMessage">
                <wsdl:part 
           xmlns:tns="http://schemas.datacontract.org/2004/07/Microsoft.Office.Access.Services" 
           name="detail" element="tns:AccessServerMessage"/>
               </wsdl:message>
              <wsdl:message name="IAccessServiceSoap_OpenResultSet_InputMessage">
                <wsdl:part name="parameters" element="tns1:OpenResultSet"/>
               </wsdl:message>
               <wsdl:message name="IAccessServiceSoap_OpenResultSet_OutputMessage">
                 <wsdl:part name="parameters" element="tns1:OpenResultSetResponse"/>
               </wsdl:message>
              <wsdl:message 
            name="IAccessServiceSoap_OpenResultSet_AccessServerMessageFault_FaultMessage">
                <wsdl:part 
           xmlns:tns="http://schemas.datacontract.org/2004/07/Microsoft.Office.Access.Services" 
Preliminary
           name="detail" element="tns:AccessServerMessage"/>
```
 *Copyright © 2012 Microsoft Corporation.* 

 *Release: July 16, 2012* 

```
 </wsdl:message>
                 <wsdl:message name="IAccessServiceSoap_GetData_InputMessage">
                   <wsdl:part name="parameters" element="tns1:GetData"/>
                 </wsdl:message>
                 <wsdl:message name="IAccessServiceSoap_GetData_OutputMessage">
                   <wsdl:part name="parameters" element="tns1:GetDataResponse"/>
                 </wsdl:message>
                 <wsdl:message name="IAccessServiceSoap_GetData_AccessServerMessageFault_FaultMessage">
                   <wsdl:part 
             xmlns:tns="http://schemas.datacontract.org/2004/07/Microsoft.Office.Access.Services" 
             name="detail" element="tns:AccessServerMessage"/>
                 </wsdl:message>
                 <wsdl:message name="IAccessServiceSoap_InsertData_InputMessage">
                   <wsdl:part name="parameters" element="tns1:InsertData"/>
                 </wsdl:message>
                 <wsdl:message name="IAccessServiceSoap_InsertData_OutputMessage">
                   <wsdl:part name="parameters" element="tns1:InsertDataResponse"/>
                 </wsdl:message>
                <wsdl:message name="IAccessServiceSoap_InsertData_AccessServerMessageFault_FaultMessage">
                   <wsdl:part 
             xmlns:tns="http://schemas.datacontract.org/2004/07/Microsoft.Office.Access.Services" 
             name="detail" element="tns:AccessServerMessage"/>
                 </wsdl:message>
                <wsdl:message name="IAccessServiceSoap_UpdateData_InputMessage">
                   <wsdl:part name="parameters" element="tns1:UpdateData"/>
                 </wsdl:message>
                <wsdl:message name="IAccessServiceSoap_UpdateData_OutputMessage">
                   <wsdl:part name="parameters" element="tns1:UpdateDataResponse"/>
                 </wsdl:message>
                 <wsdl:message name="IAccessServiceSoap_UpdateData_AccessServerMessageFault_FaultMessage">
                   <wsdl:part 
             xmlns:tns="http://schemas.datacontract.org/2004/07/Microsoft.Office.Access.Services" 
             name="detail" element="tns:AccessServerMessage"/>
                </wsdl:message>
                <wsdl:message name="IAccessServiceSoap_FixupRow_InputMessage">
                   <wsdl:part name="parameters" element="tns1:FixupRow"/>
                 </wsdl:message>
                 <wsdl:message name="IAccessServiceSoap_FixupRow_OutputMessage">
                   <wsdl:part name="parameters" element="tns1:FixupRowResponse"/>
                </wsdl:message>
                 <wsdl:message name="IAccessServiceSoap_FixupRow_AccessServerMessageFault_FaultMessage">
                   <wsdl:part 
             xmlns:tns="http://schemas.datacontract.org/2004/07/Microsoft.Office.Access.Services" 
             name="detail" element="tns:AccessServerMessage"/>
                </wsdl:message>
                <wsdl:message name="IAccessServiceSoap_DeleteData_InputMessage">
                   <wsdl:part name="parameters" element="tns1:DeleteData"/>
                 </wsdl:message>
                 <wsdl:message name="IAccessServiceSoap_DeleteData_OutputMessage">
                   <wsdl:part name="parameters" element="tns1:DeleteDataResponse"/>
                 </wsdl:message>
                 <wsdl:message name="IAccessServiceSoap_DeleteData_AccessServerMessageFault_FaultMessage">
                   <wsdl:part 
             xmlns:tns="http://schemas.datacontract.org/2004/07/Microsoft.Office.Access.Services" 
              name="detail" element="tns:AccessServerMessage"/>
                </wsdl:message>
                 <wsdl:message name="IAccessServiceSoap_GetDistinctValues_InputMessage">
                   <wsdl:part name="parameters" element="tns1:GetDistinctValues"/>
                 </wsdl:message>
\begin{minipage}[t]{0.00\textwidth}\begin{itemize} {\bf 1.00\textwidth}\begin{itemize} {\bf 1.00\textwidth}\begin{itemize} {\bf 1.00\textwidth}\begin{itemize} {\bf 1.00\textwidth}\begin{itemize} {\bf 1.00\textwidth}\begin{itemize} {\bf 1.00\textwidth}\begin{itemize} {\bf 1.00\textwidth}\begin{itemize} {\bf 1.00\textwidth}\begin{itemize} {\bf 1.00\textwidth}\begin{itemize} {\bf 1.00\textwidth}\begin{itemize} {\bf 1.00\textwidth}\begin{itemize} {\bf 1.00\textwidth}\begin{itemize} {\bf 1.0 <wsdl:message name="IAccessServiceSoap_GetDistinctValues_OutputMessage">
```
 *Copyright © 2012 Microsoft Corporation.* 

 *Release: July 16, 2012*
```
 <wsdl:part name="parameters" element="tns1:GetDistinctValuesResponse"/>
               </wsdl:message>
               <wsdl:message 
            name="IAccessServiceSoap_GetDistinctValues_AccessServerMessageFault_FaultMessage">
                 <wsdl:part 
            xmlns:tns="http://schemas.datacontract.org/2004/07/Microsoft.Office.Access.Services" 
            name="detail" element="tns:AccessServerMessage"/>
               </wsdl:message>
               <wsdl:message name="IAccessServiceSoap_CreateApplication_InputMessage">
                 <wsdl:part name="parameters" element="tns1:CreateApplication"/>
               </wsdl:message>
               <wsdl:message name="IAccessServiceSoap_CreateApplication_OutputMessage">
                 <wsdl:part name="parameters" element="tns1:CreateApplicationResponse"/>
               </wsdl:message>
               <wsdl:message 
            name="IAccessServiceSoap_CreateApplication_AccessServerMessageFault_FaultMessage"
                 <wsdl:part 
            xmlns:tns="http://schemas.datacontract.org/2004/07/Microsoft.Office.Access.Services" 
            name="detail" element="tns:AccessServerMessage"/>
               </wsdl:message>
               <wsdl:message name="IAccessServiceSoap_DeleteApplication_InputMessage">
                 <wsdl:part name="parameters" element="tns1:DeleteApplication"/>
               </wsdl:message>
               <wsdl:message name="IAccessServiceSoap_DeleteApplication_OutputMessage">
                 <wsdl:part name="parameters" element="tns1:DeleteApplicationResponse"/>
               </wsdl:message>
               <wsdl:message 
            name="IAccessServiceSoap_DeleteApplication_AccessServerMessageFault_FaultMessage">
                 <wsdl:part 
            xmlns:tns="http://schemas.datacontract.org/2004/07/Microsoft.Office.Access.Services" 
            name="detail" element="tns:AccessServerMessage"/>
               </wsdl:message>
               <wsdl:message name="IAccessServiceSoap_GetApplicationInformation_InputMessage">
                 <wsdl:part name="parameters" element="tns1:GetApplicationInformation"/>
               </wsdl:message>
               <wsdl:message name="IAccessServiceSoap_GetApplicationInformation_OutputMessage">
                 <wsdl:part name="parameters" element="tns1:GetApplicationInformationResponse"/>
               </wsdl:message>
               <wsdl:message 
            name="IAccessServiceSoap_GetApplicationInformation AccessServerMessageFault_FaultMessage">
                 <wsdl:part 
            xmlns:tns="http://schemas.datacontract.org/2004/07/Microsoft.Office.Access.Services" 
            name="detail" element="tns:AccessServerMessage"/>
               </wsdl:message>
               <wsdl:message name="IAccessServiceSoap_GetAccessObject_InputMessage">
                 <wsdl:part name="parameters" element="tns1:GetAccessObject"/>
               </wsdl:message>
               <wsdl:message name="IAccessServiceSoap_GetAccessObject_OutputMessage">
                 <wsdl:part name="parameters" element="tns1:GetAccessObjectResponse"/>
               </wsdl:message>
               <wsdl:message 
            name="IAccessServiceSoap_GetAccessObject_AccessServerMessageFault_FaultMessage">
                 <wsdl:part 
            xmlns:tns="http://schemas.datacontract.org/2004/07/Microsoft.Office.Access.Services" 
            name="detail" element="tns:AccessServerMessage"/>
               </wsdl:message>
               <wsdl:message name="IAccessServiceSoap_CreateAccessObject_InputMessage">
                 <wsdl:part name="parameters" element="tns1:CreateAccessObject"/>
               </wsdl:message>
A distinction of the state of the state of the state of the state of the state of the state of the state of the state of the state of the state of the state of the state of the state of the state of the state of the state
               <wsdl:message name="IAccessServiceSoap_CreateAccessObject_OutputMessage">
```
 *Copyright © 2012 Microsoft Corporation.* 

 *Release: July 16, 2012* 

```
 <wsdl:part name="parameters" element="tns1:CreateAccessObjectResponse"/>
               </wsdl:message>
               <wsdl:message 
            name="IAccessServiceSoap_CreateAccessObject_AccessServerMessageFault_FaultMessage">
                 <wsdl:part 
            xmlns:tns="http://schemas.datacontract.org/2004/07/Microsoft.Office.Access.Services" 
            name="detail" element="tns:AccessServerMessage"/>
               </wsdl:message>
               <wsdl:message name="IAccessServiceSoap_RenameAccessObject_InputMessage">
                 <wsdl:part name="parameters" element="tns1:RenameAccessObject"/>
               </wsdl:message>
               <wsdl:message name="IAccessServiceSoap_RenameAccessObject_OutputMessage">
                 <wsdl:part name="parameters" element="tns1:RenameAccessObjectResponse"/>
               </wsdl:message>
               <wsdl:message 
            name="IAccessServiceSoap_RenameAccessObject_AccessServerMessageFault_FaultMessage">
                 <wsdl:part 
            xmlns:tns="http://schemas.datacontract.org/2004/07/Microsoft.Office.Access.Services" 
            name="detail" element="tns:AccessServerMessage"/>
               </wsdl:message>
               <wsdl:message name="IAccessServiceSoap_UpdateAccessObject_InputMessage">
                 <wsdl:part name="parameters" element="tns1:UpdateAccessObject"/>
               </wsdl:message>
               <wsdl:message name="IAccessServiceSoap_UpdateAccessObject_OutputMessage">
                 <wsdl:part name="parameters" element="tns1:UpdateAccessObjectResponse"/>
               </wsdl:message>
               <wsdl:message 
            name="IAccessServiceSoap_UpdateAccessObject_AccessServerMessageFault_FaultMessage">
                 <wsdl:part 
            xmlns:tns="http://schemas.datacontract.org/2004/07/Microsoft.Office.Access.Services" 
            name="detail" element="tns:AccessServerMessage"/>
               </wsdl:message>
               <wsdl:message name="IAccessServiceSoap_DeleteAccessObject_InputMessage">
                 <wsdl:part name="parameters" element="tns1:DeleteAccessObject"/>
               </wsdl:message>
               <wsdl:message name="IAccessServiceSoap_DeleteAccessObject_OutputMessage">
                 <wsdl:part name="parameters" element="tns1:DeleteAccessObjectResponse"/>
               </wsdl:message>
               <wsdl:message 
            name="IAccessServiceSoap_DeleteAccessObject_AccessServerMessageFault_FaultMessage">
                 <wsdl:part 
            xmlns:tns="http://schemas.datacontract.org/2004/07/Microsoft.Office.Access.Services" 
            name="detail" element="tns:AccessServerMessage"/>
               </wsdl:message>
               <wsdl:message name="IAccessServiceSoap_SetDataMacroTracing_InputMessage">
                 <wsdl:part name="parameters" element="tns1:SetDataMacroTracing"/>
               </wsdl:message>
               <wsdl:message name="IAccessServiceSoap_SetDataMacroTracing_OutputMessage">
                 <wsdl:part name="parameters" element="tns1:SetDataMacroTracingResponse"/>
               </wsdl:message>
               <wsdl:message 
            name="IAccessServiceSoap_SetDataMacroTracing_AccessServerMessageFault_FaultMessage">
                 <wsdl:part 
            xmlns:tns="http://schemas.datacontract.org/2004/07/Microsoft.Office.Access.Services" 
            name="detail" element="tns:AccessServerMessage"/>
               </wsdl:message>
               <wsdl:message name="IAccessServiceSoap_GetLinkedTableInformation_InputMessage">
                 <wsdl:part name="parameters" element="tns1:GetLinkedTableInformation"/>
               </wsdl:message>
A distinction of the state of the state of the state of the state of the state of the state of the state of the state of the state of the state of the state of the state of the state of the state of the state of the state
               <wsdl:message name="IAccessServiceSoap_GetLinkedTableInformation_OutputMessage">
```
 *Copyright © 2012 Microsoft Corporation.* 

 *Release: July 16, 2012* 

```
 <wsdl:part name="parameters" element="tns1:GetLinkedTableInformationResponse"/>
              </wsdl:message>
              <wsdl:message 
           name="IAccessServiceSoap_GetLinkedTableInformation_AccessServerMessageFault_FaultMessage">
                <wsdl:part 
           xmlns:tns="http://schemas.datacontract.org/2004/07/Microsoft.Office.Access.Services" 
           name="detail" element="tns:AccessServerMessage"/>
              </wsdl:message>
              <wsdl:message name="IAccessServiceSoap_RefreshLinkedTableInformation_InputMessage">
                <wsdl:part name="parameters" element="tns1:RefreshLinkedTableInformation"/>
              </wsdl:message>
              <wsdl:message name="IAccessServiceSoap_RefreshLinkedTableInformation_OutputMessage">
               <\hspace*{-1.5mm}\text{wsdl:part name="parameters" element="tnsl:RefreshLinkedTableInformationResponse" />
              </wsdl:message>
              <wsdl:message 
           name="IAccessServiceSoap_RefreshLinkedTableInformation_AccessServerMessageFault FaultMessage"
           > <wsdl:part 
           xmlns:tns="http://schemas.datacontract.org/2004/07/Microsoft.Office.Access.Services" 
           name="detail" element="tns:AccessServerMessage"/>
              </wsdl:message>
              <wsdl:message name="IAccessServiceSoap_ImportData_InputMessage">
                <wsdl:part name="parameters" element="tns1:ImportData"/>
              </wsdl:message>
              <wsdl:message name="IAccessServiceSoap_ImportData_OutputMessage">
                <wsdl:part name="parameters" element="tns1:ImportDataResponse"/>
              </wsdl:message>
              <wsdl:message name="IAccessServiceSoap_ImportData_AccessServerMessageFault_FaultMessage">
                <wsdl:part 
           xmlns:tns="http://schemas.datacontract.org/2004/07/Microsoft.Office.Access.Services" 
           name="detail" element="tns:AccessServerMessage"/>
              </wsdl:message>
              <wsdl:message name="IAccessServiceSoap_SetDataConnectivityStatus_InputMessage">
                <wsdl:part name="parameters" element="tns1:SetDataConnectivityStatus"/>
              </wsdl:message>
              <wsdl:message name="IAccessServiceSoap_SetDataConnectivityStatus_OutputMessage">
                <wsdl:part name="parameters" element="tns1:SetDataConnectivityStatusResponse"/>
              </wsdl:message>
              <wsdl:message 
           name="IAccessServiceSoap_SetDataConnectivityStatus_AccessServerMessageFault_FaultMessage">
                <wsdl:part 
           xmlns:tns="http://schemas.datacontract.org/2004/07/Microsoft.Office.Access.Services" 
           name="detail" element="tns:AccessServerMessage"/>
              </wsdl:message>
              <wsdl:message name="IAccessServiceSoap_GetDataConnectivityStatus_InputMessage">
                <wsdl:part name="parameters" element="tns1:GetDataConnectivityStatus"/>
              </wsdl:message>
              <wsdl:message name="IAccessServiceSoap_GetDataConnectivityStatus_OutputMessage">
                <wsdl:part name="parameters" element="tns1:GetDataConnectivityStatusResponse"/>
              </wsdl:message>
              <wsdl:message 
           name="IAccessServiceSoap_GetDataConnectivityStatus_AccessServerMessageFault_FaultMessage">
                <wsdl:part 
           xmlns:tns="http://schemas.datacontract.org/2004/07/Microsoft.Office.Access.Services" 
           name="detail" element="tns:AccessServerMessage"/>
              </wsdl:message>
              <wsdl:message name="IAccessServiceSoap_GetDataConnectivity_InputMessage">
                <wsdl:part name="parameters" element="tns1:GetDataConnectivity"/>
              </wsdl:message>
Preliminary
              <wsdl:message name="IAccessServiceSoap_GetDataConnectivity_OutputMessage">
```
 *Copyright © 2012 Microsoft Corporation.* 

 *Release: July 16, 2012* 

```
 <wsdl:part name="parameters" element="tns1:GetDataConnectivityResponse"/>
                </wsdl:message>
                <wsdl:message 
            name="IAccessServiceSoap_GetDataConnectivity_AccessServerMessageFault_FaultMessage">
                  <wsdl:part 
            xmlns:tns="http://schemas.datacontract.org/2004/07/Microsoft.Office.Access.Services" 
            name="detail" element="tns:AccessServerMessage"/>
                </wsdl:message>
                <wsdl:message name="IAccessServiceSoap_GetThemeList_InputMessage">
                  <wsdl:part name="parameters" element="tns1:GetThemeList"/>
                </wsdl:message>
                <wsdl:message name="IAccessServiceSoap_GetThemeList_OutputMessage">
                  <wsdl:part name="parameters" element="tns1:GetThemeListResponse"/>
                </wsdl:message>
                <wsdl:message name="IAccessServiceSoap_GetThemeList_AccessServerMessageFault_FaultMessage">
                  <wsdl:part 
            xmlns:tns="http://schemas.datacontract.org/2004/07/Microsoft.Office.Access.Services" 
            name="detail" element="tns:AccessServerMessage"/>
                </wsdl:message>
                <wsdl:portType name="IAccessServiceSoap">
                  <wsdl:operation name="SetApplicationProperties">
                    <wsdl:input 
            wsaw:Action="http://schemas.microsoft.com/office/Access/2010/11/Server/WebServices/AccessServ
            erInternalService/IAccessServiceSoap/SetApplicationProperties" 
            message="tns1:IAccessServiceSoap_SetApplicationProperties_InputMessage"/>
                    <wsdl:output 
            wsaw:Action="http://schemas.microsoft.com/office/Access/2010/11/Server/WebServices/AccessServ
            erInternalService/IAccessServiceSoap/SetApplicationPropertiesResponse" 
            message="tns1:IAccessServiceSoap_SetApplicationProperties_OutputMessage"/>
                    <wsdl:fault 
            wsaw:Action="http://schemas.microsoft.com/office/Access/2010/11/Server/WebServices/AccessServ
            erInternalService/IAccessServiceSoap/SetApplicationPropertiesAccessServerMessageFault" 
            name="AccessServerMessageFault" 
            message="tns1:IAccessServiceSoap_SetApplicationProperties_AccessServerMessageFault_FaultMessa
            ge"/>
                  </wsdl:operation>
                  <wsdl:operation name="GetApplicationProperties">
                    <wsdl:input 
            wsaw:Action="http://schemas.microsoft.com/office/Access/2010/11/Server/WebServices/AccessServ
            erInternalService/IAccessServiceSoap/GetApplicationProperties" 
            message="tns1:IAccessServiceSoap_GetApplicationProperties_InputMessage"/>
                    <wsdl:output 
            wsaw:Action="http://schemas.microsoft.com/office/Access/2010/11/Server/WebServices/AccessServ
            erInternalService/IAccessServiceSoap/GetApplicationPropertiesResponse" 
            message="tns1:IAccessServiceSoap_GetApplicationProperties_OutputMessage"/>
                    <wsdl:fault 
            wsaw:Action="http://schemas.microsoft.com/office/Access/2010/11/Server/WebServices/AccessServ
            erInternalService/IAccessServiceSoap/GetApplicationPropertiesAccessServerMessageFault" 
            name="AccessServerMessageFault" 
            message="tns1:IAccessServiceSoap_GetApplicationProperties_AccessServerMessageFault_FaultMessa
            ge"/>
                  </wsdl:operation>
                  <wsdl:operation name="GetFirewallRules">
                   <wsdl:input 
            wsaw:Action="http://schemas.microsoft.com/office/Access/2010/11/Server/WebServices/AccessServ
            erInternalService/IAccessServiceSoap/GetFirewallRules" 
            message="tns1:IAccessServiceSoap_GetFirewallRules_InputMessage"/>
                    <wsdl:output 
             wsaw:Action="http://schemas.microsoft.com/office/Access/2010/11/Server/WebServices/AccessServ
            erInternalService/IAccessServiceSoap/GetFirewallRulesResponse" 
            message="tns1:IAccessServiceSoap_GetFirewallRules_OutputMessage"/>
\begin{smallmatrix} \textbf{0} & \textbf{0} & \textbf{
```
 *Copyright © 2012 Microsoft Corporation.* 

 *Release: July 16, 2012* 

```
 <wsdl:fault 
           wsaw:Action="http://schemas.microsoft.com/office/Access/2010/11/Server/WebServices/AccessServ
           erInternalService/IAccessServiceSoap/GetFirewallRulesAccessServerMessageFault" 
           name="AccessServerMessageFault" 
           message="tns1:IAccessServiceSoap_GetFirewallRules_AccessServerMessageFault_FaultMessage"/>
                </wsdl:operation>
                <wsdl:operation name="AddFirewallRule">
                  <wsdl:input 
           wsaw:Action="http://schemas.microsoft.com/office/Access/2010/11/Server/WebServices/AccessServ
           erInternalService/IAccessServiceSoap/AddFirewallRule" 
           message="tns1:IAccessServiceSoap_AddFirewallRule_InputMessage"/>
                  <wsdl:output 
           wsaw:Action="http://schemas.microsoft.com/office/Access/2010/11/Server/WebServices/AccessServ
           erInternalService/IAccessServiceSoap/AddFirewallRuleResponse" 
           message="tns1:IAccessServiceSoap_AddFirewallRule_OutputMessage"/>
                  <wsdl:fault 
           wsaw:Action="http://schemas.microsoft.com/office/Access/2010/11/Server/WebServices/AccessServ
           erInternalService/IAccessServiceSoap/AddFirewallRuleAccessServerMessageFault" 
           name="AccessServerMessageFault" 
           message="tns1:IAccessServiceSoap_AddFirewallRule_AccessServerMessageFault_FaultMessage"/>
                </wsdl:operation>
                <wsdl:operation name="DeleteFirewallRules">
                  <wsdl:input 
           wsaw:Action="http://schemas.microsoft.com/office/Access/2010/11/Server/WebServices/AccessServ
           erInternalService/IAccessServiceSoap/DeleteFirewallRules" 
           message="tns1:IAccessServiceSoap_DeleteFirewallRules_InputMessage"/>
                  <wsdl:output 
           wsaw:Action="http://schemas.microsoft.com/office/Access/2010/11/Server/WebServices/AccessServ
           erInternalService/IAccessServiceSoap/DeleteFirewallRulesResponse" 
           message="tns1:IAccessServiceSoap_DeleteFirewallRules_OutputMessage"/>
                  <wsdl:fault 
           wsaw:Action="http://schemas.microsoft.com/office/Access/2010/11/Server/WebServices/AccessServ
           erInternalService/IAccessServiceSoap/DeleteFirewallRulesAccessServerMessageFault" 
           name="AccessServerMessageFault" 
           message="tns1:IAccessServiceSoap_DeleteFirewallRules_AccessServerMessageFault_FaultMessage"/>
                </wsdl:operation>
                <wsdl:operation name="CreatePackage">
                  <wsdl:input 
           wsaw:Action="http://schemas.microsoft.com/office/Access/2010/11/Server/WebServices/AccessServ
           erInternalService/IAccessServiceSoap/CreatePackage" 
           message="tns1:IAccessServiceSoap_CreatePackage_InputMessage"/>
                  <wsdl:output 
           wsaw:Action="http://schemas.microsoft.com/office/Access/2010/11/Server/WebServices/AccessServ
           erInternalService/IAccessServiceSoap/CreatePackageResponse" 
           message="tns1:IAccessServiceSoap_CreatePackage_OutputMessage"/>
                  <wsdl:fault 
           wsaw:Action="http://schemas.microsoft.com/office/Access/2010/11/Server/WebServices/AccessServ
           erInternalService/IAccessServiceSoap/CreatePackageAccessServerMessageFault" 
           name="AccessServerMessageFault" 
           message="tns1:IAccessServiceSoap_CreatePackage_AccessServerMessageFault_FaultMessage"/>
                </wsdl:operation>
                <wsdl:operation name="GetPackage">
                  <wsdl:input 
           wsaw:Action="http://schemas.microsoft.com/office/Access/2010/11/Server/WebServices/AccessServ
           erInternalService/IAccessServiceSoap/GetPackage" 
           message="tns1:IAccessServiceSoap_GetPackage_InputMessage"/>
                  <wsdl:output 
           wsaw:Action="http://schemas.microsoft.com/office/Access/2010/11/Server/WebServices/AccessServ
           erInternalService/IAccessServiceSoap/GetPackageResponse" 
           message="tns1:IAccessServiceSoap_GetPackage_OutputMessage"/>
                  <wsdl:fault 
           wsaw:Action="http://schemas.microsoft.com/office/Access/2010/11/Server/WebServices/AccessServ
Preliminary
           erInternalService/IAccessServiceSoap/GetPackageAccessServerMessageFault"
```
 *Copyright © 2012 Microsoft Corporation.* 

 *Release: July 16, 2012* 

```
name="AccessServerMessageFault" 
           message="tns1:IAccessServiceSoap_GetPackage_AccessServerMessageFault_FaultMessage"/>
                </wsdl:operation>
                <wsdl:operation name="GetAvailableServer">
                  <wsdl:input 
           wsaw:Action="http://schemas.microsoft.com/office/Access/2010/11/Server/WebServices/AccessServ
           erInternalService/IAccessServiceSoap/GetAvailableServer" 
           message="tns1:IAccessServiceSoap_GetAvailableServer_InputMessage"/>
                  <wsdl:output 
           wsaw:Action="http://schemas.microsoft.com/office/Access/2010/11/Server/WebServices/AccessServ
           erInternalService/IAccessServiceSoap/GetAvailableServerResponse" 
           message="tns1:IAccessServiceSoap_GetAvailableServer_OutputMessage"/>
                  <wsdl:fault 
           wsaw:Action="http://schemas.microsoft.com/office/Access/2010/11/Server/WebServices/AccessServ
           erInternalService/IAccessServiceSoap/GetAvailableServerAccessServerMessageFault" 
           name="AccessServerMessageFault" 
           message="tns1:IAccessServiceSoap_GetAvailableServer_AccessServerMessageFault_FaultMessage"/>
                </wsdl:operation>
                <wsdl:operation name="GetServerName">
                  <wsdl:input 
           wsaw:Action="http://schemas.microsoft.com/office/Access/2010/11/Server/WebServices/AccessServ
           erInternalService/IAccessServiceSoap/GetServerName" 
           message="tns1:IAccessServiceSoap_GetServerName_InputMessage"/>
                  <wsdl:output 
           wsaw:Action="http://schemas.microsoft.com/office/Access/2010/11/Server/WebServices/AccessServ
           erInternalService/IAccessServiceSoap/GetServerNameResponse" 
           message="tns1:IAccessServiceSoap_GetServerName_OutputMessage"/>
                  <wsdl:fault 
           wsaw:Action="http://schemas.microsoft.com/office/Access/2010/11/Server/WebServices/AccessServ
           erInternalService/IAccessServiceSoap/GetServerNameAccessServerMessageFault" 
           name="AccessServerMessageFault" 
           message="tns1:IAccessServiceSoap_GetServerName_AccessServerMessageFault_FaultMessage"/>
                </wsdl:operation>
                <wsdl:operation name="ProvisionDatabase">
                  <wsdl:input 
           wsaw:Action="http://schemas.microsoft.com/office/Access/2010/11/Server/WebServices/AccessServ
           erInternalService/IAccessServiceSoap/ProvisionDatabase" 
           message="tns1:IAccessServiceSoap_ProvisionDatabase_InputMessage"/>
                  <wsdl:output 
           wsaw:Action="http://schemas.microsoft.com/office/Access/2010/11/Server/WebServices/AccessServ
           erInternalService/IAccessServiceSoap/ProvisionDatabaseResponse" 
           message="tns1:IAccessServiceSoap_ProvisionDatabase_OutputMessage"/>
                  <wsdl:fault 
           wsaw:Action="http://schemas.microsoft.com/office/Access/2010/11/Server/WebServices/AccessServ
           erInternalService/IAccessServiceSoap/ProvisionDatabaseAccessServerMessageFault" 
           name="AccessServerMessageFault" 
           message="tns1:IAccessServiceSoap_ProvisionDatabase_AccessServerMessageFault_FaultMessage"/>
                </wsdl:operation>
                <wsdl:operation name="UnprovisionDatabase">
                  <wsdl:input 
           wsaw:Action="http://schemas.microsoft.com/office/Access/2010/11/Server/WebServices/AccessServ
           erInternalService/IAccessServiceSoap/UnprovisionDatabase" 
           message="tns1:IAccessServiceSoap_UnprovisionDatabase_InputMessage"/>
                  <wsdl:output 
           wsaw:Action="http://schemas.microsoft.com/office/Access/2010/11/Server/WebServices/AccessServ
           erInternalService/IAccessServiceSoap/UnprovisionDatabaseResponse" 
           message="tns1:IAccessServiceSoap_UnprovisionDatabase_OutputMessage"/>
                  <wsdl:fault 
           wsaw:Action="http://schemas.microsoft.com/office/Access/2010/11/Server/WebServices/AccessServ
           erInternalService/IAccessServiceSoap/UnprovisionDatabaseAccessServerMessageFault" 
           name="AccessServerMessageFault" 
           message="tns1:IAccessServiceSoap_UnprovisionDatabase_AccessServerMessageFault_FaultMessage"/>
                </wsdl:operation>
Preliminary
                <wsdl:operation name="ExecuteDacIncrementalUpgrade">
```
 *Copyright © 2012 Microsoft Corporation.* 

 *Release: July 16, 2012* 

```
 <wsdl:input 
           wsaw:Action="http://schemas.microsoft.com/office/Access/2010/11/Server/WebServices/AccessServ
           erInternalService/IAccessServiceSoap/ExecuteDacIncrementalUpgrade" 
           message="tns1:IAccessServiceSoap_ExecuteDacIncrementalUpgrade_InputMessage"/>
                  <wsdl:output 
           wsaw:Action="http://schemas.microsoft.com/office/Access/2010/11/Server/WebServices/AccessServ
           erInternalService/IAccessServiceSoap/ExecuteDacIncrementalUpgradeResponse" 
           message="tns1:IAccessServiceSoap_ExecuteDacIncrementalUpgrade_OutputMessage"/>
                  <wsdl:fault 
           wsaw:Action="http://schemas.microsoft.com/office/Access/2010/11/Server/WebServices/AccessServ
           erInternalService/IAccessServiceSoap/ExecuteDacIncrementalUpgradeAccessServerMessageFault" 
           name="AccessServerMessageFault" 
           message="tns1:IAccessServiceSoap_ExecuteDacIncrementalUpgrade_AccessServerMessageFault_FaultM
           essage"/>
                </wsdl:operation>
                <wsdl:operation name="CopyDatabase">
                  <wsdl:input 
           wsaw:Action="http://schemas.microsoft.com/office/Access/2010/11/Server/WebServices/AccessServ
           erInternalService/IAccessServiceSoap/CopyDatabase" 
           message="tns1:IAccessServiceSoap_CopyDatabase_InputMessage"/>
                  <wsdl:output 
           wsaw:Action="http://schemas.microsoft.com/office/Access/2010/11/Server/WebServices/AccessServ
           erInternalService/IAccessServiceSoap/CopyDatabaseResponse" 
           message="tns1:IAccessServiceSoap_CopyDatabase_OutputMessage"/>
                  <wsdl:fault 
           wsaw:Action="http://schemas.microsoft.com/office/Access/2010/11/Server/WebServices/AccessServ
           erInternalService/IAccessServiceSoap/CopyDatabaseAccessServerMessageFault" 
           name="AccessServerMessageFault" 
           message="tns1:IAccessServiceSoap_CopyDatabase_AccessServerMessageFault_FaultMessage"/>
                </wsdl:operation>
                <wsdl:operation name="CheckCopyStatus">
                  <wsdl:input 
           wsaw:Action="http://schemas.microsoft.com/office/Access/2010/11/Server/WebServices/AccessServ
           erInternalService/IAccessServiceSoap/CheckCopyStatus" 
           message="tns1:IAccessServiceSoap_CheckCopyStatus_InputMessage"/>
                  <wsdl:output 
           wsaw:Action="http://schemas.microsoft.com/office/Access/2010/11/Server/WebServices/AccessServ
           erInternalService/IAccessServiceSoap/CheckCopyStatusResponse" 
           message="tns1:IAccessServiceSoap_CheckCopyStatus_OutputMessage"/>
                  <wsdl:fault 
           wsaw:Action="http://schemas.microsoft.com/office/Access/2010/11/Server/WebServices/AccessServ
           erInternalService/IAccessServiceSoap/CheckCopyStatusAccessServerMessageFault" 
           name="AccessServerMessageFault" 
           message="tns1:IAccessServiceSoap_CheckCopyStatus_AccessServerMessageFault_FaultMessage"/>
                </wsdl:operation>
                <wsdl:operation name="RenameDatabase">
                  <wsdl:input 
           wsaw:Action="http://schemas.microsoft.com/office/Access/2010/11/Server/WebServices/AccessServ
           erInternalService/IAccessServiceSoap/RenameDatabase" 
           message="tns1:IAccessServiceSoap_RenameDatabase_InputMessage"/>
                  <wsdl:output 
           wsaw:Action="http://schemas.microsoft.com/office/Access/2010/11/Server/WebServices/AccessServ
           erInternalService/IAccessServiceSoap/RenameDatabaseResponse" 
           message="tns1:IAccessServiceSoap_RenameDatabase_OutputMessage"/>
                  <wsdl:fault 
           wsaw:Action="http://schemas.microsoft.com/office/Access/2010/11/Server/WebServices/AccessServ
           erInternalService/IAccessServiceSoap/RenameDatabaseAccessServerMessageFault" 
           name="AccessServerMessageFault" 
           message="tns1:IAccessServiceSoap_RenameDatabase_AccessServerMessageFault_FaultMessage"/>
                </wsdl:operation>
                <wsdl:operation name="DatabaseExists">
                  <wsdl:input 
Preliminary
           wsaw:Action="http://schemas.microsoft.com/office/Access/2010/11/Server/WebServices/AccessServ
```
 *Copyright © 2012 Microsoft Corporation.* 

 *Release: July 16, 2012* 

```
erInternalService/IAccessServiceSoap/DatabaseExists" 
           message="tns1:IAccessServiceSoap_DatabaseExists_InputMessage"/>
                  <wsdl:output 
           wsaw:Action="http://schemas.microsoft.com/office/Access/2010/11/Server/WebServices/AccessServ
           erInternalService/IAccessServiceSoap/DatabaseExistsResponse" 
           message="tns1:IAccessServiceSoap_DatabaseExists_OutputMessage"/>
                  <wsdl:fault 
           wsaw:Action="http://schemas.microsoft.com/office/Access/2010/11/Server/WebServices/AccessServ
           erInternalService/IAccessServiceSoap/DatabaseExistsAccessServerMessageFault" 
           name="AccessServerMessageFault" 
           message="tns1:IAccessServiceSoap_DatabaseExists_AccessServerMessageFault_FaultMessage"/>
                </wsdl:operation>
                <wsdl:operation name="SetReadWrite">
                  <wsdl:input 
           wsaw:Action="http://schemas.microsoft.com/office/Access/2010/11/Server/WebServices/AccessServ
           erInternalService/IAccessServiceSoap/SetReadWrite" 
           message="tns1:IAccessServiceSoap_SetReadWrite_InputMessage"/>
                  <wsdl:output 
           wsaw:Action="http://schemas.microsoft.com/office/Access/2010/11/Server/WebServices/AccessServ
           erInternalService/IAccessServiceSoap/SetReadWriteResponse" 
           message="tns1:IAccessServiceSoap_SetReadWrite_OutputMessage"/>
                  <wsdl:fault 
           wsaw:Action="http://schemas.microsoft.com/office/Access/2010/11/Server/WebServices/AccessServ
           erInternalService/IAccessServiceSoap/SetReadWriteAccessServerMessageFault" 
           name="AccessServerMessageFault" 
           message="tns1:IAccessServiceSoap_SetReadWrite_AccessServerMessageFault_FaultMessage"/>
                </wsdl:operation>
                <wsdl:operation name="GetHealthScore">
                  <wsdl:input 
           wsaw:Action="http://schemas.microsoft.com/office/Access/2010/11/Server/WebServices/AccessServ
           erInternalService/IAccessServiceSoap/GetHealthScore" 
           message="tns1:IAccessServiceSoap_GetHealthScore_InputMessage"/>
                  <wsdl:output 
           wsaw:Action="http://schemas.microsoft.com/office/Access/2010/11/Server/WebServices/AccessServ
           erInternalService/IAccessServiceSoap/GetHealthScoreResponse" 
           message="tns1:IAccessServiceSoap_GetHealthScore_OutputMessage"/>
                  <wsdl:fault 
           wsaw:Action="http://schemas.microsoft.com/office/Access/2010/11/Server/WebServices/AccessServ
           erInternalService/IAccessServiceSoap/GetHealthScoreAccessServerMessageFault" 
           name="AccessServerMessageFault" 
           message="tns1:IAccessServiceSoap_GetHealthScore_AccessServerMessageFault_FaultMessage"/>
                </wsdl:operation>
                <wsdl:operation name="OpenSession">
                  <wsdl:input 
           wsaw:Action="http://schemas.microsoft.com/office/Access/2010/11/Server/WebServices/AccessServ
           erInternalService/IAccessServiceSoap/OpenSession" 
           message="tns1:IAccessServiceSoap_OpenSession_InputMessage"/>
                  <wsdl:output 
           wsaw:Action="http://schemas.microsoft.com/office/Access/2010/11/Server/WebServices/AccessServ
           erInternalService/IAccessServiceSoap/OpenSessionResponse" 
           message="tns1:IAccessServiceSoap_OpenSession_OutputMessage"/>
                  <wsdl:fault 
           wsaw:Action="http://schemas.microsoft.com/office/Access/2010/11/Server/WebServices/AccessServ
           erInternalService/IAccessServiceSoap/OpenSessionAccessServerMessageFault" 
           name="AccessServerMessageFault" 
           message="tns1:IAccessServiceSoap_OpenSession_AccessServerMessageFault_FaultMessage"/>
                </wsdl:operation>
                <wsdl:operation name="CloseSession">
                  <wsdl:input 
           wsaw:Action="http://schemas.microsoft.com/office/Access/2010/11/Server/WebServices/AccessServ
           erInternalService/IAccessServiceSoap/CloseSession" 
           message="tns1:IAccessServiceSoap_CloseSession_InputMessage"/>
                  <wsdl:output 
Preliminary
           wsaw:Action="http://schemas.microsoft.com/office/Access/2010/11/Server/WebServices/AccessServ
```
*224 / 285*

*[MS-ADR] — v20120630 Access Services Data Run Time Protocol Specification* 

 *Copyright © 2012 Microsoft Corporation.* 

 *Release: July 16, 2012* 

```
erInternalService/IAccessServiceSoap/CloseSessionResponse" 
           message="tns1:IAccessServiceSoap_CloseSession_OutputMessage"/>
                  <wsdl:fault 
           wsaw:Action="http://schemas.microsoft.com/office/Access/2010/11/Server/WebServices/AccessServ
           erInternalService/IAccessServiceSoap/CloseSessionAccessServerMessageFault" 
           name="AccessServerMessageFault" 
           message="tns1:IAccessServiceSoap_CloseSession_AccessServerMessageFault_FaultMessage"/>
                </wsdl:operation>
                <wsdl:operation name="KeepAlive">
                  <wsdl:input 
           wsaw:Action="http://schemas.microsoft.com/office/Access/2010/11/Server/WebServices/AccessServ
           erInternalService/IAccessServiceSoap/KeepAlive" 
           message="tns1:IAccessServiceSoap_KeepAlive_InputMessage"/>
                  <wsdl:output 
           wsaw:Action="http://schemas.microsoft.com/office/Access/2010/11/Server/WebServices/AccessServ
           erInternalService/IAccessServiceSoap/KeepAliveResponse" 
           message="tns1:IAccessServiceSoap_KeepAlive_OutputMessage"/>
                  <wsdl:fault 
           wsaw:Action="http://schemas.microsoft.com/office/Access/2010/11/Server/WebServices/AccessServ
           erInternalService/IAccessServiceSoap/KeepAliveAccessServerMessageFault" 
           name="AccessServerMessageFault" 
           message="tns1:IAccessServiceSoap_KeepAlive_AccessServerMessageFault_FaultMessage"/>
                </wsdl:operation>
                <wsdl:operation name="GetObjectSchema">
                  <wsdl:input 
           wsaw:Action="http://schemas.microsoft.com/office/Access/2010/11/Server/WebServices/AccessServ
           erInternalService/IAccessServiceSoap/GetObjectSchema" 
           message="tns1:IAccessServiceSoap_GetObjectSchema_InputMessage"/>
                  <wsdl:output 
           wsaw:Action="http://schemas.microsoft.com/office/Access/2010/11/Server/WebServices/AccessServ
           erInternalService/IAccessServiceSoap/GetObjectSchemaResponse" 
           message="tns1:IAccessServiceSoap_GetObjectSchema_OutputMessage"/>
                  <wsdl:fault 
           wsaw:Action="http://schemas.microsoft.com/office/Access/2010/11/Server/WebServices/AccessServ
           erInternalService/IAccessServiceSoap/GetObjectSchemaAccessServerMessageFault" 
           name="AccessServerMessageFault" 
           message="tns1:IAccessServiceSoap_GetObjectSchema_AccessServerMessageFault_FaultMessage"/>
                </wsdl:operation>
                <wsdl:operation name="OpenResultSet">
                  <wsdl:input 
           wsaw:Action="http://schemas.microsoft.com/office/Access/2010/11/Server/WebServices/AccessServ
           erInternalService/IAccessServiceSoap/OpenResultSet" 
           message="tns1:IAccessServiceSoap_OpenResultSet_InputMessage"/>
                  <wsdl:output 
           wsaw:Action="http://schemas.microsoft.com/office/Access/2010/11/Server/WebServices/AccessServ
           erInternalService/IAccessServiceSoap/OpenResultSetResponse" 
           message="tns1:IAccessServiceSoap_OpenResultSet_OutputMessage"/>
                  <wsdl:fault 
           wsaw:Action="http://schemas.microsoft.com/office/Access/2010/11/Server/WebServices/AccessServ
           erInternalService/IAccessServiceSoap/OpenResultSetAccessServerMessageFault" 
           name="AccessServerMessageFault" 
           message="tns1:IAccessServiceSoap_OpenResultSet_AccessServerMessageFault_FaultMessage"/>
                </wsdl:operation>
                <wsdl:operation name="GetData">
                  <wsdl:input 
           wsaw:Action="http://schemas.microsoft.com/office/Access/2010/11/Server/WebServices/AccessServ
           erInternalService/IAccessServiceSoap/GetData" 
           message="tns1:IAccessServiceSoap_GetData_InputMessage"/>
                  <wsdl:output 
           wsaw:Action="http://schemas.microsoft.com/office/Access/2010/11/Server/WebServices/AccessServ
           erInternalService/IAccessServiceSoap/GetDataResponse" 
           message="tns1:IAccessServiceSoap_GetData_OutputMessage"/>
                  <wsdl:fault 
Preliminary
           wsaw:Action="http://schemas.microsoft.com/office/Access/2010/11/Server/WebServices/AccessServ
```
 *Copyright © 2012 Microsoft Corporation.* 

 *Release: July 16, 2012* 

```
erInternalService/IAccessServiceSoap/GetDataAccessServerMessageFault" 
           name="AccessServerMessageFault" 
           message="tns1:IAccessServiceSoap_GetData_AccessServerMessageFault_FaultMessage"/>
                </wsdl:operation>
                <wsdl:operation name="InsertData">
                  <wsdl:input 
           wsaw:Action="http://schemas.microsoft.com/office/Access/2010/11/Server/WebServices/AccessServ
           erInternalService/IAccessServiceSoap/InsertData" 
           message="tns1:IAccessServiceSoap_InsertData_InputMessage"/>
                  <wsdl:output 
           wsaw:Action="http://schemas.microsoft.com/office/Access/2010/11/Server/WebServices/AccessServ
           erInternalService/IAccessServiceSoap/InsertDataResponse" 
           message="tns1:IAccessServiceSoap_InsertData_OutputMessage"/>
                  <wsdl:fault 
           wsaw:Action="http://schemas.microsoft.com/office/Access/2010/11/Server/WebServices/AccessServ
           erInternalService/IAccessServiceSoap/InsertDataAccessServerMessageFault" 
           name="AccessServerMessageFault" 
           message="tns1:IAccessServiceSoap_InsertData_AccessServerMessageFault_FaultMessage"/>
                </wsdl:operation>
                <wsdl:operation name="UpdateData">
                  <wsdl:input 
           wsaw:Action="http://schemas.microsoft.com/office/Access/2010/11/Server/WebServices/AccessServ
           erInternalService/IAccessServiceSoap/UpdateData" 
           message="tns1:IAccessServiceSoap_UpdateData_InputMessage"/>
                  <wsdl:output 
           wsaw:Action="http://schemas.microsoft.com/office/Access/2010/11/Server/WebServices/AccessServ
           erInternalService/IAccessServiceSoap/UpdateDataResponse" 
           message="tns1:IAccessServiceSoap_UpdateData_OutputMessage"/>
                  <wsdl:fault 
           wsaw:Action="http://schemas.microsoft.com/office/Access/2010/11/Server/WebServices/AccessServ
           erInternalService/IAccessServiceSoap/UpdateDataAccessServerMessageFault" 
           name="AccessServerMessageFault" 
           message="tns1:IAccessServiceSoap_UpdateData_AccessServerMessageFault_FaultMessage"/>
                </wsdl:operation>
                <wsdl:operation name="FixupRow">
                  <wsdl:input 
           wsaw:Action="http://schemas.microsoft.com/office/Access/2010/11/Server/WebServices/AccessServ
           erInternalService/IAccessServiceSoap/FixupRow" 
           message="tns1:IAccessServiceSoap_FixupRow_InputMessage"/>
                  <wsdl:output 
           wsaw:Action="http://schemas.microsoft.com/office/Access/2010/11/Server/WebServices/AccessServ
           erInternalService/IAccessServiceSoap/FixupRowResponse" 
           message="tns1:IAccessServiceSoap_FixupRow_OutputMessage"/>
                  <wsdl:fault 
           wsaw:Action="http://schemas.microsoft.com/office/Access/2010/11/Server/WebServices/AccessServ
           erInternalService/IAccessServiceSoap/FixupRowAccessServerMessageFault" 
           name="AccessServerMessageFault" 
           message="tns1:IAccessServiceSoap_FixupRow_AccessServerMessageFault_FaultMessage"/>
                </wsdl:operation>
                <wsdl:operation name="DeleteData">
                  <wsdl:input 
           wsaw:Action="http://schemas.microsoft.com/office/Access/2010/11/Server/WebServices/AccessServ
           erInternalService/IAccessServiceSoap/DeleteData" 
           message="tns1:IAccessServiceSoap_DeleteData_InputMessage"/>
                  <wsdl:output 
           wsaw:Action="http://schemas.microsoft.com/office/Access/2010/11/Server/WebServices/AccessServ
           erInternalService/IAccessServiceSoap/DeleteDataResponse" 
           message="tns1:IAccessServiceSoap_DeleteData_OutputMessage"/>
                  <wsdl:fault 
           wsaw:Action="http://schemas.microsoft.com/office/Access/2010/11/Server/WebServices/AccessServ
           erInternalService/IAccessServiceSoap/DeleteDataAccessServerMessageFault" 
           name="AccessServerMessageFault" 
           message="tns1:IAccessServiceSoap_DeleteData_AccessServerMessageFault_FaultMessage"/>
Preliminary
                </wsdl:operation>
```
 *Copyright © 2012 Microsoft Corporation.* 

 *Release: July 16, 2012* 

```
 <wsdl:operation name="GetDistinctValues">
                  <wsdl:input 
           wsaw:Action="http://schemas.microsoft.com/office/Access/2010/11/Server/WebServices/AccessServ
           erInternalService/IAccessServiceSoap/GetDistinctValues" 
           message="tns1:IAccessServiceSoap_GetDistinctValues_InputMessage"/>
                  <wsdl:output 
           wsaw:Action="http://schemas.microsoft.com/office/Access/2010/11/Server/WebServices/AccessServ
           erInternalService/IAccessServiceSoap/GetDistinctValuesResponse" 
           message="tns1:IAccessServiceSoap_GetDistinctValues_OutputMessage"/>
                  <wsdl:fault 
           wsaw:Action="http://schemas.microsoft.com/office/Access/2010/11/Server/WebServices/AccessServ
           erInternalService/IAccessServiceSoap/GetDistinctValuesAccessServerMessageFault" 
           name="AccessServerMessageFault" 
           message="tns1:IAccessServiceSoap_GetDistinctValues_AccessServerMessageFault_FaultMessage"/>
                </wsdl:operation>
                <wsdl:operation name="CreateApplication">
                  <wsdl:input
           wsaw:Action="http://schemas.microsoft.com/office/Access/2010/11/Server/WebServices/AccessServ
           erInternalService/IAccessServiceSoap/CreateApplication" 
           message="tns1:IAccessServiceSoap_CreateApplication_InputMessage"/>
                  <wsdl:output 
           wsaw:Action="http://schemas.microsoft.com/office/Access/2010/11/Server/WebServices/AccessServ
           erInternalService/IAccessServiceSoap/CreateApplicationResponse" 
           message="tns1:IAccessServiceSoap_CreateApplication_OutputMessage"/>
                  <wsdl:fault 
           wsaw:Action="http://schemas.microsoft.com/office/Access/2010/11/Server/WebServices/AccessServ
           erInternalService/IAccessServiceSoap/CreateApplicationAccessServerMessageFault" 
           name="AccessServerMessageFault" 
           message="tns1:IAccessServiceSoap_CreateApplication_AccessServerMessageFault_FaultMessage"/>
                </wsdl:operation>
                <wsdl:operation name="DeleteApplication">
                  <wsdl:input 
           wsaw:Action="http://schemas.microsoft.com/office/Access/2010/11/Server/WebServices/AccessServ
           erInternalService/IAccessServiceSoap/DeleteApplication" 
           message="tns1:IAccessServiceSoap_DeleteApplication_InputMessage"/>
                  <wsdl:output 
           wsaw:Action="http://schemas.microsoft.com/office/Access/2010/11/Server/WebServices/AccessServ
           erInternalService/IAccessServiceSoap/DeleteApplicationResponse" 
           message="tns1:IAccessServiceSoap_DeleteApplication_OutputMessage"/>
                  <wsdl:fault 
           wsaw:Action="http://schemas.microsoft.com/office/Access/2010/11/Server/WebServices/AccessServ
           erInternalService/IAccessServiceSoap/DeleteApplicationAccessServerMessageFault" 
           name="AccessServerMessageFault" 
           message="tns1:IAccessServiceSoap_DeleteApplication_AccessServerMessageFault_FaultMessage"/>
                </wsdl:operation>
                <wsdl:operation name="GetApplicationInformation">
                  <wsdl:input 
           wsaw:Action="http://schemas.microsoft.com/office/Access/2010/11/Server/WebServices/AccessServ
           erInternalService/IAccessServiceSoap/GetApplicationInformation" 
           message="tns1:IAccessServiceSoap_GetApplicationInformation_InputMessage"/>
                  <wsdl:output 
           wsaw:Action="http://schemas.microsoft.com/office/Access/2010/11/Server/WebServices/AccessServ
           erInternalService/IAccessServiceSoap/GetApplicationInformationResponse" 
           message="tns1:IAccessServiceSoap_GetApplicationInformation_OutputMessage"/>
                 <wsdl:fault 
           wsaw:Action="http://schemas.microsoft.com/office/Access/2010/11/Server/WebServices/AccessServ
           erInternalService/IAccessServiceSoap/GetApplicationInformationAccessServerMessageFault" 
           name="AccessServerMessageFault" 
           message="tns1:IAccessServiceSoap_GetApplicationInformation_AccessServerMessageFault_FaultMess
           age"/>
                </wsdl:operation>
                <wsdl:operation name="GetAccessObject">
Preliminary
```
*227 / 285*

*[MS-ADR] — v20120630 Access Services Data Run Time Protocol Specification* 

 *Copyright © 2012 Microsoft Corporation.* 

 *Release: July 16, 2012* 

```
 <wsdl:input 
           wsaw:Action="http://schemas.microsoft.com/office/Access/2010/11/Server/WebServices/AccessServ
           erInternalService/IAccessServiceSoap/GetAccessObject" 
           message="tns1:IAccessServiceSoap_GetAccessObject_InputMessage"/>
                  <wsdl:output 
           wsaw:Action="http://schemas.microsoft.com/office/Access/2010/11/Server/WebServices/AccessServ
           erInternalService/IAccessServiceSoap/GetAccessObjectResponse" 
           message="tns1:IAccessServiceSoap_GetAccessObject_OutputMessage"/>
                  <wsdl:fault 
           wsaw:Action="http://schemas.microsoft.com/office/Access/2010/11/Server/WebServices/AccessServ
           erInternalService/IAccessServiceSoap/GetAccessObjectAccessServerMessageFault" 
           name="AccessServerMessageFault" 
           message="tns1:IAccessServiceSoap_GetAccessObject_AccessServerMessageFault_FaultMessage"/>
                </wsdl:operation>
                <wsdl:operation name="CreateAccessObject">
                  <wsdl:input 
           wsaw:Action="http://schemas.microsoft.com/office/Access/2010/11/Server/WebServices/AccessServ
           erInternalService/IAccessServiceSoap/CreateAccessObject" 
           message="tns1:IAccessServiceSoap_CreateAccessObject_InputMessage"/>
                  <wsdl:output 
           wsaw:Action="http://schemas.microsoft.com/office/Access/2010/11/Server/WebServices/AccessServ
           erInternalService/IAccessServiceSoap/CreateAccessObjectResponse" 
           message="tns1:IAccessServiceSoap_CreateAccessObject_OutputMessage"/>
                  <wsdl:fault 
           wsaw:Action="http://schemas.microsoft.com/office/Access/2010/11/Server/WebServices/AccessServ
           erInternalService/IAccessServiceSoap/CreateAccessObjectAccessServerMessageFault" 
           name="AccessServerMessageFault" 
           message="tns1:IAccessServiceSoap_CreateAccessObject_AccessServerMessageFault_FaultMessage"/>
                </wsdl:operation>
                <wsdl:operation name="RenameAccessObject">
                  <wsdl:input 
           wsaw:Action="http://schemas.microsoft.com/office/Access/2010/11/Server/WebServices/AccessServ
           erInternalService/IAccessServiceSoap/RenameAccessObject" 
           message="tns1:IAccessServiceSoap_RenameAccessObject_InputMessage"/>
                  <wsdl:output 
           wsaw:Action="http://schemas.microsoft.com/office/Access/2010/11/Server/WebServices/AccessServ
           erInternalService/IAccessServiceSoap/RenameAccessObjectResponse" 
           message="tns1:IAccessServiceSoap_RenameAccessObject_OutputMessage"/>
                  <wsdl:fault 
           wsaw:Action="http://schemas.microsoft.com/office/Access/2010/11/Server/WebServices/AccessServ
           erInternalService/IAccessServiceSoap/RenameAccessObjectAccessServerMessageFault" 
           name="AccessServerMessageFault" 
           message="tns1:IAccessServiceSoap_RenameAccessObject_AccessServerMessageFault_FaultMessage"/>
                </wsdl:operation>
                <wsdl:operation name="UpdateAccessObject">
                  <wsdl:input 
           wsaw:Action="http://schemas.microsoft.com/office/Access/2010/11/Server/WebServices/AccessServ
           erInternalService/IAccessServiceSoap/UpdateAccessObject" 
           message="tns1:IAccessServiceSoap_UpdateAccessObject_InputMessage"/>
                  <wsdl:output 
           wsaw:Action="http://schemas.microsoft.com/office/Access/2010/11/Server/WebServices/AccessServ
           erInternalService/IAccessServiceSoap/UpdateAccessObjectResponse" 
           message="tns1:IAccessServiceSoap_UpdateAccessObject_OutputMessage"/>
                  <wsdl:fault 
           wsaw:Action="http://schemas.microsoft.com/office/Access/2010/11/Server/WebServices/AccessServ
           erInternalService/IAccessServiceSoap/UpdateAccessObjectAccessServerMessageFault" 
           name="AccessServerMessageFault" 
           message="tns1:IAccessServiceSoap_UpdateAccessObject_AccessServerMessageFault_FaultMessage"/>
                </wsdl:operation>
                <wsdl:operation name="DeleteAccessObject">
                  <wsdl:input 
           wsaw:Action="http://schemas.microsoft.com/office/Access/2010/11/Server/WebServices/AccessServ
Preliminary
```
 *Copyright © 2012 Microsoft Corporation.* 

 *Release: July 16, 2012* 

```
erInternalService/IAccessServiceSoap/DeleteAccessObject" 
            message="tns1:IAccessServiceSoap_DeleteAccessObject_InputMessage"/>
                    <wsdl:output 
            wsaw:Action="http://schemas.microsoft.com/office/Access/2010/11/Server/WebServices/AccessServ
            erInternalService/IAccessServiceSoap/DeleteAccessObjectResponse" 
            message="tns1:IAccessServiceSoap_DeleteAccessObject_OutputMessage"/>
                    <wsdl:fault 
            wsaw:Action="http://schemas.microsoft.com/office/Access/2010/11/Server/WebServices/AccessServ
            erInternalService/IAccessServiceSoap/DeleteAccessObjectAccessServerMessageFault" 
            name="AccessServerMessageFault" 
            message="tns1:IAccessServiceSoap_DeleteAccessObject_AccessServerMessageFault_FaultMessage"/>
                  </wsdl:operation>
                  <wsdl:operation name="SetDataMacroTracing">
                    <wsdl:input 
            wsaw:Action="http://schemas.microsoft.com/office/Access/2010/11/Server/WebServices/AccessServ
            erInternalService/IAccessServiceSoap/SetDataMacroTracing" 
            message="tns1:IAccessServiceSoap_SetDataMacroTracing_InputMessage"/>
                    <wsdl:output 
            wsaw:Action="http://schemas.microsoft.com/office/Access/2010/11/Server/WebServices/AccessServ
            erInternalService/IAccessServiceSoap/SetDataMacroTracingResponse" 
            message="tns1:IAccessServiceSoap_SetDataMacroTracing_OutputMessage"/>
                    <wsdl:fault 
            wsaw:Action="http://schemas.microsoft.com/office/Access/2010/11/Server/WebServices/AccessServ
            erInternalService/IAccessServiceSoap/SetDataMacroTracingAccessServerMessageFault" 
            name="AccessServerMessageFault" 
            message="tns1:IAccessServiceSoap_SetDataMacroTracing_AccessServerMessageFault_FaultMessage"/>
                  </wsdl:operation>
                  <wsdl:operation name="GetLinkedTableInformation">
                    <wsdl:input 
            wsaw:Action="http://schemas.microsoft.com/office/Access/2010/11/Server/WebServices/AccessServ
            erInternalService/IAccessServiceSoap/GetLinkedTableInformation" 
            message="tns1:IAccessServiceSoap_GetLinkedTableInformation_InputMessage"/>
                    <wsdl:output 
            wsaw:Action="http://schemas.microsoft.com/office/Access/2010/11/Server/WebServices/AccessServ
            erInternalService/IAccessServiceSoap/GetLinkedTableInformationResponse" 
            message="tns1:IAccessServiceSoap_GetLinkedTableInformation_OutputMessage"/>
                    <wsdl:fault 
            wsaw:Action="http://schemas.microsoft.com/office/Access/2010/11/Server/WebServices/AccessServ
            erInternalService/IAccessServiceSoap/GetLinkedTableInformationAccessServerMessageFault" 
            name="AccessServerMessageFault" 
            message="tns1:IAccessServiceSoap_GetLinkedTableInformation_AccessServerMessageFault_FaultMess
            age"/>
                  </wsdl:operation>
                  <wsdl:operation name="RefreshLinkedTableInformation">
                    <wsdl:input 
            wsaw:Action="http://schemas.microsoft.com/office/Access/2010/11/Server/WebServices/AccessServ
            erInternalService/IAccessServiceSoap/RefreshLinkedTableInformation" 
            message="tns1:IAccessServiceSoap_RefreshLinkedTableInformation_InputMessage"/>
                    <wsdl:output 
            wsaw:Action="http://schemas.microsoft.com/office/Access/2010/11/Server/WebServices/AccessServ
            erInternalService/IAccessServiceSoap/RefreshLinkedTableInformationResponse" 
            message="tns1:IAccessServiceSoap_RefreshLinkedTableInformation_OutputMessage"/>
                    <wsdl:fault 
            wsaw:Action="http://schemas.microsoft.com/office/Access/2010/11/Server/WebServices/AccessServ
            erInternalService/IAccessServiceSoap/RefreshLinkedTableInformationAccessServerMessageFault" 
            name="AccessServerMessageFault" 
            message="tns1:IAccessServiceSoap_RefreshLinkedTableInformation_AccessServerMessageFault_Fault
            Message"/>
                  </wsdl:operation>
                  <wsdl:operation name="ImportData">
                    <wsdl:input 
            wsaw:Action="http://schemas.microsoft.com/office/Access/2010/11/Server/WebServices/AccessServ
            erInternalService/IAccessServiceSoap/ImportData" 
\begin{smallmatrix} \textbf{P} & \textbf{P} & \textbf{message="tns1:IAccessServiceSoap_ImportData_InputMessage"/>
```
 *Copyright © 2012 Microsoft Corporation.* 

 *Release: July 16, 2012* 

```
 <wsdl:output 
           wsaw:Action="http://schemas.microsoft.com/office/Access/2010/11/Server/WebServices/AccessServ
           erInternalService/IAccessServiceSoap/ImportDataResponse" 
           message="tns1:IAccessServiceSoap_ImportData_OutputMessage"/>
                  <wsdl:fault 
           wsaw:Action="http://schemas.microsoft.com/office/Access/2010/11/Server/WebServices/AccessServ
           erInternalService/IAccessServiceSoap/ImportDataAccessServerMessageFault" 
           name="AccessServerMessageFault" 
           message="tns1:IAccessServiceSoap_ImportData_AccessServerMessageFault_FaultMessage"/>
                </wsdl:operation>
                <wsdl:operation name="SetDataConnectivityStatus">
                  <wsdl:input 
           wsaw:Action="http://schemas.microsoft.com/office/Access/2010/11/Server/WebServices/AccessServ
           erInternalService/IAccessServiceSoap/SetDataConnectivityStatus" 
           message="tns1:IAccessServiceSoap_SetDataConnectivityStatus_InputMessage"/>
                  <wsdl:output 
           wsaw:Action="http://schemas.microsoft.com/office/Access/2010/11/Server/WebServices/AccessServ
           erInternalService/IAccessServiceSoap/SetDataConnectivityStatusResponse" 
           message="tns1:IAccessServiceSoap_SetDataConnectivityStatus_OutputMessage"/>
                  <wsdl:fault 
           wsaw:Action="http://schemas.microsoft.com/office/Access/2010/11/Server/WebServices/AccessServ
           erInternalService/IAccessServiceSoap/SetDataConnectivityStatusAccessServerMessageFault" 
           name="AccessServerMessageFault" 
           message="tns1:IAccessServiceSoap_SetDataConnectivityStatus_AccessServerMessageFault_FaultMess
           age"/>
                </wsdl:operation>
                <wsdl:operation name="GetDataConnectivityStatus">
                  <wsdl:input 
           wsaw:Action="http://schemas.microsoft.com/office/Access/2010/11/Server/WebServices/AccessServ
           erInternalService/IAccessServiceSoap/GetDataConnectivityStatus" 
           message="tns1:IAccessServiceSoap_GetDataConnectivityStatus_InputMessage"/>
                  <wsdl:output 
           wsaw:Action="http://schemas.microsoft.com/office/Access/2010/11/Server/WebServices/AccessServ
           erInternalService/IAccessServiceSoap/GetDataConnectivityStatusResponse" 
           message="tns1:IAccessServiceSoap_GetDataConnectivityStatus_OutputMessage"/>
                  <wsdl:fault 
           wsaw:Action="http://schemas.microsoft.com/office/Access/2010/11/Server/WebServices/AccessServ
           erInternalService/IAccessServiceSoap/GetDataConnectivityStatusAccessServerMessageFault" 
           name="AccessServerMessageFault" 
           message="tns1:IAccessServiceSoap_GetDataConnectivityStatus_AccessServerMessageFault_FaultMess
           age"/>
                </wsdl:operation>
                <wsdl:operation name="GetDataConnectivity">
                  <wsdl:input 
           wsaw:Action="http://schemas.microsoft.com/office/Access/2010/11/Server/WebServices/AccessServ
           erInternalService/IAccessServiceSoap/GetDataConnectivity" 
           message="tns1:IAccessServiceSoap_GetDataConnectivity_InputMessage"/>
                  <wsdl:output 
           wsaw:Action="http://schemas.microsoft.com/office/Access/2010/11/Server/WebServices/AccessServ
           erInternalService/IAccessServiceSoap/GetDataConnectivityResponse" 
           message="tns1:IAccessServiceSoap_GetDataConnectivity_OutputMessage"/>
                  <wsdl:fault 
           wsaw:Action="http://schemas.microsoft.com/office/Access/2010/11/Server/WebServices/AccessServ
           erInternalService/IAccessServiceSoap/GetDataConnectivityAccessServerMessageFault" 
           name="AccessServerMessageFault" 
           message="tns1:IAccessServiceSoap_GetDataConnectivity_AccessServerMessageFault_FaultMessage"/>
                </wsdl:operation>
                <wsdl:operation name="GetThemeList">
                  <wsdl:input 
           wsaw:Action="http://schemas.microsoft.com/office/Access/2010/11/Server/WebServices/AccessServ
           erInternalService/IAccessServiceSoap/GetThemeList" 
           message="tns1:IAccessServiceSoap_GetThemeList_InputMessage"/>
Preliminary
```
 *Copyright © 2012 Microsoft Corporation.* 

 *Release: July 16, 2012* 

```
 <wsdl:output 
           wsaw:Action="http://schemas.microsoft.com/office/Access/2010/11/Server/WebServices/AccessServ
           erInternalService/IAccessServiceSoap/GetThemeListResponse" 
           message="tns1:IAccessServiceSoap_GetThemeList_OutputMessage"/>
                  <wsdl:fault 
           wsaw:Action="http://schemas.microsoft.com/office/Access/2010/11/Server/WebServices/AccessServ
           erInternalService/IAccessServiceSoap/GetThemeListAccessServerMessageFault" 
           name="AccessServerMessageFault" 
           message="tns1:IAccessServiceSoap_GetThemeList_AccessServerMessageFault_FaultMessage"/>
                </wsdl:operation>
              </wsdl:portType>
              <wsdl:binding name="DefaultBinding_IAccessServiceSoap" type="tns1:IAccessServiceSoap">
                <soap:binding transport="http://schemas.xmlsoap.org/soap/http"/>
                <wsdl:operation name="SetApplicationProperties">
                  <soap:operation 
           soapAction="http://schemas.microsoft.com/office/Access/2010/11/Server/WebServices/AccessServe
           rInternalService/IAccessServiceSoap/SetApplicationProperties" style="document"/>
                  <wsdl:input>
                    <soap:body use="literal"/>
                  </wsdl:input>
                  <wsdl:output>
                    <soap:body use="literal"/>
                  </wsdl:output>
                  <wsdl:fault name="AccessServerMessageFault">
                    <soap:fault use="literal" name="AccessServerMessageFault" namespace=""/>
                  </wsdl:fault>
                </wsdl:operation>
                <wsdl:operation name="GetApplicationProperties">
                  <soap:operation 
           soapAction="http://schemas.microsoft.com/office/Access/2010/11/Server/WebServices/AccessServe
           rInternalService/IAccessServiceSoap/GetApplicationProperties" style="document"/>
                  <wsdl:input>
                    <soap:body use="literal"/>
                  </wsdl:input>
                  <wsdl:output>
                    <soap:body use="literal"/>
                  </wsdl:output>
                  <wsdl:fault name="AccessServerMessageFault">
                    <soap:fault use="literal" name="AccessServerMessageFault" namespace=""/>
                  </wsdl:fault>
                </wsdl:operation>
                <wsdl:operation name="GetFirewallRules">
                  <soap:operation 
           soapAction="http://schemas.microsoft.com/office/Access/2010/11/Server/WebServices/AccessServe
           rInternalService/IAccessServiceSoap/GetFirewallRules" style="document"/>
                  <wsdl:input>
                    <soap:body use="literal"/>
                  </wsdl:input>
                  <wsdl:output>
                    <soap:body use="literal"/>
                  </wsdl:output>
                  <wsdl:fault name="AccessServerMessageFault">
                    <soap:fault use="literal" name="AccessServerMessageFault" namespace=""/>
                  </wsdl:fault>
                </wsdl:operation>
                <wsdl:operation name="AddFirewallRule">
                  <soap:operation 
           soapAction="http://schemas.microsoft.com/office/Access/2010/11/Server/WebServices/AccessServe
           rInternalService/IAccessServiceSoap/AddFirewallRule" style="document"/>
Preliminary
                  <wsdl:input>
```
 *Copyright © 2012 Microsoft Corporation.* 

 *Release: July 16, 2012* 

```
 <soap:body use="literal"/>
                  </wsdl:input>
                  <wsdl:output>
                    <soap:body use="literal"/>
                  </wsdl:output>
                  <wsdl:fault name="AccessServerMessageFault">
                    <soap:fault use="literal" name="AccessServerMessageFault" namespace=""/>
                 \langle/wsdl\cdotfault>
                </wsdl:operation>
                <wsdl:operation name="DeleteFirewallRules">
                  <soap:operation 
           soapAction="http://schemas.microsoft.com/office/Access/2010/11/Server/WebServices/AccessServe
           rInternalService/IAccessServiceSoap/DeleteFirewallRules" style="document"/>
                  <wsdl:input>
                    <soap:body use="literal"/>
                  </wsdl:input>
                  <wsdl:output>
                    <soap:body use="literal"/>
                  </wsdl:output>
                  <wsdl:fault name="AccessServerMessageFault">
                    <soap:fault use="literal" name="AccessServerMessageFault" namespace=""/>
                  </wsdl:fault>
                </wsdl:operation>
                <wsdl:operation name="CreatePackage">
                  <soap:operation 
           soapAction="http://schemas.microsoft.com/office/Access/2010/11/Server/WebServices/AccessServe
           rInternalService/IAccessServiceSoap/CreatePackage" style="document"/>
                  <wsdl:input>
                    <soap:body use="literal"/>
                  </wsdl:input>
                  <wsdl:output>
                    <soap:body use="literal"/>
                  </wsdl:output>
                  <wsdl:fault name="AccessServerMessageFault">
                    <soap:fault use="literal" name="AccessServerMessageFault" namespace=""/>
                  </wsdl:fault>
                </wsdl:operation>
                <wsdl:operation name="GetPackage">
                  <soap:operation 
           soapAction="http://schemas.microsoft.com/office/Access/2010/11/Server/WebServices/AccessServe
           rInternalService/IAccessServiceSoap/GetPackage" style="document"/>
                  <wsdl:input>
                    <soap:body use="literal"/>
                  </wsdl:input>
                  <wsdl:output>
                    <soap:body use="literal"/>
                  </wsdl:output>
                  <wsdl:fault name="AccessServerMessageFault">
                    <soap:fault use="literal" name="AccessServerMessageFault" namespace=""/>
                  </wsdl:fault>
                </wsdl:operation>
                <wsdl:operation name="GetAvailableServer">
                  <soap:operation 
           soapAction="http://schemas.microsoft.com/office/Access/2010/11/Server/WebServices/AccessServe
           rInternalService/IAccessServiceSoap/GetAvailableServer" style="document"/>
                  <wsdl:input>
                    <soap:body use="literal"/>
                  </wsdl:input>
                  <wsdl:output>
Preliminary
                    <soap:body use="literal"/>
```
 *Copyright © 2012 Microsoft Corporation.* 

 *Release: July 16, 2012* 

```
 </wsdl:output>
                  <wsdl:fault name="AccessServerMessageFault">
                    <soap:fault use="literal" name="AccessServerMessageFault" namespace=""/>
                  </wsdl:fault>
                </wsdl:operation>
                <wsdl:operation name="GetServerName">
                  <soap:operation 
           soapAction="http://schemas.microsoft.com/office/Access/2010/11/Server/WebServices/AccessServe
           rInternalService/IAccessServiceSoap/GetServerName" style="document"/>
                  <wsdl:input>
                    <soap:body use="literal"/>
                  </wsdl:input>
                  <wsdl:output>
                    <soap:body use="literal"/>
                  </wsdl:output>
                  <wsdl:fault name="AccessServerMessageFault">
                    <soap:fault use="literal" name="AccessServerMessageFault" namespace=""/>
                  </wsdl:fault>
                </wsdl:operation>
                <wsdl:operation name="ProvisionDatabase">
                  <soap:operation 
           soapAction="http://schemas.microsoft.com/office/Access/2010/11/Server/WebServices/AccessServe
           rInternalService/IAccessServiceSoap/ProvisionDatabase" style="document"/>
                  <wsdl:input>
                    <soap:body use="literal"/>
                  </wsdl:input>
                  <wsdl:output>
                    <soap:body use="literal"/>
                  </wsdl:output>
                  <wsdl:fault name="AccessServerMessageFault">
                    <soap:fault use="literal" name="AccessServerMessageFault" namespace=""/>
                  </wsdl:fault>
                </wsdl:operation>
                <wsdl:operation name="UnprovisionDatabase">
                  <soap:operation 
           soapAction="http://schemas.microsoft.com/office/Access/2010/11/Server/WebServices/AccessServe
           rInternalService/IAccessServiceSoap/UnprovisionDatabase" style="document"/>
                  <wsdl:input>
                    <soap:body use="literal"/>
                  </wsdl:input>
                  <wsdl:output>
                    <soap:body use="literal"/>
                  </wsdl:output>
                  <wsdl:fault name="AccessServerMessageFault">
                    <soap:fault use="literal" name="AccessServerMessageFault" namespace=""/>
                  </wsdl:fault>
                </wsdl:operation>
                <wsdl:operation name="ExecuteDacIncrementalUpgrade">
                  <soap:operation 
           soapAction="http://schemas.microsoft.com/office/Access/2010/11/Server/WebServices/AccessServe
           rInternalService/IAccessServiceSoap/ExecuteDacIncrementalUpgrade" style="document"/>
                  <wsdl:input>
                    <soap:body use="literal"/>
                  </wsdl:input>
                  <wsdl:output>
                    <soap:body use="literal"/>
                  </wsdl:output>
                  <wsdl:fault name="AccessServerMessageFault">
                    <soap:fault use="literal" name="AccessServerMessageFault" namespace=""/>
Preliminary
                  </wsdl:fault>
```
 *Copyright © 2012 Microsoft Corporation.* 

 *Release: July 16, 2012* 

```
 </wsdl:operation>
                <wsdl:operation name="CopyDatabase">
                  <soap:operation 
           soapAction="http://schemas.microsoft.com/office/Access/2010/11/Server/WebServices/AccessServe
           rInternalService/IAccessServiceSoap/CopyDatabase" style="document"/>
                  <wsdl:input>
                    <soap:body use="literal"/>
                  </wsdl:input>
                  <wsdl:output>
                    <soap:body use="literal"/>
                  </wsdl:output>
                  <wsdl:fault name="AccessServerMessageFault">
                    <soap:fault use="literal" name="AccessServerMessageFault" namespace=""/>
                  </wsdl:fault>
                </wsdl:operation>
                <wsdl:operation name="CheckCopyStatus">
                  <soap:operation 
           soapAction="http://schemas.microsoft.com/office/Access/2010/11/Server/WebServices/AccessServe
           rInternalService/IAccessServiceSoap/CheckCopyStatus" style="document"/>
                  <wsdl:input>
                    <soap:body use="literal"/>
                  </wsdl:input>
                  <wsdl:output>
                    <soap:body use="literal"/>
                  </wsdl:output>
                  <wsdl:fault name="AccessServerMessageFault">
                    <soap:fault use="literal" name="AccessServerMessageFault" namespace=""/>
                  </wsdl:fault>
                </wsdl:operation>
                <wsdl:operation name="RenameDatabase">
                  <soap:operation 
           soapAction="http://schemas.microsoft.com/office/Access/2010/11/Server/WebServices/AccessServe
           rInternalService/IAccessServiceSoap/RenameDatabase" style="document"/>
                  <wsdl:input>
                    <soap:body use="literal"/>
                  </wsdl:input>
                  <wsdl:output>
                    <soap:body use="literal"/>
                  </wsdl:output>
                  <wsdl:fault name="AccessServerMessageFault">
                    <soap:fault use="literal" name="AccessServerMessageFault" namespace=""/>
                  </wsdl:fault>
                </wsdl:operation>
                <wsdl:operation name="DatabaseExists">
                  <soap:operation 
           soapAction="http://schemas.microsoft.com/office/Access/2010/11/Server/WebServices/AccessServe
           rInternalService/IAccessServiceSoap/DatabaseExists" style="document"/>
                  <wsdl:input>
                    <soap:body use="literal"/>
                  </wsdl:input>
                  <wsdl:output>
                    <soap:body use="literal"/>
                  </wsdl:output>
                  <wsdl:fault name="AccessServerMessageFault">
                    <soap:fault use="literal" name="AccessServerMessageFault" namespace=""/>
                  </wsdl:fault>
                </wsdl:operation>
                <wsdl:operation name="SetReadWrite">
Preliminary
```
 *Copyright © 2012 Microsoft Corporation.* 

 *Release: July 16, 2012* 

```
 <soap:operation 
           soapAction="http://schemas.microsoft.com/office/Access/2010/11/Server/WebServices/AccessServe
           rInternalService/IAccessServiceSoap/SetReadWrite" style="document"/>
                  <wsdl:input>
                    <soap:body use="literal"/>
                  </wsdl:input>
                  <wsdl:output>
                    <soap:body use="literal"/>
                  </wsdl:output>
                  <wsdl:fault name="AccessServerMessageFault">
                    <soap:fault use="literal" name="AccessServerMessageFault" namespace=""/>
                  </wsdl:fault>
                </wsdl:operation>
                <wsdl:operation name="GetHealthScore">
                  <soap:operation 
           soapAction="http://schemas.microsoft.com/office/Access/2010/11/Server/WebServices/AccessServe
           rInternalService/IAccessServiceSoap/GetHealthScore" style="document"/>
                  <wsdl:input>
                    <soap:body use="literal"/>
                  </wsdl:input>
                  <wsdl:output>
                    <soap:body use="literal"/>
                  </wsdl:output>
                  <wsdl:fault name="AccessServerMessageFault">
                    <soap:fault use="literal" name="AccessServerMessageFault" namespace=""/>
                  </wsdl:fault>
                </wsdl:operation>
                <wsdl:operation name="OpenSession">
                  <soap:operation 
           soapAction="http://schemas.microsoft.com/office/Access/2010/11/Server/WebServices/AccessServe
           rInternalService/IAccessServiceSoap/OpenSession" style="document"/>
                  <wsdl:input>
                    <soap:body use="literal"/>
                  </wsdl:input>
                  <wsdl:output>
                    <soap:body use="literal"/>
                  </wsdl:output>
                  <wsdl:fault name="AccessServerMessageFault">
                    <soap:fault use="literal" name="AccessServerMessageFault" namespace=""/>
                  </wsdl:fault>
                </wsdl:operation>
                <wsdl:operation name="CloseSession">
                  <soap:operation 
           soapAction="http://schemas.microsoft.com/office/Access/2010/11/Server/WebServices/AccessServe
           rInternalService/IAccessServiceSoap/CloseSession" style="document"/>
                  <wsdl:input>
                    <soap:body use="literal"/>
                  </wsdl:input>
                  <wsdl:output>
                    <soap:body use="literal"/>
                  </wsdl:output>
                  <wsdl:fault name="AccessServerMessageFault">
                    <soap:fault use="literal" name="AccessServerMessageFault" namespace=""/>
                  </wsdl:fault>
                </wsdl:operation>
                <wsdl:operation name="KeepAlive">
                  <soap:operation 
           soapAction="http://schemas.microsoft.com/office/Access/2010/11/Server/WebServices/AccessServe
           rInternalService/IAccessServiceSoap/KeepAlive" style="document"/>
Preliminary
                  <wsdl:input>
```
 *Copyright © 2012 Microsoft Corporation.* 

 *Release: July 16, 2012* 

```
 <soap:body use="literal"/>
                  </wsdl:input>
                  <wsdl:output>
                    <soap:body use="literal"/>
                  </wsdl:output>
                  <wsdl:fault name="AccessServerMessageFault">
                    <soap:fault use="literal" name="AccessServerMessageFault" namespace=""/>
                 \langle/wsdl\cdotfault>
                </wsdl:operation>
                <wsdl:operation name="GetObjectSchema">
                  <soap:operation 
           soapAction="http://schemas.microsoft.com/office/Access/2010/11/Server/WebServices/AccessServe
           rInternalService/IAccessServiceSoap/GetObjectSchema" style="document"/>
                  <wsdl:input>
                    <soap:body use="literal"/>
                  </wsdl:input>
                  <wsdl:output>
                    <soap:body use="literal"/>
                  </wsdl:output>
                  <wsdl:fault name="AccessServerMessageFault">
                    <soap:fault use="literal" name="AccessServerMessageFault" namespace=""/>
                  </wsdl:fault>
                </wsdl:operation>
                <wsdl:operation name="OpenResultSet">
                  <soap:operation 
           soapAction="http://schemas.microsoft.com/office/Access/2010/11/Server/WebServices/AccessServe
           rInternalService/IAccessServiceSoap/OpenResultSet" style="document"/>
                  <wsdl:input>
                    <soap:body use="literal"/>
                  </wsdl:input>
                  <wsdl:output>
                    <soap:body use="literal"/>
                  </wsdl:output>
                  <wsdl:fault name="AccessServerMessageFault">
                    <soap:fault use="literal" name="AccessServerMessageFault" namespace=""/>
                  </wsdl:fault>
                </wsdl:operation>
                <wsdl:operation name="GetData">
                  <soap:operation 
           soapAction="http://schemas.microsoft.com/office/Access/2010/11/Server/WebServices/AccessServe
           rInternalService/IAccessServiceSoap/GetData" style="document"/>
                  <wsdl:input>
                    <soap:body use="literal"/>
                  </wsdl:input>
                  <wsdl:output>
                    <soap:body use="literal"/>
                  </wsdl:output>
                  <wsdl:fault name="AccessServerMessageFault">
                    <soap:fault use="literal" name="AccessServerMessageFault" namespace=""/>
                  </wsdl:fault>
                </wsdl:operation>
                <wsdl:operation name="InsertData">
                  <soap:operation 
           soapAction="http://schemas.microsoft.com/office/Access/2010/11/Server/WebServices/AccessServe
           rInternalService/IAccessServiceSoap/InsertData" style="document"/>
                  <wsdl:input>
                    <soap:body use="literal"/>
                  </wsdl:input>
                  <wsdl:output>
Preliminary
                    <soap:body use="literal"/>
```
 *Copyright © 2012 Microsoft Corporation.* 

 *Release: July 16, 2012* 

```
 </wsdl:output>
                  <wsdl:fault name="AccessServerMessageFault">
                    <soap:fault use="literal" name="AccessServerMessageFault" namespace=""/>
                  </wsdl:fault>
                </wsdl:operation>
                <wsdl:operation name="UpdateData">
                  <soap:operation 
           soapAction="http://schemas.microsoft.com/office/Access/2010/11/Server/WebServices/AccessServe
           rInternalService/IAccessServiceSoap/UpdateData" style="document"/>
                  <wsdl:input>
                    <soap:body use="literal"/>
                  </wsdl:input>
                  <wsdl:output>
                    <soap:body use="literal"/>
                  </wsdl:output>
                  <wsdl:fault name="AccessServerMessageFault">
                    <soap:fault use="literal" name="AccessServerMessageFault" namespace=""/>
                  </wsdl:fault>
                </wsdl:operation>
                <wsdl:operation name="FixupRow">
                  <soap:operation 
           soapAction="http://schemas.microsoft.com/office/Access/2010/11/Server/WebServices/AccessServe
           rInternalService/IAccessServiceSoap/FixupRow" style="document"/>
                  <wsdl:input>
                    <soap:body use="literal"/>
                  </wsdl:input>
                  <wsdl:output>
                    <soap:body use="literal"/>
                  </wsdl:output>
                  <wsdl:fault name="AccessServerMessageFault">
                    <soap:fault use="literal" name="AccessServerMessageFault" namespace=""/>
                  </wsdl:fault>
                </wsdl:operation>
                <wsdl:operation name="DeleteData">
                  <soap:operation 
           soapAction="http://schemas.microsoft.com/office/Access/2010/11/Server/WebServices/AccessServe
           rInternalService/IAccessServiceSoap/DeleteData" style="document"/>
                  <wsdl:input>
                    <soap:body use="literal"/>
                  </wsdl:input>
                  <wsdl:output>
                    <soap:body use="literal"/>
                  </wsdl:output>
                  <wsdl:fault name="AccessServerMessageFault">
                    <soap:fault use="literal" name="AccessServerMessageFault" namespace=""/>
                  </wsdl:fault>
                </wsdl:operation>
                <wsdl:operation name="GetDistinctValues">
                  <soap:operation 
           soapAction="http://schemas.microsoft.com/office/Access/2010/11/Server/WebServices/AccessServe
           rInternalService/IAccessServiceSoap/GetDistinctValues" style="document"/>
                  <wsdl:input>
                    <soap:body use="literal"/>
                  </wsdl:input>
                  <wsdl:output>
                    <soap:body use="literal"/>
                  </wsdl:output>
                  <wsdl:fault name="AccessServerMessageFault">
                    <soap:fault use="literal" name="AccessServerMessageFault" namespace=""/>
Preliminary
                  </wsdl:fault>
```
 *Copyright © 2012 Microsoft Corporation.* 

 *Release: July 16, 2012* 

```
 </wsdl:operation>
                <wsdl:operation name="CreateApplication">
                  <soap:operation 
           soapAction="http://schemas.microsoft.com/office/Access/2010/11/Server/WebServices/AccessServe
           rInternalService/IAccessServiceSoap/CreateApplication" style="document"/>
                  <wsdl:input>
                    <soap:body use="literal"/>
                  </wsdl:input>
                  <wsdl:output>
                    <soap:body use="literal"/>
                  </wsdl:output>
                  <wsdl:fault name="AccessServerMessageFault">
                    <soap:fault use="literal" name="AccessServerMessageFault" namespace=""/>
                  </wsdl:fault>
                </wsdl:operation>
                <wsdl:operation name="DeleteApplication">
                  <soap:operation 
           soapAction="http://schemas.microsoft.com/office/Access/2010/11/Server/WebServices/AccessServe
           rInternalService/IAccessServiceSoap/DeleteApplication" style="document"/>
                  <wsdl:input>
                    <soap:body use="literal"/>
                  </wsdl:input>
                  <wsdl:output>
                    <soap:body use="literal"/>
                  </wsdl:output>
                  <wsdl:fault name="AccessServerMessageFault">
                    <soap:fault use="literal" name="AccessServerMessageFault" namespace=""/>
                  </wsdl:fault>
                </wsdl:operation>
                <wsdl:operation name="GetApplicationInformation">
                  <soap:operation 
           soapAction="http://schemas.microsoft.com/office/Access/2010/11/Server/WebServices/AccessServe
           rInternalService/IAccessServiceSoap/GetApplicationInformation" style="document"/>
                  <wsdl:input>
                    <soap:body use="literal"/>
                  </wsdl:input>
                  <wsdl:output>
                    <soap:body use="literal"/>
                  </wsdl:output>
                  <wsdl:fault name="AccessServerMessageFault">
                    <soap:fault use="literal" name="AccessServerMessageFault" namespace=""/>
                  </wsdl:fault>
                </wsdl:operation>
                <wsdl:operation name="GetAccessObject">
                  <soap:operation 
           soapAction="http://schemas.microsoft.com/office/Access/2010/11/Server/WebServices/AccessServe
           rInternalService/IAccessServiceSoap/GetAccessObject" style="document"/>
                  <wsdl:input>
                    <soap:body use="literal"/>
                  </wsdl:input>
                  <wsdl:output>
                    <soap:body use="literal"/>
                  </wsdl:output>
                  <wsdl:fault name="AccessServerMessageFault">
                    <soap:fault use="literal" name="AccessServerMessageFault" namespace=""/>
                  </wsdl:fault>
                </wsdl:operation>
                <wsdl:operation name="CreateAccessObject">
Preliminary
```
 *Copyright © 2012 Microsoft Corporation.* 

 *Release: July 16, 2012* 

```
 <soap:operation 
           soapAction="http://schemas.microsoft.com/office/Access/2010/11/Server/WebServices/AccessServe
           rInternalService/IAccessServiceSoap/CreateAccessObject" style="document"/>
                  <wsdl:input>
                    <soap:body use="literal"/>
                  </wsdl:input>
                  <wsdl:output>
                    <soap:body use="literal"/>
                  </wsdl:output>
                  <wsdl:fault name="AccessServerMessageFault">
                    <soap:fault use="literal" name="AccessServerMessageFault" namespace=""/>
                  </wsdl:fault>
                </wsdl:operation>
                <wsdl:operation name="RenameAccessObject">
                  <soap:operation 
           soapAction="http://schemas.microsoft.com/office/Access/2010/11/Server/WebServices/AccessServe
           rInternalService/IAccessServiceSoap/RenameAccessObject" style="document"/>
                  <wsdl:input>
                    <soap:body use="literal"/>
                  </wsdl:input>
                  <wsdl:output>
                    <soap:body use="literal"/>
                  </wsdl:output>
                  <wsdl:fault name="AccessServerMessageFault">
                    <soap:fault use="literal" name="AccessServerMessageFault" namespace=""/>
                  </wsdl:fault>
                </wsdl:operation>
                <wsdl:operation name="UpdateAccessObject">
                  <soap:operation 
           soapAction="http://schemas.microsoft.com/office/Access/2010/11/Server/WebServices/AccessServe
           rInternalService/IAccessServiceSoap/UpdateAccessObject" style="document"/>
                  <wsdl:input>
                    <soap:body use="literal"/>
                  </wsdl:input>
                  <wsdl:output>
                    <soap:body use="literal"/>
                  </wsdl:output>
                  <wsdl:fault name="AccessServerMessageFault">
                    <soap:fault use="literal" name="AccessServerMessageFault" namespace=""/>
                  </wsdl:fault>
                </wsdl:operation>
                <wsdl:operation name="DeleteAccessObject">
                  <soap:operation 
           soapAction="http://schemas.microsoft.com/office/Access/2010/11/Server/WebServices/AccessServe
           rInternalService/IAccessServiceSoap/DeleteAccessObject" style="document"/>
                  <wsdl:input>
                    <soap:body use="literal"/>
                  </wsdl:input>
                  <wsdl:output>
                    <soap:body use="literal"/>
                  </wsdl:output>
                  <wsdl:fault name="AccessServerMessageFault">
                    <soap:fault use="literal" name="AccessServerMessageFault" namespace=""/>
                  </wsdl:fault>
                </wsdl:operation>
                <wsdl:operation name="SetDataMacroTracing">
                  <soap:operation 
           soapAction="http://schemas.microsoft.com/office/Access/2010/11/Server/WebServices/AccessServe
           rInternalService/IAccessServiceSoap/SetDataMacroTracing" style="document"/>
Preliminary
                  <wsdl:input>
```
 *Copyright © 2012 Microsoft Corporation.* 

 *Release: July 16, 2012* 

```
 <soap:body use="literal"/>
                  </wsdl:input>
                  <wsdl:output>
                    <soap:body use="literal"/>
                  </wsdl:output>
                  <wsdl:fault name="AccessServerMessageFault">
                    <soap:fault use="literal" name="AccessServerMessageFault" namespace=""/>
                 \langle/wsdl\cdotfault>
                </wsdl:operation>
                <wsdl:operation name="GetLinkedTableInformation">
                  <soap:operation 
           soapAction="http://schemas.microsoft.com/office/Access/2010/11/Server/WebServices/AccessServe
           rInternalService/IAccessServiceSoap/GetLinkedTableInformation" style="document"/>
                  <wsdl:input>
                    <soap:body use="literal"/>
                  </wsdl:input>
                  <wsdl:output>
                    <soap:body use="literal"/>
                  </wsdl:output>
                  <wsdl:fault name="AccessServerMessageFault">
                    <soap:fault use="literal" name="AccessServerMessageFault" namespace=""/>
                  </wsdl:fault>
                </wsdl:operation> 
                <wsdl:operation name="RefreshLinkedTableInformation">
                  <soap:operation 
           soapAction="http://schemas.microsoft.com/office/Access/2010/11/Server/WebServices/AccessServe
           rInternalService/IAccessServiceSoap/RefreshLinkedTableInformation" style="document"/>
                  <wsdl:input>
                    <soap:body use="literal"/>
                  </wsdl:input>
                  <wsdl:output>
                    <soap:body use="literal"/>
                  </wsdl:output>
                  <wsdl:fault name="AccessServerMessageFault">
                    <soap:fault use="literal" name="AccessServerMessageFault" namespace=""/>
                  </wsdl:fault>
                </wsdl:operation>
                <wsdl:operation name="ImportData">
                  <soap:operation 
           soapAction="http://schemas.microsoft.com/office/Access/2010/11/Server/WebServices/AccessServe
           rInternalService/IAccessServiceSoap/ImportData" style="document"/>
                  <wsdl:input>
                    <soap:body use="literal"/>
                  </wsdl:input>
                  <wsdl:output>
                    <soap:body use="literal"/>
                  </wsdl:output>
                  <wsdl:fault name="AccessServerMessageFault">
                    <soap:fault use="literal" name="AccessServerMessageFault" namespace=""/>
                  </wsdl:fault>
                </wsdl:operation>
                <wsdl:operation name="SetDataConnectivityStatus">
                  <soap:operation 
           soapAction="http://schemas.microsoft.com/office/Access/2010/11/Server/WebServices/AccessServe
           rInternalService/IAccessServiceSoap/SetDataConnectivityStatus" style="document"/>
                  <wsdl:input>
                    <soap:body use="literal"/>
                  </wsdl:input>
                  <wsdl:output>
Preliminary
                    <soap:body use="literal"/>
```
 *Copyright © 2012 Microsoft Corporation.* 

 *Release: July 16, 2012* 

```
 </wsdl:output>
                  <wsdl:fault name="AccessServerMessageFault">
                    <soap:fault use="literal" name="AccessServerMessageFault" namespace=""/>
                  </wsdl:fault>
                </wsdl:operation>
                <wsdl:operation name="GetDataConnectivityStatus">
                  <soap:operation 
           soapAction="http://schemas.microsoft.com/office/Access/2010/11/Server/WebServices/AccessServe
           rInternalService/IAccessServiceSoap/GetDataConnectivityStatus" style="document"/>
                  <wsdl:input>
                    <soap:body use="literal"/>
                  </wsdl:input>
                  <wsdl:output>
                    <soap:body use="literal"/>
                  </wsdl:output>
                  <wsdl:fault name="AccessServerMessageFault">
                    <soap:fault use="literal" name="AccessServerMessageFault" namespace=""/>
                  </wsdl:fault>
                </wsdl:operation> 
                <wsdl:operation name="GetDataConnectivity">
                  <soap:operation 
           soapAction="http://schemas.microsoft.com/office/Access/2010/11/Server/WebServices/AccessServe
           rInternalService/IAccessServiceSoap/GetDataConnectivity" style="document"/>
                  <wsdl:input>
                    <soap:body use="literal"/>
                  </wsdl:input>
                  <wsdl:output>
                    <soap:body use="literal"/>
                  </wsdl:output>
                  <wsdl:fault name="AccessServerMessageFault">
                    <soap:fault use="literal" name="AccessServerMessageFault" namespace=""/>
                  </wsdl:fault>
                </wsdl:operation>
                <wsdl:operation name="GetThemeList">
                  <soap:operation 
           soapAction="http://schemas.microsoft.com/office/Access/2010/11/Server/WebServices/AccessServe
           rInternalService/IAccessServiceSoap/GetThemeList" style="document"/>
                  <wsdl:input>
                    <soap:body use="literal"/>
                  </wsdl:input>
                  <wsdl:output>
                    <soap:body use="literal"/>
                  </wsdl:output>
                  <wsdl:fault name="AccessServerMessageFault">
                    <soap:fault use="literal" name="AccessServerMessageFault" namespace=""/>
                  </wsdl:fault>
                </wsdl:operation>
              </wsdl:binding>
           \langle/wsdl:definitions>
Preliminary
```
 *Copyright © 2012 Microsoft Corporation.* 

 *Release: July 16, 2012* 

## **7 Appendix B: Full XML Schema**

For ease of implementation, the following sections provide the full XML schema for this protocol.

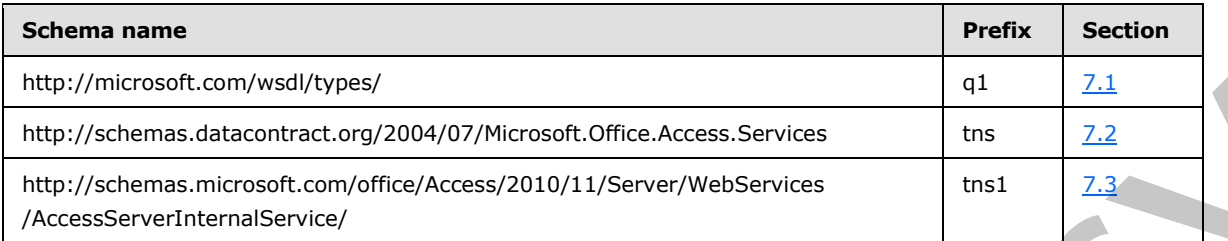

### **7.1 http://microsoft.com/wsdl/types/ Schema**

```
<?xml version="1.0"?>
<xs:schema elementFormDefault="qualified" targetNamespace="http://microsoft.com/wsdl/types/" 
xmlns:xs="http://www.w3.org/2001/XMLSchema">
   <xs:simpleType name="guid">
     <xs:restriction base="xs:string">
       <xs:pattern value="[0-9a-fA-F]{8}-[0-9a-fA-F]{4}-[0-9a-fA-F]{4}-[0-9a-fA-F]{4}-[0-9a-
fA-F]{12}"/>
     </xs:restriction>
   </xs:simpleType>
</xs:schema>
```
# <span id="page-241-1"></span>**7.2 http://schemas.datacontract.org/2004/07/Microsoft.Office.Access.Services Schema**

```
<?xml version="1.0"?>
            <xs:schema 
            xmlns:tns="http://schemas.datacontract.org/2004/07/Microsoft.Office.Access.Services" 
            elementFormDefault="qualified" 
            targetNamespace="http://schemas.datacontract.org/2004/07/Microsoft.Office.Access.Services" 
            xmlns:xs="http://www.w3.org/2001/XMLSchema">
                <xs:import namespace="http://schemas.microsoft.com/2003/10/Serialization/"/>
                <xs:complexType name="AccessServerMessage">
                  <xs:sequence>
                    <xs:element minOccurs="0" name="Buttons" type="tns:AccessServerMessageButtons"/>
                    <xs:element minOccurs="0" name="Caption" nillable="true" type="xs:string"/>
                    <xs:element minOccurs="0" name="Description" nillable="true" type="xs:string"/>
                    <xs:element minOccurs="0" name="ErrorNumber" nillable="true" type="xs:int"/>
                    <xs:element minOccurs="0" name="ExtendedDescription" nillable="true" type="xs:string"/>
                    <xs:element minOccurs="0" name="HealthInformation" nillable="true" 
            type="tns:ServerHealthInformation"/>
                    <xs:element minOccurs="0" name="HelpDisplayText" nillable="true" type="xs:string"/>
                    <xs:element minOccurs="0" name="HelpTopicId" nillable="true" type="xs:string"/>
                   <xs:element minOccurs="0" name="Id" type="tns:AccessServerMessageId"/>
                    <xs:element minOccurs="0" name="MessageType" type="tns:AccessServerMessageType"/>
                    <xs:element minOccurs="0" name="Severity" type="tns:AccessServerMessageSeverity"/>
                  </xs:sequence>
                </xs:complexType>
                <xs:element name="AccessServerMessage" nillable="true" type="tns:AccessServerMessage"/>
                <xs:simpleType name="AccessServerMessageButtons">
                  <xs:list>
ress (a) \frac{1}{2}<br>
Press (a) \frac{1}{2}<br>
Press (a) \frac{1}{2}<br>
Press (a) \frac{1}{2}<br>
Press (a) \frac{1}{2}<br>
Press (a) \frac{1}{2}<br>
Press (a) \frac{1}{2}<br>
Press (a) \frac{1}{2}<br>
Press (a) \frac{1}{2}<br>
Press (a) \ <xs:simpleType>
```
*[MS-ADR] — v20120630 Access Services Data Run Time Protocol Specification* 

 *Copyright © 2012 Microsoft Corporation.* 

 *Release: July 16, 2012* 

```
 <xs:restriction base="xs:string">
                      <xs:enumeration value="None"/>
                      <xs:enumeration value="OK"/>
                      <xs:enumeration value="Cancel"/>
                      <xs:enumeration value="Yes"/>
                       <xs:enumeration value="No"/>
                    </xs:restriction>
                  </xs:simpleType>
               \langle xs:list\rangle </xs:simpleType>
              <xs:element name="AccessServerMessageButtons" nillable="true" 
           type="tns:AccessServerMessageButtons"/>
              <xs:complexType name="ServerHealthInformation">
                <xs:sequence>
                  <xs:element minOccurs="0" name="HealthScore" type="xs:float"/>
                  <xs:element minOccurs="0" name="StateFlags" type="tns:ServerStateFlags"/>
                </xs:sequence>
              </xs:complexType>
              <xs:element name="ServerHealthInformation" nillable="true" 
           type="tns:ServerHealthInformation"/>
              <xs:simpleType name="ServerStateFlags">
                <xs:list>
                  <xs:simpleType>
                    <xs:restriction base="xs:string">
                      <xs:enumeration value="None"/>
                      <xs:enumeration value="Probation"/>
                      <xs:enumeration value="ShuttingDown"/>
                    </xs:restriction>
                  </xs:simpleType>
               \langle xs:list\rangle </xs:simpleType>
              <xs:element name="ServerStateFlags" nillable="true" type="tns:ServerStateFlags"/>
              <xs:simpleType name="AccessServerMessageId">
                <xs:restriction base="xs:string">
                  <xs:enumeration value="Blank"/>
                  <xs:enumeration value="InternalError"/>
                  <xs:enumeration value="ManagementUIInternalError"/>
                  <xs:enumeration value="InvalidValueForField"/>
                  <xs:enumeration value="GetRecordsPermissionsFailure"/>
                  <xs:enumeration value="WriteRecordsPermissionsFailure"/>
                  <xs:enumeration value="NotMemberOfRole"/>
                  <xs:enumeration value="ServerReadOnly"/>
                  <xs:enumeration value="MaxSessionsPerUserExceeded"/>
                  <xs:enumeration value="RetryError"/>
                  <xs:enumeration value="MaxRequestDurationExceeded"/>
                  <xs:enumeration value="ProductExpired"/>
                  <xs:enumeration value="NewWorkbookSessionTimeout"/>
                  <xs:enumeration value="DataException_CacheOperationInvalid"/>
                  <xs:enumeration value="DataException_InvalidPageNumber"/>
                  <xs:enumeration value="DataException_ConflictsEncounteredWhileUpdatingData"/>
                  <xs:enumeration value="DataException_DeleteConflict"/>
                  <xs:enumeration value="DataException_QueryParametersNotSupplied"/>
                  <xs:enumeration value="DataException_GenericError"/>
                  <xs:enumeration value="ExternalData_InvalidSource"/>
                  <xs:enumeration value="ExternalData_ComponentMissing"/>
                  <xs:enumeration value="DataConnectivity_FunctionalityDisabled"/>
                  <xs:enumeration value="InvalidArgument"/>
                  <xs:enumeration value="NullArgument"/>
Preliminary
                  <xs:enumeration value="WebService_ObjectNotFound"/>
```
 *Copyright © 2012 Microsoft Corporation.* 

 *Release: July 16, 2012* 

```
 <xs:enumeration value="WebService_InvalidId"/>
                  <xs:enumeration value="WebService_ObjectSaveConflict"/>
                  <xs:enumeration value="WebService_ObjectModifiedExternally"/>
                  <xs:enumeration value="WebService_DeleteApplicationWithSubwebs"/>
                  <xs:enumeration value="WebService_SiteDoesNotExist"/>
                  <xs:enumeration value="WebService_InvalidApplicationEndPoint"/>
                  <xs:enumeration value="WebService_GetServerInformation_SiteDoesNotExist"/>
                  <xs:enumeration value="WebService_CreateApplication_SiteDoesNotExist"/>
                  <xs:enumeration value="WebService_MustBeAuthorToDesign"/>
                  <xs:enumeration 
           value="WebService_SetApplicationProperties_SetThemePermissionsFailure"/>
                  <xs:enumeration value="ObjectAlreadyExists"/>
                  <xs:enumeration value="TableException_CsdlDefinitionNotSupported"/>
                  <xs:enumeration value="TableException_DuplicateColumnName"/>
                  <xs:enumeration value="TableException_InvalidColumn"/>
                  <xs:enumeration value="TableException_InvalidFieldInExpression"/>
                  <xs:enumeration value="TableException_InvalidObjectInExpression"/>
                  <xs:enumeration value="QueryException_AmbiguousSourceNamesProvided"/>
                  <xs:enumeration value="QueryException_InvalidSourceNamesProvided"/>
                  <xs:enumeration value="QueryException_AmbiguousAliasProvided"/>
                  <xs:enumeration value="QueryException_InvalidObjectName"/>
                  <xs:enumeration value="QueryException_AmbiguousJoins"/>
                  <xs:enumeration value="QueryException_GenericAXLValidation"/>
                  <xs:enumeration value="QueryException_OutputNotInGroupsOrPartOfAggregate"/>
                  <xs:enumeration value="QueryException_ParameterTypeMismatch"/>
                  <xs:enumeration value="QueryException_OrderNotInOutputs"/>
                  <xs:enumeration value="OrderingException_InvalidSpecification"/>
                  <xs:enumeration value="OrderingException_InvalidColumnName"/>
                  <xs:enumeration value="MacroCompilationException_InvalidAxl"/>
                  <xs:enumeration value="MacroCompilationException_InvalidAction"/>
                  <xs:enumeration value="MacroCompilationException_InvalidEventName"/>
                  <xs:enumeration value="MacroCompilationException_RequiredArgumentMissing"/>
                  <xs:enumeration value="MacroCompilationException_ArgumentValueNotSpecified"/>
                  <xs:enumeration value="MacroCompilationException_InvalidActionArgument"/>
                  <xs:enumeration value="MacroCompilationException_InvalidParameter"/>
                  <xs:enumeration value="MacroCompilationException_MacroCallStackDepthExceeded"/>
                  <xs:enumeration value="MacroCompilationException_VariableNameCollision"/>
                  <xs:enumeration value="MacroCompilationException_EmptyConditionalBlock"/>
                  <xs:enumeration value="MacroCompilationException_EmptyLookupRecordBlock"/>
                  <xs:enumeration value="MacroCompilationException_UpdateOnDeletedRecord"/>
                  <xs:enumeration value="MacroCompilationException_UpdateRecordInNDM"/>
                  <xs:enumeration value="MacroCompilationException_InvalidAlias"/>
                  <xs:enumeration value="MacroCompilationException_InvalidIdentifier"/>
                  <xs:enumeration value="MacroCompilationException_InvalidVariableName"/>
                  <xs:enumeration value="UnsupportedDatabaseCollation"/>
                  <xs:enumeration value="NoDatabaseServersAvailableForCreate"/>
                  <xs:enumeration value="NoSQLAuthDatabaseServersAvailableForCreate"/>
                  <xs:enumeration value="SettingValidationFailed"/>
                  <xs:enumeration value="SettingApplicationNameNotFound"/>
                  <xs:enumeration value="SettingApplicationIdNotFound"/>
                  <xs:enumeration value="SettingApplicationProxyNameNotFound"/>
                  <xs:enumeration value="ProvisioningGenericFailure"/>
                  <xs:enumeration value="ProvisioningApplicationAlreadyExists"/>
                  <xs:enumeration value="ProvisioningSecureStoreIsRequiredAndMissing"/>
                  <xs:enumeration value="ProvisioningAccessServicesNotSupportedBySite"/>
                  <xs:enumeration value="FormException_GenericAXLValidation"/>
                  <xs:enumeration value="UnrecognizedVersion"/>
                  <xs:enumeration value="AnotherUpgradeInProgress"/>
Preliminary
                  <xs:enumeration value="ClientVersionNotCompatible"/>
```
 *Copyright © 2012 Microsoft Corporation.* 

 *Release: July 16, 2012* 

```
 <xs:enumeration value="ApplicationVersionNotCompatible"/>
                  <xs:enumeration value="TemplateNotCompatible"/>
                  <xs:enumeration value="TemplateSizeExceeded"/>
                  <xs:enumeration value="TemplateImageSizeExceeded"/>
                  <xs:enumeration value="TemplateImageTypeUnsupported"/>
                  <xs:enumeration value="AccessSqlException_GenericError"/>
                  <xs:enumeration value="AccessSqlException_CalculationCannotbeStored"/>
                  <xs:enumeration value="AccessSqlException_ObjectNotFound"/>
                  <xs:enumeration value="AccessSqlException_PermissionDenied"/>
                  <xs:enumeration value="AccessSqlException_DuplicateConstraintValue"/>
                  <xs:enumeration value="AccessSqlException_NoQueryParameters"/>
                  <xs:enumeration value="AccessSqlException_FieldNoValue"/>
                  <xs:enumeration value="AccessSqlException_FieldNoValueDesignTime"/>
                  <xs:enumeration value="AccessSqlException_InvalidFieldName"/>
                  <xs:enumeration value="AccessSqlException_InvalidObjectName"/>
                  <xs:enumeration value="AccessSqlException_ObjectAlreadyExists"/>
                  <xs:enumeration value="AccessSqlException_MissingExpressionInAggregateFunction"/>
                  <xs:enumeration value="AccessSqlException_DataTypeConversionMismatch"/>
                  <xs:enumeration value="AccessSqlException_InvalidLengthParameter"/>
                  <xs:enumeration value="AccessSqlException_ErrorMessage"/>
                  <xs:enumeration value="AccessSqlException_SqlError102"/>
                  <xs:enumeration value="AccessSqlException_SqlError107"/>
                  <xs:enumeration value="AccessSqlException_SqlError128"/>
                  <xs:enumeration value="AccessSqlException_SqlError130"/>
                  <xs:enumeration value="AccessSqlException_SqlError192"/>
                  <xs:enumeration value="AccessSqlException_SqlError201"/>
                  <xs:enumeration value="AccessSqlException_SqlError206"/>
                  <xs:enumeration value="AccessSqlException_SqlError209"/>
                  <xs:enumeration value="AccessSqlException_SqlError214"/>
                  <xs:enumeration value="AccessSqlException_SqlError217"/>
                  <xs:enumeration value="AccessSqlException_SqlError229"/>
                  <xs:enumeration value="AccessSqlException_SqlError241"/>
                  <xs:enumeration value="AccessSqlException_SqlError245"/>
                  <xs:enumeration value="AccessSqlException_SqlError256"/>
                  <xs:enumeration value="AccessSqlException_SqlError257"/>
                  <xs:enumeration value="AccessSqlException_SqlError260"/>
                  <xs:enumeration value="AccessSqlException_SqlError289"/>
                  <xs:enumeration value="AccessSqlException_SqlError402"/>
                  <xs:enumeration value="AccessSqlException_SqlError403"/>
                  <xs:enumeration value="AccessSqlException_SqlError421"/>
                  <xs:enumeration value="AccessSqlException_SqlError535"/>
                  <xs:enumeration value="AccessSqlException_SqlError542"/>
                  <xs:enumeration value="AccessSqlException_SqlError547_CheckConstraint_Runtime"/>
                  <xs:enumeration value="AccessSqlException_SqlError547_CheckConstraint_Design_Table"/>
                  <xs:enumeration value="AccessSqlException_SqlError547_CheckConstraint_Design_Column"/>
                  <xs:enumeration value="AccessSqlException_SqlError547_ForeignKey_RuntimeInsertUpdate"/>
                  <xs:enumeration value="AccessSqlException_SqlError547_ForeignKey_RuntimeDelete"/>
                  <xs:enumeration value="AccessSqlException_SqlError547_ForeignKey_Design"/>
                  <xs:enumeration value="AccessSqlException_SqlError1004"/>
                  <xs:enumeration value="AccessSqlException_SqlError1715"/>
                  <xs:enumeration value="AccessSqlException_SqlError1759"/>
                  <xs:enumeration value="AccessSqlException_SqlError1765"/>
                  <xs:enumeration value="AccessSqlException_SqlError1778"/>
                  <xs:enumeration value="AccessSqlException_SqlError1785"/>
                  <xs:enumeration value="AccessSqlException_SqlError1919"/>
                  <xs:enumeration value="AccessSqlException_SqlError2364"/>
                  <xs:enumeration value="AccessSqlException_SqlError2365"/>
                  <xs:enumeration value="AccessSqlException_SqlError2812"/>
Preliminary
                  <xs:enumeration value="AccessSqlException_SqlError3250"/>
```
 *Copyright © 2012 Microsoft Corporation.* 

 *Release: July 16, 2012* 

```
 <xs:enumeration value="AccessSqlException_SqlError3623"/>
                   <xs:enumeration value="AccessSqlException_SqlError3726"/>
                   <xs:enumeration value="AccessSqlException_SqlError3906"/>
                   <xs:enumeration value="AccessSqlException_SqlError4104"/>
                   <xs:enumeration value="AccessSqlException_SqlError4121"/>
                   <xs:enumeration value="AccessSqlException_SqlError4145"/>
                    <xs:enumeration value="AccessSqlException_SqlError4405"/>
                   <xs:enumeration value="AccessSqlException_SqlError4506"/>
                   <xs:enumeration value="AccessSqlException_SqlError4511"/>
                   <xs:enumeration value="AccessSqlException_SqlError4901"/>
                   <xs:enumeration value="AccessSqlException_SqlError4922"/>
                   <xs:enumeration value="AccessSqlException_SqlError4924"/>
                   <xs:enumeration value="AccessSqlException_SqlError7704"/>
                   <xs:enumeration value="AccessSqlException_SqlError8114"/>
                   <xs:enumeration value="AccessSqlException_SqlError8115"/>
                   <xs:enumeration value="AccessSqlException_SqlError8117"/>
                    <xs:enumeration value="AccessSqlException_SqlError8134"/>
                    <xs:enumeration value="AccessSqlException_SqlError8152"/>
                   <xs:enumeration value="AccessSqlException_SqlError9810"/>
                   <xs:enumeration value="AccessSqlException_SqlError17142"/>
                   <xs:enumeration value="AccessSqlException_CustomError50001"/>
                   <xs:enumeration value="AccessSqlException_CustomError50003"/>
                   <xs:enumeration value="CannotSetProperty"/>
                   <xs:enumeration value="CannotGetProperty"/>
                 </xs:restriction>
               </xs:simpleType>
               <xs:element name="AccessServerMessageId" nillable="true" type="tns:AccessServerMessageId"/>
               <xs:simpleType name="AccessServerMessageType">
                 <xs:restriction base="xs:string">
                   <xs:enumeration value="Alert"/>
                   <xs:enumeration value="Status"/>
                   <xs:enumeration value="Confirmation"/>
                 </xs:restriction>
               </xs:simpleType>
               <xs:element name="AccessServerMessageType" nillable="true" 
            type="tns:AccessServerMessageType"/>
               <xs:simpleType name="AccessServerMessageSeverity">
                 <xs:restriction base="xs:string">
                   <xs:enumeration value="Error"/>
                   <xs:enumeration value="Warning"/>
                   <xs:enumeration value="Information"/>
                   <xs:enumeration value="Progress"/>
                   <xs:enumeration value="GettingStarted"/>
                 </xs:restriction>
               </xs:simpleType>
               <xs:element name="AccessServerMessageSeverity" nillable="true" 
            type="tns:AccessServerMessageSeverity"/>
            </xs:schema>
The contract is the main of the contract of the contract of the contract of the contract of the contract of the contract of the contract of the contract of the contract of the contract of the contract of the contract of t
```
### **7.3**

#### **http://schemas.microsoft.com/office/Access/2010/11/Server/WebServices/Ac cessServerInternalService/ Schema**

```
<?xml version="1.0"?>
<xs:schema 
xmlns:tns1="http://schemas.microsoft.com/office/Access/2010/11/Server/WebServices/AccessServe
rInternalService/" elementFormDefault="qualified"
```
*[MS-ADR] — v20120630 Access Services Data Run Time Protocol Specification* 

 *Copyright © 2012 Microsoft Corporation.* 

 *Release: July 16, 2012* 

```
targetNamespace="http://schemas.microsoft.com/office/Access/2010/11/Server/WebServices/Access
           ServerInternalService/" xmlns:xs="http://www.w3.org/2001/XMLSchema">
              <xs:import namespace="http://microsoft.com/wsdl/types/"/>
              <xs:element name="SetApplicationProperties">
                <xs:complexType>
                  <xs:sequence>
                    <xs:element minOccurs="0" maxOccurs="1" name="commandParameter" 
           type="tns1:CommandParameter"/>
                    <xs:element minOccurs="0" maxOccurs="1" name="container" type="xs:string"/>
                    <xs:element minOccurs="0" maxOccurs="1" name="parameters" 
           type="tns1:SetApplicationPropertiesParameters"/>
                    <xs:element xmlns:q1="http://microsoft.com/wsdl/types/" minOccurs="1" maxOccurs="1" 
           name="userCookieId" type="q1:guid"/>
                  </xs:sequence>
                </xs:complexType>
              </xs:element>
              <xs:complexType name="CommandParameter">
                <xs:sequence>
                  <xs:element minOccurs="0" maxOccurs="1" name="WorkbookId" type="xs:string"/>
                  <xs:element minOccurs="1" maxOccurs="1" name="StateId" type="xs:int"/>
                  <xs:element minOccurs="0" maxOccurs="1" name="WorkOnBehalfRequest" 
           type="tns1:WorkOnBehalf"/>
                  <xs:element minOccurs="0" maxOccurs="1" name="ProtocolClientId" type="xs:string"/>
                  <xs:element minOccurs="0" maxOccurs="1" name="UserFriendlyDisplayName" 
           type="xs:string"/>
                  <xs:element minOccurs="0" maxOccurs="1" name="Zone" type="xs:string"/>
                  <xs:element xmlns:q1="http://microsoft.com/wsdl/types/" minOccurs="1" maxOccurs="1" 
           name="RequestSiteId" type="q1:guid"/>
                  <xs:element xmlns:q1="http://microsoft.com/wsdl/types/" minOccurs="1" maxOccurs="1" 
           name="CorrelationId" type="q1:guid"/>
                  <xs:element minOccurs="0" maxOccurs="1" name="RequestId" type="xs:string"/>
                  <xs:element minOccurs="1" maxOccurs="1" name="CompleteResponseTimeout" type="xs:int"/>
                </xs:sequence>
              </xs:complexType>
              <xs:complexType name="WorkOnBehalf">
                <xs:sequence>
                  <xs:element minOccurs="0" maxOccurs="1" name="UserName" type="xs:string"/>
                  <xs:element minOccurs="0" maxOccurs="1" name="UserSid" type="xs:string"/>
                  <xs:element minOccurs="0" maxOccurs="1" name="UserToken" type="xs:base64Binary"/>
                  <xs:element minOccurs="1" maxOccurs="1" name="UserTokenTtl" type="xs:int"/>
                </xs:sequence>
              </xs:complexType>
              <xs:complexType name="SetApplicationPropertiesParameters">
                <xs:complexContent mixed="false">
                  <xs:extension base="tns1:ServiceParameters">
                    <xs:sequence>
                      <xs:element minOccurs="0" maxOccurs="unbounded" name="ApplicationProperty" 
           type="tns1:ApplicationPropertyValue"/>
                    </xs:sequence>
                  </xs:extension>
                </xs:complexContent>
              </xs:complexType>
              <xs:complexType name="ServiceParameters"/>
              <xs:complexType name="ApplicationPropertyValue">
                <xs:attribute name="Name" type="xs:string"/>
                <xs:attribute name="Value" type="xs:string"/>
               </xs:complexType>
              <xs:element name="SetApplicationPropertiesResponse">
                <xs:complexType>
Preliminary
                  <xs:sequence>
```
 *Copyright © 2012 Microsoft Corporation.* 

 *Release: July 16, 2012* 

```
 <xs:element minOccurs="0" maxOccurs="1" name="SetApplicationPropertiesResult" 
           type="tns1:CommandResult"/>
                    <xs:element minOccurs="0" maxOccurs="1" name="result" 
           type="tns1:SetApplicationPropertiesResult"/>
                  </xs:sequence>
                </xs:complexType>
              </xs:element>
              <xs:complexType name="CommandResult">
                <xs:sequence>
                  <xs:element minOccurs="0" maxOccurs="1" name="TransientEditSessionToken" 
           type="xs:string"/>
                  <xs:element minOccurs="1" maxOccurs="1" name="StateId" type="xs:int"/>
                  <xs:element minOccurs="0" maxOccurs="1" name="SpreadsheetData" type="xs:string"/>
                  <xs:element minOccurs="0" maxOccurs="1" name="HealthInformation" 
           type="tns1:ServerHealthInformation"/>
                  <xs:element minOccurs="1" maxOccurs="1" name="EditSessionIsDirty" type="xs:boolean"/>
                  <xs:element minOccurs="1" maxOccurs="1" name="EditSessionHasMultipleCollaborationUsers" 
           type="xs:boolean"/>
                  <xs:element minOccurs="0" maxOccurs="1" name="RequestId" type="xs:string"/>
                </xs:sequence>
              </xs:complexType>
              <xs:complexType name="ServerHealthInformation">
                <xs:sequence>
                  <xs:element minOccurs="1" maxOccurs="1" name="StateFlags" 
           type="tns1:ServerStateFlags"/>
                  <xs:element minOccurs="1" maxOccurs="1" name="HealthScore" type="xs:float"/>
                </xs:sequence>
              </xs:complexType>
              <xs:simpleType name="ServerStateFlags">
                <xs:list>
                  <xs:simpleType>
                    <xs:restriction base="xs:string">
                      <xs:enumeration value="ShuttingDown"/>
                    </xs:restriction>
                  </xs:simpleType>
               \langle xs:list\rangle </xs:simpleType>
              <xs:complexType name="SetApplicationPropertiesResult">
                <xs:complexContent mixed="false">
                  <xs:extension base="tns1:ServiceResult">
                    <xs:sequence>
                      <xs:element minOccurs="1" maxOccurs="1" name="Error" nillable="true" 
           type="tns1:ServiceError"/>
                    </xs:sequence>
                  </xs:extension>
                </xs:complexContent>
              </xs:complexType>
              <xs:complexType name="ServiceResult">
                <xs:sequence>
                  <xs:element minOccurs="1" maxOccurs="1" name="Warning" nillable="true" 
           type="tns1:ServiceWarning"/>
                </xs:sequence>
              </xs:complexType>
              <xs:complexType name="ServiceWarning">
                <xs:attribute name="Code" type="xs:string"/>
                <xs:attribute name="Message" type="xs:string"/>
              </xs:complexType>
              <xs:complexType name="ServiceError">
                <xs:attribute name="Code" type="xs:string"/>
Preliminary
                <xs:attribute name="Message" type="xs:string"/>
```
 *Copyright © 2012 Microsoft Corporation.* 

 *Release: July 16, 2012* 

```
 </xs:complexType>
              <xs:element name="GetApplicationProperties">
                <xs:complexType>
                  <xs:sequence>
                    <xs:element minOccurs="0" maxOccurs="1" name="commandParameter" 
           type="tns1:CommandParameter"/>
                    <xs:element minOccurs="0" maxOccurs="1" name="container" type="xs:string"/>
                    <xs:element minOccurs="0" maxOccurs="1" name="parameters" 
           type="tns1:GetApplicationPropertiesParameters"/>
                    <xs:element xmlns:q1="http://microsoft.com/wsdl/types/" minOccurs="1" maxOccurs="1" 
           name="userCookieId" type="q1:guid"/>
                  </xs:sequence>
                </xs:complexType>
              </xs:element>
              <xs:complexType name="GetApplicationPropertiesParameters">
                <xs:complexContent mixed="false">
                  <xs:extension base="tns1:ServiceParameters">
                    <xs:sequence>
                      <xs:element minOccurs="0" maxOccurs="unbounded" name="ApplicationProperty" 
           type="tns1:ApplicationPropertyName"/>
                    </xs:sequence>
                  </xs:extension>
                </xs:complexContent>
              </xs:complexType>
              <xs:complexType name="ApplicationPropertyName">
                <xs:attribute name="Name" type="xs:string"/>
              </xs:complexType>
              <xs:element name="GetApplicationPropertiesResponse">
                <xs:complexType>
                  <xs:sequence>
                    <xs:element minOccurs="0" maxOccurs="1" name="GetApplicationPropertiesResult" 
           type="tns1:CommandResult"/>
                    <xs:element minOccurs="0" maxOccurs="1" name="result" 
           type="tns1:GetApplicationPropertiesResult"/>
                  </xs:sequence>
                </xs:complexType>
              </xs:element>
              <xs:complexType name="GetApplicationPropertiesResult">
                <xs:complexContent mixed="false">
                  <xs:extension base="tns1:ServiceResult">
                    <xs:sequence>
                      <xs:element minOccurs="1" maxOccurs="1" name="Error" nillable="true" 
           type="tns1:ServiceError"/>
                      <xs:element minOccurs="0" maxOccurs="1" name="ApplicationProperties" 
           type="tns1:ArrayOfApplicationPropertyValue"/>
                    </xs:sequence>
                  </xs:extension>
                </xs:complexContent>
              </xs:complexType>
              <xs:complexType name="ArrayOfApplicationPropertyValue">
                <xs:sequence>
                  <xs:element minOccurs="0" maxOccurs="unbounded" name="ApplicationPropertyValue" 
           nillable="true" type="tns1:ApplicationPropertyValue"/>
                </xs:sequence>
              </xs:complexType>
              <xs:element name="GetFirewallRules">
                <xs:complexType>
                  <xs:sequence>
                    <xs:element minOccurs="0" maxOccurs="1" name="commandParameter" 
Preliminary
           type="tns1:CommandParameter"/>
```
 *Copyright © 2012 Microsoft Corporation.* 

 *Release: July 16, 2012* 

```
 <xs:element minOccurs="0" maxOccurs="1" name="container" type="xs:string"/>
                    <xs:element minOccurs="0" maxOccurs="1" name="parameters" 
           type="tns1:GetFirewallRulesParameters"/>
                   <xs:element xmlns:q1="http://microsoft.com/wsdl/types/" minOccurs="1" maxOccurs="1" 
           name="userCookieId" type="q1:guid"/>
                  </xs:sequence>
                </xs:complexType>
              </xs:element>
              <xs:complexType name="GetFirewallRulesParameters">
                <xs:complexContent mixed="false">
                  <xs:extension base="tns1:ServiceParameters">
                    <xs:attribute name="ProtocolVersion" type="xs:string"/>
                  </xs:extension>
                </xs:complexContent>
              </xs:complexType>
              <xs:element name="GetFirewallRulesResponse">
                <xs:complexType>
                  <xs:sequence>
                    <xs:element minOccurs="0" maxOccurs="1" name="GetFirewallRulesResult" 
           type="tns1:CommandResult"/> 
                    <xs:element minOccurs="0" maxOccurs="1" name="result" 
           type="tns1:GetFirewallRulesResult"/>
                  </xs:sequence>
                </xs:complexType>
              </xs:element>
              <xs:complexType name="GetFirewallRulesResult">
                <xs:complexContent mixed="false">
                  <xs:extension base="tns1:ServiceResult">
                    <xs:sequence>
                     <xs:element minOccurs="0" maxOccurs="1" name="FirewallRules" 
           type="tns1:ArrayOfFirewallRule"/>
                     <xs:element minOccurs="1" maxOccurs="1" name="Error" nillable="true" 
           type="tns1:ServiceError"/>
                    </xs:sequence>
                  </xs:extension>
                </xs:complexContent>
              </xs:complexType>
              <xs:complexType name="ArrayOfFirewallRule">
                <xs:sequence>
                  <xs:element minOccurs="0" maxOccurs="unbounded" name="FirewallRule" nillable="true" 
           type="tns1:FirewallRule"/>
                </xs:sequence>
              </xs:complexType>
              <xs:complexType name="FirewallRule">
                <xs:attribute name="StartIPAddress" type="xs:string"/>
                <xs:attribute name="EndIPAddress" type="xs:string"/>
              </xs:complexType>
              <xs:element name="AddFirewallRule">
                <xs:complexType>
                  <xs:sequence>
                    <xs:element minOccurs="0" maxOccurs="1" name="commandParameter" 
           type="tns1:CommandParameter"/>
                    <xs:element minOccurs="0" maxOccurs="1" name="container" type="xs:string"/>
                    <xs:element minOccurs="0" maxOccurs="1" name="parameters" 
           type="tns1:AddFirewallRuleParameters"/>
                    <xs:element xmlns:q1="http://microsoft.com/wsdl/types/" minOccurs="1" maxOccurs="1" 
           name="userCookieId" type="q1:guid"/>
                  </xs:sequence>
                </xs:complexType>
Preliminary
              </xs:element>
```
 *Copyright © 2012 Microsoft Corporation.* 

 *Release: July 16, 2012* 

```
 <xs:complexType name="AddFirewallRuleParameters">
                <xs:complexContent mixed="false">
                  <xs:extension base="tns1:ServiceParameters">
                    <xs:attribute name="ProtocolVersion" type="xs:string"/>
                    <xs:attribute name="StartIPAddress" type="xs:string"/>
                    <xs:attribute name="EndIPAddress" type="xs:string"/>
                  </xs:extension>
                </xs:complexContent>
              </xs:complexType>
              <xs:element name="AddFirewallRuleResponse">
                <xs:complexType>
                  <xs:sequence>
                    <xs:element minOccurs="0" maxOccurs="1" name="AddFirewallRuleResult" 
           type="tns1:CommandResult"/>
                    <xs:element minOccurs="0" maxOccurs="1" name="result" 
           type="tns1:AddFirewallRuleResult"/>
                  </xs:sequence>
                </xs:complexType>
              </xs:element>
              <xs:complexType name="AddFirewallRuleResult">
                <xs:complexContent mixed="false">
                  <xs:extension base="tns1:ServiceResult">
                    <xs:sequence>
                      <xs:element minOccurs="1" maxOccurs="1" name="Error" nillable="true" 
           type="tns1:ServiceError"/>
                    </xs:sequence>
                    <xs:attribute name="RuleName" type="xs:string"/>
                  </xs:extension>
                </xs:complexContent>
              </xs:complexType>
              <xs:element name="DeleteFirewallRules">
                <xs:complexType>
                  <xs:sequence>
                    <xs:element minOccurs="0" maxOccurs="1" name="commandParameter" 
           type="tns1:CommandParameter"/>
                    <xs:element minOccurs="0" maxOccurs="1" name="container" type="xs:string"/>
                    <xs:element minOccurs="0" maxOccurs="1" name="parameters" 
           type="tns1:DeleteFirewallRulesParameters"/>
                    <xs:element xmlns:q1="http://microsoft.com/wsdl/types/" minOccurs="1" maxOccurs="1" 
           name="userCookieId" type="q1:guid"/>
                  </xs:sequence>
                </xs:complexType>
              </xs:element>
              <xs:complexType name="DeleteFirewallRulesParameters">
                <xs:complexContent mixed="false">
                  <xs:extension base="tns1:ServiceParameters">
                    <xs:sequence>
                      <xs:element minOccurs="0" maxOccurs="1" name="SpecifiedFirewallRules" 
           type="tns1:FirewallRulesList"/>
                    </xs:sequence>
                    <xs:attribute name="ProtocolVersion" type="xs:string"/>
                   <xs:attribute name="DeleteOption" type="tns1:DeleteFirewallRulesOption" 
           use="required"/>
                  </xs:extension>
                </xs:complexContent>
              </xs:complexType>
              <xs:complexType name="FirewallRulesList">
                <xs:sequence>
                  <xs:element minOccurs="0" maxOccurs="unbounded" name="FirewallRule" 
Preliminary
           type="tns1:FirewallRule"/>
```
 *Copyright © 2012 Microsoft Corporation.* 

 *Release: July 16, 2012* 

```
 </xs:sequence>
              </xs:complexType>
              <xs:simpleType name="DeleteFirewallRulesOption">
                <xs:restriction base="xs:string">
                  <xs:enumeration value="Specified"/>
                  <xs:enumeration value="All"/>
                </xs:restriction>
              </xs:simpleType>
              <xs:element name="DeleteFirewallRulesResponse">
                <xs:complexType>
                  <xs:sequence>
                    <xs:element minOccurs="0" maxOccurs="1" name="DeleteFirewallRulesResult" 
           type="tns1:CommandResult"/>
                    <xs:element minOccurs="0" maxOccurs="1" name="result" 
           type="tns1:DeleteFirewallRulesResult"/>
                  </xs:sequence>
                </xs:complexType>
              </xs:element>
              <xs:complexType name="DeleteFirewallRulesResult">
                <xs:complexContent mixed="false">
                  <xs:extension base="tns1:ServiceResult">
                    <xs:sequence>
                      <xs:element minOccurs="1" maxOccurs="1" name="Error" nillable="true" 
           type="tns1:ServiceError"/>
                    </xs:sequence>
                  </xs:extension>
                </xs:complexContent>
              </xs:complexType>
              <xs:element name="CreatePackage">
                <xs:complexType>
                  <xs:sequence>
                    <xs:element minOccurs="0" maxOccurs="1" name="commandParameter" 
           type="tns1:CommandParameter"/>
                    <xs:element minOccurs="0" maxOccurs="1" name="container" type="xs:string"/>
                    <xs:element minOccurs="0" maxOccurs="1" name="parameters" 
           type="tns1:CreatePackageParameters"/>
                    <xs:element xmlns:q1="http://microsoft.com/wsdl/types/" minOccurs="1" maxOccurs="1" 
           name="userCookieId" type="q1:guid"/>
                  </xs:sequence>
                </xs:complexType>
              </xs:element>
              <xs:complexType name="CreatePackageParameters">
                <xs:complexContent mixed="false">
                  <xs:extension base="tns1:ServiceParameters">
                    <xs:attribute name="ProtocolVersion" type="xs:string"/>
                    <xs:attribute name="Title" type="xs:string"/>
                    <xs:attribute name="Description" type="xs:string"/>
                    <xs:attribute name="Data" type="xs:boolean" use="required"/>
                    <xs:attribute name="Preview" type="xs:string"/>
                    <xs:attribute name="PreviewType" type="xs:string"/>
                  </xs:extension>
                </xs:complexContent>
              </xs:complexType>
              <xs:element name="CreatePackageResponse">
                <xs:complexType>
                  <xs:sequence>
                    <xs:element minOccurs="0" maxOccurs="1" name="CreatePackageResult" 
           type="tns1:CommandResult"/>
                    <xs:element minOccurs="0" maxOccurs="1" name="result" 
Preliminary
           type="tns1:CreatePackageResult"/>
```
 *Copyright © 2012 Microsoft Corporation.* 

 *Release: July 16, 2012*
```
 </xs:sequence>
                </xs:complexType>
              </xs:element>
              <xs:complexType name="CreatePackageResult">
                <xs:complexContent mixed="false">
                  <xs:extension base="tns1:ServiceResult">
                    <xs:sequence>
                     <xs:element minOccurs="0" maxOccurs="1" name="PackageId" type="xs:string"/>
                    </xs:sequence>
                  </xs:extension>
                </xs:complexContent>
              </xs:complexType>
              <xs:element name="GetPackage">
                <xs:complexType>
                  <xs:sequence>
                    <xs:element minOccurs="0" maxOccurs="1" name="commandParameter" 
           type="tns1:CommandParameter"/>
                   <xs:element minOccurs="0" maxOccurs="1" name="container" type="xs:string"/>
                   <xs:element minOccurs="0" maxOccurs="1" name="packageParams" 
           type="tns1:GetPackageParameters"/>
                   <xs:element xmlns:q1="http://microsoft.com/wsdl/types/" minOccurs="1" maxOccurs="1" 
           name="userCookieId" type="q1:guid"/>
                  </xs:sequence>
                </xs:complexType>
              </xs:element>
              <xs:complexType name="GetPackageParameters">
                <xs:complexContent mixed="false">
                  <xs:extension base="tns1:ServiceParameters">
                    <xs:attribute name="ProtocolVersion" type="xs:string"/>
                    <xs:attribute name="PackageId" type="xs:string"/>
                  </xs:extension>
                </xs:complexContent>
              </xs:complexType>
              <xs:element name="GetPackageResponse">
                <xs:complexType>
                  <xs:sequence>
                   <xs:element minOccurs="0" maxOccurs="1" name="GetPackageResult" 
           type="tns1:CommandResult"/>
                    <xs:element minOccurs="0" maxOccurs="1" name="result" type="tns1:GetPackageResult"/>
                  </xs:sequence>
                </xs:complexType>
              </xs:element>
              <xs:complexType name="GetPackageResult">
                <xs:complexContent mixed="false">
                  <xs:extension base="tns1:ServiceResult">
                    <xs:sequence>
                      <xs:element minOccurs="1" maxOccurs="1" name="Status" type="tns1:PackageStatus"/>
                      <xs:element minOccurs="0" maxOccurs="1" name="Data" type="xs:string"/>
                    </xs:sequence>
                  </xs:extension>
                </xs:complexContent>
              </xs:complexType>
              <xs:simpleType name="PackageStatus">
                <xs:restriction base="xs:string">
                  <xs:enumeration value="Creating"/>
                  <xs:enumeration value="Created"/>
                </xs:restriction>
              </xs:simpleType>
Preliminary
              <xs:element name="GetAvailableServer">
```
 *Copyright © 2012 Microsoft Corporation.* 

 *Release: July 16, 2012* 

```
 <xs:complexType>
                  <xs:sequence>
                    <xs:element minOccurs="0" maxOccurs="1" name="commandParameter" 
           type="tns1:CommandParameter"/>
                   <xs:element minOccurs="1" maxOccurs="1" name="authMode" 
           type="tns1:SqlAuthenticationMode"/>
                 </xs:sequence>
                </xs:complexType>
              </xs:element>
              <xs:simpleType name="SqlAuthenticationMode">
                <xs:restriction base="xs:string">
                  <xs:enumeration value="SqlServerAuth"/>
                  <xs:enumeration value="SqlServerAuthOrWindowsAuth"/>
                </xs:restriction>
              </xs:simpleType>
              <xs:element name="GetAvailableServerResponse">
                <xs:complexType>
                  <xs:sequence>
                   <xs:element minOccurs="0" maxOccurs="1" name="GetAvailableServerResult" 
           type="tns1:CommandResult"/>
                   <xs:element minOccurs="0" maxOccurs="1" name="serverContext" 
           type="tns1:ServerContext"/>
                  </xs:sequence>
                </xs:complexType>
              </xs:element>
              <xs:complexType name="ServerContext">
                <xs:sequence>
                  <xs:element xmlns:q1="http://microsoft.com/wsdl/types/" minOccurs="1" maxOccurs="1" 
           name="ServerReferenceId" type="q1:guid"/>
                 <xs:element minOccurs="0" maxOccurs="1" name="MasterCredential" 
           type="tns1:NetworkCredential"/>
                </xs:sequence>
              </xs:complexType>
              <xs:complexType name="NetworkCredential">
                <xs:sequence>
                  <xs:element minOccurs="0" maxOccurs="1" name="UserName" type="xs:string"/>
                  <xs:element minOccurs="0" maxOccurs="1" name="Password" type="xs:string"/>
                  <xs:element minOccurs="0" maxOccurs="1" name="SecurePassword" 
           type="tns1:SecureString"/>
                 <xs:element minOccurs="0" maxOccurs="1" name="Domain" type="xs:string"/>
                </xs:sequence>
              </xs:complexType>
              <xs:complexType name="SecureString"/>
              <xs:element name="GetServerName">
                <xs:complexType>
                  <xs:sequence>
                   <xs:element minOccurs="0" maxOccurs="1" name="commandParameter" 
           type="tns1:CommandParameter"/>
                   <xs:element xmlns:q1="http://microsoft.com/wsdl/types/" minOccurs="1" maxOccurs="1" 
           name="serverReferenceId" type="q1:guid"/>
                  </xs:sequence>
                </xs:complexType>
              </xs:element>
              <xs:element name="GetServerNameResponse">
                <xs:complexType>
                  <xs:sequence>
                    <xs:element minOccurs="0" maxOccurs="1" name="GetServerNameResult" 
           type="tns1:CommandResult"/>
                    <xs:element minOccurs="0" maxOccurs="1" name="serverName" type="xs:string"/>
Preliminary
                  </xs:sequence>
```
 *Copyright © 2012 Microsoft Corporation.* 

 *Release: July 16, 2012* 

```
 </xs:complexType>
              </xs:element>
              <xs:element name="ProvisionDatabase">
                <xs:complexType>
                  <xs:sequence>
                    <xs:element minOccurs="0" maxOccurs="1" name="commandParameter" 
           type="tns1:CommandParameter"/>
                   <xs:element minOccurs="0" maxOccurs="1" name="databaseContext" 
           type="tns1:DatabaseContext"/>
                    <xs:element minOccurs="0" maxOccurs="1" name="encodedDac" type="xs:string"/>
                  </xs:sequence>
                </xs:complexType>
              </xs:element>
              <xs:complexType name="DatabaseContext">
                <xs:sequence>
                  <xs:element minOccurs="0" maxOccurs="1" name="Server" type="tns1:ServerContext"/>
                  <xs:element minOccurs="0" maxOccurs="1" name="DatabaseName" type="xs:string"/>
                 <xs:element minOccurs="1" maxOccurs="1" name="PackageSource" 
           type="tns1:PackageSource"/>
                  <xs:element minOccurs="0" maxOccurs="1" name="PackageType" type="xs:string"/>
                </xs:sequence>
              </xs:complexType>
              <xs:simpleType name="PackageSource">
                <xs:restriction base="xs:string">
                  <xs:enumeration value="InvalidSource"/>
                  <xs:enumeration value="StoreFront"/>
                  <xs:enumeration value="CorporateCatalog"/>
                  <xs:enumeration value="DeveloperSite"/>
                 <xs:enumeration value="ObjectModel"/>
                  <xs:enumeration value="RemoteObjectModel"/>
                </xs:restriction>
              </xs:simpleType>
              <xs:element name="ProvisionDatabaseResponse">
                <xs:complexType>
                  <xs:sequence>
                   <xs:element minOccurs="0" maxOccurs="1" name="ProvisionDatabaseResult" 
           type="tns1:CommandResult"/>
                   <xs:element minOccurs="0" maxOccurs="1" name="provisionedDatabaseContext" 
           type="tns1:ProvisionedDatabaseContext"/>
                  </xs:sequence>
                </xs:complexType>
              </xs:element>
              <xs:complexType name="ProvisionedDatabaseContext">
                <xs:sequence>
                  <xs:element minOccurs="0" maxOccurs="1" name="DatabaseContext" 
           type="tns1:DatabaseContext"/>
                  <xs:element minOccurs="0" maxOccurs="1" name="DboCredential" 
           type="tns1:NetworkCredential"/>
                  <xs:element minOccurs="0" maxOccurs="1" name="AccessAccount" type="xs:string"/>
                  <xs:element minOccurs="0" maxOccurs="1" name="Password" type="xs:string"/>
                </xs:sequence>
              </xs:complexType>
              <xs:element name="UnprovisionDatabase">
                <xs:complexType>
                  <xs:sequence>
                    <xs:element minOccurs="0" maxOccurs="1" name="commandParameter" 
           type="tns1:CommandParameter"/>
                    <xs:element minOccurs="0" maxOccurs="1" name="databaseContext" 
           type="tns1:DatabaseContext"/>
Preliminary
                    <xs:element minOccurs="1" maxOccurs="1" name="dropLogin" type="xs:boolean"/>
```
 *Copyright © 2012 Microsoft Corporation.* 

 *Release: July 16, 2012* 

```
 </xs:sequence>
                </xs:complexType>
              </xs:element>
              <xs:element name="UnprovisionDatabaseResponse">
                <xs:complexType>
                  <xs:sequence>
                   <xs:element minOccurs="0" maxOccurs="1" name="UnprovisionDatabaseResult" 
           type="tns1:CommandResult"/>
                  </xs:sequence>
                </xs:complexType>
              </xs:element>
              <xs:element name="ExecuteDacIncrementalUpgrade">
                <xs:complexType>
                  <xs:sequence>
                    <xs:element minOccurs="0" maxOccurs="1" name="commandParameter" 
           type="tns1:CommandParameter"/>
                   <xs:element minOccurs="0" maxOccurs="1" name="databaseContext" 
           type="tns1:DatabaseContext"/>
                    <xs:element minOccurs="0" maxOccurs="1" name="encodedDac" type="xs:string"/>
                  </xs:sequence>
                </xs:complexType>
              </xs:element>
              <xs:element name="ExecuteDacIncrementalUpgradeResponse">
                <xs:complexType>
                  <xs:sequence>
                    <xs:element minOccurs="0" maxOccurs="1" name="ExecuteDacIncrementalUpgradeResult" 
           type="tns1:CommandResult"/>
                  </xs:sequence>
                </xs:complexType>
              </xs:element>
              <xs:element name="CopyDatabase">
                <xs:complexType>
                  <xs:sequence>
                   <xs:element minOccurs="0" maxOccurs="1" name="commandParameter" 
           type="tns1:CommandParameter"/>
                   <xs:element minOccurs="0" maxOccurs="1" name="originalDatabaseContext" 
           type="tns1:DatabaseContext"/>
                   <xs:element minOccurs="0" maxOccurs="1" name="copyDatabaseName" type="xs:string"/>
                  </xs:sequence>
                </xs:complexType>
              </xs:element>
              <xs:element name="CopyDatabaseResponse">
                <xs:complexType>
                  <xs:sequence>
                    <xs:element minOccurs="0" maxOccurs="1" name="CopyDatabaseResult" 
           type="tns1:CommandResult"/>
                   <xs:element minOccurs="0" maxOccurs="1" name="provisionedDatabaseContext" 
           type="tns1:ProvisionedDatabaseContext"/>
                  </xs:sequence>
                </xs:complexType>
              </xs:element>
              <xs:element name="CheckCopyStatus">
                <xs:complexType>
                  <xs:sequence>
                    <xs:element minOccurs="0" maxOccurs="1" name="commandParameter" 
           type="tns1:CommandParameter"/>
                    <xs:element minOccurs="0" maxOccurs="1" name="sourceDatabase" 
           type="tns1:DatabaseContext"/>
                    <xs:element minOccurs="0" maxOccurs="1" name="destinationDatabase" 
Preliminary
           type="tns1:DatabaseContext"/>
```
 *Copyright © 2012 Microsoft Corporation.* 

 *Release: July 16, 2012* 

```
 </xs:sequence>
                </xs:complexType>
              </xs:element>
              <xs:element name="CheckCopyStatusResponse">
                <xs:complexType>
                  <xs:sequence>
                   <xs:element minOccurs="0" maxOccurs="1" name="CheckCopyStatusResult" 
           type="tns1:CommandResult"/>
                    <xs:element minOccurs="1" maxOccurs="1" name="copyStatus" type="xs:unsignedByte"/>
                  </xs:sequence>
                </xs:complexType>
              </xs:element>
              <xs:element name="RenameDatabase">
                <xs:complexType>
                  <xs:sequence>
                   <xs:element minOccurs="0" maxOccurs="1" name="commandParameter" 
           type="tns1:CommandParameter"/>
                   <xs:element minOccurs="0" maxOccurs="1" name="databaseContext" 
           type="tns1:DatabaseContext"/>
                   <xs:element minOccurs="0" maxOccurs="1" name="newDatabaseName" type="xs:string"/>
                  </xs:sequence>
                </xs:complexType>
              </xs:element>
              <xs:element name="RenameDatabaseResponse">
                <xs:complexType>
                  <xs:sequence>
                    <xs:element minOccurs="0" maxOccurs="1" name="RenameDatabaseResult" 
           type="tns1:CommandResult"/>
                  </xs:sequence>
                </xs:complexType>
              </xs:element>
              <xs:element name="DatabaseExists">
                <xs:complexType>
                  <xs:sequence>
                   <xs:element minOccurs="0" maxOccurs="1" name="commandParameter" 
           type="tns1:CommandParameter"/>
                   <xs:element minOccurs="0" maxOccurs="1" name="databaseContext" 
           type="tns1:DatabaseContext"/>
                  </xs:sequence>
                </xs:complexType>
              </xs:element>
              <xs:element name="DatabaseExistsResponse">
                <xs:complexType>
                  <xs:sequence>
                    <xs:element minOccurs="0" maxOccurs="1" name="DatabaseExistsResult" 
           type="tns1:CommandResult"/>
                   <xs:element minOccurs="1" maxOccurs="1" name="exists" type="xs:boolean"/>
                  </xs:sequence>
                </xs:complexType>
              </xs:element>
              <xs:element name="SetReadWrite">
                <xs:complexType>
                  <xs:sequence>
                   <xs:element minOccurs="0" maxOccurs="1" name="commandParameter" 
           type="tns1:CommandParameter"/>
                    <xs:element minOccurs="0" maxOccurs="1" name="databaseContext" 
           type="tns1:DatabaseContext"/>
                    <xs:element minOccurs="1" maxOccurs="1" name="readWrite" 
           type="tns1:DatabaseReadWriteState"/>
Preliminary
                  </xs:sequence>
```
 *Copyright © 2012 Microsoft Corporation.* 

 *Release: July 16, 2012* 

```
 </xs:complexType>
              </xs:element>
              <xs:simpleType name="DatabaseReadWriteState">
                <xs:restriction base="xs:string">
                  <xs:enumeration value="Read"/>
                  <xs:enumeration value="ReadWrite"/>
                </xs:restriction>
              </xs:simpleType>
              <xs:element name="SetReadWriteResponse">
                <xs:complexType>
                  <xs:sequence>
                    <xs:element minOccurs="0" maxOccurs="1" name="SetReadWriteResult" 
           type="tns1:CommandResult"/>
                  </xs:sequence>
                </xs:complexType>
              </xs:element>
              <xs:element name="GetHealthScore">
                <xs:complexType/>
              </xs:element>
              <xs:element name="GetHealthScoreResponse">
                <xs:complexType>
                  <xs:sequence>
                   <xs:element minOccurs="0" maxOccurs="1" name="GetHealthScoreResult" 
           type="tns1:CommandResult"/>
                  </xs:sequence>
                </xs:complexType>
              </xs:element>
              <xs:element name="OpenSession">
                <xs:complexType>
                  <xs:sequence>
                    <xs:element minOccurs="0" maxOccurs="1" name="parameter" 
           type="tns1:CommandParameter"/>
                   <xs:element minOccurs="0" maxOccurs="1" name="cultureParameter" 
           type="tns1:CultureCommandParameter"/>
                   <xs:element xmlns:q1="http://microsoft.com/wsdl/types/" minOccurs="1" maxOccurs="1" 
           name="userCookieId" type="q1:guid"/>
                  </xs:sequence>
                </xs:complexType>
              </xs:element>
              <xs:complexType name="CultureCommandParameter">
                <xs:sequence>
                  <xs:element minOccurs="0" maxOccurs="1" name="UICultureName" type="xs:string"/>
                  <xs:element minOccurs="0" maxOccurs="1" name="DataCultureName" type="xs:string"/>
                  <xs:element minOccurs="0" maxOccurs="1" name="SharePointDataCultureName" 
           type="xs:string"/>
                  <xs:element minOccurs="0" maxOccurs="1" name="TimeZoneSerialization" type="xs:string"/>
                </xs:sequence>
              </xs:complexType>
              <xs:element name="OpenSessionResponse">
                <xs:complexType>
                  <xs:sequence>
                   <xs:element minOccurs="0" maxOccurs="1" name="OpenSessionResult" 
           type="tns1:CommandResult"/>
                    <xs:element minOccurs="0" maxOccurs="1" name="sessionId" type="xs:string"/>
                  </xs:sequence>
                </xs:complexType>
              </xs:element>
              <xs:element name="CloseSession">
                <xs:complexType>
Preliminary
```
 *Copyright © 2012 Microsoft Corporation.* 

 *Release: July 16, 2012* 

```
 <xs:sequence>
                   <xs:element minOccurs="0" maxOccurs="1" name="parameter" 
           type="tns1:CommandParameter"/>
                   <xs:element xmlns:q1="http://microsoft.com/wsdl/types/" minOccurs="1" maxOccurs="1" 
           name="userCookieId" type="q1:guid"/>
                  </xs:sequence>
                </xs:complexType>
              </xs:element>
              <xs:element name="CloseSessionResponse">
                <xs:complexType>
                  <xs:sequence>
                    <xs:element minOccurs="0" maxOccurs="1" name="CloseSessionResult" 
           type="tns1:CommandResult"/>
                  </xs:sequence>
                </xs:complexType>
              </xs:element>
              <xs:element name="KeepAlive">
                <xs:complexType>
                 <xs:sequence>
                   <xs:element minOccurs="0" maxOccurs="1" name="parameter" 
           type="tns1:CommandParameter"/>
                   <xs:element xmlns:q1="http://microsoft.com/wsdl/types/" minOccurs="1" maxOccurs="1" 
           name="userCookieId" type="q1:guid"/>
                  </xs:sequence>
                </xs:complexType>
              </xs:element>
              <xs:element name="KeepAliveResponse">
                <xs:complexType>
                  <xs:sequence>
                   <xs:element minOccurs="0" maxOccurs="1" name="KeepAliveResult" 
           type="tns1:CommandResult"/>
                  </xs:sequence>
                </xs:complexType>
              </xs:element>
              <xs:element name="GetObjectSchema">
                <xs:complexType>
                  <xs:sequence>
                   <xs:element minOccurs="0" maxOccurs="1" name="parameter" 
           type="tns1:CommandParameter"/>
                    <xs:element minOccurs="0" maxOccurs="1" name="requestContext" 
           type="tns1:RequestContext"/>
                    <xs:element minOccurs="0" maxOccurs="1" name="source" type="xs:string"/>
                    <xs:element minOccurs="0" maxOccurs="1" name="moniker" type="xs:string"/>
                   <xs:element xmlns:q1="http://microsoft.com/wsdl/types/" minOccurs="1" maxOccurs="1" 
           name="userCookieId" type="q1:guid"/>
                  </xs:sequence>
                </xs:complexType>
              </xs:element>
              <xs:complexType name="RequestContext">
                <xs:sequence>
                  <xs:element minOccurs="0" maxOccurs="1" name="Url" type="xs:string"/>
                </xs:sequence>
              </xs:complexType>
              <xs:element name="GetObjectSchemaResponse">
                <xs:complexType>
                  <xs:sequence>
                    <xs:element minOccurs="0" maxOccurs="1" name="GetObjectSchemaResult" 
           type="tns1:CommandResult"/>
                    <xs:element minOccurs="0" maxOccurs="1" name="fieldSchemas" 
Preliminary
           type="tns1:ArrayOfFieldSchema"/>
```
 *Copyright © 2012 Microsoft Corporation.* 

 *Release: July 16, 2012* 

```
 </xs:sequence>
                </xs:complexType>
              </xs:element>
              <xs:complexType name="ArrayOfFieldSchema">
                <xs:sequence>
                  <xs:element minOccurs="0" maxOccurs="unbounded" name="FieldSchema" nillable="true" 
           type="tns1:FieldSchema"/>
                </xs:sequence>
              </xs:complexType>
              <xs:complexType name="FieldSchema">
                <xs:sequence>
                  <xs:element minOccurs="0" maxOccurs="1" name="ColumnName" type="xs:string"/>
                  <xs:element minOccurs="0" maxOccurs="1" name="DataType" type="xs:string"/>
                  <xs:element minOccurs="0" maxOccurs="1" name="DefaultValue" type="xs:string"/>
                  <xs:element minOccurs="1" maxOccurs="1" name="IsKey" type="xs:boolean"/>
                  <xs:element minOccurs="1" maxOccurs="1" name="Required" type="xs:boolean"/>
                  <xs:element minOccurs="1" maxOccurs="1" name="ReadOnly" type="xs:boolean"/>
                 <xs:element minOccurs="1" maxOccurs="1" name="MaxLength" type="xs:int"/>
                  <xs:element minOccurs="0" maxOccurs="1" name="DefaultExpression" 
           type="tns1:Expression"/>
                 <xs:element minOccurs="0" maxOccurs="1" name="ValidationScript" type="xs:string"/>
                  <xs:element minOccurs="0" maxOccurs="1" name="ValidationMessage" 
           type="tns1:ClientMessage"/>
                  <xs:element minOccurs="1" maxOccurs="1" name="KeyIndex" type="xs:int"/>
                  <xs:element minOccurs="0" maxOccurs="1" name="SourceObject" type="xs:string"/>
                  <xs:element minOccurs="0" maxOccurs="1" name="DependentFields" type="tns1:ArrayOfInt"/>
                  <xs:element minOccurs="1" maxOccurs="1" name="AllowMultipleValues" type="xs:boolean"/>
                  <xs:element minOccurs="0" maxOccurs="1" name="FormatString" type="xs:string"/>
                  <xs:element minOccurs="0" maxOccurs="1" name="CurrencySymbol" type="xs:string"/>
                  <xs:element minOccurs="1" maxOccurs="1" name="DecimalPlaces" type="xs:int"/>
                  <xs:element minOccurs="0" maxOccurs="1" name="TextType" type="xs:string"/>
                  <xs:element minOccurs="1" maxOccurs="1" name="IsTableQueryLookup" type="xs:boolean"/>
                  <xs:element minOccurs="0" maxOccurs="1" name="LookupSource" type="xs:string"/>
                 <xs:element minOccurs="0" maxOccurs="1" name="LookupBoundField" type="xs:string"/>
                 <xs:element minOccurs="0" maxOccurs="1" name="LookupDisplayField" type="xs:string"/>
                </xs:sequence>
              </xs:complexType>
              <xs:complexType name="Expression">
                <xs:sequence>
                  <xs:element minOccurs="0" maxOccurs="1" name="ExpressionScript" type="xs:string"/>
                  <xs:element minOccurs="0" maxOccurs="1" name="ReferencesFunction" type="xs:string"/>
                  <xs:element minOccurs="0" maxOccurs="1" name="Properties" type="tns1:ArrayOfAnyType"/>
                  <xs:element minOccurs="1" maxOccurs="1" name="ServerExpression" type="xs:boolean"/>
                  <xs:element minOccurs="0" maxOccurs="1" name="OriginalExpression" type="xs:string"/>
                </xs:sequence>
              </xs:complexType>
              <xs:complexType name="ArrayOfAnyType">
                <xs:sequence>
                  <xs:element minOccurs="0" maxOccurs="unbounded" name="anyType" nillable="true"/>
                </xs:sequence>
              </xs:complexType>
              <xs:complexType name="ClientMessage">
                <xs:sequence>
                  <xs:element minOccurs="1" maxOccurs="1" name="MessageID" type="tns1:ClientMessageID"/>
                  <xs:element minOccurs="0" maxOccurs="1" name="Context" type="tns1:ArrayOfAnyType"/>
                </xs:sequence>
              </xs:complexType>
              <xs:simpleType name="ClientMessageID">
Preliminary
                <xs:restriction base="xs:string">
```
*260 / 285*

*[MS-ADR] — v20120630 Access Services Data Run Time Protocol Specification* 

 *Copyright © 2012 Microsoft Corporation.* 

 *Release: July 16, 2012* 

```
 <xs:enumeration value="None"/>
                  <xs:enumeration value="PassthroughMessage"/>
                  <xs:enumeration value="WebServiceUnavailableMessage"/>
                  <xs:enumeration value="WebServiceCanceledMessage"/>
                  <xs:enumeration value="DataMacroStopWaiting"/>
                  <xs:enumeration value="GenericError"/>
                  <xs:enumeration value="NotifyRecordUpdated"/>
                  <xs:enumeration value="NotifyRecordsDeleted"/>
                  <xs:enumeration value="NotifyCannotDelete"/>
                  <xs:enumeration value="NotifyCannotSave"/>
                  <xs:enumeration value="NotifyCannotSaveDescription"/>
                  <xs:enumeration value="SubFormNestingLimitExceededError"/>
                  <xs:enumeration value="DivisionByZero"/>
                  <xs:enumeration value="TypeMismatch"/>
                  <xs:enumeration value="NoCurrentRecord"/>
                  <xs:enumeration value="RecordNotUpdatable"/>
                  <xs:enumeration value="WhereConditionTooLong"/>
                  <xs:enumeration value="InvalidArgument"/>
                  <xs:enumeration value="InvalidContainerControlName"/>
                  <xs:enumeration value="ActionArgumentNotFound"/>
                  <xs:enumeration value="FormCannotClose"/>
                  <xs:enumeration value="AttachmentMustSave"/>
                  <xs:enumeration value="InvalidExpression"/>
                  <xs:enumeration value="AttachmentUploadSucceed"/>
                  <xs:enumeration value="AttachmentDeleted"/>
                  <xs:enumeration value="FormOrReportNotBound"/>
                  <xs:enumeration value="InvalidPropertyOrMethod"/>
                  <xs:enumeration value="InvalidUrl"/>
                  <xs:enumeration value="UserInterfaceMacroLoadFailure"/>
                  <xs:enumeration value="CannotFindMacroObject"/>
                  <xs:enumeration value="CannotGoToSpecifiedRecord"/>
                  <xs:enumeration value="InvalidConditionExpression"/>
                  <xs:enumeration value="CannotGoToSubformOrTabpage"/>
                  <xs:enumeration value="InvalidControl"/>
                  <xs:enumeration value="CannotFocusOnControl"/>
                  <xs:enumeration value="InvalidControlValue"/>
                  <xs:enumeration value="NoControlName"/>
                  <xs:enumeration value="CannotFindErrorHandlingMacro"/>
                  <xs:enumeration value="InvalidSetPropertyControl"/>
                  <xs:enumeration value="LocalVarNameNotSpecified"/>
                  <xs:enumeration value="LocalVarExpressionNotSpecified"/>
                  <xs:enumeration value="LocalVariableNameInvalid"/>
                  <xs:enumeration value="TempVarNameNotSpecified"/>
                  <xs:enumeration value="TempVariableNameInvalid"/>
                  <xs:enumeration value="CommandNotAvailable"/>
                  <xs:enumeration value="ExpressionErrorCannotSet"/>
                  <xs:enumeration value="TooManyRunMacros"/>
                  <xs:enumeration value="InvalidBrowseToPathArgument"/>
                  <xs:enumeration value="InvalidObjectReference"/>
                  <xs:enumeration value="FormNotFoundRep"/>
                  <xs:enumeration value="ControlDoesNotSupportRequery"/>
                  <xs:enumeration value="ReadOnlyNote"/>
                  <xs:enumeration value="TooMuchParameterData"/>
                  <xs:enumeration value="OperationNotSupportedOnSubReports"/>
                  <xs:enumeration value="ExpressionErrorInfo"/>
                  <xs:enumeration value="InvalidPropertyValue"/>
                  <xs:enumeration value="AutocompleteWaitingForValidationMessage"/>
                  <xs:enumeration value="AutocompleteInvalidDataMessage"/>
Preliminary
                  <xs:enumeration value="TooManyTermsInFilter"/>
```
 *Copyright © 2012 Microsoft Corporation.* 

 *Release: July 16, 2012* 

```
 <xs:enumeration value="InvalidValueForFieldMessage"/>
                  <xs:enumeration value="InvalidValueForControlMessage"/>
                  <xs:enumeration value="ImageUploadFailureNotificationMessage"/>
                  <xs:enumeration value="NoResultsFromFilter"/>
                  <xs:enumeration value="ErrorRetrievingDataForComboBoxMessage"/>
                  <xs:enumeration value="ExpressionImplicitConversionInvalid"/>
                </xs:restriction>
              </xs:simpleType>
              <xs:complexType name="ArrayOfInt">
                <xs:sequence>
                  <xs:element minOccurs="0" maxOccurs="unbounded" name="int" type="xs:int"/>
                </xs:sequence>
              </xs:complexType>
              <xs:element name="OpenResultSet">
                <xs:complexType>
                  <xs:sequence>
                    <xs:element minOccurs="0" maxOccurs="1" name="parameter" 
           type="tns1:CommandParameter"/>
                    <xs:element minOccurs="0" maxOccurs="1" name="fields" type="tns1:FieldList"/>
                    <xs:element minOccurs="0" maxOccurs="1" name="restriction" type="xs:string"/>
                    <xs:element minOccurs="0" maxOccurs="1" name="queryParameters" 
           type="tns1:ArrayOfKeyValuePair"/>
                    <xs:element minOccurs="0" maxOccurs="1" name="sortExpression" type="xs:string"/>
                    <xs:element minOccurs="0" maxOccurs="1" name="filter" type="tns1:FilterInfo"/>
                    <xs:element minOccurs="0" maxOccurs="1" name="moniker" type="xs:string"/>
                    <xs:element minOccurs="1" maxOccurs="1" name="startRowIndex" type="xs:int"/>
                    <xs:element minOccurs="1" maxOccurs="1" name="maximumRows" type="xs:int"/>
                   <xs:element minOccurs="1" maxOccurs="1" name="autoResync" type="xs:boolean"/>
                   <xs:element xmlns:q1="http://microsoft.com/wsdl/types/" minOccurs="1" maxOccurs="1" 
           name="userCookieId" type="q1:guid"/>
                  </xs:sequence>
                </xs:complexType>
              </xs:element>
              <xs:complexType name="FieldList">
                <xs:sequence>
                 <xs:element minOccurs="0" maxOccurs="unbounded" name="Field" type="xs:string"/>
                </xs:sequence>
              </xs:complexType>
              <xs:complexType name="ArrayOfKeyValuePair">
                <xs:sequence>
                  <xs:element minOccurs="0" maxOccurs="unbounded" name="KeyValuePair" 
           type="tns1:KeyValuePair"/>
                </xs:sequence>
              </xs:complexType>
              <xs:complexType name="KeyValuePair">
                <xs:sequence>
                  <xs:element minOccurs="0" maxOccurs="1" name="Key"/>
                  <xs:element minOccurs="1" maxOccurs="1" name="Value" nillable="true"/>
                </xs:sequence>
              </xs:complexType>
              <xs:complexType name="FilterInfo">
                <xs:sequence>
                  <xs:element minOccurs="0" maxOccurs="1" name="Expression" type="xs:string"/>
                  <xs:element minOccurs="0" maxOccurs="1" name="Text" type="xs:string"/>
                  <xs:element minOccurs="0" maxOccurs="1" name="Fields" type="tns1:FieldList"/>
                  <xs:element minOccurs="0" maxOccurs="1" name="Culture" type="xs:string"/>
                </xs:sequence>
              </xs:complexType>
Preliminary
              <xs:element name="OpenResultSetResponse">
```

```
[MS-ADR] — v20120630 
 Access Services Data Run Time Protocol Specification
```
 *Copyright © 2012 Microsoft Corporation.* 

 *Release: July 16, 2012* 

```
 <xs:complexType>
                  <xs:sequence>
                    <xs:element minOccurs="0" maxOccurs="1" name="OpenResultSetResult" 
           type="tns1:CommandResult"/>
                    <xs:element minOccurs="0" maxOccurs="1" name="tableXml" type="xs:string"/>
                    <xs:element minOccurs="1" maxOccurs="1" name="totalRowCount" type="xs:int"/>
                 \langle xs:sequence \rangle </xs:complexType>
              </xs:element>
              <xs:element name="GetData">
                <xs:complexType>
                  <xs:sequence>
                    <xs:element minOccurs="0" maxOccurs="1" name="parameter" 
           type="tns1:CommandParameter"/>
                    <xs:element minOccurs="0" maxOccurs="1" name="moniker" type="xs:string"/>
                    <xs:element minOccurs="1" maxOccurs="1" name="startRowIndex" type="xs:int"/>
                    <xs:element minOccurs="1" maxOccurs="1" name="maximumRows" type="xs:int"/>
                    <xs:element minOccurs="1" maxOccurs="1" name="cacheCommands" 
           type="tns1:CacheCommands"/>
                    <xs:element minOccurs="0" maxOccurs="1" name="sortExpression" type="xs:string"/>
                    <xs:element minOccurs="0" maxOccurs="1" name="filter" type="tns1:FilterInfo"/>
                    <xs:element xmlns:q1="http://microsoft.com/wsdl/types/" minOccurs="1" maxOccurs="1" 
           name="userCookieId" type="q1:guid"/>
                  </xs:sequence>
                </xs:complexType>
              </xs:element>
              <xs:simpleType name="CacheCommands">
                <xs:list>
                  <xs:simpleType>
                    <xs:restriction base="xs:string">
                      <xs:enumeration value="RefreshData"/>
                      <xs:enumeration value="ApplyFilter"/>
                     <xs:enumeration value="ClearFilter"/>
                      <xs:enumeration value="ApplySort"/>
                      <xs:enumeration value="RetrieveImage"/>
                    </xs:restriction>
                  </xs:simpleType>
               \langle xs:list\rangle </xs:simpleType>
              <xs:element name="GetDataResponse">
                <xs:complexType>
                  <xs:sequence>
                    <xs:element minOccurs="0" maxOccurs="1" name="GetDataResult" 
           type="tns1:CommandResult"/>
                    <xs:element minOccurs="0" maxOccurs="1" name="tableXml" type="xs:string"/>
                    <xs:element minOccurs="0" maxOccurs="1" name="aggregateValues" 
           type="tns1:ArrayOfAnyType"/>
                    <xs:element minOccurs="1" maxOccurs="1" name="totalRowCount" type="xs:int"/>
                  </xs:sequence>
                </xs:complexType>
              </xs:element>
              <xs:element name="InsertData">
                <xs:complexType>
                  <xs:sequence>
                    <xs:element minOccurs="0" maxOccurs="1" name="parameter" 
           type="tns1:CommandParameter"/>
                    <xs:element minOccurs="0" maxOccurs="1" name="moniker" type="xs:string"/>
                   <xs:element minOccurs="0" maxOccurs="1" name="values" 
           type="tns1:ArrayOfKeyValuePair"/>
Preliminary
```
 *Copyright © 2012 Microsoft Corporation.* 

 *Release: July 16, 2012* 

```
 <xs:element xmlns:q1="http://microsoft.com/wsdl/types/" minOccurs="1" maxOccurs="1" 
           name="userCookieId" type="q1:guid"/>
                  </xs:sequence>
                </xs:complexType>
              </xs:element>
              <xs:element name="InsertDataResponse">
                <xs:complexType>
                  <xs:sequence>
                    <xs:element minOccurs="0" maxOccurs="1" name="InsertDataResult" 
           type="tns1:CommandResult"/>
                    <xs:element minOccurs="0" maxOccurs="1" name="insertedRowsXml" type="xs:string"/>
                  </xs:sequence>
                </xs:complexType>
              </xs:element>
              <xs:element name="UpdateData">
                <xs:complexType>
                  <xs:sequence>
                   <xs:element minOccurs="0" maxOccurs="1" name="parameter" 
           type="tns1:CommandParameter"/>
                    <xs:element minOccurs="0" maxOccurs="1" name="moniker" type="xs:string"/>
                    <xs:element minOccurs="0" maxOccurs="1" name="keys" type="tns1:ArrayOfKeyValuePair"/>
                    <xs:element minOccurs="0" maxOccurs="1" name="values" 
           type="tns1:ArrayOfKeyValuePair"/>
                    <xs:element minOccurs="0" maxOccurs="1" name="oldValues" 
           type="tns1:ArrayOfKeyValuePair"/>
                    <xs:element xmlns:q1="http://microsoft.com/wsdl/types/" minOccurs="1" maxOccurs="1" 
           name="userCookieId" type="q1:guid"/>
                  </xs:sequence>
                </xs:complexType>
              </xs:element>
              <xs:element name="UpdateDataResponse">
                <xs:complexType>
                 <xs:sequence>
                   <xs:element minOccurs="0" maxOccurs="1" name="UpdateDataResult" 
           type="tns1:CommandResult"/>
                   <xs:element minOccurs="0" maxOccurs="1" name="updatedTableXml" type="xs:string"/>
                  </xs:sequence>
                </xs:complexType>
              </xs:element>
              <xs:element name="FixupRow">
                <xs:complexType>
                  <xs:sequence>
                    <xs:element minOccurs="0" maxOccurs="1" name="parameter" 
           type="tns1:CommandParameter"/>
                   <xs:element minOccurs="0" maxOccurs="1" name="moniker" type="xs:string"/>
                    <xs:element minOccurs="0" maxOccurs="1" name="keys" type="tns1:ArrayOfKeyValuePair"/>
                   <xs:element minOccurs="0" maxOccurs="1" name="values" 
           type="tns1:ArrayOfKeyValuePair"/>
                   <xs:element xmlns:q1="http://microsoft.com/wsdl/types/" minOccurs="1" maxOccurs="1" 
           name="userCookieId" type="q1:guid"/>
                  </xs:sequence>
                </xs:complexType>
              </xs:element>
              <xs:element name="FixupRowResponse">
                <xs:complexType>
                  <xs:sequence>
                    <xs:element minOccurs="0" maxOccurs="1" name="FixupRowResult" 
           type="tns1:CommandResult"/>
                    <xs:element minOccurs="0" maxOccurs="1" name="tableXml" type="xs:string"/>
Preliminary
                    <xs:element minOccurs="1" maxOccurs="1" name="totalRowCount" type="xs:int"/>
```
 *Copyright © 2012 Microsoft Corporation.* 

 *Release: July 16, 2012* 

```
 </xs:sequence>
                </xs:complexType>
              </xs:element>
              <xs:element name="DeleteData">
                <xs:complexType>
                  <xs:sequence>
                    <xs:element minOccurs="0" maxOccurs="1" name="parameter" 
           type="tns1:CommandParameter"/>
                    <xs:element minOccurs="0" maxOccurs="1" name="moniker" type="xs:string"/>
                    <xs:element minOccurs="0" maxOccurs="1" name="keys" type="tns1:ArrayOfKeyValuePair"/>
                    <xs:element minOccurs="0" maxOccurs="1" name="oldValues" 
           type="tns1:ArrayOfKeyValuePair"/>
                    <xs:element xmlns:q1="http://microsoft.com/wsdl/types/" minOccurs="1" maxOccurs="1" 
           name="userCookieId" type="q1:guid"/>
                  </xs:sequence>
                </xs:complexType>
              </xs:element>
              <xs:element name="DeleteDataResponse">
                <xs:complexType>
                 <xs:sequence>
                    <xs:element minOccurs="0" maxOccurs="1" name="DeleteDataResult" 
           type="tns1:CommandResult"/>
                   <xs:element minOccurs="1" maxOccurs="1" name="recordsDeleted" type="xs:int"/>
                  </xs:sequence>
                </xs:complexType>
              </xs:element>
              <xs:element name="GetDistinctValues">
                <xs:complexType>
                  <xs:sequence>
                    <xs:element minOccurs="0" maxOccurs="1" name="parameter" 
           type="tns1:CommandParameter"/>
                    <xs:element minOccurs="0" maxOccurs="1" name="moniker" type="xs:string"/>
                    <xs:element minOccurs="0" maxOccurs="1" name="columnName" type="xs:string"/>
                    <xs:element minOccurs="1" maxOccurs="1" name="maximumRows" type="xs:int"/>
                   <xs:element xmlns:q1="http://microsoft.com/wsdl/types/" minOccurs="1" maxOccurs="1" 
           name="userCookieId" type="q1:guid"/>
                  </xs:sequence>
                </xs:complexType>
              </xs:element>
              <xs:element name="GetDistinctValuesResponse">
                <xs:complexType>
                  <xs:sequence>
                    <xs:element minOccurs="0" maxOccurs="1" name="GetDistinctValuesResult" 
           type="tns1:CommandResult"/>
                    <xs:element minOccurs="0" maxOccurs="1" name="tableXml" type="xs:string"/>
                  </xs:sequence>
                </xs:complexType>
              </xs:element>
              <xs:element name="CreateApplication">
                <xs:complexType>
                  <xs:sequence>
                   <xs:element minOccurs="0" maxOccurs="1" name="commandParameter" 
           type="tns1:CommandParameter"/>
                    <xs:element minOccurs="0" maxOccurs="1" name="container" type="xs:string"/>
                   <xs:element minOccurs="0" maxOccurs="1" name="parameters" 
           type="tns1:CreateApplicationParameters"/>
                    <xs:element xmlns:q1="http://microsoft.com/wsdl/types/" minOccurs="1" maxOccurs="1" 
           name="userCookieId" type="q1:guid"/>
                  </xs:sequence>
Preliminary
                </xs:complexType>
```

```
[MS-ADR] — v20120630 
 Access Services Data Run Time Protocol Specification
```
 *Copyright © 2012 Microsoft Corporation.* 

 *Release: July 16, 2012* 

```
 </xs:element>
              <xs:complexType name="CreateApplicationParameters">
                <xs:complexContent mixed="false">
                  <xs:extension base="tns1:ServiceParameters">
                    <xs:sequence>
                      <xs:element minOccurs="0" maxOccurs="1" name="Collation" type="tns1:Collation"/>
                      <xs:element minOccurs="0" maxOccurs="1" name="ProtocolVersionOptions" 
           type="tns1:ProtocolVersionList"/>
                    </xs:sequence>
                    <xs:attribute name="Name" type="xs:string"/>
                    <xs:attribute name="Template" type="xs:string"/>
                  </xs:extension> 
                </xs:complexContent>
              </xs:complexType>
              <xs:complexType name="Collation">
                <xs:attribute name="Culture" type="xs:string"/>
                <xs:attribute name="CaseSensitive" type="xs:boolean" use="required"/>
                <xs:attribute name="AccentSensitive" type="xs:boolean" use="required"/>
                <xs:attribute name="KanaSensitive" type="xs:boolean" use="required"/>
                <xs:attribute name="WidthSensitive" type="xs:boolean" use="required"/>
                <xs:attribute name="UseSupplementaryCharacters" type="xs:boolean" use="required"/>
              </xs:complexType>
              <xs:complexType name="ProtocolVersionList">
                <xs:sequence>
                  <xs:element minOccurs="0" maxOccurs="unbounded" name="ProtocolVersion" 
           type="xs:string"/>
               \langle xs:sequence \rangle </xs:complexType>
              <xs:element name="CreateApplicationResponse">
                <xs:complexType>
                  <xs:sequence>
                    <xs:element minOccurs="0" maxOccurs="1" name="CreateApplicationResult" 
           type="tns1:CommandResult"/>
                   <xs:element minOccurs="0" maxOccurs="1" name="result" type="tns1:CreateAppResult"/>
                  </xs:sequence>
                </xs:complexType>
              </xs:element>
              <xs:complexType name="CreateAppResult">
                <xs:complexContent mixed="false">
                  <xs:extension base="tns1:ServiceResult">
                    <xs:sequence>
                      <xs:element minOccurs="0" maxOccurs="1" name="ApplicationUrl" type="xs:string"/>
                   \langle xs:sequence \rangle <xs:attribute name="ProtocolVersion" type="xs:string"/>
                  </xs:extension>
                </xs:complexContent>
              </xs:complexType>
              <xs:element name="DeleteApplication">
                <xs:complexType>
                  <xs:sequence>
                    <xs:element minOccurs="0" maxOccurs="1" name="commandParameter" 
           type="tns1:CommandParameter"/>
                    <xs:element minOccurs="0" maxOccurs="1" name="container" type="xs:string"/>
                    <xs:element minOccurs="0" maxOccurs="1" name="parameters" 
           type="tns1:DeleteApplicationParameters"/>
                    <xs:element xmlns:q1="http://microsoft.com/wsdl/types/" minOccurs="1" maxOccurs="1" 
           name="userCookieId" type="q1:guid"/>
                  </xs:sequence>
Preliminary
                </xs:complexType>
```
 *Copyright © 2012 Microsoft Corporation.* 

 *Release: July 16, 2012* 

```
 </xs:element>
              <xs:complexType name="DeleteApplicationParameters">
                <xs:complexContent mixed="false">
                 <xs:extension base="tns1:ServiceParameters">
                    <xs:sequence>
                      <xs:element minOccurs="0" maxOccurs="1" name="RelativeUrl" type="xs:string"/>
                    </xs:sequence>
                  </xs:extension>
                </xs:complexContent>
              </xs:complexType>
              <xs:element name="DeleteApplicationResponse">
                <xs:complexType>
                  <xs:sequence>
                    <xs:element minOccurs="0" maxOccurs="1" name="DeleteApplicationResult" 
           type="tns1:CommandResult"/>
                  </xs:sequence>
                </xs:complexType>
              </xs:element>
              <xs:element name="GetApplicationInformation">
                <xs:complexType>
                 <xs:sequence>
                   <xs:element minOccurs="0" maxOccurs="1" name="commandParameter" 
           type="tns1:CommandParameter"/>
                    <xs:element minOccurs="0" maxOccurs="1" name="container" type="xs:string"/>
                    <xs:element minOccurs="0" maxOccurs="1" name="parameters" 
           type="tns1:GetApplicationInformationParameters"/>
                   <xs:element xmlns:q1="http://microsoft.com/wsdl/types/" minOccurs="1" maxOccurs="1" 
           name="userCookieId" type="q1:guid"/>
                  </xs:sequence>
                </xs:complexType>
              </xs:element>
              <xs:complexType name="GetApplicationInformationParameters">
                <xs:complexContent mixed="false">
                  <xs:extension base="tns1:ServiceParameters">
                    <xs:sequence>
                     <xs:element minOccurs="0" maxOccurs="1" name="ProtocolVersionOptions" 
           type="tns1:ProtocolVersionList"/>
                      <xs:element minOccurs="0" maxOccurs="1" name="KnownObjects" 
           type="tns1:ObjectIdentityList"/>
                   </xs:sequence>
                  </xs:extension>
                </xs:complexContent>
              </xs:complexType>
              <xs:complexType name="ObjectIdentityList">
                <xs:sequence>
                  <xs:element minOccurs="0" maxOccurs="unbounded" name="ObjectIdentity" 
           type="tns1:AccessObjectIdentity"/>
                </xs:sequence>
              </xs:complexType>
              <xs:complexType name="AccessObjectIdentity">
                <xs:attribute name="ID" type="xs:int" use="required"/>
                <xs:attribute name="Version" type="xs:string"/>
              </xs:complexType>
              <xs:complexType name="IDList">
                <xs:sequence>
                  <xs:element minOccurs="0" maxOccurs="unbounded" name="ID" type="xs:int"/>
                </xs:sequence>
              </xs:complexType>
              <xs:complexType name="AccessObjectList">
Preliminary
```
 *Copyright © 2012 Microsoft Corporation.* 

 *Release: July 16, 2012* 

```
 <xs:sequence>
                  <xs:element minOccurs="0" maxOccurs="unbounded" name="AccessObject" 
           type="tns1:AccessObject"/>
                </xs:sequence>
              </xs:complexType>
              <xs:complexType name="AccessObject">
                <xs:sequence>
                  <xs:element minOccurs="1" maxOccurs="1" name="ParentId" nillable="true" type="xs:int"/>
                  <xs:element minOccurs="1" maxOccurs="1" name="Definition" nillable="true">
                    <xs:complexType mixed="true">
                     <xs:sequence>
                      <xs: any/>
                     </xs:sequence>
                    </xs:complexType>
                  </xs:element>
                </xs:sequence>
                <xs:attribute name="ID" type="xs:int" use="required"/>
                <xs:attribute name="Name" type="xs:string"/>
                <xs:attribute name="ObjectType" type="tns1:AccessObjectType" use="required"/>
                <xs:attribute name="Description" type="xs:string"/>
                <xs:attribute name="ModifiedExternally" type="xs:boolean" use="required"/>
                <xs:attribute name="Version" type="xs:string"/>
                <xs:attribute name="StoragePath" type="xs:string"/>
              </xs:complexType>
              <xs:simpleType name="AccessObjectType">
                <xs:restriction base="xs:string">
                  <xs:enumeration value="Unknown"/>
                  <xs:enumeration value="Table"/>
                  <xs:enumeration value="Query"/>
                  <xs:enumeration value="DataMacro"/>
                  <xs:enumeration value="Form"/>
                  <xs:enumeration value="UIMacro"/>
                  <xs:enumeration value="Report"/>
                  <xs:enumeration value="Image"/>
                  <xs:enumeration value="NavigationPane"/>
                  <xs:enumeration value="AccessProperties"/>
                  <xs:enumeration value="ApplicationVersion"/>
                  <xs:enumeration value="ApplicationLogic"/>
                  <xs:enumeration value="ApplicationStyle"/>
                  <xs:enumeration value="LinkedTable"/>
                </xs:restriction>
              </xs:simpleType>
              <xs:complexType name="Query">
                <xs:complexContent mixed="false">
                  <xs:extension base="tns1:AccessObject"/>
                </xs:complexContent>
              </xs:complexType>
              <xs:complexType name="Table">
                <xs:complexContent mixed="false">
                 <xs:extension base="tns1:AccessObject"/>
                </xs:complexContent>
              </xs:complexType>
              <xs:complexType name="DataMacro">
                <xs:complexContent mixed="false">
                  <xs:extension base="tns1:AccessObject"/>
                </xs:complexContent>
              </xs:complexType>
              <xs:complexType name="LinkedTable">
Preliminary
                <xs:complexContent mixed="false">
```
 *Copyright © 2012 Microsoft Corporation.* 

 *Release: July 16, 2012* 

```
 <xs:extension base="tns1:AccessObject"/>
                </xs:complexContent>
              </xs:complexType>
              <xs:complexType name="AccessStorageObject" abstract="true">
                <xs:complexContent mixed="false">
                  <xs:extension base="tns1:AccessObject"/>
                </xs:complexContent>
              </xs:complexType>
              <xs:complexType name="UIMacro">
                <xs:complexContent mixed="false">
                  <xs:extension base="tns1:AccessStorageObject"/>
                </xs:complexContent>
              </xs:complexType>
              <xs:complexType name="Form">
                <xs:complexContent mixed="false">
                  <xs:extension base="tns1:AccessStorageObject"/>
                </xs:complexContent>
              </xs:complexType>
              <xs:element name="GetApplicationInformationResponse">
                <xs:complexType>
                  <xs:sequence>
                    <xs:element minOccurs="0" maxOccurs="1" name="GetApplicationInformationResult" 
           type="tns1:CommandResult"/>
                    <xs:element minOccurs="0" maxOccurs="1" name="result" type="tns1:GetAppInfoResult"/>
                  </xs:sequence>
                </xs:complexType>
              </xs:element>
              <xs:complexType name="GetAppInfoResult">
                <xs:complexContent mixed="false">
                  <xs:extension base="tns1:ServiceResult">
                    <xs:sequence>
                     <xs:element minOccurs="0" maxOccurs="1" name="Collation" type="tns1:Collation"/>
                      <xs:element minOccurs="0" maxOccurs="1" name="NewObjects" 
           type="tns1:AccessObjectList"/>
                      <xs:element minOccurs="0" maxOccurs="1" name="UpdatedObjects" 
           type="tns1:AccessObjectList"/>
                     <xs:element minOccurs="0" maxOccurs="1" name="DeletedObjects" type="tns1:IDList"/>
                    </xs:sequence>
                    <xs:attribute name="ProtocolVersion" type="xs:string"/>
                    <xs:attribute name="Name" type="xs:string"/>
                    <xs:attribute name="DatabaseName" type="xs:string"/>
                    <xs:attribute name="DataServerName" type="xs:string"/>
                    <xs:attribute name="ApplicationCulture" type="xs:string"/>
                    <xs:attribute name="RequestIPAddress" type="xs:string"/>
                    <xs:attribute name="IsDataMacroTracingOn" type="xs:boolean" use="required"/>
                    <xs:attribute name="IsFirewallRestricted" type="xs:boolean" use="required"/>
                    <xs:attribute name="IsDataConnectivitySupported" type="xs:boolean" use="required"/>
                  </xs:extension>
                </xs:complexContent>
              </xs:complexType>
              <xs:element name="GetAccessObject">
                <xs:complexType>
                  <xs:sequence>
                   <xs:element minOccurs="0" maxOccurs="1" name="commandParameter" 
           type="tns1:CommandParameter"/>
                    <xs:element minOccurs="0" maxOccurs="1" name="container" type="xs:string"/>
                    <xs:element minOccurs="0" maxOccurs="1" name="parameters" type="tns1:GetParameters"/>
                   <xs:element xmlns:q1="http://microsoft.com/wsdl/types/" minOccurs="1" maxOccurs="1" 
Preliminary
           name="userCookieId" type="q1:guid"/>
```
 *Copyright © 2012 Microsoft Corporation.* 

 *Release: July 16, 2012* 

```
 </xs:sequence>
                </xs:complexType>
              </xs:element>
              <xs:complexType name="GetParameters">
                <xs:complexContent mixed="false">
                  <xs:extension base="tns1:ServiceParameters">
                    <xs:attribute name="ProtocolVersion" type="xs:string"/>
                    <xs:attribute name="ID" type="xs:int" use="required"/>
                  </xs:extension>
                </xs:complexContent>
              </xs:complexType>
              <xs:element name="GetAccessObjectResponse">
                <xs:complexType>
                  <xs:sequence>
                    <xs:element minOccurs="0" maxOccurs="1" name="GetAccessObjectResult" 
           type="tns1:CommandResult"/>
                   <xs:element minOccurs="0" maxOccurs="1" name="result" type="tns1:GetResult"/>
                  </xs:sequence>
                </xs:complexType>
              </xs:element>
              <xs:complexType name="GetResult">
                <xs:complexContent mixed="false">
                  <xs:extension base="tns1:ServiceResult">
                    <xs:sequence>
                     <xs:element minOccurs="0" maxOccurs="1" name="Objects" 
           type="tns1:AccessObjectList"/>
                    </xs:sequence>
                  </xs:extension>
                </xs:complexContent>
              </xs:complexType>
              <xs:element name="CreateAccessObject">
                <xs:complexType>
                  <xs:sequence>
                    <xs:element minOccurs="0" maxOccurs="1" name="commandParameter" 
           type="tns1:CommandParameter"/>
                   <xs:element minOccurs="0" maxOccurs="1" name="container" type="xs:string"/>
                   <xs:element minOccurs="0" maxOccurs="1" name="parameters" 
           type="tns1:CreateParameters"/>
                   <xs:element xmlns:q1="http://microsoft.com/wsdl/types/" minOccurs="1" maxOccurs="1" 
           name="userCookieId" type="q1:guid"/>
                  </xs:sequence>
                </xs:complexType>
              </xs:element>
              <xs:complexType name="CreateParameters">
                <xs:complexContent mixed="false">
                  <xs:extension base="tns1:ServiceParameters">
                    <xs:sequence>
                      <xs:element minOccurs="0" maxOccurs="1" name="Body">
                        <xs:complexType mixed="true">
                          <xs:sequence>
                           <xs:any/>
                          </xs:sequence>
                        </xs:complexType>
                      </xs:element>
                    </xs:sequence>
                    <xs:attribute name="ProtocolVersion" type="xs:string"/>
                    <xs:attribute name="Name" type="xs:string"/>
                    <xs:attribute name="Description" type="xs:string"/>
Preliminary
                    <xs:attribute name="ObjectType" type="tns1:AccessObjectType" use="required"/>
```
 *Copyright © 2012 Microsoft Corporation.* 

 *Release: July 16, 2012* 

```
 </xs:extension>
                </xs:complexContent>
              </xs:complexType>
              <xs:element name="CreateAccessObjectResponse">
                <xs:complexType>
                  <xs:sequence>
                    <xs:element minOccurs="0" maxOccurs="1" name="CreateAccessObjectResult" 
           type="tns1:CommandResult"/>
                    <xs:element minOccurs="0" maxOccurs="1" name="result" type="tns1:CreateResult"/>
                  </xs:sequence>
                </xs:complexType>
              </xs:element>
              <xs:complexType name="CreateResult">
                <xs:complexContent mixed="false">
                  <xs:extension base="tns1:ServiceResult">
                    <xs:sequence>
                     <xs:element minOccurs="0" maxOccurs="1" name="Objects" 
           type="tns1:AccessObjectList"/>
                     <xs:element minOccurs="1" maxOccurs="1" name="RefreshRequired" type="xs:boolean"/>
                    </xs:sequence>
                  </xs:extension>
                </xs:complexContent>
              </xs:complexType>
              <xs:element name="RenameAccessObject">
                <xs:complexType>
                  <xs:sequence>
                    <xs:element minOccurs="0" maxOccurs="1" name="commandParameter" 
           type="tns1:CommandParameter"/>
                   <xs:element minOccurs="0" maxOccurs="1" name="container" type="xs:string"/>
                    <xs:element minOccurs="0" maxOccurs="1" name="parameters" 
           type="tns1:RenameParameters"/>
                   <xs:element xmlns:q1="http://microsoft.com/wsdl/types/" minOccurs="1" maxOccurs="1" 
           name="userCookieId" type="q1:guid"/>
                  </xs:sequence>
                </xs:complexType>
              </xs:element>
              <xs:complexType name="RenameParameters">
                <xs:complexContent mixed="false">
                  <xs:extension base="tns1:ServiceParameters">
                    <xs:attribute name="ProtocolVersion" type="xs:string"/>
                    <xs:attribute name="ID" type="xs:int" use="required"/>
                    <xs:attribute name="ObjectVersion" type="xs:string"/>
                    <xs:attribute name="Name" type="xs:string"/>
                  </xs:extension>
                </xs:complexContent>
              </xs:complexType>
              <xs:element name="RenameAccessObjectResponse">
                <xs:complexType>
                  <xs:sequence>
                   <xs:element minOccurs="0" maxOccurs="1" name="RenameAccessObjectResult" 
           type="tns1:CommandResult"/>
                   <xs:element minOccurs="0" maxOccurs="1" name="result" type="tns1:RenameResult"/>
                  </xs:sequence>
                </xs:complexType>
              </xs:element>
              <xs:complexType name="RenameResult">
                <xs:complexContent mixed="false">
                  <xs:extension base="tns1:ServiceResult">
Preliminary
                    <xs:sequence>
```
 *Copyright © 2012 Microsoft Corporation.* 

 *Release: July 16, 2012* 

```
 <xs:element minOccurs="0" maxOccurs="1" name="AccessObject" 
           type="tns1:AccessObject"/>
                     <xs:element minOccurs="1" maxOccurs="1" name="Error" nillable="true" 
           type="tns1:ServiceError"/>
                   </xs:sequence>
                  </xs:extension>
                </xs:complexContent>
              </xs:complexType>
              <xs:element name="UpdateAccessObject">
                <xs:complexType>
                  <xs:sequence>
                    <xs:element minOccurs="0" maxOccurs="1" name="commandParameter" 
           type="tns1:CommandParameter"/>
                   <xs:element minOccurs="0" maxOccurs="1" name="container" type="xs:string"/>
                    <xs:element minOccurs="0" maxOccurs="1" name="parameters" 
           type="tns1:UpdateParameters"/>
                   <xs:element xmlns:q1="http://microsoft.com/wsdl/types/" minOccurs="1" maxOccurs="1" 
           name="userCookieId" type="q1:guid"/>
                  </xs:sequence>
                </xs:complexType>
              </xs:element>
              <xs:complexType name="UpdateParameters">
                <xs:complexContent mixed="false">
                  <xs:extension base="tns1:ServiceParameters">
                    <xs:sequence>
                     <xs:element minOccurs="0" maxOccurs="1" name="Body">
                       <xs:complexType mixed="true">
                         <xs:sequence>
                           <xs:any/>
                         </xs:sequence>
                       </xs:complexType>
                     </xs:element>
                    </xs:sequence>
                    <xs:attribute name="ProtocolVersion" type="xs:string"/>
                    <xs:attribute name="ID" type="xs:int" use="required"/>
                    <xs:attribute name="ObjectVersion" type="xs:string"/>
                    <xs:attribute name="Description" type="xs:string"/>
                  </xs:extension>
                </xs:complexContent>
              </xs:complexType>
              <xs:element name="UpdateAccessObjectResponse">
                <xs:complexType>
                  <xs:sequence>
                    <xs:element minOccurs="0" maxOccurs="1" name="UpdateAccessObjectResult" 
           type="tns1:CommandResult"/>
                    <xs:element minOccurs="0" maxOccurs="1" name="result" type="tns1:UpdateResult"/>
                  </xs:sequence>
                </xs:complexType>
              </xs:element>
              <xs:complexType name="UpdateResult">
                <xs:complexContent mixed="false">
                 <xs:extension base="tns1:ServiceResult">
                    <xs:sequence>
                     <xs:element minOccurs="0" maxOccurs="1" name="Objects" 
           type="tns1:AccessObjectList"/>
                      <xs:element minOccurs="1" maxOccurs="1" name="Error" nillable="true" 
           type="tns1:ServiceError"/>
                     <xs:element minOccurs="1" maxOccurs="1" name="RefreshRequired" type="xs:boolean"/>
                    </xs:sequence>
Preliminary
                  </xs:extension>
```
 *Copyright © 2012 Microsoft Corporation.* 

 *Release: July 16, 2012* 

```
 </xs:complexContent>
              </xs:complexType>
              <xs:element name="DeleteAccessObject">
                <xs:complexType>
                  <xs:sequence>
                    <xs:element minOccurs="0" maxOccurs="1" name="commandParameter" 
           type="tns1:CommandParameter"/>
                    <xs:element minOccurs="0" maxOccurs="1" name="container" type="xs:string"/>
                    <xs:element minOccurs="0" maxOccurs="1" name="parameters" 
           type="tns1:DeleteParameters"/>
                    <xs:element xmlns:q1="http://microsoft.com/wsdl/types/" minOccurs="1" maxOccurs="1" 
           name="userCookieId" type="q1:guid"/>
                  </xs:sequence>
                </xs:complexType>
              </xs:element>
              <xs:complexType name="DeleteParameters">
                <xs:complexContent mixed="false">
                  <xs:extension base="tns1:ServiceParameters">
                    <xs:attribute name="ProtocolVersion" type="xs:string"/>
                    <xs:attribute name="ID" type="xs:int" use="required"/>
                    <xs:attribute name="ObjectVersion" type="xs:string"/>
                  </xs:extension>
                </xs:complexContent>
              </xs:complexType>
              <xs:element name="DeleteAccessObjectResponse">
                <xs:complexType>
                  <xs:sequence>
                    <xs:element minOccurs="0" maxOccurs="1" name="DeleteAccessObjectResult" 
           type="tns1:CommandResult"/>
                    <xs:element minOccurs="0" maxOccurs="1" name="result" type="tns1:DeleteResult"/>
                  </xs:sequence>
                </xs:complexType>
              </xs:element>
              <xs:complexType name="DeleteResult">
                <xs:complexContent mixed="false">
                  <xs:extension base="tns1:ServiceResult">
                    <xs:sequence>
                     <xs:element minOccurs="1" maxOccurs="1" name="Error" nillable="true" 
           type="tns1:ServiceError"/>
                     <xs:element minOccurs="0" maxOccurs="1" name="AccessObject" 
           type="tns1:AccessObject"/>
                   </xs:sequence>
                    <xs:attribute name="ID" type="xs:int" use="required"/>
                  </xs:extension>
                </xs:complexContent>
              </xs:complexType>
              <xs:element name="SetDataMacroTracing">
                <xs:complexType>
                  <xs:sequence>
                    <xs:element minOccurs="0" maxOccurs="1" name="commandParameter" 
           type="tns1:CommandParameter"/>
                   <xs:element minOccurs="0" maxOccurs="1" name="container" type="xs:string"/>
                    <xs:element minOccurs="0" maxOccurs="1" name="parameters" 
           type="tns1:SetDataMacroTracingParameters"/>
                   <xs:element xmlns:q1="http://microsoft.com/wsdl/types/" minOccurs="1" maxOccurs="1" 
           name="userCookieId" type="q1:guid"/>
                  </xs:sequence>
                </xs:complexType>
              </xs:element>
Preliminary
              <xs:complexType name="SetDataMacroTracingParameters">
```
 *Copyright © 2012 Microsoft Corporation.* 

 *Release: July 16, 2012* 

```
 <xs:complexContent mixed="false">
                   <xs:extension base="tns1:ServiceParameters">
                     <xs:attribute name="ProtocolVersion" type="xs:string"/>
                     <xs:attribute name="TurnTracingOn" type="xs:boolean" use="required"/>
                   </xs:extension>
                 </xs:complexContent>
               </xs:complexType>
               <xs:element name="SetDataMacroTracingResponse">
                 <xs:complexType>
                   <xs:sequence>
                     <xs:element minOccurs="0" maxOccurs="1" name="SetDataMacroTracingResult" 
            type="tns1:CommandResult"/>
                     <xs:element minOccurs="0" maxOccurs="1" name="result" 
            type="tns1:SetDataMacroTracingResult"/>
                   </xs:sequence>
                 </xs:complexType>
               </xs:element>
               <xs:complexType name="SetDataMacroTracingResult">
                 <xs:complexContent mixed="false">
                   <xs:extension base="tns1:ServiceResult">
                     <xs:attribute name="IsTracingOn" type="xs:boolean" use="required"/>
                   </xs:extension>
                 </xs:complexContent>
               </xs:complexType>
               <xs:element name="GetLinkedTableInformation">
                 <xs:complexType>
                   <xs:sequence>
                     <xs:element minOccurs="0" maxOccurs="1" name="commandParameter" 
            type="tns1:CommandParameter"/>
                     <xs:element minOccurs="0" maxOccurs="1" name="container" type="xs:string"/>
                     <xs:element minOccurs="0" maxOccurs="1" name="parameters" 
            type="tns1:GetLinkedTableInformationParameters"/>
                     <xs:element xmlns:q1="http://microsoft.com/wsdl/types/" minOccurs="1" maxOccurs="1"
            name="userCookieId" type="q1:guid"/>
                   </xs:sequence>
                 </xs:complexType>
               </xs:element>
               <xs:complexType name="GetLinkedTableInformationParameters">
                 <xs:complexContent mixed="false">
                   <xs:extension base="tns1:ServiceParameters">
                     <xs:attribute name="ProtocolVersion" type="xs:string"/>
                     <xs:attribute name="Name" type="xs:string"/>
                     <xs:attribute name="SiteUrl" type="xs:string"/>
                   </xs:extension>
                 </xs:complexContent>
               </xs:complexType>
               <xs:element name="GetLinkedTableInformationResponse">
                 <xs:complexType>
                   <xs:sequence>
                     <xs:element minOccurs="0" maxOccurs="1" name="GetLinkedTableInformationResult" 
            type="tns1:CommandResult"/>
                     <xs:element minOccurs="0" maxOccurs="1" name="result" 
            type="tns1:GetLinkedTableInformationResult"/>
                   </xs:sequence>
                 </xs:complexType>
               </xs:element>
               <xs:complexType name="GetLinkedTableInformationResult">
                 <xs:complexContent mixed="false">
                   <xs:extension base="tns1:ServiceResult">
Continuous continuous continuous continuous continuous continuous continuous continuous continuous continuous continuous continuous continuous continuous continuous continuous continuous continuous continuous continuous c
```
 *Copyright © 2012 Microsoft Corporation.* 

 *Release: July 16, 2012* 

```
 <xs:sequence>
                     <xs:element minOccurs="0" maxOccurs="1" name="Objects" 
           type="tns1:AccessObjectList"/>
                    </xs:sequence>
                  </xs:extension>
                </xs:complexContent>
              </xs:complexType>
              <xs:element name="RefreshLinkedTableInformation">
                <xs:complexType>
                  <xs:sequence>
                    <xs:element minOccurs="0" maxOccurs="1" name="commandParameter" 
           type="tns1:CommandParameter"/>
                    <xs:element minOccurs="0" maxOccurs="1" name="container" type="xs:string"/>
                   <xs:element minOccurs="0" maxOccurs="1" name="parameters" 
           type="tns1:RefreshLinkedTableInformationParameters"/>
                   <xs:element xmlns:q1="http://microsoft.com/wsdl/types/" minOccurs="1" maxOccurs="1" 
           name="userCookieId" type="q1:guid"/>
                  </xs:sequence>
                </xs:complexType>
              </xs:element>
              <xs:complexType name="RefreshLinkedTableInformationParameters">
                <xs:complexContent mixed="false">
                  <xs:extension base="tns1:ServiceParameters">
                    <xs:attribute name="ProtocolVersion" type="xs:string"/>
                    <xs:attribute name="ID" type="xs:int" use="required"/>
                  </xs:extension>
                </xs:complexContent>
              </xs:complexType>
              <xs:element name="RefreshLinkedTableInformationResponse">
                <xs:complexType>
                  <xs:sequence>
                   <xs:element minOccurs="0" maxOccurs="1" name="RefreshLinkedTableInformationResult" 
           type="tns1:CommandResult"/>
                   <xs:element minOccurs="0" maxOccurs="1" name="result" 
           type="tns1:RefreshLinkedTableInformationResult"/>
                  </xs:sequence>
                </xs:complexType>
              </xs:element>
              <xs:complexType name="RefreshLinkedTableInformationResult">
                <xs:complexContent mixed="false">
                  <xs:extension base="tns1:ServiceResult">
                    <xs:sequence>
                     <xs:element minOccurs="0" maxOccurs="1" name="Objects" 
           type="tns1:AccessObjectList"/>
                    </xs:sequence>
                  </xs:extension>
                </xs:complexContent>
              </xs:complexType>
              <xs:element name="ImportData">
                <xs:complexType>
                  <xs:sequence>
                   <xs:element minOccurs="0" maxOccurs="1" name="commandParameter" 
           type="tns1:CommandParameter"/>
                    <xs:element minOccurs="0" maxOccurs="1" name="container" type="xs:string"/>
                   <xs:element minOccurs="0" maxOccurs="1" name="parameters" 
           type="tns1:ImportDataParameters"/>
                    <xs:element xmlns:q1="http://microsoft.com/wsdl/types/" minOccurs="1" maxOccurs="1" 
           name="userCookieId" type="q1:guid"/>
                  </xs:sequence>
Preliminary
                </xs:complexType>
```
 *Copyright © 2012 Microsoft Corporation.* 

 *Release: July 16, 2012* 

```
 </xs:element>
              <xs:complexType name="ImportDataParameters">
               <xs:complexContent mixed="false">
                  <xs:extension base="tns1:ServiceParameters">
                    <xs:sequence>
                      <xs:element minOccurs="0" maxOccurs="1" name="Body">
                       <xs:complexType mixed="true">
                         <xs:sequence>
                           <xs:any/>
                         </xs:sequence>
                        </xs:complexType>
                      </xs:element>
                    </xs:sequence>
                    <xs:attribute name="ProtocolVersion" type="xs:string"/>
                    <xs:attribute name="Version" type="xs:string"/>
                    <xs:attribute name="TargetObjectID" type="xs:int" use="required"/>
                  </xs:extension>
                </xs:complexContent>
              </xs:complexType>
              <xs:element name="ImportDataResponse">
               <xs:complexType>
                  <xs:sequence>
                   <xs:element minOccurs="0" maxOccurs="1" name="ImportDataResult" 
           type="tns1:CommandResult"/>
                    <xs:element minOccurs="0" maxOccurs="1" name="result" type="tns1:ImportDataResult"/>
                  </xs:sequence>
               </xs:complexType>
              </xs:element>
              <xs:complexType name="ImportDataResult">
                <xs:complexContent mixed="false">
                  <xs:extension base="tns1:ServiceResult">
                    <xs:sequence>
                     <xs:element minOccurs="1" maxOccurs="1" name="Error" nillable="true" 
           type="tns1:ServiceError"/>
                    </xs:sequence>
                    <xs:attribute name="RowsProcessed" type="xs:int" use="required"/>
                  </xs:extension>
               </xs:complexContent>
              </xs:complexType>
              <xs:element name="SetDataConnectivityStatus">
               <xs:complexType>
                  <xs:sequence>
                    <xs:element minOccurs="0" maxOccurs="1" name="commandParameter" 
           type="tns1:CommandParameter"/>
                    <xs:element minOccurs="0" maxOccurs="1" name="container" type="xs:string"/>
                    <xs:element minOccurs="0" maxOccurs="1" name="parameters" 
           type="tns1:SetDataConnectivityStatusParameters"/>
            <xs:element xmlns:q1="http://microsoft.com/wsdl/types/" minOccurs="1" maxOccurs="1" 
           name="userCookieId" type="q1:guid"/>
                  </xs:sequence>
                </xs:complexType>
              </xs:element>
              <xs:complexType name="SetDataConnectivityStatusParameters">
                <xs:complexContent mixed="false">
                  <xs:extension base="tns1:ServiceParameters">
                    <xs:attribute name="ProtocolVersion" type="xs:string"/>
                    <xs:attribute name="Permission" type="tns1:ConnectivityPermissionLevel" 
           use="required"/>
Preliminary
                    <xs:attribute name="IsEnabled" type="xs:boolean" use="required"/>
```
 *Copyright © 2012 Microsoft Corporation.* 

 *Release: July 16, 2012* 

```
 </xs:extension>
                </xs:complexContent>
              </xs:complexType>
              <xs:simpleType name="ConnectivityPermissionLevel">
                <xs:restriction base="xs:string">
                  <xs:enumeration value="Reader"/>
                  <xs:enumeration value="Writer"/>
                </xs:restriction>
              </xs:simpleType>
              <xs:complexType name="ConnectivityStatusInformation">
                <xs:attribute name="Permission" type="tns1:ConnectivityPermissionLevel" use="required"/>
                <xs:attribute name="IsEnabled" type="xs:boolean" use="required"/>
              </xs:complexType>
              <xs:element name="SetDataConnectivityStatusResponse">
                <xs:complexType>
                  <xs:sequence>
                    <xs:element minOccurs="0" maxOccurs="1" name="SetDataConnectivityStatusResult" 
           type="tns1:CommandResult"/>
                   <xs:element minOccurs="0" maxOccurs="1" name="result" 
           type="tns1:SetDataConnectivityStatusResult"/>
                  </xs:sequence>
                </xs:complexType>
              </xs:element>
              <xs:complexType name="SetDataConnectivityStatusResult">
                <xs:complexContent mixed="false">
                  <xs:extension base="tns1:ServiceResult">
                    <xs:sequence>
                      <xs:element minOccurs="0" maxOccurs="1" name="ConnectivityStatusInformation" 
           type="tns1:ConnectivityStatusInformation"/>
                     <xs:element minOccurs="1" maxOccurs="1" name="Error" nillable="true" 
           type="tns1:ServiceError"/>
                   </xs:sequence>
                  </xs:extension>
                </xs:complexContent>
              </xs:complexType>
              <xs:element name="GetDataConnectivityStatus">
                <xs:complexType>
                  <xs:sequence>
                   <xs:element minOccurs="0" maxOccurs="1" name="commandParameter" 
           type="tns1:CommandParameter"/>
                    <xs:element minOccurs="0" maxOccurs="1" name="container" type="xs:string"/>
                    <xs:element minOccurs="0" maxOccurs="1" name="parameters" 
           type="tns1:GetDataConnectivityStatusParameters"/>
                   <xs:element xmlns:q1="http://microsoft.com/wsdl/types/" minOccurs="1" maxOccurs="1" 
           name="userCookieId" type="q1:guid"/>
                  </xs:sequence>
                </xs:complexType>
              </xs:element>
              <xs:complexType name="GetDataConnectivityStatusParameters">
                <xs:complexContent mixed="false">
                  <xs:extension base="tns1:ServiceParameters">
                   <xs:attribute name="ProtocolVersion" type="xs:string"/>
                  </xs:extension>
                </xs:complexContent>
              </xs:complexType>
              <xs:complexType name="ArrayOfConnectivityStatusInformation">
                <xs:sequence>
                  <xs:element minOccurs="0" maxOccurs="unbounded" name="ConnectivityStatusInformation" 
           nillable="true" type="tns1:ConnectivityStatusInformation"/>
Preliminary
                </xs:sequence>
```
 *Copyright © 2012 Microsoft Corporation.* 

 *Release: July 16, 2012* 

```
 </xs:complexType>
                <xs:element name="GetDataConnectivityStatusResponse">
                   <xs:complexType>
                     <xs:sequence>
                        <xs:element minOccurs="0" maxOccurs="1" name="GetDataConnectivityStatusResult" 
             type="tns1:CommandResult"/>
                       <xs:element minOccurs="0" maxOccurs="1" name="result" 
             type="tns1:GetDataConnectivityStatusResult"/>
                     </xs:sequence>
                   </xs:complexType>
                 </xs:element>
                 <xs:complexType name="GetDataConnectivityStatusResult">
                   <xs:complexContent mixed="false">
                     <xs:extension base="tns1:ServiceResult">
                        <xs:sequence>
                          <xs:element minOccurs="0" maxOccurs="1" name="StatusInformations" 
             type="tns1:ArrayOfConnectivityStatusInformation"/>
                          <xs:element minOccurs="1" maxOccurs="1" name="Error" nillable="true" 
             type="tns1:ServiceError"/>
                        </xs:sequence>
                     </xs:extension>
                   </xs:complexContent>
                 </xs:complexType>
                 <xs:element name="GetDataConnectivity">
                   <xs:complexType>
                     <xs:sequence>
                        <xs:element minOccurs="0" maxOccurs="1" name="commandParameter" 
             type="tns1:CommandParameter"/>
                        <xs:element minOccurs="0" maxOccurs="1" name="container" type="xs:string"/>
                       <xs:element minOccurs="0" maxOccurs="1" name="parameters" 
             type="tns1:GetDataConnectivityParameters"/>
                       <xs:element xmlns:q1="http://microsoft.com/wsdl/types/" minOccurs="1" maxOccurs="1" 
             name="userCookieId" type="q1:guid"/>
                     </xs:sequence>
                   </xs:complexType>
                 </xs:element>
                <xs:complexType name="GetDataConnectivityParameters">
                   <xs:complexContent mixed="false">
                     <xs:extension base="tns1:ServiceParameters">
                        <xs:attribute name="ProtocolVersion" type="xs:string"/>
                        <xs:attribute name="Permission" type="tns1:ConnectivityPermissionLevel" 
             use="required"/>
                     </xs:extension>
                   </xs:complexContent>
                 </xs:complexType>
                 <xs:element name="GetDataConnectivityResponse">
                   <xs:complexType>
                     <xs:sequence>
                        <xs:element minOccurs="0" maxOccurs="1" name="GetDataConnectivityResult" 
             type="tns1:CommandResult"/>
                        <xs:element minOccurs="0" maxOccurs="1" name="result" 
             type="tns1:GetDataConnectivityResult"/>
                      </xs:sequence>
                   </xs:complexType>
                 </xs:element>
                <xs:complexType name="GetDataConnectivityResult">
                   <xs:complexContent mixed="false">
                     <xs:extension base="tns1:ServiceResult">
                        <xs:sequence>
\begin{minipage}[t]{0.00\textwidth}\begin{itemize} {\bf 1.00\textwidth}\begin{itemize} {\bf 1.00\textwidth}\begin{itemize} {\bf 1.00\textwidth}\begin{itemize} {\bf 1.00\textwidth}\begin{itemize} {\bf 1.00\textwidth}\begin{itemize} {\bf 1.00\textwidth}\begin{itemize} {\bf 1.00\textwidth}\begin{itemize} {\bf 1.00\textwidth}\begin{itemize} {\bf 1.00\textwidth}\begin{itemize} {\bf 1.00\textwidth}\begin{itemize} {\bf 1.00\textwidth}\begin{itemize} {\bf 1.00\textwidth}\begin{itemize} {\bf 1.0
```
 *Copyright © 2012 Microsoft Corporation.* 

 *Release: July 16, 2012* 

```
 <xs:element minOccurs="1" maxOccurs="1" name="Error" nillable="true" 
             type="tns1:ServiceError"/>
                        </xs:sequence>
                        <xs:attribute name="UserName" type="xs:string"/>
                        <xs:attribute name="Password" type="xs:string"/>
                       <xs:attribute name="Permission" type="tns1:ConnectivityPermissionLevel" 
             use="required"/>
                     </xs:extension>
                   </xs:complexContent>
                 </xs:complexType>
                 <xs:element name="GetThemeList">
                   <xs:complexType>
                     <xs:sequence>
                       <xs:element minOccurs="0" maxOccurs="1" name="commandParameter" 
             type="tns1:CommandParameter"/>
                        <xs:element minOccurs="0" maxOccurs="1" name="container" type="xs:string"/>
                        <xs:element xmlns:q1="http://microsoft.com/wsdl/types/" minOccurs="1" maxOccurs="1" 
             name="userCookieId" type="q1:guid"/>
                     </xs:sequence>
                   </xs:complexType>
                 </xs:element>
                 <xs:complexType name="AccessTheme">
                   <xs:sequence>
                     <xs:element minOccurs="0" maxOccurs="unbounded" name="ThemeColor" 
             type="tns1:AccessThemeColor"/>
                   </xs:sequence>
                   <xs:attribute name="ServerRelativeUrl" type="xs:string"/>
                   <xs:attribute name="ThemeName" type="xs:string"/>
                 </xs:complexType>
                 <xs:complexType name="AccessThemeColor">
                   <xs:attribute name="ColorName" type="xs:string"/>
                   <xs:attribute name="Red" type="xs:int" use="required"/>
                   <xs:attribute name="Green" type="xs:int" use="required"/>
                   <xs:attribute name="Blue" type="xs:int" use="required"/>
                   <xs:attribute name="Alpha" type="xs:int" use="required"/>
                 </xs:complexType>
                 <xs:complexType name="ArrayOfAccessTheme">
                   <xs:sequence>
                     <xs:element minOccurs="0" maxOccurs="unbounded" name="AccessTheme" nillable="true" 
             type="tns1:AccessTheme"/>
                   </xs:sequence>
                 </xs:complexType>
                <xs:element name="GetThemeListResponse">
                   <xs:complexType>
                     <xs:sequence>
                        <xs:element minOccurs="0" maxOccurs="1" name="GetThemeListResult" 
             type="tns1:CommandResult"/>
                       <xs:element minOccurs="0" maxOccurs="1" name="result" 
             type="tns1:GetThemeListResult"/>
                      </xs:sequence>
                   </xs:complexType>
                 </xs:element>
                 <xs:complexType name="GetThemeListResult">
                   <xs:complexContent mixed="false">
                      <xs:extension base="tns1:ServiceResult">
                        <xs:sequence>
                          <xs:element minOccurs="0" maxOccurs="1" name="ThemeList" 
             type="tns1:ArrayOfAccessTheme"/>
                        </xs:sequence>
\begin{minipage}[t]{0.01\textwidth}\begin{itemize} \textbf{0.01\textwidth}\begin{itemize} \textbf{0.02\textwidth}\begin{itemize} \textbf{0.03\textwidth}\begin{itemize} \textbf{0.04\textwidth}\begin{itemize} \textbf{0.04\textwidth}\begin{itemize} \textbf{0.04\textwidth}\begin{itemize} \textbf{0.04\textwidth}\begin{itemize} \textbf{0.04\textwidth}\begin{itemize} \textbf{0.04\textwidth}\begin{itemize} \textbf{0.04\textwidth}\begin{itemize} \textbf{0.04\textwidth}\begin{itemize} \textbf{0.04\textwidth </xs:extension>
```
 *Copyright © 2012 Microsoft Corporation.* 

 *Release: July 16, 2012* 

 </xs:complexContent> </xs:complexType> </xs:schema>

*[MS-ADR] — v20120630 Access Services Data Run Time Protocol Specification* 

Preliminary Religion

 *Copyright © 2012 Microsoft Corporation.* 

 *Release: July 16, 2012* 

## **8 Appendix C: Product Behavior**

<span id="page-280-0"></span>The information in this specification is applicable to the following Microsoft products or supplemental software. References to product versions include released service packs:

- Microsoft® Access® 2013 Preview
- Microsoft® SharePoint® Server 2013 Preview

Exceptions, if any, are noted below. If a service pack or Quick Fix Engineering (QFE) number appears with the product version, behavior changed in that service pack or QFE. The new behavior also applies to subsequent service packs of the product unless otherwise specified. If a product edition appears with the product version, behavior is different in that product edition.

Unless otherwise specified, any statement of optional behavior in this specification that is prescribed using the terms SHOULD or SHOULD NOT implies product behavior in accordance with the SHOULD or SHOULD NOT prescription. Unless otherwise specified, the term MAY implies that the product does not follow the prescription. Fi[na](%5bMS-OFCGLOS%5d.pdf)ncial Macrossopher Same Total Premier<br>
Precisation Same Total Premier<br>
Presenton of the predict Same Total Premier<br>
Exception of the predict state and the predict Same Total Premier<br>
Present with the predict state and

<1> Section 3.2.4.7.4.1: Access Services assumes that a localized version of the string will be displayed to a user.

<2> Section 3.2.4.11.3.1: SharePoint Server 2010 will attempt to fall back to a **fallback UI culture** when an unsupported UI culture is requested.

*[MS-ADR] — v20120630 Access Services Data Run Time Protocol Specification* 

 *Copyright © 2012 Microsoft Corporation.* 

 *Release: July 16, 2012* 

## **9 Change Tracking**

<span id="page-281-0"></span>No table of changes is available. The document is either new or has had no changes since its last release.

Preliminary Religion

*[MS-ADR] — v20120630 Access Services Data Run Time Protocol Specification* 

 *Copyright © 2012 Microsoft Corporation.* 

 *Release: July 16, 2012* 

## **10 Index**

#### **A**

Abstract data model server 61 AccessServerMessage complex type 24 AccessServerMessageButtons simple type 33 AccessServerMessageId simple type 34 AccessServerMessageSeverity simple type 45 AccessServerMessageType simple type 46 Applicability 20 ArrayOfAnyType complex type 29 ArrayOfKeyValuePair complex type 25 Attribute groups 48 Attributes 48

#### **C**

Capability negotiation 21 Change tracking 282 CommandParameter complex type 25 CommandResult complex type 26 Complex types 23 AccessServerMessage 24 ArrayOfAnyType 29 ArrayOfKeyValuePair 25 CommandParameter 25 CommandResult 26 DatabaseContext 30 FieldList 31 FilterInfo 29 KeyValuePair 27 NetworkCredential 31 ProvisionedDatabaseContext 31 SecureString 32 ServerContext 32 ServerHealthInformation (section 2.2.4.6 28, section 2.2.4.7 28) WorkOnBehalf 28

#### **D**

Data model - abstract server 61 DatabaseContext complex type 30

#### **E**

Events local - server 205

#### **F**

FieldList complex type 31 Fields - vendor-extensible 21 FilterInfo complex type 29 Full WSDL 211 Full XML Schema 242 http://microsoft.com/wsdl/types/ Schema 242 [http://schemas.datacontract.org/2004/07/Micros](#page-241-2) [oft.Office.Access.Services Schema](#page-241-2) 242 [http://schemas.microsoft.com/office/Access/201](#page-245-0) 0/11/Server/WebServices/AccessServerInterna lService/ Schema 246

#### **G**

Glossary 16 Groups 48 guid simple type 46

#### **I**

Implementer - security considerations 210 Index of security parameters 210 Informative references 19 Initialization server 65 Introduction 16

#### **K**

**L**

KeyValuePair complex type 27

Local events server 205

#### **M**

Message processing server 65 Messages AccessServerMessage complex type 24 AccessServerMessageButtons simple type 33 AccessServerMessageId simple type 34 AccessServerMessageSeverity simple type 45 AccessServerMessageType simple type 46 ArrayOfAnyType complex type 29 ArrayOfKeyValuePair complex type 25 attribute groups 48 attributes 48 CommandParameter complex type 25 CommandResult complex type 26 complex types 23 DatabaseContext complex type 30 elements 23 enumerated 23 FieldList complex type 31 FilterInfo complex type 29 groups 48 guid simple type 46 KeyValuePair complex type 27 namespaces 22 NetworkCredential complex type 31 PackageSource simple type 47 Exa[m](#page-32-0)ple, a[n](#page-26-0)d the second state of the second state of the second state of the second state of the second state of the second state of the second state of the second state of the second state of the second state of the seco ProvisionedDatabaseContext complex type 31

*[MS-ADR] — v20120630 Access Services Data Run Time Protocol Specification* 

 *Copyright © 2012 Microsoft Corporation.* 

 *Release: July 16, 2012* 

[SecureString complex type](#page-31-0) 32 [ServerContext complex type](#page-31-1) 32 ServerHealthInformation complex type (section [2.2.4.6](#page-27-0) 28, [section 2.2.4.7](#page-27-1) 28) ServerStateFlags simple type [\(section 2.2.5.6](#page-45-2) 46, [section 2.2.5.7](#page-46-1) 47) simple types 33 syntax 22 transport 22 WorkOnBehalf complex type 28

#### **N**

Namespaces 22 NetworkCredential complex type 31 Normative references 17

#### **O**

**Operations** AddFirewallRule 116 CheckCopyStatus 175 CloseSession 67 CopyDatabase 178 CreateAccessObject 119 CreateApplication 122 CreatePackage 124 DatabaseExists 181 DeleteAccessObject 127 DeleteApplication 129 DeleteData 70 DeleteFirewallRules 132 ExecuteDacIncrementalUpgrade 183 FixupRow 72 GetAccessObject 135 GetApplicationInformation 137 GetApplicationProperties 140 GetAvailableServer 186 GetData 76 GetDataConnectivity 143 GetDataConnectivityStatus 146 GetDistinctValues 80 GetFirewallRules 148 GetHealthScore 83 GetLinkedTableInformation 151 GetObjectSchema 85 GetPackage 189 GetServerName 192 GetThemeList 154 ImportData 156 InsertData 97 KeepAlive 101 OpenResultSet 103 OpenSession 107 ProvisionDatabase 194 RefreshLinkedTableInformation 159 RenameAccessObject 162 RenameDatabase 197 SetApplicationProperties 165 SetDataConnectivityStatus 167 SetDataMacroTracing 170 SetReadWrite 199 [Pr](#page-158-0)[el](#page-150-0)i[m](#page-115-0)[i](#page-209-1)[n](#page-209-0)[a](#page-18-3)[ry](#page-30-2)

[UnprovisionDatabase](#page-201-0) 202 [UpdateAccessObject](#page-172-0) 173 [UpdateData](#page-111-0) 112 [Overview \(synopsis\)](#page-18-1) 19

#### **P**

PackageSource simple type 47 Parameters - security index 210 Preconditions 20 Prerequisites 20 Product behavior 281 Protocol operations 19 ProvisionedDatabaseContext complex type 31

#### **R**

References 17 informative 19 normative 17 Relationship to other protocols 19

#### **S**

SecureString complex type 32 **Security** implementer considerations 210 parameter index 210 Sequencing rules server 65 Server abstract data model 61 AddFirewallRule operation 116 CheckCopyStatus operation 175 CloseSession operation 67 CopyDatabase operation 178 CreateAccessObject operation 119 CreateApplication operation 122 CreatePackage operation 124 DatabaseExists operation 181 DeleteAccessObject operation 127 DeleteApplication operation 129 DeleteData operation 70 DeleteFirewallRules operation 132 ExecuteDacIncrementalUpgrade operation 183 FixupRow operation 72 GetAccessObject operation 135 GetApplicationInformation operation 137 GetApplicationProperties operation 140 GetAvailableServer operation 186 GetData operation 76 GetDataConnectivity operation 143 GetDataConnectivityStatus operation 146 GetDistinctValues operation 80 GetFirewallRules operation 148 GetHealthScore operation 83 GetLinkedTableInformation operation 151 GetObjectSchema operation 85 GetPackage operation 189 GetServerName operation 192 GetThemeList operation 154 ImportData operation 156

*[MS-ADR] — v20120630 Access Services Data Run Time Protocol Specification* 

 *Copyright © 2012 Microsoft Corporation.* 

 *Release: July 16, 2012* 

[initialization](#page-64-0) 65 [InsertData operation](#page-96-0) 97 [KeepAlive operation](#page-100-0) 101 [local events](#page-204-0) 205 [message processing](#page-64-1) 65 [OpenResultSet operation](#page-102-0) 103 OpenSession operation 107 ProvisionDatabase operation 194 RefreshLinkedTableInformation operation 159 RenameAccessObject operation 162 RenameDatabase operation 197 sequencing rules 65 session timeout - timer events 205 session timeout - timers 65 SetApplicationProperties operation 165 SetDataConnectivityStatus operation 167 SetDataMacroTracing operation 170 SetReadWrite operation 199 timers 65 UnprovisionDatabase operation 202 UpdateAccessObject operation 173 UpdateData operation 112 ServerContext complex type 32 ServerHealthInformation complex type (section 2.2.4.6 28, section 2.2.4.7 28) ServerStateFlags simple type (section 2.2.5.6 46, section 2.2.5.7 47) Session timeout – server timer events 205 timers 65 Session-based protocol 19 Simple types 33 AccessServerMessageButtons 33 AccessServerMessageId 34 AccessServerMessageSeverity 45 AccessServerMessageType 46 guid 46 PackageSource 47 ServerStateFlags (section 2.2.5.6 46, section 2.2.5.7 47) Standards assignments 21 **Syntax** messages - overview 22 [Pr](#page-20-1)[e](#page-21-1)l[im](#page-46-1)inar[y](#page-241-2)

# [WSDL](#page-210-0) 211

### **X**

[XML Schema](#page-241-0) 242

[http://microsoft.com/wsdl/types/ Schema](#page-241-1) 242 http://schemas.datacontract.org/2004/07/Micros oft.Office.Access.Services Schema 242 http://schemas.microsoft.com/office/Access/201 0/11/Server/WebServices/AccessServerInterna lService/ Schema 246

#### **T**

Timers server<sub>65</sub> Tracking changes 282 Transport 22 Types complex 23 simple 33

#### **V**

Vendor-extensible fields 21 Versioning 21

#### **W**

WorkOnBehalf complex type 28

*[MS-ADR] — v20120630 Access Services Data Run Time Protocol Specification* 

 *Copyright © 2012 Microsoft Corporation.* 

 *Release: July 16, 2012*